Západočeská univerzita v Plzni Fakulta aplikovaných věd Katedra informatiky a výpočetní techniky

# **Diplomová práce**

# <span id="page-0-0"></span>**Zvýšení bezpečnosti Linuxu**

# **Prohlášení**

Prohlašuji, že jsem bakalářskou práci vypracoval samostatně a výhradně s použitím citovaných pramenů.

V Plzni dne 28. června 2017

Miroslav Marek

# **Poděkování**

Děkuji Ing. Michalovi Švambergovi za odborné vedení a čas věnovaný mě při tvorbě tohoto dokumentu. Mé poděkováni patří též CIV za poskytnutí infrastruktury pro účely měření.

# **Abstrakt**

Diplomová práce Zvýšení bezpečnosti Linuxu je dokument, jehož cílem je seznámení čtenáře s klasifikací bezpečnosti informačních systémů TCSEC, s úrovní bezpečnosti operačních systémů GNU Linux, s mechanismem správy paměti, kterého se týká největší díl zranitelností a na jehož vylepšení je zvýšení bezpečnosti z větší části postaveno, s vybranými zranitelnostmi zapříčiněnými nedokonalostí Linuxu, s hrozbami, které mohou těchto zranitelností zneužít k úmyslném[u poškození systému, s vybran](#page-0-0)ými řešeními, které zranitelnosti buďto přímo odstraní nebo alespoň minimalizují rozsah škod, kt[erý by m](#page-211-0)ohly způsobit případné hrozby, s analýzou [jednotlivých](#page-213-0) komponent těchto řešení, s jejich dopadem na výkonnost zabezpečovaného systému, se zhodnocením tohoto jejich dopadu a s doporučením pro jejich na[sazení pro různ](#page-218-0)á prostředí.

# **Abstract**

The diploma thesis Increase Linux security is a document, whose aim is introduce the reader with the security classification of information systems TCSEC, with the security level of operating systems GNU Linux, with the memory management mechanism that hosts the largest share of vulnerabilities and on which the increased security is largely built, with selected vulnerabilities caused by Linux's imperfections, with threats that can exploit these vulnerabilities to deliberate d[amage to the system, wit](#page-0-0)h selected solutions that will either eliminate the vulnerabilities directly or at least minimize the extent of [damage](#page-211-0) that could be caused by potential threats, wi[th the analy](#page-213-0)sis of the individual components of these solutions, with their impact on the performance of the secured system, with an assessment of this impact and [with recommen](#page-218-0)dations fo[r their](#page-214-0) deployment for differ[ent envi](#page-213-1)ronments.

## **Obsah**

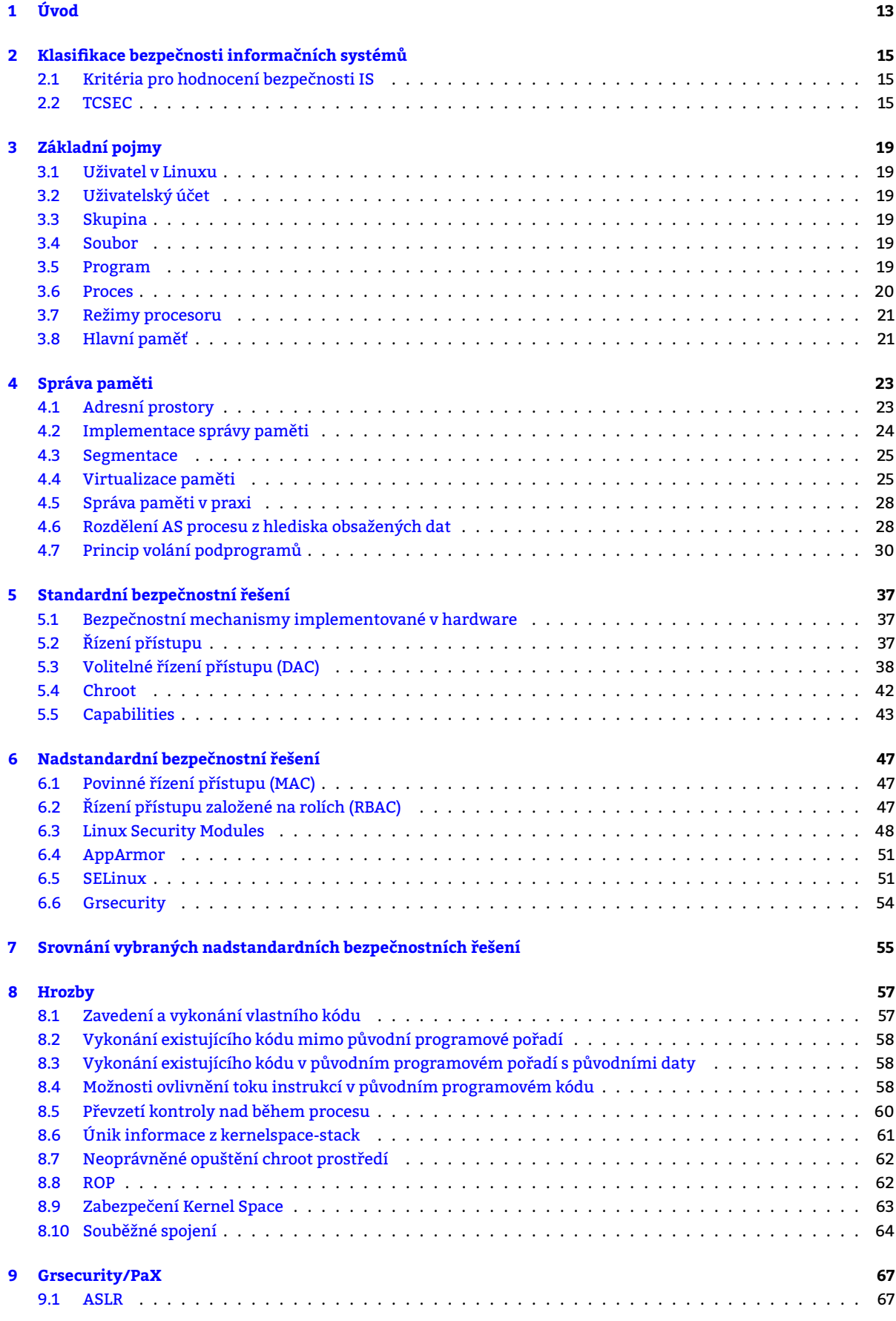

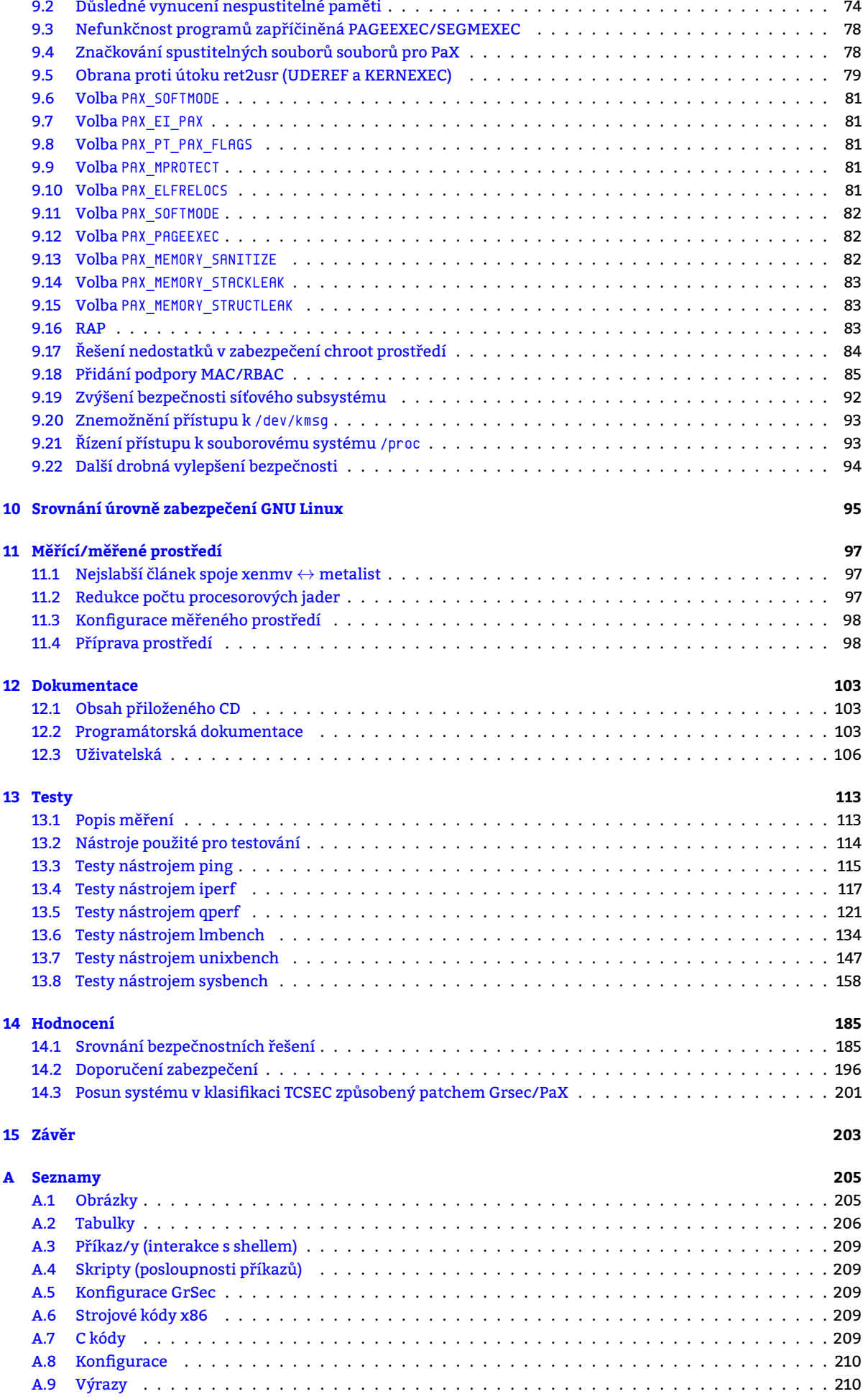

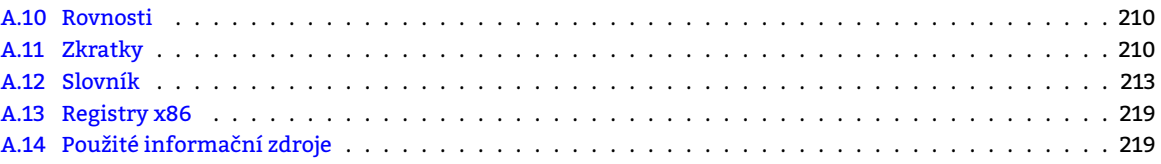

# **1. Úvod**

<span id="page-12-0"></span>A k čemu bude Zvýšení bezpečnosti Linuxu dobré? To záleží na cennosti dat, se kterými systém, v němž se "bezpečnější" jádro nasadí, pracuje, či se kterými pracují systémy, jimž má zabezpečovaný systém poskytovat ochranu $^1\!$ **Bezpečnostní mechanismy dnes přítomné ve vanilla Linuxu či nějaké jeho distribuční derivaci pro většinu nasazení stačí**. Za naprostý základ mezi bezpečnostními mechanismy lze považovat např. DAC v podobě standardních unixových práv a POSIX ACL, [capabilities,](#page-0-0) segmentaci či konečně základ všeho zabezpečení v IT, bez kterého by ostatní bezpečnostní mechanismy nemohly existovat – Rings.

Tempo přírůstku bezpečnostních mechanismů [ale roz](#page-218-1)[hodně n](#page-214-0)eslábne<sup>2</sup> . **Mnohé** z nich vš[ak](#page-209-1) **bývají** ve výchozím nastavení jádra **deakti[vované či s](#page-211-1)[e do jádra v](#page-212-0)[ůbec nedosta](#page-216-0)nou** a zájemci o ně tak musí vynaložit nikoliv nepatrné úsilí, chtějí-li je na svých systémech zprovoznit. **Takové** [bezpe](#page-216-1)čnostní mechanismy **lze nazvat nadstandardními**. Už jen skutečnost, že vznikají, dává tušit, že Zvýšení bezpečnosti Linuxu by k něčemu dobré být mohlo.

Čím jsou data, s nimiž systém zachází nebo kterým poskytuje ochranu, cennější, tím větší je motivace mnohých osob se těchto dat zmocnit či je nějakmodifikovat ve svůj prospěch. Problémem na tom všem je, že to dělají, přestože k tomu nemají pověření. Proto jádro dispon[uje již v základu celou řadou](#page-0-0) mechanismů, jejichž účelem je vynucení přístupových oprávnění a v konečném důsledku tedy i zamezení takovému jednání. Lačnost po datech ze strany těchto osob bez pověření však standardní bezpečnostní mechanismy často překoná čili přesněji řečeno motivuje k jejich "obejití jinou cestou". Provozovatelé systémů si zpravidla nepřejí, aby se jim kdokoliv bez pověření proháněl po systému a proto tvoří poptávku po nadstandardních bezpečnostních mechanismech. Pro ty tak existuje trh a bezpečnostní odborníci jej plní svými vynálezy, které následně provozovatelé systémů nasazují. Ke smůle provozovatelů však motivace a zejména znalosti osob bez pověření rostou společně s tím, jak jsou systémy postupně více a více zabezpečovány.

Nadstandardní bezpečnostní mechanismy přestávají býti nadstandardními v okamžiku, kdy vzniknou nástroje, které automatizují exploitování zranitelností, které tyto nadstandardní bezpečnostní mechanismy zneškodňují a kdy se zároveň tyto zranitelnosti stanou mediálně známými. Mediální podpora zranitelnostem a vznik nástrojů automatizujících jejich exploitování totiž vedou k prudkému poklesu požadavků na znalosti, které jsou k jejich exploitování jinak běžně potřebné. Právě svět, kde kdejaké "script kiddie" představuje ohrožení systému, ujme nadstandardnímu bezpečnostním[u mechanism](#page-213-2)[u onu nadstan](#page-218-0)dardnost.

Zvýšení bezpečnosti Linuxu aplikací nadstandardních bezpečnostních mechanismů nepostihne pouze jej, nýbrž celý GNU Linux. Jde totiž i o zabezpečení uživatelských programů, které běží nad ním. Tyto **programy nejsou zpravidla tvořeny s cílem býti bezpečnými, nýbrž s cílem přinést maximální možný užitek**. Existence zranitelnosti v programu je důsledkem buďto nesprávné implementace správného algoritmu anebo prostě jen implementace nesprávné[ho algoritmu. Program si tak](#page-0-0) za svou zranitelnost může sám a nejsnazší cestou k jejímu odstranění je jej nepoužívat a **[napsat si](#page-213-0)** jeho **vlastní variantu zranitelností prostou**. Na to však **absolutně není čas**, chce-li provozovatel služby službu někdy také skutečně provozovat. Když si provozovatel spočítá, že se mu vývoj jemu pot[řebného vybav](#page-218-0)ení prostého zranitelností nevyplatí, přistoupí ke všem ostatním na cestu nejmenšího odporu, kde se zranitelnosti tolerují a **hledá se nejméně odporu kladoucí řešení. A tím je provoz softwaru plného zranitelností zároveň s bezpečnostními technikami** zavádějícími taková opatření, která hrozby plynoucí z existence těchto zranitelností eliminují či minimalizují rozsah škod, který by mohly způsobit. To znamená, že v kódu dál tyto zranitelnosti zůstanou, nicméně nebude možné je zneužít. **Bezpečnostní techniky tak zpravidla působí čistě preventivně**.

Přijetí tolerance zranitelností na jednu stranu spoří člo[věkoho](#page-213-1)diny, které by bez ní byly pot[řeba na odstra](#page-218-0)nění těchto zranitelností. Na druhou stranu však plýtvá instrukčními cykly, které se použijí na provoz preventivně působících bezpečnostních technik. **Tento stav je umožněn přebytkem výkonnosti dnešních systémů**. S neustálým růstem výkonnosti bude zřejmě i nadále vzrůstat význam preventivně působících bezpečnostních technik, neb díky výkonnostním přebytkům si systémy budou moci stále častěji a ve větší míře dovolit jejich provoz.

Zajímá-li čtenáře, jak velký dopad na výkonnost mají nadstandardní bezpečnostní mechanismy nyní, proti jakým hrozbám jeho systém ochrání či prostě jen hledá odpověď na otázku, zda-li se mu jejich nasazení vyplatí, potom je na dobré cestě. Dočítá totiž právě úvod dokumentu Zvýšení bezpečnosti Linuxu, který si vzal za svůj cíl analyzovat několik vybraných nadstandardních bezpečnostních řešení a na základě měření provedeném na systému, který pro účely měření poskytl CIV ZČU, odpovědět mimo jiné na výše uvedené otázky.

<sup>&</sup>lt;sup>1</sup>Čili např. firewall.

<sup>&</sup>lt;sup>3</sup>Například SMAP/SMEP (2012), Intel MPX (2013), RAP (2016) [Spe16], a řada dalších ...

# <span id="page-14-0"></span>**2. Klasifikace bezpečn[os](#page-221-0)ti informačních systémů**

Existence trhu s informačními systémy (IS) a poptávky po těchto systémech ze strany laiků (v oblasti bezpečnosti) vedou k poptávce po standardizaci měřítka uplatnitelného pro jejich porovnání. Zájemce o IS zpravidla nemá prostředky ani znalosti potřebné pro provedení (bezpečnostního) auditu všech IS na trhu. Ověření (bezpečnosti) IS proto uživatel často deleguje na na tvůrcích porovnávaných IS nezávislé autority, které IS zhodnotí a zároveň zaručí, že hodnocení bylo provedeno řádně. Ho[dno](#page-210-0)cení IS vyžaduje existenci objektivních a přesně definovaných kritérií bezpečnosti.

## **2.1 Kritéria pro hodnocení bezpečnos[ti](#page-210-0) IS**

Kritéria pro zhodnocení bezpečnosti IS by měla p[osk](#page-210-0)ytnout

- <span id="page-14-1"></span>• uživateli IS měřítko pro vyjádření stupně zabezpečení IS,
- výrobcům IS zpětnou odezvu a vodítko pro zlepšování jejich produktů a
- hodnotícím autoritám jasná h[od](#page-210-0)notící pravidla.

Kritérií pro ho[dno](#page-210-0)cení be[z](#page-210-0)pečnosti IS je více. V rámci snah o zvýšení bezpečnosti Linuxu se má smysl bavit pouze o těch, která se v[áží](#page-210-0) na prostředí operačních systémů.

## **2.2 TCSEC**

<span id="page-14-2"></span>S vývojem kritérií pro hodnocení b[ezp](#page-210-0)ečnosti IS se celosvěto[vě začalo koncem šedesátých](#page-0-0) let. V USA byla za tímto účelem poprvé vytvořena pracovní skupina na tamějším ministerstvu obrany [Han93]. Mimo jiné dokumenty vzešly z ministerstva obrany USA poměrně široce známé standardy týkající se bezpečnosti, jejichž přehled lze nalézt na http:/[/en.wikipe](#page-211-0)dia.org/wiki/Rainbow\_Series.

- TCSEC "Orange Book"
- TDI "Grey Boo[k"](#page-211-2)
- $TNI -$  Raspberry Book"

Hodn[ocení be](#page-211-0)zpečnosti IS se věnuje dokument TCSEC, který byl zveřejněn v polovině osmdesátých let. Jedná se o jeden z [prvn](#page-211-3)ích veřejně publikovaných dokumentů definujících kritéria pro hodnocení bezpečnosti IS. Tato kritéria jsou f[ormu](#page-211-4)lována velmi obecně a lze podle nich hodnotit jakoukoliv komponentu IS.

## **2.2.1 Kategorie IS [dl](#page-210-0)e TCSEC**

TCSEC definuje pro klasifikaci IS (a tedy i systému operačního (OS)) divize

- A minimální ochra[na,](#page-211-0)
- B volitelná o[chr](#page-210-0)ana,
- [•](#page-211-0) C povinná ochrana a
- D verifikovaná ochrana

dále se dělící na třídy [85]. IS lze zařadit do jedné z následujících kategorií respektive tříd vyjadřujících úroveň bezpečnosti IS.

#### **2.2.1.1 Třída D – minimální ochrana**

Třída D zahrnuje IS s [žád](#page-218-2)n[ým](#page-210-0)i či pouze minimálními prvky bezpečnosti. Minimálními prvky bezpečnosti se v tomto případě [roz](#page-210-0)umí prvky, které IS nestačí pro zařazení do třídy C1 . Do třídy D se řadí například MS-DOS a operační systémy jej obsahující – Windows až do Millenium Edition včetně.

#### **2.2.1.2 Třída C1 [– v](#page-210-0)olitelná ochrana**

Zařazení IS do třídy C1 před[po](#page-210-0)kládá

#### **oddělení uživatelů a dat,**

Přístup subjektů k objektům je možné řídit respektive není neomezený.

#### **autentizaci subjektů,**

Každý subjekt pracující se systémem musí být autentizován (zpravidla heslem). Třída C1 si nicméně neklade požadavek na to, aby každý reálný uživatel (ve smys[lu os](#page-221-0)oba) byl v systému veden jako individuální su[bjekt.](#page-211-0) IS musí chránit autentizační data před neautorizovaným přístupem.

#### **ochranu do[mény](#page-217-0) před vnějšími zásahy a**

IS mu[sí zajisti](#page-217-0)t ochranu své domény před vnějším zásahem, kterým může být např. modifikace kódu či dat. **volitelné řízení přístupu (DAC).**

Řízení přístupu založené na existenci ACL pro každý objekt v systému. ACL je definováno vždy subjektem vlastní[cím daný](#page-212-1) objekt. **Řízení přístupu k objektu je tak zcela v režii jeho vlastníka.**

Do této kategorie lze zařadit [GN](#page-209-1)U Linux systémy [Pat].

#### **2.2.1.3 Třída C2 [– řízen](#page-215-0)á ochrana přístup[u](#page-215-0)**

Třída C2 požaduje po IS

#### **vše, co požadovala třída C1,**

#### **jemněji konfigurovatelné nepovinné řízení přístupu (DAC),**

Oprávnění musí být možné definovat na úrovni každého jednotlivého uživatele.

#### **rušení obsahu systémových prostředků při jejich znovupoužití,**

IS musí zajistit, aby při opakovaném použití libovolného prostředku v rámci systému nebylo možné z něj získat jeho původní obsah. Obsah nesený libovolný[mi sy](#page-209-1)stémovými prostředky (zejména hlavní pamětí) je před přístupem subjektu vždy zrušen/inicializován. *⇒* Subjekt nemá možnost získat přístup k datům subjektu využívajícího tentýž prostředek před ním.

#### **jedno[zna](#page-210-0)čnou identifikaci a autorizaci každého jednotlivého uživatele a**

Každý jednotlivý uživatel IS musí mít v rámci IS jednoznačnou identitu. S touto identitou systém pojí všechny kontrol[ovatelné k](#page-217-0)roky, jež může jednotlivec vr[ámci](#page-217-0) IS vykonat. K autentizaci jsou v tomto př[ípadě nut](#page-217-0)né minimálně 2 informace – uživatelské jméno a heslo.

#### **logování z hlediska bezpečnosti významných událostí.**

Veškeré akce týkající se p[říst](#page-210-0)upu k objektům m[us](#page-210-0)í být IS schopen zaznamenávat. Záznamy jsou chráněny před neoprávněným přístupem. Mezi zaznamenávané událo[sti](#page-210-0) patří

- úspěšné i neúspěšné autentizace subjektů,
- zavedení/odstranění objektů do/z adresového prostoru subjektu a
- akce provedené správci IS.

Pro každou zaznamenávanou událost je nutné vést

- datum a čas události,
- typ události a
- úspěch/neúspěch udál[osti](#page-210-0).

IS musí správci systému poskytnout možnost provádět audit selektivně pro jednotlivé typy událostí a též pro jednotlivé subjekty. Účelem tohoto opatření je informovat o pokusech subjektů o neautorizované akce.

#### **2.2.1.4 Třída B1 – značkovaná ochrana**

Třída [B1](#page-210-0) přepokládá

#### **splnění požadavků třídy C2 ,**

#### **klasifikaci subjektů a objektů podle stupně jejich ochrany,**

Subjekty jsou asociovány se značkami reprezentujícími stupeň jejich ochrany. Tytéž značky jsou přiděleny objektům danými subjekty vlastněnými. Značky jsou hierarchicky uspořádány.

#### **povinné řízení přístupu (MAC) a**

Na z[ákladě zna](#page-217-0)č[ek jsou p](#page-215-0)rováděna rozhodnutí o přidělení/nepřidělení přístupových oprávnění. Jedná se o vy[nucené ří](#page-217-0)zení přístupu, které má v moci distributor těchto značek. Subjekt tak v rámci MAC nerozhoduje o pří[stupových](#page-215-0) právec[h k jemu](#page-217-0) vlastněným objektům. Subjekt má přístup pouze k objektům s nižší klasifikační značkou.

#### **existenci neformální definice bezpečnostní politiky.**

Musí existovat neformální popis implementovaného bezpečnostn[ího mode](#page-217-0)lu.

#### **2.2.1.5 Třída B2 – strukturovaná ochrana**

Třída B2 předpokládá

#### **splnění požadavků třídy B1 ,**

#### **formální definici modelu bezpečnostní politiky IS,**

## IS je podle tohoto modelu implementován.

#### **MAC nad všemi subjekty a objekty v systému a**

Povinné řízení přístupu musí být povinně uplatňováno nad všemi v systému přítomnými subjekty a objekty.

#### **dekompozici IS do modulů.**

[IS](#page-210-0) musí být vnitřně strukturován do do značné míry nezávislých modulů. Rozlišují se moduly citlivé na bezpečnost a [moduly](#page-217-0) o[statní. Je](#page-215-0)dnotlivé moduly musí mít nejnižší možné oprávnění, které jim zaručí správný chod. K oddělení modulů citlivých na bezpečnost musí IS efektivně využívat možností jem[u dostup](#page-217-0)n[ého hard](#page-215-0)-waru. [Přík](#page-210-0)ladem je mechanismus segmentace oddělující jednotlivé objekty v adresním prostoru a vynucující [př](#page-210-0)ístupová oprávnění nad nimi.

#### **2.2.1.6 Třída B3 – bezpečnostní domény**

IS zařazený do třídy B3

#### **splňuje požadavky kladené na IS třídou B2 ,**

#### **[př](#page-210-0)enechává jakékoliv autorizace referečním monitorům,**

*Referenční monitor (RM)* je komponenta systému zprostředkovávající autorizaci všech přístupů subjektů k objektům. RM musí [Pat] bý[t](#page-210-0)

- odolný vnějším zásahům (útokům),
- přítomný **u každého rozhodování** o přístupu a
- [dostatečně m](#page-216-2)[alý n](#page-211-5)a to, aby mohl být podroben analýze a testování.
- RM [tak](#page-215-0) [vždy](#page-211-5) obsa[huje](#page-220-0) pouze nezbytně nutný kód pro realizaci stanovené bezpečnostní politiky.

#### **je schopný se zotavit po útoku a**

Zotavení si nesmí vyžádat žádné ústupky z hlediska bezpečnostní politiky.

#### **defin[uje r](#page-211-5)oli bezpečnostního správce.**

Oblasti nastavení týkající se bezpečnosti vyžadují roli administrátora zabezpečení. Řadoví administrátoři mohou konfigurovat zabezpečení pouze po nabytí role bezpečnostního správce, které je logováno.

#### **2.2.1.7 Třída A1 – ověřená ochrana**

Třída A1 představuje v klasifikační hierarchii TCSEC nejvyšší úroveň bezpečnosti. Zařazení IS do třídy A1 předpokládá

#### **splnění požadavků třídy B3 a**

#### **formální důkaz všech funkčních požadavků nižších tříd.**

IS disponuje analýzou implementace funkčních požadavků nižších tříd a formálním důkazem jejich funkčnosti. To zajistí vysoký stupeň jistoty toho, že IS je z bezpečnostního hlediska realizován správně.

# **3. Základní pojmy**

<span id="page-18-0"></span>Pro bližší seznámení s bezpečnostními aspekty Linuxu je vhodné se nejprve seznámit se základními pojmy, hrajícími v problematice bezpečnosti hlavní role.

## **3.1 Uživatel v Linuxu**

<span id="page-18-1"></span>*Uživatel* je subjekt operující v rámci systému pod unikátním identifikátorem User Identifier (UID). Každý uživatel v rámci systému

- musí mít jméno (username),
- může mít definována jedinečná přístupová oprávnění,
- může být vlastníkem souborů,
- musí mít stanoven identifikátor primární skupiny *Primary GID (PGID)* čili primární skupinu, které je členem a
- může mít definován seznam sekundárních skupin, jejichž je členem.

Různí uživatelé by měli mít navzájem různá UID, nicméně [nutné to není. V př](#page-210-1)ípadě stejných UID budou jejich přístupová oprávnění totožná.

## **3.1.1 Superuživatel**

*Superuživatel* je uživatel s UID rovným 0. Ta[kový](#page-211-6) uživatel má v rámci systému neomezená o[právn](#page-211-6)ění k jakékoliv činnosti. V rámci systému jich může být i více a označují se jako privilegovaní. Ostatní uživatelé jsou neprivilegovaní.

## **3.2 Uživatelský [úče](#page-211-6)t**

<span id="page-18-2"></span>*Uživatelský účet* je množina nesourodých položek vázaných na právě jednoho uživatele. Zahrnuje vše k uživateli vztažené:

- identifikátor UID,
- identifikátor primární skupiny PGID,
- seznam sekundárních skupin,
- domovský adresář a
- přihlašovací [shell](#page-211-6).

V systému existují dva druhy uživatelských účtů – *normální* a *systémový*. Toto dělení není závazné, nýbrž jedná se pouze o zvyk určující mapování UID normálních účtů do intervalu ⟨ 1000*,* 2 <sup>16</sup>⟩ a účtů systémových do *⟨*0*,* 1000). Do systémových uživatelských účtů se ve většině případů nelze přihlásit, neboť jejich přihlašovacím programem nebývá shell.

## **3.3 Skupina**

<span id="page-18-3"></span>Uživatelé jsou organizováni v množinách zvaných *skupiny*. *Skupina* je množina uživatelů v rámci systému identifikovaná prostřednictvím Group Identifier (GID). Umožňuje specifikovat přístupová oprávnění uživatelům v ní obsaženým. Každý uživatel musí být členem nejméně jedné skupiny. Jedna ze skupin uživatele je vždy primární. Uživatel má možnost svou primární skupinu změnit příkazem newgrp na jinou skupinu z množiny skupin, jichž je členem.

## **3.4 Soubor**

<span id="page-18-4"></span>*Soubor* je reprezentací konkrétního prostředku (obyčejný soubor, adresář, speciální soubor, síťový socket, …) v rámci počítače, s kterým je možné manipulovat – číst z něho či do něj zapisovat. V prostředí operačního systému GNU/- Linux je většina prostředků reprezentována *soubory*, z nichž sestává stromová struktura zvaná souborový systém. V souborovém systému je soubor jednoznačně identifikován nejčastěji číslem svého inode. V následujícím textu se "soubor" rovná jakémukoliv prostředku operačního systému – tedy nikoliv výhradně obyčejný soubor.

## **3.5 Program**

<span id="page-18-5"></span>*Program* je soubor obsahující posloupnost strojových instrukcí zakódovaných do bin[ární p](#page-213-3)odoby srozumitelné procesoru.

## **3.6 Proces**

*Proces* je n-tice sestavená z nestejnorodých prvků, z nichž [nejv](#page-221-0)ýznamnější jsou

#### **program,**

Spustitelný soubor.

#### *k ×* **program counter,**

Počítadlo instrukcí pro každé z *k* vláken operujícím nad adresovým prostorem programu.

**VAS,**

Adresní prostor paměti, který je uspořádán jinak nebo je dokonce větší, než je fyzicky připojená hlavní paměť. [Podrobnější zmí](#page-215-1)nka o VAS je uvedena v kapitole 4.1.2.

**Process Identifier (PID) a**

Jednoznačný identifikátor procesu v rámci počítače.

#### **RI a EI.**

Reálná a efektivní id[entity](#page-211-7) procesu, od nichž s[e odv](#page-23-1)íjí oprávnění procesu. Podrobnější zmínka o identitách [procesu je uvede](#page-211-8)na v kapitole 3.6.3

## **[3.](#page-211-9)6[.1](#page-209-3) Vlastník procesu**

*Vlastník procesu* je uživatel, který inicioval spuštění procesu. Tento uživatel je oprávněn řídit jeho běh prostřednictvím signálů. Zasílat signály proces[u moh](#page-19-0)ou

- proces s RUID rovným RUID či SSUID adresáta,
- proces s EUID rovným RUID či SSUID adresáta a
- proces s capabilitou CAP KILL např. superuživatelský proces.

Ostatní nemo[hou s p](#page-211-10)rocese[m prost](#page-211-10)ře[dnictví](#page-211-11)m signálů komunikovat.

#### **3.6.2 Skup[inový vlas](#page-212-0)t[ník p](#page-211-10)r[ocesu](#page-211-11)**

*Skupinový vlastník procesu* je skupina, kterou měl vlastník procesu nastavenu jako primární v okamžiku vytvoření procesu.

### **3.6.3 Identita procesu**

<span id="page-19-0"></span>*Identita* procesu je uspořádaná dvojice identifikátorů – (UID,GID). Rozhodně proces jednoznačně neidentifikují (od toho je PID). Veškeré atributy ovlivňující identity konkrétního procesu je možné zobrazit příkazem ps (viz příkaz 3.1). Každý proces má dvě identity – *reálnou* ( ()) a *efektivní* ( ()).

```
$ ps -o ruid,rgid,uid,gid,comm --pid
RUID RGID UID GID COMMAND
1000 24 1000 24 bash
```
Příkaz/y 3.1: Získání atributů určujících identitu aktuálního příkazového interpretru

#### **3.6.3.1 Reálná identita procesu**

*Reálná identita (RI)* procesu je uspořádanou dvojicí identifikátorů

- Real UID (RUID) UID vlastníka procesu
- a Real GID (RGID) GID skupinového vlastníka procesu.

Reálná identita [ov](#page-211-9)livňuje oprávnění procesu zasílat signály jiným procesům. Proces s reálnou identitou neprivilegovanéh[o uživate](#page-211-10)l[e můž](#page-211-10)e [zasíla](#page-211-6)t signály pouze procesům se stejnou reálnou identitou. Procesy standardně dědí oprávnění sv[ého předka, díky](#page-211-12) č[emu](#page-210-2)ž rodič a jeho potomci mají možnost komunikovat.

#### **3.6.3.2 Efektivní identita procesu**

*Efektivní identita (EI)* procesu je uspořádanou dvojicí identifikátorů Effective UID (EUID) a Effective GID (EGID). Standardně je efektivní identita tatáž, jako reálná identita. Efektivní identita určuje

- přístupová oprávnění procesu k existujícím souborům
- a vlastníka [\(té](#page-209-3)ž skupinového) procesem nově vytvářených so[uborů.](#page-209-4)

#### **3.6.3.3 Změna identity**

Po volání fork() má nový proces stejné RI i EI, jako jeho rodič.

Pokud by měly všechny procesy v systému tytéž identity, bezpečnost by byla podmíněna bezpodmínečně dobrými úmysly a kompetencí každého procesu nakládat se soubory, s kterými nakládá. Možnost změny identity je tedy nanejvýš nutná. Proces může změnit svou [ide](#page-211-9)[nti](#page-209-3)tu voláním

#### **exec(/bin/login,…)**

Po případném úspěšném přihlášení uživatele se RI i EI nastaví na hodnoty UID respektive PGID uživatele.

```
exec(<SPUSTITELNY_SOUBOR_S_NASTAVENYM_SUID_BITEM>,…)
```
Po ověření oprávnění procesu daný soubor spustit se změní EI (konkrétně EUID) procesu na UID vlastníka spouštěného souboru.

**exec(<SPUSTITELNY\_SOUBOR\_S\_NASTAVENYM\_SGID\_BITEM>[,…\)](#page-211-9)**

Po ověření oprávnění procesu daný soubor spustit se změní EI (konkrétně EGID) procesu na GID skupinového vlastníka spouštěného souboru.

#### **setuid(<POZADOVANE\_UID>) a má-li volající EUID rovno 0**

Vždy dojde ke změně EUID i RUID procesu na požadovanou hodnotu.

#### **setuid(<POZADOVANE\_UID>) a má-li volající EUID různé od 0**

Po ověření skutečnosti, že <POŽADOVANÉ UID> je rovno RUID nebo SSUID, se provede změna EUID procesu na požadovanou hodnotu.

**setgid(), seteuid(), sete[gid\(\)](#page-209-4), […](#page-211-10)**

Obdobný postup jako při volání setu[id\(\)](#page-209-4).

#### **3.6.3.4 SUID a SGID bity**

Je zjevné, že nezanedbatelnou roli v procesu změny efektivní identity (EI) mohou hrát tzv. Set UID (SUID) a Set GID (SGID) bity. Tyto bity změní EI procesu, který vykonává program (spustitelný soubor). Pokud je spustitelným souborem skript, příznaky SUID a SGID nemají vliv, neboť jejich spouštění je pouze chimérou pro zjednodušení jejich použití [uživate](#page-211-13)li[. Rozh](#page-211-14)odující je v tomto případě (ne)nastavení těchto příznaků souboru představujícího jejich interpretr.

## **3.7 Režimy pr[oceso](#page-211-13)[ru](#page-211-14)**

<span id="page-20-0"></span>*Režimy procesoru* slouží k rozlišení úrovně oprávnění procesorem vykonávaného kódu. Jejich počet je dán architekturou procesoru. Při zanedbání existence paravirtualizace lze říci, že pro chod operačního systému postaveného na Linuxu stačí mít k dispozici právě dva režimy.

#### **3.7.1 Režim jádra**

*Režim jádra* – *kernel mode (KM)* – někdy té[ž označovaný jak](#page-215-2)o "privilegovaný režim" je stav procesoru, ve kterém procesor vykonává strojový kód jádra. Může tak činit

**v** *kontextu procesu (KM-PC)* **nebo**

Vykon[ávání strojov](#page-214-1)é[ho k](#page-210-3)ódu jádra mající vazbu na konkrétní proces. Nejčastější příčinou přepnutí do KM-PC je vykonání systémového volání obsaženého ve strojovém kódu uživatelského procesu.

**mimo** *kontext procesu (KM-NPC)***.**

Vykonávání [strojové](#page-210-4)ho kódu jádra nemající vazbu na konkrétní proces. Typicky se může jednat například o obsluhu přerušení.

Každopádně v obou př[ípadech](#page-210-5) KM lze využívat všech architekturou poskytovaných instrukcí. Jakákoliv operace vyžadující přístup do VAS uživatelského procesu musí být provedena v jeho kontextu – v KM-PC.

#### **3.7.2 Uživatelský režim**

Uživatelský režim (UM) někdy t[éž oz](#page-210-3)načovaný jako "neprivilegovaný režim" je režim, kdy procesor vykonává strojový kód uživatelského [proce](#page-211-7)su. V tomto režimu

- jsou zapovězeny některé instrukce a
- přístupná j[e pou](#page-211-15)ze část hlavní paměti označovaná jako Low Memory (LM).

## **3.8 Hlavní paměť**

<span id="page-20-1"></span>*Hlavní paměť* počítače je souvislé konečné pole slabik, kde k[aždá jedna](#page-210-6) sla[bik](#page-210-6)a má unikátní celočíselnou adresu – index v poli, na kterém se nalézá.

# **4. Správa paměti**

<span id="page-22-0"></span>Následující text uvažuje výhradně počítače založené na *Von Neumannově architektuře*, tedy počítače, které

• **nerozlišují mezi strojovými instrukcemi a daty (alespoň co se týče jejich uchovávání)**,

Obé představuje ve Von Neumannově architektuře sekvenci binárních hodnot, která je ukládána do hlavní paměti.

- **paměť je rozdělena na úseky stejné velikosti buňky** a
- **pořadové číslo buňky představuje její adresu**.

Seznám[ení s me](#page-213-4)chanismy správy hlavní paměti je nezbytné k objasnění principů, na kterých stojí podstatná část vylepšení jádra dodaných mu patchem<sup>1</sup> Grsec/PaX.

*Správa paměti*, to je především překlad adres. Překladem adres je v tomto případě zobrazení

[logick](#page-210-7)[á adr](#page-210-8)esa *−→* fyzická adresa

Vzhledem k tomu, že k překladu dochází při každém přístupu do paměti a že se jedná o relativně složitou operaci, je správa paměti implementována částečně hardwarově (viz kapitola 4.2.2). GNU Linux je víceúlohový systém podporující multitasking disponující hlavní pamětí adresovanou fyzickými adresami. Problém, jak poskytnout každému z obecně *n* procesů v systému běžících adresní prostor začínající nulou řeší segmentace (viz kapitola 4.3), případně stránkování (viz kapitola 4.4.1). Problém, jak poskytnout procesům více paměti, nežli je v systému dostupné paměti řeší stránkování.

## **4.1 Adresní prostory**

<span id="page-22-1"></span>*Adresní prostor (AS)* je oz[načen](#page-25-0)í pro souvislý rozsah adres. V oboru správy paměti lze hovořit o

• **Physical Address Space (PAS)**,

Adresní prostor, jehož délka odpovídá kapacitě v počítači instalované hlavní paměti [Dud04]. Tvoří jej *fyzické adresy [\(PA\)](#page-209-5)*. V dnešních systémech je typicky řádově menší nežli logický/virtuální adresní prostor. Adresní prostor, jehož délka odpovídá kapacitě v počítači instalované hlavní paměti [Dud04]. Tvoří jej *fyzické adresy (PA)*[. V dnešních systé](#page-215-3)[mech](#page-210-9) je typicky řádově menší nežli logický/virtuální adresní prostor.

#### • **V[irtual Address Space](#page-215-3) (VAS)**,

[Adresní prostor paměti, který je uspořádán jinak nebo je dokonce větší, než je fyzicky připojená hlavní paměť.](#page-215-3)

• **L[ogical Address Space](#page-215-3) (LAS)** a

[Adresní prostor tvoře](#page-218-3)[ný lo](#page-211-7)gickými adresami.

• **A[ddress Space](#page-218-3) (AS)**.

[Adresní prostor vyhr](#page-214-2)[azen](#page-210-10)ý pro jeden proces. Obecně je jím myšlen zpravidla VAS.

#### **4.1.1 [Logický adresní prostor](#page-214-2)**

*Logick[ý adresní prosto](#page-212-2)r [\(LA](#page-209-5)S)* je adresní prostor používaný procesorem čili adresy jej pokrývající – logické adresy (LA) – jsou so[učástí strojového kódu. Institut logického adresního prostoru existuje kvůli podpo](#page-212-2)ře segmentace<sup>2</sup>.

#### **4.1.1.1 Logická adresa**

*Logická adresa (LA)* je u[spořá](#page-210-10)daná dvojice

#### • **selektor segmentu** a

Identifikátor segmentu, v němž se paměťové místo nachází.

#### • **offset v [rám](#page-210-11)ci daného segmentu**.

Posunutí paměťového místa vzhledem k počátku segmentu, ve kterém leží.

Délka LA určuje maximální velikost paměti, kterou je procesor schopen adresovat. Je minimem z

<sup>1</sup>*Grsecurity/PaX* je soubor modifikací jádra posilujících bezpečnost distribuovaný právě formou patche jádra. <sup>2</sup> Segmentace je pro architekturu x86 povinná.

- délky slova<sup>3</sup> použité procesorové architektury a
- šířky adresové sběrnice procesoru.

Je zřejmé, že při LA <sup>=</sup> *<sup>n</sup>* je velikost LAS = 2*<sup>n</sup> <sup>−</sup>* <sup>1</sup> slabik. [Proc](#page-221-0)es, jemuž LAS náleží, nemá možnost jej využívat celý. LAS je rozdě[len n](#page-217-1)a

#### **4.1.1.2 Kernel Space**

*Kernel Space (KS)*neboli systémová č[ást lo](#page-210-10)gického a[dresníh](#page-217-2)o prostoru je a[dresn](#page-210-10)í rozsah v LASnepřístupný strojovému [kódu](#page-210-10) běžícímu v user mode (UM) čili nepřístupný uživatelským procesům. Naopak strojovému kódu běžícímu v KM – jádru – je tento prostor přístupný. Někdy je tento prostor označován též jako *High Memory (HM)*.

[Zatímco kaž](#page-214-3)[dý p](#page-210-12)roces přítomný v systému disponuje svým vlastním LAS, jádro žádný v[lastn](#page-210-10)í LAS nemá. Namísto toho využívá určit[ou část](#page-218-4) LAS [každ](#page-211-15)ého z procesů nazývanou Kernel Space (KS). Kód jádra a veškerá jím používaná [data](#page-210-3) jsou mapována na stejné místo v rámci jakéhokoliv LAS (viz obrázek 4.1), respe[ktive všechny](#page-210-13) L[AS](#page-210-13) mají část adresního prostoru – Kernel Space – mapovanou na tytéž stránky paměti. Z toho plyne, že adresní prostor jádra je v paměti umístěn stále na týchž adresách nezávisle na kontextu procesu. Jádro ne[může](#page-210-10) [být z h](#page-214-4)lavní paměti [nikd](#page-210-10)y odstránkováno<sup>4</sup> a KS lze díky jeho trvalé [přít](#page-210-10)omnosti v každém LAS využív[at pro ukládán](#page-214-3)[í in](#page-210-12)formací meziprocesové komunikace. Do Kernel Space mají přístup

#### **jak vlákn[a vykonávajíc](#page-214-3)í kód jádra v kontextu procesu**

Vlákna vykonávající činnost vyvolanou [určit](#page-210-10)ým procesem.

#### **[tak i vlákna v](#page-214-3)ykonávající kód jádra mimo kontext procesu.**

Vlákna vykonávající činnost, která se nevztahuje k žádnému určitému procesu. Například vlákno plánovače procesů.

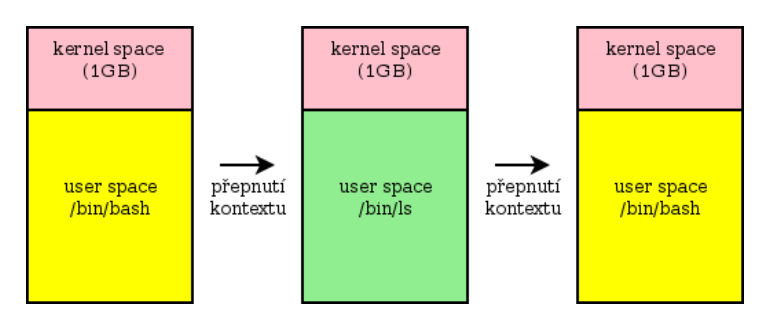

Obrázek 4.1: Přepnutí kontextu

#### **4.1.1.3 User Space**

*User Space (US)* neboli uživatelská část logického adresního prostoru je adresní rozsah v LAS přístupný strojovému kódu běžícímu v user mode (UM) – uživatelskému procesu – stejně tak, jako je přístupný strojovému kódu běžícímu v KM-PC. Někdy je tento prostor označován též jako Low Memory (LM).

[Oddělení o](#page-218-5)d [Ke](#page-211-16)rnel Space části LAS je realizováno mechanismem segmentace (viz kapitola [4.3](#page-210-10)).

#### **4[.1.2](#page-210-4) Lineár[ní/virtuá](#page-218-4)l[ní a](#page-211-15)dresní prostor**

<span id="page-23-1"></span>*Lineární adresní prostor* či též *virtuální adresní prostor (VAS)* je adresní prostor umožňující realizaci mechanismu virtuální pa[měti \(viz kapit](#page-214-3)ola 4[.4\). T](#page-210-10)voří mezistupeň mezi LAS a PAS. Vyskytuje se pouze v [příp](#page-24-0)adě nasazení mechanismu virtualizace paměti v systému – mechanismu stránkování paměti (viz kapitola 4.4.1).

## **4.2 Implementace správy paměti**

Správa paměti je natolik kom[plex](#page-24-1)ní, že její implementacej[e čás](#page-210-10)t[ečně](#page-210-9) hardwarová (viz [kapito](#page-25-0)la 4.2.2) a částečně i softwarová (viz kapitola 4.2.1).

#### <span id="page-23-0"></span>**4.2.1 Memory Manager**

<span id="page-23-3"></span>*Memory manager* je komponentou jádra mající na starosti správu paměti. Jeho pracovní náplní [jsou p](#page-23-2)řidělování a odebírání paměti proce[sům,](#page-23-3) sdílení paměti mezi procesy, přesun stránek mezi hlavní pamětí a pamětí externí v případě nedostatečné kapacity hlavní paměti, převod mezi logickou (LA) a fyzickou (PA) adresou a mnohé další činnosti týkající se hlavní paměti. Hlavním úkolem memory manageru je zajištění chodu jak jádra tak i procesů běžících v systému [s menším fyzický](#page-214-5)m adresním pro[storem](#page-214-4), nežli s jakým systém disponuje.

<sup>&</sup>lt;sup>3</sup> Délka slova je například pro architekturu x86-32 rovna 32 bitům.

<span id="page-23-2"></span><sup>4</sup>Přesunuto mechanismem stránkování z hlavní do externí paměti.

#### **4.2.2 Memory Management Unit**

*Memory Management Unit (MMU)* je hardwarová komponenta umístěná v rámci procesoru[93] zodpovědná za zobrazení

logická adresa *−→* fyzická adresa

[, přičemž při nasazení strá](#page-214-6)[nková](#page-210-14)ní se jedná dokonce o složené zobrazení

logická adresa *−→* lineární adresa *−→* fyzická adresa

V každém případě účelem MMU je nalezení fyzické adresy. Pro provedení zobrazení využívá MMU informací získaných z tabulky stránek nebo z jejích cache v podobě Translation Lookaside Buffer (TLB).

## **4.3 Segmentace**

<span id="page-24-0"></span>*Segmentace* [je mechan](#page-217-3)is[mus sp](#page-210-14)rávy AS procesu, k[terý jej dekomponuje na více](#page-217-4) [adr](#page-211-17)esních [prosto](#page-210-14)rů tzv. segmentů.

*Segment* je samostatný adresní prostor mapovaný do AS procesu.

*[Se](#page-216-3)[gmentová](#page-216-0) tabulka* je datová struktu[ra u](#page-209-5)ložená v hlavní paměti počítače. Její úlohou v procesu segmentace [je prová](#page-216-3)dět zobrazení

- [log](#page-216-3)ická adresa *→* fyzická adresa není-li na sys[tém](#page-209-5)u nasazena technika stránkování či
- [logická adresa](#page-216-4) *→* lineární adresa je-li na systému nasazena technika stránkování.

Obsah deskriptoru segmentu, kterýžto je uložen v tabulce deskriptorů segmentů, se odvíjí od toho, zda-li je v systému aktivní mechanismus stránkování nebo není.

Každý záznam vedený v segmentové tabulce nese

#### **číslo segmentu,**

Identifikátor segmentu.

**bázovou adresu segme[ntu,](#page-216-4)**

PA určující umístění segmentu v rámci PAS.

**délku segmentu a**

Délka segmentu se může během vykonávání měnit. Délky různých segmentů jsou obecně různé, neboť jsou odvislé od velikosti obsahu jimi neseného.

#### **přístu[pov](#page-210-15)á práva k segmentu.**

Přístup k jednotlivým segmentům je možné řídit nezávisle na ostatních segmentech. Informace o přístupových oprávněních jsou uloženy v segmentové tabulce v podobě příznaků

**read-only a**

Příznak zabraňující zápisu do segmentu.

**execute.**

Příznak zabraňující spuštění obsahu [segmentu.](#page-216-4)

## **4.4 Virtualizace paměti**

<span id="page-24-1"></span>Každý proces v systému disponuje svým LAS, zatímco PAS je v systému pouze jediný a konečný. Má-li systém umožnit běh "nekonečně mnoho"<sup>5</sup> procesů (což je obecně [požadován](#page-216-3)o), musí v něm existovat mechanismus, který omezení dané nedostatečnou kapacitou PAS obejde. Říká se mu *virtualizace paměti*.

*Virtualizace paměti* je technika, která u[možň](#page-210-10)uje přidě[lit pr](#page-210-9)ocesům výrazně více paměti, než kolik jí má systém reálně k dispozici. Virtualizaci zajišťuje tzv. stránkování (viz kapitola 4.4.1). K virtualizaci paměti se vážou i další benefity a to

**ochrana paměti,**

Paměťové prostory v systému [běžících proc](#page-217-5)esů jsou od s[ebe do](#page-25-0)konale izolovány.

**zjednodušení paměťového modelu,**

Eliminuje potřebu relokace.

**snížení nebezpečí uváznutí a**

Přidává možnost odebrat procesu již přidělenou část PAS.

 $^5$ "Nekonečně mnoho" procesů je v tomto případě nadnesené vyjádření pro  $2^{15}$  procesů, což je limit, dnes běžně nastavený, v operačních systémech stavěných nad Linu[xem. Uvede](#page-216-5)n je v souboru /proc/sys/kerne1/pid\_max. Lze jej zvýšit zápisem do daného souboru až na  $2^{22}$  procesů. V porovnání s omezením daným velikostí P<mark>AS</mark> se nicméně i  $2^{15}$  zdá být "v nekonečnu".

#### **úspora zdrojů (hlavní paměti).**

Do paměti se nahrávají pouze procesem skutečně používané stránky a tím se výrazně šetří nepřidělenými rámci. Do PAS se díky tomu vejde najednou nepom[ěrně](#page-221-0) více procesů.

### **4.4.1 Stránkování**

<span id="page-25-0"></span>*Stránkování* je mechanismus realizující virtualizaci paměti. Zavádí VAS jako prostředníka mezi LAS a PAS. Na architektuře x86 je st[ránk](#page-210-9)ování nepovinné, nicméně Linux jej ke svému běhu vyžaduje, neboť přidělení více paměti, nežli je v systému reálně dostupné paměti, je dnes naprostým standardem. Stránkování předpokládá následující skutečnosti:

- [VAS](#page-211-18) každého procesu je rozdělen na úsek[y pevn](#page-214-0)é délky<sup>6</sup> zvané *rámce*.
- PAS je rozdělen na úseky pevné délky zvané *stránky*.
- Velikost rámce je rovna velikosti stránky<sup>7</sup>.
- Existuje vyhrazený prostor ve vnější paměti, kde mohou být uloženy stránky tzv. odkládací prostor neboli [SWA](#page-211-7)P.

Při každém pří[stupu p](#page-216-6)rocesoru do hlav[ní pamět](#page-217-6)i je nutné provést překlad VA*→*PA. Překlad adres probíhá zcela automaticky díky komponentě procesoru zvané Memory Management Unit (MMU). Ta při překl[adu používá](#page-215-4) tabulku stránek re[spektiv](#page-211-19)e její vyrovnávací paměť – Translation Lookaside Buffer. Stránky je možné mapovat na rámce naprosto nahodile, proto **mapování VA na PA nemusí být nutně lineární**. VA je v případě nasazení stránkování vnímána jako uspořádaná dvojice

#### **[číslo](#page-217-3) stránky a**

Index do tabulky str[áne](#page-211-20)k.

#### **offset.**

Odstup přistupované adresy od počátku stránky respektive rámce. Tato komponenta VA se při překladu adres pouze zkopíruje do PA.

[Z pohle](#page-215-5)du procesu je mechanismus fragmentace VAS na stránky zcela transparentní. Proces vnímá VAS jako jediný souvislý adresní prostor.

#### **4.4.1.1 Výpadek stránk[y](#page-210-15)**

*Výpadek stránky* nebo též *Page fault*je výjimka př[edáva](#page-211-7)ná [kompon](#page-217-6)entou MMU jádru, čili Linuxu k ob[sluze](#page-211-7). Při nasazení PaXu v systému může mít tato výjimka obecně různé významy, které shrnuje tabulka 4.1. Obsluhu zajišťuje funkce jádra do page fault(). Modifikací této funkce lze do systému dodatečně doplnit řízení přístupu do paměti, jak činí například Page eXec project. Při každém výskytu výjimky Page fault pak tato funkce vyhodnocuje zda-li se opravdu jedná o výpadek stránky [v původní](#page-215-6)m smyslu či byl v daném případě po[uze př](#page-210-14)[etížen](#page-214-4) pr[o jiný sm](#page-214-0)ysl (viz tabulka 4.1).

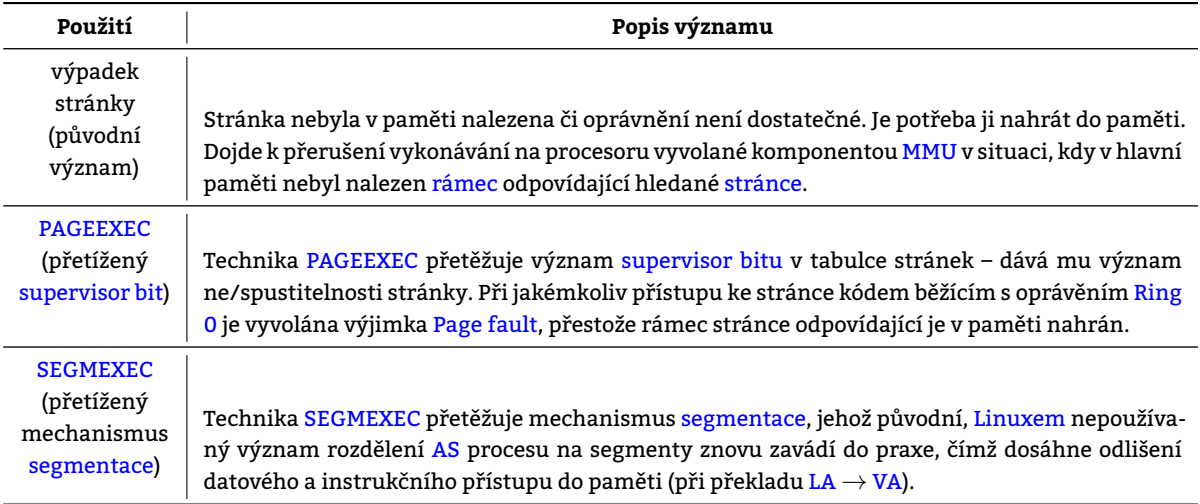

[Tabulk](#page-217-8)a 4.1: Různé významy výjimky [Page fa](#page-216-0)ult

<sup>&</sup>lt;sup>6</sup> Délka rámce/stránky je závislá na použité procesorové architektuře.

 $^7$ Velikost rámce respektive stránky je při použití procesoru architektury x86-32 typicky 4 kiB, ale může být i více

#### **4.4.1.2 Tabulka stránek**

*Tabulka stránek* je datová struktura umístěná v hlavní paměti. Každý proces disponuje svou vlastní tabulkou stránek. Tabulka stránek obsahuje záznamy o přidělených rámcíc[h hla](#page-221-0)vní paměti. Každý jeden záznam v PT obsahuje mimo jiné

- [číslo](#page-217-3) rámce,
- číslo stránky mapované do daného rámce (nebo informaci, že je rámec volný),
- příznak nesoucí informaci o tom, zda-li je obsah umístěný na stránce zapisovatelný,
- příznak nesoucí informaci o tom, zda je stránka přítomna v PAS či
- příz[nak nes](#page-216-6)oucí informaci o tom, zda stránka byla modifikována.

Fyzická adresa tabulky stránek je uložena ve speciálním registru PTBR procesoru a přístup k ní se tak obejde bez překladu adres. Překlad VA*→*PA prováděný v tabulce stránek spoč[ívá v](#page-210-9) nahrazení čísla stránky číslem rámce. Offset zůstává vzhledem k též délce rámců a stránek zachován.

#### **4.4.1.3 Trans[action Lookaside](#page-217-3) Buffer**

*Translation Lookaside B[uffe](#page-211-20)r ([TLB](#page-210-15))* je cache, do níž se ukládají naposledy přistupované záznamy z tabulky s[tránek.](#page-215-5) MMU z ní získává informace potřebné ke správě VAS. Pokud potřebné informace nenalezne, jsou do TLB nahrány z tabulky stránek. Na architektuře x86 jsou od procesorů Intel Pentium a AMD Duron k dispozici hned dvě TLB, které pracují nezávisle na sobě:

- [•](#page-210-14) *[Instrukční](#page-217-4) TLB (ITLB)*je v[yrov](#page-211-17)návací paměť n[esou](#page-211-7)cí informace o nejčastěji přistupovaných strá[nká](#page-217-3)[ch n](#page-211-17)[esoucích](#page-217-3) [programem](#page-217-3) vykonávaný str[ojov](#page-211-18)ý kód.
- *Datová TLB (ITLB)* je vyrovnávací paměť nesoucí informace o nejčastěji přistupovaných stránkách [neso](#page-211-17)ucích programem zpracovávaná data.

#### **4.4.1.4 Velikos[t tab](#page-211-17)[ulky](#page-210-16) stránek**

Tabulka strá[nek k](#page-211-17)[aždéh](#page-210-16)o běžícího procesu musí být nahrána v hlavní paměti celá po celou dobu jeho existence. Nechť

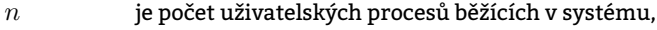

- *w* [b] je šířka VA,
- *p* [B] je délka jedné stránky,
- *r* [B] je délka jednoho záznamu v tabulce stránek a
- *x* [B] je celková velikost tabulky stránek.

Celková velikost všech tab[ulek](#page-211-20) st[ránek](#page-217-6) přítomných v systému – *x* – je rovna výrazu 4.1. Výpočet *x* za předpokladu,

$$
\frac{2^w}{p} \cdot n \cdot r
$$
 [B]

Výraz 4.1: Celková velikost všech tabulek stránek v systému

že

- $n = 32$  v systému běží 32 procesů,
- $\bullet$  *w* = 32 [b] délka VA je 32 bitů,
- $p = 2^{12}$  [B] délka jedné stránky je 4 KiB =  $2^{12}$  B a
- *r* = 4 že délka jednoho záznamu v PT je 4 B

je uveden v rovnosti 4.1. [Tabu](#page-211-20)lku stránek žádného procesu nelze odložit do externí paměti. Výsledek rovnosti 4.1 říká,

$$
x = \frac{2^{32}}{2^{12}} \cdot 2^5 \cdot 2^2
$$
 [B]  

$$
x = 2^{27}
$$
 [B]  

$$
x = 131072
$$
 [KiB]

Rovnost 4.1: Výpočet celkové velikosti všech tabulek stránek v systému

že pro 32 procesů je zapotřebí prostor cca 130 MB. Pro snížení objemu tabulek stránek je možno použít víceúrovňové stránkování, inverzní tablku stránek či segmentaci.

#### **4.4.1.5 Sdílení stránek**

Procesy běžící v systému mohou používat tytéž

#### **staticky linkované knihovny a**

V případě staticky linkovaných knihoven nedochází k úspoře místa v hlavní paměti, neboť kód těchto knihoven je zapsán při kompilaci programu mezi jeho strojové instrukce a to – pochopitelně – u každého programu na obecně různá místa.

#### **dynamicky linkované knihovny.**

Strojový kód dynamicky linkovaných knihoven je vkládán do VAS procesu až v čase běhu a to do oblasti MMS (MMS) umístěné na samostatných stránkách VAS. Zde je potenciální prostor pro úsporu prostoru v hlavní paměti, neboť je zbytečné mít v paměti stejné kopie knihoven zvlášť pro každý proces.

Sdílení vybraných stránek VAS je realizováno tak, že tabulky stránek [rů](#page-211-7)zných procesů pro určité své stránky [odka](#page-214-7)zují na [tentý](#page-210-17)ž rámec PAS. Mezi procesy, jež jsou ins[tanc](#page-211-7)emi téhož programu lze tímto způsobem sdílet více než jen dynamicky linkované knihovny – též data i strojový kód. Každá další kopie stejného procesu pak zabere v paměti jen zanedbatelné množství paměti. Obecně platí, že sdílené stránky by měly umožňovat čtení (případně vykonávání) nikoliv však zápis jejich [obsa](#page-211-7)hu. Sdílení rámců je [třeba zohlednit p](#page-217-3)ři odkládání paměti do externí paměti, neboť odložení sdílených d[at ov](#page-210-9)livní více než jeden proces.

## **4.5 Správa paměti v praxi**

<span id="page-27-0"></span>Linux segmentaci nevyužívá. Aby však mohl běžet na x86 procesorech, je nucen segmentaci alespoň formálně používat, neboť segmentace je na procesorech architektury x86 implementována povinně. Běžně se používají

- kódový segment pro kernel mode,
- [•](#page-214-0) datový segment pro kernel mode,
- kódový segment pro user mode a
- datový segment pro user mode.

Obsah kódových segmentů [je povoleno s](#page-214-1)pouštět a obsah datových segmentů je povoleno zapisovat. Ze všech segmentů je povoleno číst. Vše ost[atní je zakáz](#page-218-4)áno. Všechny segmenty jsou mapovány do téhož prostoru (začínají na adrese 0) a tudíž se překrývají. Sel[ektor segm](#page-218-4)entu má tak vliv pouze na stanovení úrovně oprávnění. Adresa je plně určena částí logické adresy zvané "offset v rámci segmentu".

Linux naopak využívá mechanismus stránkování a proto nejstarším jím podporovaným procesorem je i386, neboť ten přišel s podporou stránkování jako vůbec první x86-kompatibilní procesor.

## **4.6 Rozdělení AS procesu z hlediska obsažených dat**

<span id="page-27-1"></span>[Do](#page-214-0) adresního prostoru procesu se mapují v kapitolách 4.6.1 až 4.6.7 popisovaná mapování. Všechna v nich uvedená mapování jsou sdílen[á mezi více v](#page-217-5)lákny. Mapování [se ob](#page-211-18)ecně rozlišují dvojího typu:

- *Anonymní mapo[vání](#page-209-5)* je mapování, pro které neexistuje předloha v rámci FS, nýbrž dané vzniká vždy prázdné [při volání funkce](#page-212-2) execve() (při vytváření proces[u\).](#page-27-2)
- *Neanonymní mapování* je přesným opakem mapování a[nonym](#page-28-0)ního. Existuje pro něj předloha ležící na filesystému.

Mapování lze též kategorizovat dle času jejich vzniku:

- *Mapování vzniklá při vytváření procesu* jsou mapování, která vznikají voláním funkce execve() a **jejich počátek se následně nikdy nepohybuje**. Mezi ně patří text, data, halda, kernelspace-stack a userspace-stack.
- *Mapování vzniklá voláním mmap()* jsou mapování, která mohou vznikat a zanikat kdykoliv během existence procesu.

Všechna mapování obecně mohou měnit svou ve[lik](#page-214-8)[ost b](#page-217-9)[ěhem](#page-212-3) [běhu p](#page-213-5)[rocesu.](#page-214-9)

## **4.6.1 Kód programu (text)**

*Mapování text* je umisťováno zpravidla na nejnižší adresy AS procesu. V tomto mapování jsou uloženy

<span id="page-27-2"></span>• **instrukce programu**,

Posloupnost strojových instrukcí implementujících funkce zapsané přímo ve zdrojovém kódu programu.

• **instrukce staticky linkovaných knihoven** a

Posloupnost strojových instrukcí implementující[ch fu](#page-221-0)nkce ze staticky l[inko](#page-209-5)vaných knihoven, které program volá.

• **konstanty**.

Neboť hodnoty konstant překladač umisťuje rovnou do strojových instrukcí.

Obsah tohoto mapování je vykonáván procesorem. Pro fungování programu je nezbytné, aby bylo pro stránky, na nichž tato oblast leží, **povoleno čtení a vykonávání** jejich obsahu.

### **4.6.2 Oblast inicializovaných dat (data)**

*Mapování data* [je umisťo](#page-214-8)váno zpravidla za oblast text. Obsahuje

#### **statické proměnné inicializované ve zdrojovém kódu programu.**

Proměnné jejichž existence není pod[míněn](#page-212-3)a přítomností *aktivačního záznamu rozsahové jednotky* (viz kapitola 4.6.[7.3\) n](#page-212-3)a zásobníku. Svou hodnotu si pa[matu](#page-217-9)jí po celou dobu běhu programu. Typicky se jedná o

### **globální proměnné a**

Proměnné deklarované mimo jakoukoliv rozsahovou jednotku.

#### lokální "static" proměnné.

[P](#page-29-1)roměnné deklarované v rámci rozsahové jednotky, jejichž deklarace zahrnuje klíčové slovo static.

Umístění dat do této oblasti eliminuje potřebu aloka[ce prostoru za běhu pr](#page-216-8)ogramu na haldě či na zásobníku.

### **4.6.3 Oblast neinicializovaných d[at \(BSS\)](#page-216-8)**

*Mapování BSS* je umisťováno za oblast data. Obsahuje data téhož druhu jako oblast data, od které se odlišuje

- tím, že obsahuje statické proměnné, které **nejsou** ve zdrojovém kódu programu inicializovány a
- inicializací všech bitů při startu progra[mu ho](#page-212-4)dnotou nula.

Výše uved[ené](#page-212-4) koresponduje s faktem, [že ne](#page-212-3)inicializované static lokální proměnn[é a pr](#page-212-3)oměnné globální jsou v programu vždy inicializovány hodnotou nula.

## **4.6.4 Halda (halda)**

*Mapování halda* je mapování, do něhož se umisťují proměnné, kterým nemůže být přidělen prostor již při překladu. Jde zejména o

- posloupno[sti instr](#page-213-5)ukcí dynamicky linkovaných knihoven, jejichž funkce jsou volány programem
- a d[ata dyn](#page-213-5)a[micky](#page-214-8) ${}^{8}$ alokovaných proměnných.

## **4.6.5 Oblast sdílených knihoven (MMS)**

*Mapování MMS* je mapování, do kterého se mapují soubory obsahující strojový kód dynamicky linkovaných knihoven. Pokud vykonávaný proces nevyužívá při svém běhu kód žádné dynamicky linkované knihovny, pak oblast MMS v jeho VAS přítomna není. Ve VAS leží mezi záso[bníkem](#page-214-7) a haldou.

#### **4.6.6 Z[ásob](#page-214-7)[ník \(kerne](#page-214-8)lspace-stack)**

Ke každému vláknu v User Space existuje v Kernel Space právě jeden kernelspace-stack do nějž jsou uklá[dány z](#page-210-17)ázna[my o](#page-211-7) systémových volá[ních](#page-211-7) týkajícíc[h se vykonáv](#page-218-6)á[ní danéh](#page-213-5)o vlákna.

## **4.6.7 Zásobník([userspace-stack\)](#page-214-9)**

<span id="page-28-0"></span>*Zásobník (userspace-s[tack\)](#page-218-5)* je mapování um[isťované do](#page-214-3) AS procesu a [to v takovém počtu](#page-214-9), kolik má proces vláken, čili každé vlákno má zásobník vlastní. Jedná se o anonymní mapování, což znamená, že pro něj neexistuje předloha v rámci FS, nýbrž vzniká vždy prázdný při volání funkce execve() (při vytváření procesu). Zásobník lze označit za jednosměrný spojový seznam tzv. *[aktivačních z](#page-218-6)áznamů (AZ)* (viz kapitola 4.6.7.3) reprezentujících tzv. *rozsahové jednotky (RJ)*. Před [pokračováním v](#page-218-6) da[lším textu](#page-214-8) je vhodné se se[zná](#page-209-5)mit s významem zkratek EBP, ESP, EIP, RIP a SFP v tabulce 4.2.

Pr[ogr](#page-209-6)amy psané ve vysokoú[rovňových jazycích js](#page-212-5)[ou s](#page-209-7)trukturován[y do pro](#page-29-1)cedur a funkcí, které [se vzájemně volají.](#page-216-8) [Dík](#page-211-21)y tomu lze dekomponovat řešení problému do menších celků, kdy každá funk[ce m](#page-218-7)[ůže p](#page-218-8)[ředs](#page-218-9)[tavo](#page-211-22)v[at pr](#page-211-23)ostředek [pro](#page-29-2) řešení části z celkového problému. Každá jedna funkce může disponovat vlastními prostředky (např. proměnný-

<sup>&</sup>lt;sup>8</sup>Funkcemi malloc(), calloc() a realloc() alokovaných proměnných.

<span id="page-29-2"></span>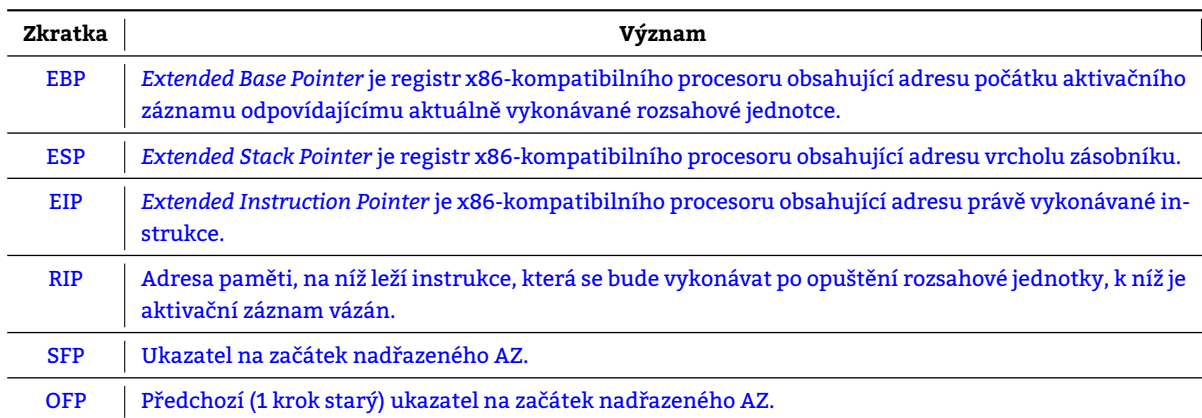

#### [Tabulka 4.2: Vysvětl](#page-216-10)ení významu používaných zkratek

mi)[. Info](#page-210-18)rma[ce o těchto, pro danou funkci exkluzivních, prostředcích se uk](#page-215-9)ládá v rámci AZ, což je souvislý paměťový prostor v userspace-stack.

Při vstupu vykonávání programu do rozsahové jednotky vzniknuvší aktivační záznam je zařazen na vrchol zásobníku. Záznam na vrcholu zásobníku reprezentuje rozsahovou jednotku, v jejímž rámci (a[dres](#page-209-7)ním prostoru) se nachází vykonává[ní programu \(čít](#page-218-6)ač instrukcí).

#### **4.6.7.1 Příčiny volby zásobníku pr[o úschovu](#page-216-8) AZ**

[Da](#page-218-6)tová struktura zásobník byla pro uchování AZ zvolena z následujících příčin:

#### • **Programy vyžad[ují podporu pr](#page-218-10)o rekurzivní volání procedur.**

Při volání podprogramů vzniká hierar[chic](#page-209-7)ká struktura, kdy vždy jeden podprogram je v roli žadatele o řešení problému a druhý v roli řešitele prob[lém](#page-209-7)u. Zásobník umožňuje žádat o řešení problému tentýž podprogram, neboť zachovává historii podání žádostí.

#### • **Zásobník udržuje informaci o aktuálním stavu vykonávání programu.**

Samozřejmě ji neudržuje celou – podstatná část informace o stavu vykonávání programu je uložena v registrech procesoru.

#### **4.6.7.2 Rozsahová jednotka programu**

Programový kód je možné členit na úseky nazývané *rozsahové jednotk*y jako jsou např. blok<sup>9</sup>, procedura nebo funkce. Rozsahová jednotka sestává z posloupnosti strojových instrukcí jí tvořících a odpovídá jí proto část AS procesu, na které dané instrukce leží. Vykonává-li se rozsahová jednotka, vykonává se některá z jejích instrukcí. První rozsahovou jednotkou v níž se hlavní vlákno procesu vykonávající program ocitne je funkce main(). Z ní pak může vstupovat do dalších rozsahových jednotek. Při vstupu vykonává[ní programu do](#page-216-8) rozsahové jednotky vzniknuvší aktivační záznam je zařazen na vrchol US zásobníku. Záznam na vrcholu zásobníku reprezentuje rozsahovou jednotku[, v j](#page-209-5)ejímž rámci (adresním prostoru) se nachází vykonávání programu.

#### **4.6.7.3 Aktivační záznam**

*Aktivační záznam (AZ)* [je datová str](#page-218-6)uktura, která představuje lokální prostředí výpočtu – tzv. kontext – v němž se nachází vlákno při vstupu do rozsahové jednotky. Právě vstup vykonávání vlákna do rozsahové jednotky iniciuje alokaci aktivačního záznamu na vrcholu zásobníku náležícímu danému vláknu. Obsah AZ shrnuje tabulka 4.3.

## <span id="page-29-1"></span>**4.7 [Princip](#page-212-5) [vo](#page-209-7)lání podprogramů**

<span id="page-29-0"></span>Vykonávání podprogramu lze rozdělit do 4 částí: volání, prolog, samotné vykonávání a epilog. Vyskytnou-li se v rámci jejich následujícího popisu konkrétní hodnoty, vztahují se k programu uvede[ném](#page-209-7)u v C kódu 4.1. J[eho](#page-30-0) podoby v x86 strojovém kódu jsou uvedeny v 4.1. Postup bude vysvětlován na i386-kompatibilní variantě. Pozice v programu je definována obsahem registrů procesoru a obsahem userspace-stack. Pro zjednodušení možno uvažovat pouze registry EBP, ESP a EIP.

#### **4.7.1 Volání funkce**

*Volání funkce* či obecněji *vstup do rozsahové jednotky* [v C kódu](#page-218-6) 4.1 reprezentované voláním funkce fn(a,2) sestává [z ná](#page-218-7)[sledu](#page-218-8)j[ících](#page-218-9) sekvence kroků:

<span id="page-29-3"></span><sup>&</sup>lt;sup>9</sup>V jazyce C blok rozsahovou jednotku netvoří.

<span id="page-30-0"></span>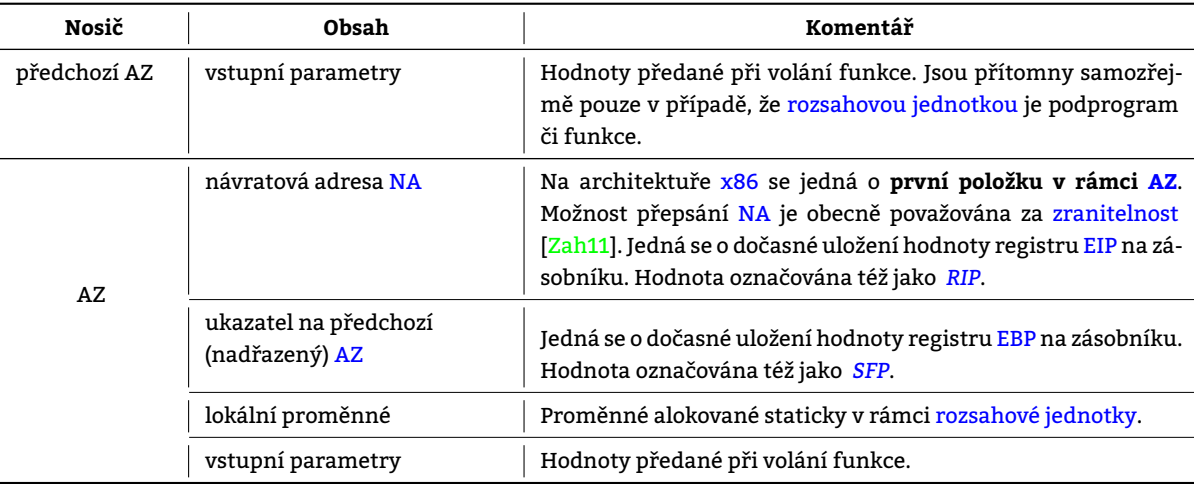

Tabulka 4.3: Komponenty obsažené v aktivačním záznamu

```
void fn (int d, int e)
{
    int b[2];
    char c[7] = "1234567";
    b[1] = e;
}
int main (void)
\boldsymbol{\mathcal{E}}int a = 1;
    fn(a,2);
    return 0;
}
                 C kód 4.1: Zdrojový kód programu, na němž se kapitola 4.7 pokouší
```
vysvětlit princip volání podprogramů. Program je přítomen na přiloženém CD v souboru /root/examples/subroutine-calls-example.c.

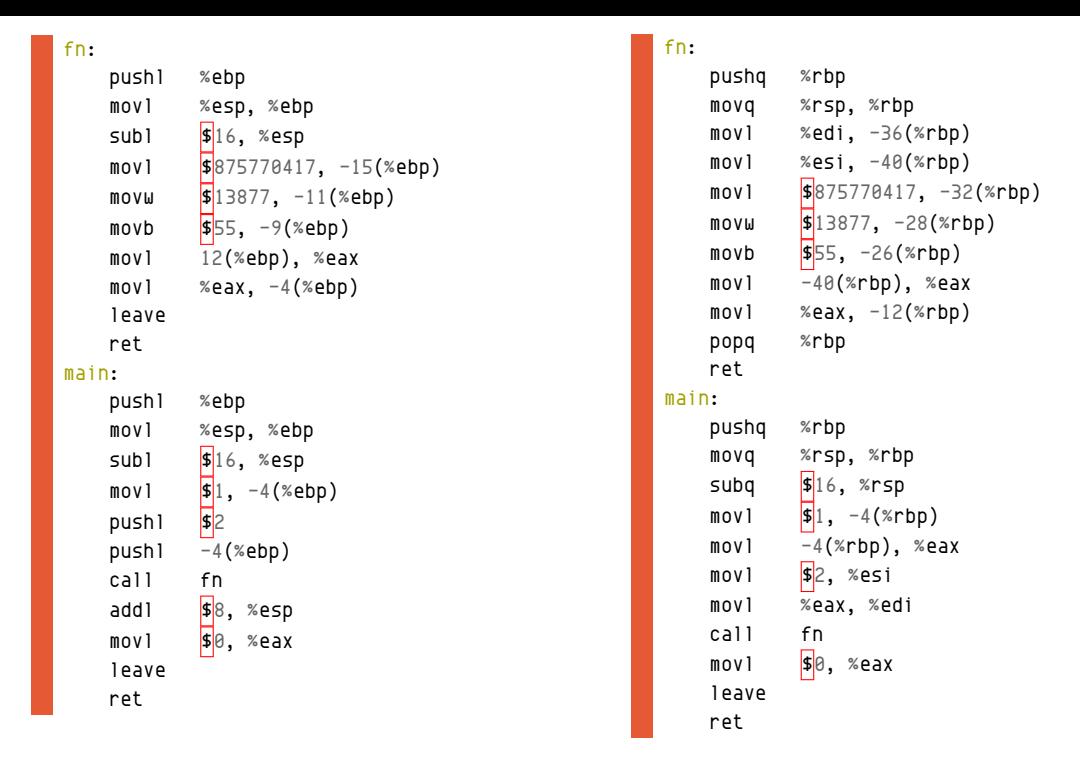

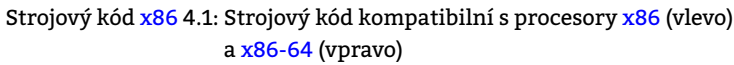

#### **4.7.1.1 Uložení parametrů předávaných funkci**

Parametry předávané funkci se u[klád](#page-211-18)ají od konce. Před voláním funkce fn(a,2) [a př](#page-211-18)i podobě zásobníku …

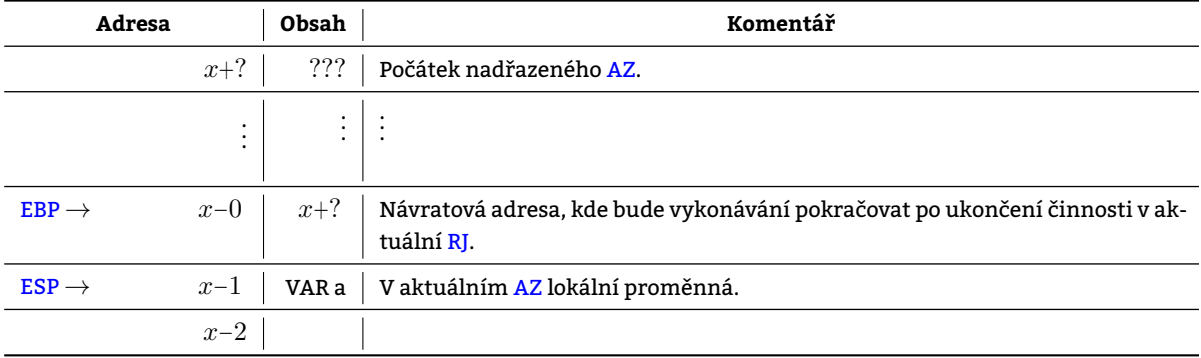

…se vykonají následující strojové instru[kce](#page-211-21), kt[eré](#page-209-7) tak připraví předání parametrů volané funkci skrze zásobn[ík:](#page-218-8)

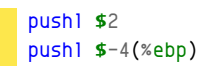

Příprava parametrů na zásobníku tedy není automatizována v rámci instrukce call a procedura si ji musí vykonat sama. Vkládání na zásobník automaticky snižuje hodnotu uloženou v registru ESP a proto není potřeba pro předání parametrů dělat nic dalšího. Nová podoba zásobníku je následující:

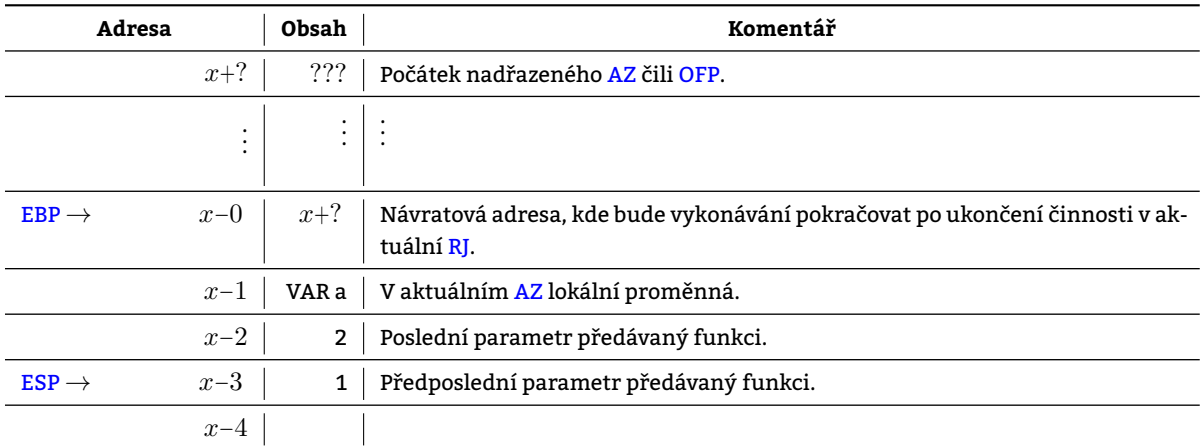

**4.7.1.2 Uložení návratové adresy na zásobník a skok na adresu uloženou v operandu instrukce** CALL I[nstru](#page-218-8)kce

call <fn>

způsobí

- uložení návratové adresy hodnoty registru EIP zvýšené o 5 B na zásobník (tedy i snížení hodnoty v ESP) a
- následnou změnu hodnoty registru EIP na hodnotu, která byla instrukci call předána jako operand.

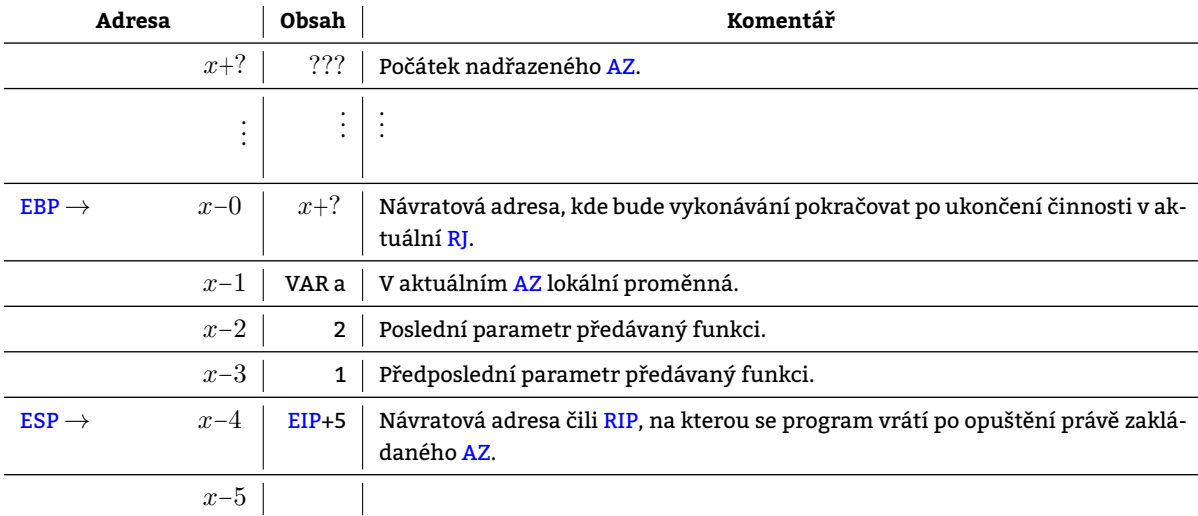

## **4[.7.2](#page-218-8) Prolog funkce**

Prolog sestává z následujících operací:

#### **4.7.2.1 Vytvoření nového AZ**

Uložení hodnoty v EBP – SFP – na zásobník …

#### push %ebp

…a nastavení hod[noty v](#page-218-7) [EBP](#page-211-23) na na hodnotu registru ESP …

movl %esp, %ebp

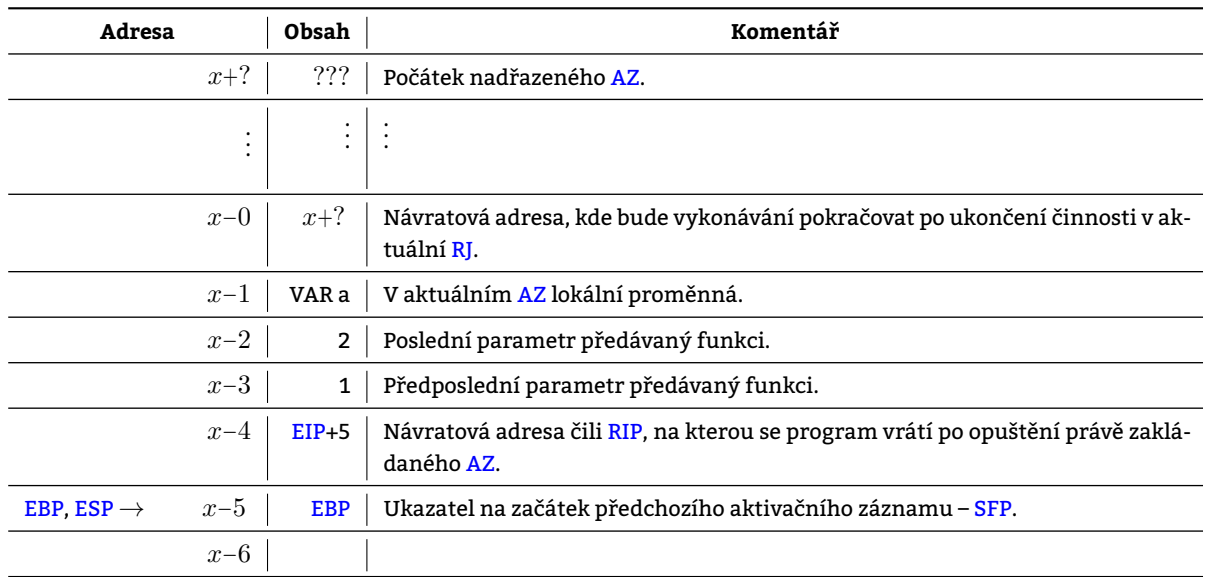

#### **4.7.2.2 Vyhrazení prostoru pro lokální pr[omě](#page-209-7)nné**

Z[ásob](#page-218-7)[ník v](#page-218-8) rámci x86 archit[ektu](#page-218-7)ry pracuje s úseky délky 32 b, čili 4 B. Prostor vyhrazený pr[o lok](#page-211-23)ální proměnné se proto zaokrouhluje. Registr ESP se sníží<sup>10</sup> o velikost místa vyhrazeného pro lokální proměnné.

#### subl **\$**16,%esp

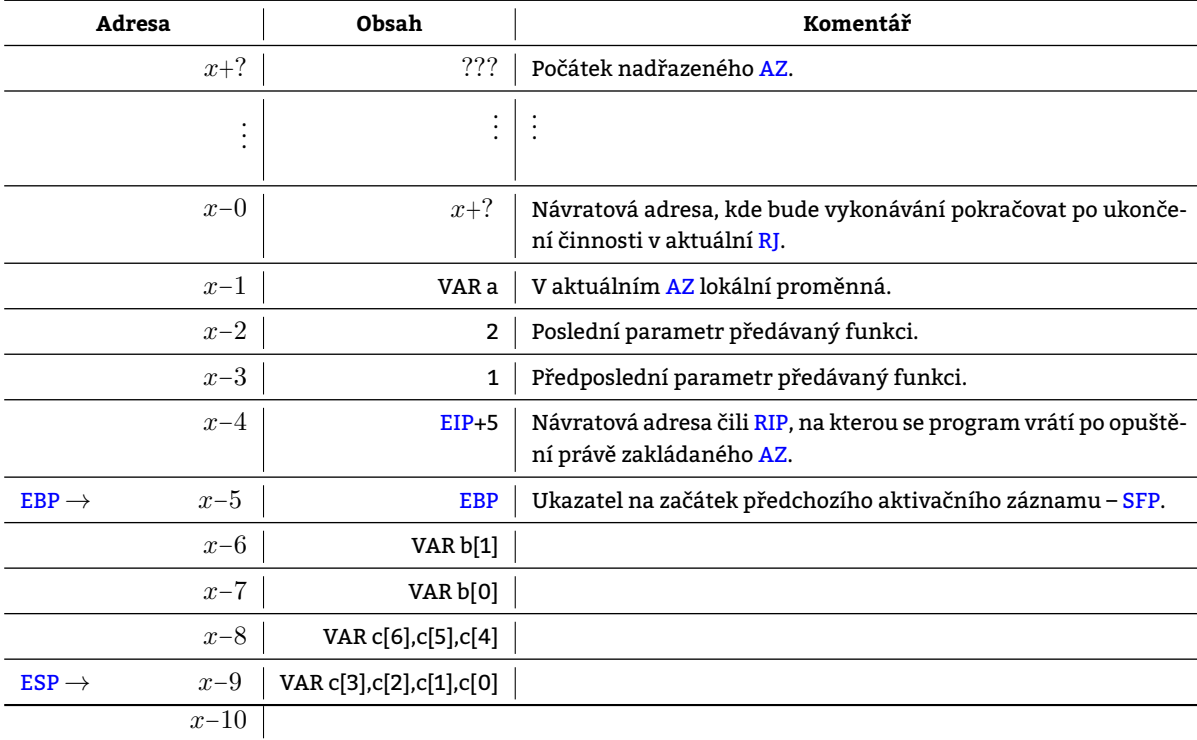

#### **4.7.3 Epilog funkce**

#### **4[.7.3.](#page-218-8)1 Vrácení zásobníku do stavu totožného se stavem předcházejícímu volání funkce**

Epilog funkce představuje ve strojovém kódu 4.1 dvojice instrukcí

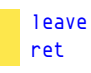

Instrukce leave je zkratkou pro

movl %ebp, %esp popl %ebp

 $^{10}$ Sníží, neboť zásobník "roste" směrem k od vyšších k nižším adresám.

. První do registru ESP přiřadí hodnotu uloženou v registru EBP. Druhá následně do registru EBP načte hodnotu z nového vrcholu zásobníku.

#### **4.7.3.2 Nastavení návratové adresy**

Instrukce ret je zkr[atko](#page-218-8)u pro

popl %eip

čili vyzvedne ze zásobníku NA (návratovou adresu) a uloží ji do registru EIP. Vyzvednutí čehokoliv ze zásobníku znamená též zvýšení hodnoty registru ESP. Po vykonání instrukce ret se stav zásobníku vrátí do podoby, jaká je vyobrazena v kapitole 4.7.1.1.

#### **4.7.3.3 Odstranění para[metr](#page-210-19)ů ze zásobníku**

Odstranění parametrů je prováděn[o již](#page-218-8) v kontextu funkce, která prováděla volání podprogramu (zde funkce main()). Jde o zvýšení h[odnoty](#page-29-3) v registru ESP o počet bytů, které byly vyhrazeny parametrům:

addl **\$**0x8, %esp
# **5. Standardní bezpečn[os](#page-221-0)tní řešení**

Kapitola je věnována seznámení s vybranými bezpečnostními konstrukty, kterými Linux buďto disponuje ve své základní podobě nebo po aplikaci volně dostupných patchů.

# **5.1 Bezpečnostní mechanismy implementované v hardware**

Bezpečnost nelze zajišťovat čistě softwarovou cestou. Hardware pro ni musí poskytovat podporu.

# **5.1.1 Rings**

Základní bezpečnostní technologií pro systém, bez níž by nebylo možné rozvíjet další bezpečnostní technologie<sup>1</sup>další, jsou tzv. *rings*. Na x86-kompatibilních procesorech se jedná se o hierarchii 4 úrovní oprávnění, kde každá úroveň zahrnuje všechna oprávnění vzhledem k ní nižších úrovní. I zde se aplikuje známý "princip nejmenšího oprávnění" [Den], čili kód by měl být vykonáván vždy jen s takovými oprávněními, jaká nezbytně potřebuje ke svému běhu. V rámci architektury x86 jsou rozlišovány

# • **úroveň oprá[vněn](#page-218-0)í Ring 0**,

Nejvyšší možná úroveň oprávnění v rámci x86-kompatibilního procesoru zaručující neomezený přístup ke všem zaříze[ním.](#page-218-0) V této úrovni oprávnění běží jádro operačního systému.

• **úroveň oprávnění Ring 1**,

Druhá nejvyšší [úroveň o](#page-216-0)právnění v rámci x86-kompatibilního procesoru. V této úrovni oprávnění běží na [systémech s Linuxem buďto hypervizor nebo nic.](#page-216-0)

• **ú[roveň oprávnění](#page-216-0) Ring 2** a

Druhá nejnižší [úroveň](#page-216-1) oprávnění v rámci x86-kompatibilního procesoru. Tato úroveň oprávnění není při [nasazení GNU Linux využívána.](#page-216-1)

• **ú[roveň oprávnění](#page-216-1) Ring 3**.

Nejnižší úroveň [oprávně](#page-216-2)ní v rámci x86-kompatibilního procesoru. V této úrovni běží všechny procesy běžící [v systému. Kódu v této úrovni oprávnění není dovoleno přistupovat k paměťovým stránkám jiných AS nežli](#page-216-2) [je jeho vlastní AS čili kód běžící v](#page-216-2) Ring 3 je vězněm vlastního AS a jakékoliv interakce s zařízeními či AS jiných procesů provádí [pomoc](#page-216-3)í jádra.

Přístupová oprávnění jednotlivých úrovní jsou dozorována [MMU, který v případě pokusu o neoprávněný přístup do](#page-216-3) paměti, zjedná typicky výjimku [Page fault, kterou následně vyhodnotí jádro zabitím daného procesu. Přepnutí do](#page-216-3) kernel mode [\(Ring 3](#page-216-3) *→* Ring 0 *→* Ring 3) **je relativně drahou operací**, která spotřebuje kolem 1000-1500 cyklů. Pro porovnání s ní např. přepnutí kontextu (Ring 0 *→* Ring 0) spotřebovává cca 100 cyklů.

# **5.1.2 NX bit**

*[No eXecute bi](#page-214-0)t*[je bit p](#page-216-3)řít[omný v](#page-216-0) ta[bulce st](#page-216-3)ránek nesoucí informaci, že obsah ležící v dané stránce není dovoleno spouštět. Díky němu Memory Management Unit [můž](#page-216-0)e ř[ídit pok](#page-216-0)usy o spouštění obsahu paměťových stránek (viz kapitola 4.2.2). Bohužel jeho přítomnost není Linuxem doposud příliš efektivně využívána (viz kapitola 9.2). **Podpora nespustitelných stránek paměti je v linuxu existuje standardně jen pro anonymní mapování. Její fungování a její možné [rozšíření pop](#page-215-0)isuje kapitola 9.2.** Za účelem lepšího využití NX bitu vznikl projekt PaX (viz kapitola 9). Na architekturách, kde ne[ní přítomen – typicky na](#page-214-1) x86-32 – je možné jej emulovat (viz kapitola 9.2.2), nicméně emulace nikdy [nemů](#page-23-0)že dosáhnout kvalit nativní po[dpory imp](#page-214-2)lementované v hardware a přináší s sebou jistá [om](#page-73-0)ezení (viz kapitola 9.3).

# **5.2 Řízení přístupu**

[Nad](#page-77-0)efinování řízení přístupu vyžaduje znalost následujících termínů používaných v oblasti bezpečnosti:

# **uživatel**

Identita existující v rámci systému.

**objekt**

Pasivní entita, se kterou může být manipulováno subjekty. Manipulace s ní je řízena (omezována). Pod tímto pojmem je možné si představit například

- soubor (v širším slova pojetí),
- socket,
- proces či
- prostředek meziprocesové komunikace.

#### **subjekt**

Aktivní entita provádějící operace nad objektem. V prostředí OS se jedná **výhradně** o **proces**.

Subjekt může být pro jiný subjekt objektem, což platí např. při meziprocesové komunikaci, kdy adresát zprávy – proces – představuje v daném případě objekt.

#### **[operace](#page-217-0)**

Aktivita vyvolaná subjektem nad objektem.

#### **povolení**

Autorizací získaný souhlas pro provedení operace.

**Zajistit absolutní odoln[ost program](#page-217-0)u** v[ůči vešker](#page-215-1)ým existujícím hrozbám **je drahé**, má-li daný program něco užitečného dělat. **U naprosté většiny programů** až na čestné výjimky **jejich tvůrci** (i uživatelé) **šetří**, respektive se spokojí s pouze částečnou odolností. Vznikají tak z bezpečnostního hlediska nedostatečně dobře psané programy, což musí zákonitě vést ke zvýšené pravděpodobnosti neoprávněného převzetí kontroly nad během jejich instancí a tím i nabytí přístupových oprávnění vztažených k jejich efektivní identitě (EI). Páchání škod však nemusí být nutně pouze doménou subjektů, jejichž oprávnění byla získána zcizením identity. Škody mohou páchat též řádně autentizované subjekty, které nemusí mít nutně dobré úmysly či dostatečnou způsobilost k nakládání s objekty. Za účelem minimalizace škod je zapotřebí, aby byl přístup k objektům v systém[u omezován, respe](#page-215-2)ktive řízen.

*[Řízení přís](#page-212-0)[tupu](#page-217-0) (AC)* je proces ověřující míru oprávnění subjektu k manipulaci s objektem. Běžně se rozlišují tři základní typy řízení přístupu:

- volitelné řízení přístupu (DAC),
- [povinné](#page-218-1) [říze](#page-209-0)ní přístupu (MAC) a
- řízení přístupu založené na rolích (RBAC),

jejichž [popis následuje.](#page-212-1)

# **5.3 [Volitelné řízení přístupu \(D](#page-211-0)AC)**

*Volitelné řízení přístupu (DAC)* je řízení přístupu, kde **přístupová oprávnění k objektu definuje vlastník objektu**. Přístupová oprávnění k objektu může mimo jeho vlastníka modifikovat též privilegovaný uživatel, nicméně vlastník objektu může jeho vůli kdykoliv změnit.

# **5.3.1 [Dopady na sy](#page-212-1)[stém](#page-209-1)**

Nasazení výhradně DAC implikuje následující skutečnosti:

#### **Správce systému má omezené pravomoci.**

Správce nemá kontrolu nad přístupovými právy k objektům, jichž není vlastníkem.

### **Přístupová oprávn[ění js](#page-209-1)ou vázána výhradně na EI subjektu.**

Subjekt má

- neomezená oprávnění pro manipulaci s objekty vlastněnými uživatelem s identitou rovnou EI procesu a
- oprávnění pro manipulaci s objekty, jejichž vlastníci tato oprávnění delegovali na uživatele s identitou rovnou EI procesu.

#### **Vůči znepřátelenému subjektu mohou být chráněny pouze některé objekty.**

Ten, kdo převezme kontrolu nad během procesu, se zmocní též všech přístupových oprávnění dr[žen](#page-209-2)ých identitou, kterou má proces jako svou EI.

Vůči znepřát[ele](#page-209-2)nému subjektu nejsou nijak chráněny objekty, které vlastní uživatel, jehož identita je rovna EI procesu.

#### **5.3.2 Impl[ementace](#page-215-2)**

Volitelné řízení přístupu (DAC) se realizuje prostřednictvím ACL.

*Access Control List (ACL)* je množinou uspořádaných dvojic

```
(<množina-přístupových-oprávnění-k-objektu>, <množina-identit-subjektů>)
```
[mezi nimiž jsou vž](#page-212-2)[dy př](#page-209-3)ítomny dvojice, kde <množinu-identit-subjektů> tvoří

#### **vlastník,**

Jednoprvková množina obsahující identitu subjektu vlastnícího daný objekt.

#### **skupinový vlastník a**

Množina sestávající z identit subjektů, které sdílí s vlastnickým subjektem jeho primární skupinu. **ostatní.**

Množina identit subjektů v předchozích dvou množinách se nevyskytujících.

V operačních systémech GNU Linux jsou ACL realizujícími DAC

#### **unixová přístupová práva a**

ACL umožňující specifikovat přístupová práva vlastníka, skupinového vlastníka a ostatních identit subjektů. **POSIX ACL.**

Nadmnožina unix[ových příst](#page-213-0)upo[vých](#page-209-3) práv díky níž [je m](#page-209-1)ožné definovat přístupová práva konečné množině množin subjektů.

[Implement](#page-215-3)ace volitelného řízení přístupu (DAC) jsou tedy realizovány jako seznamy – ACL. Každý objekt v rámci souborového systému disponuje svým vlastním ACL obsahujícím definice pravidel pro řízení přístupu vzhledem k různým množinám subjektů. Veškerá pravidla jsou ukládány do inode reprezentujícího daný objekt v souborovém systému. Upravovat je může pouze subjekt s identitou uživatele, jež je vlastníkem příslušného souboru.

## **5.3.3 Unixová přístupová práva**

Ne/udělení oprávnění procesu k manipulaci se souborem záv[isí](#page-213-1)

#### **na efektivní identitě (EI) procesu**

EI procesu je dána EUID a EGID.

#### **a na definici přístupových oprávnění k přistupovanému souboru.**

Každý objekt v systému souborů má ve svém i-nodu uloženu EI procesu, který daný soubor vytvořil respektive UID [uživatele \(v](#page-212-3)[las](#page-209-2)tníka souboru) a GID skupiny (skupinového vlastníka souboru). Od těchto hodnot se odvíjí [kla](#page-209-2)sifikace proces[u/sub](#page-209-4)je[ktu do](#page-209-5) tří disjunktních množin:

#### **procesy vlastníka**

Všechny procesy s EUID rovným UID [uživate](#page-213-1)le, jež so[ub](#page-209-2)or vytvořil či kterémuž byl soubor přenechán např. příkazem chown.

#### **procesy skupinového vlastníka**

Všechny procesy s EUID různým od UID vlastníka a zároveň s EGID rovným GID skupinového vlastníka, kterýžto soubor vyt[vořila](#page-209-4) či jí byl [přen](#page-211-1)echán např. příkazem chgrp.

#### **ostatní procesy**

Procesy nepatřící do předešlých dvou množin.

Pro každou množinu procesů jsou stanovena přístupová práva k souboru třemi příznaky, jež má každý soubor stejně tak, jako je tomu u UID a GID vlastníka, uloženy ve svém i-uzlu. Význam jednotlivých příznaků zobrazuje tabulka 5.1. Proces vyhodnocení oprávnění procesu (klasifikace procesu) přístupu k souboru je zobrazen na obrázku 5.1.

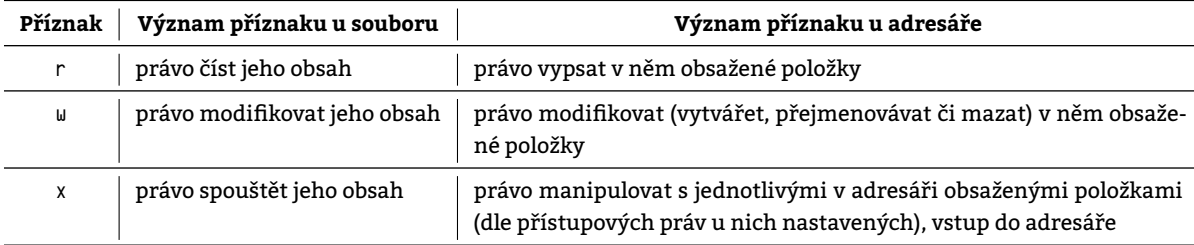

Tabulka 5.1: Příznaky definující přístupová práva

#### **5.3.3.1 Parametry nově vytvářených souborů**

Z předchozího textu je zřejmé, že modifikovat přístupová oprávnění k objektu v případě DAC smí výhradně subjekt s EI vlastníka objektu či superuživatele. Nedefinuje-li subjekt explicitně přístupová práva při vytváření nového souboru, potom se tyto odvodí z jeho EI a tzv. implicitní masky práv. *Implicitní maska práv* je doplňkem do neomezených přístupových práv k objektu. Udržuje se pro tři množiny subjektů – vlastníka objektu, skupinového vlastníka objektu a ostatní subjekty. Subjekt může stanovit přístupová oprávnění jím vytvářeného objektu [libovo](#page-209-1)lně. Implicitní maska p[ráv](#page-209-2) vlastnickým subjektem udělená přístupová oprá[vnění př](#page-217-0)ípadně **redukuje**. Nastavit ji lze pomocí příkazu umask (viz příkaz 5.1).

Nově vytvářené soubory

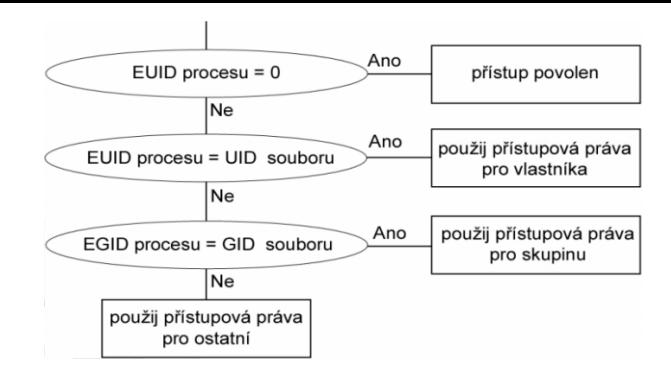

Obrázek 5.1: Proces výběru oprávnění pro přístup k souboru

- patří uživateli, jehož UID je rovno EUID procesu, který daný soubor vytvořil, v čase vytvoření souboru,
- patří skupině, jejíž GID je rovno EGID procesu, který daný soubor vytvořil, v čase vytvoření souboru
- mají nastavena přístupová práva dle volby procesu, který je vytváří ponížená o práva uvedená v implicitní masce práv.

```
> umask 000 # nechť jsou přístupová práva plně v režii procesu
> touch a
> umask 020 # soubor zapisovatelný ostatními nesmí vzniknout
> cp a b
> ls -l
-rw-rw-rw- 1 miroslav miroslav 0 lis 1 16:49 a # proces v žádném případě nemusí nastavit všechna
,→ přípustná oprávnění
-rw-rw-r-- 1 miroslav miroslav 0 lis 1 16:50 b # v době vytvoření tohoto souboru byla práva pro zápis
,→ všem zakázána
```
Skript 5.1: Implicitní maska práv

#### **5.3.3.2 Příznak setuid**

<span id="page-39-0"></span>Efektivní identita (EI) procesu je standardně tatáž, jako EI jeho rodiče. Pro proces jsou tedy standardně relevantní přístupová práva vztažená k identitě (uživateli), která jeho běh iniciovala. V tomto modelu nemá uživatel šanci provádět akce nad soubory jiných uživatelů bez příslušných oprávnění. Možnost **dočasného** přidělení přístupových oprávnění za účelem provedení **konkrétních akcí** nad souborem přináší příznak setuid (suid).

*Setuid (suid)* je pří[zna](#page-209-2)k souboru, jehož nastavením se [doc](#page-209-2)ílí toho, že EUID jakéhokoliv procesu vykonávajícího daný soubor bude rovno UID vlastníka daného souboru. Formálně je řazen mezi příznaky definující přístupová práva figurující ve volitelném řízení přístupu (DAC), nicméně na AC jako takové [nemá žádný v](#page-217-1)liv.

#### **[5.3.3.3](#page-217-1) Příklad využití setuid (suid)**

Příkladem,

- ve kterém nestačí současné [možno](#page-209-1)sti poskytova[né ř](#page-209-0)ízením přístupu (AC) založeném na ACL
- a který vyžaduje a[plikaci mech](#page-217-1)anismu setuid (suid),

budiž udělení přístupových oprávnění subjektu **k části** objektu. Příčina nedostatečnosti AC pro řešení daného problému je zřejmá:

#### **Rozlišovací schopnosti AC končí na úrovni j[ednotlivých s](#page-217-1)ouborů.**

Řízení přístupu není dostatečně jemné, co se týče rozlišení jednotlivých objektů, k [nim](#page-209-0)ž je přístup řízen. Nejmenším rozlišitelným objektem v rámci AC k souborovému systému je soubor. Řídit přístup k jeho jednotlivým částem – např. znakům – není v současných implementacích AC možné.

AC aplikované na souborovém systému nejenže nedokáže řídit přístup k objek[tu menší](#page-215-1)mu nežli soubor. Dalším jeho úzkým místem je omezená množina AC rozpoznáv[anýc](#page-209-0)h akcí prováděných nad objektem. Řízení přístupu rozpoznává typicky pouze čtení, zápis a vykonávání obsahu objektu.

[Řeš](#page-209-0)ení předchozích dvou nedostatků AC je možné zkonstruovat díky přítomnosti setuid (suid) příznaku:

1. Vytvořit program, který vyko[náv](#page-209-0)á **právě a pouze povolenou činnost nad vybranými oblastmi** objektu, která je potřebná pro provedení požadovaných změn.

- 2. Nastavit identitu vlastníka programu rovnu identitě vlastníka objektu, v němž bude program provádět činnost.
- 3. Nastavit setuid (suid) bit na programu.

Tímto je dosaženo **minimalizace na subjekty delegovaných oprávnění** [pro jej](#page-215-1)ich nakládání s objektem. Toto řešení deleguje přístupová oprávnění na každý subjekt oprávněný ke spuštění programu s nastaveným setuid (suid) příznakem.

Pozorný čtenář v příkladu jistě vypozoroval zobecnění delegace práv v případě změny hesla používaného při autentizaci uživatele do systému, kde je výše zmíněné aplikováno:

- 1. Soubor obsahující hashe hesel /etc/shadow je ve vlastnictví superuživatele.
- 2. Neprivilegovaný uživatel nemá možnost změny svého hesla.
- 3. Je vytvořen program umožňující editaci jen a pouze hashe hesla uživatele, jehož identita je rovna RI procesu vykonávajícího tento program.
- 4. Daný program /usr/bin/passwd je ve vlastnictví téhož vlastníka, jakého má programem upravovaný soubor, respektive ve vlastnictví superuživatele.
- 5. Programu je nastaven setuid (suid) příznak.

Řešení využívající setuid (suid) bit tedy není zcela záležitostí jádra, neboť jeho část – instance setuid (suid) bitem obdařeného programu – je běžným uživatelským procesem, který je akorát vhodně "nakonfigurován".

Při psaní programů, na nich[ž bude nastav](#page-217-1)en setuid (suid) bit, je vhodné se vyvarovat chyb. Tím spíše, budou-li prostřednictvím prog[ramu delegov](#page-217-1)ána přístupová oprávnění superuživatele.

#### **5.3.3.4 Příznak setgid**

*Setgid (sgid)* je příznak souboru, jehož nastav[ením se docí](#page-217-1)lí toho, že EGID jakéhokoliv procesu vykonávajícího daný soubor bude rovno GID vlastníka daného souboru. Funguje analogicky jako příznak setuid (suid) uvedený v kapitole 5.3.3.2. V tomto případě je postihována skupinová komponenta EI procesu – EGID.

[Nastavení](#page-217-2) setgid (sgid) příznaku na adresáři **má speciální význam**, [a to te](#page-209-5)n, že skupinovým vlastníkem všech nově vytvořených soubo[rů \(v](#page-210-1) širším slova smyslu) v něm vytvořených bude tentýž skupi[nový vlastník,](#page-217-1) který vlastní daný [adresá](#page-39-0)ř namísto toho, aby skupinovým vlastníkem nově vytv[áře](#page-209-2)ných sou[borů b](#page-209-5)yla skupina, jejíž GID má subjekt v době vytvoření souboru nastavenu jako EGID.

## **5.3.3.5 S[ticky bit](#page-217-2)**

*Sticky bit*je příznak, který je-li nastaven na adresáři, redukuje přístupová oprávnění k němu, konkrét[ně p](#page-210-1)ak přístupová oprávnění zápisu jednotlivých subjekt[ů. Subj](#page-209-5)ektu, který je oprávněn modifikovat obsah adresáře, je toto oprávnění redukováno na oprávnění modifikovat výhradně obsah adresáře, jehož vlastníkem je uživatel s identitou rovnou EI subjektu.

[Sticky bit](#page-217-3) je nastavován na adresářích, kde je zapotřebí zachovat oprávnění zápisu do adresáře alespoň dvěma uživatelům a zároveň odebrat oprávnění v adresáři mazat či přejmenovávat objekty ostatních uživatelů. Sticky bit [je](#page-209-2) nastaven např. na adresáři /tmp, do nějž mají právo zapisovat všichni uživatelé v systému, avšak mazat a přejmenovávat si každý může pouze své soubory.

#### **[5.3.4](#page-217-3) POSIX ACL**

*POSIX ACL* jsou rozšířením základních přístupových práv. Umožňují definovat libovolně<sup>2</sup>dlouhé seznamy přístupových oprávnění, přičemž základní přístupová práva zůstávají vždy nezměněna. Manipulace prováděné s objektem se i v případě POSIX ACL stále rozlišují pouze na čtení, zápis a spuštění. Podpora POSIX ACL je dnes v systémových nástrojí[ch široce zako](#page-215-3)mponována – viz interakce se shellem 5.2.

#### **[5.3.4.1](#page-215-3) Nedostatky unixových přístupových práv řešené POSIX ACL**

Rozlišení pou[hých tří mn](#page-215-3)ožin subjektů, které umožňují unixová přístupová práva [zmíněná v](#page-215-3) kapitole 5.3.3, **je** v mnohých případech **nedostačující**. Projeví se to v případě

#### **přidělení oprávnění množině uživatelů či**

Při použití základních přístupových práv toto zadání znamená:

- 1. Vytvořit skupinu.
- 2. Přidat dotčené uživatele do této skupiny.
- 3. Změnit skupinového vlastníka souboru na nově vytvořenou skupinu.

<sup>2</sup>V praxi bývá počet záznamů omezen použitým souborovým systémem.

```
> touch a
> 15 - 1a-rw------- 1 miroslav miroslav 0 říj 3 12:04 a # ACL nevyužito
> getfacl a
# file: a
# owner: miroslav
# group: miroslav
user::rw-
group::---
other::---
> setfacl -m u:man:r a # přidání práva číst soubor uživateli "man"
> 1s -1 a
-rw-r-----+ 1 miroslav miroslav 0 říj 4 08:56 a # ACL využito (což signalizuje přítomnost symbolu
,→ '+' ve výstupu příkazu "ls")
> getfacl a
# file: a
# owner: miroslav
# group: miroslav
user::rw-
user:man:r-- # přístopová práva uživatele "man"
aroup::--mask::r--
other::---
```
Skript 5.2: Zobrazení přístupových práv

#### 4. Nastavit požadovaná oprávnění skupině.

Toto není ve většině situací prakticky proveditelné, neboť neprivilegovaný uživatel standardně nemá možnost vytvářet skupiny, natož pak do nich přidávat uživatele. Absolvování celého tohoto procesu kvůli třeba i jednomu souboru lze označit jako "nepřiměřenou režii". Se specifickými požadavky na řízení přístupu roste počet skupin za tímto účelem vytvářených. Již při mírně složitějších konfiguracích se toto řešení stává neudržovatelným.

### **přidělení oprávnění více než jedné skupině uživatelů.**

Tento čin v rámci unixových přístupových práv vyžaduje opět vytvoření speciální skupiny, která pojme veškeré uživatele z oprávnění hodných skupin.

# **5.4 Chroot**

*Chroot* je systémové volání, které změní kořenový adresář procesu a všech jeho případných potomků vzniklých voláním fork() za účelem jejich izolace od zbytku systému. Jeho volání vyžaduje identitu privilegovaného uživatele. **Motivací** k izolaci procesu **je nedůvěra** v jeho budoucí činění, respektive nenulová pravděpodobnost toho, že program nebude vykonávat jen a pouze to, co deklaruje, že bude vykonávat. Vykonávání nedeklarovaného může být [způsob](#page-212-4)eno

### **prvoplánově špatnými úmysly (autora) programu,**

Program vykonává činnost, které si je jeho autor vědom a tají ji.

#### **chybou v programu nebo**

Program vykonává činnost, které si není jeho autor vědom nebo si jí vědom je, ale v tom případě jí netají.

## **dodatečně získanými špatnými úmysly programu.**

Program vykonává činnost, k níž jej pobízí útočník. Jedná se o případ, kdy útočník převezme kontrolu nad během programu. V podstatě je tato příčina vykonávání nedeklarovaného zapříčiněna chybou v programu. Samotná chyba v programu však představuje pouze zranitelnost, která se bez další aktivity (útočníka) hrozbou nestane.

Prostředí, do nějž je proces izolován se nazývá *chroot prostředí*. Toto prostředí je představov[áno](#page-215-2)

#### **fiktivním kořenovým adresářem**

Uvězněný proces a jeho potomci vnímají kořenový adresář jim přiděleného podstromu jako kořen souborového systému. K souborům ležícím mimo [chroot prostřed](#page-212-5)í se izolované procesy nedostanou $^1\!$ .

#### **obsahujícím veškeré soubory potřebné pro běh uvězněných procesů,**

Do chroot prostředí je pro správný chod programu nutné umístit též soubory nezbytně nutné pro jeho běh

<sup>&</sup>lt;sup>1</sup>Za předpokladu, že buďto nevyužijí žádné techniky [umožňující neoprávn](#page-212-5)ěné opuštění chroot prostředí anebo sice využijí, ale jejich snaha bude zmařena díky aplikaci patche Grsec na použitém jádře. Metody, kterými Grsec posiluje bezpečnost chroot prostředí jsou popsány v kapitole 6.6.

včetně použitých sdílených knihoven.

To znamená duplikaci sdílených knihoven jak v externí paměti, tak i v paměti hlavní.

### **které nijak neomezuje meziprocesovou komunikaci.**

Omezení chroot prostředí se vztahují pouze na (ne)viditelnost souborů. Uvězněné procesy vidí všechny neuvězněné procesy a naopak. Možnosti meziprocesové komunikace, jako jsou např. signály, **nejsou nijak omezeny**.

Pokud by z chroot prostředí nebylo možné uniknout, mohl by útočník škodit pouze uvnitř něj a přinejhorším spotřebovávat systém[ové zdroje, nicmé](#page-212-5)ně data mimo chroot prostředí by nepoškodil. Patch Grsec omezuje dále programy běžící v chrootu. Bez dodatečného zabezpečení však z chroot prostředí uniknout lze.

# **5.4.1 Ja[il](#page-212-5)**

*Jail* je nástroj pro automatizaci vytváření chroo[t prostředí](#page-212-5) s mnohými vylepšeními.

Izolace procesu je při použití nástroje Jail důslednější, neboť dochází k oddělení nejen souborových systémů, ale i k oddělení

#### **procesů a**

Procesy izolované nástrojem j[ail](#page-210-2) vidí **pouze** procesy izolované v tomtéž prostředí.

#### **síťových prostředků.**

V každém izolovaném prostředí je možné přistupovat k síti **výhradně** prostřednictvím unikátní IP adresy svázané s daným prostředím.

Proces se superuživatelskou identitou bude na rozdíl od chroot prostředí v případě jail prostředí krácen na svých právech v oblastech

#### **modifikace jádra,**

Načítání a odebírání modulů jádra za běhu.

#### **změny nastavení sítě,**

Manipulace se síťovými zařízeními, modifikace adres, modifikace směrovacích tabulek, … **připojování a odpojování souborových systémů,**

#### **změny parametrů jádra**

Konfigurace voleb jádra příkazem sysctl.

#### **a dalších …**

Takováto redukce oprávnění superuživatele vede k odolnosti proti únikům procesů z jail prostředí.

# **5.5 Capabilities**

*Capabilities* je mechanismus řízení přístupu [16] zavedený v Linuxu 2.2. Oprávnění dříve exkluzivní pro superuživatele rozděluje do dále nedělitelných podmnožin oprávnění a ty umožňuje delegov[at i na neprivi](#page-214-4)legované (obecně jakékoliv) uživatele, přesněji řečeno na procesy či dokonce jen vlákna těchto uživatelů. Informace o přístupových oprávněních k objektům je v případě capabilit nesena subjekty samými.

[V systému b](#page-212-6)ez capabilities nelze delegovat opr[ávn](#page-218-2)ění subjektu [nesoucí](#page-214-2)ho privilegovanou identitu na ostatní subjekty. Proto i pouhé naslouchání na privilegovaném portu vyžaduje superuživatelská oprávnění procesu. Zmocnění se procesu dává útočníkovi k dispozici identitu, na kterou nejsou aplikovány žádné systémové kontroly oprávnění a která tak může provádět cokoliv. Útoky jsou proto cíleny především na získání superuživatelské identity.

Díky capabilities [je možné](#page-212-6) op[rávnění superuživatele](#page-215-4) delegovat na subjekty běžící pod jinou (neprivilegovanou) identitou, čímž jsou zmírněny škody, které může napáchat útočník v případě získání kontroly nad během subjektu, neboť subjekt v případě využití capabilities nemusí běžet pod superuživatelskou identitou.

Cap[abilities](#page-212-6) lze procesu přidělovat za chodu. Různých capabilities existuje celá řada, například

CAP\_NET\_BIND\_SERVICE**,**

Oprávnění procesu naslouchat na privilegovaném portu.

[CAP\\_CHOWN](#page-212-6)**,**

Oprávnění procesu měnit vlastníka libovolného souboru.

CAP\_SYS\_TIME

Oprávnění procesu nastavit systé[mový čas.](#page-215-4)

# **5.5.1 Druhy capabilities**

Capabilities každého subjektu (procesu) se dělí na

#### **permitted (přidělené) a**

Množina všech capabilit, kterými proces disponuje. Přítomnost capability v této množině nemá vliv na řízení [přístu](#page-212-6)pu (AC).

### **effective (efektivní),**

Podmnožina<sup>3</sup> přidělených capabilit. Jsou používány při řízení přístupu subjektu k objektům.

Při pokusu o p[rovedení p](#page-212-6)rivilegované operace jádro nezkoumá[, zda-li je](#page-212-6) EI procesu superuživatelská, [nýbrž](#page-218-1) [zkoumá,](#page-218-1) [zda-](#page-209-0)li je capabilita potřebná pro provedení této operace přítomna v množině efektivních capabilit.

#### **inheritable (dědičné) capabilities.**

Množina obsahující capab[ility, kter](#page-212-6)é budou přeneseny na proces, jež nahradí aktuální proces (voláním execve()). Volání funkce fork() jednotlivé množiny [cap](#page-214-5)abilities zachovává.

### **5.5.2 Získání capa[bilities](#page-212-6)**

Získat capabilities lze tře[mi způsoby:](#page-212-6)

#### **5.5.2.1 Systémovým voláním capset() za běhu proce[su](#page-212-6)**

- 1. Proces je sp[uštěn pod](#page-212-6) EI superuživatele. Typickým příkladem jsou programy s nastaveným SUID bitem (viz kapitola [5.3.3.2](#page-212-6)).
- 2. Proces zavolá capset(), čímž si přidělí jím požadované capability.
- 3. Proces se zbaví EI superuživatele voláním seteuid() či setreuid().

#### **5.5.2.2 Sys[témový](#page-39-0)m volán[ím](#page-209-2) capsetp() za běhu procesu**

- 1. Proces není spuštěn pod EI superuživatele, respektive [může být –](#page-212-6) ničemu to nevadí.
- 2. Jiný proces spu[ště](#page-209-2)ný pod EI superuživatele mu přidělí capabilities voláním capsetp().

# **5.5.2.3 Nastavením atributu spustitelného souboru**

Capabilities mohou být přiřaze[ny](#page-209-2) též spustitelnému souboru, respektive všem procesům v budoucnosti jej provádějícím. Informace o capabilities [přiř](#page-209-2)azeným spustitelnému so[uboru se ukl](#page-212-6)ádají do inode tohoto souboru. Capabilities přiděluje superuživatel příkazem setcap.

## **[5.5.3](#page-212-6) Linux Intrusion Detection System**

*Linux Intrusion De[tection Syste](#page-212-6)m (LIDS)* je patch jádra doplněný o jím přidanou f[unkcio](#page-213-1)nalitu konfigur[ující nástroje.](#page-212-6) Staví z velké části na capabilities. LIDS poskytuje možnost

#### **chránit/skrývat soubory před přístupy/pohledy neprivilegovaných,**

[Řízení přístupu](#page-214-6) (AC) založe[ný na](#page-210-3) LIDS m[á tu sp](#page-214-5)ecifickou vlastnost, že rozlišuje pouze dvě identity – privilegovanou a nepri[vilegovanou.](#page-212-6)

#### **chránit/skrývat procesy před si[gnály](#page-210-3)/pohledy ostatních,**

Nikdo včetně administrátora nemůže ukončit pomocí signálu SIGKILL chráněné procesy. Procesy mohou být [neviditelné.](#page-218-1)

#### **vytvářet ACL založené na capabilities či**

LIDS poskytuje příkazy usnadňující manipulaci s capabilities, jejichž AC rozšiřuje. Například v případě capability CAP\_NET\_BIND\_SERVICE přidává možnost podobou výčtu definovat porty, na které se daná capabilita vztahuje.

#### **detekov[at prů](#page-209-3)nik do syst[ému.](#page-212-6)**

*[Intru](#page-210-3)sion Detection System (IDS)* – systém detekuj[ící neautoriz](#page-212-6)ovaný [průn](#page-209-0)ik do IS – implementovaný v [rámci](#page-212-6) [LIDS](#page-212-6) dokáže detekovat mnohé síťové útoky či jejich předvoj v podobě skenování otevřených p[ortů.](#page-212-6)

Linux Intrusion Detection System (LIDS) se konfigurují příkazem lidsconf (viz příkazy 5.1 a 5.2. Nevýhodou LIDS je skute[čnost, že neuvažuje různé už](#page-214-7)[ivat](#page-210-4)elské identity. Nastavení jím provedená se váží [na](#page-210-5) všechny subjekty.

<sup>&</sup>lt;sup>3</sup> Účelem koexistence množiny přidělených capabilit a množiny efektivních capabilit je možnost **dočasné deaktivace** capability procesu jejím odebráním z množiny efektivních capabilit.

lidsconf -A -s /bin/httpd -o CAP\_NET\_BIND\_SERVICE 80-80,443-443 -j GRANT

Příkaz/y 5.1: Přidělení oprávnění k naslouchání na privilegovaných portech, na kterých může instance /bin/httpd naslouchat

lidsconf -A -o /etc/shadow -j DENY lidsconf -A -s /bin/login -o /etc/shadow -j READONLY

Příkaz/y 5.2: Zákaz přístupu k /etc/shadow s výjimkou instancí /bin/login

# **6. Nadstandardní bez[peč](#page-221-0)nostní řešení**

# **6.1 Povinné řízení přístupu (MAC)**

*Povinné řízení přístupu (MAC)* je řízení přístupu, kde **přístupová oprávnění k objektu definuje pověřená osoba – typicky správce systému**.

V případě přítomnosti definice pravidel MAC [v sys](#page-210-0)tému je proces řízení přístupu dvoufázový, kde hlavní roli hrají [definice přístupových o](#page-214-3)[právn](#page-210-0)ění MAC:

# **1. fáze: dotaz vede do MAC-ACL**

Je-li přítomna definice přístupový[ch op](#page-210-0)rávnění vážící se k právě vyhodnocovanému přístupu subjektu k objektu, potom je

- MAC definice přístupových oprávnění v procesu autorizace rozhodující,
- respektive [DAC](#page-210-0) [defi](#page-209-3)nice přístupových oprávnění nepodstatná.

## **2. fáze: dotaz vede do DAC-ACL**

Definice přístupových oprávnění v DAC je podstatná v případech, kdy v MAC pro přístup daného subjektu k daném[u obje](#page-210-0)ktu definice přístupových oprávnění schází. DAC na rozdíl od MAC obsahuje definici přístupových oprávnění **pro k[aždou](#page-209-1) myslitelnou operaci**.

# **6.1.1 Dopady na [syst](#page-209-1)[ém](#page-209-3)**

Nasazení MAC implikuje následující skutečnosti:

## **Vůči znepřátelenému subjektu mohou být chráněny všechny objekty.**

MAC umožňuje řídit (omezit) přístup subjektů též k objektům, jejichž vlastníkem je uživatel, jehož identita se ro[vná](#page-210-0) EI subjektu.

## **Správce systému má absolutní moc.**

Udělování přístupových oprávnění není v kompetenci vlastníka objektu, k němuž subjekt přistupuje.

# **6.2 Říz[en](#page-209-2)í přístupu založené na rolích (RBAC)**

*Řízení přístupu založené na rolích (RBAC)* je MAC doplněné o hierarchii [rolí. M](#page-215-1)imo již n[adefinov](#page-217-0)ané pojmy subjekt a objekt RBAC zavádí

# **transakce a**

[Jakákoliv aktivita v systému vyvol](#page-211-0)aná [subje](#page-210-0)ktem s výjimkou aute[ntiza](#page-216-4)ce subjektu.

**r[ole.](#page-215-1)**

*Role* je povolením vykonávat množinu transakcí udělované subjektu správcem systému.

[Role](#page-217-4) mohou tvořit hierarchickou strukturu, kde nabytí role potomka způsobí též nabytí všech jeho rodičovských rolí. Vzhledem k subjektu může role nabývat tří stavů:

#### **nepřiřazená role**

Role, kterou subjekt nedisponuje[. Transakc](#page-217-4)e vyžadují[cí danou r](#page-217-0)oli nemohou být subjektem vyvolány. **přiřazená role**

Role, kterou subjekt disponuje. Subjekt může mít přiřazeno vícero rolí, kde každá z nich ho opravňuje k určité množině transakcí.

#### **vybraná (aktivní) role**

Subjekt má vždy aktivní **nejvýše jednu** roli, která ho opravňuje vykonávat určitou množinu transakcí. Aktivovat lze pochopitelně pouze role z množiny subjektu přiřazených rolí.

# **6.2.1 Implementace**

Implementace RBAC musí dodržovat následu[jící tř](#page-216-4)i pravidla:

- <span id="page-46-0"></span>• Subjekt může inicializovat transakci pouze tehdy, má-li přiřazenu a vybránu roli.
- Aktivní role subjektu musí být pro subjekt autorizována.
- Subjekt [smí vy](#page-211-0)konávat transakci pouze tehdy, je-li daná transakce autorizována pro jeho **aktivní** roli.

Dnesz[námé im](#page-217-0)plementace MAC [lze dělit dl](#page-217-4)e mnoha kritérií, z nichž nejvýznamnějš[í jso](#page-216-4)u

#### **typ pojítka mezi pravidly a objekty/subjekty a**

Jsou rozlišovány implementace MAC

# **založené na cestě – tzv. path based MAC a**

Objekty jsou identifikovány cestami k nim vedoucími z kořene FS.

**Nevýhodou** tohoto řešení je **možnost vzniku nekonzistencí** v AC. Přístup k souboru, k němuž vede více pevných odkazů, může bý[t říze](#page-210-0)n různě v závislosti na tom, prostřednictvím kterého pevného odkazu je k souboru přistup[ováno.](#page-215-5) MAC totiž umožňuje definici různých přístupových oprávnění pro každý pevný odkaz, neboť se od sebe odlišují svými adresami v rámci FS. **Vý[hod](#page-209-6)ou** tohoto řešení je **absence nutnosti údržby značek** odpovídajících jednotlivým souborům.

**založené na značce – tzv. label based MAC.**

Objekty jsou identifikov[ány zn](#page-210-0)ačkami, což

#### **vyžaduje jejich údržbu,**

Diskontinuita v údržbě značek může vést ke vzniku nekonzistencí.

#### **eliminuje problém [s více pevnými od](#page-214-8)kazy směřujícími na tentýž soubor**

Soubor je v rámci tohoto řešení reprezentován svým i-nodem, což je pro účely AC nepochybně přirozenější.

#### **a přidává další vrstvu abstrakce.**

Značku lze, na rozdíl od pojmenování souboru v rámci FS, sdílet, respektive přidělit více souborům zároveň a snížit tak v některých případech počet potř[ebných p](#page-213-1)ravidel.

#### **využití či nevyužití rozhraní definovaného LSM.**

#### **MAC využívající LSM**

Navázaní MAC na jádro prostřednictvím standardizovaného rozhraní LSM

#### **nadřazuje DAC nad MAC a**

Zamítnutí přístupu ze strany DAC má vyšší prioritu než povolení přístupu v MAC (viz kapitola 6.3.3). **šetří náma[hu v](#page-210-6)ývojářům MAC.**

Nap[ojení v](#page-210-0)lastního AC do jádra je přítomností standardizovanéh[o rozh](#page-210-6)raní maximálně zjednodušeno.

#### **MAC nevyužívající LSM**

Implementace AC do jádra [nap](#page-210-0)ojená bez prostředníka, respektive napojující se vlastními silami.

# **6.3 Linux Security Modules**

*Linux [Secur](#page-210-0)ity Modules (L[SM\)](#page-210-6)* je patch jádra obohacující jej o rozhraní budované **za účelem usnadnění** implementace různých AC. Standardní so[učá](#page-209-0)stí [jádra](#page-214-5) je LSM od verze 2.6. Vyjma implementací DAC v podobě unixových přístupových práv a POSIX ACL jsou implementace AC (především pak MAC) do jádra dodávány prostřednictvím patchů. Implementace AC obvykle sledují stále tytéž funkce jádra a snaží se je nějakým způsobem modifikovat. Každá po svém. LSM [jim k tomu dává p](#page-214-9)ř[íleži](#page-210-6)tost, neboť do struktur jádra přidává ukazatele na funkce, které mohou být spuštěny po všech bě[žný](#page-209-0)ch kontrolách opráv[nění, k](#page-214-5)te[ré jád](#page-210-6)ro standardně provádí. Definice t[ěchto](#page-209-1) funkcí mohou být implementovány prá[vě bezpečno](#page-215-3)stními záplatami ja[ko j](#page-209-0)e např. SELinux[. Poku](#page-210-0)d j[ádro p](#page-214-5)řístup povolí, může jej ještě zamítnout jedna z fun[kcí i](#page-209-0)mplementujících LSM. **Opačně to [nefun](#page-214-5)guje – LSM neumožňují dodatečně povolit něco, co jádro již [jedn](#page-210-6)ou zakázalo.**

#### LSM

#### **poskytuje standardizované rozh[raní](#page-210-6) pro AC a**

Realizátorovi AC namísto zásahů do jaderných funkcí stačí, aby využil poskytované rozhraní, což mu ušetří čas.

### **[umo](#page-210-6)žňuje výměnu implementací AC za běhu.**

LSM je postaven tak, aby AC jej vy[užív](#page-209-0)ající bylo napsáno formou modulu jádra, který lze nahrát či odebrat z jádra za běh[u.](#page-209-0)

Modifikace jádra patchem LSM [El[S\]](#page-209-0)

- [přid](#page-210-6)ává nová pole pro ulo[žen](#page-209-0)í režijních informací LSM do datových struktur,
- přidává LSM háčky do funkcí,
- přid[ává no](#page-214-5)vá systé[mová](#page-210-6) [volá](#page-219-0)ní týkající se zabezpečení a
- přidává funkce, které umožní registraci i od-registraci LSM modulu k LSM háčku za běhu.

# **6.3.1 Mod[ul](#page-214-10)**

*LSM modul* je **funkce** implementovaná nasazeným AC, která je v různých situacích volána – vyzývána k zodpovězení otázky, zda povolit přístup. Volání modulů zajišťují LSM h[áčky. Nejedn](#page-214-11)á [se o uprave](#page-214-10)nou jadernou funkci, nýbrž o funkci zcela novou.

# **6.3.2 Háček**

*LSM hook* je **volání funkce** – konkrétně LSM modulu.

LSM hooks jsou umisťovány do těl jaderných funkcí, ve kterých má smysl provádět AC. LSM hook nese adresu LSM modulu, pokud jej nasazené AC implementuje. Parametry předávané při volání LSM modulů jsou standardizová[ny.](#page-214-10)

[Všechny](#page-214-10) LSM hooks jsou uloženy ve formě ukazatelů v globálně dostupné tabulce se[curi](#page-209-0)ty ops.

#### <span id="page-48-0"></span>**[6.3.3](#page-214-11) Princip AC při n[asaz](#page-209-0)ení MAC postaveném na LSM**

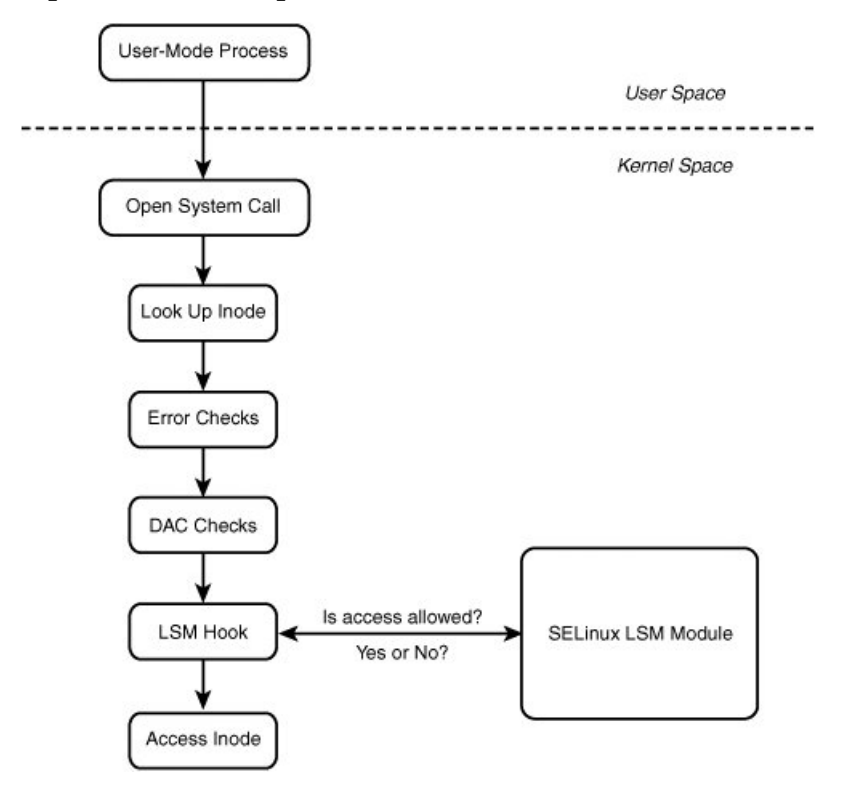

Obrázek 6.1: Schéma znázorňující zapojení LSM do procesu AC k souboru

Obrázek je převzat z [MMC07]

Zapojení LSM do procesu AC je vyobrazeno na obrázku 6.1, z ně[hož j](#page-210-6)e patrné, že [MA](#page-209-0)C využívající LSM je minimálně v otázce AC k souborům podříze[né p](#page-209-6)řípadnému přístup zamítajícímu rozhodnutí DAC. AC v případě nasazení MAC založeném na LSM aplikuje

#### **nejprve [stano](#page-210-6)visko DAC**

D[AC](#page-209-0) hraje roli primárního arbitra, co se týče zamezení přístupu subjektu k [obje](#page-209-1)[ktu.](#page-209-0) Jeho vůli v tomto s[měru](#page-210-0) nemá [MAC](#page-210-6) šanci zvrátit.

#### **a poté případně stanovisko MAC.**

MAC má mož[nost](#page-209-1) revokovat pouze přístup povolující rozhodnutí DAC.

#### **6.3.4 [Uk](#page-209-1)[ázka](#page-210-0) působení LSM v jádře**

Příklad dokládající existenci [LSM](#page-210-0) háčků v jaderných funkcích je zachycen v C kódu 6.1, kde

#### **funkce vfs\_mkdir()**

Funkce zprostředkováv[ající v](#page-210-6)yt[voření](#page-214-5) nových adresářů ve FS.

FS

#### **obsahuje LSM hook realizující [AC](#page-214-10) a**

LSM háček security\_ops->inode\_ops->mkdir je využit pro delegování rozhod[ova](#page-49-0)cí pravomoci o udělení oprávnění k vytvoření nového adresáře na LSM modul – funkci, jejíž adresu háček obsahuje.

V případě nepřidělení oprávnění je návratová hodnota há[čku](#page-209-6), respektive hodnota proměnné error nenulová. **LSM hook [pro mani](#page-214-10)pulaci s po[ložk](#page-209-0)ami týkajícími se bezpečnosti.**

[LSM háček](#page-214-10) security ops->inode ops->post mkdir je použit pro nastavení položek v inode nově vytvořeného

```
int vfs_mkdir(struct inode *dir, struct dentry *dentry, int mode)
{
    int error;
    down(&dir->i_zombie);
    error = may_create(dir, dentry);
    if (error)
    {
        goto exit_lock;
    }
   error = -EPERM;
    if (!dir->i_op || !dir->i_op->mkdir)
    {
        goto exit_lock;
    }
    mode &= (S IRWXUGO|S ISVTX);
    error = security_ops->inode_ops->mkdir(dir, dentry, mode);
    if (error)
    {
        goto exit_lock;
    }
    DQUOT_INIT(dir);
    lock_kernel();
    error = dir->i_op->mkdir(dir, dentry, mode);
   unlock_kernel();
exit_lock:
   up(&dir->i_zombie);
   if (!error)
    {
        inode_dir_notify(dir, DN_CREATE);
        security_ops->inode_ops->post_mkdir(dir, dentry, mode);
    }
   return error;
}
```
C kód 6.1: LSM háčky v rámci funkce vfs\_mkdir()

adresáře týkajících se řízení přístupu.

# **6.4 AppArmor**

*AppArmor* je patch Linuxu postavený na LSM obohacující jej o vlastní implementaci MAC.

Rozdělení kompetencí mezi DAC a MAC odpovídá, vzhledem k využití LSM, principu popsanému v kapitole 6.3.3.

MAC [je apl](#page-212-7)ikováno **[výhrad](#page-214-2)ně** na procesy [vyko](#page-210-6)návající programy, pro které existuje [defini](#page-210-0)ce přístupových oprávnění označovaná též jako AppArmo[r pro](#page-209-1)fil.

## **[6.4.1](#page-48-0) Profil**

*[AppA](#page-210-0)rmor profil* je záznam v AppArmor-ACL určující přístupová oprávnění subjektu

- k socketům,
- k mechanismům meziprocesové komunikace (zasílání signálů) a
- [k souborů](#page-212-8)m (v širším [slova pojetí](#page-212-7)[\).](#page-209-3)

Profily jsou umístěny v adresáři /etc/apparmor.d. Profil je svázán se subjektem prostřednictvím cesty k subjektem vykonávanému spustitelnému souboru v rámci souborového systému, z čehož plyne zařazení patche AppArmor mezi implementace MAC založené na cestách. AppArmor **nezná** role, tudíž neposkytuje možnost RBAC.

```
/usr/bin/apache
{
   network inet stream, # program smí přistupovat k~síti
    /etc/ r, # program smí číst /etc
    /bin/bash ixr, # program smí číst+spustit /bin/bash (ale nedude se měnit profil nově
   ,→ spuštěného programu)
   deny /usr/lib/firefox-3.6.3/** w, # zákaz zápisu do adresářů a podadresářů
   owner ${HOME}/.mozilla/** rwk, # vlastník adresáře bude smět rw a zamykat soubry a adeesáře
}
```
Konfigurace 6.1: Příklad konfigurace MAC v podání AppArmor

# **6.5 SELinux**

*SELinux* je patch jádra využívající rozhraní definovaná LSM, respektive jedná se o LSM modul. Jeho podpora je dnes přítomna jak ve vanilla jádře tak i ve většině distribučních jader. SELinux nemá learning mode, nicméně existuje externí nástroj generující nová pravidla na základě zamítnutých přístupů [Hol]. Je jím skript audit 2al lou.

[Ověření](#page-217-5) oprávně[ní přís](#page-214-5)tupu subjektu k objektu se řídí d[le pr](#page-210-6)incipu popsaného v ka[pitole](#page-214-11) 6.3.3, respektive i v případě SELinuxu platí, [že zaujm](#page-218-3)e-li DAC v otázce udělení přístupových op[rávnění s](#page-217-5)ubjekt[u odmítavý pos](#page-214-12)toj, potom celé AC končí neudělením přístupu.

#### **6.5.1 Entity zavedené SELinuxem**

[Řízení pří](#page-217-5)stupu (AC) definov[ané p](#page-209-1)atchem SELinux pracuje s množinou následujících pojmů:

### **6.5.1.1 Identita**

*SELinux identita* je obdobou [unixové identi](#page-217-5)ty – uživatele. Zavádí se pouze pro potřeby AC v rámci SELinuxu. Jedna [SELinux identit](#page-218-1)a [mů](#page-209-0)že být přiřazena více [uživatel](#page-217-5)ům. Obecně je tak SELinux identita obdobou uživatelské skupiny, neboť má schopnost sdružovat uživatele. Je zvykem, že její pojmenování končí řetězcem \_u.

Každá [SELinux i](#page-217-6)dentita disponuje seznamem [SELinux ro](#page-218-4)lí do kterých se mohou subje[kty,](#page-209-0) kterým [je daná](#page-217-5) SELinux identita [přiřazen](#page-217-6)a, hlásit. Každý subjekt [má přiřazenu](#page-218-4) SELinux ident[itu, která je během](#page-217-6) jeho běhu neměnná.

MAC poskytované SELinuxem samozřejmě může přístupová oprávnění členit již na úrovni identit. V řadě případů si však [vystačí i s pouho](#page-217-6)pouhými dvěma SELin[ux identitam](#page-217-7)i:

#### **[identito](#page-217-6)u** system\_u **a**

Identita, po[d kterou běž](#page-217-5)í zpravidla systémem poskytované služby. Subjekty s touto identitou mají přístup k *SE-Linux roli* system\_r.

**identitou** user\_u**.**

Identita, pod kterou běží subjekty ovládané běžnými uživateli, respektive neprivilegovanými uživateli. Subjekty této identity mají zpravidla možnost přihlašovat [se d](#page-221-0)o role user\_r.

Pro rozlišení subjektů má SELinux MAC v rámci SELinux kontextu (viz kapitola 6.5.1.5) mnohé další příležitosti.

#### **6.5.1.2 Role**

*SELinux role* je **množina op[erací](#page-217-5)**, kter[é smí](#page-210-0) subjekt [konkrétního typu v](#page-217-8) ní běžící vyko[návat n](#page-51-0)ad objekty. Každé jednotlivé operaci odpovídá jí povolující SELinux pravidlo, jehož podoba je popsána v kapitole 6.5.4.

Jednotlivé identity se mohou hlásit do vybraných rolí. Mapování **povolených rolí** na identity je definováno v samostat[ných soubor](#page-217-7)ech ve formátu zobrazeném SELinux konfigurací 6.1. Je zvykem identifikátory rol[í zakonč](#page-215-1)ovat řetězcem \_r.

user <SEL[inux-ide](#page-217-6)ntita> role { <SELi[nux-role](#page-217-5)[-A>](#page-217-7) [<SELin[ux-r](#page-51-1)ole-B> ...] };

SELinux 6.1: Syntaxe mapování rolí na identity v podání SELinuxu

#### <span id="page-51-1"></span>**6.5.1.3 Typ**

*SELinux typ* je **množina** subjektů či objektů [Hol]. Do typu jsou jednotlivé objekty zařazeny tím, že se daný typ zapíše do jejich *SELinux kontextu* – *značky*. Každý subjekt/objekt musí patřit **do právě jednoho** typu.

V rámci AC pak všechny objekty téhož typu tvoří skupinu, k níž jsou udělována přístupová oprávnění. Názvy typuu [jsou zpravid](#page-217-9)la zakončeny řetězcem \_t.

#### **6.5.1.4 [Doména](#page-217-8)**

*SELinux [dom](#page-209-0)éna* je označení pro množinu subjektuu patřících do SELinux typu.

#### **6.5.1.5 Kontext**

*SELinux kontext* označovaný též jako značka je **uspořádaná čtveřice**

- <span id="page-51-0"></span>• [SELinux id](#page-217-10)entita,
- SELinux role a
- [SELinux t](#page-217-8)yp.

SELinux [ke svému chod](#page-217-6)u vyžaduje, aby každý objekt i každý subjekt disponoval svým vlastním SELinux kontextem – tzn. [aby systém b](#page-217-7)yl označkován, neboť právě a jen od obsahu značek se odvíjí veškerá rozhodnutí o (ne)udělení přístu[pu v rámci](#page-217-9) SELinux politik.

[SELinux](#page-217-5) kontext je dědičný, respektive subjekt dědí kontext po svém předkovi. Změna kontextu j[e možná pouze v pří](#page-217-8)padě, že existují pravidla danému subjektu jí povolující.

# **6.5.2 Místo u[ložení konte](#page-217-11)xtu**

Značky [jsou uklá](#page-217-8)dány do *EFA* [Kor13].

*Extended file attributes (EFA)* – rozšířené atributy souboru – je **funkce souborového systému** poskytovaná pro uchování libovolných metadat souboru. Tato metadata

#### **[jsou ulo](#page-217-8)žena v rámci ino[de](#page-209-7) so[uboru](#page-219-1),**

[Souborové systé](#page-213-3)[my p](#page-209-7)oskytující možnost jejich ukládání je ukládají do inode souboru [Ale14], respektive do datových bloků tohoto souboru v případě, že se metadata nevejdou do inode, čímž je umenšována, i když nepatrně, maximální velikost popisovaného souboru.

#### **nejsou přenosná me[zi různ](#page-213-1)ými FS a**

Jelikož jsou EFA pouze nadstavbou poskytovanou FS, nejsou obecně pře[nosná](#page-213-1) mezi růz[nými](#page-219-2) FS, ba co víc, ani mezi dvěma instancemi FS téhož typu, neboť standardní nástroje mani[pulujíc](#page-213-1)í se soubory (cp, mv, …) je nemusí brát v potaz.

#### **mohou obsahovat libovolné inf[orm](#page-209-6)ace.**

Informace [vede](#page-209-7)né v rámci EFA jsou uspořádány d[o p](#page-209-6)osloupnosti uspořádaných dvojic (klíč,h[odn](#page-209-6)ota) [Kuč11].

Pro značky – SELinux kontext jednotlivých souborů – platí veškerá omezení daná implementací EFA stejně tak jako i pro jakákoliv jiná EFA metadata.

# **6.5.3 Módy běhu**

Jsou rozlišov[ány následující tř](#page-217-8)i stavy SELinuxu [Háj15]:

#### **enforcing**

Mód, ve kterém je SELinux plně aktivní, respektive

- vynucuje SELinux politi[ky](#page-217-5) a
- pokusy o neoprávněné přístupy zaz[namen](#page-219-3)ává

### **permissive**

Mód, ve kterém S[ELinux](#page-217-5) nevymáhá nastavené bezpečnostní politiky, nicméně stále zaznamenává neoprávněné přístupy k o[bjektum.](#page-217-11)

#### **vypnutý**

Přechodem do tohoto módu se ztratí kontinuita značek souborů, neboť během odstávky SELinuxu nejsou ni-kým udržovány[. Před op](#page-217-5)ětovným zapnutím SELinuxu je proto nutné SELinux kontext - značku - každého objektu sestavit znovu.

## **6.5.4 Pravidlo**

*SELinux pravidlo* je **předpis**

#### **specifikující množinu povolených operací,**

Pravidla v SELinuxu jsou **povolující**, respektive

- [SELin](#page-217-12)ux implicitně odebírá subjektům přístupová oprávnění a
- pravidla přístupová oprávnění vybraným subjektům opět navyšují.

#### **které mohou subjekty určitého typu**

subjekty, [na něž se p](#page-217-5)ravidlo vztahuje, pojí shodný SELinux typ.

### **provádět n[ad objekt](#page-217-5)y určitého typu.**

objekty, na něž se pravidlo vztahuje, pojí shodný SELinux typ.

Syntaxe pravidla, která je mimochodem vyobrazena v SELinux [konfig](#page-217-9)uraci 6.2, může obsahovat položky jako

```
erace> [<operace> ...] };
```
#### SELinux 6.2: S[yntaxe](#page-217-5) SELinux pravi[dla](#page-52-0)

#### <span id="page-52-0"></span><typ-subjektu>**,**

Typ identifikující množinu subjektů, kterým pravidlo [povolí vyjmenova](#page-217-13)né operace.

<typ-objektu>**,**

Typ identifikující množinu objektů, na kterých budou pro dané subjekty povoleny vyjmenované operace.

<třída> **a**

Specifikace druhu objektu ve smyslu soubor, proces, file deskriptor, …

<operace>**.**

Operace běžné nad danou třídou objektů – zápis, čtení, zjišťování atributů …

Pravidla se při spuštění SELinuxu překládají do binární podoby za účelem redukce zdržení při AC.

#### **6.5.4.1 Příklad pravidel**

```
allow iceweasel t home root t : dir { search getattr read } ;
allow iceweasel_t user_home_dir_t dir { search getattr read } ;
allow iceweasel_t ld_so_t : file { read execute getattr };
```
## SELinux 6.3: Povolení přístupu subjektum typu iceweasel t k vybraným operacím nad objekty

V ukázce SELinux konfigurace 6.3 jsou uvedena pravidla udělující oprávnění všem subjektům typu iceweasel\_t

- ke vstupu a vypsání obsahu adresářů typu home\_root\_t,
- ke vs[tupu a vy](#page-217-5)psání obsahu a[dres](#page-52-1)ářů typu user home dir t a

• ke čtení a spouštění souborů typu ld\_so\_t.

# **6.6 Grsecurity**

*Grsecurity (Grsec)*je soubormodifikacíjádraposilujících bezpečnost distribuovaný formou patche. Na rozdíl od jiných implementací MAC Grsec nevyužívá LSM [Hor11] a to je jedním z důvodů, proč se zatím nedostal do vanilla jádra, které je tak nutné pro zprovoznění Grsecmodifikovat. Posílení bezpečnosti poskytovaná Grsec eliminují zranitelnosti z různých oblastí činnosti jádra. Podrobnější popis jednotlivých vylepšení Grsec je věnována samostatná kapitola [9.](#page-213-4)

# **6.6.1 Cena**

Od zadání práce se Grsec v [mnoh](#page-214-5)ém významně změnilo. Funkční doplnění<sup>1</sup>[, které](#page-210-7) možná mnohého čtenáře sledují[cí](#page-66-0)ho vývoj na poli bezpečnosti napadne jako první, není však tou hlavní změnou. Je jí cena. **V čase zadání bylo zdarma i to nejnovější stabilní vydání**. Ve srovnání bezpečnostních řešení v kapitole 7 mělo Grsec tehdy ještě jasnou převahu. Od září 2015 **Grsecurity přestalo být dostupné zdarma ve své stabilní verzi** [Spe15]. Stabilní vydání bylo od té doby k dispoz[ici výh](#page-210-7)radně platícím zákazníkům. Ostatní mohli používat testovací vydání Grsec. Důvodem ke zpoplatnění stabilní verze prý bylo porušování licence GPL a ochranné známky grsecurity®. To citelně otřáslo pozicí Grsec, nicméně stále zůstávala volně dostupná testovací verze. Při nevyužití těch úp[ln](#page-54-0)ě nej[novější](#page-210-7)ch bezpečnostních technik, které se práv[ě dostaly na](#page-213-4) světlo boží v rámci testovací verze, nebyl důvod mít o[bavy z](#page-220-0) jejího používání. Dne 26. 4. 2017 bylo vydáno prohlášení [Spe17], ve kterém tým stojící za Grsec přenechává údržbu so[udobýc](#page-210-7)h Grsec volně dostupných (testovacích) záplat komunitě a oznamuj[e, že](#page-213-5) jsou poslední. Dále se tým prý bude soustředit již jen na [platící](#page-210-7) zákazníky. **Posledním jádrem, které lze zdarma opatřit patchem Grsec, byť jen v jeho testovací variantě, je jádro verze 4.9**. Přestože Grsec pro tuto verzi byl již vydán, z oficiálních stránek byl již 26. 4. 2017 stažen. Existuje možnost, že již zveřejněné testovac[í verze](#page-221-1) Grsecurity převezme jin[ý tým a](#page-210-7) ujme se jejich údržby a přidáv[ání pod](#page-210-7)pory pro novější verze jader. Autor Grsec – Brad Spengler – však nehodlá tyto aktivity nijak podporovat [Krč17]. Vidina snadno čili zdarma nabytého nadstandardního zabezpečení serverů CIV [ZČU](#page-210-7) se tak rázem rozplynula. Jsa soucitným se čtenářem, vedoucí prá[ce –](#page-210-7) Michal Švamberg – pojal za potřebné poskytnout alespoň informaci o ceně bezpečnostního řešení, které dokument analyzuje aj[ehož dopad](#page-213-4) měří. Autorovi práce proto udělil pověření jednat jménem CIV ZČU ve věci podání žádosti o n[abídku](#page-210-7). Ke dni 17. 5. 2017 poskytl tým vyvíjející Grsec nabídku pro CIV Z[ČU, o kt](#page-219-4)erou byl nedlouho předtím požádán. Přesněji řečeno poskytl nabídky celke[m čty](#page-209-8)[ři. V](#page-212-9)šechny uvažují nasazení záplaty Grsec na 100 serverech patřících CIV ZČU [a jsou uved](#page-214-13)eny v tabulce 6.1.

<span id="page-53-0"></span>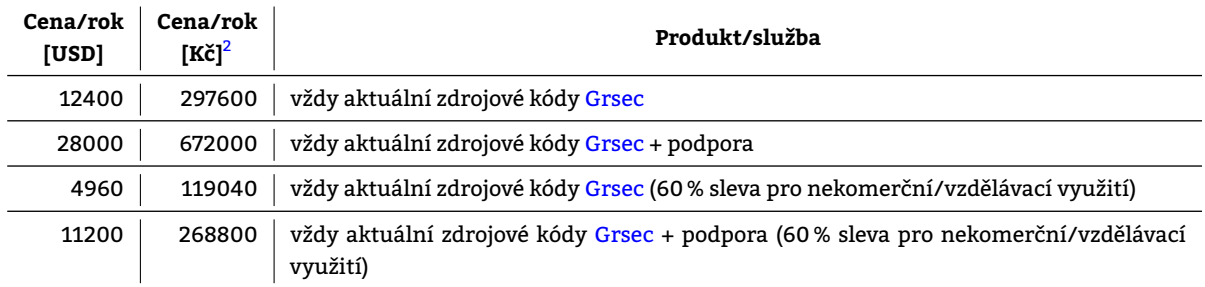

Tabulka 6.1: Nabídka Grsec posky[tnutá](#page-210-7) CIV ZČU platná ke dni 17. 5. 2017

# <span id="page-54-0"></span>**7. Srovnání vybranýc[h n](#page-221-0)adstandardních bezpečnostních řešení**

V kapitole 6.2.1 vyjmenované implementace MAC porovnává tabulka 7.1.

<span id="page-54-1"></span>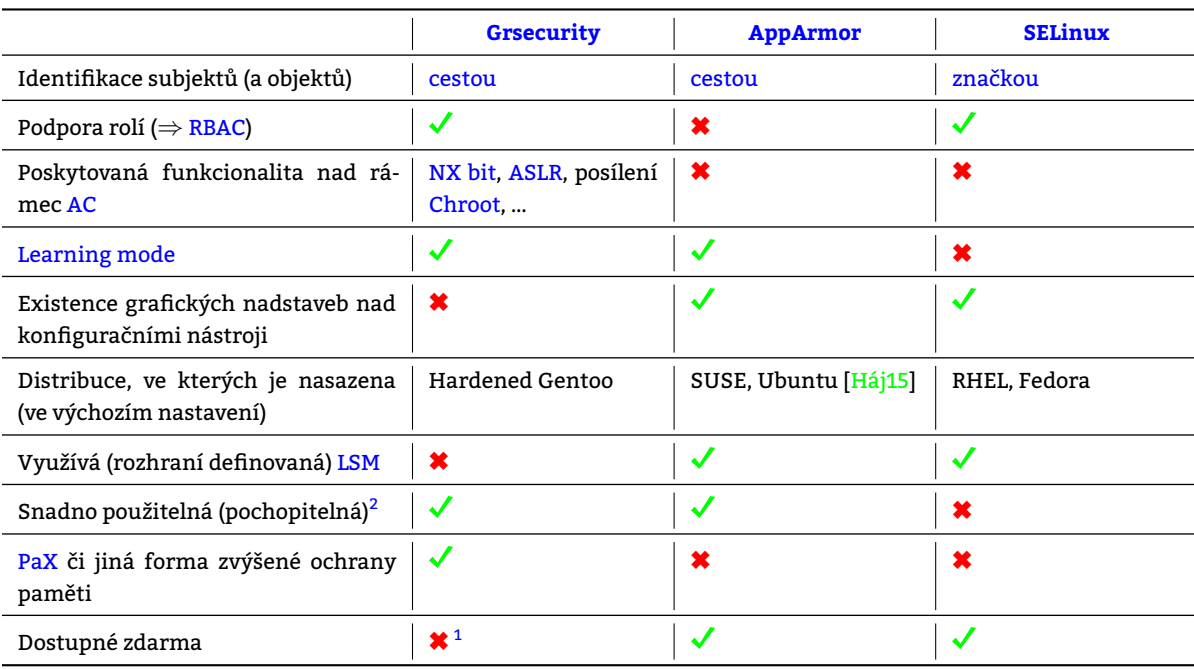

Tabulka 7.1: Srovnání vybraných implementací MAC

# **7.0.2 Volba bezpečnostního řešení pro podrobnější průzkum**

Jedním z úkolů, jehož řešení byměla tato práce přinést, je**návrh na zvýšení úrov[ně be](#page-210-0)zpečnosti výpočetního prostředí v rámci CIV za použití komponent analyzovaných řešení**. Jelikož pro otestování možných analyzovaných řešení jsou k dispozici pouze **omezené zdroje**, je nutné provést a zdůvodnit jejich redukci.

Základní posílení bezpečnosti formou doplnění jádra o MAC představují všechny kapitolou 6.2.1 popisované patche, ze kterých [však](#page-209-8) vyčnívá Grsecurity, a to především jím nad rámec MAC poskytovanou funkcionalitou. Grsec slibuje

- zesílení obrany proti převzetí kontroly na[d pro](#page-214-5)c[esem,](#page-210-0)
- posílení izolace s[ubjektů běží](#page-213-4)cích v chroot prostředí,
- ochranu /proc filesystému,
- a další.

Množství modifikací jádra prováděných patchem [Grsecurit](#page-212-5)y a zkušenost vedoucího této práce – Michala Švamberga – s jeho používáním představují hlavní důvody volby patche Grsec prostředkem pro plnění zadaných úkolů.

V rámci měření bylo použito jádro verze 4.8.16 a Grsec verze 201701062021 stažená z https://grsecurity.net/test/ grsecurity-3.1-4.8[.16-20](#page-214-5)1701062021.patch.

 $^{1}$ Parametr se proměnil během psaní tohoto dokumentu. Více viz kapitola 6.6.1.

<sup>&</sup>lt;sup>2</sup>Tento parametr je samozřejmě subjektivní, nicméně ve svých hodnoceních jej nezapomenou zmínit mnozí uživatelé/recenzenti [Viv09] [AGcomp].

# **8. Hrozby**

Následující pojmy převzaté z [Čer09] jsou pro další pokračování podstatné.

• *Zranitelnost*

je označení pro zneužitelnou chybu v implementaci čehokoliv. Existence zranitelnosti zapříčiňuje existenci hrozby.

• *Hrozba*

[je označen](#page-218-5)í pro událost zneužívající zranitelnost a narušující tím bezpečnost.

• *D[opad](#page-213-6)*

[je ozn](#page-213-6)ačuje škodu vzniklou v důsledku působení hrozby.

• *Riziko*

je pravděpodobnost, že dojde k uplatnění [hrozby](#page-218-5) a vznikne škoda. Hrozba je tím pravděpodobnější, čím snad[nější](#page-212-10) je určitou zranitelnost zneužít.

• *Exploit*

[je se](#page-216-5)kvence příkazů, které využívají zran[itelnost](#page-213-6) k provedení pův[odně ne](#page-213-6)zamýšlené činnosti typicky za účelem získání pro[spěchu útočn](#page-218-5)íka.

Jakýk[oliv útok](#page-213-7) vždy směřuje na proces. **Útočník má svůj zájem** přimět proces ke konání toho, co po něm útočník chce čili ovládnout jej čili **spustit kód dle svého přání**[. Kapitol](#page-218-5)y 8.1 až 8.3 klasifikují útoky dle cesty, kterou útočník zvolil k ovládnutí procesu. Každý útok s cílem ovládnutí procesu postavený na manipulaci s AS onoho procesu vyžaduje zásah do toku instrukcí popisovaný v kapitole 8.4.

# **8.1 Zavedení a vykonání vlastního kó[du](#page-56-0)**

Hrozba zavedení (do AS procesu) a vykonání s[véh](#page-57-0)o – z pohledu procesu tedy cizího – kó[du j](#page-209-9)e možná, a to v následujících variantách:

# <span id="page-56-0"></span>**8.1.1 Vytvoření nového spustitelného mapování v AS**

Vytvoření nového s[pust](#page-209-9)itelného mapování v AS není nic jiného než nahrání mapování ze souboru do paměti a jeho označení spustitelným ať už při spouštění souboru jako takového nebo při dynamickém nahrávání knihoven, se kterými je spustitelný soubor slinkován. Obojí podléhá kontrole přístupových oprávnění AC systémů. Obranou proti útoku tohoto typu je definice přístupových oprá[vnění na úrov](#page-214-14)ni [FS.](#page-209-9) na jejichž dodržování následně dohlíží AC. Pokud útočník disponuje oprávněním s[oubor spus](#page-214-14)ti[t, pa](#page-209-9)k jej spustí a nikdo mu v tom [nezabrání](#page-214-14).

# **8.1.2 Modifikace již existujícího zapisovatelného/spustitelného mapo[ván](#page-209-0)í**

Útočník

- buďto **modifikuje obsah zapisovatelného a spustitelného mapování** nebo
- **modifikuje obsah pouze zapisovatelného mapování, které spustitelným [následně učin](#page-214-14)í voláním mprotect().**

V každém případě útok předpokládá

• **úspěšné zapsání vlastního kódu do AS procesu** a

*Shellcode* je pojmenování kódu vkládaného útočníkem do AS procesu. Ten se zpravidla pokouší o spuštění příkazového interpretru – shellu. Útočník by mohl operace, které chce provést, vpravit již do tohoto kódu, avšak jejich spuštění v samostatném příkazovém interpretru je pro útočníka mnohem snazší. Útočník může svůj shellcode umístit do jakéhokoliv [map](#page-209-9)ování, kde k tomu dostane příležitost, nicméně pouze ve spustitelných [mapován](#page-217-14)ích mu bude shellcode platný.

• **ovlivnění toku instrukcí v původním programovém kódu útočníkem**.

Obého ú[točník dos](#page-217-14)áhne technikou buffe[r overflow](#page-214-14) popsanou v kapitole 8.4. Útoky tohoto typu se nazývají *shellcode injection*. *[Shellcode in](#page-214-14)jection* j[e technika](#page-217-14) útoku, kdy útočník využije exploit buffer overflow podobně jako u útoku return-to-lib, avšak v tomto případě je **cílem skoku vlastní kód útočníka** [Pel07]. To předpokládá, že jej předtím byl schopen umístit do spustitelného mapování, anebo do mapování, které učinil spustitelným. Obranou proti *shellcode injection* útokům je omezení možn[osti spouštění ob](#page-212-11)sahu vybraných ma[pová](#page-57-0)ní, což však může způsobit nefunkčnost některých aplikací (více viz kapitola 9.4).

# **8.2 Vykonání existujícího kódu mimo [pů](#page-221-0)vodní programové pořadí**

<span id="page-57-1"></span>Útoky, při kterých není útočníkem do [AS](#page-77-1) procesu vpravován jeho vlastní strojový kód, avšak útočník zasahuje do toku programu se souhrnně označují jako *return-to-lib*. Útoky tohoto typu vyžadují

- **ovlivnění toku instrukcí v pů[vodn](#page-209-9)ím programovém kódu** a
	- Více viz kapitola 8.4.
- **alespoň částečnou znalost AS [napadaného](#page-216-6) procesu**.

Útočník má obecně možnost chtít vykonávat obsah umístěný na libovolné adrese. Vzhledem k tomu, že programy používají dynamicky linkované knihovny, jejichž obsah je bez dodatečných bezpečnostních opatření víceméně nemě[nný](#page-57-0) a dobře známý, lze přepsáním návratové adresy dosáhnout volání požadované funkce, která ovšem musí v AS b[ýt p](#page-209-9)řítomna.

Obranou proti tomuto útoku **nemůže být** technika NOEXEC, neboť útočníkem spouštěný kód je legálně-spustitelným kódem. Obranou je naopak [Add](#page-209-9)ress Space Layout Randomization, neboť útok tohoto typu vyžaduje znalost podoby adresního prostoru aplikace.

# **8.3 Vykonání existujícího kódu [v půvo](#page-215-6)dním programovém pořadí s původními daty**

Hrozby, které spadají do této kategorie předpokládají jediné – chybu v programovém kódu, čili nedostatečně ošetřený uživatelský vstup.

# **8.4 Možnosti ovlivnění toku instrukcí v původním programovém kódu**

<span id="page-57-0"></span>[Jak můž](#page-213-6)e útočník donutit program k vykonávání jím určeného kódu? **Je-li program napsán správně, útočník ničeho takového obecně nemůže dosáhnout.** Pokud však program obsahuje chybu a umožní útočníkovi zápis vlastní hodnoty do paměti, kterou program následně použije jako adresu příští vykonávané instrukce – adresu skoku, potom pro útočníka existuje možnost, jak ovlivnit tok instrukcí v původním programovém kódu. Zápis vlastní hodnoty do paměti je možný díky technice zvané *buffer overflow*.

*Přetečení bufferu*, *buffer overflow* či *zápis mimo meze pole* je pojmenování exploitu, který zneužívá zranitelnost "nedostatečně ošetřený zápis do paměti (pole)". Lépe však tuto zranitelnost pojmenovat jako "nedostatečně ošetřené **vstupy (obecně čehokoliv)"**, neboť ji[nak by k](#page-212-11) buffer overflow docházelo při každém vykonávání programu a nejednalo by se tak ani o zranitelnost, jako spíš o vlastnost onoho programu.

Při zápisu mimo [meze pole je zap](#page-212-11)isováno mimo prostor k to[mu vyhrazen](#page-218-5)ý[. Typicky](#page-213-7) se jedná o zápi[s za jeho kon](#page-218-5)cem. V jazyce C je tento jev velice snadno dosažitel[ný, neboť při běh](#page-212-11)u programu jím definovaném nejsou standardně prováděny žádné kontroly mezí úseků, kam je zapisováno. Existuje-li za pro zápis hodnoty nedostatečně velkým úsekem v paměti prostor procesu přístupný pro zápis, potom zápis pokračuje v něm. Dle mapování, ve kterém k zápisu mimo meze pole došlo se rozlišují

#### 1. **přetěčení v userspace-stack**,

Zápis do lokální proměnné, avšak mimo (čili "i za") paměťový prostor [pro ni vyh](#page-214-14)razený vede obecně k ne**oprávněné změně** hodnot proměnných, jejichž paměťová místa následují paměťová místa zapisované proměnné. V mapování userspace-stack jimi mohou být

- návr[atová adresa dané](#page-218-6) rozsahové jednotky,
- adresa předcházejícího aktivačního záznamu,
- v aktuální rozsahové jednotce lokální proměnné,
- a pří[padné para](#page-214-14)[metry aktuální f](#page-218-6)unkce.

Navíc neoprávněný zápis hrozí i všem AZ předcházejícím aktuální AZ, nicméně složitost jejich napadání je výrazně vyšší nežli složitost napadení aktuálního AZ.

## 2. **přetečení v halda** a

Změna dynamicky alokované oblasti p[ro d](#page-209-10)ata.

3. **přetečení v BSS či data**.

Přetěčení [může](#page-213-8) vést maximálně k poškození dat.

Buffer overflow je jednou z nejčastěji exploitovaných zranitelností poslední dekády. Netýká se však zdaleka všech programů. Programy napsané v jazycích jako jsou Java, C# či Pascal přetečení na zásobníku detekují a vrhají výjimky. Existují však i jazyky, které kontroly, zda-li zápis náh[odno](#page-221-0)u nesměřuje mimo meze, nedělají – typicky C či C++. Protože se však kontrolami podobného střihu nezabývají, poskytují výkon a jsou proto součástí kódu většiny systé[mových nástrojů](#page-212-11). Tyto nástroje jsou p[ak obecně nách](#page-213-9)ylnější k výskytu zranitelností zneužitelných útokem buffer overflow. Exploit obvykle sestává z

• **payloadu** a

Strojový kód vkládaný útočníkem do AS napadaného procesu určený k vykonání.

• **[inj](#page-212-11)[ection v](#page-213-7)ectoru (IV)**.

Přesměrování toku instrukcí na výše zmíněný payload. Typicky se jedná o modifikaci hodnoty RIP v rámci AZ. Původní odkaz nesený RIP bývá přepsán tak, aby ukazoval zpět do přednějších pozic bufferu, pomocí něhož byla přepsána právě i hodnota [RI](#page-209-9)P, kde útočník má možnost umístit svůj spustitelný kód. V případě nespustitelného zásobníku mu je však jeho kódu v bufferu na zásobníku houby platný.

Běžně p[ouží](#page-209-10)vaným vylepšením, vkl[ádá-](#page-211-2)li útočník svůj vlastní kód a následně na něj i skáče, je tzv. *NOP sliding*. To jest pojmenování postupu, kdy útočník nevyužije b[ezez](#page-211-2)bytku prostor daný mu pro jeho shellcode, nýbrž ne nepodstatnou část z něj vyplní prázdnými instrukcemi NOP. To útočníkovi usnadní skok do shellcode, neboť mnohdy má útočník možnost adresy pouze odhadovat, nikoliv znát.

# **8.4.1 Únosy aktivačního záznamu**

Při každém volání podprogramu jsou na zásobník ukládány hodnoty RIP a SFP [\(viz kapit](#page-217-14)ola 4.7). To je z pohledu útočníka nebývalá situace, neboť možnost ovlivnit hodnotu registru EIP a tím i určit příští vykonávanou instrukci po dokončení RJ je [zde velmi snadná, samozřej](#page-212-12)mě "relativně" snadná.

## **8.4.1.1 Stack smashing**

Útoky zahrnované do kategorie *stack smashing* jsou těmi nejjed[nodu](#page-218-7)ššími možnými. Prvním zástupcem této kategorie byl A[lep](#page-211-3)h One. Princip je jednoduchý:

- 1. Na zásobníku je přítomna lokální proměnná, do které je načítán vstup bez kontroly mezí, čili zápisem do této proměnné lze přepsat i paměťová místa za ní následující.
- 2. Zápisem dojde k přepsání RIP. Útočník typicky hodnotu v RIP adresu paměti nasměruje na počátek bufferu, kterým RIP také přepisoval, čímž dosáhne pokusu o vykonávání svých strojových instrukcí, které umístil na zásobník. Samozřejmě za předpokladu spustitelného zásobníku.

# **8.4.1.2 Off-by-ones & frame p[oint](#page-211-2)er overwrites**

*Off-by-ones* je [buf](#page-211-2)fer overflow v rámci 1 B. Využívá chyb z nepozornosti, kdy typicky podmínka v cyklu umožní díky chybně napsanému porovnávání (např. <n namísto <=n) přístup k 1 B paměti. Pochopitelně neoprávněně. Na off-byones staví útok pojmenovaný jako *frame pointer overwrite*, což je pojmenování pro útok na první – nejméně významný – bit SFP v rámci aktivačního záznamu. RIP v případě tohoto útoku zůstává netknutý, neboť útočník nemá možnost jej díky SFP, k[terý jej na zásobn](#page-212-11)íku předchází, modifikovat.

# **8.4.2 Modifikace ukazatele na funkci**

Chy[ba v](#page-211-4) progra[mu umožňující přepsán](#page-209-10)[í ho](#page-211-2)dnoty ukazatele na funkci představuje stejnou zranitelnost jako chyba v progr[amu](#page-211-4) umožňující přepsání návratové adresy rozsahové jednotky na zásobníku, od které se liší tím, že ukazatele na funkce se mohou vyskytovat ve všech možných mapováních tedy nejen v userspace-stack. Jelikož útočník stěží může modifikovat programový kód, neboť ten nebývá zapisovatelný, vychází jako nejjednodušeji napadení instrukce RET. Instrukce RET totiž nemá žádný operand, neboť adresa, kam bude skončeno je čtena z[e zásobníku.](#page-218-5) Útočníkovi tak stačí změnit ji. Útočník napadá obsah zásobníku. Nejčastěji dochází k napadení návratové adresy rozsahových jednotek.

# **8.4.3 Spuštění funkcí přítomných v AS procesu**

Útočník má k dispozici ke spuštění jakékoliv funkce, které se nacházejí ve spustitelných mapováních v rámci AS procesu. Zejména se tedy jedná o

#### **8.4.3.1 Funkce přítomné v mapování text**

Útočník může spouštět funkce definované v rámci kódu vykonávaného programu. Zajímavějším cílem jsou v[šak](#page-209-9) funkce obsažené ve sdílených knihovnách, neboť ty umožňují přímou manipulaci se zdroji či interakci s jinými procesy systému. Funkce v rámci programu sice také, avšak pouze zprostředkovanou právě funkcemi knihovními.

#### **8.4.3.2 Funkce přítomné v mapování MMS**

Mapování MMS může být v rámci AS procesu obecně více. Jedná se o mapování obsahující sdílené knihovny, což znamená, že tyto jsou v hlavní paměti přítomny pouze jedno[u a pr](#page-221-0)ocesy je sdílí. Informaci o tom, jaké sdílené knihovny ten který program používá podá program /usr/bin/ldd a to **včetně paměťových adres, na kterých jsou tyto knihovny do AS procesu nahrány**.

Kupříklad[u tako](#page-214-15)vý /bin/bash po[užív](#page-209-9)á

```
ldd /bin/bash
       linux-vdso.so.1 (0x00007ffcf36f8000)
       libncurses.so.5 => /lib/x86_64-linux-gnu/libncurses.so.5 (0x00007fc01389b000)
       libtinfo.so.5 => /lib/x86_64-linux-gnu/libtinfo.so.5 (0x00007fc013671000)
       libdl.so.2 => /lib/x86_64-linux-gnu/libdl.so.2 (0x00007fc01346d000)
       libc.so.6 => /lib/x86_64-linux-gnu/libc.so.6 (0x00007fc0130c2000)
       /lib64/ld-linux-x86-64.so.2 (0x00007fc013ac0000)
```
• **libdl.so.2**

Knihovna obsahující rutiny potřebné pro dynamické nahrávání sdílených objektů.

• **libc.so.6**

Standardní knihovna jazyka C, která poskytuje zapouzdření systémových volání a poskytuje základní knihovní funkce, tak jak je definuje standard jazyka C. Je nezbytná pro běh většiny uživatelských programů. Tato knihovna je velmi oblíbeným cílem útočníků, neboť poskytuje dobře zneužitelné funkce

- **–** system() pro spuštění procesu z cesty,
- **–** execve() pro nahrazení aktuálního procesu jiným či
- **–** write() pro zápis do FS s přístupovými oprávněními procesu, v rámci něhož je volána.
- **ld-linux-x86-64.so.2**

Dynamický linker nutný pro přilinkovávání dynamických knihoven ke spouštěným programům.

K tomu, aby útočník donutil proc[es v](#page-209-6)ykonat jím požadovanou funkci, potřebuje znát

- **umístění knihovny v AS procesu** a
- **offset požadované funkce v rámci knihovny**.

Tuto informaci může útočník získat z tabulky symbolů knihovny ve formátu ELF.

# **8.5 Převzetí kont[rol](#page-209-9)y nad během procesu**

<span id="page-59-0"></span>Zcizení uživatelské identity předpokládá převzetí kontroly nad během procesu, kter[ý dis](#page-209-11)ponuje požadovanou identitou, či identitou s oprávněními požadovanou identitu dodatečně získat – superuživatelskou identitou. Útočník převezme kontrolu nad během procesu v okamžiku, kdy jej donutí vykonávat kód, který by bez jeho přičinění proces nevykonával. Toho dosáhne modifikací cílové adresy v libovolné instrukci provádějící skok. Příležitost představují zejména

#### **funkční ukazatele a**

Jsou-li ve VAS procesu přítomny a používány ukazatele na funkce ležící na některé z mapování, vyjmenovaných v kapitole 4.6, která je zapisovatelná.

#### **návratové adresy z rozsahové jednotky (RJ).**

Návratová adresa je součástí každého AZ umístěného na zásobníku. Po ukončení provádění v rámci RJ se skáče do nadřa[zené](#page-211-5) RJ.

Přepsání návra[tové](#page-27-0) adresy se lze bránit různými způsoby, mezi něž se řadí

**uživatelská [kontrola mezí polí,](#page-216-7)**

#### **použití výhra[dn](#page-211-3)ě bezpečných funkcí pro práci s řetězci,**

Funkcí, které nespoléhají na přítomnost ukončovacího znaku řetězce – strncpy(), … **použití jazyků bez přímých ukazatelů do paměti či**

#### **nasazení kanárka.**

*Kanárek* je součástí mechanismu umožňujícího detekci přepsání návratové adresy (NA) aktivačního záznamu (AZ). Vykonávání kódu rozsahové jednotky (RJ) sestává z

#### **prologu,**

Mimo vytváření AZ se v této fázi umisťuje do AZ hodnota kanárka.

#### **vykonávání kódu rozsahové jednotky a**

V případě vyvinutí snahy o přepsání NA je přepsán i kanárek ležící těsně před ní. **epilogu.**

Má-li kanárek hodnotu odlišnou od té, kterou byl inicializován, je detekován pokus o přepsání NA.

Problémem tohoto mechanismu je fakt, že získá-li útočník hodnotu kanárka, kterou byl inicializován, po změně NA jej může na danou hodnotu [opě](#page-210-9)t nastavit. Implementace mechanismu kanárka se tomuto konání snaží různými způsoby předejít, zatímco útočník se snaží všemožné ochrany hodnoty kanárka prolamovat. V konečném důsledku není na kanárky stoprocentní spolehnutí [HI12].

Modifikaci návratové [adre](#page-210-9)sy **lze považovat za převzetí kontroly** nad během procesu,nicméně sk[ok na náh](#page-214-16)odnou adresu běh procesu s největší pravděpodobností akorát rychle ukončí, neboť na adrese ve VAS procesu může **vyjma instrukce provádějící volání** útočníkem požadované f[unkce lež](#page-214-16)et nic, data či náhodná (*⇒* [úto](#page-219-5)čníkovi nehodící se) instrukce. Takový přístup do VAS v prvním případě vyvolá výjimku Page fault, kterou obslouží jádro zasláním signálu procesu, který se pokoušel číst z nedostupných paměťových míst. Ve zbylých dvou případech běh procesu také nebude mít dlouhé trvání a skončí patrně na výjimce "neplatná instrukce" či výjimkou Page f[ault.](#page-211-5) Útočník musí adresu příští vykonávané instrukce volit s rozmyslem. Obecně má dvě možnosti:

- skok na vlastní kód nebo
- skok na v programu již existující funkci.

## **8.5.1 Skok na vlastní kód**

Útočník může iniciovat vykonávání strojového kódu, jenž do VAS dostal svým vlastním přičiněním. Strojový kód může umístit do jakéhokoliv segmentu, do kterého je povolen zápis. Typicky bývá umisťován do staticky alokovaného prostoru pro proměnné na zásobníku či do dynamicky alokovaného prostoru na haldě. Aby byl vložený kód k něčemu platný, musí pochopitelně respektovat instrukční sadu srozumitelnou procesoru, na němž je vykonáván napadený proces. Strojový kód vložený útočníkem do adresního prost[oru p](#page-211-5)rocesu je označován jako "shellcode".

## **8.5.2 Skok na v prog[ramu již](#page-218-6) existující funkci**

Útočník též může skokem iniciovat vykonávání libovolné ve VAS již přítomné funkce. K tomuto musí naprosto přesně znát její adresu. Uspořádání VAS procesu však při nenasazení techniky *Address Space Lay[out Random](#page-217-14)ization (ASLR)* (viz kapitola 9.1) je pokaždé stejné, navíc zjistitelné přečtením souboru /proc/PID/maps.

Útočník zpravidla vyhledává funkce, jejichž volání pro něj [má n](#page-211-5)ejvyšší "přidanou hodnotu". Mezi takové patří například

#### **system() či**

Funkce system() z knihovny libc slouží ke spuštění příkazu zadaného jako její parametr v implicitním shellu uživatele. Program, z něhož byla funkce system() volána je uspán a znovu se začne vykonávat až po návratu z ní.

**execve().**

Funkce execve() z knihovny libc nahradí aktuálně prováděný proces jiným dle jí předaných parametr[ů.](#page-217-15)

# **8.6 Únik informace z kernelspace-stack**

Ke každému vláknu v User Space existuje v Kernel Space právě jeden kernelspace-stack do nějž jsou ukládány záznamy o systémových voláních týkajících se vykonávání daného vlákna. Jak se stane, že se z kernelspace-stack čili Kernel Space dostanou data do U[ser Space?](#page-214-17)

- 1. Předpoklad: Ke[rnelspace-st](#page-218-8)ack obsah[uje data, která](#page-214-18) v něm z zů[stala z poslední obs](#page-214-17)luhy systémového volání. Sice formálně nedostupná, avšak fyzicky nesmazaná.
- 2. [Útoční](#page-214-18)k vynutí opětovn[é systémové](#page-218-8) volání téhož vlákna. Do kernelspace-stack se tak dostane záznam odpovídající novému systémovému volání nesoucí jemu typickou datovou strukturu.
- 3. Není-li daná [datová struktura ř](#page-214-17)ádně inicializována, může se stát že některá její komponenta či struktura **převezme data, která na zásobníku leží ještě z dob obsluhy předchozího systémového volání**, neb ta nebyla fakticky smazána.
- 4. Pokud jádro strukturu kopíruje do User Space jako součást svého výstupu, potom se útočník dostal k požadovaným datům.

Avšak data zbylá po obsluhách předchozích systémových volání nic právě zneužitelného zpravidla nenabízejí. Navíc jeho obsah není snadné predikovat. C[o však](#page-218-8) kernelspace-stack obsahuje vždy jsou ukazatele, kterými si "udržuje svou strukturu". Z jakéhokoliv takového ukazatele, který se podaří útočníkovi získat si útočník může dopočítat adresu počátku zásobníku:

kstack\_base = address & *∼* (THREAD\_[SIZE](#page-221-0) *−* 1) kstack\_base = address &  $\sim (8192_{10}^{\{1\}}-1)$ kstack base = address &  $~ \sim (00000000.00000000.00100000.0000000002 - 1)$ kstack\_base = address & *∼* 00000000*.*00000000*.*00011111*.*11111111<sup>2</sup> kstack base = address &  $111111111111111111100000.000000002$ 

Po získání adresy počátku kernelspace-stack pro dané vlákno má útočník adresu struktury current\_thread\_info, neboť ta je umístěna na samém dně zásobníku. Další možný postup útočníka využívá znalostí získaných z této datové struktury [OberRos].

# **8.7 Neoprávněn[é opuštění](#page-214-17) chroot prostředí**

Existuje řa[da způso](#page-220-1)bů, jak opustit příkazem chroot prostředí:

### **8.7.1 Vytvořením vnořeného chroot prostředí**

- 1. Uživatel v chroot prostředí získá id[entitu privilegovaného u](#page-212-5)živatele.
- 2. Uživatel vytvoří podadresář, na který zavolá [chroot\(\)](#page-212-5).
- 3. Dojde ke změně chroot prostředí
- 4. Adresář nadřazený podadresá[ři na němž došlo k vy](#page-212-5)tvoření nového chroot prostředí prostředí se již nachází mimo chr[oot prostředí.](#page-212-5)
- 5. Uživatel se může pohybovat po celém souborovém systému.

#### **8.7.1.1 Připojením z[ařízení](#page-212-5)**

Získá-li subj[ekt uzavřený v](#page-212-5) chroot prostředí identitu, která mu zajistí přístupové oprávnění číst soubor zařízení, může toto oprávnění využít k připojení zařízení, respektive k přístupu k objektům ležícím mimo chroot prostředí.

# **8.8 ROP**

*Return-Oriented Programming (ROP)* [je tech](#page-212-5)nika zřetězení tzv. ROP gadgetů do tzv. ROP chainu. Rozděluje shellcode na části a byla vynalezena za účelem převzetí kontroly nad procesem fungující i v přípa[dě aktivní ochra](#page-212-5)ny proti vykonávání obsahu oblasti userspace-stack ve VAS daného procesu [Zah11]. Cílem exploitů postavených na technice ROP bý[vá volá](#page-211-6)ní funkce, která obsah stacku učiní opět spustitelným - mprotect().

[Podrobnější vysvětlení postupu](#page-216-8) [při ú](#page-211-6)toku ROP [technikou](#page-215-2) lze na[lézt v prezenta](#page-216-9)ci pán[ů Buchanana](#page-216-10), Roemera, [Savageho](#page-217-14) a Shachama – Return-orie[nted Programmin](#page-218-6)g: [Expl](#page-211-5)oitation without [Code I](#page-221-2)njection  $[Buc+08]$ .

#### **[8.8.](#page-211-6)1 ROP chain**

*ROP chain* je **posloupnost** [Zah11] sestáva[jící z](#page-211-6)

- adres počátků *ROP gadgetů* a
- v[ýplní sloužícíc](#page-216-10)h pro pop instrukce v epilog.

[Adresy poč](#page-216-10)átků ROP gadgetů [jsou](#page-221-2) ve vhodném pořadí umístěny na zásobník použitím instrukcí push.

#### **8.8.2 ROP gadg[et](#page-216-9)**

*ROP gadget* je **posloupnost instrukcí zakončená instrukcí** ret nacházející se ve spustitelné oblasti VAS využívaná technikou ROP [k sestavení kó](#page-216-9)du exploitu. ROP gadget sestává z

#### **epilog f[unkce a](#page-216-9)**

[Podob](#page-216-9)a epilogu funkce na architektuře x86 je zachycena strojovým kódem x86 8.1, kde

- $*$ rbp = ukaza[tel na zač](#page-213-7)[átek](#page-216-9)  $AZ$  ležící na vrcholu zásobníku,
- $*rsp = ukazatel$  na vrchol zásobníku (konec téhož  $AZ$ ),
- movq  $*A *B = p$ řesun "quadword" 64 bitů z registru A do registru B,
- popq  $x$ rbp = načtení "quadword[" ho](#page-211-7)dnoty ze zásobníku a zvýšení je[ho v](#page-211-7)[rch](#page-62-0)olu  $x$ rsp a
- $\bullet$  ret  $=$  odebrání adresy ze [záso](#page-209-10)bníku a skok na ni.

#### **jedné instrukce před začátkem epilog.**

Touto instrukcí může být libovolná instrukce včetně call knihovní funkce.

<sup>&</sup>lt;sup>1</sup>Velikost zásobníku vyhrazeného pro jedno vlákno bývá zpravidla 8 kB (či ojediněle 4 kB) [OberRos].

```
movq %rbp, %rsp
popq %rbp
ret
```
Strojový kód x86 8.1: Epilog funkce na architektuře x86

# <span id="page-62-0"></span>**8.9 Zabezpečení Kernel Space**

Útoků zaměřených výhradně na programy [běží](#page-211-7)cí v [user m](#page-213-10)ode ubývá [KPK14] a úto[čníc](#page-211-7)i se čím dál tím více pokoušejí pro dosažení svých cílů využít, čili exploitovat, zranitelnosti v Kernel Space neboli zranitelnosti jádra samotného [OberRos]. Níže jsou zmín[ěny možné příčiny t](#page-214-18)oho, proč dnes již útoky na programy běžící v User Space nejsou tak atraktivní jako byly dříve:

- 1. Exploitování procesů běžících v [user mo](#page-213-9)de je v důsledku [nasazení dne](#page-214-18)s již mnoha všemožných ochran příliš [nár](#page-220-1)očné (v porovnání s exploitováním jádra samotného). Některé z ochran nasaditeln[ých na](#page-218-8) user mode programech tento dokument zmiňuje:
	- ASLR znáhodňování některých mapování (viz kapitola 9.1),
	- [použití](#page-213-9) kanárků (viz kapitola [8.5\),](#page-218-9)
	- NOEXEC nespus[titelnost vybran](#page-213-9)ých mapování (viz kapitola 9.2.1.1),
	- chroot izolace procesu do chroot prostředí (viz kapitola 5.4)
	- [a dalš](#page-209-12)í …
	- A mnohé po[nechává b](#page-214-16)ez povšimnu[tí:](#page-59-0)
		- *[RELocatio](#page-215-6)n Read-Only (RELRO)* relokace vybraných mapování [ELF](#page-73-1) souboru [Obe11] nikoliv nepodobná [RANDM](#page-212-4)MAP.
		- *FORTIFY\_SOURCE* detekce přetečení zásobníku v C/C++
		- a mnoho dalších …
	- Otázkou je, proč je zabezpečení Kernel Space pozadu za zabezpečením [Us](#page-209-11)er Space? [Odpov](#page-220-2)ěď viz body 2, 3 a 6.
- 2. Cíle[m útočníka je](#page-216-11) získání superuživatelských oprávnění pro konkrétní proces běžící v user mode. Zpočátku mu k tomu stačilo exploitovat uživatelské procesy samotné. Exploitování jádra bylo zřejmě ve většině případů náročnější a úsilí do něj vložené se tak nevyplácelo a proto se nekladl důraz ani na jeho zabezpečení.
- 3. Jádro je dnes se svými 18,3 mil[iony řádků kó](#page-214-18)du [counter] natolik ko[mplexním so](#page-218-8)ftwarem, že o zran[ite](#page-62-1)[ln](#page-62-2)o[st](#page-62-3)i v něm není nouze<sup>2</sup>.
- <span id="page-62-1"></span>4. Získání kontroly nad jádrem samotným představuje pro útočníka vyšší potenciální zisk, neboť právě v Kernel Space jsou implementovány bezpečnostní mechanismy a je tedy možná i jejich centrální deaktivace.
- <span id="page-62-2"></span>5. [Jádro](#page-214-5) již z principu nemůže být tak dokonale chr[áněno jak](#page-219-6)o programy běžící v user mode, neb případné ochrany kernel mode mohou být umístěny pouze v Kernel Space a jejich obejití/deaktivace nemá možnost být tak dobře střežena – neexistuje žádná vyšší moc, která by hlídala dodržování přístupových oprávnění v jád[ře.](#page-214-18)
- 6. [Každé](#page-214-18) rozhraní interagující s "vnějším prostředím" poskytuje potenciální prostor pro vznik chyby a tedy i zra[niteln](#page-214-5)osti zneužitelné útočníkem. Jádro poskytuje takových rozhraní nepřebe[rné množs](#page-218-9)tví $^3\!$ .
- 7. Od[stranění zran](#page-214-0)itelnosti z jádra vyžaduje jeh[o výměnu, nej](#page-214-18)edná-li se o zranitelnost existující v rámci některého z jeho modulů. Výměna jádra je náročnější operací než výměna uživatelského programu a proto existuje vyšší pravděpodobnost, že zranitelnost bude déle k dispozici.

<span id="page-62-3"></span>Výše z[míněné bo](#page-218-5)dy představují nejpravděpodobnější příčiny většího počtu objevených zranitelností [CVE] a s ním spojeného většího počtu pokusů o jejich exploitování v posledních letech.

# **8.9.1 Jádro není cílem**

Převzetí kontroly nad samotným jádrem je jistě pro mnohé zábavné, nicméně typickým cílem útoční[ka ko](#page-219-7)čírování jádra není. Útočník chce jediné: získat pro svůj proces běžící v user mode superuživatelská oprávnění. Převzetí kontroly nad jádrem je pouze prostředkem k tomu, jak toho útočník dosáhne. Útok na jádro má svá specifika. Útočník si musí dát obzvláště pozor na skutečnost, že jakékoliv jeho pochybení bude potrestáno pádem celého systému. Postup útočníka lze shrnout do těch[to bodů](#page-214-5):

- 1. Nalezení zranitelnosti v jádře.
- 2. Manipulace se vstupy jádra vedoucí k využití této zranitelnosti čili k **vykonání kódu dle volby útočníka**.
- 3. Změna úrovně oprávnění procesu dle volby útočníka.
- 4. Navození "řádného návratu" do user mode čili do procesu, který manipuloval vstupy jádra v bodě 2.
- 5. Profit z běhu procesu, jemuž byla změněna úroveň oprávnění v bodě 3.

<span id="page-62-5"></span><span id="page-62-4"></span><sup>&</sup>lt;sup>2</sup>Odhalených zranitelností v linuxu objevených v posledních letech stále přibývá [CVE]. Zvýšený počet odhalených zranitelností s sebou nese i zvýšený zájem tyto zranitelnosti exploitovat.

<sup>&</sup>lt;sup>3</sup>Rozhraní, kterými komunikuje jádro se z[bytkem systém](#page-218-9)u, je spousta. Například systé[mov](#page-62-5)á volání, ovladače zařízení, pseu[do](#page-62-4)-filesystémy, atd.

# **8.9.2 Útok ret2usr**

Útočník umisťuje kód, který chce, aby jádro vykonalo do User Space, neboť to je pro útočníka nejjednodušší možný způsob. Paměť uživatelského prostoru totiž zůstává namap[ova](#page-221-0)ná, i když procesor běží v kernel mode. Útočníkovi tedy stačí "pouze" p[řesvědčit](#page-211-8) jádro, aby skočilo na adresu ležící v uživatelském prostoru [PKK14].

*Return to userspace (ret2usr)* útok je postavený na principu **[přepsání u](#page-218-8)kazatele v rámci Kernel Space tak, aby směřoval do User Space**. Není podstatné zda-li modifikovaný ukazatel je ukazatelem na funk[ci či na data. V](#page-214-0) obou případech jde o ret2usr útok. Odkazovanou oblast v User Space má útočník možnost přizpůso[bit kon](#page-220-3)krétním svým potřebám. Použije-li se obsah, na který ukazuje podvržený ukazatel z Kernel Space, jako kód funkce, potom je pochopitelně vy[konáván s veškerým](#page-216-12)[i poctam](#page-211-8)i náležícími kódu běžícímu v Ring 0 – **nevztahují se na ně[j žádné kontr](#page-214-18)oly** a může tedy prová[dět cokoli \[K](#page-218-8)PK14]. Ochrana programů běžících v user mode před jádrem pochopitelně neexistuje, neb v systému [není nikd](#page-211-8)o, kdo by ji byl schopen vym[oci.](#page-218-8)

## **8.9.2.1 Útok ret2dir**

Existuje celá řad[a ochra](#page-219-8)n, která efektivně brání provedení [ret2usr](#page-218-9) útoku – viz kapitola 9.5. Existuje proto i varianta útoku ret2usr, proti které jsou ochrany (vyjma ochrany XPFO) neúčinné [PKK14]. Jmenuje se *Return to direct mapped memory (ret2dir)*.

Paměť User Space je dostupná jádru prostřednictvím tabul[ky strán](#page-211-8)ek. Bezpečnostní ře[šen](#page-78-0)í vyjmenovaná v kapitole 9.5 bl[okují přís](#page-211-8)tup do User Space právě na úrovni tabul[ky strá](#page-211-9)nek [PKK1[4\]. Útok](#page-220-3) ret2dir tyto [ochrany obchází tím, že](#page-216-13) [k přístup](#page-216-13)[u do pa](#page-211-10)měti nepoužívá tabulku stránek. Využívá faktu, že x86-64-kompatibilní jádra udržují lineární mapování celého rozsahu fyzické paměti – tzv. "přímé mapování" v rámci Kernel Space. Dělají tak z různých důvodů včetně z důvo[du potřeby s](#page-218-8)právy paměti na úrovni stránek. Ka[ždá fyzická strán](#page-217-16)ka přítomná v systému má vlastní adresu ma[pov](#page-78-0)anou v přímém m[apování do](#page-218-8) Kernel Space, kde je její obsah vyk[onateln](#page-220-3)ý jádr[em. Přin](#page-211-10)utí-li útočník jádro skočit na přímo mapovanou adresu, mechanismy zabraňující přístupu do [User Spa](#page-211-11)ce toto ponechají bez povšimnutí, přestože cílová adresa odpovídá stránce v uživatelském prostoru. **Existen[ce přímého m](#page-214-18)apování představuje zranitelnost, která umožňuje obejití/nezafungování ochran proti útokům typu Return to userspace.** 4

Útočník však musí vyvinout zvý[šené úsilí opro](#page-214-18)ti běžnému útoku [ret2usr, neb](#page-218-8)oť musí být schopen určit adresy fyzických stránek, které obsahují kód, jehož vykonání si přeje. Informace o fyzických adresách stránek procesu s daným PID lze<sup>6</sup> zjistit ze souborového systému /proc v souboru /proc/<PID[>/pagemap](#page-216-12).

# **8.10 Souběžné spojení**

Souběžné spojení je TCP protokolem uznávaný způsob navázání spojení definovaný přímo v RFC 793. Znázorněný je na obrázku 8.1. Souběžné spojení nastane, když

- TCP spojení je ve stavu SYN SENT
	- *⇒* Čeká [se n](#page-211-12)a SYN/ACK paket od protistrany.
- <span id="page-63-0"></span>• a zár[ove](#page-63-0)ň od protistrany přijde, namísto očekávaného SYN/ACK paketu, paket SYN.

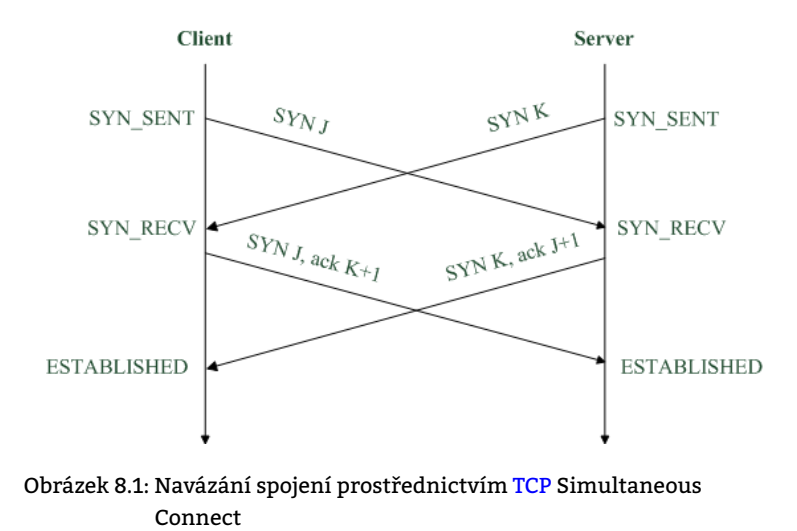

<sup>&</sup>lt;sup>5</sup>Možnost přistupovat na libovolné místo v hlavní paměti skončila v jádře verze [3.9. Ř](#page-211-12)ešením pro útočníka na novějších jádrech je technika zvaná ROP popsaná v kapitole 8.8.

 $^7$ Tyto soubory lze pro běžné uživatele znepřístupnit, avšak pravidlem to není.

# **8.10.1 DoS útok na službu postavený na existenci TCP Simultaneous Connect**

Možnosti souběžného navázání spojení lze využít k znepřístupnění služby běžící na několika málo veřejně známých adresách. Útok vypadá následovně:

- 1. Út[očník](#page-209-13) zná adresu, na které je poskytována služba.
- 2. Útočník detekuje SYN paket klienta směřující na adresu služby.
- 3. Útočník klientovi následně pošle SYN paket vydávajíc se za server poskytující službu.
- 4. Klientovi útočníkův paket přijde ve chvíli, kdy je spojení na straně klienta ve stavu SYN\_SENT.  $\Rightarrow$  Klient akceptuje sekvenční číslo "serveru" bez jeho ověření.
- 5. Skutečné sekvenční číslo serveru klient následně již neakceptuje.

# <span id="page-66-0"></span>**9. G[rsecu](#page-213-4)[ri](#page-210-10)ty/PaX**

*Grsecurity (Grsec)* je soubor modifikací jádra posilujících jeho bezpečnost distribuovaný formou patche. Jak v popisu, tak i [v následném měření je uvaž](#page-213-4)ováno Grsec ve verzi 201701062021 aplikovatelné na jádra ve verzích 3.1 - 4.8.16. Kořenem veškerých nastavení doda[ných patch](#page-210-10)em Grsecurity jádru je větev /Security options/Grsecurity. Modifikací jádra obsažených v Grsec je velmi mnoho a není zde prostor je všechny pojmout. Proto byly vybrány pouze ty ["zajímavěj](#page-213-4)š[í" z hl](#page-210-7)ediska nasazení na CI[V:](#page-214-5)

- PaX soubor preventivně působících bezpe[čnostních te](#page-213-4)chnik týkajících se hlavní paměti (viz kapitoly 9.1 až 9.16),
- zvýšení zabezpečení chroot p[rostř](#page-209-8)edí,
- přidání podpory MAC/RBAC,
- [a ně](#page-210-10)kolik dalších.

*Page eXec project (PaX)* je so[ubor technik, kte](#page-212-5)ré aktivně brání možnému zneužití zranitelností v podobě softwarových chyb umožňujících út[očníko](#page-210-0)[vi získ](#page-211-0)at neomezený přístup do adresního prostoru napadeného procesu. PaX obecně nezjišťuje zranitelnosti, pouze preventivně omezuje techniky, kterými lze těchto zranitelností zneužít. PaX sestává bezpečnostních technik rozdělitelných zhruba do čtyřech hlavních oblastí:

## **vylepšuje řízení přístupu (AC) k obsahu VAS,**

Na architekturu x86-32 přináší PaX možnost zamezit vykonávání obsahu stránek emulací NX bi[tu. N](#page-210-10)a novějších architekturách, kde je NX již přítomen, jej PaX využívá. Jím posílené AC ve výchozím nastavení odebírá oprávnění zapisovat do stránek obsahujících instrukce a oprávnění vykonávat obsah stránek obsahujících data.

#### **činí obtížnějším útok [převzet](#page-211-13)í kontro[ly,](#page-210-10)**

Znáhodňováním adres poč[átků](#page-210-8) jednotlivých m[apová](#page-210-10)ní (ASLR) v rámci VAS [Pa](#page-209-0)X znepříjemňuje doskok útočníka, který tak již nevystačí s pouhou znalostí umístění funkce ve VAS.

#### **věnuje se i zabezpečení přímo v Kernel Space a**

Preventivně maže [kernelspace-sta](#page-215-2)ck, aby předešel datovým únikům z něj. Dále PaX do jisté míry znemožňuje provádění kódu umístěného v User Space v [kernel mo](#page-214-14)[de. Do](#page-209-12)sahuje t[oho](#page-211-5) [důsle](#page-210-10)dným oddělením User Space a Kernel Space. Úspěchu útoků ret2dir však předejít nedokáže.

**dokáže detekovat pokusy o neo[právněnou ma](#page-214-18)nipulaci s hlavní pamětí.**

Iniciátora takové [manipulace s hlavn](#page-214-17)í pamětí ukončuje.

# **9.1 [ASLR](#page-214-18)**

*ASLR (Address Space Layout Randomization)* je technika znáhodňující [Ass] rozmístění jednotlivých mapování po AS procesu a tím **znesnadňující** zneužití zranitelnosti přetečení zásobníku. ASLR neodstraňuje příčinu zranitelnosti – chybný kód jednotlivých programů, nýbrž působí jako prevence, která znesnadní zneužití této zranitelnosti. Proto je ASLR [potenc](#page-209-12)ionálně efektivní ochranou i proti doposud neznámým hrozbám. ASLR je podstatné v ochraně proti [útoků](#page-209-12)[m vyžadujícím znalost adres v](#page-212-13) AS procesu jako např. adresy růz[ných](#page-219-9) knihoven.

Útoky vedoucí k ovládnutí procesu vyžadují zpravidla předchozí znalost AS procesu. Počátek každého mapování je v [rámci](#page-209-12) AS procesu proto volen náhodně při každém novém spuštění procesu, c[ož zása](#page-209-12)dně sníží šance útočníka na úspěšné převzetí kontroly nad proce[sem](#page-209-9), neboť skok na adresu, kde se nenalézá předpokládaná instrukce, čili skok na adresu bez smysluplného obsahu povede spíše ke zhroucení procesu, nežli k převzetí kontroly nad procesem. Zhroucení procesu lze následně snadno detekovat a na něj reagovat. Náhodn[á vo](#page-209-9)lba adres jednotlivých m[apování](#page-214-14) v AS procesu [ved](#page-209-9)e u mnoha pokusů o převzetí kontroly nad procesem k selhání procesu.

Předpovídatelnost rozložení paměti využívaná hrozbami 8.2 je při použití PaX-ASLR redukována náhodným umísťováním počátků všech možných mapování v rámci AS **pro každou jednu instanci programu**.

Náhodné umisťování mapování po AS procesu by za stavu, kdy pro útočníka není složité se dozvědět o AS jím napadaného p[roc](#page-57-1)esu podrobnosti ze souborového systému /proc, nebylo až ta[kový](#page-210-10)[m přín](#page-209-12)osem. Proto Grsecurity posiluje bezpečnost i v tomto směru – v[iz kapitola](#page-214-14) 9.21.

# **9.1.1 ASLR není [exkluzivn](#page-214-14)í [pro](#page-209-9) PaX**

Technika ASLR existuje nezávisle na PaXu, nicméně v méně pokročilých formách [Mül08] (viz ta[bulka](#page-213-4) 9.1).

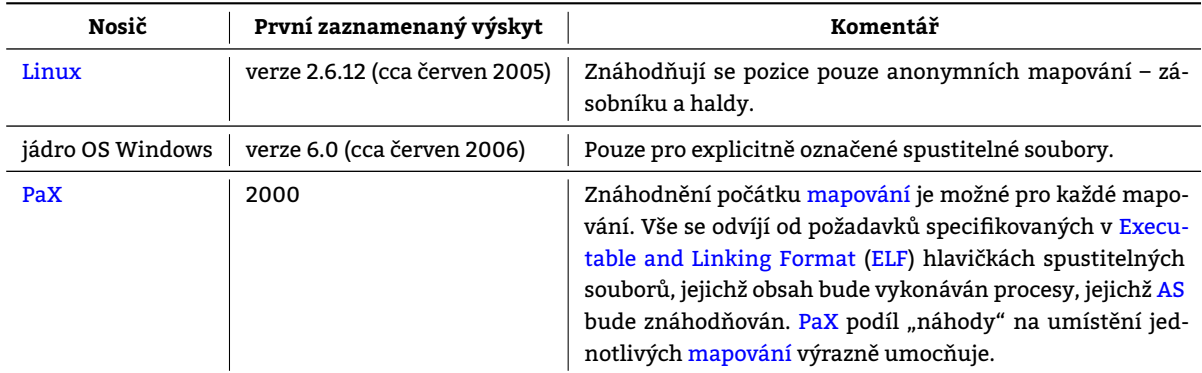

Tabulka 9.1: Výskyt ASLR

# **9.1.2 PaX-ASLR funguje pouze u vybraných procesů**

PaX-ASLR se aplikuje výhradně na procesy, které

- **vykonávají spustitelné soubory ve formátu ELF** a
- **p[oužív](#page-210-10)[ají \(dyn](#page-209-12)amicky linkují) výhradně knihovny ve formátu ELF**.

[PaX](#page-210-10) [dále p](#page-209-12)ředpokládá určitý formát spustitelného souboru, jež je procesem vykonáván, v závislosti na čemž následně randomizace funguje či nikoliv.

*Position Independent Executable (PIE)* je spustitelný soubor obsahující [pozi](#page-209-11)čně nezávislý kód (PIC).

*[Posi](#page-210-10)tion Independent Code (PIC)* je pozičně nezávislý kód je strojový kód, který je možné vykonat nezávisle na tom, na jaké adrese je v operační paměti umístěn.

# **9.1.2.1 [Příklad](#page-215-7)**

[Příklad v rozdílném přístu](#page-215-8)pu PaXu je zachycen C kódem 9.1 kompilovaným příkazy 9.1 a spuštěným v obou variantách na systému s PaX a bez něj s výsledkem uvedeným v tabulce 9.2.

```
#include <stdio.h>
void doit() { return 0 ; }
int main() {
        printf("main @ %p\n", main);
        printf("doit @ %p\n", doit);
        return 0;
}
```
C kód 9.1: Program pro demonstraci rozdílného mapování na systémech s/bez PaX

```
gcc -o aslr-test-withpie -pie aslr-test.c
 gcc -o aslr-test-without aslr-test.c
```
Příkaz/y 9.1: Kompilace programu do formátu PIE a mimo něj

# **9.1.3 Příklad uspořádání AS procesu**

Obsah AS lze vyčíst z pseudo-souborového systému /proc, konkrétně obs[ah v](#page-211-14)lastního AS je procesu dostupný v souboru /proc/self/maps. Příklad podoby AS pro konkrétní proces (vykonávající soubor /bin/dd) je uveden v příkazu 9.2. Popis jednotlivých oblastí je uve[den](#page-209-9) v tabulce 9.3.

## **9.1.4 [A](#page-209-9)SLR jako obrana proti útoku**

Jednotlivá mapování jsou na sobě nezávislá. Díky tomu lze v rámci ASLR posouvat jednotlivá mapování nezávisl[e na](#page-68-0) sobě a dále tak snižovat pravděpodobnost úsp[ěch](#page-69-0)u útočníka, neboť každá oblast může být posunuta o jinou "vzdálenost" a [útočník](#page-209-12) je nucen hádat více adres. Útočník se může dozvědět podrobnosti o AS procesu

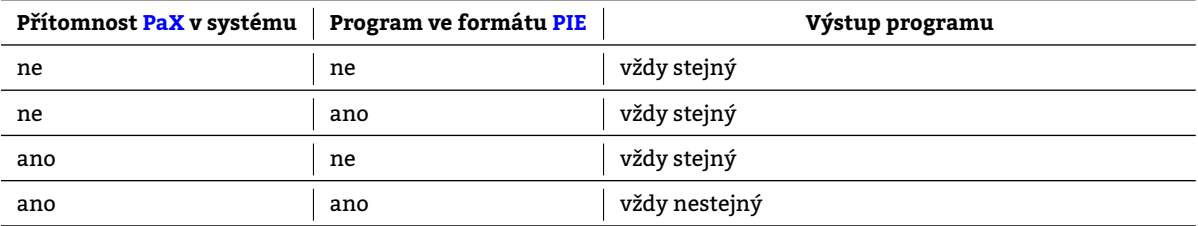

Tabulka 9.2: Výstup programu zachyceném v C kódu 9.1 při opakovaném spuštění

<span id="page-68-0"></span>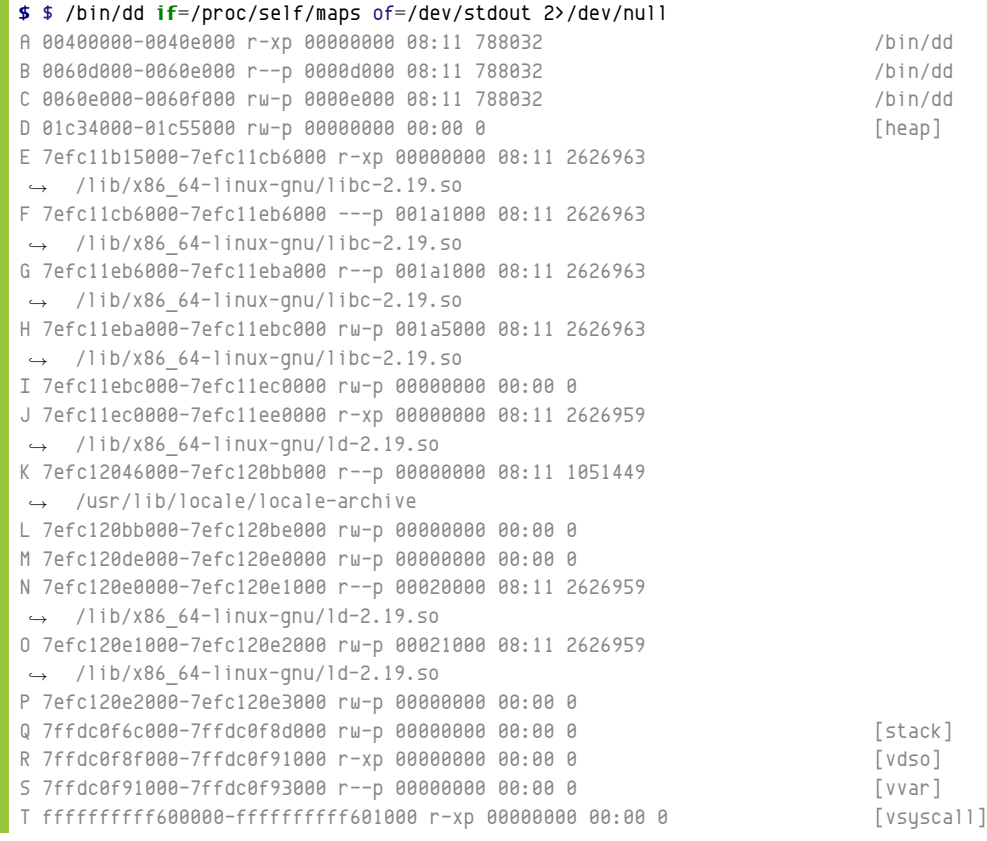

Příkaz/y 9.2: Výpis oblastí přítomných v AS procesu /bin/dd. Velká písmena na počátku řádků jsou do výstupu příkazu /bin/dd doplněna za účelem snadnějšího odkazování se na ně.

<span id="page-69-0"></span>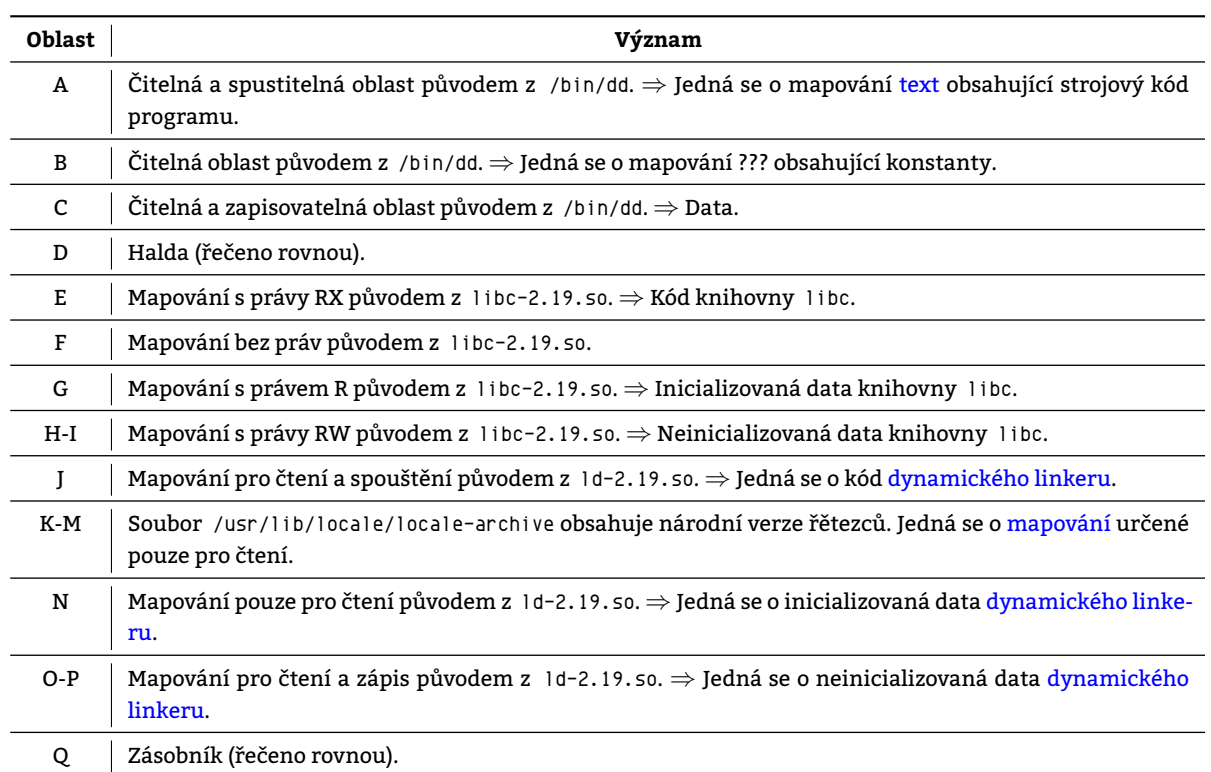

Tabulka 9.3: Oblasti mapované do AS procesu vykonávající soubor /bin/dd

### • **díky chybě v programu**,

Z hlediska útočníka nejlepší stav. Proces na základě vnějších či dokonce i žádných stimulů útočníkovi vyzradí potřebné informace o svém AS. Útočníkovi v takovém případě pochopitelně ASLR nezabrání v jeho úmyslech.

# • **hrubou silou** nebo

*Útok hrubou silou* je útok, při kterém je útočníkovi umožněno využití jeho znalostí nabytých v předchozích útocích na tentýž objekt zájmu čili [úto](#page-209-9)čník se může "učit". Hrubou silou má smysl út[očit v](#page-209-12) případě stále stejné randomizace AS procesu, např. na síťové démony, které při každém novém spojení zavolají pouze fork(), neboť fork() zkopíruje AS rodiče do AS potomka čili zachová randomizaci uspořádání z rodiče. Naproti tomu execve() pochopitelně randomizaci nahradí randomizací novou.

## • **hádáním**.

*Útok hádáním* j[e id](#page-209-9)eální stavem (z pohledu obránce). K hádání se útočník uchýlí v případě, že není v jeho silách se "učit". Jelikož [us](#page-209-9)pořádání [ma](#page-209-9)pování v AS procesu je pokaždé jiné, útočník bude mít při každém útoku stejnou (nepatrnou) pravděpodobnost úspěchu.

# **9.1.4.1 Vyčíslení pravděpodobnosti úspěchu útoku**

Nechť

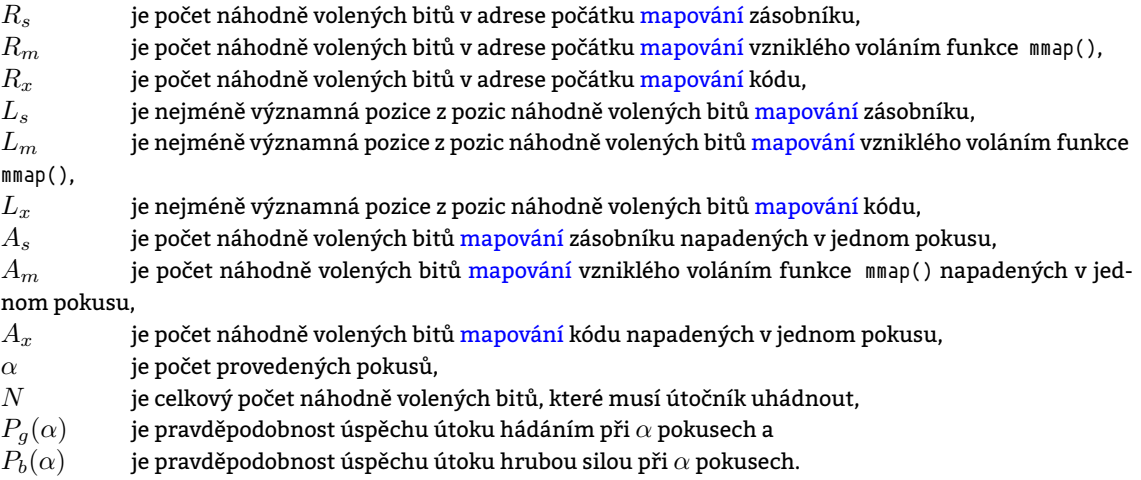

| <b>Architektura</b> $\mid R_s \mid R_m \mid R_x \mid L_s \mid L_m \mid L_x$ |  |  |  |
|-----------------------------------------------------------------------------|--|--|--|
| $\mathbf{IA}\text{-}32$   24   16   16   4   12   12                        |  |  |  |

Tabulka 9.4: Parametry ASLR pro různé architektury

V případě architektury IA-32 se v adrese [počát](#page-213-11)ku zásobníku (vzhledem k hodnotám uvedeným v tabulce 9.4) náhodně volí podtržené bity z následující posloupnosti bitů:

 $0, 1, 2, 3, 4, 5, 6, 7, 8, 9, 10, 11, 12, 13, 14, 15, 16, 17, 18, 19, 20, 21, 22, 23, 24, 25, 26, 27, 28, 29, 30, 31$  $0, 1, 2, 3, 4, 5, 6, 7, 8, 9, 10, 11, 12, 13, 14, 15, 16, 17, 18, 19, 20, 21, 22, 23, 24, 25, 26, 27, 28, 29, 30, 31$  $0, 1, 2, 3, 4, 5, 6, 7, 8, 9, 10, 11, 12, 13, 14, 15, 16, 17, 18, 19, 20, 21, 22, 23, 24, 25, 26, 27, 28, 29, 30, 31$ 

Pro celkové množství n[áhodn](#page-213-11)ě volených bitů (entropii), které musí útočník uhádnout – *N* – platí:

$$
N = (R_s - A_s) + (R_m - A_m) + (R_x - A_x)
$$

#### **9.1.4.2 Vyčíslední pravděpodobnosti úspěchu útoku při hádání**

Nechť

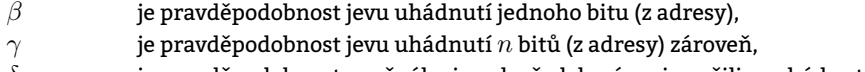

*δ* je pravděpodobnost opačného jevu k předchozímu jevu čili neuhádnutí *n* bitů (z adresy).

Bit je binární veličina, z čehož plyne že jeho uhádnutí je pravděpodobné z 50 procent:

$$
\beta = \frac{1}{2}
$$

Uhádnutí *n* binárních čísel zároveň představuje uhádnutí každého jednoho z nich. To znamená, že pravděpodobnost *γ* bude sjednocením *n* pravděpodobností *β*:

$$
\gamma = \left(\frac{1}{2}\right)^n
$$

Veličinu *γ* lze zapsat také následovně:

$$
\gamma = 2^{-n}
$$

Má-li útočník na hádání *α* pokusů, potom je vhodné naformulovat *δ*:

$$
\delta = 1 - 2^{-n}
$$

Pravděpodobnost uhádnutí je 1 bez pravděpodobnosti neuhádnutí během *α* pokusů:

$$
P_g(\alpha) = 1 - \delta^{\alpha}
$$

Výsledný vzorec *P<sup>g</sup>* je patrný z rovnosti 9.1. Pro různé hodnoty *N* a *α* vyčísluje *P<sup>g</sup>* tabulka 9.5. Případné hodnoty 0 a 1 v ní uvedené jsou pouze aproximacemi jim velmi blízkých hodnot. Tabulka byla převzata z [03].

$$
P_g(\alpha) = 1 - (1 - 2^{-N})^{\alpha}
$$

Rovnost 9.1: Pravděpodobnost úspěchu útoku hádáním *P<sup>g</sup>* při hádání *N* bitů adresy a *α* násobném opakování

#### **9.1.4.3 Vyčíslení pravděpodobnosti úspěchu útoku hrubou silou**

Při útoku hrubou silou lze vyjít z *γ* čili pravděpodobnosti jevu uhádnutí *n* bitů (z adresy) zároveň odvozeném výše:

$$
\gamma = 2^{-n}
$$

Útok hrubou silou předpokládá, že každý jeden útok závisí na útoku jemu předcházejícím, neboť každý případný neúspěch zmenšuje množinu možností pokusu dalšího čili pokusy mají paměť. Výsledný vzorec *P<sup>b</sup>* je patrný z rovnosti 9.2.

Pro jednotlivá mapování existují různé modifikace ASLR:

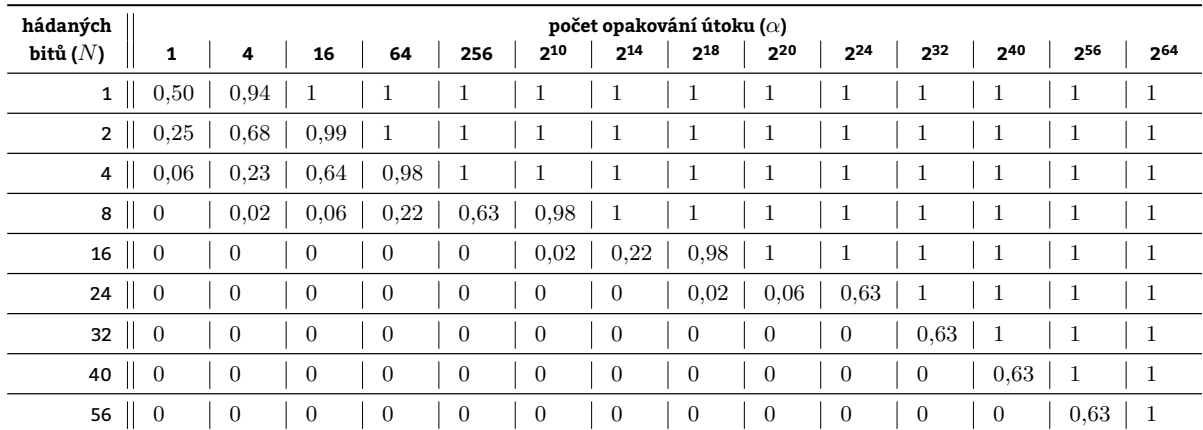

Tabulka 9.5: Vyčíslení pravděpodobnosti úspěchu útoku hádáním *Pg*(*α*) pro různý počet hádaných bitů adresy *N* a různý počet

opakování *α*

$$
P_b(\alpha) = \alpha \cdot 2^{-N}
$$

Rovnost 9.2: Pravděpodobnost úspěchu útoku hruhou silou *P<sup>b</sup>* při hádání *N* bitů adresy a *α* násobném opakování

| hádaných      | počet opakování útoku ( $\alpha$ ) |                  |                |                  |                |                |                |                |              |                       |                |                |                |     |
|---------------|------------------------------------|------------------|----------------|------------------|----------------|----------------|----------------|----------------|--------------|-----------------------|----------------|----------------|----------------|-----|
| bitů $(N)$    | 1                                  | 4                | 16             | 64               | 256            | 210            | 214            | $2^{18}$       | 220          | $2^{24}$              | $2^{32}$       | 240            | 256            | 264 |
| $1 \parallel$ | 0,50                               | $\mathbf{1}$     | $\perp$        | 1                | 1              | Ŧ              | Ŧ.             | $\perp$        | 1            | $\mathbf{\mathbf{I}}$ | $\mathbf 1$    | $\perp$        | $\perp$        |     |
| $\mathbf{2}$  | 0,25                               | $\mathbf{1}$     | $\perp$        | 1                | $\mathbf{1}$   | $\mathbf{1}$   | T              | $\perp$        | $\mathbf{1}$ | $\perp$               | 1              | 1              | -1             |     |
| 4             | 0,06                               | 0,25             | $\mathbf 1$    | 1                | $\mathbf{1}$   | $\perp$        | T              | $\perp$        | 1            | $\pm$                 | $\mathbf 1$    | 1              | $\perp$        |     |
| 8             | $\theta$                           | 0,02             | 0,06           | 0,25             | $\mathbf{1}$   | 1              | Ŧ              | $\perp$        | 1            | $\mathbf 1$           | $\mathbf{1}$   | $\perp$        | $\mathbf{1}$   |     |
| 16            | $\overline{0}$                     | $\boldsymbol{0}$ | $\overline{0}$ | $\theta$         | $\overline{0}$ | 0,02           | 0,25           | $\perp$        | 1            | $\perp$               | $\mathbf 1$    | $\perp$        | $\overline{1}$ |     |
| 24            | $\overline{0}$                     | $\overline{0}$   | $\overline{0}$ | $\overline{0}$   | $\overline{0}$ | $\theta$       | $\theta$       | 0,02           | 0.06         | $\mathbf 1$           | 1              | $\perp$        | $\mathbf{1}$   |     |
| 32            | $\overline{0}$                     | $\boldsymbol{0}$ | $\theta$       | $\theta$         | $\overline{0}$ | $\overline{0}$ | $\theta$       | $\overline{0}$ | $\theta$     | $\theta$              | $\mathbf 1$    | $\perp$        | $\perp$        |     |
| 40            | $\overline{0}$                     | $\overline{0}$   | $\overline{0}$ | $\boldsymbol{0}$ | $\overline{0}$ | $\theta$       | $\overline{0}$ | $\overline{0}$ | $\theta$     | $\theta$              | $\overline{0}$ | 1              | $\perp$        |     |
| 56            | $\overline{0}$                     | $\theta$         | $\theta$       | $\theta$         | $\overline{0}$ | $\theta$       | $\mathbf{0}$   | $\overline{0}$ | $\theta$     | $\theta$              | $\overline{0}$ | $\overline{0}$ | $\mathbf{1}$   |     |

Tabulka 9.6: Vyčíslení pravděpodobnosti úspěchu útoku hádáním *Pb*(*α*) pro různý počet hádaných bitů adresy *N* a různý počet opakování *α*
## **9.1.5 Implementace ASLR: RANDMMAP**

*RANDMMAP* je implementace Address Space Layout Randomization, které je schopno znáhodňovat umístění jakýchkoliv mapo[vání včetně](#page-213-0) [anon](#page-210-0)ymních mapování. Znáhodn[ění je](#page-221-0) dosaženo modifikací funkce do mmap(), kde pr[obíhá](#page-209-0) volba počátečních adres mapování. Znáhodnění jednotlivých mapování jsou nezávislá a proto pokud exploit ke svému chodu vyžaduje napří[klad vy](#page-209-0)[konávání kódu n](#page-216-0)a zásobníku a zároveň v oblasti sdílených knihoven, potom musí [jeho autor u](#page-216-0)hádnout  $24 + 16$  [bitů \[SJ04\].](#page-212-0)

#### **9.1.5.1 Požadavek na [formát programu](#page-212-1)**

<span id="page-72-0"></span>Technika znáhodňování RANDMMAP funguje pouz[e pro spusti](#page-218-0)telné soubo[ry, které jsou ve formátu](#page-214-1) PIE. Formát PIE dnes není samozřejmý. Ověření o j[aký ty](#page-220-0)p ELF souboru se jedná postačí příkaz file <název-souboru>. Je-li soubor ve formátu PIE, potom je v jeho výstupu obsažen řetězec **ELF 64-bit LSB shared object, x86-64**<sup>1</sup> , v opačném případě **ELF 64-bit LSB executable, x86-64**<sup>1</sup> .

*Position Independent Ex[ecutable](#page-216-0) (PIE)* je f[ormá](#page-209-1)t ELF binárního souboru. Jedná se o formát umožňu[jící](#page-211-0) relokaci [jed](#page-211-0)notlivýc[h ob](#page-211-0)lastí procesu uložených v binárním souboru na náhodné adresy v rámci AS procesu. Tentýž formát je používán pro kompilaci dynamicky linkovaných (sdílených) knihoven. PIE je někdy též označován jako etdyn. Spustitelné soubory, které jsou ve formátu etexec-ELF lze znáhodňovat nanejvýš technikou RANDEXEC (viz kapitola 9.1.6). [Do formátu](#page-215-0) ELF-etexec je zkompil[ová](#page-211-0)na dnes vě[tšina](#page-209-1) programů. Tento formát neobsahuje dostatečné množství relokačních informací potřebných k jejich relokaci na jinou adresu v paměti, než tu v nich [spe](#page-209-2)cifikovanou.

1

# **9.1.6 Im[ple](#page-209-1)[menta](#page-213-1)ce ASLR: RANDEXEC**

*RANDEXEC* je **implementace ASLR** procesů vykonávajících programy uložené ve formátu etexec.

Metoda RANDMMAP poskytuje zcela vyhovující řešení ASLR. Jejím hlavním nedostatkem je požadavek na formát spus-titelného souboru – etdyn [– zmíně](#page-209-0)[ný v kapitole](#page-215-1) 9.1.5.1. Kompilace programu do formátu etdyn nemusí být vždy mož[ná, napříkl](#page-215-1)ad z důvodu nedo[stupno](#page-209-0)sti zdrojových kódů programu.

RANDEXEC [je alterna](#page-216-0)tivou RANDMMAP, která nevyža[duje fo](#page-209-0)rmát etdyn. RANDEXEC implementuje randomizaci VAS binárních souborů [ve form](#page-213-2)átu etexec. Občas [vyvoláv](#page-72-0)á falešné poplachy a byla vyvinu[ta pou](#page-213-2)ze jako technologický pokus [SJ04].

## **[9.1.6.1](#page-215-1) Princip**

Relokace spustitelného soubor[u, který](#page-213-1) pro relokaci nebyl navržen – etexec – nemůže dosahovat kvalit řešení. RANDE-XEC pr[acuje](#page-220-0) na stejném principu jako SEGMEXEC:

- 1. Obsah spustitelného souboru se nahraje na adresu v něm uvedenou čili na standardní pozici, kde své nahrání daný soubor očekává.
- [2](#page-215-1). V tomto umístění se kód označí [jako nespus](#page-217-0)titelný.
- 3. Obsah spustitelného souboru se nahraje do AS procesu ještě jednou a to do náhodně zvoleného umístění v User Space stejnými postupy jako v rámci RANDMMAP.
- 4. V tomto umístění se kód označí jako spustitelný.
- 5. Při vykonávání se program standardně pohybuje po svých původních adresách (uvedených v binárním souboru).
- 6. [Každý](#page-218-1) pokus o spuštění kódu vyvolá [výpadek strán](#page-216-0)ky Page fault.
- 7. Výpadek stránky vyhodnocuje funkce do\_page\_fault() modifikovaná patchem PaX.
- 8. Oprávněný přístup do paměti je přesměrován na adresu kopie, která spustitelná je.

RANDEXEC ochrana není ve výchozím stavu zapnuta. Zapíná [se zvlášť p](#page-215-2)ro každý program, který jí má být chráněn, nástrojem paxctl (viz kapitola 11.4.2.2).

## **9.1.7 Implementace ASLR: RANDUSTACK**

*[RANDUSTAC](#page-215-1)K* je implementací ASLR pro userspace-stack.

Každý proces má v User Space zásobník. Tento zásobník je povinný a je vytvářen během volání execve(). Volání fork() jej pouze kopíruje do [AS](#page-209-0) p[otomka. Standard](#page-216-1)ní umístění zásobníku je na konci User Space a proto zásobník [následně roste](#page-216-1) směrem k nižší[m adre](#page-209-0)sá[m. Každé vlákno m](#page-218-0)á vlastní userspace-stack vytvořené v User Space voláním funkce mmap(). RANDUSTACK znáhodňuje umístění každého userspace-stack hned dvakrát:

 $^{\rm 1}$ Platí v případě spustitelného [soub](#page-209-2)oru zkompilovaného pro procesorovou architekturu x86-64. V přípa[dě spustitelné](#page-218-1)ho souboru zkompilovaného pro jinou procesorovou architekturu se výstup příkazu file pochopitelně li[ší v jejím označení.](#page-218-0)

1. Ve funkci do execve() v souboru fs/exec.c se vytváří dočasný ukazatel na zásobník. Zde PaX znáhodňuje bity 2-11, čímž dosahuje možného posunu počátku mapování v rámci AS o

 $2^{10} \cdot$  velikost [strá](#page-221-0)nky  $= 2^{10} \cdot 4$ kB

2. Druhá část posunu počátku mapování po AS procesu se [od](#page-209-2)ehrává v okamžiku zavolání funkce setup arg pages(). V této funkci se standardně mapují stránky získané pro userspace-stack v předešlém kroku do AS procesu. Standardně se konec zásobníku zarovnává na adresu definovanou v konstantě STACK\_TOP. Page eXec project modifikuje tuto konstantu (umístěnou v include/asm-i386/a.out.h) o náhodný posun daný proměnnou delta[\\_stack](#page-214-0) v bitech [12 a](#page-209-2)ž 27. Tento druhý krok zajistí, že díky RANDUSTACK je možné hýbat s userspace-stack po AS až o 256 MB.

## **9.1.8 Imple[mentace](#page-215-3) ASLR: RANDKSTACK**

.

Každý proces disponuje dvěma paměťovými stránkami v AS, ve kterých leží jeho kernelspace-stac[k. Tento zásobn](#page-216-1)ík slouží k podpoře obsl[uhy operací prov](#page-218-0)ád[ěný](#page-209-2)ch v kernel mode, jakými jsou systémová volání, hardwarová přerušení a výjimky vzniklé na CPU. Do kernelspace-stack se mimojiné ukládá adresa instrukce ležící v User Space, která iniciovala přepnutí kontextu z [user mo](#page-209-0)de do [kernel mode](#page-215-4). Ukazatel na kernelspace-stack může být na rozdíl od ukazatele na userspace-stack randomizován při každém přepnutí [kon](#page-209-2)textu [SJ04], neboť v[ždy vzniká "z ničeh](#page-214-2)o" čili prázdný. To umožňuje jej randomizovat při každém přep[nutí kontextu](#page-214-3) znovu a nikoliv pouze jednou, jako je tomu v případě userspace-stack při [spušt](#page-209-3)ění [procesu/vlákna. Po](#page-214-2)sun, který PaX umožňuje pro kernelspace-stack [je 128 B](#page-218-1).

# **9.2 [Důsledn](#page-218-0)é vynucení nespustitelné pamě[ti](#page-220-0)**

Množící se útoky spadající do kategorie 8.1.2 přiměly návrháře procesorových architektur k tomu, aby do svých děl [zakomponovali p](#page-218-0)odporu pro nespustitelnou paměť. Dnes [již je](#page-210-0) na většině pr[ocesorových archit](#page-214-2)ektur podpora pro nespustitelné stránky přítomna, stejně tak jako i v Linuxu. Vzhledem k tomu, že

- Linux je co se týče ne/spustitelno[sti str](#page-56-0)ánek nedůsledný a
- architektura IA-32 podporu ne/spustitelných stránek postrádá,

existuje zde prostor pro PaX, který se snaží výše [uveden](#page-214-4)é napravit, což činí v rámci techniky pojmenované NO-EXEC.

# **9.2.1 Vylepšen[í ne/](#page-213-3)spustitelné paměti poskytované PaXem**

Zatímco podpora nespus[titeln](#page-210-0)ých stránek (např. v x86-64) hardwaru je již přítomna, stávající programové vybavení[jádro](#page-215-5) – ji zpravidla **používá nedůsledně**<sup>2</sup> . Například distribuční jádro ve verzi 3.16 používané v Debian Jessie

• **ochranou proti spuštění vybaví pouze některá mapování v AS [proc](#page-210-0)esu** a

Userspace-stack učiní nespustitelným, n[icméně](#page-211-1) halda, jejíž spustitelnost představuje taktéž zranitelnost, byť o něco obtížněji zneužitelnou, ponechá spustitelnou.

• **ponechá útočníkovi přístupné možnosti tuto ochranu deaktivovat**.

Útočník má možnost modifikovat přístupová [oprávnění](#page-214-0) p[amě](#page-209-2)ťové stránky voláním funkce mprotect() čili [má možnost učin](#page-218-0)it jakoukoliv stránku dodatečně [spusti](#page-213-4)telnou, podaří-li se mu zavolat mprote[ct\(\)](#page-218-2).

Dodatečná softwarová podpora nespustitelných stránek na x86-64 v podobě PaX tak má stále potenciál ochranu před nespustitelnými stránkami učinit výrazně silnější.

#### **9.2.1.1 Vynucení ne/spustitelnosti na "jakémkoliv" mapování (NOEXEC)**

*NOEXEC* je technika ochrany proti útokům typu 8.1.2 veden[ým skrz](#page-211-1)e modifik[aci v](#page-210-0) AS již existujícího mapování. Stejně tak, jako i v jiných oblastech bezpečnosti, i zde se uplatňuje princip minimálních privilegií čili jsou udělována minimální privilegia, která postačují ke správné funkci programu. Pakliže proces nevyžaduje ke svému chodu generování spustitelného kódu, neměl by jej být chopen. NOEXEC

• **vynutí podporu pro nespustitelné stránky v jádře** a

Anonymní mapování budou již výhradně nespustitelná.

• **vynutí zohledňování požadavků speci[fikovaný](#page-215-5)ch v hlavičce ELF spustitelných souborů**.

Spustitelné soubory ve formátu ELF budou mapovány do AS se spustitelným vždy jen tím ELF segmentem, který obsahuje programový kód. Ostatní ELF segmenty budou mapovány do AS jako nespustitelné, nebude-li [v rámci ELF souboru ř](#page-212-1)ečeno jinak.

<sup>&</sup>lt;sup>2</sup>Využití přítomnosti NX bitu se pochopitelně liší dle použitého jádra.

Výše zmíněná opatření by byla k ničemu bez záruky, že během vykonávání programu nedojde ke změně parametrů jednotlivých mapování (viz následující kapitola).

#### **9.2.1.2 Zn[emožnění d](#page-213-0)[odat](#page-210-0)ečné modifikace ne/spustite[lnos](#page-221-0)ti mapování (MPROTECT)**

Oprávnění paměťových stránek lze obecně určit

- voláním [mmap\(\)](#page-214-0) při umísťování jednotlivých mapování do AS procesu či
- voláním mprotect().

Tato volání jsou samozřejmě dostupná i útočníkovi. Aby technika NOEXEC fungovala, nesmí být možné paměťovým stránkám měnit jejich oprávnění. Proto se oprávn[ění jednotli](#page-214-0)vý[ch p](#page-209-2)aměťových stránek zamykají. Ochrana paměťových stránek *MPROTECT*

- **zabrání vytvoření mapování, které by bylo zapisovatelné [a spustit](#page-215-5)elné zároveň**,
- **anonymní mapování učiní vždy pouze nespustitelným** a
- **zakáže [přidělení s](#page-215-6)pustitelnosti mapování, které dříve bylo či je zapisovatelné**.

Na systémech, kde je akt[ivována oc](#page-214-0)hrana MPROTECT spuštění programu, jehož kód je uveden v C kódu 9.2 skončí neúsp[ěchem. Příčinou selhá](#page-212-1)ní bude volání funkce mmap() čili v daném případě pokus o alokaci 1 kB velkého úseku paměti s právy zápisu i spouštění jeho [obsahu, co](#page-214-0)ž MPROTECT ochrana nedovoluje.

```
#include <stdio.h>
#include <stdlib.h>
#include <sys/mman.h>
#include <errno.h>
#include <string.h>
int main()
{f}size_t* m;
    m = mmap( 0, 1024, PROT WRITE | PROT EXEC, MAP PRIVATE | MAP ANONYMOUS, -1, 0 );if( m == MAP FAILED ){f}printf("mmap failed: %s\n", strerror(errno));
        return 1;
    }
    printf("mmap succeeded: %p\n", m);
    return 0;
}
```
C kód 9.2: Zdrojový kód programu, jež v systémech s aktivovaným MPROTECT nemůže skončit zdarem

#### **9.2.2 Přidání ne/spustitelné paměti do IA-32 systémů**

Záznamy v tabulce stránek v IA-32 [nenes](#page-215-6)ou informaci o ne/spustitelnosti stránky a proto MMU nemá informaci o tom, zda-li obsah nesený danou stránkou je přípustné spouštět či nikoliv. Naopak architektury jako x86-64 či ARMv6 podporu pro nespustitelné stránky v MMU mají, neboť v záznamu jejich tabulky stránek je vždy přítomen NX bit – příznak nespustitelnosti [NXexp]. Výrobci pr[ocesorů](#page-213-3) podporu ne/spustitelné paměti označují různě –

- Intel jako *[eXecute Dis](#page-217-1)a[ble \(XD](#page-213-3))*,
- [•](#page-209-4) AMD jako *Enhanced Virus Protection ([EVP\)](#page-210-1)* a
- ARM jako *eXecute Never [\(XN\)](#page-220-1)*.

PaX přidává na IA-32 softwarovou emulaci ne/spustitelných stránek a to hned ve dvou možných variantách:

#### **9.2.2.1 Implementace založená na stránkování (PAGEEXEC)**

<span id="page-74-0"></span>*PAGEEXEC* je jednou ze dvou technik **emulace ne/spustitelných stránek** pro procesorovou architekturu IA-32, kte[ré](#page-210-0) PaX nabízí. [Tato e](#page-213-3)mulace je postavena na existenci dvou TLB. Více TLB jednotek (viz kapitola 4.4.1.3) je v x86kompatibilních procesorech standardem již od procesorů i586. Zavedeny v nich byly

• **[instr](#page-215-7)ukční TLB (ITLB)** a

TLB, do které se ukládají překlady nejčastěji přistupovaných paměťových stránek, k nimž je přistupováno s úmyslem je vykonávat. Předpokládá se, že tyto paměťové stránky obsahují strojové instrukce.

• **dato[vá TLB](#page-213-0) (DTL[B\)](#page-210-0)**.

TLB, do které se ukládají informace o nejčastěji přistupovaných stránkách, k nimž je přistupováno s úmyslem [je ne](#page-211-2)vykonávat. Předpokládá se, že tyto paměťové stránky obsahují data zpracovávaná programem.

Princi[p fungování](#page-209-5) [PAGE](#page-209-5)EXEC je následující:

1. **Všechny stránky VAS, které mají být nespustitelné, mají v tabulce stránek nastaven buďto tzv. supervisor** bit nebo "non present bit".

*Supervisor bit [\(SB\)](#page-215-7)* je jedním z příznaků vedených při každém záznamu tabulky stránek, jehož případné nastavení zamezí každému přístupu k dané paměťové stránce s úrovní oprávnění Ring 1 a nižší čili zamezí každému příst[upu k](#page-211-3)e stránce, není-li veden z Ring 0 (viz kapitola [5.1.1\) čili](#page-217-1) kernel mode [Li]. V u[ser mode](#page-217-2) se [k](#page-217-2)e stránce s nastaveným SB dostat nelze.

2. **CPU [chce přisto](#page-217-2)[upi](#page-211-4)t na konkrétní LA adresu**<sup>3</sup> **v paměti.**

CPU disponuje LA adresou, která je pochopitelně k ničemu bez znalosti její[ho ma](#page-214-3)[pování d](#page-216-2)[o](#page-220-2) fy[zického adre](#page-218-3)sního prostoru. Proto MMU započne hledání je[jího "zo](#page-216-3)brazení" do [LAS.](#page-36-0)

3. **Překlad LA** *→* **VA MMU nal[ezn](#page-211-4)e v tabulce segmentových deskriptorů.**

[Ny](#page-209-3)ní zbývá nalézt zobrazení VA *[→](#page-210-2)* PA.

- 4. **Je[likož](#page-209-3) přístup d[o ta](#page-210-2)b[ulky s](#page-210-1)tránek je drahý, <PEKNE-BY-BYLO-CI[TOVA](#page-210-3)T> MMU nejprve ověřuje přítomnost překladu LA v příslušné TLB, která odpovídá typu přístupu do paměti.**
	- Př[ekla](#page-210-2)d je [v](#page-211-5) [ITLB/D](#page-210-1)TLB přítomen.

Překlad LA na PA byl v [his](#page-211-5)tor[ii b](#page-210-4)ěhu programu již proveden a s ním proběhla i kontrola přístupových oprávnění. Je-li překlad již přítomen v TLB, potom je **přístup povol[en](#page-210-1)**.

• Pře[klad](#page-210-2) není v ITL[B/DT](#page-211-2)LB přítomen.

V takové[m pří](#page-210-5)[padě b](#page-209-5)ude prohledávána tabulka stránek (viz bod 5). Nebude-li nalezen překlad, čili nebude[-li s](#page-210-2)trá[nka](#page-210-4) požadované LA existovat či nebude-li přístup ke stránce v souladu s přístupovými oprávněními, bude vržena výjimka Pa[ge fa](#page-211-2)ult.

5. **Přístup ke stránká[m s na](#page-210-5)[stave](#page-209-5)ným SB z kódu běžícím s oprávněním nižším nežli je Ring 0 vyvolá výjimku Page fault.**

Při přístupu do stránky paměti z kód[u bě](#page-210-2)žícím s oprávněním Ring 0, čili běžícím v kernel mode, je podmínka nutná pro přístup ke stránce – supervisor bit [– splně](#page-215-2)na a k vržení výjimky nedochází.

## 6. **V rutinách obsluhujících tuto výji[mku](#page-211-4) se vyhodnotí, zda-li přístup k paměti, který [výjimk](#page-216-3)u vyvolal byl ve[den z](#page-215-2) DTLB či ITLB.**

• Přístup byl veden skrz DTLB.

Příčinou přístupu do pa[měti nebyl úm](#page-217-2)ysl vykonat její obsah. Není důvod procesoru bránit v načtení.

- (a) Supervisor bit je odnastaven.
- [\(b\)](#page-209-5) Př[eklad](#page-210-5) VA *→* PA je nahrán do DTLB.
- (c) Supervisor bit je [nastav](#page-209-5)en.
- Přístup byl veden skrz ITLB.

Př[íčinou přístupu](#page-217-2) do paměti byl [jedno](#page-209-5)značně úmysl procesu načíst instrukci. Při obsluze výjimky Page fault [jsou](#page-211-5) p[oro](#page-210-4)vnávány

- **–** [adresa instruk](#page-217-2)ce, při jejímž načítání došlo k vržení výjimky a
- **–** adresa paměti, n[a kter](#page-210-5)é došlo k vržení výjimky.

Pokud se výše uvedené adresy shodují, výjimka Page fault byla zapříčiněna PaXem – v tomto případě [jeho ochra](#page-215-2)nou proti spouštění nespustitelných stránek PAGEEXEC.

Technika PAGEEXEC tedy v podstatě jen "přetěžuje význam supervisor bitu" v tabulce stránek, kde tento bit zaručuje "nespustitelnost stránky" pro jakýkoliv přístup k ní vedený v [user m](#page-215-2)ode čili lépe řeč[eno s op](#page-210-0)rávněním nižším nežli Ring 0. Datové přístupy PAGEEXEC nechává bez povšimnutí, neb[oť v takové](#page-215-7)m případě je SB automaticky pro přistupovanou stránku na dobu nezbytně nutnou odnastaven.

Technika [PAGEEXEC](#page-215-7) existuje též ve variantě, kdy v tabulce s[tráne](#page-217-2)[k není přetě](#page-218-3)žován [supervisor](#page-217-1) bit, nýbrž "non present [bit". Tat](#page-216-3)o možnost je však [v praxi nep](#page-215-7)oužívá, neboť instrukční přístupy vedené z Ring 0 způs[obu](#page-211-4)jí Page fault také, čímž dále systém zpomalují.

<span id="page-75-0"></span> $3$ Čtená[ř byl s faktem,](#page-215-7) že CPU pracuje s logická adresa (LA) obeznámen již v kapitole 4.1.1.

#### **9.2.2.2 Implementace založená na segmentaci (SEGMEXEC)**

*SEGMEXEC* je jednou ze dvou technik emulace ne/spustitelných stránek pro procesorovou architekturu IA-32, které PaX nabízí. [Tato techni](#page-213-0)[ka em](#page-210-0)ulace využívá toho, že

- **x86-kompatibilní procesory podporují seg[mentaci zat](#page-217-0)ímco GNU Linux ji "nevyužívá" (viz kapitola 4.5)**,
- **[pro k](#page-217-0)aždý přístup do paměti se provádí dvoufázový překlad adres** a

Popsán v kapitole 4.1.

• **Linux segmentaci v podstatě nepoužívá**.

[Př](#page-211-6)esněji řečeno Linux segmentaci využívá, avšak pouze tí[m způsobem](#page-213-5), aby "mu nepřekážela" čili [všec](#page-27-0)hny segmenty začínají na téže adrese a plně se překrývají  $[03]$ . Tím se eliminuje význam komponenty LA zvané selektor segment[u. D](#page-22-0)ruhá komponenta LA – offset v rámci segmentu – se tak stane jediným prvkem LA ne[souc](#page-214-4)ím informaci a v podstatě splyne s VA a jelikož obory zobrazení LA *→* VA se tak stanou shodnými, lze toto zobrazení n[azvat i](#page-214-4)dentickým.

Celý aparát nachystaný v x86-kompatibilních p[roc](#page-210-2)esorech a Linuxu pro podporu segmentace **lze znásilnit [pro](#page-210-2) realizaci jiných, původně nezamýšlených, cílů**. J[edn](#page-211-5)ím z nich je právě emula[ce](#page-210-2) nes[pus](#page-211-5)titelných stránek dodávaná PaXem pod názvem SEGMEXEC.

Princip fungování SEGME[XEC](#page-211-6) je následující:

#### [1.](#page-210-0) **US procesu j[e rozdělen n](#page-217-0)a dva stejně velké segmenty**.

• **Datový segment SEGMEXEC (SE-DS)** a

Část US [pokrýv](#page-217-0)ající AS s nižšími adresami<sup>2</sup> určená pro uložení mapování pro datový přístup.

• **Kódový segment SEGMEXEC (SE-KS)**.

Část US [pokrývající](#page-211-7) AS s vy[ššími a](#page-211-7)dresami<sup>3</sup> určená pro uložení mapování pro instrukční přístup.

2. **Všechny strá[nky](#page-211-8) původně r[oze](#page-209-2)seté po celém US jsou umístěny výhradně v [SE-DS](#page-214-0).**

US p[rocesu je tím omezen na](#page-211-9) <sup>1</sup>/<sup>2</sup> sv[é půvo](#page-211-9)dní velikosti.

3. **Stránkám, je[jich](#page-211-8)ž obsah má [být](#page-209-2) spustitelný, jsou vytvořeny kopie v SE[-KS](#page-214-0)**.

Tyto kopie jsou mapovány do AS takovým z[půso](#page-211-8)bem, aby byly vždy uložené na adrese složené z adresy v SEDS a pevně daného offsetu o velikosti poloviny<sup>4</sup> US. Přičtení offsetu je spol[ehlivě p](#page-211-7)osune do segmentu SE-KS.

4. **P[rogr](#page-211-8)am standardně přistupuje do SE-DS.**

Všechen obsah US je umístěn v SE-DS a proto přistupovaná adresa [patří v](#page-211-9)ždy do SE-DS.

#### 5. **D[ato](#page-211-7)vé a instrukční přístupy j[sou](#page-209-2) rozlišeny při [přek](#page-211-8)ladu**.

Za normálních okolností všechny přístupy do paměti podléhají témuž zobrazení LA *→* VA, neboť [datový](#page-211-9) i kódový segme[nt m](#page-211-8)ají tentýž o[ffset rovn](#page-211-7)ý hodnotě 0:

(
$$
\langle \text{datory} \text{ segment}\rangle, \langle \text{offset}\rangle \rightarrow 0 + \langle \text{offset}\rangle
$$
 (9.1)

(
$$
\langle kódový segment \rangle
$$
,  $\langle \text{offset} \rangle \rightarrow 0 + \langle \text{offset} \rangle$  (9.2)

Technika SEGMEXEC způsobí následující:

(
$$
\langle \text{datory} \text{ segment}\rangle, \langle \text{offset}\rangle \rightarrow 0 + \langle \text{offset}\rangle
$$
 (9.3)

(<kódový segment>,<offset>) *→* <sup>1</sup>/<sup>2</sup> AS + <offset> (9.4)

#### 6. **Instrukční přístup směřující k nespustitelné stránce vyvolá Page fault výjimku**.

Instrukční přístup k nespustitelné stránce je mechanismem s[egm](#page-209-2)entace přesměrován z SE-DS do SE-KS, kde se však přistupovaná stránka nenachází. To způsobí výjimku Page fault. Obsluha této výjimky je modifikována tak, že dojde k závěru, že se jednalo o instrukční přístup k nespustitelné stránce a proces typicky ukončí.

Technika SEGMEXEC tedy v podstatě jen využívá aparát segmentace [k emulaci](#page-215-2) podpory nespustitelných stránek.

<sup>&</sup>lt;sup>1</sup>Velikost US je při použití architektury IA-32 3 GiB.

<sup>2</sup> Lineár[ní adresní pros](#page-217-0)tor 0 - 1*.*5 GiB.

<sup>3</sup> Lineární adresní prostor 1*.*5 - 3 GiB.

<sup>&</sup>lt;sup>4</sup>V případě architektury x86-32 je offset přičítaný k původní adrese délky 1.5 GiB.

#### **9.2.2.3 Dopady emulace ne/spustitelných stránek**

Nemá smysl se rozepisovat o pozitivních dopadech emulace ne/spustitelných stránek na architektuře, která by jinak než em[ulací na ne/](#page-213-0)[spus](#page-210-0)titelné stránky nedosáhla. Zaj[ímav](#page-221-0)ější je porovnání dvou PaXem poskytovaných technik emulace co se týká jejich negativních vedlejších účinků na běh systému. Nabízí jej tabulka 9.7.

<span id="page-77-0"></span>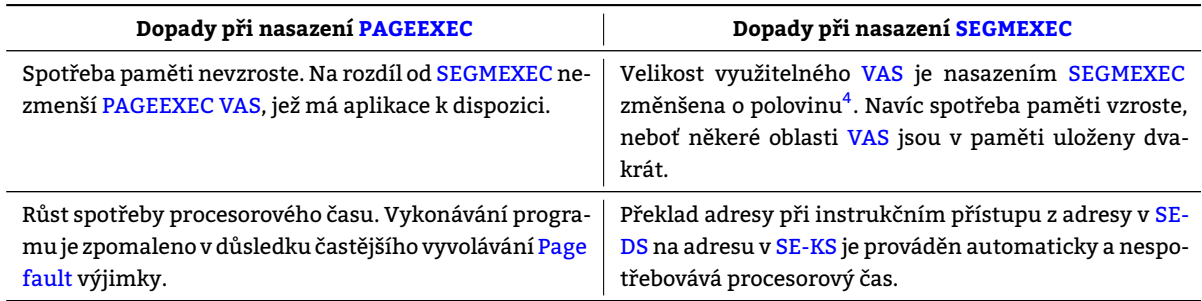

Tabulka 9.7: Porovnání dopadů emulací ne/spustitelných stránek pro IA-32

# **9.3 Nefunkčnost pro[gram](#page-213-3)ů zapříčiněná PAGEEXEC/SEGMEXEC**

Emulace NOEXEC není řádné NOEXEC. Emulace ze své podstaty musí mít nežádoucí účinky. Vyjma spotřeby určitého množství procesorového času s sebou emulace NOEXEC čili nasazení PAGEEXEC či SEGMEXEC přináší i další nechtěné efekty. Jedním z nich může být znemožnění správného ch[odu programů, k](#page-215-7)t[eré si generují čá](#page-217-0)sti svého strojového kódu za běhu<sup>5</sup>.

# **9.3.1 [Trampo](#page-215-5)líny**

*Trampolína* je posloupnost strojových instrukcí generovaná v reálném čase (tzn. za běhu procesu) procesem samotným a umisťovaná do userspace-stack. Proces ji generuje, neboť díky ní zpřístupní lokální proměnné deklarované v rámci jedné RJ v jiné RJ. Na zápisu sekvence strojových instrukcí na zásobník není nic závadného, a to ani pro PAGE-EXEC/SEGMEXEC. Pokus o spuštění této sekvence je však již těmito technikami vyhodnocen jako pokus o spuštění [nespustiteln](#page-217-3)ého obsahu. Pro představu v ukázce C kódu 9.3 by proces generoval trampolínu – několik málo instrukcí strojového kódu – za [účelem zpřístupn](#page-218-0)ění proměnné i ve funkci vypis(), která je v daném případě volána mimo funkci main()[. V](#page-211-10)noře[ná f](#page-211-10)unkce vypis() počítá s existencí lokální proměnné i na zásobníku a bez trampolíny [se k ní](#page-215-7) [nemá](#page-215-7) [jak dostat.](#page-217-0)

## **9.3.1.1 Standardní řešení trampolín**

- 1. **V AZ funkce main() se vymezí prostor na userspace-stack, do kterého se vloží instrukce dané procesorové architektury představující**
	- přesun hodnoty z registru EBP do registru ECX a
	- skok na funkci, jež vyžaduje přístup k lokálním proměnným jiné funkce (v C kódu 9.3 se jedná o funkci vypis()).

Tyto dvě instrukce spouštěné ze zásobníku se nazývají trampolína.

- 2. **Ve funkci proved() dojde k prov[eden](#page-218-4)í těchto dv[ou in](#page-218-5)strukcí.**
- 3. **K zpřístupnění lokálních proměnných funkce main() dojde prostřednictvím registru [ECX](#page-78-0).**

## **9.3.1.2 Nestandardní řešení trampolín (EMULTRAP)**

*EMULTRAP* je technika poskytovaná PaXem, která použití trampolín umožní i v případě aktivního PAGE-EXEC/SEGMEXEC. Aktivovat EMULTRAP lze na úrovni jednotlivých ELF spustitelných soubor[ů po](#page-218-5)mocí značkování (viz kapitola 9.11). EMULTRAP emuluje vybrané (nejčastější/nejrozšířenější) trampolíny, čili generuje určitý strojový kód procesoru, z čehož vyplývá, že EM[ULTRAP](#page-213-6) je architekturně závislá. Implementace EMULTRAP zatím existuje [pouze pro a](#page-213-6)rchitekturu IA-32.

# **9.4 Zn[ačko](#page-80-0)[vání spu](#page-213-6)stitelných souborů souborů pro [PaX](#page-217-3)**

V současnosti **existují [dvě m](#page-213-3)etody, j[ak značkova](#page-213-6)t ELF soubory** za účelem informování [PaXu, jak m](#page-213-6)á s nimi naložit:

 $^5$ Vykonávání za běhu generovaného strojového kódu je vyžadováno např. při využívání vlož[ených fu](#page-210-0)nkcí (tzv "nested functions") v jazyce C nebo některými JIT překladači.

```
#include <stdio.h>
typedef void (*fn_t) (void);
void proved(fn_t fn)
{
    (*fn)(;
}
void main()
{
    int i;
    scanf("%d", &i);
    void vypis() // Vnořená definice funkce (podporováno překladačem GCC).
    {
        printf("i=%d\n",i);
    }
    proved(f2); // nastavení trampolíny pro vnořenou funkci f2()
    return 0;
}
```
C kód 9.3: Situace, kdy se za běhu programu vygenerují instrukce pro zprístupnění proměnné i, tzv. trampolína

# **9.4.1 Značkování PT\_PAX**

Technika značkování PT\_PAX ukládá značky přímo do ELF hlavičky zvané "PAX\_FLAGS" obsažené přímo v ELF souboru. Výhodou tohoto řešení je, že značky zůstávají pevně svá[zány s daný](#page-217-3)m ELF souborem vždy a to i v případě, je-li kopírován. Nevýhodou tohoto přístupu je, že program musí disponovat ELF hlavičkou "PAX\_FLAGS", aby vůbec mohl být spuštěn. Většina linuxových distribucí tuto hlavičku nemá ve svých spustitelných souborech a knihovnách přítomnu a její dodatečné přidání je problematické. Použit[í PT\\_](#page-209-1)PAX je tak proto nedoporučováno, nicméně stále [se je](#page-209-1)dná o podporovanou formu značkování spustitelných souborů.

## **9.4.2 Značkování XATTR\_PAX**

Technika značkování *XATTR\_PAX* umisťuje značky do rozšířených atributů souboru. Výhodou tohoto řešení je, že není nutné nijak modifikovat původní ELF soubory. Nevýhodou je, že značky nejsou pevně svázány se spustitelným souborem, nýbrž jsou v uložené mimo něj v rámci FS. To přináší požadavky na nástroje, které s danými soubory manipulují – kopírují je, přesouvají je, archivují je, atp. Pro zachování nastavení značek musí nástroje manipulující se soubory zohledňovat existenci rozšířených atributů souborů (viz kapitola 6.5.2).

# **9.5 Obrana proti útoku ret2usr (U[DE](#page-209-6)REF a KERNEXEC)**

Jako obrana proti útokům popisovaným v kapitole 8.9.2 by úplně stačilo, kdyby jádro nemohlo přistupovat nestandardními cestami do User Space čili kdyby každý přístup do User Space mu[sel bý](#page-51-0)t zprostředkováván funkcemi k tomu určenými – copy\_to\_user(), cop[y\\_from\\_user](#page-211-11)() [atp. Tento](#page-218-6) p[ožadavek lze spln](#page-214-5)it a plní jej hned několik subjektů

- patch Grsecuri[ty/PaX](#page-218-1) v podobě volby KERNEXEC (viz [kapitola](#page-218-1) 9.5.1),
- patch Grsecurity/PaX v podobě volby UDEREF (viz kapitola 9.5.2),
- Intel v podobě technik SMAP/SMEP (viz kapitola 9.5.3),
- ARM technikou Privileged Execute-Never (PXN),
- kGua[rd \[KPK12\]](#page-213-0)

–

• a zřej[mě i řada da](#page-213-0)[lších](#page-210-0).

Princip všech výše vyjmenovaných technik obrany proti útoku ret2usr vždy spočívá v oddělení paměťových prostorů Kernel Space a [User S](#page-219-0)pace takovém, aby nebylo bezpodmínečně možné dereferencovat ukazatel směřující do User Space. **Jmenované ochrany proti útoku ret2usr ať už v podání patche Grsec/PaX či jako SMAP/SMEP nejsou, bohužel, vše spásné, neboť byla vynalezena vylepšená verze ret2usr zvaná** *Return to direct mapped memory (ret2dir)***, proti níž výše zmíněné ochrany nezafungují [PKK14].**

## **[9.5.1](#page-218-1) Technika [KERN](#page-218-1)EXEC**

<span id="page-78-1"></span>KERNEXEC je bezpečnostní technika, která

- datové stránky Kernel Space činí nespustitelnými a
- některé významné struktury jádra jako jsou např. IDT, GDT, vybrané komponenty tabulky stránek či tabulku systé[mových vol](#page-213-0)[ání](#page-210-0) činí nezapisovatelnými.

#### **9.5.1.1 Implementace [KERNEXEC](#page-214-6) na x86-32**

Na architektuře x86-32 technika KERNEXEC svého cíle d[osah](#page-210-6)[uje](#page-210-7) segmentací. Kernel Space [je mapován do](#page-217-1) 1 [GB velké](#page-217-4)ho seg[mentu. Pokud se kód](#page-217-4) umístěný do tohoto segmentu pokusí načíst data/instrukce z User Space, potom je vržena výjimka Page fault. Principem implementace je tedy **využití, Linuxem jinak nevyužívaného, mechanismu segmentace hlavní paměti**. Na[sazením seg](#page-214-5)m[entace v](#page-211-12)zniká problém s chybným předpokladem jádra, že logická a lineární adresa splývají. [Je proto](#page-211-12) zapotře[bí provádět m](#page-214-5)ezi nimi překlad.

#### **9.5.1.2 [Implemen](#page-215-2)tace KERNEXEC na x86-64**

[Na a](#page-216-4)[rchitektuře](#page-213-7) x86-64 technika KERNEXEC svého cíle dosahuje vynucením používání NX bitu respektive upravením přístupových oprávnění vedených pro jednotlivá mapování jádra.

## **9.5.2 Technika U[DEREF](#page-214-5)**

<span id="page-79-0"></span>UDEREF je tech[nika, kte](#page-211-1)rá zabra[ňuje neúmy](#page-214-5)slnému<sup>6</sup> přístupu do User Space z jádra. [Konkuren](#page-215-8)cí jí je technika SMAP uvedená v procesorech Intel Haswell (více viz kapitola 9.5.3). Zabrání dereferencování ukazatelů ukazujících do User Space v situacích, kdy jsou přípustné pouze ukazatele ukazující do Kernel Space. K jejich rozlišení použije mechanismus segmentace [L[uk14\].](#page-218-6)

#### **[9.5.2.1](#page-218-6) Implementace UDEREF**

[UDERE](#page-218-1)F každý vstup vykonávání z kódu uživatelského programu [do kódu jádra](#page-214-6) obohatí o následující:

- Bezprostře[dně po](#page-220-3) vstupu do kernel mode se přemapují (virtuálně přesunou) všechna mapování User Space uživatelského pr[ocesu do j](#page-218-6)iné oblasti v paměti, kde budou označena jako nespustitelná.
- [Po](#page-218-6)kusy o vykonání dat z této oblasti v kernel mode vyvolají výjimku.
- Před výstupem z kernel mode se obsah User Space přemapuje do původní jeho pozice.

Tímto opatřením UDEREF sice neznemožní dereferencovat ukazatele směřující do User Space obecně, nicméně **dosáhne nevykonavatelnosti obsahu**, na nějž [tyto ukazatel](#page-214-3)e ukazují. Jediným povoleným přístupem z kernel mode do User Space zůstanou f[unkce k tomu](#page-214-3) prvoplán[ově určené.](#page-218-1)

## **9.5.3 Technika [SMAP](#page-218-6)/SMEP**

*Supervisor Mode Execution Protection* neboli *SMEP* je technika zabraňující kódu běžícímu v Ring 0/k[ernel mode](#page-214-3) v in[strukčních](#page-218-1) přístupech do US [Kit+15]. Poprvé byla přítomna v procesorech Intel IvyBridge. Na rozdíl od KERNEXEC není tato technika s[chopna](#page-211-13) [zabráni](#page-211-14)t modifikaci důležitých datových struktur jádra.

*[Supervisor Mode Access Protection](#page-211-14)* neboli *S[MAP](#page-211-14)* je technika zabraňující kódu běžícímu v [Ring 0/](#page-216-3)[kernel mode](#page-214-3) v datových přístupech do US [[Kit+](#page-211-8)[15\]. Pop](#page-219-1)rvé byla přítomna v procesorech Intel Haswell. Obě tyto ochrany [při přístupu](#page-214-5) k paměťové stránce ležící v User Space vyvolají Page fault výjimku. **Nejedná se o součásti PaXu, nicméně obě souvisí s ochranou proti útokům typu ret2usr/ret2dir.**

Jedná se o rozdělení p[am](#page-211-8)[ěťového](#page-219-1) prostoru, které je podpořené hardwarem, tudíž implementace je závislá na výrobci procesoru a funkčnost těc[hto technik](#page-218-1) vyžaduj[e doplnění](#page-215-2) podpory do jádra. Ta do něj by[la pr](#page-210-0)o x86 procesory Intelu přidána v jeho verzi 3.7.

## **9.5.4 Technika XPFO**

Proti útoku ret2dir je účinnou ochranou sada záplat jádra zvaná *eXclu[sive Pa](#page-214-7)ge Frame Ownership [\(XP](#page-211-6)FO)* [PKK14]. V citovaném dokumentu je též popsán princip jejich fungování. **Nejedná se o součást PaXu, nicméně souvisí s ochranou proti útokům typu [ret2usr](#page-211-15)/ret2dir.**

XPFO čili "[vynucen](#page-211-16)í exkluzivního vlastnictví stránek" odebírá j[ádru možnost přístupu k paměť](#page-213-8)o[vým s](#page-211-15)t[ránkám](#page-220-4) prostřednictvím přímého mapování. Princip této techniky je následující:

- 1. Je alokována [stránka](#page-211-11) v [User S](#page-211-16)pace.
- 2. Standardně je během této alokace vytvářeno přímé mapování na tuto stránku vedoucí.
- 3. Přítomnost XPFO vzápětí způsobí odstranění tohoto mapování.
- 4. Stránka v User Space je dealokována.

<sup>&</sup>lt;sup>7</sup>Volba UDEREF tedy nezabraňuje přístupu do User Space obecně. Výjimka je udělena funkcím jádra pro tuto agendu prvoplánově určeným – copy\_to\_user(), copy\_from\_user() atd.

Útočník bez existence záznamu o stránce v přímém mapování nebude moci skrze adresu přímého mapování k této stránce přistoupit. Jakýkoliv přístup skončí kvůli nedostatku přístupových oprávnění.

# **9.6 Volba** PAX\_SOFTMODE

<span id="page-80-1"></span>Veškeré ochrany konfigurované v kapitole 9 budou standardně vypnuty, nicméně bude je možné aktivovat uvedením patřičných příznaků v rámci GrSecurity ACL. Zapnutí této volby vyžaduje též zapnutí podpory pro PT\_PAX\_FLAGS nebo XATTR\_PAX\_FLAGS, aby bylo možno značkovat spustitelné soubory.

# **9.7 Volba** PAX\_EI\_PAX

Aktivuje starší způsob ulože[ní příznaků ovliv](#page-213-9)ňujících činnost PaX – do ELF hlaviček. Příznaky nesou režijní informace PaXu:

- Vynucovat nespustitelné stránky? Ano. / Ne.
- Použitá realizace nespustitelných stránek? RA[NDM](#page-210-0)MA[P / RA](#page-209-1)NDEXEC

[Zapnu](#page-210-0)tí volby PAX\_EI\_PAX umožní pozdější určení voleb PaXu pro jednotlivé spustitelné soubory nástrojem chpax.

# **9.8 Volba** PAX\_PT\_PAX\_FLAGS

Příznaky ovlivňující chování PaX nad subjekt budou ukládán[y do sp](#page-210-0)eciální hlavičky v rámci ELF formátu. Tato implementace podporuje soft-mode běh PaX zmíněný v kapitole 9.6. Jedná se výchozí způsob uložení.

# **9.9 Volba** PAX\_MPROTECT

Znepřístupní aplikacím mož[nost](#page-210-0) si v[oláním f](#page-217-5)unkce mprotect() vypnout některé části mec[han](#page-209-1)ismu vynucování nespustitelných stránek. Volání mpro[tect](#page-210-0)() totiž standardně [um](#page-80-1)ožňuje stanovit oprávnění k bloku paměti. Tato volba by v případě aktivace volby PAX\_NOEXEC rozhodně měla být zapnuta.

# **9.10 Volba** PAX\_ELFRELOCS

Aktivace voleb

- PAX NOEXEC a
- PAX\_MPROTECT

představuje účinnou prevenci před vykonáváním útočníkem vloženého kódu – shellcode. Útočníkovi po jejich aktivaci zbývají ještě dvě příležitosti ke spuštění kódu:

#### **ve VAS procesu již existující kód a**

Vykonávání kódu v oblastech jakými jsou text a MMS je pro správné fungov[ání progra](#page-217-6)mu nevyhnutelné a proto jej nelze omezovat.

#### **kód do VAS procesu dodatečně připojený voláním mmap().**

[K](#page-211-3) účelu převzetí kontroly nad procesem potřebuje útočník knihovnu, která **není** ve formátu *PIC*.

*Position Independent Code (PIC)* je ELF formát souboru připravený na relokace v rámci VAS procesu.

Standa[rdně](#page-211-3) Grsec [neumožňuje](#page-215-9) relokovat ELF kód, respektive volba PAX ELFRELOCS je vypnuta. Při n[ačít](#page-210-8)ání sdílených knihoven do VAS dochází k relokacím **vždy**. Zákaz tohoto typu relokací vyžaduje, aby jej žádná v systému přítomná [knihovna nevyžadovala. T](#page-215-10)o[ho l](#page-210-8)ze [dosá](#page-209-1)hnout kompilací všech knihov[en do](#page-216-5) PIC formát[u.](#page-211-3)

Pro vynucení [PIC](#page-210-9) formátu v gcc [existuje p](#page-216-5)[řepí](#page-209-1)nač -fpic. V případě, že se v systému vyskytují knihovny, které nejsou v PIC formát[u, ne](#page-211-3)musí systém vůbec naběhnout. Formát dynamicky linkované knihovny zobrazí příkaz 9.3.

<span id="page-80-0"></span>readelf -[S <l](#page-210-8)ib-name>

Příkaz/y 9.3: Příkaz, z jehož výstupu lze vyčíst informaci o formátu knihovny. Je-li v něm přítomen řetězec .rel.text, potom zkoumaná knihovna **není** v PIC formátu

# **9.11 Volba** PAX\_SOFTMODE

Techniky ex[istující v rá](#page-213-0)[mci](#page-210-0) PaXu, které umožňují své zapn[utí/v](#page-221-0)ypnutí za běhu systému, mohou být vynucovány buďto

• **implicitně pro všechny spustitelné soubory v systému** nebo

Omezení daná Pa[Xem](#page-210-0) jsou v tomto režimu aktivní pro veškeré spustitelné soubory. Jednotlivá omezení lze pro jednotlivé spustitelné soubory **vypínat**.

• **pouze pro explicitně vyjmenované spustitelné soubory**.

Tento režim běhu PaXu je označován jako *SOFTMODE*. Ochrany poskytované PaXem se v tomto případě musí explicitně **zapí[nat](#page-210-0)** pro jednotlivé spustitelné soubory.

Spustitelné soubory se vyjímají/zahrnutí z/do vlivu opatření PaXu pomocí voleb – přepínačů – uvedených v tabulce 9.8. Tyto přepínače jsou n[ačítán](#page-210-0)y linuxem při zavá[dění přísluš](#page-217-7)ného ELF souboru do p[aměti. T](#page-210-0)ímto způsobem se zpravidla redukují restrikce PaXu, které znemožňují chod programu v NOSOFTMODE. Problém nastává ve chvíli, vyžadujeli výjimku z opatření PaXu knihovna, kterou si ELF soubor dynamicky linkuje.

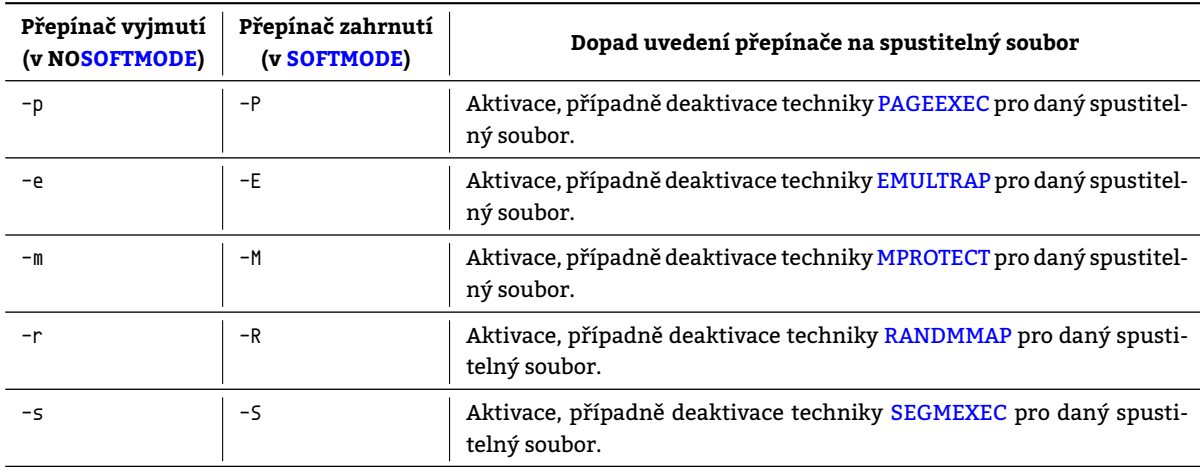

Tabulka 9.8: Přepínače používané pro vyjmutí/zahrnutí spustitelného souboru do PaXu

# **9.12 Volba** PAX\_PAGEEXEC

Grsecurity/PaX nabízí hned dvě možné implementace nespustitelných stránek:

- PAGEEXEC (viz kapitola 9.2.2.1) a
- SEGMEXEC (viz kapitola 9.2.2.2).

[V případě](#page-213-0) [nena](#page-210-0)stavení volby PAX\_PAGEEXEC bude aktivována implementace SEGMEXEC. Prostředky spotřebované PAGEEXEC [implem](#page-215-7)entací nes[pustitel](#page-74-0)ných stránek jsou platformně závislé:

#### **Vysok[é nároky](#page-217-0) x86-32 bez NX [bitu.](#page-75-0)**

Emulace NX bitu na procesorech starších Pentia 4 včetně je dopad n[a výkon nato](#page-217-0)lik citelný, že se zapínání [volby](#page-215-7) PAX\_PAGEEXEC v tomto případě nedoporučuje [GrSecDoc].

**Nízké nároky na x86-32 s NX bitem, x86-64, sparc, sparc64, …**

Dopad n[a výkonn](#page-211-12)ost [sys](#page-210-10)tému je zanedbatelný až žádný [GrSecDoc].

# **9.13 Volba** PAX\_MEMORY\_SANITIZE

Jádro smaže obsa[h pamě](#page-211-12)ť[ovýc](#page-210-10)h strá[nek v ok](#page-211-1)amžiku jejich uvolnění z paměti. Proces, jehož paměťové stránky se namapují na tentýž prostor tak nedostane příležitost číst data, k [nimž nemá](#page-219-2) a nikdy neměl přístupová oprávnění. Tato volba je užitečná zejména pro procesy, jejichž bytí je krátké. Pro dlouho-běžící také, ale pouze v případě, že se paměti s citlivými/zneužitelnými daty rychle zbavují. Data v "živých" stránkách volba nijak nepostihne. To znamená, že obsah stránek, které jsou jen odstránkovány do odkládacího prostoru, zůstane.

# **9.14 Volba PAX MEMORY STACKLEAK**

Jádro smaže kernelspace-stack před návratem z obsluhy systémového volání. Tímto zredukuje životnost dat ležících na kernelsp[ace-stack. T](#page-213-0)[oto o](#page-210-0)patření zmenší množství inf[orma](#page-221-0)cí, které mohou uniknout [Luk14]. Původně byla tato ochrana implementována voláním fn memset() na celý kernelspace-stack (cca 8 kB). Toto řešení bylo příliš pomalé. Volání memset() nyní neprobíhá nad celým kernelspace-stack, nýbrž pouze nad jeho částí a to není dokonalé. Ře-šení, které přinesl [PAX\\_MEMORY\\_](#page-214-2)STACKLEAK spočívá v existenci dvou kernelspace-stack, z nichž jeden je používán pro ko[pírování hodnoz do](#page-214-2)/z kernelspace a druhý pro všechno ostatní. Chyba v jádře samotné[m může](#page-220-3) stále způsobit únik informací, které byly vloženy do kernelspace-stack so[učasným systémový](#page-214-2)m voláním. Předchozí systémová volání však díky volbě PAX\_MEMORY\_STACKLEAK již nej[sou viditelná \[GrSe](#page-214-2)cDoc]. Tato volba je prevencí útoku uvedeného v kapitole 8.6.

# **9.15 Volba** PAX\_MEMOR[Y\\_STRUCTLEAK](#page-214-2)

Volba STRUCTLEAK vynutí inicializaci všech proměnnýc[h jádra ozn](#page-219-2)ačených atributem \_\_user nulovou hodnotou. Přípa[dný](#page-60-0) jejich výskyt na kernelspace-stack tak po aktivaci volby STRUCTLEAK již nepředstavuje zranitelnost. Tato technika byla psána původně proti zranitelnosti CVE-2013-2141. Tato zranitelnost umožňuje neoprávněné získání hodnot proměnných jádra zneužitelné k dalším útokům (více o zranitelnosti viz [CVE13]). Hodnoty proměnných, kterých se dané opatření týká, se k uživateli čili do User Space dostávají naprosto standardní cestou – systémovými voláními. V případě CVE-[2013-2141 se jedná](#page-214-2) o systémová volání tkill() či tqkill() [CVE13]).

Funkcionalita poskytovaná volbou PAX\_MEMORY\_STRUCTLEAK byla do jádra při[dána v](#page-219-3) jeho verzi 4.11 pod volbou GCC\_PLUGIN\_STRUCTLEAK.

# **9.16 RAP**

*Return Address Protection (RAP)* je **technika obrany proti útoku ROP**. Aplikace RAP modifikuje [Pol16]

- <span id="page-82-3"></span>• pr[olog](#page-211-17) všech funkcí z podoby uvedené ve strojovém kódu x86 9.1 do podoby uvedené ve strojovém kódu x86 9.2 a
- epilog [všech funkc](#page-216-6)í [z po](#page-211-17)doby uvedené ve strojovém kódu [x86](#page-211-18) 9.3 do p[odoby](#page-211-17) uvedené v[e strojo](#page-220-5)vém kódu x86 9.4.

Princi[pem](#page-82-1) [oc](#page-215-11)hrany vůči ROP v podání RAP je obohacení prologů a [epi](#page-211-6)l[ogů](#page-82-0) všech funkcí o kód ověřující skutečnos[t, že](#page-211-6) běhe[m vykon](#page-213-10)ávání funkce nebyla na vrchol zásobníku podstrče[na ji](#page-211-6)[ná](#page-82-2) NA. NA se na začátku každé funkce zálo[huje](#page-211-6) na vrc[hol](#page-83-0) zásobníku do tzv. RAP cookie a na konci je ověřováno, že se na vrcholu zásobníku nachází tatáž hodnota.

```
push %ebp ; Uložení hodnoty registru EBP -- SFP (ukazatele na začátek nadřazeného AZ) -- na
,→ zásobník.
movl %esp,%ebp ; Prohlášení adresy vrcholu zásobníku (uložené v ESP) za začátek aktuálního AZ
,→ (uložením do EBP).
subl 16,%esp ; Vymezení prostoru pro lokální proměnné na zásobníku (zde 16 B).
```
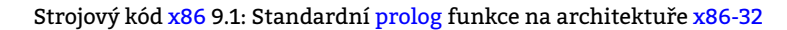

<span id="page-82-1"></span>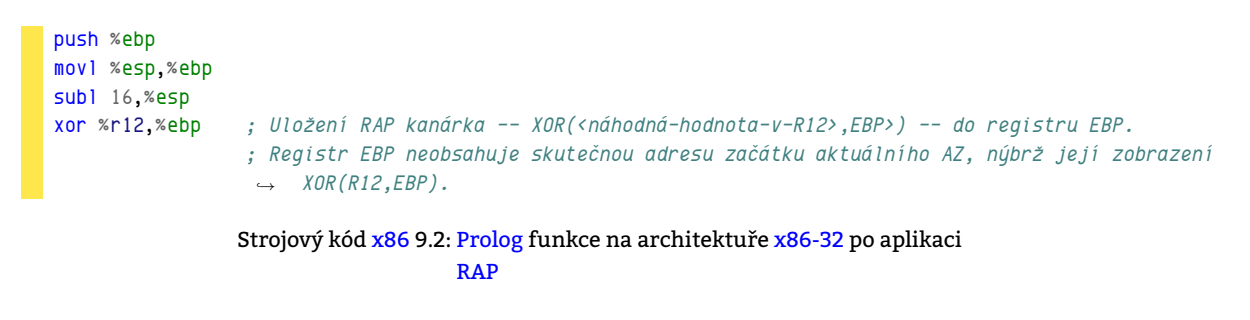

<span id="page-82-2"></span>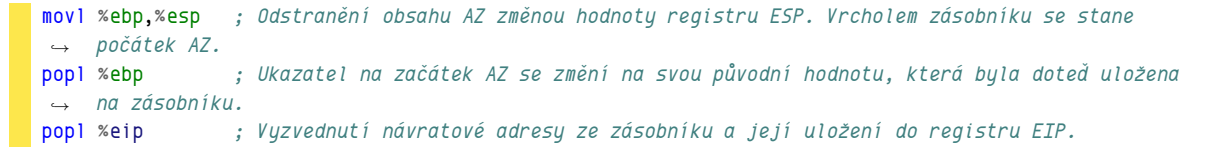

Strojový kód x86 9.3: Standardní epilog funkce na architektuře x86-32

```
xor %r12,%ebp ; Rozšifrování původní NA hodnotou uloženou v R12 a její uložení do registru EBP.
cmp %ebp,24(%esp) ; Porovnání aktuální návratové adresy (uložené na adrese ESP-24) s původní adresou
,→ v uloženov v EBP.
jnz .error ; Jsou-li NA rozdílné => skok na návěští .error.
movl %ebp,%esp
popl %ebp
popl %eip
.error:
ud2 ; Útok detekován => ukončení procesu.
               Strojový kód x86 9.4: Epilog funkce na architektuře x86-32 po aplikaci
```
RAP

RAP přepisuje epilogy všech funkcí tak, že před instrukcí ret (čili popl eip) jsou vždy umístěny instrukce kontrolující RAP cookie, což znepříjemňuje naleze[ní vhod](#page-213-10)ných ROP gadgetů pro s[estaven](#page-211-12)í exploitu. Hodnota registru %R12 je volena náhodně. Útočník tak nemá možn[ost zm](#page-211-17)ěny návratové adresy funkce. Technika ROP **není odolná vůči ASLR**, nicméně k jejímu úspěšnému nasazení stačí přítomnost alespoň jedné dynamicky linkované knihovny, na které není [aplik](#page-211-17)ováno AS[LR.](#page-213-10)

# **9.17 Řešení nedostatků v zabezpečení chroot prostředí**

<span id="page-83-1"></span>Účelem vyl[epšen](#page-209-0)í Grsecurity týkajících se chroot prostředí jsou redukce možností neoprávněného opuštění chroot prostředí a omezení Inter-Process Communication (IPC) mezi v chroot prostředí uzavřenými procesy a procesy běžícími vně daného chroot prostředí. Toho Grsec dosahuje znepřístupněním vybraných systémových volání vězněným procesům. Většina vylepšení je zaměřena na situaci, kdy [nepřátelský subjekt běžící](#page-212-2) v chroot prostředí disponuje superuživatelskou i[dentitou, bez](#page-213-0) které, vzhle[dem ke své, přesto](#page-212-2)že nedokonalé, izolaci, nepřestavuje hrozbu. Ned[ostatky](#page-212-2) [zabezpeče](#page-212-2)ní chroot prostředí [včetně jejich řešení p](#page-213-11)[osky](#page-210-12)tnutými [Grsecem](#page-212-2) jsou popsány v tabulce 9.9.

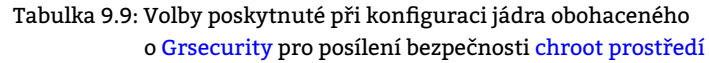

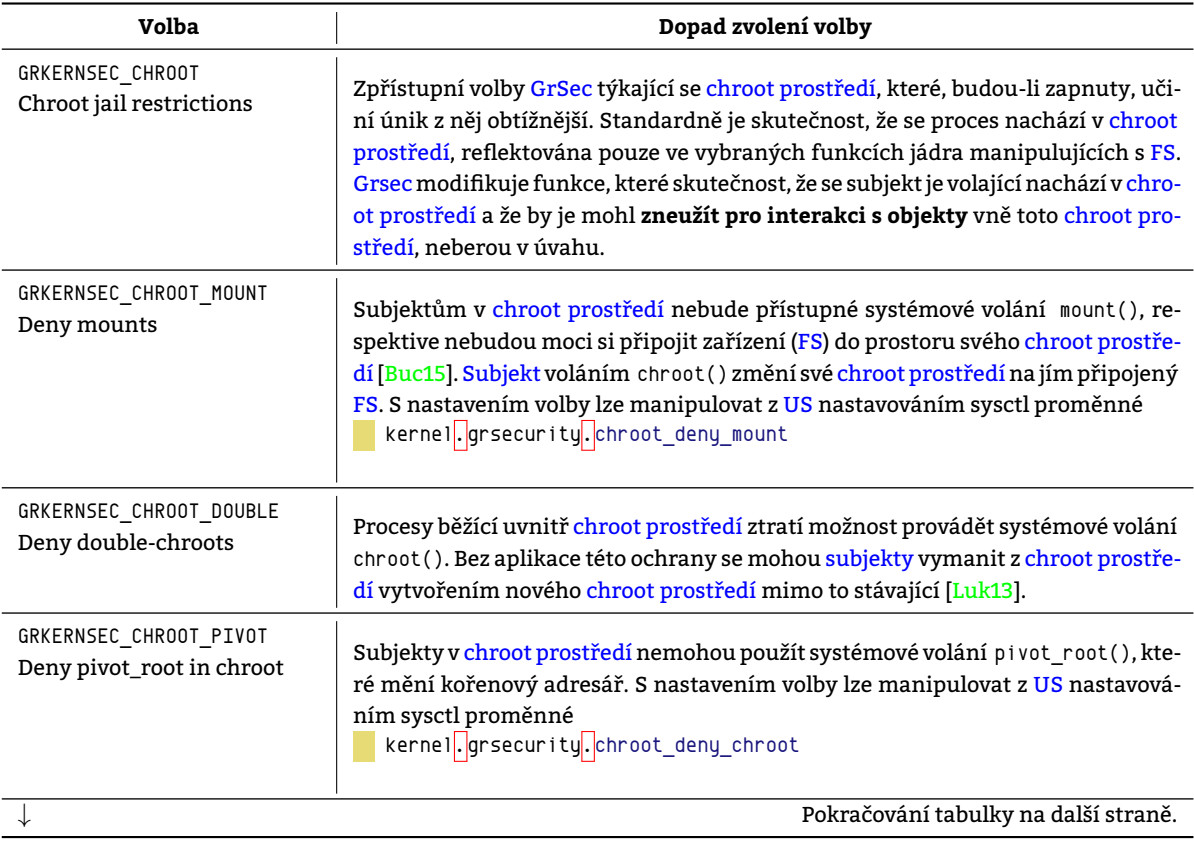

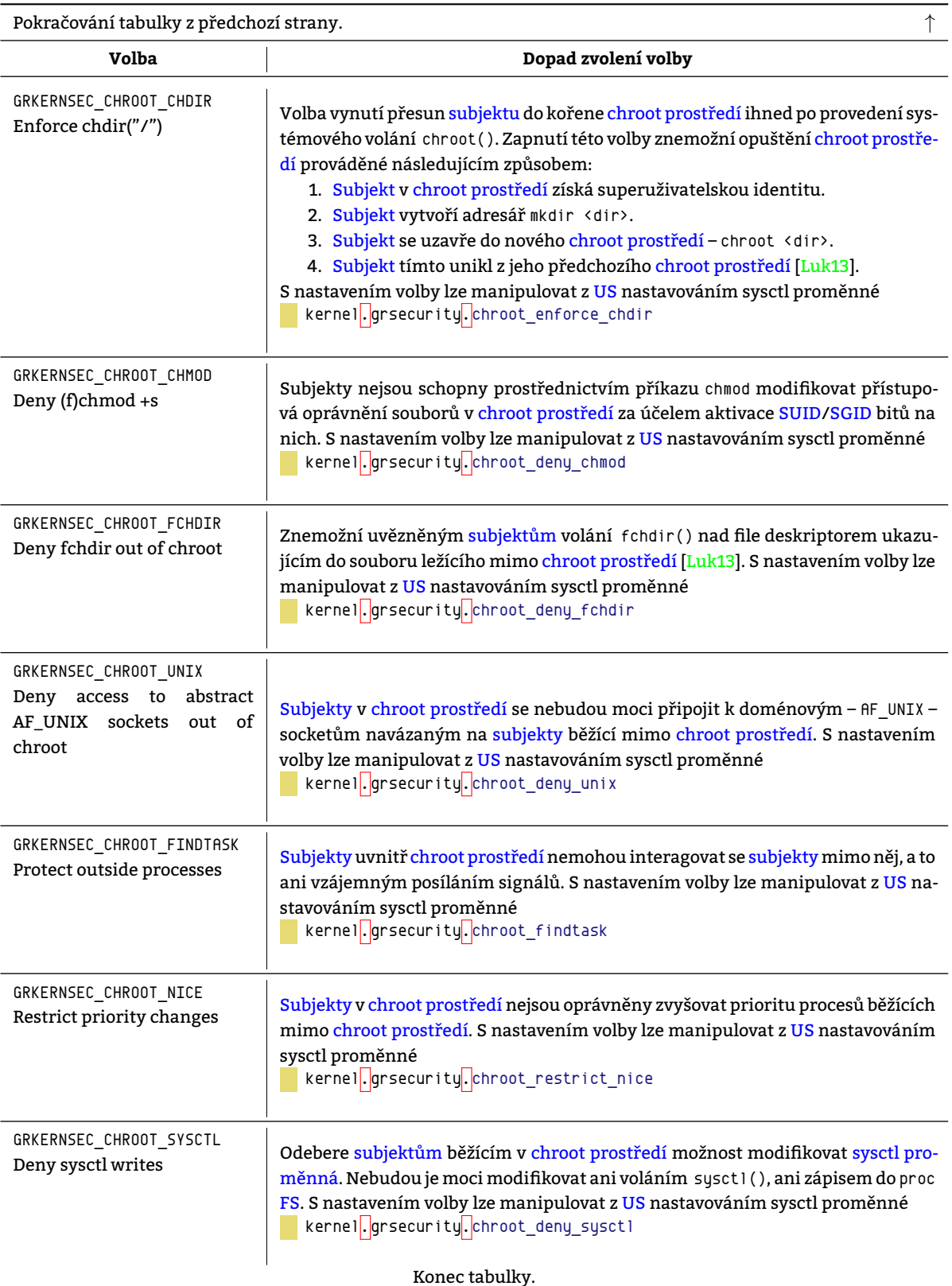

# **9.18 Přidání podpory MAC/RBAC**

Grsec přidává do jádra vlastní řešení RBAC, respektive MAC, které je postaveno na ACL v kontextu Grsec dále nazývaného Grsecurity ACL.

*Grsecurity ACL* jsou **procesně-orie[ntovan](#page-210-14)á [ACL](#page-211-21)**, která pracují s objekty, subjekty (viz kapitola 5.2) a rolemi.

## **9.18.1 Role**

*Role* je **množina operací**, které smí subjekt provádět nad vybranými objekty, disponuje-li danou rolí.

Zavedením rolí se mění vlastník oprávnění, kterým již není subjekt nýbrž role. Role tak představují další vrstvu, která se nachází mezi přidělenými přístupovými oprávněními a subjekty zpřehledňující konfiguraci AC a umožňující spe[cifik](#page-216-8)ovat situace, ve kterých bude přístup subjektu povolen namísto povolení přístupu subjektu v jakýkoliv okamžik [Moš].

RBAC je o systém rolí obohacené MAC. RBAC práva používaná v [GrSe](#page-217-5)curity jsou variantou MAC [prá](#page-209-7)v, jež pro odlišení jednotlivých nastavovaných subjektů vyu[žívají ces](#page-217-5)tu k nim vedoucí v souborovém sys[tému. Zat](#page-217-5)ímco PaX má dopad [na ve](#page-220-7)škeré subjekty v systému, RBAC omezuje každý subjekt zvlášť prostřednictvím GrSecurity ACL.

[Subje](#page-211-21)kt má vždy přiřazenu roli [[Spe03](#page-210-14)[\]. Defin](#page-211-21)ice role má tvar u[vedený v ko](#page-210-13)nfiguraci Grsec [9.1. T](#page-210-14)ato definice povinně

```
role <identifikátor-role> <volitelné-příznaky-role>
    [ role_transitions <role1> [<role2> ...] ]
    [ role_allow_ip <ip-adresa>/<maska-sítě> ]
```
Konfigurace GrSec 9.1: Struktura definice role v Grsec

## obsahuje

<identifikátor-role>**,**

Role je identifikována řetězcem, jehož podoba se odvíjí od typu role. Možné identifikátory rolí jsou vyjmenovány v tabulce 9.10.

<volitelné-příznaky-role>

Umístěním jednoho z příznaků uvedených v tabulce 9.10 mezi tyto příznaky lze specifikovat typ role. Příznaky uvedenými v tabulce 9.11 lze dále specifikovat vlastnosti role.

a může obsahovat [též](#page-85-0)

```
role_transitions <role1> [<role2> ...],
```
Výčtem definovaná množina rolí, do kterých Grsec umožní přechod účastníkovi dané role.

```
role_allow_ip <ip-adresa>/<maska-sítě> a
```
Určení IP adres uchazečů o danou roli, kterým bude žádost o ní akceptována.

#### **definice subjektů.**

Subjekty, respektive absolutní cesty k nim, u[vedené](#page-210-9) za definicí role mají příslušnou roli nastavenu jako výchozí.

<span id="page-85-0"></span>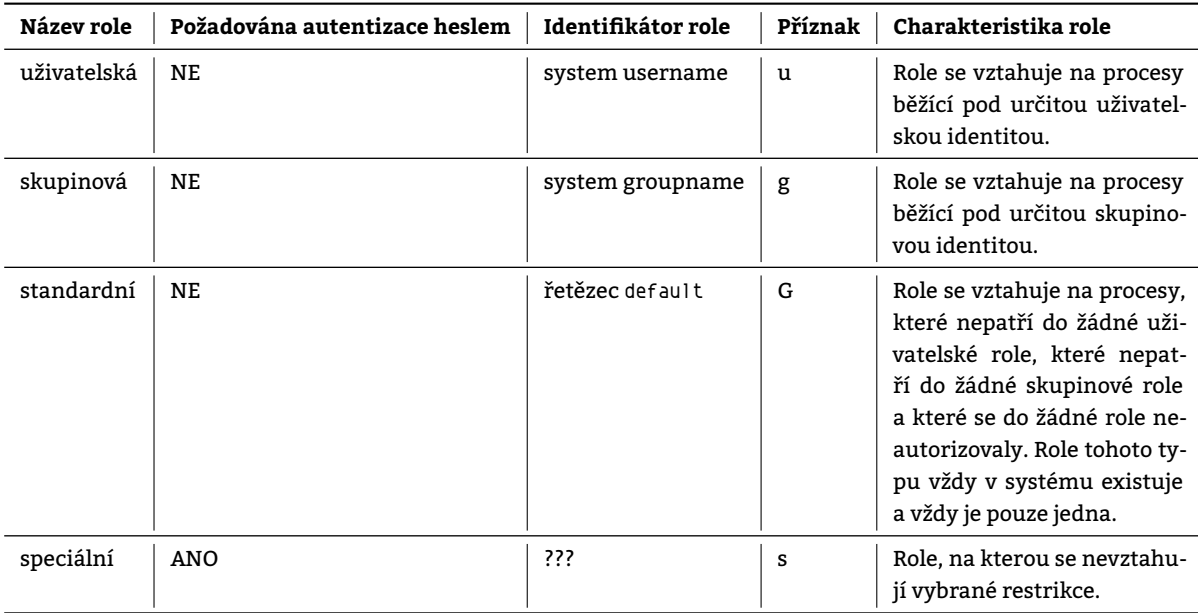

<span id="page-86-0"></span>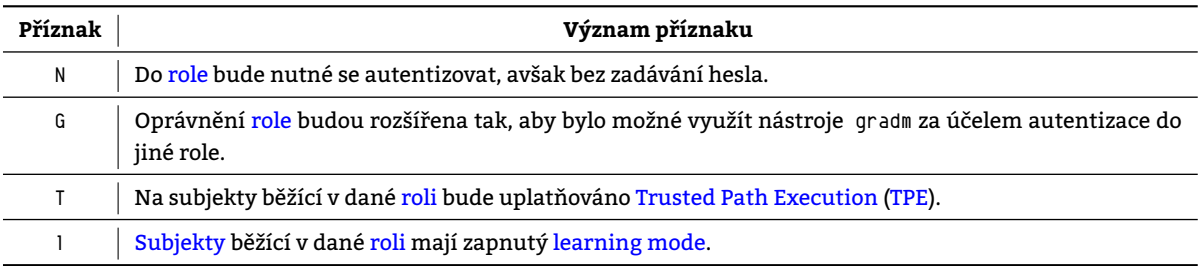

Tabulk[a 9.11](#page-216-8): Příznaky upravu[jící chování role \[Spe03\]](#page-218-7)

## **9.18.1.1 Př[echody m](#page-217-5)ezi rolemi**

Přiřazení role subjektu je prováděno následovně:

- 1. Subjektu je přiřazena uživatelská role, existuje-li. Pokud ne *⇒* 2.
- 2. Subjektu je přiřazena skupinová role, existuje-li. Pokud ne *⇒* 3.
- 3. <mark>Subjektu j</mark>e přiřazena výchozí<sup>8</sup> role.

<span id="page-86-1"></span>Subjekty [mohou](#page-217-5) přecházet mezi rolemi, avšak pouze ve směrech

(uživatelská|skupinová|defaultní) role *→* speciáln[í](#page-86-1) role

speciální role *→* (uživatelská|skupinová|defaultní) role

## **9.18.1.2 Manipulace s rolemi**

Pro manipulaci s rolemi poskytuje Grsec nástroj gradm, který umožňuje mimo jiné přihlášení uživatele do role, gradm -a <název-role> přihlášení uživatele do role nezabezpečené heslem či gradm -n <název-role> nastavení hesla zabezpečujícího získání role. gradm -P <název-role>

# **9.18.2 Konfigurace GrSec[urity A](#page-210-9)CL**

GrSecurity ACL jsou konfigurovány z US nástrojem gradm [Spe03]. Ten je standardně přístupný pouze subjektům s privilegovanou identitou. Modifikace GrSecurity ACL jsou chráněny vlastní autentizací subjektu heslem.

## **9.18.3 Grsec politik[a](#page-213-9)**

*[Grsec politika](#page-213-9) (GRP)* je označení pro zá[znam](#page-211-8) v GrSecurity AC[L, respe](#page-220-8)ktive pro definici přístupových oprávnění **právě jednoho** subjektu v systému.

GRP jsou [zapisovány v podo](#page-213-12)bě obyčejných textových souborů do adresáře /etc/grsec/acl. Jejich parsování nepro[vádí jádro, ný](#page-213-12)[brž n](#page-210-15)ástroje lex a yacc běžící v [User Space, jeji](#page-213-9)chž výstup je předán jádru prostřednictvím zápisu do souboro[vého systé](#page-217-5)mu /proc.

## **[9.18](#page-210-15).3.1 Vytvoření politiky**

GRP lze vytvořit libovolnému subjektu či obje[ktu, který an](#page-218-1)i nemusí existovat [Moš]. [GRP](#page-214-7)

- vztažená k subjektu bude dále označována jako GRP-S a
- vztažená k objektu analogicky GRP-O.

[GRP](#page-210-15) je možné zkonstruovat

#### **ručně**

```
Zapsání politiky ve tvaru vyobrazeném v Grsec konfiguraci 9.2.
nebo poloautomaticky.
     Využití existence learning mode:
      1. Systém je přepnut do learning mode.
           Přepnutí do learning mode lze provést
           pro celý systém
                Přepnutí zajistí příkaz gradm -F -L <cesta-k-souboru-s-logy>
           nebo pouze pro vybrané subjekty.
                Přepnutí zajistí příkaz gradm -L <cesta-k-souboru-s-logy> v kombinaci s přidáním příznaku l ke
                všem subjektům, jejichž činnost má být zaznamenávána.
```
<sup>&</sup>lt;sup>8</sup>Výchozí – řetězcem default identifikovaná – Grsec role vždy existuje.

Od okamžiku přepnutí do learning mode je započato zaznamenávání událostí.

#### **2. Iniciuje se aktivita subjektu, pro který je vytvářena politika.**

[Subjekt by](#page-213-0) [běhe](#page-210-0)m learning mode měl provést [ideá](#page-221-0)lně veškeré činnosti, které při svých bězíc[h bud](#page-210-14)[e v bu](#page-211-21)doucnu potřebovat. Subjekt je v tuto chvíli spuštěn **pod superuživatelskou identitou**.

**3. Deaktivuje se Learning mode [a vytvoří nové](#page-214-8) politiky.**

Deaktivaci learning mode a vytvoření nových politik pro sledované subjekty na základě v něm [zachycených](#page-214-8) dat zajistí příkaz gradm -F -L <cesta-k-souboru-s-logy> -O <cesta-k-souboru-s[-novými-](#page-217-5)politikami> respektive gradm -L <cesta-k-souboru-s-logy> -O <cesta-k-s[ouboru-s-novými](#page-214-8)-politikami> Grsec vytváří politiku na základě předpokladu, že veškeré zaznamen[ané akce provádě](#page-214-8)né subjektem jsou oprávněné a potřebné pro jeho správné fungování.

**5. Navržená politika je předložena člověku – administrátorovi – k validaci.** Pokud člověk **pojme podezření**, že zaznamenané aktivity subjektu jsou pro jeho běh nepotřebné, politiku

typicky neschválí.

#### **9.18.3.2 Struktura politiky**

GRP-S je zapisována ve formátu zobrazeném v konfiguraci Grsec 9.2, ve kterém se mohou nacházet

```
<identifikátor-subjektu> <volitelné-příznaky-subjektu>
{
    <identifikátor-objektu-typu-soubor> <volitelné-příznaky-objektu-typu-soubor>
    [+|-] <identifikátor-capability>
    <identifikátor-systémového-zdroje> <soft-limit> <hard-limit>
    connect
    {
        <ip>/<netmask>:<low-port>-<high-port> <type> <protocol>
    }
    bind
    {
        <ip>/<netmask>:<low-port>-<high-port> <type> <protocol>
    }
\overline{\mathbf{3}}
```
Konfigurace GrSec 9.2: Struktura GRP-S [Spe03]. Červeně vyznačená část představuje umístění a syntaxi definice GRP-O

<identifikátor-subjektu>**,**

Absolutní adresa

#### **adresáře**

V případě adresáře se GRP vztahuje ke všem spustitelným souborům v něm obsaženým. Vůli GRP má šanci změnit pouze GRP, která specifikuje přesněji absolutní cestu k ovlivňovanému souboru.

#### **či spustitelného souboru**

Je-li identifikátorem subjektu v GRP přímo spustitelný soubor, má tato GRP rozhodující slovo v určování přístupových oprávně[ní da](#page-210-15)ného subjektu.

v rámci FS.

<volitelné-příznaky-subjektu>**,**

Nejvýznamější příznaky, kterými lze [modi](#page-210-15)fikovat vlastnosti jednotlivých sub[jektů](#page-210-15) jsou uvedeny v tabulce 9.12. <identifikátor-objektu-typu-soubor>**,**

Absolut[ní a](#page-209-6)dresa souboru v rámci FS, k němuž je řízen přístup daného subjektu Grsec.

<volitelné-příznaky-objektu-typu-soubor>**,**

Definice GRP vztahující se k objektu – GRP-O – se uvádí vždy v rámci definice [GRP-](#page-217-5)S.

Vybrané příznaky, kterými lze modifikovat vlastnosti jednotlivých objektuu jsou uvedeny v tabulce 9.13.

<identifikátor-capability>**,**

Pojmenování subjektu udělené/odebrané capability. O capabilities se zmiňuje kapitola 5.5.

V zápisu [GRP](#page-210-15) lze uvést **virtuální** cap[abilitu](#page-210-16) CAP\_ALL, jejíž přidělení/odebrání [subjek](#page-210-17)tu způsobí přidělení/odebrání všech capabilit.

<identifikátor-systémového-zdroje> <soft-limit> <hard-limit>**,**

Identifikátor[y systém](#page-217-5)ových zdrojů js[ou vyjmen](#page-212-3)o[vány na](#page-212-3) http://en.wikibooks[.org](#page-42-0)/wiki/Grsecurity/ Appendix[/Syst](#page-210-15)em Resources. Pro [příklad kon](#page-212-3)figurace Grsec

**RES FSIZE** 10K 20M

zapříčiní, že jí stižený proces nebude schopen vytvořit na FS soubor větší nežli 20 MB. <ip>/<netm[ask>:<low-p](#page-213-0)[ort>-](#page-210-0)<high-port> <type> <protoc[ol>](#page-221-0)**,**

Definice oprávnění subjektu

- navazovat komunikaci (connect) či
- naslouchat (bind)

na příslušných portech.

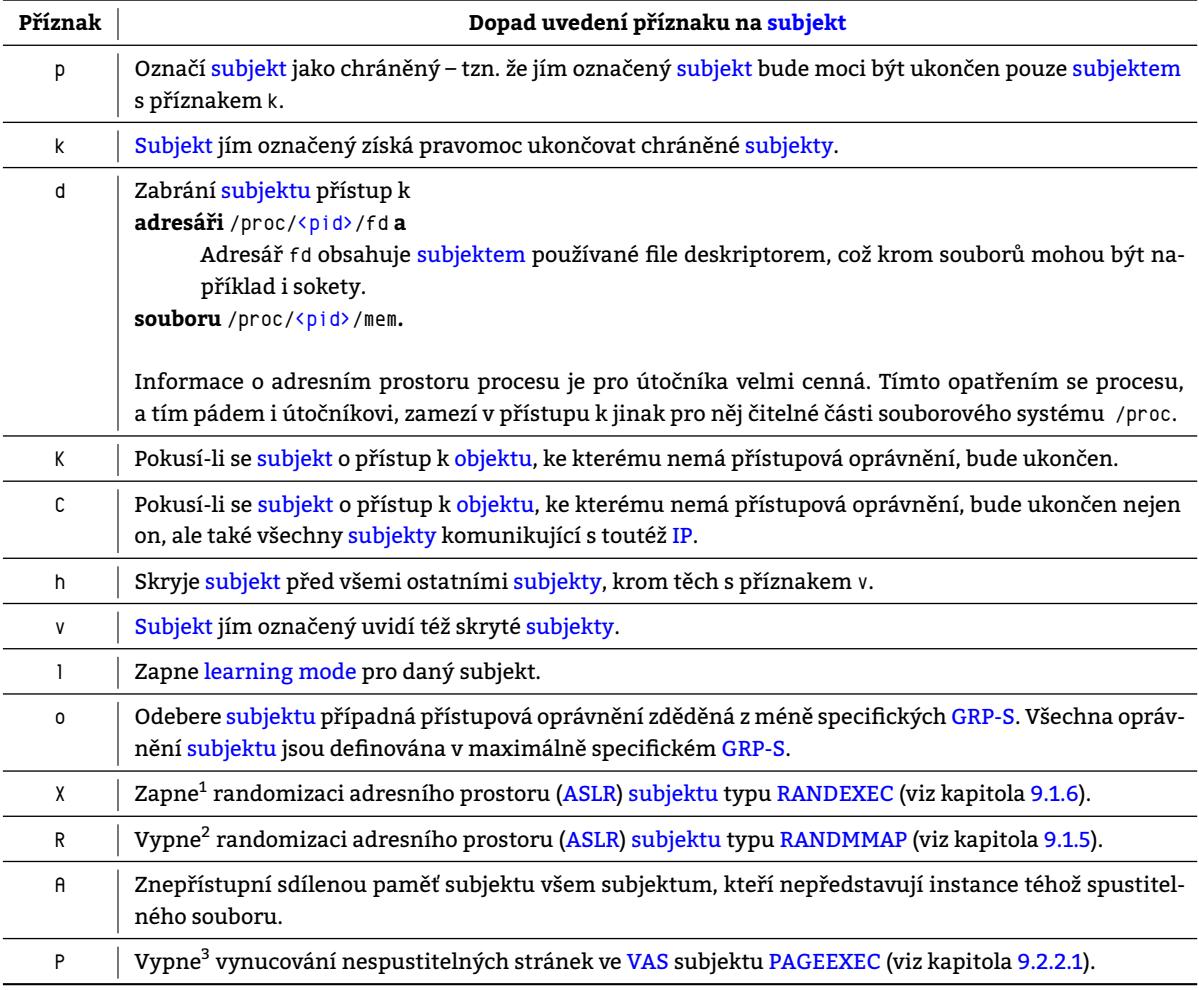

Tabulka 9.12: Vybrané příznaky akceptované v definici subjektu v GRP-S

# **9.18.4 Řízení změny identity subjektu**

Grsec umožňuje specifikovat identity, do nichž může subjekt konvertovat [Spe03]. Formát zápisu pravidel omezujících změnu identity subjektu zachycuje konfigurace Grsec 9.3 a konkrétní příklad pak k[onfigur](#page-210-17)ace Grsec 9.4.

```
subject <identifikátor-subjektu>
   user_transition_allow <sys-username> [<sys-username> ...]
    group_transition_allow <sys-groupname> [<sys-groupname> ...]
```
Konfigurace GrSec 9.3: Syntaxe zápisu pravidla omezujícího možnost změny identity subjektu

#### **9.18.4.1 Příklad**

V Grsec konfiguraci 9.5 je uveden příklad jedné GRP, která

#### **se vztahuje výhradně k programu** date**,**

Řetězec /bin/date vztahuje celou GRP na procesy vykonávající obsah souboru /bin/date.

<sup>1</sup>[ASL](#page-210-9)R v podobě RA[NDEX](#page-89-0)EC je nutné aktivovat u každého [sub](#page-210-15)jektu zvlášť.

<sup>&</sup>lt;sup>2</sup>ASLR v podobě RANDMMAP je aktivní pro všechny subjekty automaticky.

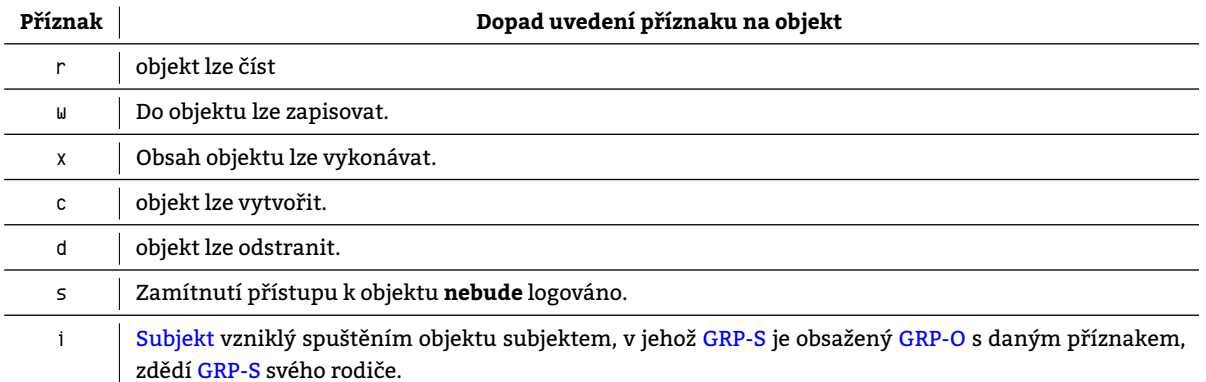

Tabulka 9.13: Vybrané příznaky akceptované v GRP-O [Spe03]

**subject** /bin/su user\_transition\_allow root group\_transition\_allow root

> Konfigurace GrSec 9.4: Příklad pravidla omezujícího možnost změny identity subjektu /bin/su pouze na uživatelskou (a skupinovou) identitu root

<span id="page-89-0"></span>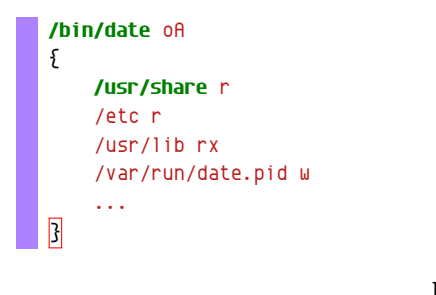

Konfigurace GrSec 9.5: Příklad GRP

## **odebírá zděděná přístupová oprávnění,**

Volba o odebere přístupová oprávnění, zděděná z nadřazených adresářů.

**uděluje pří[stupová opr](#page-213-0)[ávně](#page-210-0)ní k vyjmenovaným souborů[m.](#page-221-0)**

Proces vykonávající soubor /bin/date smí

- číst obsah souboru /usr/share,
- číst obsah souboru /etc,
- číst a spouštět obsah souboru /usr/lib a
- zapisovat do souboru /usr/run/date.pid.

#### **9.18.4.2 Podmínění platnosti**

Platnost jednotlivých GRP-S lze podmínit identitou rodičovského subjektu. Syntaxe podmínky je uvedena v konfiguraci Grsec 9.6. Toto podmínění platnosti lze vnořovat (viz konfigurace 9.7). Vnořené subjekty dědí GRP-S svých rodičů

<span id="page-90-0"></span>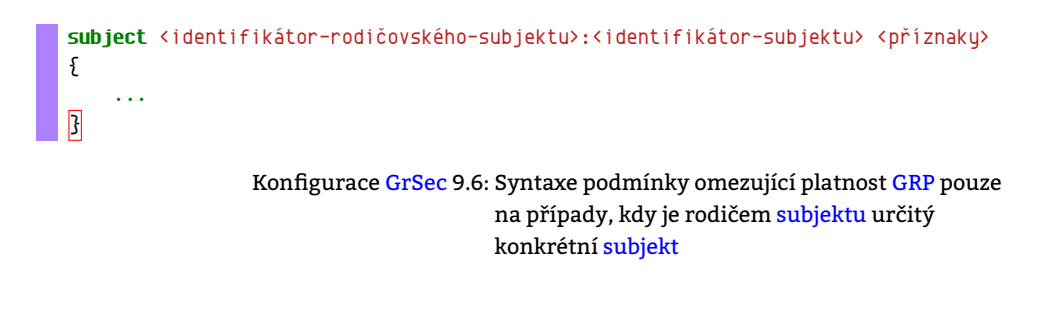

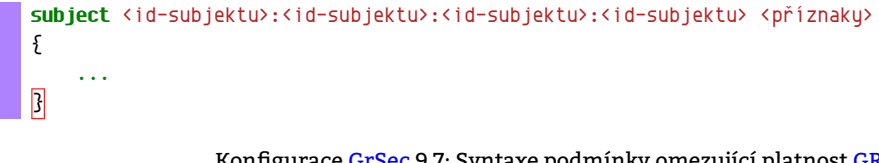

Konfigurace GrSec 9.7: Syntaxe podmínky omezující platnost GRP rekurzivně vnořená

– subjektuu, které je spustily.

#### **9.18.5 Princip Grsec MAC**

Princip AC bude vysvětlen na příkladu spuštění programu /bin/date.

- 1. Subjekt s identitou U iniciuje spuštění /bin/date.
- 2. Existuje GRP-S [pro](#page-210-9) /[bin/da](#page-210-14)te? Ano. *⇒* <sup>5</sup>
- 3. E[xist](#page-209-7)uje GRP-S pro /bin? Ano. *⇒* <sup>5</sup>
- 4. Existuje $<sup>1</sup>$  GRP-S pro /.</sup>
- 5. [Pro](#page-217-5) AC hledání GRP-O daného subjektu použij nalezenou nejvíce specifickou GRP-S.
- 6. Právě sp[uštěný](#page-210-17) subjekt chce zapsat své [P](#page-90-1)ID do /var/run/date.pid.
- 7. Existuje [GRP-O](#page-210-17) pro /var/run/dat[e.](#page-90-1)pid? Ano. *⇒* <sup>11</sup>
- 8. Existuje [GRP-O](#page-210-17) pro /var/run? Ano. *⇒* <sup>11</sup>
- <span id="page-90-1"></span>9. Exi[stuj](#page-209-7)e GRP-O pro [/var](#page-210-16)? Ano. *⇒* [11](#page-217-5)
- 10. Existuje $<sup>1</sup>$  GRP-O [pro](#page-217-5) /.</sup>
- 11. Dle nale[zené n](#page-210-16)ejvíce specifické GRP-O rozho[dn](#page-90-2)i o udělení oprávnění k přístupu k objektu.
- 12. Umožňuje [GRP-](#page-210-16)O pro /var/run/date.[pid](#page-90-2) zápis? Ne. *⇒* <sup>14</sup>
- 13. Přístup [subjekt](#page-210-16)u k objektu povole[n](#page-90-2) MAC.
- 14. Přístup s[ubjektu](#page-210-16) k objektu odepřen MAC.

#### <span id="page-90-2"></span>**9.18.5.1 Nastavení [GrS](#page-210-16)ecurity ACL**

Konfiguraci G[rSecurity](#page-217-5) ACL [prov](#page-215-12)ádějící o[soba](#page-210-14) může využít služeb nástroje gradm – nástroje jímž lze

- prohlížet logy Grsec,
- zapínat/vypínat [learning mod](#page-213-9)e či
- se při[hlašovat do spec](#page-213-9)iálních rolí.

<sup>1</sup>GRP-S i GRP-O pro / [existuj](#page-210-9)[í vždy.](#page-214-8) Subjekt definovaný cestou / představuje v Grsec tzv. standardní subjekt. **Musí být definován** pro každou roli.

# **9.19 Zvýšení bezpečnosti síťového subsystému**

Volby aktivující úpravy jádra Grsecurity týkající se síťové[ho z](#page-221-0)ásobníku jsou uvedeny v tabulce 9.14. Při konfiguraci jádra jsou u[místěny v s](#page-213-0)[ekci "](#page-210-0)Network protections".

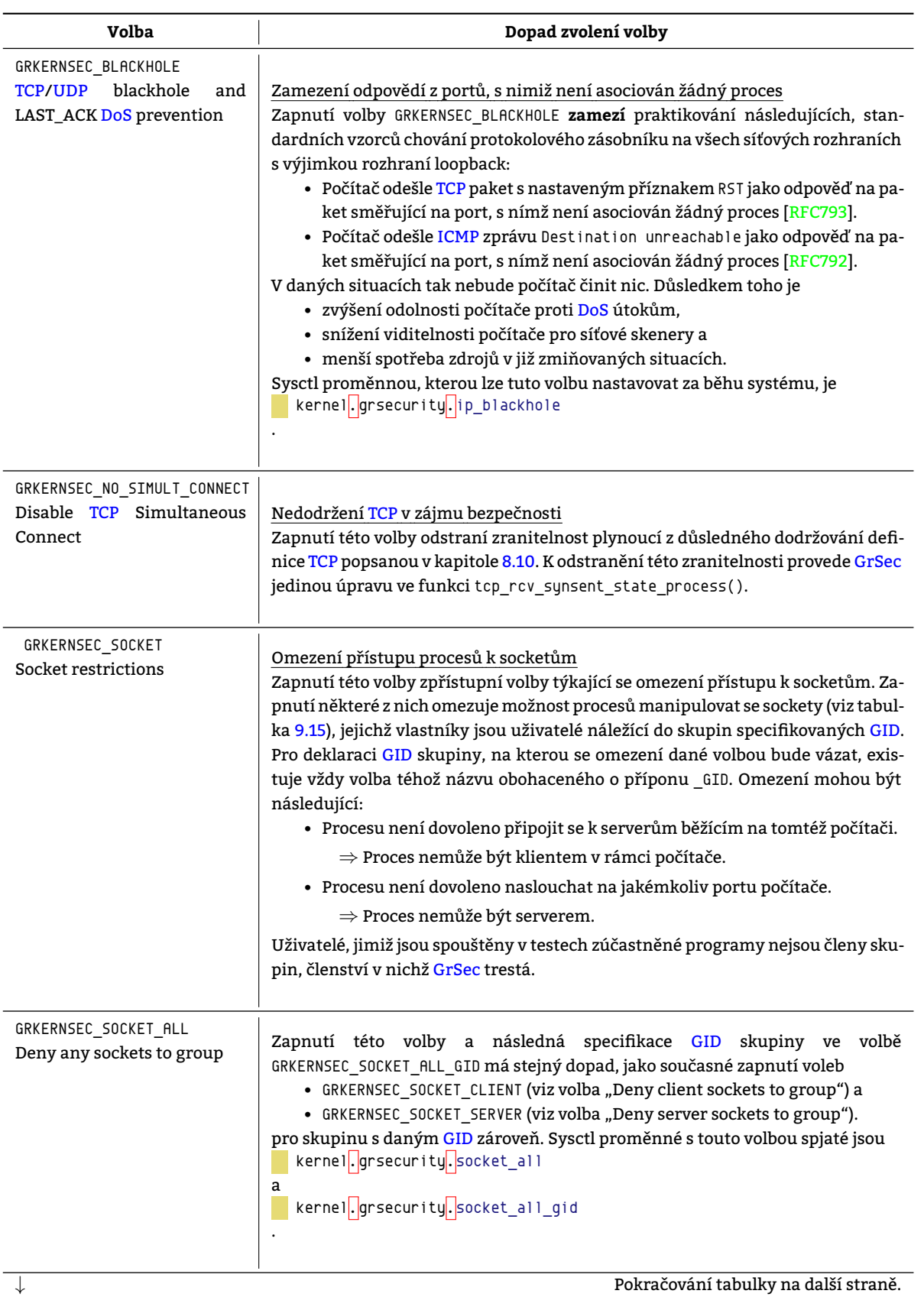

Tabulka 9.14: Volby Grsec týkající se zabezpečení síťového zásobníku

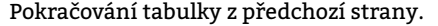

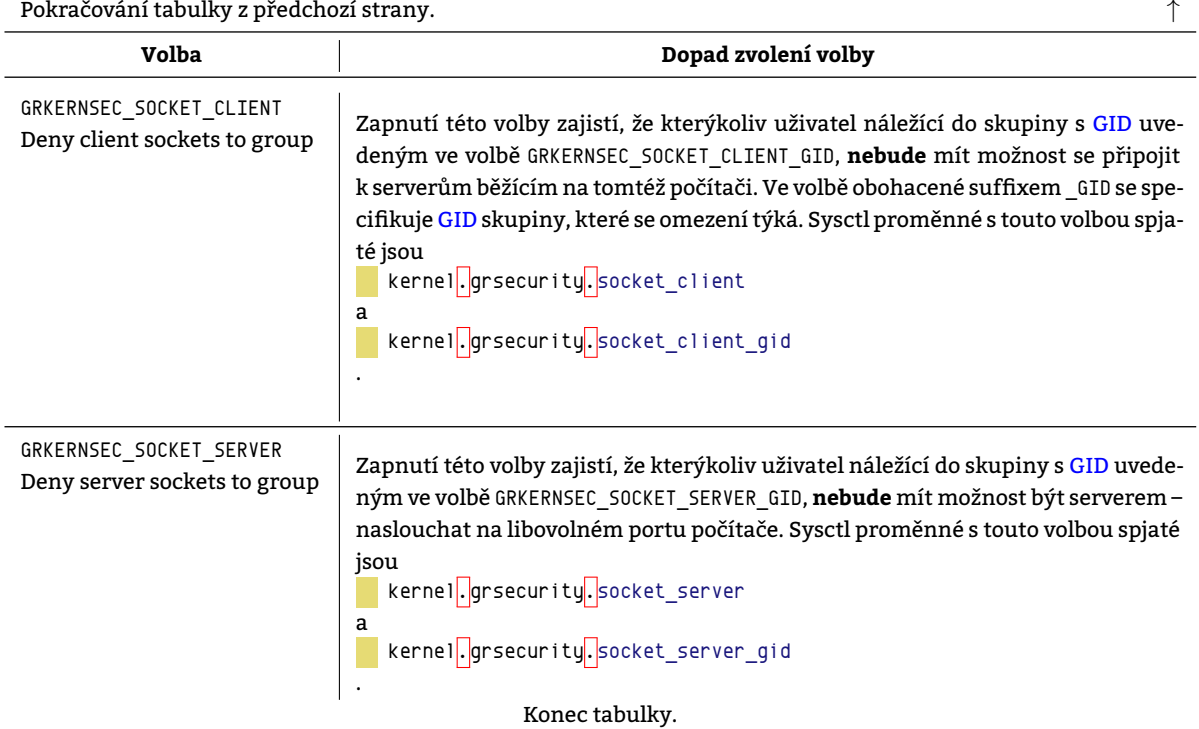

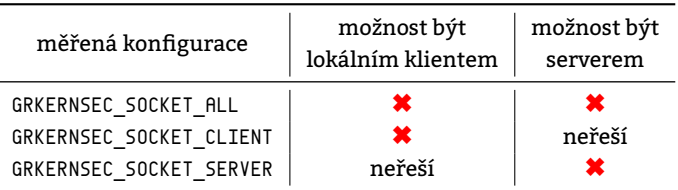

Tabulka 9.15: Možnosti omezení nakládání se sockety poskytované patchem GrSec

# <span id="page-92-0"></span>**9.20 Znemožnění přístupu k /dev/kmsg**

Aktivace volby GRKERNSEC DMESG z kategorie ["Execu](#page-210-13)table options" způsobí, že neprivilegovanému uživatel budou viditelné pouze poslední 4 kB z /dev/kmsg. Příkaz dmesg bude takmoci používat i nadále, avšak pouze pro nejmladší historii událostí. Sysctl proměnná modifikující tuto volbu za běhu systému se jmenuje kernel.grsecurity.dmesg.

Podobnou funkcionalitu poskytuje i systémová proměnná kernel.dmesg\_restrict zavedená roku 2010 do jádra (od verze jádra 2.6.37) [Ros10]. Tato volba znepřístupní /dev/kmsg neprivilegovaným uživatelům celý za základě požadavku na capabilitu CAP SYS ADMIN.

# **9.21 Řízení přístupu k souborovému systému** /proc

Grsec [přináší té](#page-212-3)ž [ochra](#page-220-9)nu souborového systému /proc. Jednotlivé volby a jejich dopad je popsán v tabulce 9.16.

| Volba                               | Dopad zvolení volby                                                                                                    |
|-------------------------------------|----------------------------------------------------------------------------------------------------|
| GRKERNSEC PROC<br>Proc restrictions | Zpřístupní zbylé volby omezující přístupová práva k virtuálnímu souborovému<br>systému mapovanému do adresáře /proc. Dále omezí pohled každého jednotli-<br>vého uživatele na spuštěné procesy. Uživatel uvidí vždy pouze své procesy - pro-<br>cesy, jichž je (pra)rodičem. Toto omezení výrazně znesnadní situaci případného<br>útočníka. |
|                                     | Pokračování tabulky na další straně.                                                                                                    |

Tabulka 9.16: Volby Grsec zabezpečující souborový systém /proc

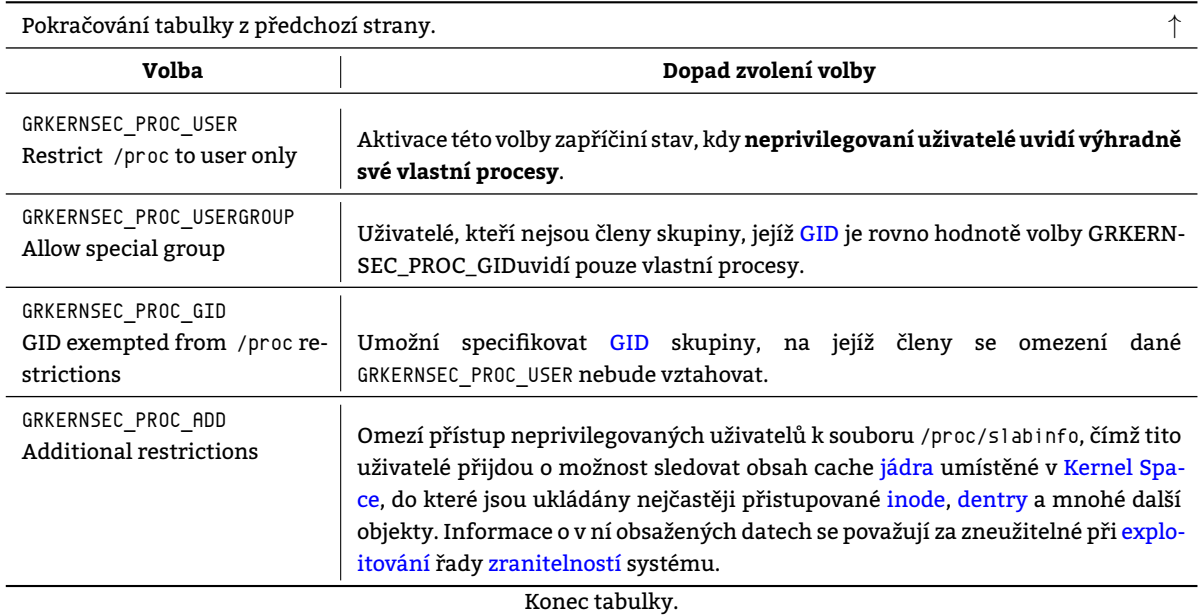

# **9.22 Další drobná vyl[epšen](#page-213-13)í b[ezpečnost](#page-218-2)i**

Grsec vylepšuje zabezpečení v mnohých dalších oblastech. Volby, které byly vyhodnoceny jako "dostatečně zajímavé" pro prostředí CIV ZČU jsou popsány v tabulce 9.17.

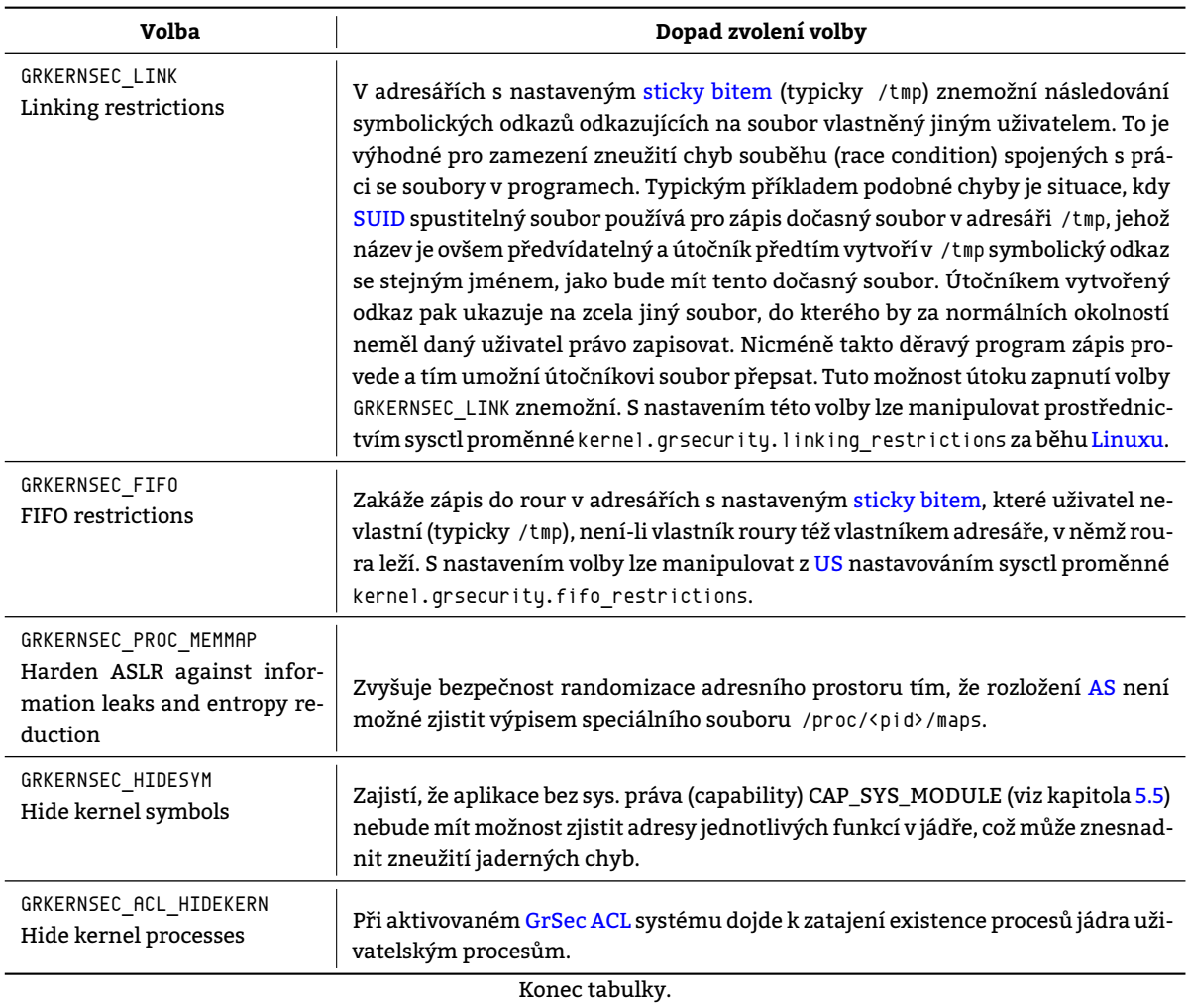

Tabulka 9.17: Dalčí drobná vylepšení bezpečnosti v rámci Grsec

# **10. Srovnání úr[ovn](#page-213-5)ě zabezpečení GNU Li-**

# **nux**

Kapitola 8 seznámila čtenáře s vybranými hrozbami. Kapitola 9 se následně pokusila vysvětlit [možné techniky obra](#page-213-5)ny vůči [těmto hro](#page-213-5)zbám, které přináší patch Grsec/PaX, který byl zvolen k podrobnějšímu průzkumu v kapitole 7. V tabulce 10.1 je uveden dopad aplikace

Nasazen[í](#page-56-1) PaXu v částečné konfiguraci (např. ASLR bez NOEX[EC](#page-66-0)) není právě výhodné, neboť eliminací pouze některých zranitelností hrozbě převzetí kontroly [nad pro](#page-210-9)[cese](#page-210-0)m obecně nelze předejít. Ochrany NOEXEC a ASLR je prot[o](#page-54-0) nanejvýš [vhod](#page-94-0)né nasazovat zároveň, neboť samostatně jsou "obejitelné".

<span id="page-94-0"></span>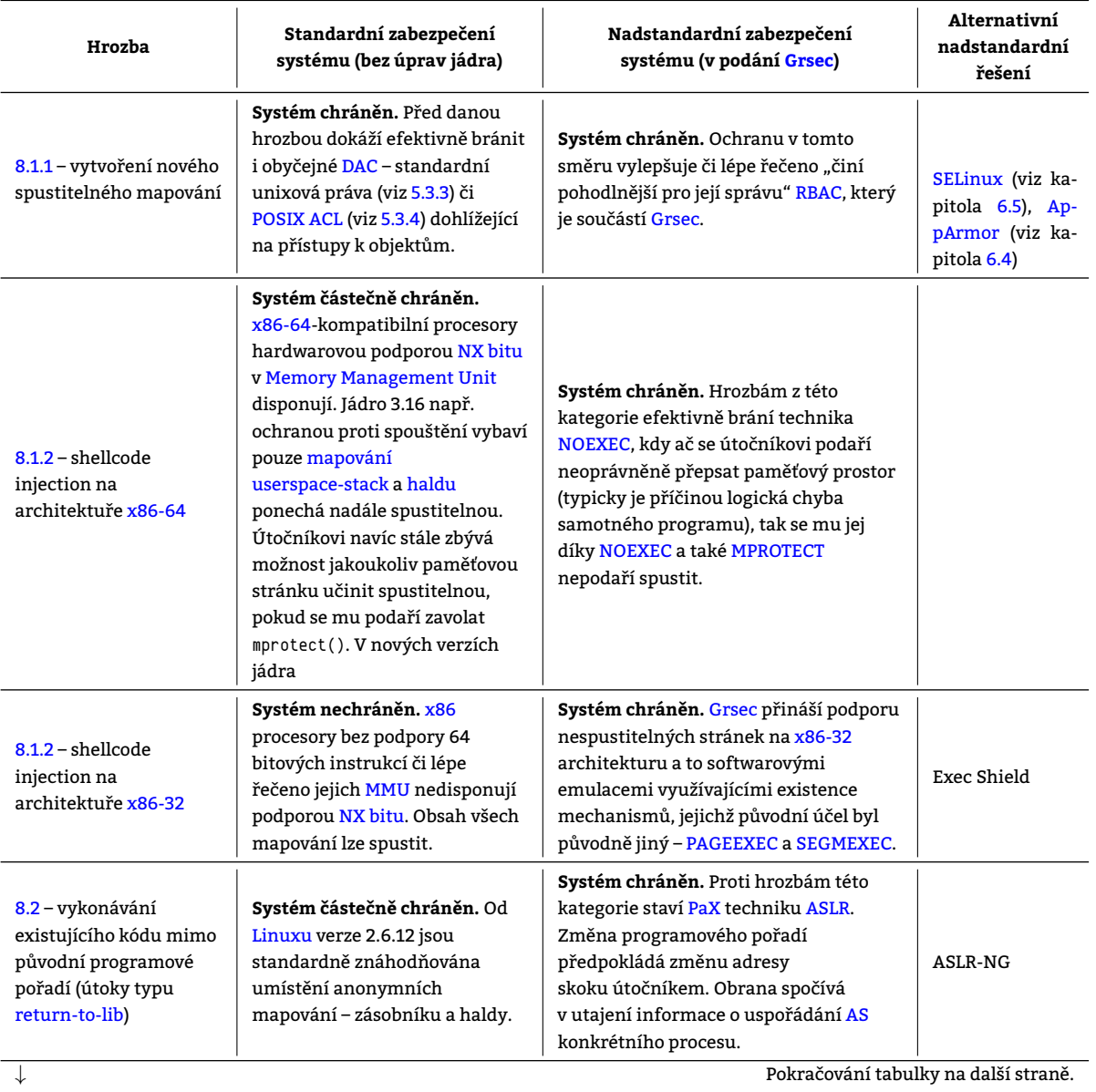

Tabulka 10.1: Srovnání z[abezpe](#page-209-0)čení [GNU Lin](#page-215-5)ux s a bez aplikovaného patche Grsec/PaX

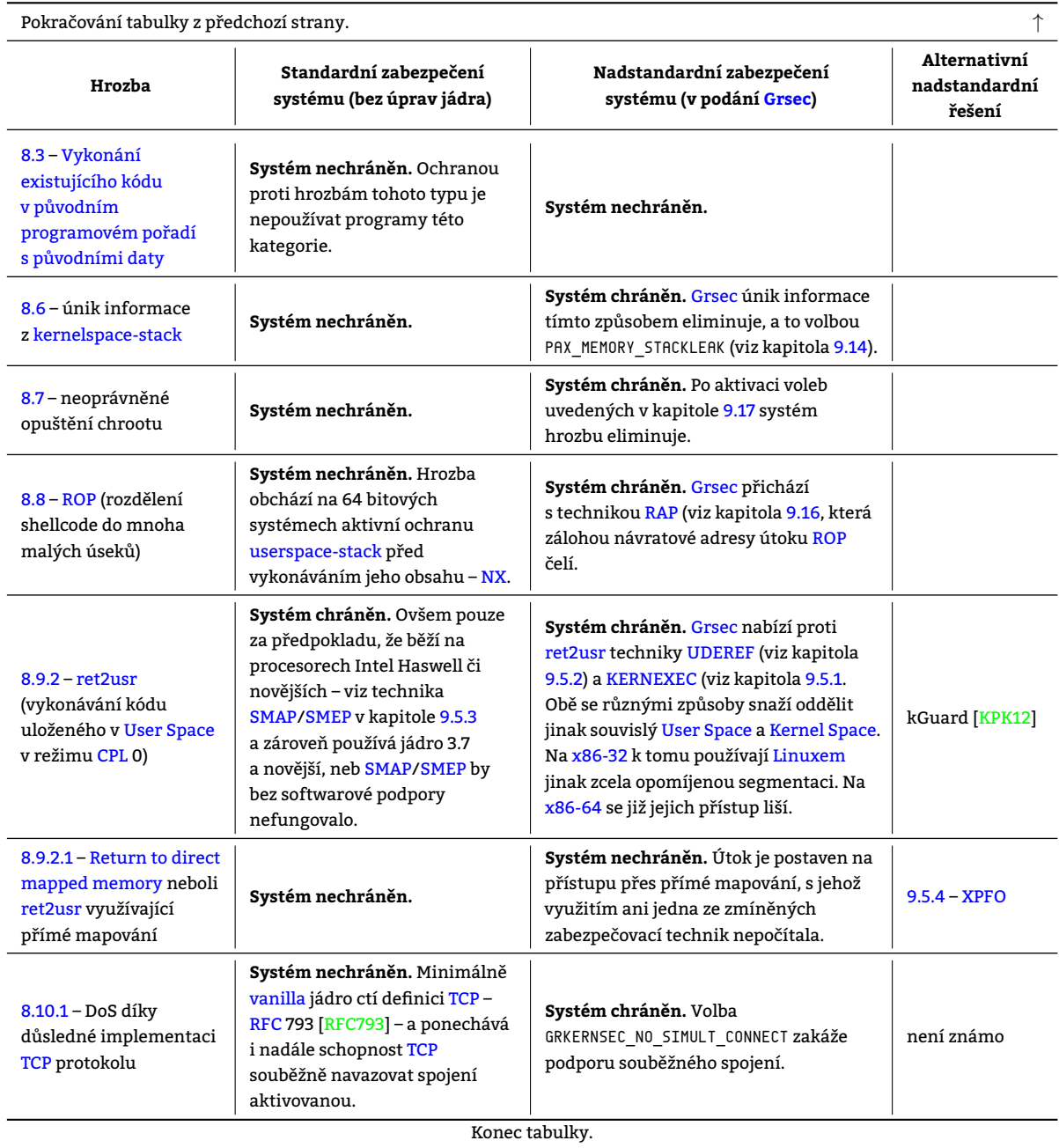

# **11. Měřící/měřené pro[stř](#page-221-0)edí**

Pro měření jsou k dispozici dva fyzické počítače – xenmv.civ.zcu.cz (xenmv) a metalist.civ.zcu.cz (metalist) – ležící ve stejné síti a komunikující přes neznámý počet přepínačů. Počítače tak nesdílí sice kolizní doménu, sdílí však doménu broadcastovou. Na metalist nedisponuje testující osoba možností výměny jádra, které tam je ve verzi 3*.*16*.*0 bez patche GrSec. Xenmv možnost výměny jádra dává. Testy proběhnou na jádře 4*.*8*.*16 při různých jeho konfiguracích. Hardwarové parametry počítačů jsou uvedeny v tabulce [11.1. Na obrázku](#page-211-24) 11.1 [je znázorněn vztah jednotliv](#page-210-20)ých prvků účastnících se měření. Infrastruktura schovaná pod obláčkem svými parametry vysoce převyšuje na obrázku 11.1 vynesené spoje a nehr[ozí, že by](#page-210-20) mohla být úzkým hrdlem testu.

Nechťj[akýkol](#page-210-13)[iv další v](#page-211-24)ýskyt slova *prostředí* označuje pr[ávě n](#page-96-0)yní popsané [měř](#page-96-1)ené/měřící prostředí, není-li v bezprostřední blízkosti jeho výskytu uvedeno jinak.

<span id="page-96-0"></span>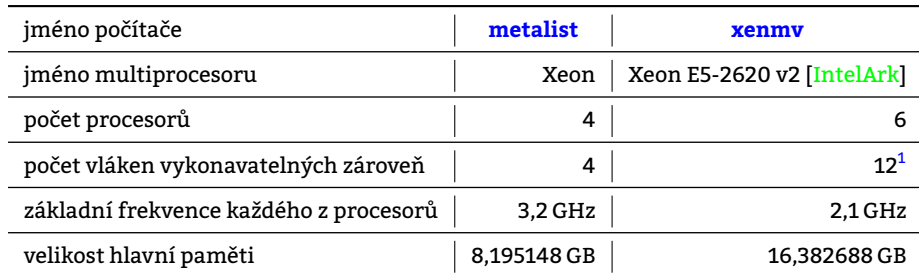

Tabulka 11.1: Hardwarové parametry počítačů, které se zúčastní testování

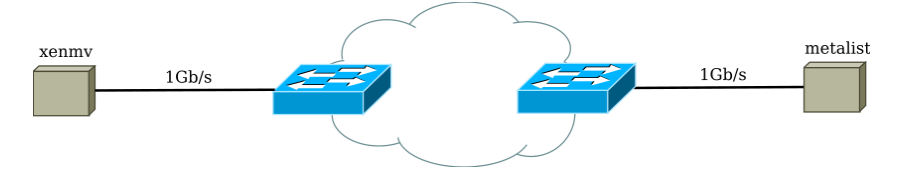

Obrázek 11.1: Vizualizace měřícího/měřeného prostředí

# <span id="page-96-1"></span>**11.1 Nejslabší článek spoje xenmv** *↔* **metalist**

Několik testů uvedených v kapitole <sup>13</sup> zjišťuje právě propustnost spoje xenmv*↔*metalist. Jsou to měření v kapitolách 13.4.2, 13.5.5 a 13.5.6. Žádný z nich nenaměřil rychlost vyšší nežli 0,96 Gb/s čili 0,894 Gib/s. Úzkým hrdlem je nejpomalejší prvek na spoji. Příkaz 11.1 usvědčuje ethernetový adaptér na počítači xenmv z toho, že je jedním z množiny nejpomalejších prvků na spoji. **Maximáln[í teoretick](#page-211-24)á pr[opustnost spo](#page-210-20)je činí 1 Gb/s respektive 0,931 Gib/s.**

```
root@xenmv2:~# ethtool eno1 | grep Speed
       Speed: 1000Mb/s
```
Příkaz/y 11.1: Rychlost síťového rozhraní na počítači xenmv

# **11.2 Redukce počtu procesorových jader**

Autor dokumentu se po otestování jader odpovídajících konfiguracím, jejichž [nastaven](#page-211-24)í je uvedeno v tabulce 11.2, střetl s výsledky, které nelogicky znevýhodňovaly mnohé konfigurace, modifikující třeba jen síťový zásobník, ve výkonnostních testech škálujících přes počet do testu zapojených procesů. Vedoucí – Michal Švamberg – následně odhalil chybu, která byla příčinou: Za výkonnostním propadem stálo nastavení volby jádra CONFIG\_NR\_CPUS. U postižených konfigurací byla tato volba nastavena na hodnotu 8, zatímco ostatní konfigurace ji měly nastavenu na hodnot[u 512.](#page-98-0) Volba svou hodnotou omezuje počet jader, které bude Linux s ní zkompilovaný schopen využít. Jelikož procesor na testovaném počítači (xenmv) disponoval 12 jádry, byly chybou stižené konfigurace ha[ndicapovány a to t](#page-214-10)eoreticky až o <sup>1</sup>/<sup>3</sup> procesorového výkonu. Hodnotu 8 do volby CONFIG\_NR\_CPUS vpašovalo vypnutí volby CONFIG\_64BIT během konstruování konfigurací pro kompilace jader. Vypnutí této volby bylo vynuceno sestavováním konfigurací noexec-pageexec a noexec-segmexec zachycujících volby jádra, které [předst](#page-214-4)avují emulaci NX bitu. Tato emulace je dostupná pouze pro jádra běžící v [režimu](#page-211-24) x86-32.

<sup>&</sup>lt;sup>2</sup> Procesor Xeon E5-2620 v2 disponuje podporou technologie SMT a je tak schopen na každém svém jádru vykonávat dvě vlákna zároveň.

Jelikož autor tohoto dokumentu není schopen zkompilovat x86-32 jádro podporující více nežli 8 procesorových jader, vyvstal problém porovnání jednotlivých konfigurací. Proto je počet podporovaných jader – volba CONFIG\_NR\_CPUS – nastavena pro všechny konfigurace na hodnotu 8. Tímto s[e sic](#page-221-0)e poněkud degraduje procesor testovaného stroje Intel E5-2620 v2, avšak jelikož pro všechny konfigurace stejně, nemá to na relativní srovnání jejich výkonnosti vliv.

# **11.3 Konfigurace měřeného prostředí**

*Konfigurace měřeného prostředí* je definovaný stav testovaného prostředí (viz kapitola 11), do něhož bylo toto prostředí vmanipulováno předchozími jeho úpravami. Konfigurace měřeného prostředí se liší buďto jádrem použitým na počítači xenmv či nastavením sysctl proměnných (viz kapitola 11.4.2.1). Seznam konfigurací a výčet úprav v nich provedených je uveden v tabulce 11.2.

# **11.4 Příprava prostředí**

Aby bylo co testovat, bude prostředí převáděno mezi různými st[avy vyjm](#page-99-0)enovanými v tabulce 11.2. Převod prostředí do konkrétního stavu obnáší kon[krét](#page-98-0)ní požadavky. Určitý stav vyžaduje typicky

# • **určitou verzi jádra**,

Vyžaduje-li stav určitou verzi jádra, je zapotřebí tuto verzi jádra nejprve vytvořit (viz [kapi](#page-98-0)tola 11.4.1.2) a následně zvolit toto jádro při spuštění systému.

## • **určité nastavení sysctl proměnných** a

Mnohé volby, které jsou součástí stavu jsou nastavovány až dodatečně po nabootování systému. Bylo by sice možné pro každý stav zkompilovat samostatné jádro, avšak to by bylo neúnosně časově nár[očné. Pro](#page-97-0)to se některé volby nastavují až příkazem sysctl nad jádrem, které je společné pro několik stavů.

## • **případné další nastavení**.

Je možné, že stav vyžaduje další modifikace a nastavení. Například běh testovacích skriptů pod privilegovanou identitou. O případných dalších nastaveních pro daný stav by měla v následujícím textu existovat zmínka.

Obecně lze úpravy, které jsou vyžadovány pro nastavení prostředí do stavu, rozdělit do dvou kategorií, které následují:

# **11.4.1 Úpravy prováděné před spuštěním měřícího/měřeného systému**

## **11.4.1.1 Patch jádra**

Zatímco SELinux a AppArmor jsou již ve vanilla jádře obsaženy, GrSec je nutné si do jádra dodatečně přidat, čehož lze v kořenovém adresáři se zdrojovými soubor jádra dosáhnout příkazem patch.

patch -p1 < soubor

C kód 11.1: Aplikace patche na jádro

## **11.4.1.2 Konfigurace jádra**

<span id="page-97-0"></span>Volby stanovené v rámci interakce uživatele s procesem spuštěným příkazem make menuconfig mohou být uloženy do souboru. Vzniknuvší konfigurační soubor má podobu seznamu voleb. Byla-li volba při konfiguraci zvolena, má v konfiguračním souboru vždy přiřazenu hodnotu. V opačném případě je zakomentována a doplněna dovětkem "is not set".

```
# <KOMENTÁŘ>
<POJMENOVANI-VOLBY>=<HODNOTA-VOLBY>
# <POJMENOVANI-VOLBY> is not set
```
Konfigurace GrSec 11.1: Možné položky konfiguračního souboru vzešlého

z make menuconfig

Veškeré volby mají prefix CONFIG\_. Má-li uživatel konfigurační soubor k dispozici, nic mu nebrání měnit hodnoty přímo v něm. Nezakomentované volby jsou při kompilaci jádra nadefinovány jako makra preprocesoru

<sup>&</sup>lt;sup>3</sup>Volba v dané konfiguraci takto nastavena povinně.

<span id="page-98-0"></span>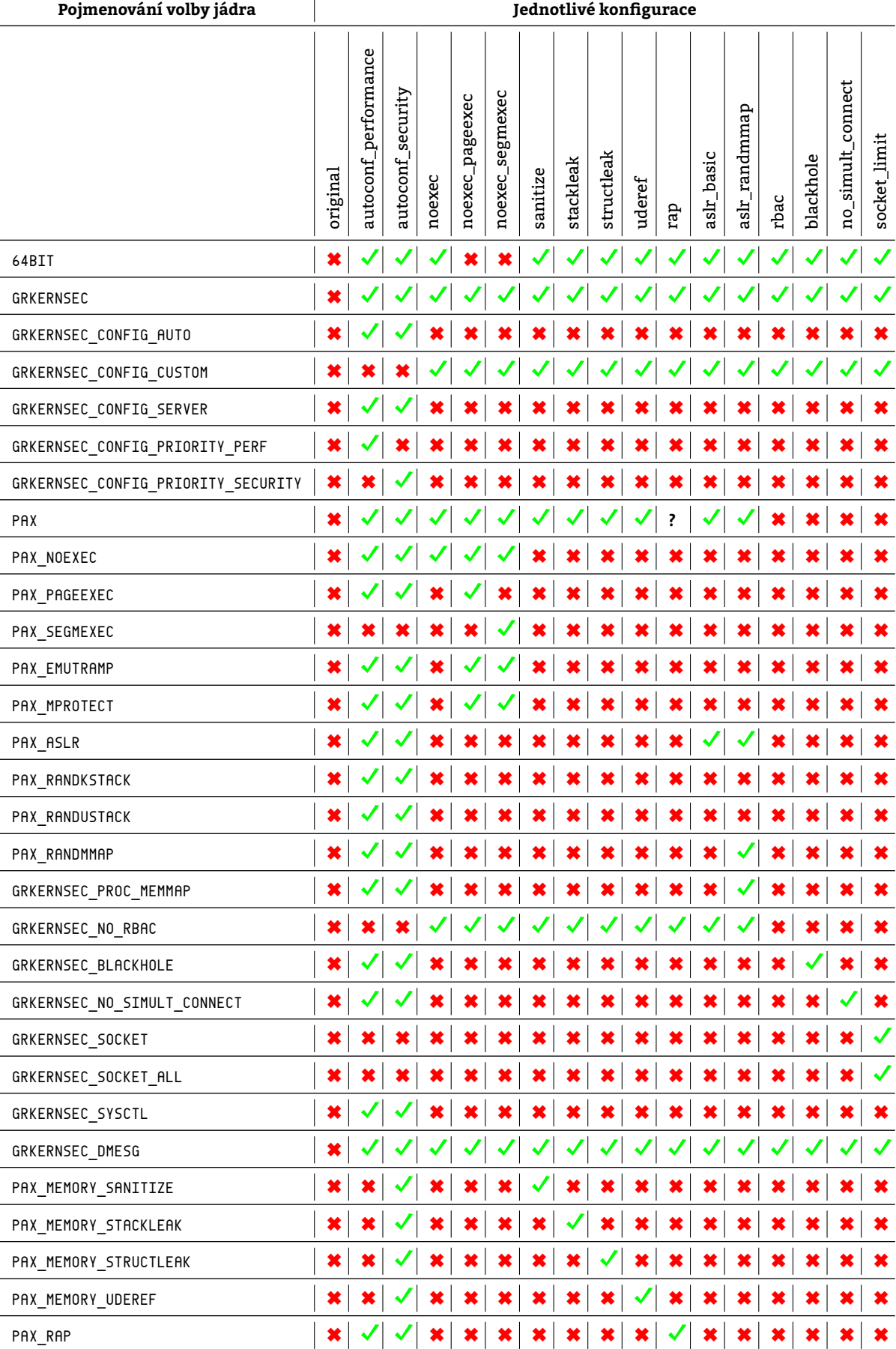

Tabulka 11.2: Testované konfigurace systému čili volby jádra aktivované běžícího na stroji xenmv v době provádění testů

#### C kód 11.2: Podoba [volby](#page-221-0) při kompilaci

Existence (případně konkrétní hodnota) voleb následně při kompilaci podmiňuje překlad úseků v kódu jádra. Podmíněně překládaný úsek kódu obsahuje nezřídka jen několik málo příkazů.

```
if (sk->sk state == TCP TIME WAIT) {
#ifdef CONFIG_GRKERNSEC_BLACKHOLE
ret = 2;
#endif
goto do_time_wait;
}
```
C kód 11.3: Konfigurační volby ovlivňují překlad prostřednictvím mechanismu podmíněného překladu

### **11.4.2 Úpravy prováděné po spuštění měřícího/měřeného systému**

#### **11.4.2.1 Konfigurace jádra za běhu**

<span id="page-99-0"></span>Zapnutí této volby GRKERNSEC\_SYSCTL umožní změnu **vybraných** voleb GrSec za běhu (viz 11.4.2.1) tzn. bez nutnosti jádro znovu kompilovat příkazem sysct1. Možnost ovládat volby GrSec příkazem sysct1 je pohodlná, ale zároveň představuje zranitelnost, neboť dostane-li se znepřátelený subjekt k privilegované identitě, potom si příkazem sysctl může deaktivovat mnohé z Grsec ochran. Proto je možné nastavení prováděné příkazem sysctl uzamknout – prohlásit za konečné – nastavením sysctl proměnné

## kernel.g[rsecurity.g](#page-218-2)rsec\_lock

na hodnotu 1. **Zapnutí volby** [GRKE](#page-210-9)RNSEC\_SYSCTL **způsobí vypnutí všech voleb GrSec** aktivovaných při konfiguraci jádra a zároveň přístupných a[ktivaci skrz příka](#page-217-9)z sysctl. Zapnutí těchto voleb bude možné provést dodatečně:

V případě, že byla nastavena volba GRKERNSEC\_SYSCTL, je možné měnit nastavení voleb GrSec, které to umožňují, za běhu. Změny se provádějí

- · buďto zápisem do /proc (volby GrSec jsou umístěny v /proc/sys/kernel/grsecurity)
- nebo příkazem sysctl (viz posloupnost příkazů 11.1).

```
> sysctl -n <proměnná> # čtení aktuální hodnoty proměnné
> sysctl -w <proměnná>=<hodnota> # zápis hodnoty proměnné
```
Skript 11.1: Manipulace s konfigurací jádra za běhu

Pro všechny volby GrSec, které je možné měnit za běhu platí:

- Jejich ekvivalent pro příkaz sysctl začíná vždy prefixem "kernel.grsecurity.".
- Pro jejich m[odifika](#page-210-13)ci je nutné, aby volba kernel.grsecurity.grsec\_lock byla nastavena na 0. Změní-li hodnotu na !0, veškeré další změny GrSec voleb příkazem sysctl nebudou možné. Čili proměnná kernel.grsecurity.grsec\_lock nevratně uzamyká možnost modifikace.

#### **11.4.2.2 Nastavení voleb pro P[aX](#page-210-13)**

Významná část voleb PaX vyžaduje speciální softwarové vybavení pro využití poskytované funkcionality. Interagovat s PaX umožňuje nástroj paxctl či chpax. Nástroj je dostupný na adrese http://www.grsecurity.net/download.php. Závisí na zvoleném způsobu uložení příznaků pro PaX.

Nástroj paxct1 slouž[í pro](#page-210-0) nastavení/odnastavení PaX konkrétního PaX příznaku pro konkrétní spustitelný soubor [[AddU](#page-210-0)ti]. Možné příznaky jsou vyjmenovány v tabulce 9.8. Nastavení PaX [příznaku vyžaduje superuživatelské opráv](http://www.grsecurity.net/download.php)nění. Syntaxe příkazu je

paxctl <volby-(čili-nastavované-příznaky)> [<ovl](#page-210-0)ivňované-so[ubory](#page-210-0)>

#### **11.4.2.3 Ověření funkčnosti PaX v systému**

paxtest je utilita určená k otestování funkčnosti konfigurace PaX [AddUti]. Provádí činnosti, kterým by měl správně nakonfigurovaný PaX zamezit. Mezi ně patří pokusy o spu[štění](#page-221-0) kódu ve všech možných mapováních, pokusy o simulaci return-to-lib útoku a další podobné operace. Po každém nasazení PaX je jím vhodné otestovat systém. Jak může takové testování dopadnout je [vidě](#page-210-0)t na výstupech 11.2 a 11.3.

Výsledek je způso[ben](#page-210-0) především tím, že gcc standardně net[voří s](#page-210-0)[pustitel](#page-219-6)né soubory typu [etdyn, ný](#page-214-0)brž etexec. Je-li zap[nuta randomi](#page-216-10)zace AS u etexec – RANDEXEC – potom jsou PaXem ch[ráně](#page-210-0)ny pouze ty spustitelné soubory, u kterých to ochranu explicitně vyžádáme příkazem paxctl[.](#page-100-0)

<span id="page-100-0"></span>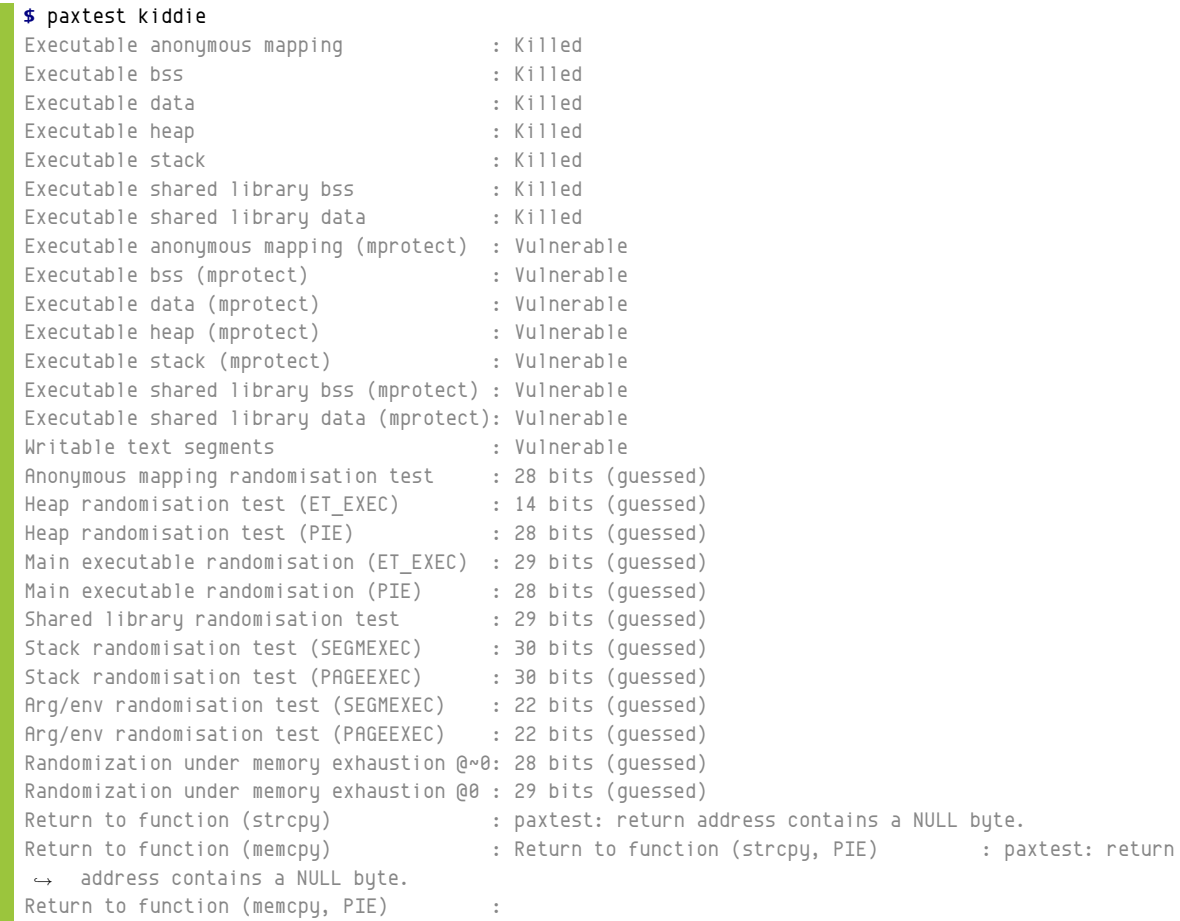

#### Příkaz/y 11.2: Výstup nástroje paxtest na systému prostého PaX

#### **11.4.2.4 Ověření nastavení PaX pro jednotlivé subjekty**

Pro ověření nastavení PaX slouží příkaz pspax. Je schopný vypsat v systému běžící p[roces](#page-210-0)y společně s příznaky Grsec/PaX je ovlivňujících. Příklad výstupu nástroje pspax je uveden v příkazu 11.4.

## **\$** paxtest

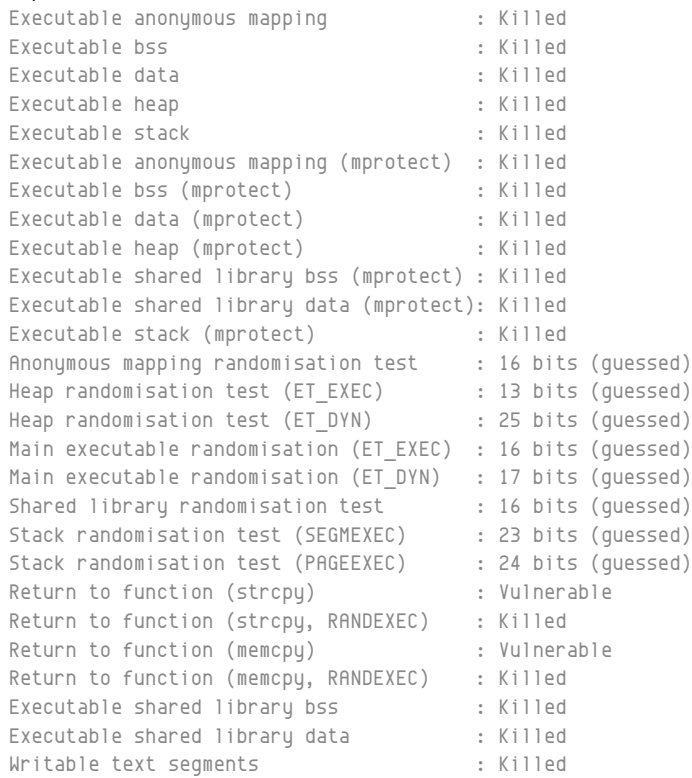

# Příkaz/y 11.3: Výstup nástroje paxtest na systému s nasazeným PaX. Zde si lze povšimnout detekovaných zranitelností vůči útoku "return to libc"

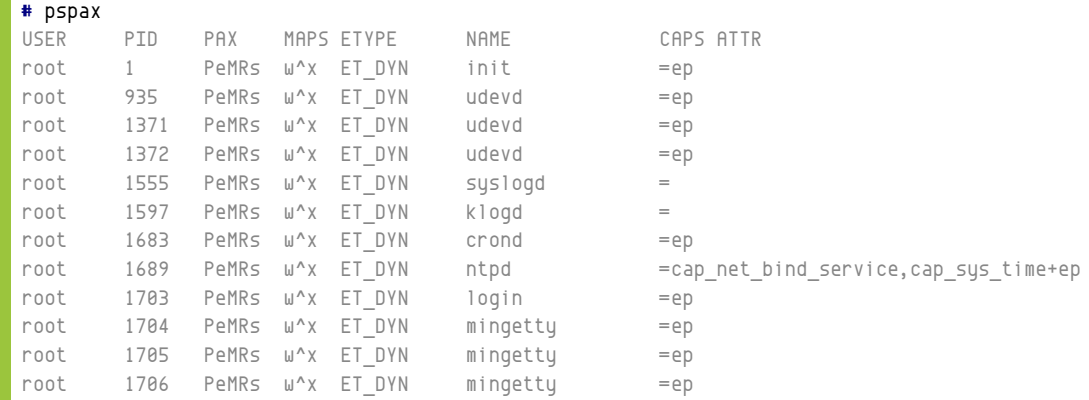

# Příkaz/y 11.4: Výstup nástroje pspax, zobrazující volby, s nimiž běží jednotlivé procesy v rámci systému

# **12. Dokumentace**

V této kapitole se čtenář seznámí se sadou funkcí, která byla použita pro získání a zpracování výsledků v tomto dokumentu prezentovaných. Všechny tyto funkce jsou umístěny v jediném souboru umístěném na dále označovaným jen slovem "Skript". Skript lze charakterizovat těmito body:

- Je napsán v jazyce BASH 4.3.
- Je z zvětší části neinteraktivní.

Skript během svého vykonávání neinteraguje s uživatelem s výjimkou situace, kdy se nedaří zdárně dokončit nějaký z testů a existuje šance, že by to mohl změnit zásah uživatele – např. spuštěním serverové části testu.

# **12.1 Obsah přiloženého CD**

Obsah přiloženého CD je zachycen obrázkem 12.1.

<span id="page-102-0"></span>/ configurations ........................[......](#page-102-0).adresář s artefakty týkajícími se konfigurací měřených systémů configs..............................adresář obsahující konfigurační soubory vzniklé při konfiguraci jader  $\Box$ kernels $\ldots\ldots\ldots\ldots\ldots\ldots\ldots$ adresář obsahující jádra představující jednotlivé testované konfigurace test-tools ..............adresář s testovacími nástroji nepřítomnými v balíčkovacím systému OS Debian 9.0 lmbench3 ....................................................adresář s testovacím nástrojem lmbench verze 3 qperf-0.4.9................................................adresář s testovacím nástrojem qperf verze 0.4.9 unixbench .............................................adresář s testovacím nástrojem unixbench verze 5.1.2 thesis-src.................................adresář obsahující zdrojové soubory, z nichž čerpá tento dokument bargraphs .......................................................... adresář s grafy uvedenými v kapitole 14.1 results..............................................................................adresář s výsledky měření tex...............................adresář s textovými soubory zakomponovanými v těle tohoto dokumentu part.teorie.tex ..................................... stěžejní část tohoto dokumentu ve formátu X L<sup>E</sup> <sup>A</sup>TEX . . .......................................................řada dalších zdrojových souborů ve formátu X L<sup>E</sup> <sup>A</sup>[TEX](#page-184-0) thesis.pdf ................................................................. elektronická verze tohoto dokumentu script.................................................adresář obsahující funkce použité pro získávání výsledků prog.......soubor obsahující funkce provádějící testování a funkce generující výstupy z tohoto testování conf..................................................konfigurace chování funkcí obsažených v souboru prog

> Obrázek 12.1: Stav FS umístěného na přiloženém CD z pohledu jeho kořenového adresáře

# **12.2 Programátorská dokumentace**

Všechen kód je až na výjimky vykonáván shellem nastaveném dle výpisu uvedeném v příkazu 12.1. Během získávání hodnot z testů nelze předpokládat o spouštěných testech absolutně nic. Některé testy posílají naměřené výsledky výhradně do /dev/stderr. Některé testy vracejí nulové návratové kódy i v situaci, kdy jejich vykonávání selhalo. V takovém případě je zapotřebí jejich selhání detekovat jinak, nežli jen analýzou jejich návratové hodnoty. Obecně jakékoliv zpracování výstupu skriptem volaného programu je nakonec předmětem individuáln[í kon](#page-103-0)figurace pro ten který program včetně reakcí na různé návratové kódy.

Proto Skript vykonává testy v prostředí uvedeném v ukázce kódu 12.1, ve kterém jsou odnastaveny atributy pipefail a errexit . Vysvětlení významu proměnných vyskytnuvších se ve skriptu 12.1 je uvedeno v tabulce 12.1.

# **12.2.1 Dva přístupy k ukončení funkce**

Při návrhu skriptu byl kladen důraz především na jeho robustno[st. Fu](#page-103-1)nkce v jazyce BASH 4.3 nedisponují mechanismem, který by po jejich ukončení automaticky smazal dočasné soubory a [při ja](#page-103-1)kémkoliv chybovém [stavu](#page-104-0) je toto třeba provést ručně. Není-li daná činnost automatizována, je snadné na ni zapomenout. Proto ve Skriptu existuje nikoliv nepodstatná množina funkcí, jejichž volání odpovídá skriptu 12.2. Do jejich spuštění je vklíněna funkce fn\_subshell, která má **zajistit nastavení prostředí pro volanou funkci** (dále již stále "volaná funkce") a zároveň se snaží být maxi-

<span id="page-103-0"></span>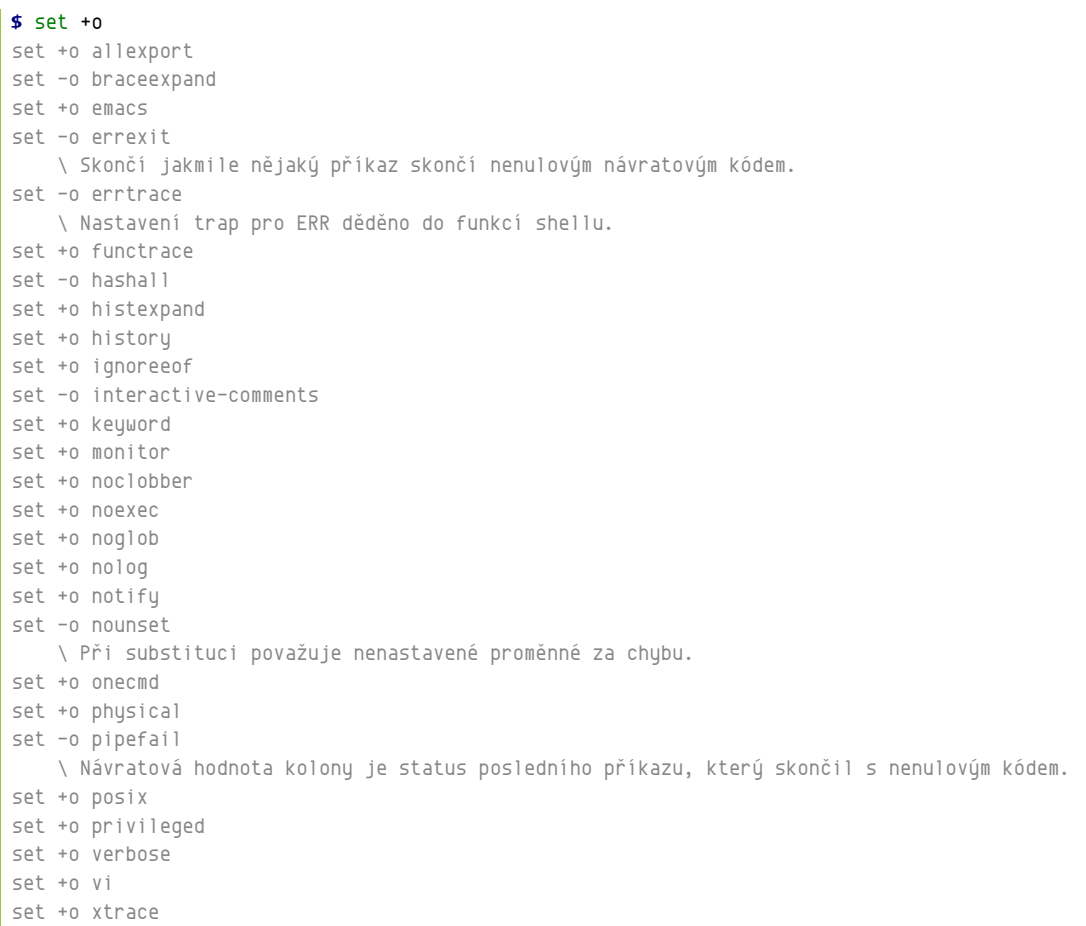

# Příkaz/y 12.1: Nastavení shellu při vykonávání daného skriptu. Oproti "výchozímu nastavení" změněné volby jsou okomentovány.

<span id="page-103-1"></span>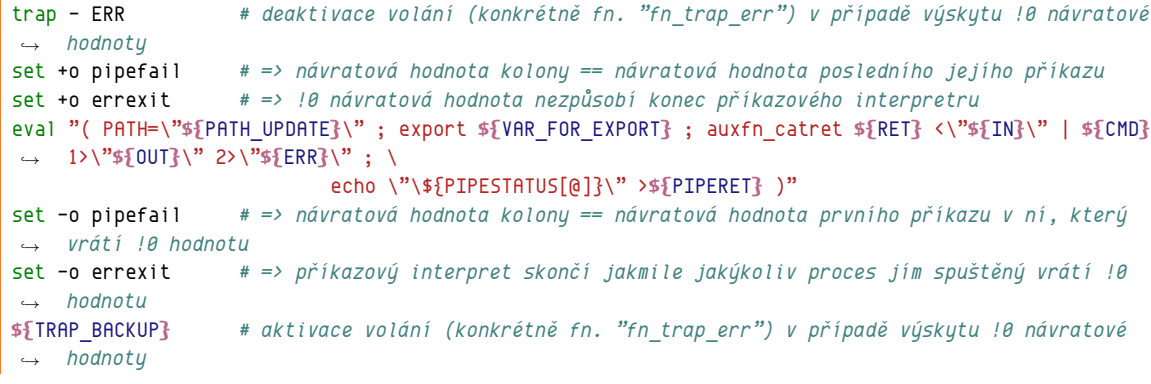

Skript 12.1: Prostředí pro vykonávání testujícího programu, jehož jméno je uloženo v \${CMD}

<span id="page-104-0"></span>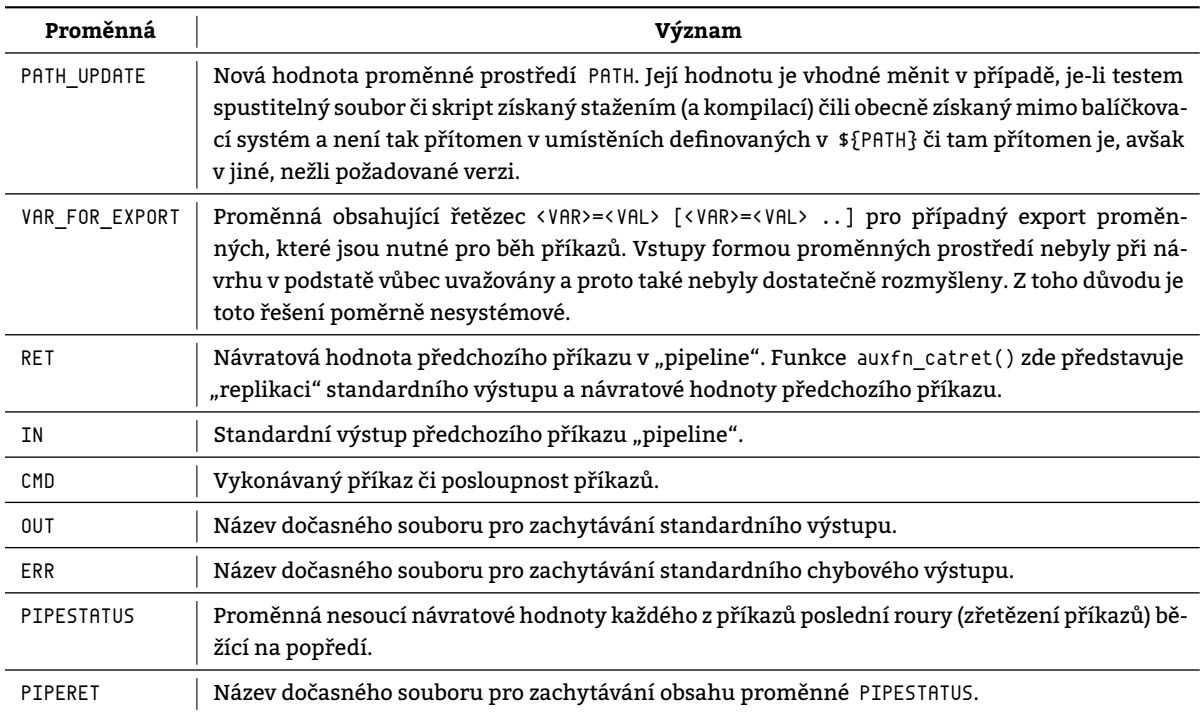

Tabulka 12.1: Význam proměnných vyskytujících se v "prostředí pro vykonávání kódu"

málně transparentní. Toto nastavení pochopitelně není samozřejmé $^1$ . Sestává z následujících skutečností:

```
function <NÁZEV-FUNKCE> { fn_subshell '' UNPROTECTED_<NÁZEV-FUNKCE> "${@:-}" ; }
function UNPROTECTED_<NÁZEV-FUNKCE>
{
    # ...
}
```
Skript 12.2: Formát definice řady funkcí umístěných ve Skriptu

#### 1. **Volaná funkce běží v shellu, který je pro její běh speciálně vytvořen (a přednastaven)**.

Tento subshell je volán v těle funkce <code>fn\_subshell.</code> Poté je inicializován (viz body 2, 3, 4 a 5) a nakone $\rm c^3$  je v něm spuštěna "volaná funkce".

#### 2. **Chování shellu je nastaveno dle příkazu**<sup>5</sup> **12.1**.

Nasta[ve](#page-104-1)[ní](#page-104-2)m hodnot atri[b](#page-104-3)utů shellu je zapotřebí dosáhnout požadované[ho](#page-105-0) nastavení<sup>6</sup> běhového prostředí pro volanou funkci.

#### <span id="page-104-1"></span>3. **Je vytvořen adresář pro uložení dočasnýc[h sou](#page-103-0)borů vzniklých za běhu volané funkce**.

Funkce fn\_subshell volá

mktemp -d

<span id="page-104-2"></span>. Výstupem tohoto volání je název adresáře, který mktemp vytvořil v dočasném adresáři. Výstup se obratem ukládá do proměnné \${TMPDIR}, která je exportována do subshellů. Jelikož mktemp vytváří dočasné soubory v adresáři stanoveném proměnnou \${TMPDIR}, je-li nastavena, je tímto zaručeno, že strom adresářů s dočasnými soubory bude kopírovat strom volání funkce fn\_subshell.

#### 4. **Nastavení volání při zachycení signálu EXIT**.

Funkce fn\_subshell již v rámci subshellu, v němž bude vykonávána volaná funkce, volá trap "\${SUBSHELL\_FN\_TRAP}" EXIT

<span id="page-104-3"></span> $^2$ Nelze se spolehnout na to, že shell, v němž budou funkce skriptu vykonávány bude nastaven stejně a proto je zapotřebí jej explicitně nastavit. <sup>4</sup>Proto návratová hodnota "volané funkce" představuje návratovou hodnotu celého subshellu. Přenos návratové hodnoty je tak navenek "transparentní".

<sup>&</sup>lt;sup>5</sup>To dlouho neplatilo až tak docela. Funkce fn\_subshe∏ měnila volby různé oproti výchozímu nastavení. Lepším řešením však je nastavení všech voleb, neboť není možné předjímat, jaké má uživatel, který ji spustil, výchozí nastavení shellu. Ve finální verzi skriptu bylo toto napraveno.  $6$ Nastavení se do subshellu z rodičovského shellu totiž nedědí.

 $7$ Dočasným adresářem bývá zpravidla adresář /tmp.

čímž říká, že při ukončování aktuálního shellu nechť je volán příkaz/funkce, jehož jméno je uloženo v \${SUBSHELL\_FN\_TRAP}. V této proměnné je uložen název funkce provádějící úklid. Při ukončení shellu, v němž volaná funkce běžela (či běží) přichází sta[nda](#page-221-0)rdně signál EXIT. Funkce fn\_subshell změní výchozí stav, kdy se nevolá žádný příkaz, na stav, kdy je volána funkce fn\_trap\_exit, která smaže adresář, jehož jméno je uloženo v proměnné \${TMPDIR}. Vzhledem k tomu, že strom adresářů s dočasnými soubory kopíruje strom volání funkcí, je při selhání kterékoliv funkce v rámci stromu smazán všechen obsah jí vytvořený včetně obsahu vytvořeného jejími potomky.

## 5. **Nastavení volání při zachycení signálu ERR**.

Signál ERR přichází při prvním nenulovém návratovém kódu vyskytnuvšího se ve vykonávání $^{\rm 8}$ . Funkce fn\_subshell nastavuje jako reakci na tento signál volání funkce fn\_trap\_err. Tato funkce je tak volána pokaždé, když vykonávání v shellu skončí nenulovým návratovým kódem některého z příkazů.

<span id="page-105-0"></span>Příkaz volaný prostřednictvím funkce fn\_subshell tak oproti příkazu volanému přímo

- neponechá v externí paměti žádné zapomenuté dočasné soubory,
- skončí při prvním výskytu nenulového návratového kódu,
- bude mít jasně definované podmínky dané mu nastavením atributů shellu
- a při nezdárném konci budou vypsány na /dev/stderr poslední tři volání vedoucí v zásobníku volání k selhavšímu příkazu.

# **12.2.2 Implementované funkce**

Funkce implementované ve Skriptu jsou opatřeny komentáři. Čtenář si je může prohlédnout v souboru /script/proc umístěném na přiloženém CD. Většinou se jedná o funkce natolik rozsáhlé, že by nebylo vhodné je zde prezentovat nebo naopak tak drobné, že jejich ukázka by se bez dlouhosáhlého popisu kontextu tvořeného ostatními funkcemi neobešla.

# **12.3 Uživatelská**

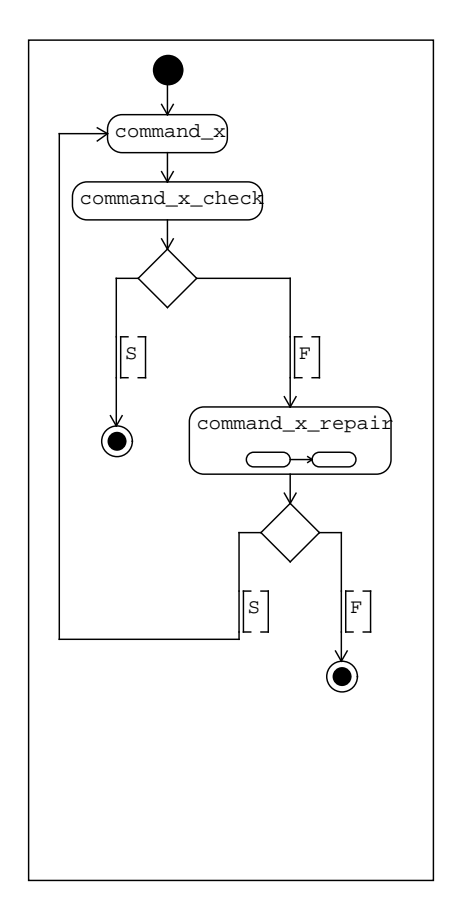

Obrázek 12.2: Základní blok pipeline získávající hodnotu

<sup>&</sup>lt;sup>9</sup>Za předpokladu, že je shellu předtím nastaven atribut errexit.

Skript provádějící testování – /prog – sestává z množiny funkcí, které je pochopitelně možné přímo spouštět. U většiny z nich to však nemá význam, neboť jejich spuštění zpravidla předpokládá existenci "kontextu" – např. přítomnost souborů na určitých adresách FS či předchozí nastavení [prom](#page-221-0)ěnných. Předpokládá se, že jakákoliv činnost, k níž skript poskytuje prostředky, bude uživatelem vyvolána voláním funkce \_main() s příslušnými parametry. Výčet těchto parametrů je uveden v tabulce 12.2. Funkce programem používané lze buďto importovat do shellu či spustit v samostatném shellu – viz příkazy 12.2.

<span id="page-106-0"></span>**\$** . prog *# imp[ort](#page-209-6) definic funkcí do aktuálního shellu* **\$** \_main -h *# spuštění [funkc](#page-108-0)e '\_main' s parametrem vynucujícím vypsání nápovědy* **\$** ./prog \_main -h *# totéž, [avša](#page-106-0)k v samostatném shellu (subshellu)*

> Příkaz/y 12.2: Příkazy iniciující chod programu. V tomto případě pouze vypsání nápovědy k ovládání programu.

# **12.3.1 Konfigurační soubor**

```
[section1]
option1 = value1option2 = value2
# comment
[section2]
option1 = value3
```
Konfigurace 12.1: Syntaxe skriptem používaného konfiguračního souboru

Skript \_prog ke svému běhu vyžaduje přítomnost konfiguračního souboru, neboť výhradně prostřednictvím něj<sup>10</sup> lze Skriptu zadat většinu parametrů, dle kterých potom koná. Používá formát INI, jehož syntaxe je naznačena v konfiguraci 12.1. Každé přiřazení umístěné v konfiguračním souboru je transformováno v přiřazení hodnoty do lokální proměnné v jazyce BASH. Sekce obsažené v konfiguračním souboru lze rozlišit na

#### • **sekce nesoucí obecné konfigurace** a

[Po](#page-106-1)jmenování těchto sekcí nezačíná číslem. Sekce [configurations] obsahuje množinu všech možných pojmenování konfigurací systému. Ta je používána pro prevenci zadání chybných pojmenování. Sekce [script-settings] obsahuje nastavení, která jsou globální napříč celým Skriptem čili pro všechna měření.

## • **sekce nesoucí konfigurace určené ke zřetězení**.

Pojmenování těchto sekcí začíná číslem. Příklad sekce nesoucí konfiguraci ke zřetězení je vyobrazen v konfiguraci 12.2. Číslo v jejím názvu je podstatné. Udává totiž pořadí, v jakém se budou jednotlivé sekce nesoucí konfigurace určené ke zřetězení respektive konfigurace jimi nesené aplikovat.

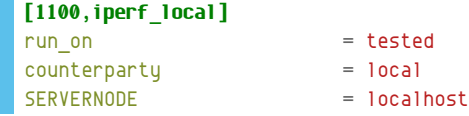

Konfigurace 12.2: Příklad sekce nesoucí konfiguraci ke zřetězení

Na přiloženém CD se nachází konfigurační soubor v podobě, v jaké byl použit při získávání dat uvedených v tomto dokumentu.

#### **12.3.1.1 Sdílení hodnot mezi měřeními**

Při návrhu skriptu vyvstal **problém sdílení hodnot mezi jednotlivými měřeními**, neb měření se mnohdy liší jen v drobných detailech jako je např. použitý přenosový protokol. Cílem bylo vymyslet způsob, jak co nejjednodušeji sdílet různá nastavení různých měření. Po neúspěšných pokusech s asociativními poli bylo nalezeno prosté řešení. Toto řešení je postavené na skutečnosti, že každé nastavení hodnoty proměnné přepíše dřívější nastavení její hodnoty. Proto jsou konfigurace uspořádány do hierarchické struktury číselných hodnot zapisovaných v desítkové soustavě a aplikuje se nad nimi následující postup:

 $^{11}$ Toto řešení se záhy ukázalo jako dostatečně nepružné. Požadavek na změnu souboru při každém nepatrném ladění parametrů byl navýsost život otravující. Lépe by zřejmě bylo interně implementovat transformaci záznamů v INI souboru do podoby parametrů příkazu, kde parametry vygenerované z obsahu INI souboru by měly nižší prioritu nežli parametry předané klasickou cestou. Například by byly jen uvedeny dříve a proto jimi prováděné změny by mohly být pozdějšími řádnými parametry předefinovány. Leč toto nebylo promyšleno dostatečně včas a na pozdější úpravy již nebyl čas.

Nechť *x* je číslo měření, které má být vykonáno.

- 1. Aplikují se všechna přiřazení ze sekce s pořadovým [čísle](#page-221-0)m 0.
- 2. Aplikují se všechna přiřazení ze sekce s nejmenším pořadovým číslem s toutéž hodnotou nejvyššího řádu, jako má číslo *x* a zároveň s pořadovým číslem menším *x*.
- 3. Právě aplikovaná sekce se v příštím kroku ignoruje. Neexistuje-li žádná další konfigurace, která by se mohla v bodě 2 aplikovat, potom se pokračuje bodem 4. Jinak se pokračuje se bodem 2.
- <span id="page-107-0"></span>4. Aplikují se všechna přiřazení ze sekce s pořadovým číslem *x* 12 .

Mimo nečíslovaných sekci konfigurační soubor obsahuje dva typy sekcí číslovaných:

#### **koncové sek[ce](#page-107-0) a**

Jejich číselný kód vždy končí nenulovou cifrou. Představují poslední konfiguraci ve zřetězení konfigurací. V nich obsažené nastavení voleb má nejvyšší možnou prioritu.

#### **konfigurační sekce.**

Jejich číselný kód končí nulovou cifrou. Představují konfigurace na začátku/uprostřed řetězce konfigurací. Nastavení voleb v nich obsažené není definitivní, čili může být přepsáno v konfiguracích s vyšší prioritou.

Dejme tomu, že v konfiguračním souboru jsou přítomny konfigurace 0, 1, 1000, 1010, 1100, 1101, 1102. Při požadavku na provedení testu 1102 se aplikují konfigurace v tomto pořadí:

1. 0 – výchozí konfigurace

se aplikuje vždy pro každé měření,

2. 1000 – obecná konfigurace pro testy iperf

se aplikuje jako druhá, neboť má tentýž nejvyšší řád a zároveň je nejmenší,

- 3. 1100 obecná konfigurace pro iperf na lokálním stroji se aplikuje jako třetí, neboť má tentýž druhý nejvyšší řád a zároveň je nejmenší,
- 4. 1102 konfigurace konkrétního testu se aplikuje jako poslední a test se provede.

Jednotlivé volby obsažené v konfiguračním souboru představují potenciální definice proměnných v jazyce BA-SH. Skript si dle zadání postupně vybírá jednotlivé sekce a nastavuje všechny v nich obsažené proměnné. Tento princip umožnil sdílení hodnot mezi různými sekcemi. V případě skriptu prog je předpokládána existence sekcí configurations a script-settings. Sekce configurations je skriptem používána pro překlad

pojmenování konfigurace *→* kód konfigurace

Před prováděním každého testu se ověřuje, pro jakou konfiguraci bude daný test prováděn. Pokud pro pojmenování konfigurace (např. "original") neexistuje kód, konfigurace není programu známa. Tímto dojde k odhalení překlepů, které by vedly k pracným opravám v budoucím zpracování naměřených výsledků.

## **12.3.2 Postup práce se skriptem**

Funkce skriptu \_main poskytuje uživateli podporu od sběru hodnot přes jejich úpravu až po konečnou prezentaci. Činnost, kterou funkce main započne, určuje uživatel prostřednictvím přepínačů vyjmenovaných v tabulce 12.2.

Následuje podrobnější popis jednotlivých akcí.

#### **12.3.2.1 Akce iniciovaná přepínačem --test**

Nejvýznamnější činností, kterou Skript vykonává je získávání výsledků, které je iniciováno přepínačem [--t](#page-108-0)est. Pro každou koncovou sekci, jejíž kód byl zadán prostřednictvím přepínače --list provede skript právě jedno volání funkce fn\_gen\_test(). V rámci ní se postupně volají příkazy uložené ve vybraných proměnných definovaných v konfiguraci daného testu. Tyto proměnné, vyjmenované v tabulce 12.3 a reprezentující jednotlivé úrovně zpracování měřením získaných hodnot v pipeline, mohou nést

#### • **volání funkce definované v aktuálním prostředí**,

Funkce definované v rámci shellu, v němž pro[bíhá](#page-108-1) testování představují vždy výchozí hodnotu v případě nenastavení proměnné. Těmito funkcemi jsou

**–** default snažící se "nedělat nic" pouhým zkopírováním výstupu a návratové hodnoty jí předcházejícího programu/funkce v pipeline,

<sup>&</sup>lt;sup>12</sup> Pokud taková neexistuje, potom měření nebude provedeno.
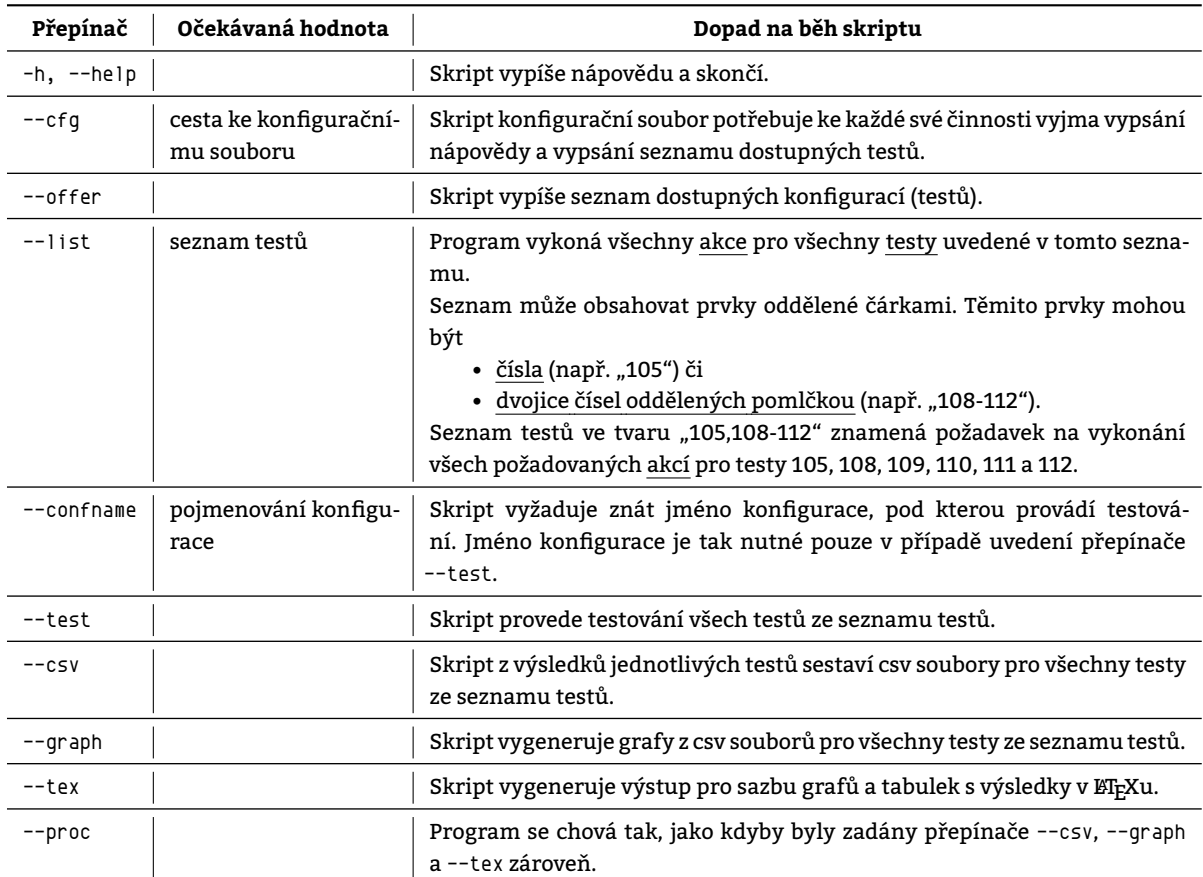

Tabulka 12.2: Argumenty akceptované programem

- **–** default\_check provádějí testování, zda-li výstup z předchozího programu/funkce je správný či nikoliv dle zadaných přepínačů a
- **–** default\_repair pokoušející se o opravu chybového stavu.
- **volání spustitelného souboru dostupného v rámci FS** nebo

Do proměnných vyjmenovaných v tabulce 12.3 lze pochopitelně ukládat i volání běžných souborů ležících na FS.

• **něco úplně jiného**.

Pokud jakákoliv z proměnných vyjmenova[ných](#page-108-0) v [tab](#page-209-0)ulce 12.3 nebude obsahovat validní volání, test skončí nezdarem.

> Tabulka 12.3: Proměnné nesoucí volání vykonávané v pořadí, jakém jsou uvedeny v tabulce

<span id="page-108-0"></span>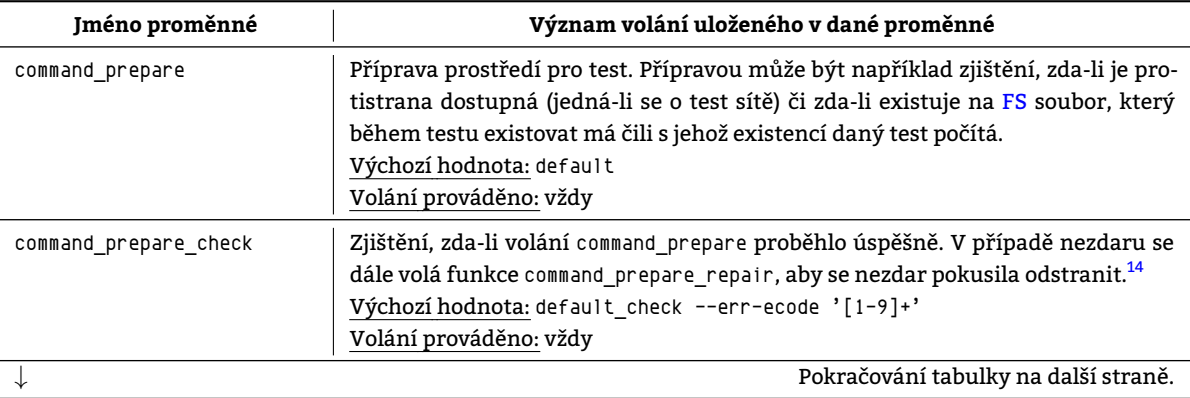

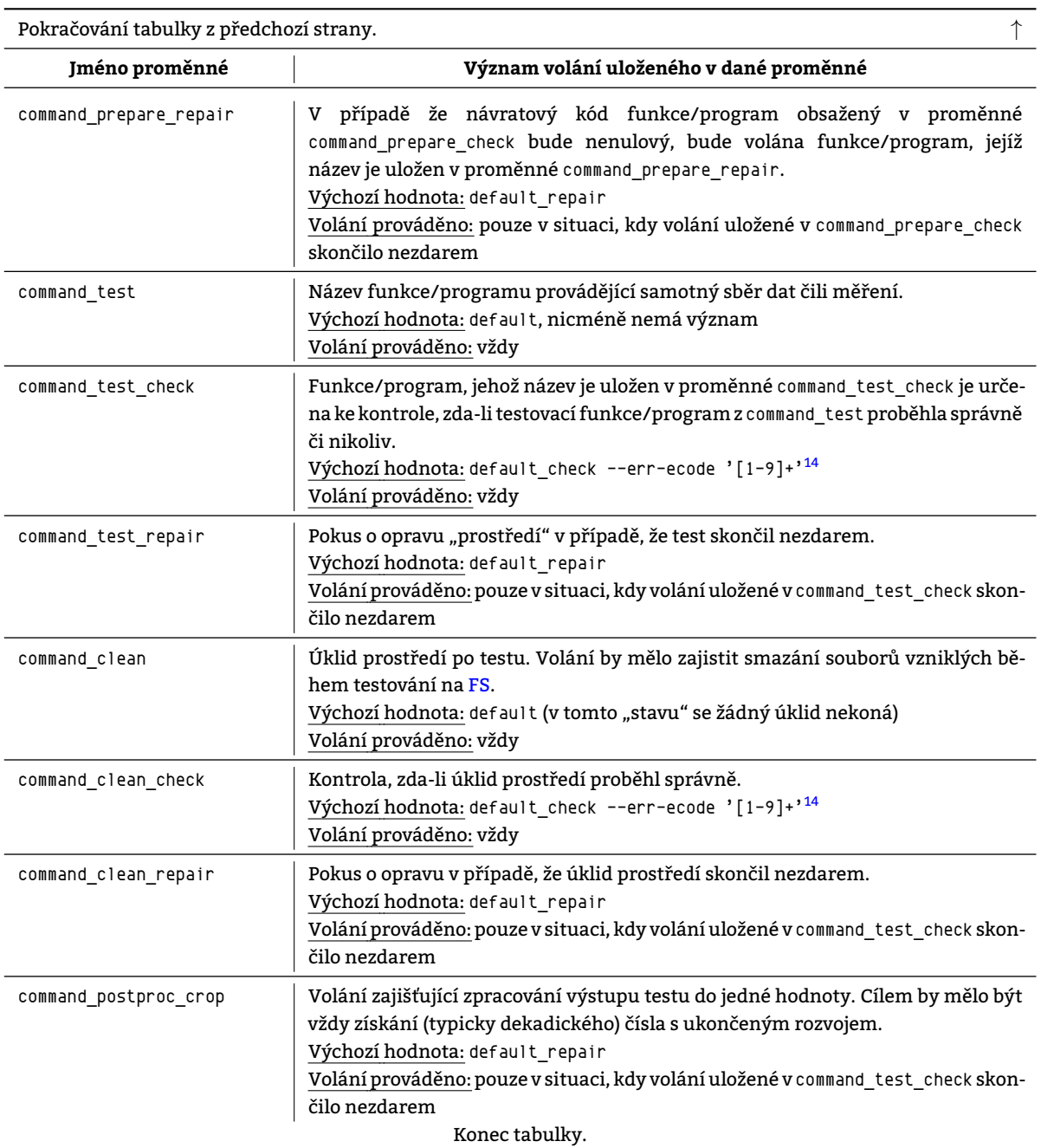

Vstupy a výstupy těchto volání jsou vzájemně zřetězeny<sup>13</sup> a tvoří tak v podstatě simulovanou rouru. Po provedeném testu na FS vznikne v adresáři adresářová struktura vyobrazená na obrázku 12.3.

#### **12.3.2.2 Akce iniciovaná přepínačem --csv**

Přepínač --csv předaný funkci \_main způsobí, že se již naměřené hodnoty

#### 1. **p[řeve](#page-209-0)dou do požadované jednotky**,

Požadovanou jednotku specifikuje uživatel v konfiguračním souboru (viz kapitola 12.3.1). Na FS již uložené hodnoty však zůstanou beze změny v původní jednotce. Převod do jiné jednotky proběhne pouze v paměti

<sup>&</sup>lt;sup>14</sup> Pořadí zřetězení techto volání je stejné jako pořadí proměnných v tabulce 12.3.

<sup>14</sup> Při návrhu *skriptu* se počítalo s tím, že opravy budou různého druhu a budou spočívat v různých krocích. Nakonec jsou výsledkem tři druhy oprav: "Oprava odstraněním výsledku.", "Oprava zásahem (lidské) obsluhy." a "Žádná oprava."

<sup>&</sup>lt;sup>14</sup> Návrh *skriptu* počítal s tím, že cokoliv se "může nezdařit" a proto skript musí být dostatečně robustní. U samotného testovacího příkazu umoženého v proměnné command\_test jeho případný nezdar dává smysl a proto jsou command\_test\_check a command\_test\_repair na místě. Aby byl skript dostatečně obecný, princip "kontroly a opravy" se rozkopíroval do všech [možn](#page-108-0)ých úrovní včetně "přípravy prostředí" a "úklidu prostředí". Konfigurace těchto možností však ani zdaleka nevyužívá a obecnost při psaní skriptu zde tak je spíše na škodu a obtížnější orientaci v něm, nežli k užitku samému.

<sup>14</sup> Díky nahraditelnosti volání lze úspěch definovat zcela jinak než jen jako "nulový návratový kód".

<sup>14</sup> Proměnná, jejíž hodnota je modifikovatelná prostřednictvím konfiguračního souboru.

a původní naměřené hodnoty tak nepostihne<sup>15</sup>.

#### 2. **umístí do tabulky ve formě CSV souboru**,

CSV soubor takto vzniklý je umístěn v kořeno[vém](#page-221-0) adresáři pro výstup skriptu. Jeho pojmenování je /<testcode>.abs.csv.

#### 3. **přepočtou na relativní vzhledem k refereční konfiguraci** a

Za referenční se považuje k. original. Hodnoty naměřené pro ni budou v relativním svém vyjádření tak představovat vždy hodnotu 1. Hodnoty naměřené pro ostatní konfigurace budou k této hodnotě přepočteny.

#### 4. **tyto relativní umístí do druhého CSV souboru**.

CSV soubor takto vzniklý je umístěn v kořenovém adresáři pro výstup skriptu. Jeho pojmenování je /<testcode>.rel.csv.

Stručněji řečeno přepínač --csv způsobí následující:

$$
\begin{array}{c}\n\left\langle \text{testcode}\right\rangle \left\langle \text{carg1}\right\rangle \left\langle \text{conf1}\right\rangle \\
\vdots \\
\left\langle \text{confN}\right\rangle \left\langle \text{confN}\right\rangle &\begin{array}{c}\n\text{f}_\text{ngen_csv\_abs} \\
\text{f}_\text{ngen_csv\_abs}\n\end{array}\n\right\rangle \left\langle \text{testcode}\right\rangle.\text{abs.csv} \xrightarrow{\text{fn_gen_csv_rel}} \left\langle \text{testcode}\right\rangle.\text{rel.csv} \\
\vdots \\
\left\langle \text{confN}\right\rangle &\begin{array}{c}\n\text{f}_\text{ngen_csv\_abs}\n\end{array}\n\right\}\n\end{array}
$$

#### **12.3.2.3 Akce iniciovaná přepínačem** --graph

Přepínač --graph způsobí, že pro všechny testy vyjmenované přepínačem --list jsou volány funkce fn\_gen\_img\_abs a fn gen img rel, které provedou následující zobrazení:

> /<testcode>.abs.csv fn\_gen\_img\_abs *−−−−−−−−−→* /<testcode>.abs.pdf /<testcode>.rel.csv fn\_gen\_img\_rel *−−−−−−−−−→* /<testcode>.rel.pdf

Obě volají funkci fn\_gen\_img, která připravuje konfiguraci pro nástroj gnuplot, který následně volá. Jeho výstup je poté převeden z formátu SVG do formátu PDF nástrojem convert.

#### **12.3.2.4 Akce iniciovaná přepínačem** --tex

Přepínač --tex způsobí, že pro všechny testy vyjmenované přepínačem --list je volána funkce fn\_gen\_tex, která provede následující zobrazení:

```
/<testcode>.abs.csv
/<testcode>.rel.csv }
fn_gen_tex
−−−−−−−→ /<testcode>.tex
```
Výstupem je soubor ve formátu TEX rozdělený na úseky oddělené vždy jedním řádkem obsahujícím zakomentovaný název následující "sekce", např.

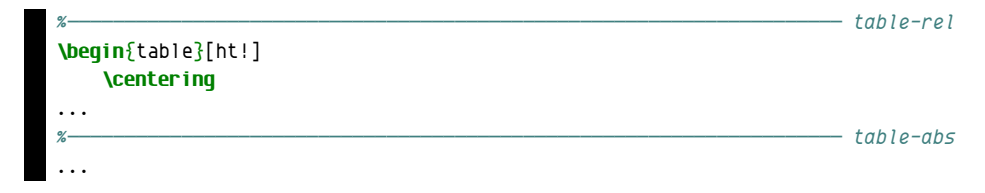

Jednotlivé sekce tímto postupem vzniklé následně byly vkládány do tohoto dokumentu jako některé podkapitoly (viz kapitoly 13).

#### **12.3.2.5 Akce proc**

Přepínač --proc vyvolá tutéž reakci, jako kdyby byly funkci \_main předány přepínače --csv, --pdf a --tex zároveň.

 $^{15}$ Díky tomu je možné měnit prezentaci naměřených dat bez nutnosti opakovaného měření, neboť již jednou měřená data zůstávají stále stejná.

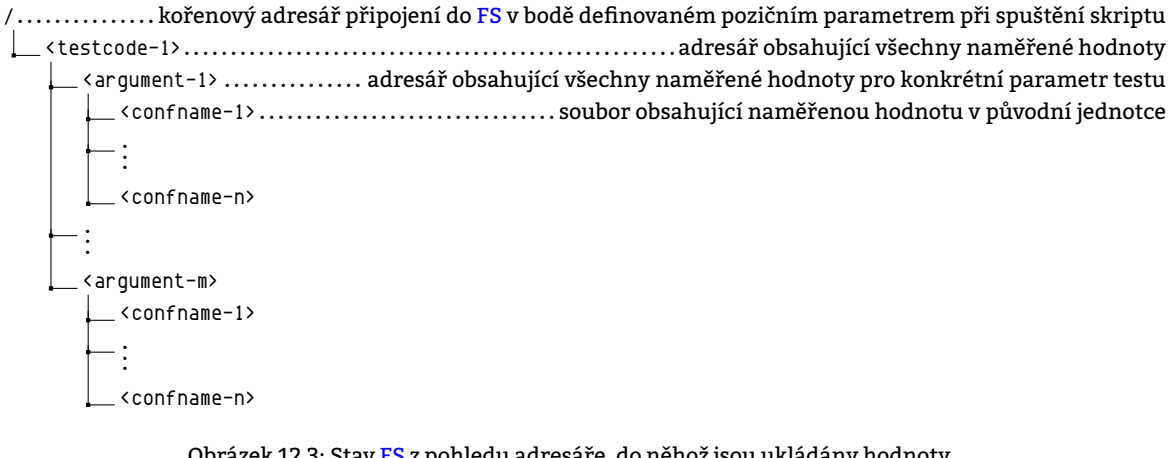

Obrázek 12.3: Stav FS z pohledu adresáře, do něhož jsou ukládány hodnoty získané měřením po provedení testu "<testcode-1>" pro všechny argumenty *⟨*1*, m⟩* v konfiguracích *⟨*1*, n⟩*

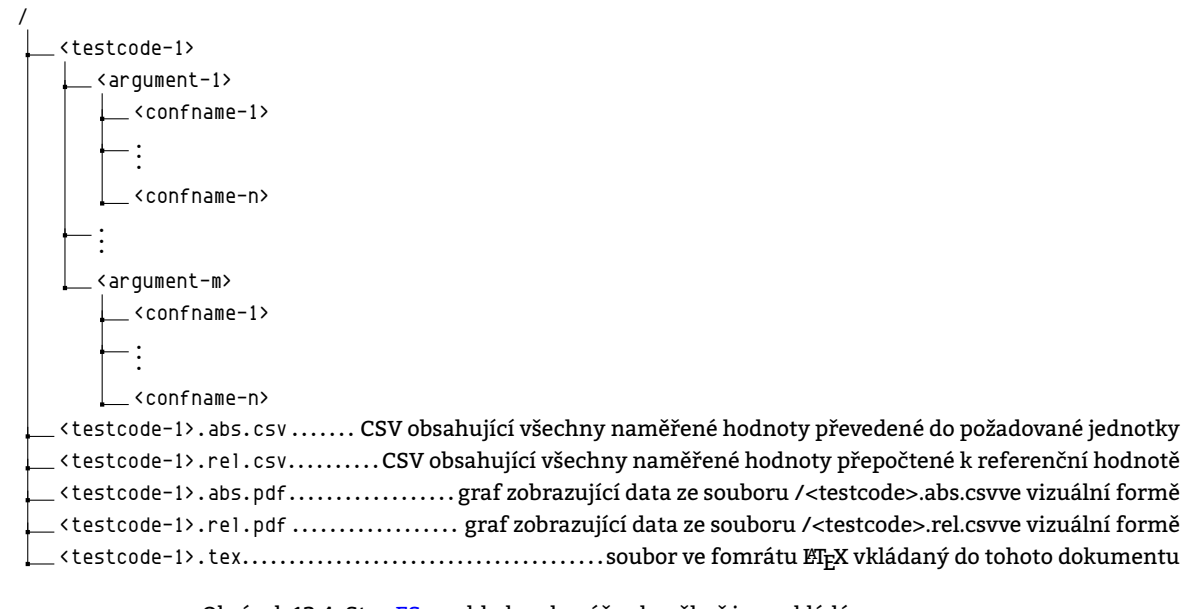

Obrázek 12.4: Stav FS z pohledu adresáře, do něhož jsou ukládány hodnoty získané měřením, po zpracování hodnot z měření vzešlých

# **13. Testy**

<span id="page-112-0"></span>Kapitola 13 prezentuje výsledky měření. Pro jejich lepší pochopení se předpokládá znalost pojmů

• **závisle proměnná veličina**,

Proměnná veličina, jejíž změny závisejí na dalších faktorech. Její hodnotu se snažíme nalézt. [Mec12]

• **n[ezá](#page-112-0)visle proměnná veličina** a [Proměnná veličina, která](#page-218-0) se mění nezávisle vzhledem k jiným faktorům. Manipulujeme jí záměrně. [Mec12]

### • **r[eferenční systém/konfigurace](#page-218-0)**.

*[Referenční systém](#page-215-0)* či též *referenční konfigurace systému* představuje výchozí stav, vůči kterému jsou porov[návány naměřené hodnoty.](#page-215-0)

Měření jednotlivých veličin je možné provádět typicky opakovaným prováděním vlastního programu vykonávajícího určité elementární operace či specializovaného nástroje – benchmarku –, přičemž je zapotřebí

- 1. Zajistit neměnnost prostředí, ve kterém bude testování probíhat.
- 2. Stanovit veličiny, které jsou při provozu systému podstatné čili veličiny, které budou měřeny.
- 3. Pro každou veličinu:
	- (a) Změřit její hodnotu na systému prostém jakýchkoliv úprav čili na systému s referenční konfigurací.
	- (b) Změřit její hodnotu na systému s navrženými úpravami
	- (c) Změřit její hodnotu na témže systému s
- 4. Naměřené výsledky vhodně vizualizovat.

# **13.1 Popis měření**

Každá číselná hodnota prezentovaná v tomto dokumentu jako výsledek (v grafu či tabulce) byla získána vlastním měřením. Není-li v rámci kapitoly, kde je tato hodnota prezentována uvedeno jinak, potom platí následující tvrzení:

# **13.1.1 Získávání hodnot**

• **Hodnota je aritmetickým průměrem z 5 naměřených hodnot.**

Opatření vícenásobného měření má za cíl maximálně umenšit dopad možných odchylek při měření. 5 násobné opakování je v některých případech (13.3.1) málo a v některých případech (13.8.1) mnoho. Proto toto číslo nelze brát za konečné. Je pouze výchozím a může být pro konkrétní testy upraveno.

• **Hodnoty vzdálené od střední hodnoty o více jak 2** *σ* **jsou z výpočtů vyřazeny.**

Hodnoty měřené veličiny jsou získávány měřením, které je možné libovolně krát opakovat. Jedná se o získávání hodnot náhodné veličiny, které mo[hou bý](#page-114-0)t zatíženy chybami. Dle [17] je 9[5,45 %](#page-157-0) výsledků náhodně měřené veličiny ve vzdálenosti max. 2*σ* od její střední hodnoty. Zbylé výsledky, vzdálené od střední hodnoty o více jak 2*σ*, skript považuje za výsledky zatížené natolik velkou chybou, že je zahazuje a pokouší se získat další.

#### **13.1.1.1 Postup získávání hodnot**

Následující seznam zachycuje tok aktivit, tak jak je funkce fn\_gen\_test při měření veličiny *X* vykonává:

1. Test: Bylo získáno požadované množství hodnot?

Ano. *→* Přejdi na bod č. 3.

2. Získání jedné další hodnoty – běh pipeline.

```
Hodnota získána. → Přejdi na bod č. 1.
```
Hodnota nezískána. *→* Přejdi na bod č. 7.

- <span id="page-112-2"></span>3. Z množiny hodnot měřené [vel](#page-112-1)ičiny se vypočtou
	- střední hodnota *E*(*X*) čili v tomto případě aritmetický průměr ze všech hodnot měřené veličiny a
		- směrodatná odchylka *σ*.
- 4. Pro každou jednu hodnotu se provede násle[d](#page-113-0)ující:

<span id="page-112-1"></span> $^{0}$ Systém bez úprav bude v následné prezentaci výsledků figurovat jako systém referenční.

- (a) Vypočte se maximální přípustná vzdálenost jedné hodnoty náhodné veličiny *X* od střední hodnoty této veličiny *E*(*X*).
	- vstup:  $E(X)$ ,  $\sigma$ , hodnota zadaná v \${thr[esho](#page-221-0)ld\_coeficient}<sup>14</sup>
	- výstup: hodnota leží/neleží v přípustné vzdálenosti
- (b) Test: Leží hodnota v přípustné vzdálenosti?

Ne.*→*Hodnota se označí jako invalidní. V případě, že se v budoucnu nezmění střední hodnota, nebude s ní již dále počítáno.

Ano. *→* Hodnota se v množině naměřených hodnot ponechá.

- 5. Test: Je v množině naměřených hodnot požadované množství hodnot?
	- Ne. *→* Přejdi na bod č. 2.
- 6. Test byl vykonán úspěšně.
- 7. Test selhal. Na FS žádný výsledek uložen není.

## **13.1.2 Porovnávání hodn[ot](#page-112-2)**

<span id="page-113-0"></span>Hodnoty nezávisle proměnné veličiny se získávají pro různé *konfigurace testovaného prostředí* (viz kapitola 11.3). Takto získané uspořáda[né d](#page-209-0)vojice

([hodnota nezávisl](#page-215-0)e proměnné veličiny*,* konfigurace testovaného prostředí)

se následně vůči sobě porovnávají. Porovnání je relativní. Pro porovnání je nutné, aby byla získána hodnota pro referenční konfiguraci, to jest pro konfiguraci prostou všech úprav – konfiguraci "original". Naměřené absolutní hodnoty jsou převedeny na koeficienty vyjadřující změnu oproti absolutní hodnotě naměřené v konfiguraci "original".

*Konfigurace original* je stav měřeného prostředí, ve kterém je na STROJI XENMV jádro ve verzi.

Pro všechna uskutečněná měření platí,

- že navzájem porovnávaná měření probíhají za "týchž podmínek" a
- že srovnání hodnot naměřených ukazatelů je vždy relativní vzhledem k referenci.

Je zřejmé, že absolutně tytéž podmínky není možné zaručit. Na testovacích strojích metalist a xenmy se během testování žádná činnost nesouvisející s měřením nevyvíjí. Určitou nestabilitu měřeného prostředí může přinést síťové spojení, které není v moci měření provádějící osoby.

# **13.2 Nástroje použité pro testování**

Verze jednotlivých nástrojů použitých pro testování jsou uvedeny v tabulce 13.1.

<span id="page-113-1"></span>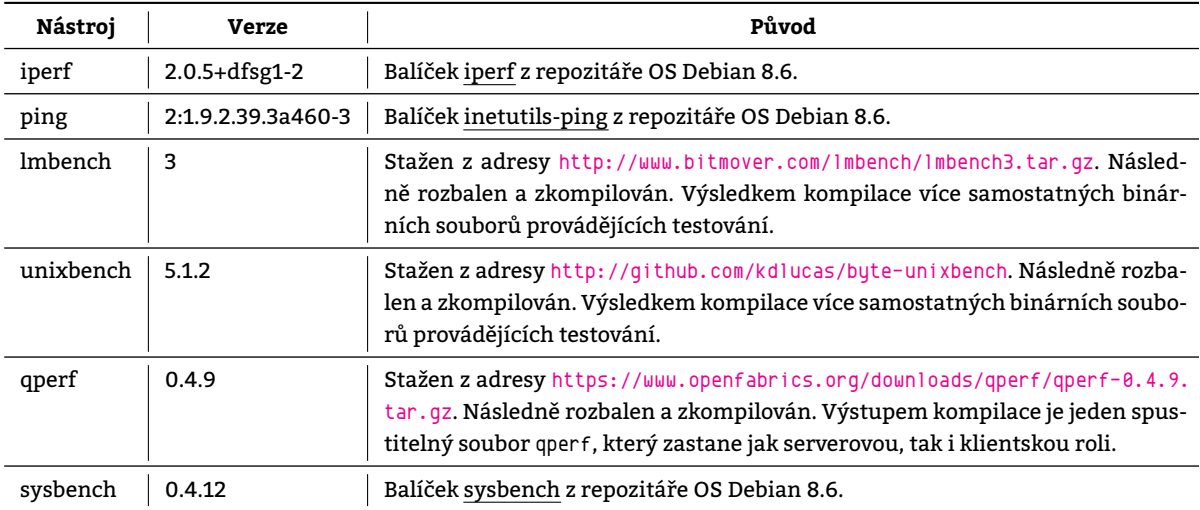

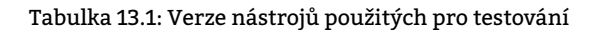

# **13.3 Testy nástrojem ping**

# **13.3.1 Test ping**

<span id="page-114-0"></span>Test ping měří dobu od odeslání zprávy protistraně do přijetí odpovědi, čili obousměrné zpoždění. Nezávisle proměnnou je velikost datové části ICMP paketu. Testováno je od velikosti datové části 16 B, neboť právě to je minimální velikost, při které nástroj ping podá informaci o zpoždění. Je měřeno obousměrné zpoždění ICMP Echo Request/Reply paketů.

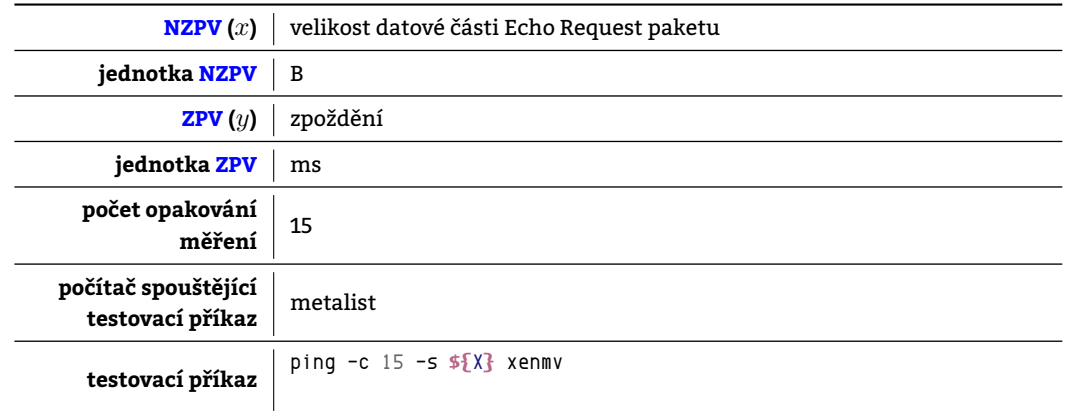

Tabulka 13.2: Charakteristiky testu ping

### **13.3.1.1 Naměřené hodnoty pro jednotlivé konfigurace**

| měřená               |       |       |       |       | velikost datové části Echo Request paketu [B] |       |       |       |       |
|----------------------|-------|-------|-------|-------|-----------------------------------------------|-------|-------|-------|-------|
| konfigurace          | 16    | 56    | 120   | 248   | 504                                           | 1016  | 2040  | 4088  | 8184  |
| original             | 0,142 | 0,174 | 0.163 | 0.167 | 0.15                                          | 0.183 | 0,211 | 0,22  | 0.402 |
| aslr-randkstack      | 0,114 | 0,128 | 0.136 | 0.124 | 0,148                                         | 0,171 | 0.193 | 0,361 | 0,411 |
| aslr-randmmap        | 0.152 | 0,171 | 0.125 | 0.107 | 0,123                                         | 0.152 | 0.193 | 0.37  | 0,419 |
| autoconf-performance | 0.134 | 0,124 | 0,145 | 0.142 | 0.15                                          | 0.18  | 0.23  | 0,235 | 0,384 |
| autoconf-security    | 0.161 | 0,157 | 0.195 | 0,177 | 0,167                                         | 0.175 | 0,219 | 0,229 | 0,411 |
| blackhole            | 0,141 | 0,145 | 0.17  | 0,178 | 0,167                                         | 0,208 | 0,292 | 0,237 | 0.401 |
| no-simult-connect    | 0.099 | 0,097 | 0.117 | 0.103 | 0,118                                         | 0,144 | 0.182 | 0,366 | 0.416 |
| noexec               | 0,13  | 0,133 | 0.129 | 0,169 | 0,189                                         | 0,196 | 0,261 | 0,318 | 0,438 |
| noexec-pageexec      | 0,111 | 0,111 | 0.102 | 0.102 | 0,126                                         | 0,144 | 0.192 | 0.362 | 0.416 |
| noexec-segmexec      | 0,118 | 0,137 | 0,116 | 0,114 | 0,16                                          | 0,167 | 0.191 | 0,36  | 0.413 |
| rap                  | 0,109 | 0,1   | 0.104 | 0.109 | 0,114                                         | 0.143 | 0,179 | 0,356 | 0,401 |
| rbac                 | 0,138 | 0,154 | 0.104 | 0.101 | 0,119                                         | 0.148 | 0.188 | 0,371 | 0,412 |
| sanitize             | 0,146 | 0,137 | 0,139 | 0.149 | 0,156                                         | 0.165 | 0,217 | 0,24  | 0,437 |
| socket-limit         | 0,096 | 0,098 | 0,108 | 0,1   | 0,121                                         | 0.143 | 0,184 | 0,389 | 0,404 |
| stackleak            | 0,102 | 0,098 | 0.096 | 0,104 | 0,114                                         | 0,147 | 0,189 | 0,365 | 0.413 |
| structleak           | 0,113 | 0,104 | 0.112 | 0.108 | 0,133                                         | 0.15  | 0,19  | 0,362 | 0.41  |
| uderef               | 0,111 | 0,105 | 0.104 | 0,107 | 0,116                                         | 0,146 | 0,182 | 0,373 | 0.423 |

Tabulka 13.3: Absolutní srovnání konfigurací

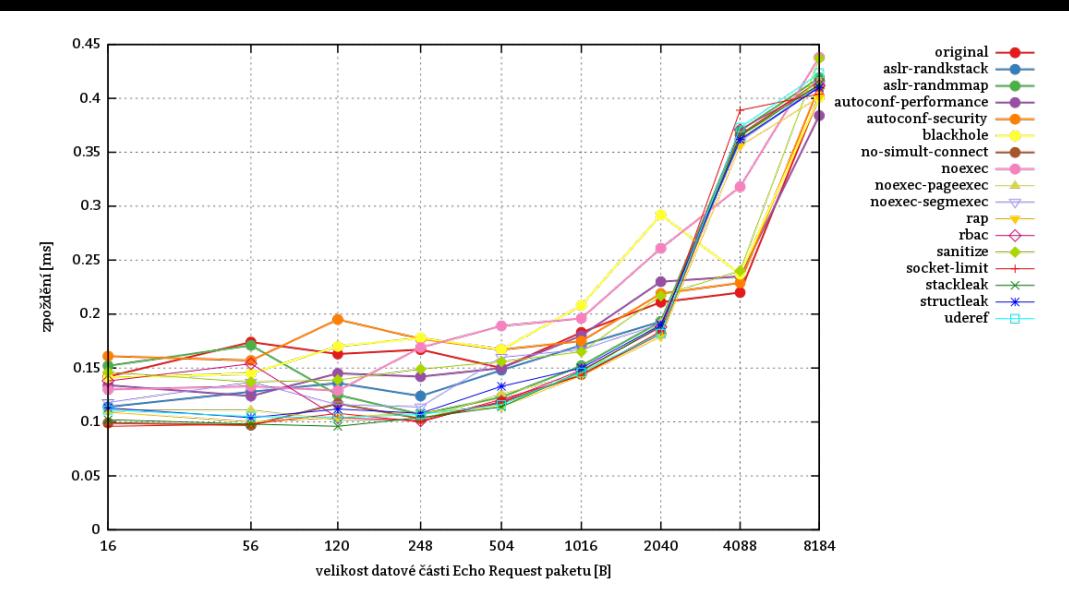

Obrázek 13.1: Absolutní srovnání konfigurací

# **13.3.1.2 Srovnání konfigurací**

| měřená               |      |      |   |      |      | velikost datové části Echo Request paketu [B] |      |      |   |      |      | průměr       |
|----------------------|------|------|---|------|------|-----------------------------------------------|------|------|---|------|------|--------------|
| konfigurace          | 16   | 56   |   | 120  | 248  | 504                                           | 1016 | 2040 |   | 4088 | 8184 |              |
| original             | 1    | 1    | 1 |      | 1    | 1                                             | 1    | 1    | 1 |      | 1    | $\mathbf{1}$ |
| aslr-randkstack      | 0,8  | 0,73 |   | 0.83 | 0,74 | 0,98                                          | 0,93 | 0.91 |   | 1,64 | 1,02 | 0,95         |
| aslr-randmmap        | 1,07 | 0,98 |   | 0,76 | 0.64 | 0.82                                          | 0,83 | 0.91 |   | 1,68 | 1,04 | 0.97         |
| autoconf-performance | 0.94 | 0,71 |   | 0,88 | 0.85 | 1                                             | 0,98 | 1,09 |   | 1,06 | 0.95 | 0.94         |
| autoconf-security    | 1,13 | 0,9  |   | 1,19 | 1,05 | 1,11                                          | 0,95 | 1,03 |   | 1,04 | 1,02 | 1,04         |
| blackhole            | 0,99 | 0.83 |   | 1,04 | 1,06 | 1,11                                          | 1,13 | 1,38 |   | 1,07 | 0.99 | 1,06         |
| no-simult-connect    | 0.69 | 0,55 |   | 0,71 | 0.61 | 0.78                                          | 0,78 | 0,86 |   | 1,66 | 1,03 | 0.85         |
| noexec               | 0.91 | 0,76 |   | 0,79 | 1,01 | 1,26                                          | 1,07 | 1,23 |   | 1,44 | 1,08 | 1,06         |
| noexec-pageexec      | 0.78 | 0,63 |   | 0,62 | 0.61 | 0.84                                          | 0,78 | 0,9  |   | 1,64 | 1,03 | 0.87         |
| noexec-segmexec      | 0.83 | 0,78 |   | 0,71 | 0.68 | 1,06                                          | 0.91 | 0,9  |   | 1,63 | 1,02 | 0.94         |
| rap                  | 0.76 | 0,57 |   | 0,63 | 0.65 | 0.76                                          | 0,78 | 0,84 |   | 1,61 | 0.99 | 0.84         |
| rbac                 | 0.97 | 0.88 |   | 0,63 | 0.6  | 0,79                                          | 0,8  | 0,89 |   | 1,68 | 1,02 | 0.91         |
| sanitize             | 1,02 | 0,78 |   | 0,85 | 0.89 | 1,04                                          | 0,9  | 1,02 |   | 1,09 | 1,08 | 0.96         |
| socket-limit         | 0.67 | 0.56 |   | 0.66 | 0.59 | 0,8                                           | 0.78 | 0,87 |   | 1,76 | 1    | 0.85         |
| stackleak            | 0.71 | 0.56 |   | 0,58 | 0.62 | 0.76                                          | 0,8  | 0.89 |   | 1,65 | 1,02 | 0.84         |
| structleak           | 0.79 | 0,59 |   | 0,68 | 0,64 | 0,88                                          | 0.81 | 0,9  |   | 1,64 | 1,01 | 0.88         |
| uderef               | 0.78 | 0,6  |   | 0.63 | 0.64 | 0.77                                          | 0.79 | 0.86 |   | 1,69 | 1,05 | 0.86         |

Tabulka 13.4: Relativní srovnání konfigurací vůči referenční konfiguraci original

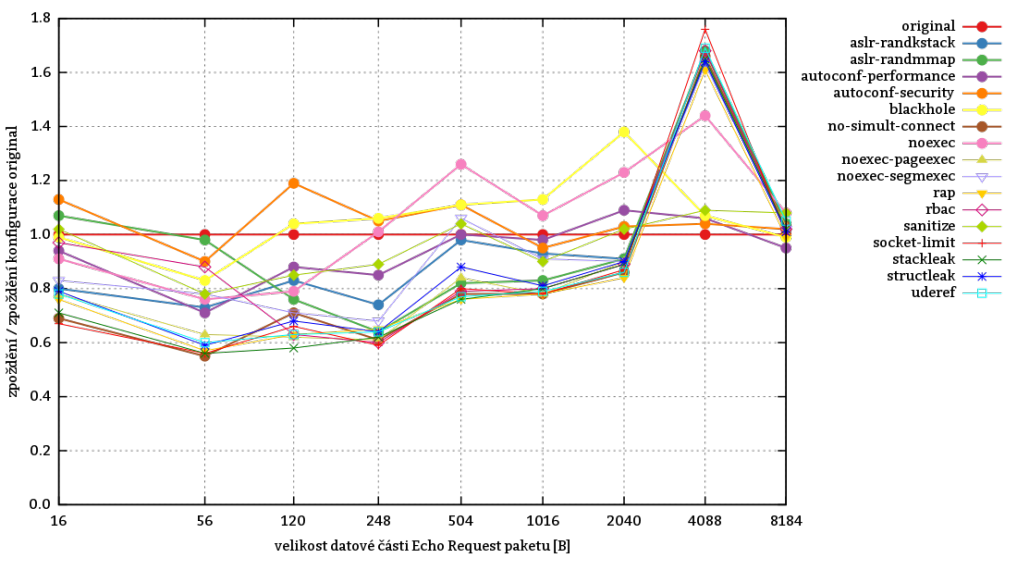

Obrázek 13.2: Relativní srovnání konfigurací vůči referenční konfiguraci original

#### **13.3.1.3 Zhodnocení testu**

Většina Grsec úprav snižuje odezvu ICMP paketů do velikosti cca 2048 B složeného z následujících komponent:

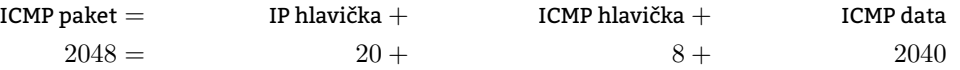

Příkazem ifconfig bylo zjištěno, že MTU přímo připojené sítě je 1500. Na obrázku 13.2 patrný zlom v hodnotě 2040 B tak s fragmentací IP paketu nesouvisí. Rozdíly mohou být dány do značné míry různými časy, kdy probíhaly testy jednotlivých konfigurací. Poněkud lepší výsledky autor očekával od konfigurací obsahujících aktivované volby modifikující síťový zásobník. Kupříkladu konfigurace blackhole, která deaktivuje odpovědi z portů na nichž nikdo nenaslouchá (viz kapitola 9.19) se však umístila spíše hůře.

Z testů 13.5.1, 13.5.[2](#page-210-3) či 13.4.2 vyplývá, že propustnost spoje je dostatečná. Růstová tendence je patrná. Vzhledem k tomu, že se jedná o měření veličiny silně závislé na prostředí sítě, lze rozdíly jednotlivých konfigurací částečně svalit na nestálost testova[ného](#page-90-0) prostředí (NMMP), nicméně hlavní chyba v tomto případě je patrně již v samotném měření a to v nedostatečně velkém statistickém vzorku.

# **13.4 Testy nástrojem iperf**

*Iperf* [je nástroj k měření propustno](#page-215-1)[sti komu](#page-210-4)nikačního kanálu mezi dvěma počítači. Program může běžet buďto v serverovém čí v klientském režimu. Během testu komunikují vždy právě dvě instance programu běžící v nestejném režimu. Prostřednictvím TCP či UDP se snaží přenést co největší objem dat. Server naslouchá standardně na všech dostupných adresách na portu 5001. Tabulka 13.5 vysvětluje význam jednotlivých argumentů předávaných nástroji iperf v rámci testů uvedených v této kapitole.

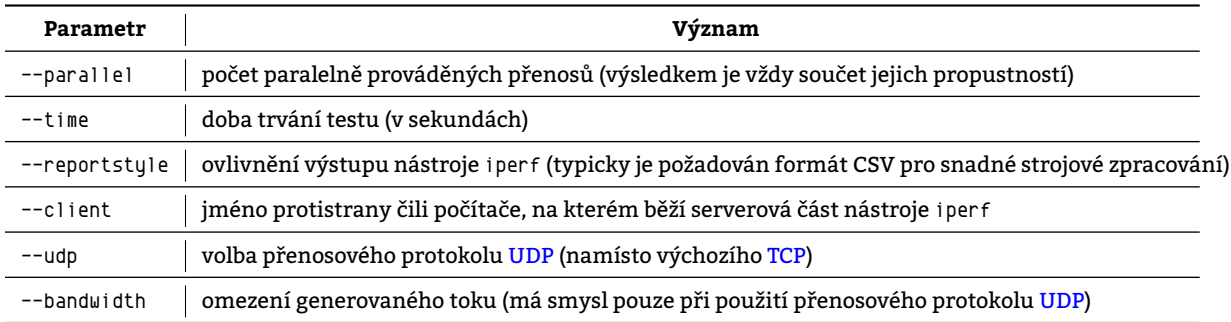

<span id="page-116-0"></span>Tabulka 1[3.5: P](#page-211-0)arametry příkazu ip[erf](#page-211-1)

# **13.4.1 Test iperf\_local\_tcp**

Test propustnosti síťového zásobníku testovaného počítače *n* TCP spojeními zároveň. Měřena je propustnost pouze v jednom směru TCP spoje. Obě zúčastněné strany běží na t[émže](#page-221-0) počítači – na xenmv. Jedno měření trvá 10 s.

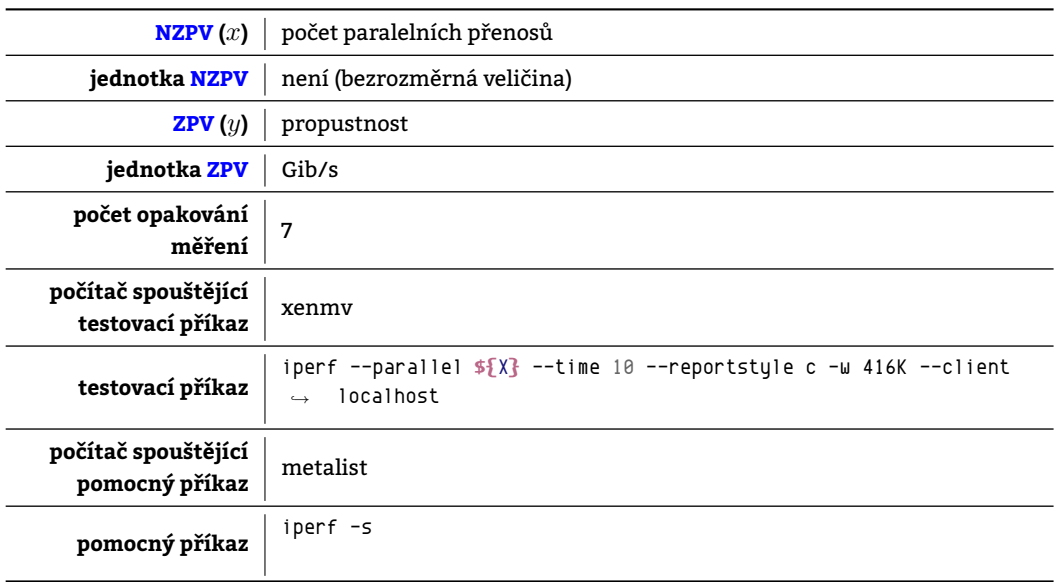

Tabulka 13.6: Charakteristiky testu iperf\_local\_tcp

**13.4.1.1 Naměřené hodnoty pro jednotlivé konfigurace**

| měřená               |       |       |       |       | počet paralelních přenosů |       |       |       |       |       |
|----------------------|-------|-------|-------|-------|---------------------------|-------|-------|-------|-------|-------|
| konfigurace          | 1     | 2     | 4     | 8     | 16                        | 32    | 64    | 128   | 256   | 512   |
| original             | 29,43 | 29,76 | 29,48 | 29,61 | 29,74                     | 29,71 | 29,83 | 29,67 | 29,77 | 29,42 |
| aslr-randkstack      | 29,79 | 29,50 | 29,56 | 29,52 | 29,48                     | 29,42 | 29,38 | 29,60 | 29,53 | 29,36 |
| aslr-randmmap        | 29,65 | 29,55 | 29,56 | 29,63 | 29,65                     | 29,55 | 29,61 | 29,43 | 29,62 | 29,50 |
| autoconf-performance | 28,66 | 28,73 | 28,84 | 28,73 | 28,92                     | 28,78 | 28,83 | 28,82 | 28,85 | 28,79 |
| autoconf-security    | 18,87 | 18,87 | 18,84 | 18,90 | 18,89                     | 18,88 | 18,97 | 18,91 | 18,86 | 18,90 |
| blackhole            | 29,55 | 29,70 | 29,59 | 29,57 | 29,75                     | 29,57 | 29,75 | 29,43 | 29,58 | 29,58 |
| no-simult-connect    | 29,63 | 29,59 | 29,54 | 29,52 | 29,73                     | 29,54 | 29,47 | 29,59 | 29,71 | 29,72 |
| noexec               | 30,12 | 30,23 | 30,17 | 29,86 | 30,19                     | 30,21 | 30,06 | 30,32 | 30,09 | 30,14 |
| noexec-pageexec      | 29,58 | 29,76 | 29,51 | 29,64 | 29,60                     | 29,53 | 29,67 | 29,76 | 29,64 | 29,64 |
| noexec-segmexec      | 29,25 | 29,13 | 29,28 | 29,19 | 29,21                     | 29,26 | 29,37 | 29,05 | 29,21 | 29,15 |
| rap                  | 29,07 | 29,19 | 29,14 | 29,08 | 29,06                     | 29,05 | 28,97 | 28,97 | 29,01 | 28,92 |
| rbac                 | 29,38 | 29,57 | 29,24 | 29,48 | 29,47                     | 29,50 | 29,48 | 29,31 | 29,41 | 29,43 |
| sanitize             | 29,19 | 26,93 | 26,19 | 26,87 | 25,93                     | 25,48 | 26,68 | 25,82 | 24,95 | 25,42 |
| socket-limit         | 29,63 | 29,61 | 29,69 | 29,73 | 29,79                     | 29,85 | 29,85 | 29,60 | 29,61 | 29,79 |
| stackleak            | 29,07 | 29,16 | 29,19 | 29,24 | 29,19                     | 28,97 | 29,28 | 29,06 | 29,38 | 29,10 |
| structleak           | 29,22 | 29,39 | 29,40 | 29,20 | 29,27                     | 29,20 | 29,23 | 29,13 | 29,37 | 29,35 |
| uderef               | 25,62 | 26,01 | 25,32 | 25,42 | 25,44                     | 25,28 | 25,51 | 25,23 | 25,24 | 25,66 |

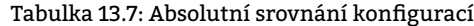

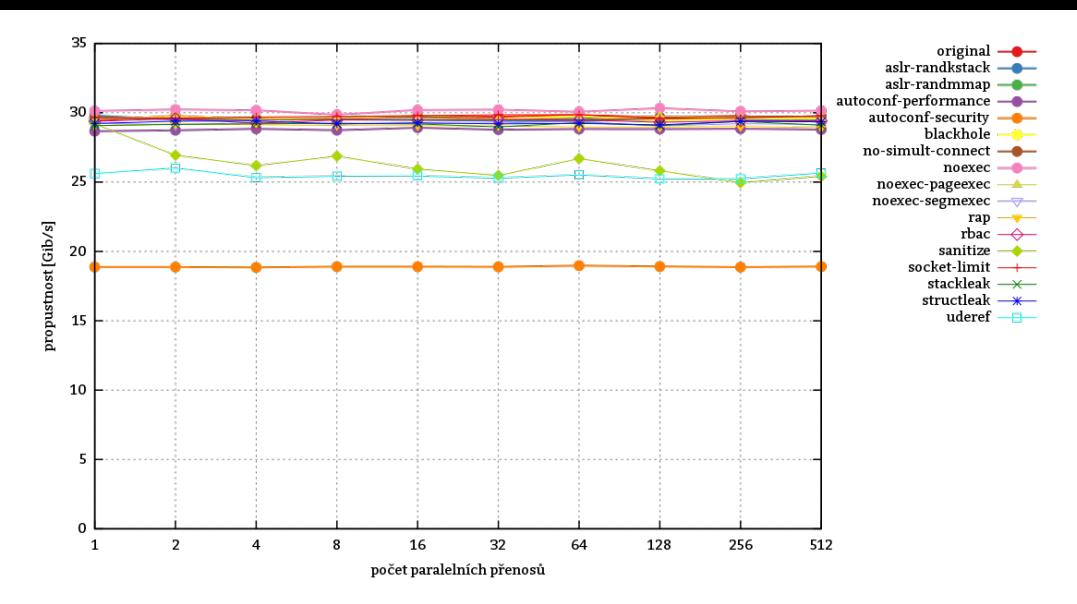

Obrázek 13.3: Absolutní srovnání konfigurací

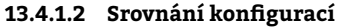

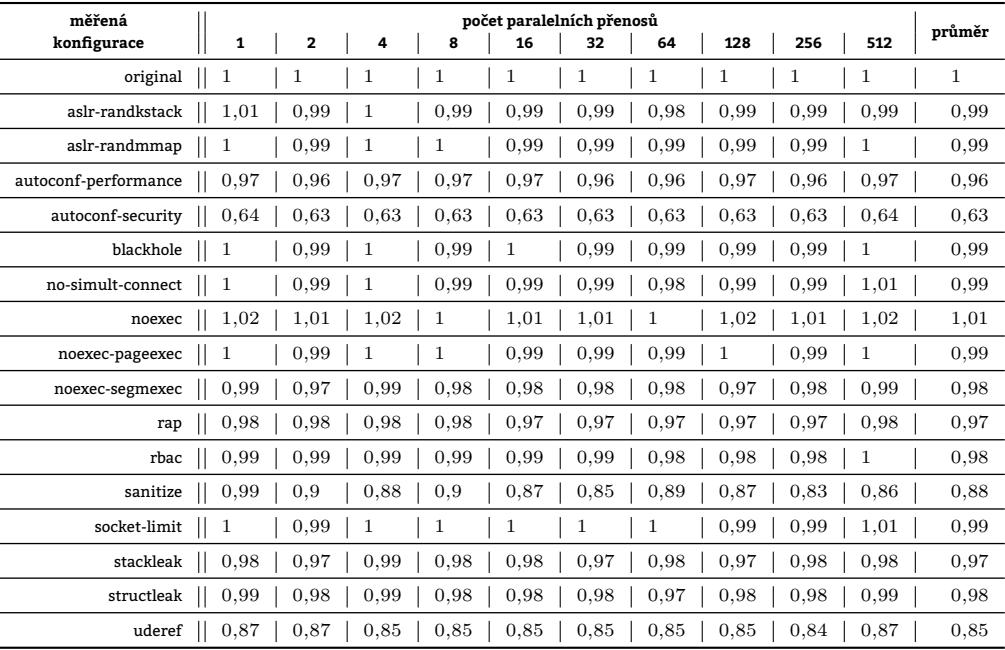

Tabulka 13.8: Relativní srovnání konfigurací vůči referenční konfiguraci original

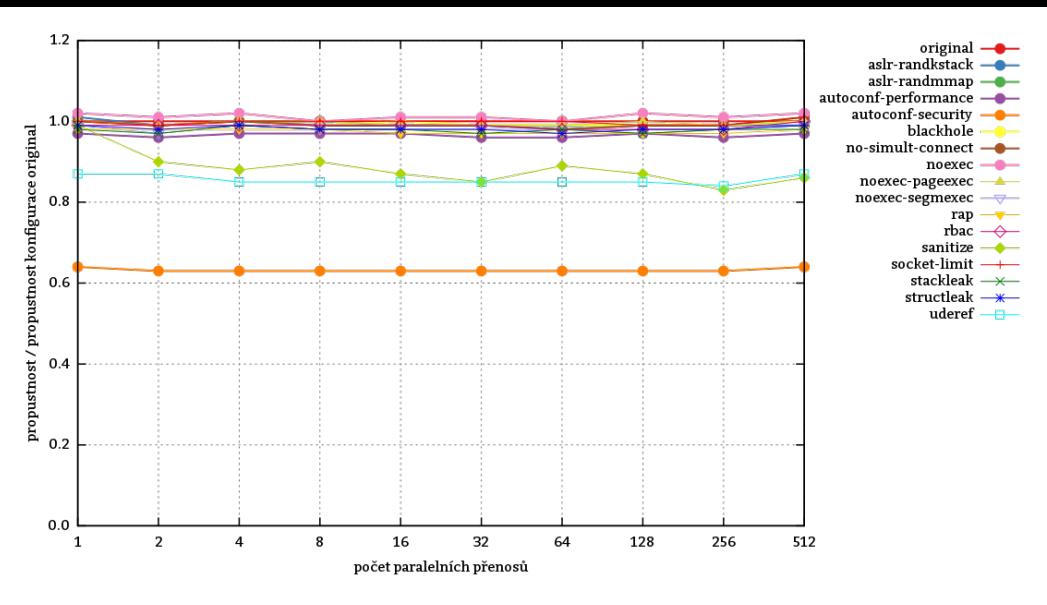

Obrázek 13.4: Relativní srovnání konfigurací vůči referenční konfiguraci original

### **13.4.1.3 Zhodnocení testu**

Test je sice prvoplánově cílen na síť, ale **testovaným subjektem se stala hlavní paměť**, jejíž propustnost – až cca 30 Gib/s – se projevila jako úzké hrdlo bránící TCP paketům plynout rychleji. **Propustnost při použití Grsecurity** vyjma konfigurací uderef, sanitize a autoconf-security prakticky **neklesala**. Na síťové prostředí orientovaná konfigurace no-simult-connect test prakticky nemohla ovlivnit. Potlačuje totiž možnost souběžně navazovat spojení a v daném testu se spojení vytváří pouze jednou a pak se již jen používá po celou dobu trvání testu. Dopad na propustnost TCP čili v tomto konkrétním případě na [propu](#page-211-1)stnost hlavní paměti test prokázal konfiguracím u[deref,](#page-213-0) sanitize a autoconf-security. Jedinou podstatnou volbou, kterou konfigurace sanitize obsahuje je PAX\_MEMORY\_SANITIZE (viz kapitola 9.13). Fyzické mazání obsahu dealokovaných paměťových stránek způsobuje propad propustnosti hlavní paměti o průměrně 12 %. Volba PAX\_MEMORY\_UDEREF (viz kapitola 9.5.2) zachází s výkonnostní penalizací až na 15 %. No a ko[nečn](#page-211-1)ě konfigurace autoconf-security mimo jiné obě tyto volby obsahuje a systém jí postižený je od referenčního systému vzdálen, co se týče výkonnosti, o průměrných 37 %. Test jednoznačně ukázal, že **v systémech, kde je propustn[ost p](#page-81-0)aměti kritická, není příliš vhodné volit volby** PAX\_M[EMORY\\_SA](#page-217-0)NITIZE **a** PAX\_MEMORY\_UDEREF. Ostatní volby propustnost paměti nelimitují.

# **13.4.2 Test iperf\_remote\_tcp**

Test jednosměrné propustnosti proudu dat protokolem TCP. Délka trvání testu je 10 s. Do testu jsou zapojeny dva počítače: xenmy na němž běží serverová instance programu i perf a metalist provozující instanci klientskou.

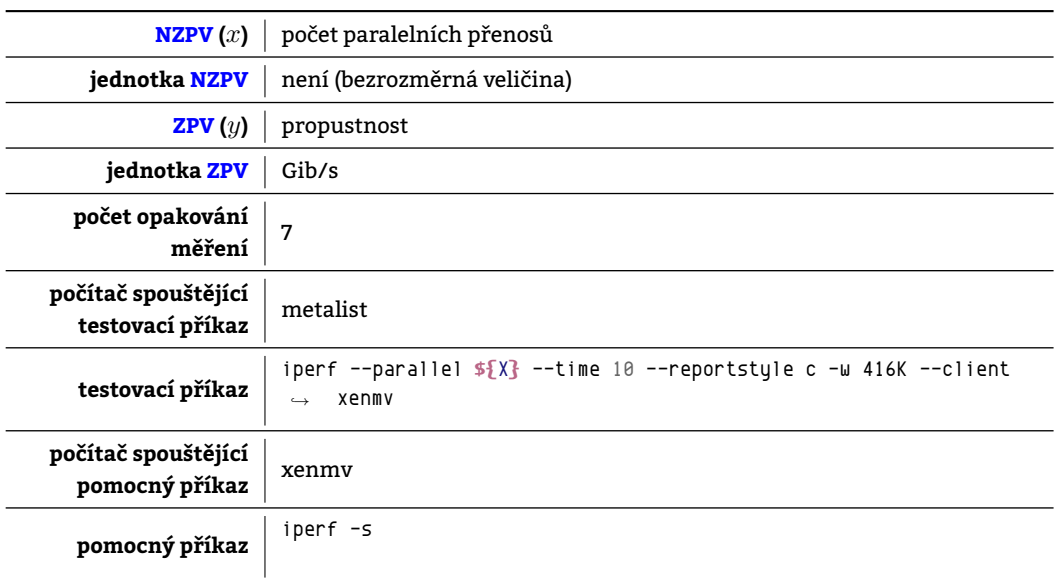

<span id="page-120-0"></span>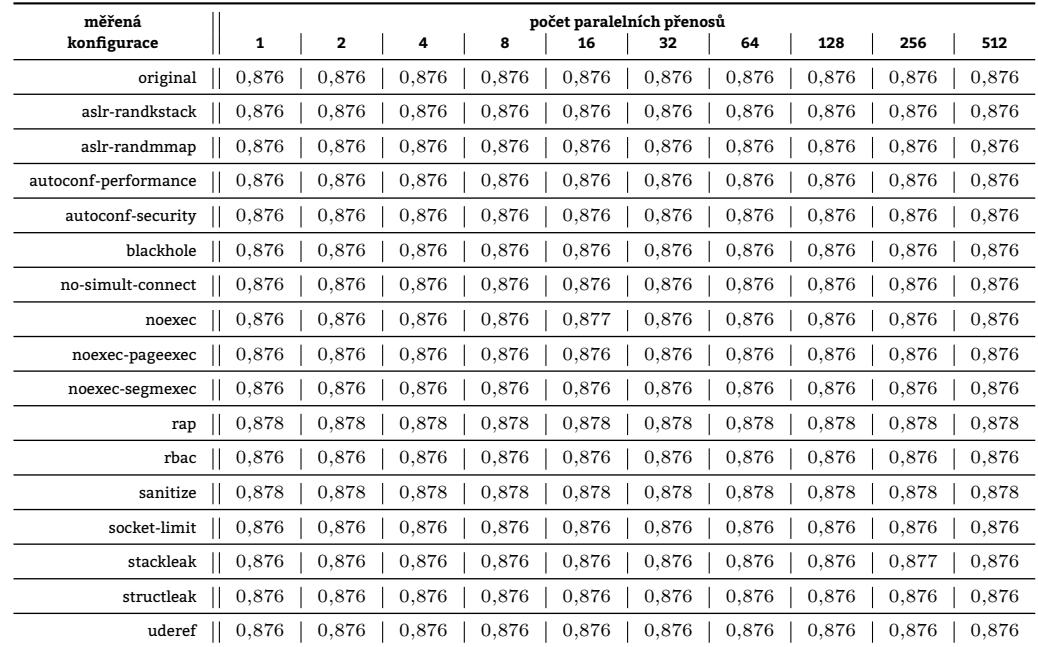

#### **13.4.2.1 Naměřené hodnoty pro jednotlivé konfigurace**

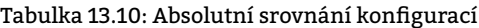

#### **13.4.2.2 Srovnání konfigurací**

| měřená               |                |                |              |              |              | počet paralelních přenosů |                |  |              |                |              | průměr       |
|----------------------|----------------|----------------|--------------|--------------|--------------|---------------------------|----------------|--|--------------|----------------|--------------|--------------|
| konfigurace          | $\mathbf{1}$   | $\overline{2}$ | 4            | 8            | 16           | 32                        | 64             |  | 128          | 256            | 512          |              |
| original             | 1              | 1              | 1            | 1            | 1            | $\mathbf{1}$              | $\overline{1}$ |  | $\mathbf{1}$ | $\overline{1}$ | $\mathbf{1}$ | 1            |
| aslr-randkstack      | $\overline{1}$ | $\overline{1}$ | $\mathbf{1}$ | $\mathbf{1}$ | $\mathbf{1}$ | $\mathbf{1}$              | $\overline{1}$ |  | $\mathbf{1}$ | $\overline{1}$ | $\mathbf{1}$ | 1            |
| aslr-randmmap        | 1              | 1              | 1            | 1            | 1            | $\mathbf{1}$              | 1              |  | 1            | $\overline{1}$ | 1            | 1            |
| autoconf-performance | $\mathbf{1}$   | $\overline{1}$ | $\mathbf{1}$ | 1            | $\mathbf{1}$ | $\mathbf{1}$              | 1              |  | 1            | $\mathbf{1}$   | $\mathbf{1}$ | 1            |
| autoconf-security    | 1              | 1              | 1            | 1            | 1            | 1                         | 1              |  | 1            | $\overline{1}$ | 1            | 1            |
| blackhole            | $\mathbf{1}$   | 1              | 1            | 1            | $\mathbf{1}$ | $\mathbf{1}$              | 1              |  | 1            | $\mathbf{1}$   | $\mathbf{1}$ | 1            |
| no-simult-connect    | 1              | 1              | 1            | 1            | $\mathbf{1}$ | $\mathbf{1}$              | 1              |  | 1            | $\mathbf{1}$   | $\mathbf{1}$ | 1            |
| noexec               | $\mathbf{1}$   | 1              | 1            | 1            | $\mathbf{1}$ | $\mathbf{1}$              | 1              |  | 1            | $\mathbf{1}$   | $\mathbf{1}$ | 1            |
| noexec-pageexec      | 1              | 1              | 1            | 1            | 1            | $\mathbf{1}$              | 1              |  | 1            | $\mathbf{1}$   | $\mathbf{1}$ | 1            |
| noexec-segmexec      | 1              | 1              | 1            | 1            | $\mathbf{1}$ | $\mathbf{1}$              | 1              |  | 1            | $\mathbf{1}$   | $\mathbf{1}$ | 1            |
| rap                  | 1              | 1              | 1            | 1            | 1            | $\mathbf{1}$              | 1              |  | 1            | $\mathbf{1}$   | $\mathbf{1}$ | 1            |
| rbac                 | 1              | 1              | 1            | 1            | $\mathbf{1}$ | $\mathbf{1}$              | 1              |  | 1            | 1              | $\mathbf{1}$ | 1            |
| sanitize             | 1              | 1              | 1            | 1            | 1            | 1                         | 1              |  | 1            | 1              | $\mathbf{1}$ | 1            |
| socket-limit         | 1              | 1              | 1            | 1            | 1            | $\mathbf{1}$              | 1              |  | 1            | 1              | $\mathbf{1}$ | 1            |
| stackleak            | 1              | 1              | 1            | 1            | 1            | $\mathbf{1}$              | 1              |  | 1            | $\mathbf{1}$   | $\mathbf{1}$ | 1            |
| structleak           | 1              | 1              | 1            | 1            | $\mathbf{1}$ | $\mathbf{1}$              | 1              |  | $\mathbf{1}$ | $\mathbf{1}$   | $\mathbf{1}$ | $\mathbf{1}$ |
| uderef               | 1              | $\mathbf{1}$   | $\mathbf{1}$ | $\mathbf{1}$ | $\mathbf{1}$ | $\mathbf{1}$              | $\overline{1}$ |  | $\mathbf{1}$ | $\mathbf{1}$   | $\mathbf{1}$ | $\mathbf{1}$ |

Tabulka 13.11: Relativní srovnání konfigurací vůči referenční konfiguraci original

#### **13.4.2.3 Zhodnocení testu**

Všechny konfigurace v testu dopadly podobně a to natolik, že v tabulce 13.10 díky zaokrouhlení není zřetelný naprosto žádný rozdíl. Na rozdíl od testu v kapitole 13.4.1 zde jako úzké hrdlo nefiguruje hlavní paměť, nýbrž nejslabší článek spoje (viz kapitola 11.1), který má přenosovou kapacitu natolik nízkou, že **nároky kladené na výkonnost systému byly dostatečně malé na to, aby nebyl nikdy svou konfigurací limitován**. Přenosová rychlost 0,876 Gib/s čili 0,94 Gb/s koresponduje i s maximální teoretickou propustností spoje 1 G[b/s dle](#page-120-0) kapitoly 11.1.

# **13.5 Testy nástr[oje](#page-96-0)m qperf**

qperf je nástroj pro zjišťování parametrů síťových spojů, který v době měření nebyl součástí standardního repozitáře pro Debian 8. qperf k měření vyžaduje vždy běh dvou svých instancí. Měřeno je vžd[y jed](#page-96-0)nosměrné zpoždění či jednosměrná propustnost vždy ve směru klient *→* server.

# **13.5.1 Test qperf\_local\_bw\_tcp**

Test qperf\_local\_bw\_tcp zjišťuje jednosměrnou propustnost síťového subsystému při použití protokolu TCP. Testu se účastní dvě instance programu qperf – jedna v roli serve[ru p](#page-221-0)řijímajícího data a druhá v roli klienta. Test trvá 10 s.

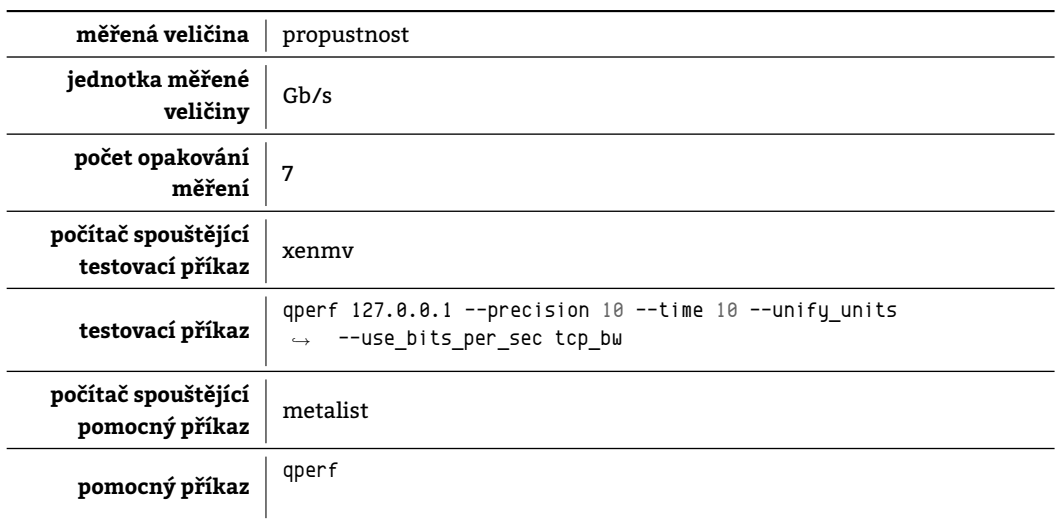

Tabulka 13.12: Charakteristiky testu qperf\_local\_bw\_tcp

#### **13.5.1.1 Naměřené hodnoty pro jednotlivé konfigurace**

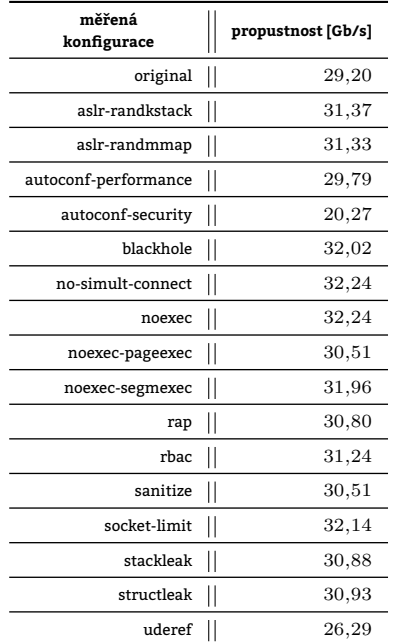

Tabulka 13.13: Absolutní srovnání konfigurací

**13.5.1.2 Srovnání konfigurací**

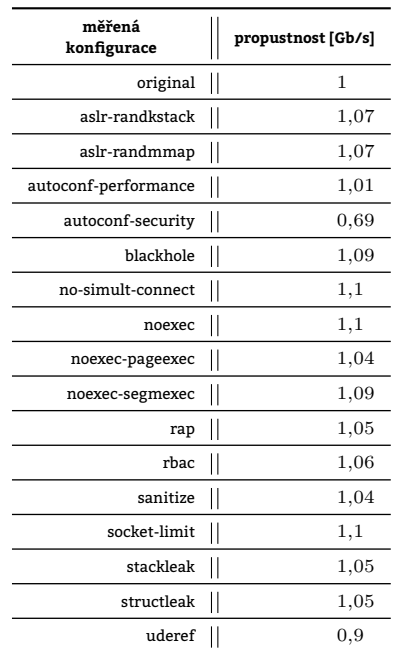

Tabulka 13.14: Relativní srovnání konfigurací vůči referenční konfiguraci original

#### **13.5.1.3 Zhodnocení testu**

Propustnost cca 30 Gb/s představuje stejně tak, jako i v testu uvedeném v kapitole 13.4.1, propustnost hlavní paměti, neboť právě ta je úzkým hrdlem v případě komunikace zasílané TCP proudem na virtuální síťové rozhraní "localhost". V některých konfiguracích je pozorovatelné dokonce mírné zlepšení oproti referenční konfiguraci, nicméně to bude velmi pravděpodobně způsobeno NMMP. Výrazněji zaostávají pouze konfigurace uderef a autoconf-security. Vztah k. uderef vzhledem ke k. autoconf-security byl již popsán v kapitole 13.4.1 a prot[o již ne](#page-116-0)ní překvape[ním, proč dané](#page-213-1) konfigurace dopadly, jak dopadly. Pro čtenáře obeznámeného [s vý](#page-211-1)sledky dosaženými v testu uvedeném v kapitole 13.4.1 je však překvapivé jistě to, že konfigurace sanitize s sebou do systému nepřinesla žádnou výkonnostní ztrátu, jak tomu bylo v testu 13.4.1. Jak je [to možn](#page-210-4)é? Testovací nástroj qperf se patrně v takové míře nezbavuje již jednou mu přidělené paměti. Buďto ji používá opakovaně, nebo si ji prostě jen d[rží a n](#page-116-0)edealokuje ji. Jádru tak nepřidělává práci s jejím "nulováním" a hlavní paměť se tak může plně věnovat čtení a zápisu přenášených dat. Oddělení paměťových [prosto](#page-116-0)rů Kernel Space a User Space v podání konfigurace uderef však testovací nástroj obejít nedokázal. Po celou dobu běžel v user mo[de, čil](#page-116-0)i využíval User Space, a síťový zásobník v držení jádra a tudíž i kopírování dat mezi User Space a Kernel Space si vybrali svou daň v podobě snížení propustnosti hlavní paměti o 10 %. **Chce-li čtenář nasadit Grsecurity na sys[tému, kde pro](#page-213-1)pustnost paměti hraje prim, tak nechť raději dvakrát rozmyslí aktivaci voleb** PAX\_MEMO[RY\\_UDEREF](#page-214-0) **a** GRK[ERNSEC\\_CONFI](#page-218-1)G\_PRIORITY\_SECURITY.

#### **[13.5.2](#page-218-1) Test [qperf](#page-214-0)[\\_l](#page-218-2)ocal\_bw\_u[dp](#page-218-1)**

Test [qperf\\_loca](#page-213-0)l\_bw\_udp je obdobou testu uvedeného v kapitole 13.5.1. Jedinou odlišností je protokol použitý pro přenos dat. V případě tohoto testu je jím UDP.

#### **13.5.2.1 Naměřené hodnoty pro jednotlivé konfigurace**

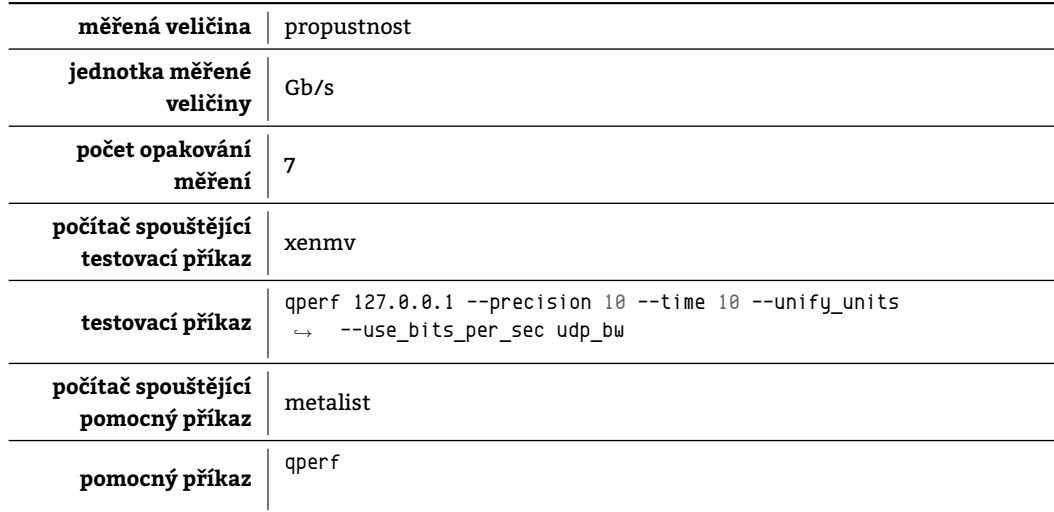

Tabulka 13.15: Charakteristiky testu qperf\_local\_bw\_udp

| měřená<br>konfigurace |                        | propustnost [Gb/s] |
|-----------------------|------------------------|--------------------|
| original              | II                     | 33,70              |
| aslr-randkstack       | $\mathsf{I}\mathsf{I}$ | 34,98              |
| aslr-randmmap         | $\mathsf{I}\mathsf{I}$ | 34,76              |
| autoconf-performance  | $\mathsf{I}\mathsf{I}$ | 36,84              |
| autoconf-security     | $\mathsf I$            | 22,39              |
| blackhole             | $\mathsf{I}\mathsf{I}$ | 32,48              |
| no-simult-connect     | $\mathsf{I}\mathsf{I}$ | 32,73              |
| noexec                | $\mathsf{I}\mathsf{I}$ | 34,98              |
| noexec-pageexec       | $\mathsf{I}\mathsf{I}$ | 33,18              |
| noexec-segmexec       | $\mathsf{I}\mathsf{I}$ | 38,13              |
| rap                   | $\mathsf{I}\mathsf{I}$ | 34,27              |
| rbac                  | $\mathsf{I}$           | 34,10              |
| sanitize              | $\mathsf{I}\mathsf{I}$ | 34,94              |
| socket-limit          | $\mathsf{I}$           | 33,38              |
| stackleak             | $\mathop{  }$          | 36,40              |
| structleak            | $\mathsf{I}$           | 33,35              |
| uderef                | ll                     | 34,46              |

Tabulka 13.16: Absolutní srovnání konfigurací

#### **13.5.2.2 Srovnání konfigurací**

| měřená<br>konfigurace                     | propustnost [Gb/s] |
|-------------------------------------------|--------------------|
| $\mathsf{I}$<br>original                  | 1                  |
| $\mathsf{I}\mathsf{I}$<br>aslr-randkstack | 1,03               |
| $\mathsf{I}$<br>aslr-randmmap             | 1,03               |
| $\mathsf{I}$<br>autoconf-performance      | 1,09               |
| $\mathsf{I}$<br>autoconf-security         | 0,66               |
| $\mathbf{I}$<br>blackhole                 | 0,96               |
| $\mathbf{I}$<br>no-simult-connect         | 0,97               |
| noexec                                    | 1,03               |
| $\mathsf{I}$<br>noexec-pageexec           | 0,98               |
| noexec-segmexec                           | 1,13               |
| rap                                       | 1,01               |
| rbac                                      | 1,01               |
| sanitize                                  | 1,03               |
| $\mathsf{I}$<br>socket-limit              | 0,99               |
| stackleak                                 | 1,08               |
| structleak                                | 0.98               |
| uderef                                    | 1,02               |

Tabulka 13.17: Relativní srovnání konfigurací vůči referenční konfiguraci original

#### **13.5.2.3 Zhodnocení testu**

Propustnost cca 34 Gb/s představuje propustnost hlavní paměti, neboť právě ta je úzkým hrdlem v případě komunikace zasílané UDP proudem na virtuální síťové rozhraní "localhost". Za povšimnutí rozhodně stojí fakt, že propustnost hlavní paměti naměřená UDP proudem je o cca 13 % vyšší nežli její propustnost naměřená TCP spojením. Konfiguraci uderef test neprokázal zpomalení systému, jako tomu bylo v předcházejícím testu. Zajímavého výkonnostního posunu – +13 % – bylo dosaženo s konfigurací noe[xec-segmexec.](#page-213-1) Vzhledem k počtu opakování testu by NMMP 13 % rozdílu udělat [nem](#page-211-0)ělo, nicméně autor tento stav neumí logicky vysvětlit. Nějaké zvláštní doporučení však konfiguraci [noexec-segme](#page-213-1)xec neudělí[, neb](#page-211-0)oť ta byla do měření zahrnuta výhradně pro zjištění dopadu [emul](#page-211-1)ace NX bitu a nasazování x86 systémů bez podpory 64 bitových instrukcí se příliš nepředpokládá.

#### **13.5.3 Test qperf\_local\_lat\_tcp**

Test qperf\_local\_lat\_tcp zjišťuje jednosměrné zpoždění paketů od jejich odeslání jednou instancí [programu](#page-215-2) qperf až do p[řijet](#page-211-2)í druhou instancí programu qperf. Měřené zpoždění tak zahrnuje i prodlevy v rámci síťového zásobníku. Pro přenos je využit protokol TCP. Vše probíhá v rámci počítače xenmv.

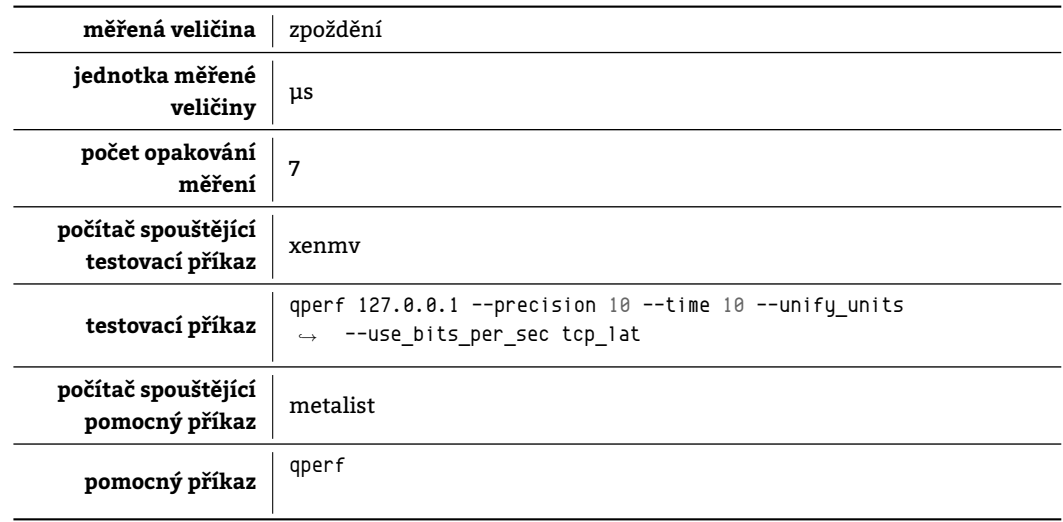

Tabulka 13.18: Charakteristiky testu qperf\_local\_lat\_tcp

| měřená<br>konfigurace |    | zpoždění [µs] |
|-----------------------|----|---------------|
| original              | Ш  | 10,105        |
| aslr-randkstack       | II | 10,549        |
| aslr-randmmap         | Ш  | 10,759        |
| autoconf-performance  | II | 10,708        |
| autoconf-security     | Ш  | 11,443        |
| blackhole             | II | 10,412        |
| no-simult-connect     | II | 10,423        |
| noexec                | II | 10,127        |
| noexec-pageexec       | II | 10,847        |
| noexec-segmexec       | II | 10,815        |
| rap                   | II | 11,137        |
| rbac                  | II | 10,989        |
| sanitize              | II | 10,571        |
| socket-limit          | II | 10,397        |
| stackleak             | II | 11,369        |
| structleak            | II | 10,723        |
| uderef                | II | 12,14         |

Tabulka 13.19: Absolutní srovnání konfigurací

#### **13.5.3.2 Srovnání konfigurací**

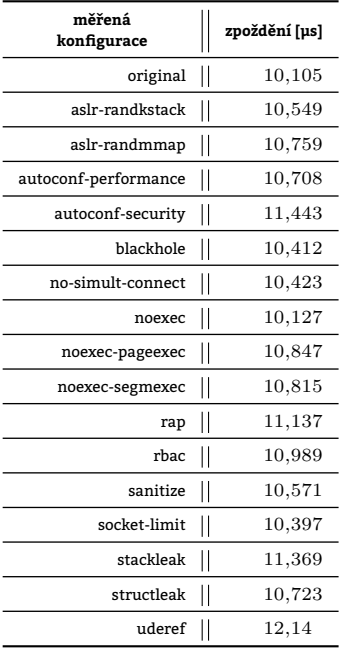

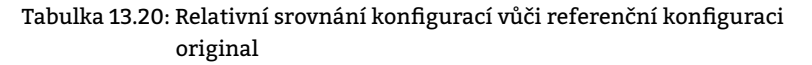

#### **13.5.3.3 Zhodnocení testu**

V jednosměrném zpoždění při komunikaci protokolem TCP se od referenční konfigurace výrazněji odchýlily pouze konfigurace uderef (pokles o 22 %), autoconf-security (pokles o 19 %) a stackleak (pokles o 13 %). Oddělení paměťových prostorů jednotlivých ringů zapříčiněné k. uderef, zdá se, vyžaduje určitý nezanedbatelný čas navíc k přenosu informace z Kernel Space do User Space. Zároveň čištění kernelspace-stack při každém návratu ze systémového volání (konfigurace stackleak) také brzdí přenos TCP pake[tů. O](#page-211-1)statní konfigurace neměly na odezvu TCP paketů dopad a jejich rozptyl lze přičíst na vrub NMMP.

# **13.5.4 Test [qperf\\_lo](#page-214-0)ca[l\\_lat\\_udp](#page-218-1)**

Test qperf\_local\_lat\_udp zjišťuje jednosměrn[é zp](#page-211-1)oždění paketů čili dobu od jejich odeslání jedn[ou in](#page-211-1)stancí programu qperf až do přijetí druhou ins[tancí p](#page-210-4)rogramu qperf. Měřené zpoždění tak zahrnuje i prodlevy v rámci síťového zásobníku. Pro přenos je využit protokol UDP. Test trvá 10 s.

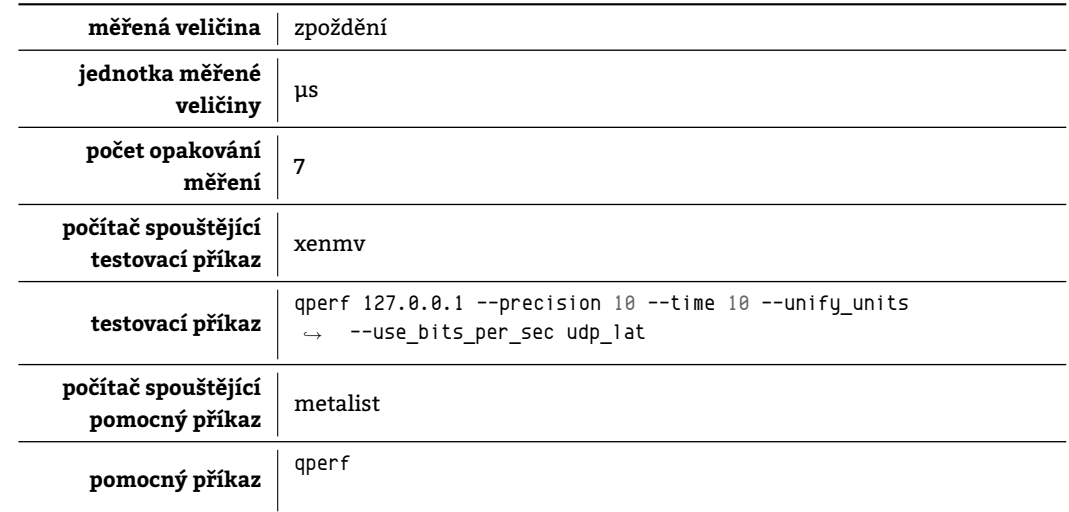

Tabulka 13.21: Charakteristiky testu qperf\_local\_lat\_udp

# **13.5.4.1 Naměřené hodnoty pro jednotlivé konfigurace**

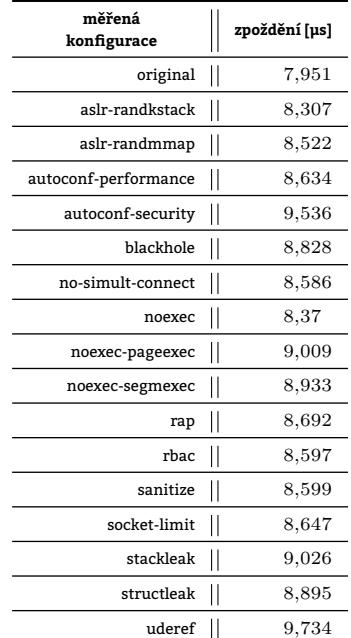

Tabulka 13.22: Absolutní srovnání konfigurací

**13.5.4.2 Srovnání konfigurací**

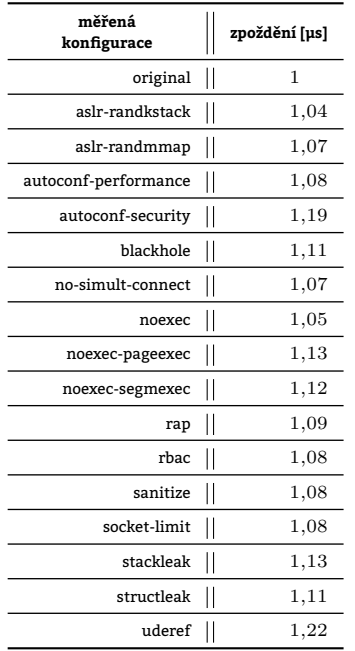

Tabulka 13.23: Relativní srovnání konfigurací vůči referenční konfiguraci original

# **13.5.4.3 Zhodnocení testu**

Test ukázal obdobné výsledky jako test uvedený v kapitole 13.5.3. Zde je zajímavé si všimnout též rozdílu ve zpoždění přenosu TCP paketu a UDP paketu. Ten činí cca 2,3 μs ve prospěch UDP. V testu nejvíce zaostávají tak jako i dříve systémy s konfiguracemi uderef a autoconf-security.

# **13.5.5 Test qperf\_remote\_bw\_tcp**

Test qperf remote bw [tcp](#page-211-0) zjišťuje jednosměrnou propustnost síťové[ho su](#page-211-0)bsystému při použití protokolu TCP. Testu se účastní dvě instance programu qperf – jedna v roli serveru přijímajícího data a druhá v roli klienta. Test trvá 10 s. Klientská instance programu qperf běží na jiném počítači nežli její protějšek.

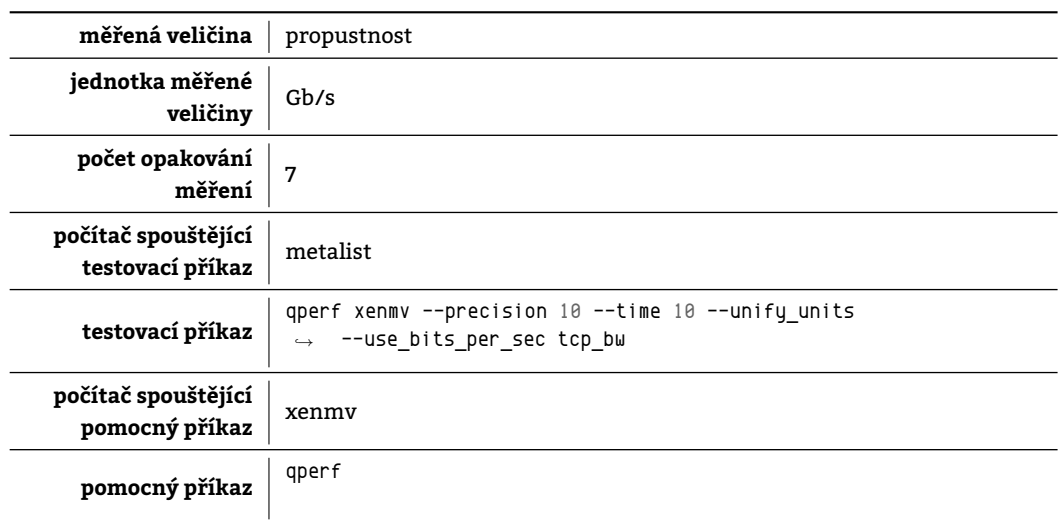

Tabulka 13.24: Charakteristiky testu qperf\_remote\_bw\_tcp

### **13.5.5.1 Naměřené hodnoty pro jednotlivé konfigurace**

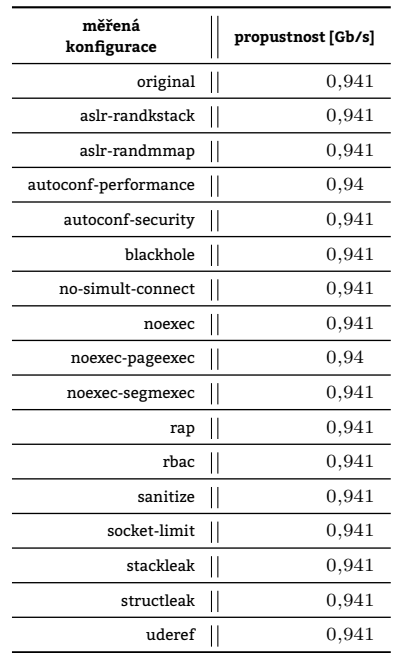

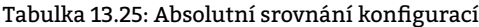

#### **13.5.5.2 Srovnání konfigurací**

| měřená<br>konfigurace               | propustnost [Gb/s] |
|-------------------------------------|--------------------|
| original                            | $\mathsf{I}$<br>1  |
| $\mathsf{I}$<br>aslr-randkstack     | 1                  |
| $\vert \vert$<br>aslr-randmmap      | 1                  |
| $\mathsf I$<br>autoconf-performance | 0,99               |
| $\mathsf{I}$<br>autoconf-security   | 1                  |
| $\mathsf{I}$<br>blackhole           | 1                  |
| $\mathbf{I}$<br>no-simult-connect   | 1                  |
| $\vert \vert$<br>noexec             | 1                  |
| $\mathsf{I}$<br>noexec-pageexec     | 0,99               |
| $\mathsf{I}$<br>noexec-segmexec     | 1                  |
| rap                                 | ll<br>1            |
| $\mathbf{I}$<br>rbac                | 1                  |
| $\mathsf{I}$<br>sanitize            | 1                  |
| $\mathsf I$<br>socket-limit         | 1                  |
| $\mathsf{I}$<br>stackleak           | 1                  |
| $\mathsf I$<br>structleak           | 1                  |
| $\mathbf{I}$<br>uderef              | 1                  |

Tabulka 13.26: Relativní srovnání konfigurací vůči referenční konfiguraci original

### **13.5.5.3 Zhodnocení testu**

Test prokázal, že jedním TCP spojením využitelná přenosová kapacita spoje mezi počítači xenmv a metalist je nanejvýš 0,941 Gb/s. Žádná konfigurace zjišťovanou veličinu nijak nepoznamenala. Úzkým hrdlem je v tomto případě nejpomalejší prvek na spoji (viz kapitola 11.1).

### **13.5.6 Test qperf\_r[emo](#page-211-1)te\_bw\_udp**

Test qperf\_remote\_bw\_udp je obdobou testu uvedeného v kapitole 13.5.1. Jedinou odlišností je protokol použitý pro přenos dat. V případě tohoto testu je jím [UDP](#page-96-0).

### **13.5.6.1 Naměřené hodnoty pro jednotlivé konfigurace**

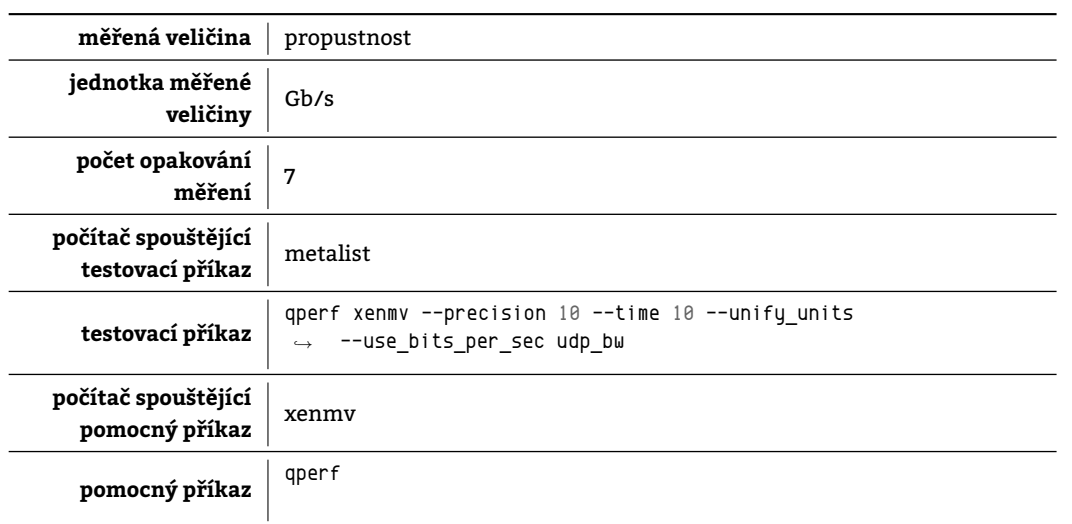

Tabulka 13.27: Charakteristiky testu qperf\_remote\_bw\_udp

| měřená<br>konfigurace |                        | propustnost [Gb/s] |
|-----------------------|------------------------|--------------------|
| original              | II                     | 0,958              |
| aslr-randkstack       | II                     | 0,959              |
| aslr-randmmap         | $\mathsf{I}\mathsf{I}$ | 0,96               |
| autoconf-performance  | $\mathsf{I}\mathsf{I}$ | 0,96               |
| autoconf-security     | II                     | 0,959              |
| blackhole             | II                     | 0,96               |
| no-simult-connect     | $\mathsf{I}\mathsf{I}$ | 0,96               |
| noexec                | $\mathsf{I}\mathsf{I}$ | 0,959              |
| noexec-pageexec       | II                     | 0,96               |
| noexec-segmexec       | $\mathsf{I}\mathsf{I}$ | 0,959              |
| rap                   | $\mathsf{I}\mathsf{I}$ | 0,958              |
| rbac                  | $\mathsf{I}\mathsf{I}$ | 0,959              |
| sanitize              | II                     | 0,96               |
| socket-limit          | $\mathsf{I}$           | 0,96               |
| stackleak             | $\mathsf{II}$          | 0,96               |
| structleak            | $\mathsf{I}$           | 0,96               |
| uderef                | ll                     | 0,96               |

Tabulka 13.28: Absolutní srovnání konfigurací

#### **13.5.6.2 Srovnání konfigurací**

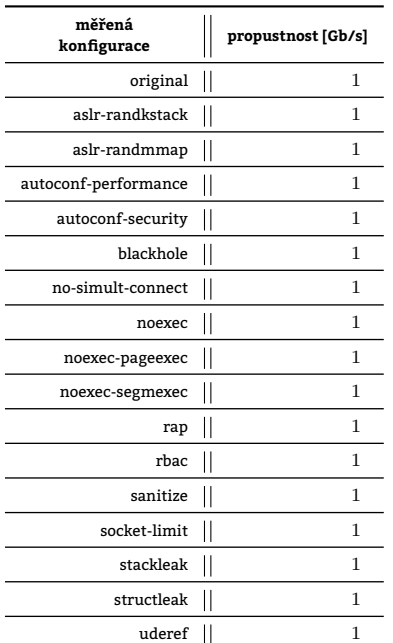

Tabulka 13.29: Relativní srovnání konfigurací vůči referenční konfiguraci original

#### **13.5.6.3 Zhodnocení testu**

Test prokázal, že jedním UDP spojením využitelná přenosová kapacita spoje mezi počítači xenmv a metalist je nanejvýš 0,96 Gb/s<sup>1</sup>. Žádná konfigurace zjišťovanou veličinu nijak nepoznamenala. Úzkým hrdlem je tak i v tomto případě použitý hardware (viz kapitola 11.1).

# **13.5.7 Test qperf\_[remo](#page-211-0)te\_lat\_tcp**

Test qperf\_remote\_lat\_tcp zjišťuje jednosměrné zpoždění paketů od jejich odeslání jednou instancí programu qperf až do přijetí druhou instancí p[rogr](#page-96-0)amu qperf. Měřené zpoždění tak zahrnuje i prodlevy v rámci síťových zásobníků strojů účastnících se měření – xenmv a metalist. Pro přenos je využit protokol TCP.

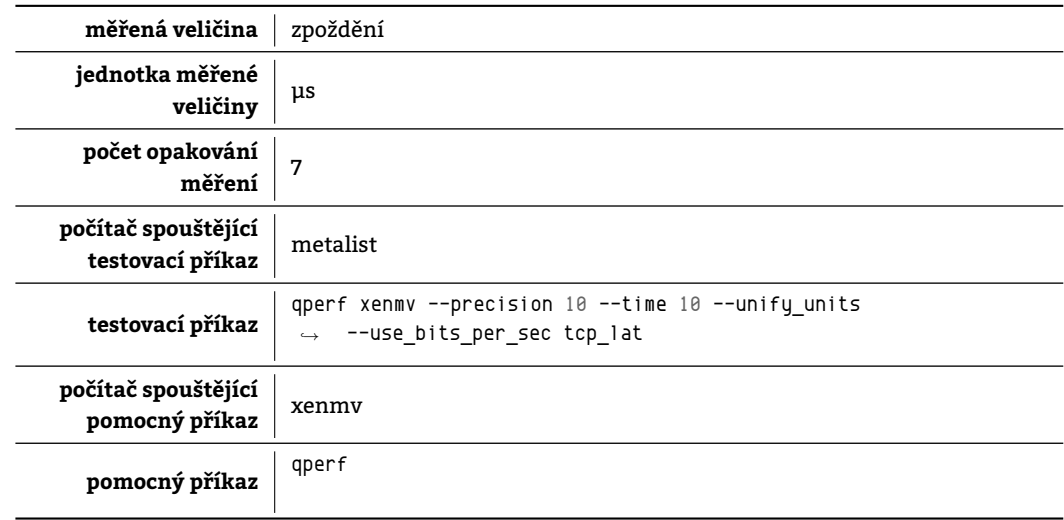

#### Tabulka 13.30: Charakteristiky testu qperf\_remote\_lat\_tcp

#### **13.5.7.1 Naměřené hodnoty pro jednotlivé konfigurace**

| měřená<br>konfigurace | zpoždění [µs] |
|-----------------------|---------------|
| original              | Ш<br>49,93    |
| aslr-randkstack       | II<br>49,92   |
| aslr-randmmap         | ΙΙ<br>49,92   |
| autoconf-performance  | II<br>49,92   |
| autoconf-security     | Ι<br>49,92    |
| blackhole             | Π<br>49,93    |
| no-simult-connect     | II<br>49,92   |
| noexec                | ΙΙ<br>49,92   |
| noexec-pageexec       | II<br>49,92   |
| noexec-segmexec       | Ι<br>49,92    |
| rap                   | Π<br>49,93    |
| rbac                  | Π<br>49,92    |
| sanitize              | Π<br>49,92    |
| socket-limit          | Π<br>49,98    |
| stackleak             | Ι<br>49,92    |
| structleak            | Π<br>50,40    |
| uderef                | Π<br>49,95    |

Tabulka 13.31: Absolutní srovnání konfigurací

#### **13.5.7.2 Srovnání konfigurací**

| měřená<br>konfigurace |    | zpoždění [µs] |
|-----------------------|----|---------------|
| original              | Ш  | 1             |
| aslr-randkstack       | II | 0.99          |
| aslr-randmmap         | II | 0.99          |
| autoconf-performance  | II | 0.99          |
| autoconf-security     |    | 0,99          |
| blackhole             | II | 0,99          |
| no-simult-connect     | II | 0,99          |
| noexec                |    | 0,99          |
| noexec-pageexec       | Π  | 0,99          |
| noexec-segmexec       | II | 0,99          |
| rap                   | Π  | 0,99          |
| rbac                  | Π  | 0,99          |
| sanitize              | Π  | 0,99          |
| socket-limit          | Π  | 1             |
| stackleak             | II | 0,99          |
| structleak            | II | 1             |
| uderef                |    | 1             |

Tabulka 13.32: Relativní srovnání konfigurací vůči referenční konfiguraci original

#### **13.5.7.3 Zhodnocení testu**

Test neprokázal sebemenší vliv jednotlivých konfigurací systému na jednosměrné zpoždění TCP paketů. Poslouží tedy alespoň pro srovnání jednosměrných zpoždění:

- ~ 10,5 μs pro cestu: xenmv TCP *−−−→* xenmv
- ~ 49,9 μs pro cestu: metalist TCP *−−−→* přepínač TCP *−−−→* xenmv

Zpoždění paketu, který neopustí xenmv a projde jen jeho loopbackem je 5 krát menší nežli zpoždění paketu jdoucího skrze přepínač do metalis[t. Zpožd](#page-211-3)ění zp[ůsobené](#page-211-3) síťovým prvkem je tedy cca 40 μs.

# **13.5.8 Test qperf\_remote\_lat\_udp**

Test qperf\_remote\_lat\_udp zjišťuje jednosměrné zpoždění paketů od jejich odeslání jednou instancí programu qperf až do přijetí druhou instancí programu qperf. Měřené zpo[žděn](#page-221-0)í tak zahrnuje i prodlevy v rámci síťového zásobníku. Pro přenos je využit protokol UDP.

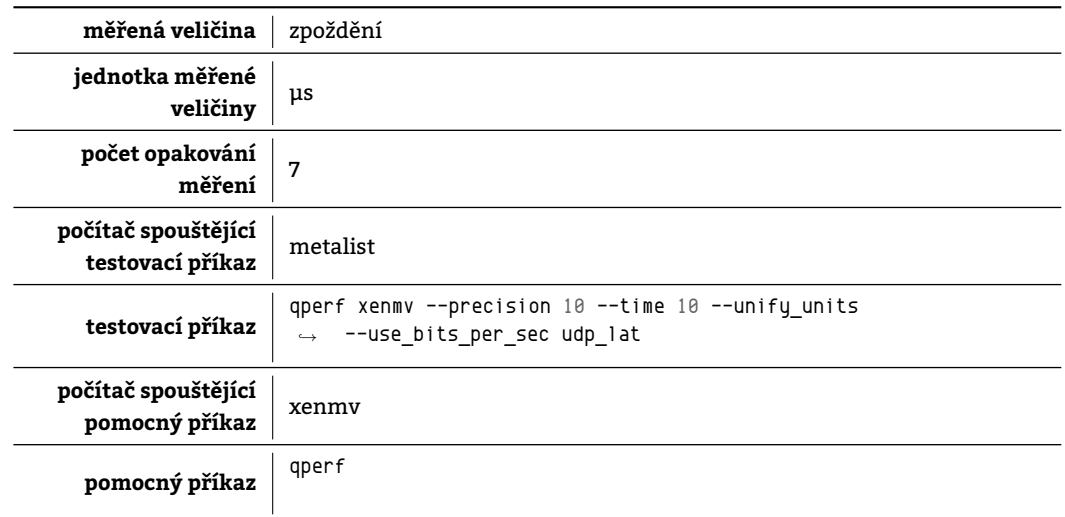

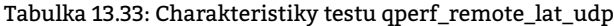

#### **13.5.8.1 Naměřené hodnoty pro jednotlivé konfigurace**

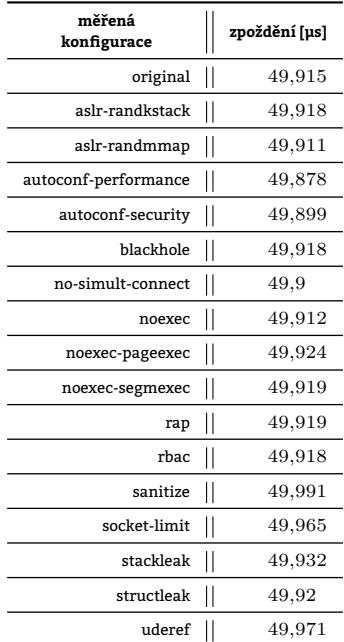

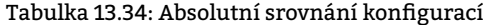

**13.5.8.2 Srovnání konfigurací**

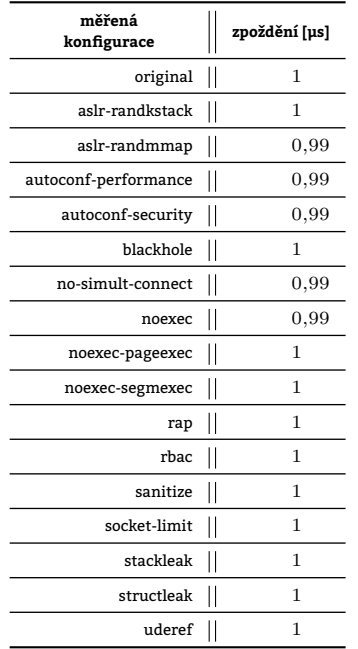

Tabulka 13.35: Relativní srovnání konfigurací vůči referenční konfiguraci original

# **13.5.8.3 Zhodnocení testu**

Test neprokázal sebemenší vliv jednotlivých konfigurací systému na jednosměrné zpoždění UDP paketů.

# **13.6 Testy nástrojem lmbench**

*Lmbench* je multiplatformí benchmark psaný v jazyce ANSI C. Obsahuje řadu testů, z nichž některé byly použity v rámci této práce. V systému Debian 8.6 standardně přítomen není a bylo jej proto potřeba [získa](#page-211-0)t z oficiálních stránek testu http://www.bitmover.com/lmbench/. Jedním z parametrů, které přebírá je počet procesů provádějících test. V případě více do testu zapojených procesů každý proces představuje instanci téhož programu a zjišťuje tutéž NZPV [Sta02]. Každý proces měřením dojde k určité hodnotě. [Výsledno](#page-209-1)u hodnotu pak představuje průměr ze všech hodnot naměřených jednotlivými procesy. Účelem parametrizace testu počtem procesů je zjištění, jak daný systém škáluje se zvyšují[cí se zátěží.](http://www.bitmover.com/lmbench/)

# **[13.6.1](#page-221-1) Test lmbench\_lat\_connect\_local**

<span id="page-133-0"></span>Program lat\_connect měří dobu potřebnou pro navázání spojení mezi dvěma procesy běžícími na témže počítači prostřednictvím AF\_INET socketu. Měřená doba zahrnuje čas, který uplyne od iniciování TCP spojení na klientské straně do přechodu spojení do stavu Established u obou komunikujících stran [SM94]. Test nezahrnuje čas strávený překladem jména.

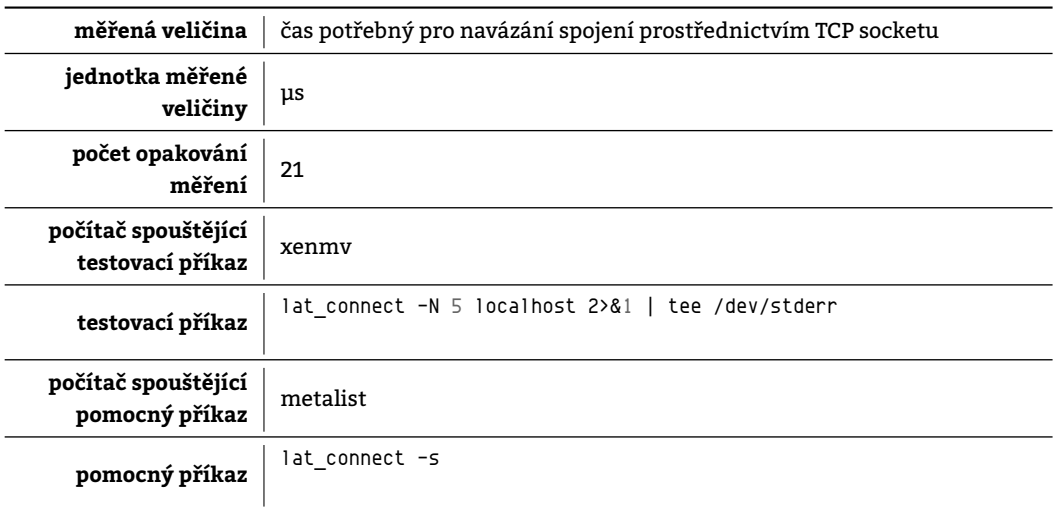

#### **13.6.1.1 Naměřené hodnoty pro jednotlivé konfigurace**

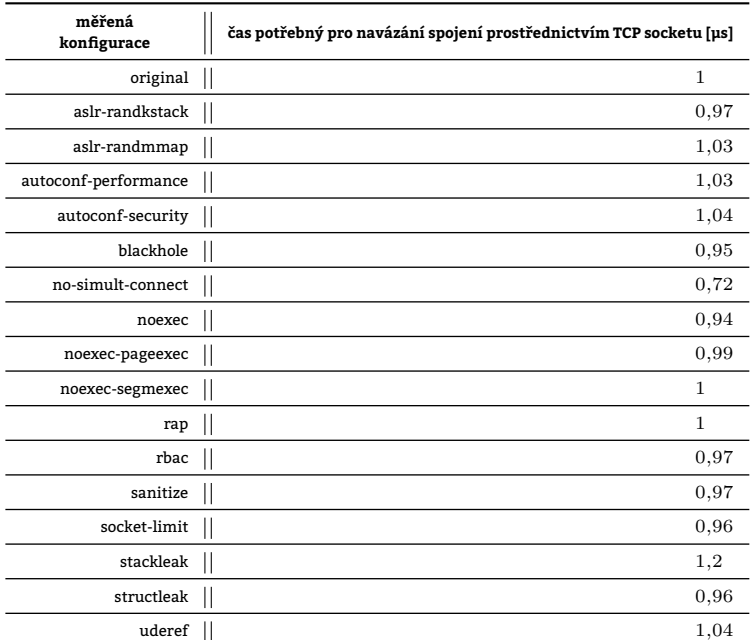

#### Tabulka 13.37: Absolutní srovnání konfigurací

#### **13.6.1.2 Srovnání konfigurací**

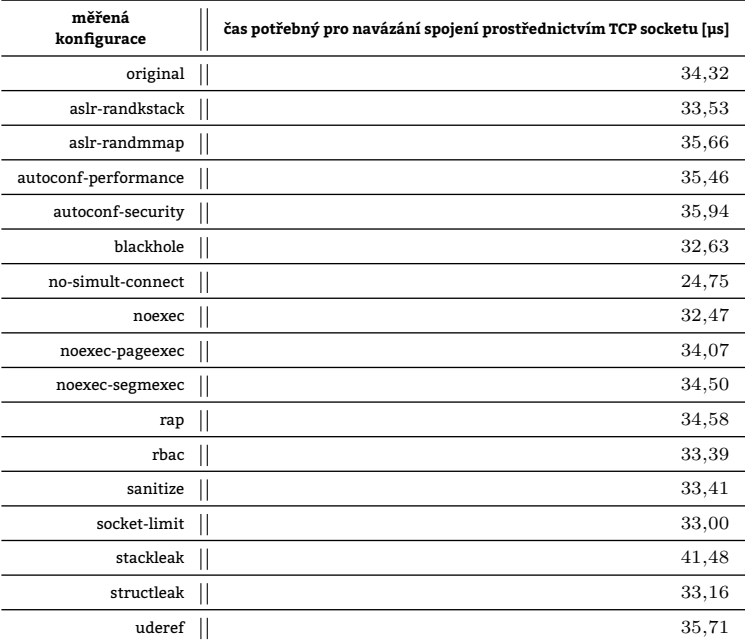

Tabulka 13.38: Relativní srovnání konfigurací vůči referenční konfiguraci original

#### **13.6.1.3 Zhodnocení testu**

Měření ukázalo, že Grsec navazování spojení skrz AF\_INET sockety nijak nedegraduje vyjma konfigurace stackleak. Navázání spojení probíhá nejrychleji na konfiguraci no-simult-connect – odstranění podpory souběžného spojení z TCP (viz kapitola 9.19) zde přineslo vedlejší efekt v podobě zkrácení doby potřebné pro navázání spojení o 28 %.

#### **13.6.2 Test lm[bench](#page-210-2)\_lat\_connect\_remote**

Prog[ram](#page-211-1) lat\_connect [měří](#page-90-0) dobu potřebnou pro navázání spojení mezi dvěma procesy běžícími na **dvou různých počítačích** prostřednictvím AF\_INET socketu. Měřená doba zahrnuje čas, který uplyne od iniciování TCP spojení na klientské straně do přechodu spojení do stavu Established u obou komunikujících stran [SM94]. Test nezahrnuje čas strávený překladem jména.

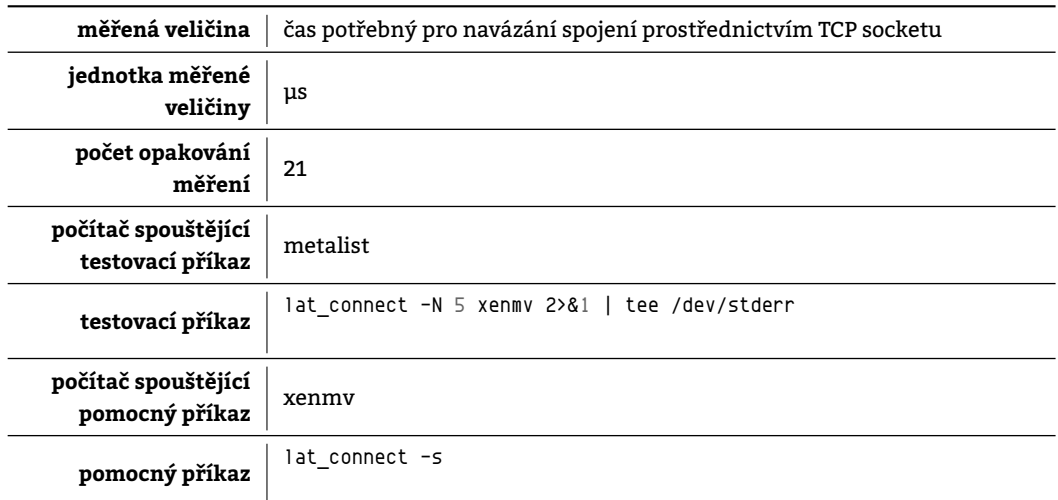

Tabulka 13.39: Charakteristiky testu lmbench\_lat\_connect\_remote

# **13.6.2.1 Naměřené hodnoty pro jednotlivé konfigurace**

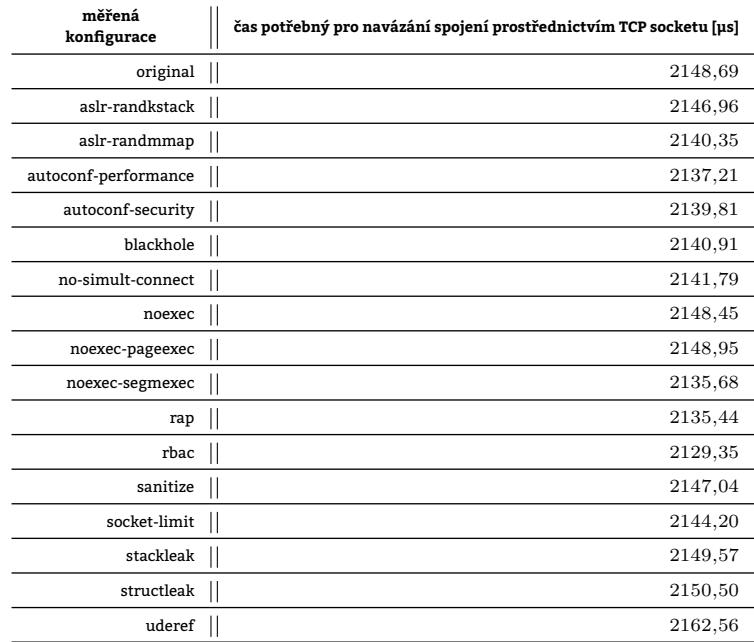

Tabulka 13.40: Absolutní srovnání konfigurací

**13.6.2.2 Srovnání konfigurací**

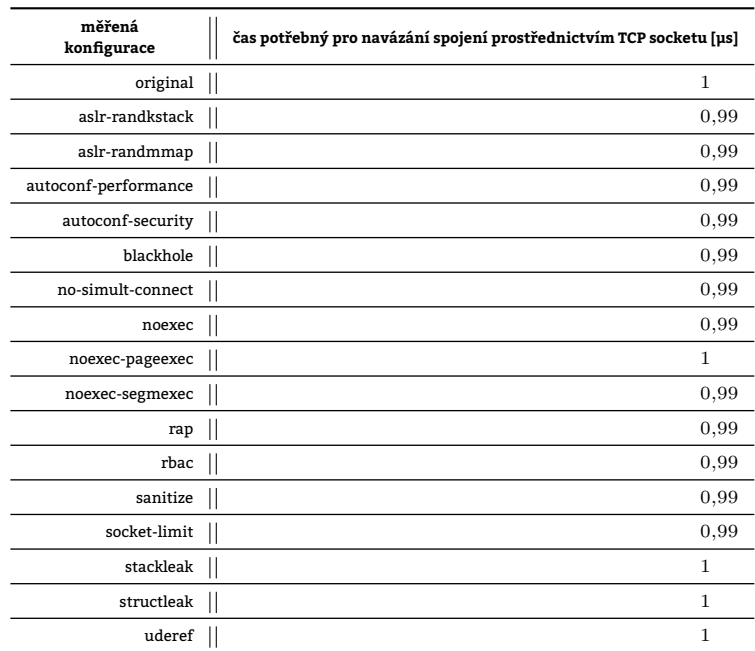

Tabulka 13.41: Relativní srovnání konfigurací vůči referenční konfiguraci original

#### **13.6.2.3 Zhodnocení testu**

Test nezjistil rozdílu mezi jednotlivými konfiguracemi. Naměřené absolutní hodnoty jsou o dva řády vyšší nežli v testu kapitoly 13.6.1, kde se nějaké rozdíly mezi konfiguracemi projevily.

# **13.6.3 Test lmbench\_lat\_unix\_connect**

Měření lmbench lat unix connect měří čas strávený navazováním spojení skrze socket rodiny AF\_UNIX. V rámci jednoho testu [je spuš](#page-133-0)těna dvojice procesů. Měří se doba vytvoření AF\_UNIX socketu včetně navázání spojení s protistranou. Příkaz iniciující testování upravuje pouze počet dvojic procesů, které budou komunikovat "zároveň" – NZPV v rámci daného měření. Socket je během testování mapován na dočasný soubor ležící v adreáři /tmp.

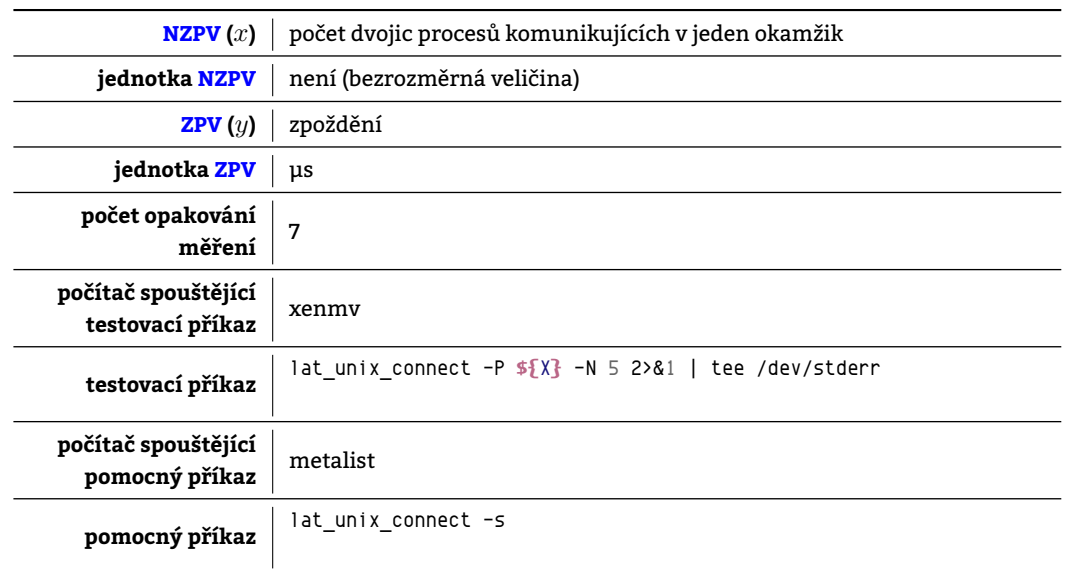

#### Tabulka 13.42: Charakteristiky testu lmbench\_lat\_unix\_connect

#### **13.6.3.1 Naměřené hodnoty pro jednotlivé konfigurace**

| měřená               |       |              | počet dvojic procesů komunikujících v jeden okamžik |       |       |       |       |       |
|----------------------|-------|--------------|-----------------------------------------------------|-------|-------|-------|-------|-------|
| konfigurace          | 1     | $\mathbf{2}$ | з                                                   | 4     | 5     | 6     | 7     | 8     |
| original             | 4,655 | 9,18         | 14,584                                              | 19,28 | 25,06 | 31,63 | 36,71 | 42,36 |
| aslr-randkstack      | 4,321 | 8,72         | 13,837                                              | 18,33 | 23,31 | 30,06 | 35,23 | 41,24 |
| aslr-randmmap        | 4,388 | 8,50         | 13,819                                              | 18,39 | 23,62 | 30,23 | 35,40 | 41,61 |
| autoconf-performance | 4,744 | 8,41         | 14,367                                              | 19,00 | 24,26 | 31,20 | 38,69 | 43,17 |
| autoconf-security    | 4,97  | 12,40        | 18,87                                               | 25,08 | 31,11 | 38,51 | 46,21 | 53,07 |
| blackhole            | 4,44  | 8.53         | 14,211                                              | 18,95 | 24,81 | 30,19 | 35,32 | 40,99 |
| no-simult-connect    | 4,37  | 8,04         | 13,922                                              | 18,86 | 22,56 | 30,52 | 37,69 | 41,12 |
| noexec               | 4,885 | 9.23         | 14,276                                              | 18,70 | 23,16 | 30,51 | 35,82 | 40,57 |
| noexec-pageexec      | 4,727 | 8,94         | 14,104                                              | 19,35 | 23,79 | 30,80 | 35,38 | 41,15 |
| noexec-segmexec      | 4,61  | 9,24         | 14,044                                              | 19,11 | 23,62 | 30,75 | 37,29 | 42,87 |
| rap                  | 4,567 | 8,49         | 13,978                                              | 19,20 | 23,83 | 31,15 | 38,01 | 42,10 |
| rbac                 | 4,457 | 8,99         | 13,403                                              | 19,08 | 24,62 | 29,39 | 36,74 | 41,61 |
| sanitize             | 4,288 | 8,77         | 14,405                                              | 19,40 | 24,48 | 29,94 | 36,07 | 41,33 |
| socket-limit         | 4,389 | 8,58         | 14,151                                              | 19,41 | 24,29 | 31,46 | 35,53 | 40,91 |
| stackleak            | 5,151 | 9,50         | 16,061                                              | 21,07 | 26,99 | 33,13 | 38,81 | 46,23 |
| structleak           | 4,252 | 8,83         | 13,986                                              | 19,03 | 23,45 | 30,37 | 36,86 | 40,81 |
| uderef               | 4,628 | 11,53        | 18,084                                              | 23,11 | 29,49 | 36,65 | 43,57 | 50.68 |

Tabulka 13.43: Absolutní srovnání konfigurací

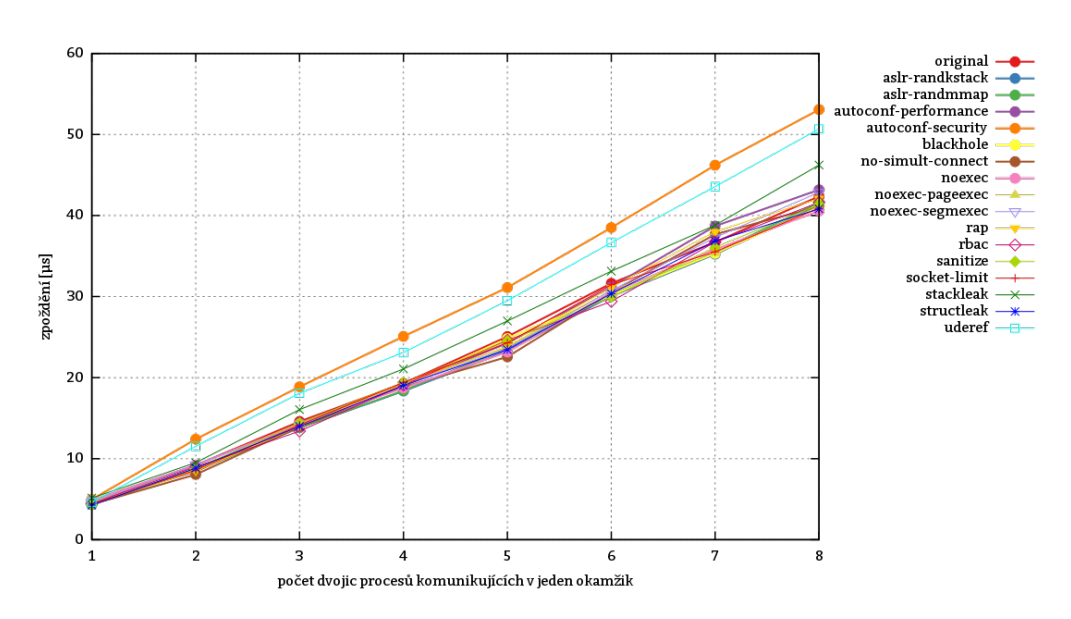

Obrázek 13.5: Absolutní srovnání konfigurací

| měřená               | počet dvojic procesů komunikujících v jeden okamžik |  |                         |  |      |  |      |  |      |  |      |      | průměr |  |              |
|----------------------|-----------------------------------------------------|--|-------------------------|--|------|--|------|--|------|--|------|------|--------|--|--------------|
| konfigurace          | $\mathbf{1}$                                        |  | $\overline{\mathbf{2}}$ |  | 3    |  | 4    |  | 5    |  | 6    | 7    | 8      |  |              |
| original             | 1                                                   |  | 1                       |  | 1    |  | 1    |  | 1    |  | 1    | 1    | 1      |  | $\mathbf{1}$ |
| aslr-randkstack      | 0.92                                                |  | 0,95                    |  | 0.94 |  | 0.95 |  | 0.92 |  | 0.95 | 0.95 | 0,97   |  | 0.94         |
| aslr-randmmap        | 0,94                                                |  | 0.92                    |  | 0.94 |  | 0.95 |  | 0.94 |  | 0.95 | 0.96 | 0.98   |  | 0.94         |
| autoconf-performance | 1,01                                                |  | 0,91                    |  | 0,98 |  | 0.98 |  | 0.96 |  | 0.98 | 1,05 | 1,01   |  | 0.98         |
| autoconf-security    | 1,06                                                |  | 1,35                    |  | 1,29 |  | 1.3  |  | 1,24 |  | 1,21 | 1,25 | 1,25   |  | 1,24         |
| blackhole            | 0.95                                                |  | 0,92                    |  | 0.97 |  | 0.98 |  | 0.99 |  | 0.95 | 0.96 | 0.96   |  | 0.96         |
| no-simult-connect    | 0,93                                                |  | 0.87                    |  | 0,95 |  | 0.97 |  | 0,9  |  | 0.96 | 1,02 | 0,97   |  | 0.94         |
| noexec               | 1,04                                                |  | 1                       |  | 0,97 |  | 0.97 |  | 0.92 |  | 0.96 | 0.97 | 0.95   |  | 0.97         |
| noexec-pageexec      | 1,01                                                |  | 0,97                    |  | 0.96 |  | 1    |  | 0.94 |  | 0.97 | 0.96 | 0,97   |  | 0.97         |
| noexec-segmexec      | 0.99                                                |  | 1                       |  | 0,96 |  | 0.99 |  | 0.94 |  | 0,97 | 1,01 | 1,01   |  | 0.98         |
| rap                  | 0,98                                                |  | 0,92                    |  | 0.95 |  | 0.99 |  | 0.95 |  | 0.98 | 1,03 | 0.99   |  | 0.97         |
| rbac                 | 0,95                                                |  | 0.97                    |  | 0.91 |  | 0.98 |  | 0.98 |  | 0.92 | 1    | 0.98   |  | 0.96         |
| sanitize             | 0.92                                                |  | 0,95                    |  | 0.98 |  | 1    |  | 0.97 |  | 0.94 | 0.98 | 0,97   |  | 0.96         |
| socket-limit         | 0,94                                                |  | 0,93                    |  | 0,97 |  | 1    |  | 0.96 |  | 0.99 | 0.96 | 0.96   |  | 0.96         |
| stackleak            | 1,1                                                 |  | 1,03                    |  | 1,1  |  | 1,09 |  | 1,07 |  | 1,04 | 1,05 | 1,09   |  | 1,07         |
| structleak           | 0,91                                                |  | 0,96                    |  | 0,95 |  | 0.98 |  | 0.93 |  | 0.95 | 1    | 0,96   |  | 0,95         |
| uderef               | 0,99                                                |  | 1,25                    |  | 1,23 |  | 1,19 |  | 1,17 |  | 1,15 | 1,18 | 1,19   |  | 1,16         |

Tabulka 13.44: Relativní srovnání konfigurací vůči referenční konfiguraci original

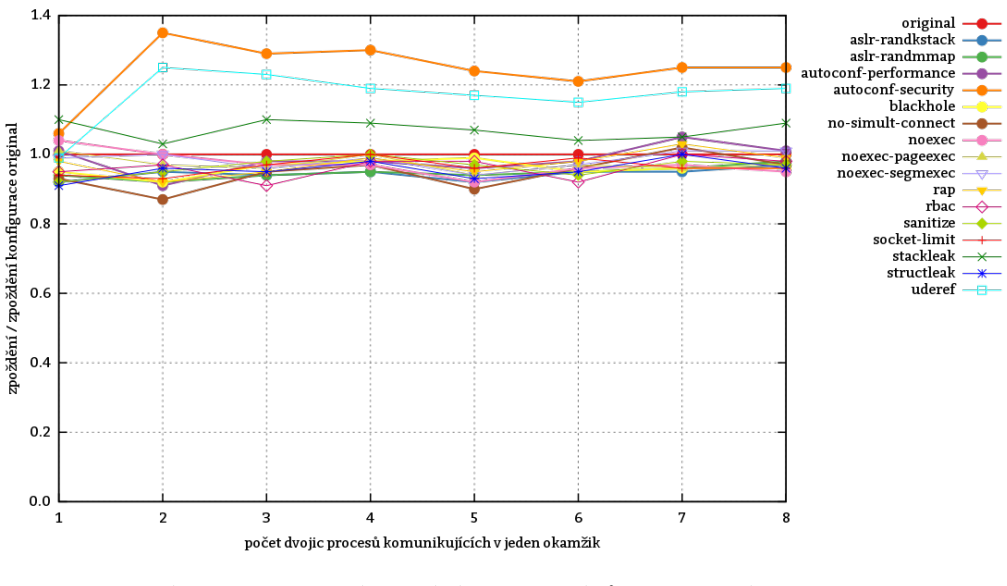

Obrázek 13.6: Relativní srovnání konfigurací vůči referenční konfiguraci original

#### **13.6.3.3 Zhodnocení testu**

Z měření vyplynulo, že navazování spojení přes AF\_UNIX sockety přítomnost Grsec neovlivňuje s výjimkou konfigurací autoconf-security (zhoršení o 24 %), uderef (zhoršení o 16 %) a stackleak (zhoršení o 7 %). První zmíněná je nadmnožinou zbylých dvou a její výsledek tomu i odpovídá. Velký rozptyl naměřených hodnot jednotlivých konfigurací pro jednu dvojici procesů vyšel i při tří násobném zvýšení počtu opakování testu a může za něj NMMP. **Systémům citlivým na zpoždění nelze doporučit použití voleb** PAX\_MEMORY\_UDEREF**,** GRKERN[SEC\\_CO](#page-210-2)NFIG\_PRIORITY\_SECURITY **a částečně i** PAX\_MEMORY\_STACKLEAK.

# **13.6.4 Test lmbench\_bw\_file\_read\_io\_only**

Program bw\_file\_rd testuje rychlost přístupu k externí paměti. Před testem je příkazem

dd **if**=/dev/urandom of=filename bs=1G

vytvořen soubor. Program bw\_file\_rd následně čte náhodně 300 MB z daného souboru po 64 kB blocích. Načtená data dále bere za posloupnost 4 B celých čísel, která **sčítá v číslo jedno**. Program využívá rozhraní poskytovaného systémem ke čtení souboru – systémové volání read – čili [přes](#page-221-0)un souboru z Kernel Space do User Space obstarává jádro. NZPV představuje počet paralelně běžících procesů použitých pro sčítání. Nakonec řetězec io\_only značí, že do měření jsou zahrnuty pouze I/O operace bez otevírání a zavírání souboru. Každý proces zapojený do měření provádí nezávisle čtení daného souboru. Rychlosti dosažené jednotlivými procesy se nakonec sčítají v rychlost jedinou.

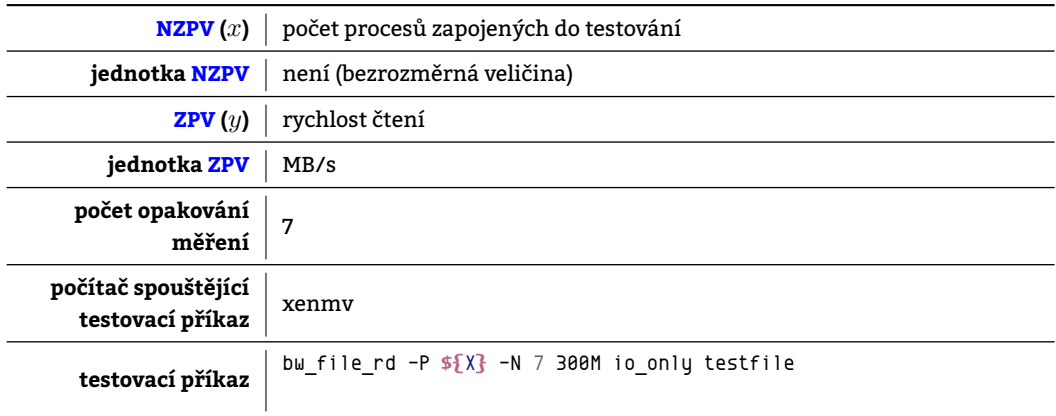

Tabulka 13.45: Charakteristiky testu lmbench\_bw\_file\_read\_io\_only

**13.6.4.1 Naměřené hodnoty pro jednotlivé konfigurace**

| měřená               | počet procesů zapojených do testování |       |       |           |       |  |  |  |  |  |  |  |
|----------------------|---------------------------------------|-------|-------|-----------|-------|--|--|--|--|--|--|--|
| konfigurace          | 1                                     | 2     | 4     | 8         | 16    |  |  |  |  |  |  |  |
| original             | 52,05                                 | 88,52 | 165,1 | $282.1\,$ | 223,4 |  |  |  |  |  |  |  |
| aslr-randkstack      | 51,99                                 | 87,11 | 168,9 | 274,6     | 220,9 |  |  |  |  |  |  |  |
| aslr-randmmap        | 50,90                                 | 88,00 | 165,8 | 281,2     | 223,4 |  |  |  |  |  |  |  |
| autoconf-performance | 52,05                                 | 88,49 | 170.9 | 298,2     | 221,0 |  |  |  |  |  |  |  |
| autoconf-security    | 28.06                                 | 51,05 | 100.8 | 172,9     | 158,1 |  |  |  |  |  |  |  |
| blackhole            | 51,38                                 | 86,58 | 155,3 | 283,3     | 219.3 |  |  |  |  |  |  |  |
| no-simult-connect    | $^{51,62}$                            | 89,57 | 146,3 | 278.7     | 213,5 |  |  |  |  |  |  |  |
| noexec               | 52,25                                 | 89,81 | 172,0 | 307,5     | 219,9 |  |  |  |  |  |  |  |
| noexec-pageexec      | 51,33                                 | 85,79 | 166,5 | 300,9     | 219,4 |  |  |  |  |  |  |  |
| noexec-segmexec      | $^{51,35}$                            | 86,01 | 147,5 | 301,9     | 218,4 |  |  |  |  |  |  |  |
| rap                  | 51,39                                 | 86,81 | 169.  | 279,2     | 226,0 |  |  |  |  |  |  |  |
| rbac                 | $^{51,57}$                            | 86,85 | 149,0 | 281,4     | 220,2 |  |  |  |  |  |  |  |
| sanitize             | 52,09                                 | 87,12 | 170,0 | 286,6     | 219.3 |  |  |  |  |  |  |  |
| socket-limit         | 51,56                                 | 86,72 | 169,2 | 284,1     | 222,3 |  |  |  |  |  |  |  |
| stackleak            | 50,53                                 | 84,96 | 165,5 | 304,3     | 220,4 |  |  |  |  |  |  |  |
| structleak           | 50,96                                 | 86,45 | 167,6 | 278,5     | 222,0 |  |  |  |  |  |  |  |
| uderef               | 28.04                                 | 50,55 | 99,9  | 175,4     | 155,9 |  |  |  |  |  |  |  |

Tabulka 13.46: Absolutní srovnání konfigurací

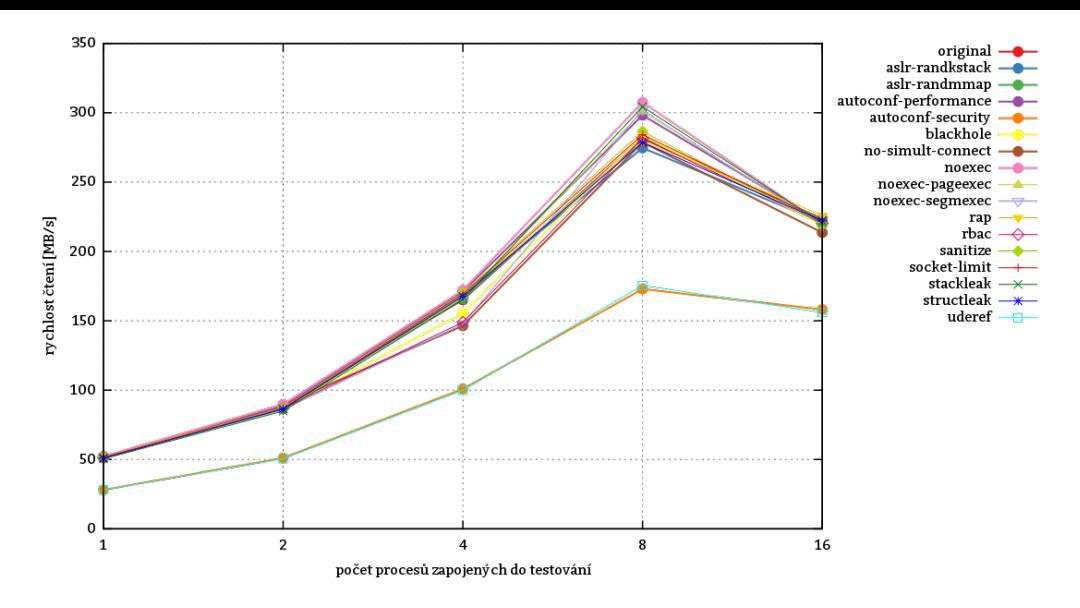

Obrázek 13.7: Absolutní srovnání konfigurací

# **13.6.4.2 Srovnání konfigurací**

| měřená<br>konfigurace | 1    | počet procesů zapojených do testování<br>2 | 4        | 8         | 16   | průměr |
|-----------------------|------|--------------------------------------------|----------|-----------|------|--------|
| original              | 1    | 1                                          | 1        | 1         | 1    | 1      |
| aslr-randkstack       | 0.99 | 0.98                                       | 1,02     | $_{0.97}$ | 0.98 | 0.98   |
| aslr-randmmap         | 0.97 | 0.99                                       | 1        | 0.99      | 0.99 | 0.98   |
| autoconf-performance  | 1    | 0.99                                       | 1,03     | 1,05      | 0.98 | 1,01   |
| autoconf-security     | 0.53 | 0,57                                       | 0.61     | 0.61      | 0,7  | 0,6    |
| blackhole             | 0,98 | 0.97                                       | 0.94     | 1         | 0.98 | 0,97   |
| no-simult-connect     | 0.99 | 1,01                                       | 0.88     | 0.98      | 0.95 | 0.96   |
| noexec                | 1    | 1,01                                       | 1,04     | 1,08      | 0.98 | 1,02   |
| noexec-pageexec       | 0.98 | 0,96                                       | 1        | 1,06      | 0.98 | 0.99   |
| noexec-segmexec       | 0.98 | 0,97                                       | 0.89     | 1,07      | 0.97 | 0.97   |
| rap                   | 0,98 | 0,98                                       | 1,02     | 0.98      | 1,01 | 0.99   |
| rbac                  | 0.99 | 0,98                                       | $_{0.9}$ | 0.99      | 0.98 | 0.96   |
| sanitize              | 1    | 0,98                                       | 1,02     | 1,01      | 0,98 | 0.99   |
| socket-limit          | 0.99 | 0,97                                       | 1,02     | 1         | 0.99 | 0.99   |
| stackleak             | 0.97 | 0.95                                       | 1        | 1,07      | 0.98 | 0.99   |
| structleak            | 0.97 | 0,97                                       | 1,01     | 0.98      | 0.99 | 0.98   |
| uderef                | 0.53 | 0.57                                       | 0,6      | 0.62      | 0.69 | 0.6    |

Tabulka 13.47: Relativní srovnání konfigurací vůči referenční konfiguraci original

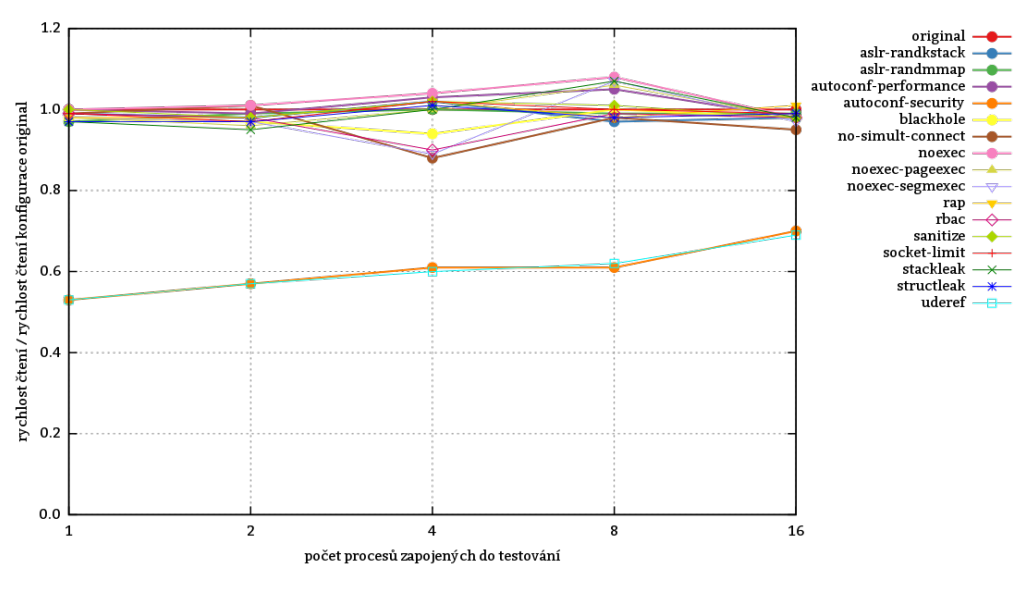

Obrázek 13.8: Relativní srovnání konfigurací vůči referenční konfiguraci original

# **13.6.4.3 Zhodnocení testu**

Konfigurace autoconf-security a uderef, čili volba PAX\_MEMORY\_UDEREF rychlost čtení z externí paměti redukují o průměrně 40 %. Rychlost čtení kulminuje při NZPV rovné 8. To dává smysl, neb testovaný počítač – xenmv – disponuje právě 8 jádry (viz kapitola 11.2). 16 procesů již nedokáže přistupovat k externí paměti stejně efektivně jako 8. **Každopádně opět se potvrdil zásadní negativní dopad volby** PAX\_MEMORY\_UDEREF **na výkonnost systému.**

# **13.6.5 Test lmbench\_bw\_mem\_r[d](#page-210-1)**

Program bw\_mem testuj[e ryc](#page-96-1)hlost přístupu k hlavní paměti. V rám[ci tohoto měřen](#page-213-2)í alokuje blok o velikosti právě 1 MB, který následně opakovaně souvisle čte a měří přitom propustnost. Celkem je během testu přečteno 150 MB dat.

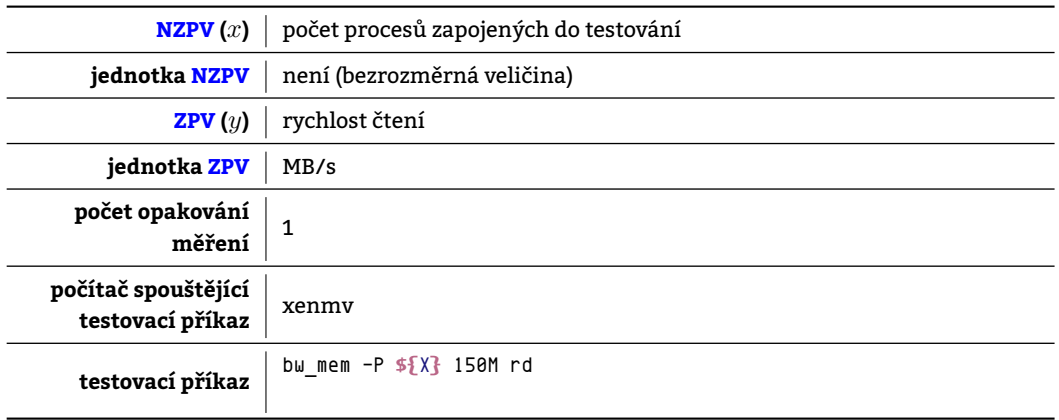

Tabulka 13.48: Charakteristiky testu lmbench\_bw\_mem\_rd

#### **13.6.5.1 Naměřené hodnoty pro jednotlivé konfigurace**

| měřená               |          | počet procesů zapojených do testování |         |       |         |
|----------------------|----------|---------------------------------------|---------|-------|---------|
| konfigurace          | 1        | 2                                     |         | 8     | 16      |
| original             | 10515,2  | 12460,18                              | 12520,8 | 15568 | 12499.6 |
| aslr-randkstack      | 10572,45 | 12466,85                              | 12533.2 | 15540 | 12375,6 |
| aslr-randmmap        | 10553,06 | 12458,64                              | 12527,9 | 15420 | 12459.9 |
| autoconf-performance | 10539,16 | 12467,09                              | 12530,8 | 15633 | 12453,1 |
| autoconf-security    | 10515,91 | 12461,02                              | 12919,7 | 15630 | 12527,9 |
| blackhole            | 10544,58 | 12465.81                              | 12476.2 | 15171 | 12388.5 |
| no-simult-connect    | 10542,48 | 12450,18                              | 12524,5 | 15588 | 12432,4 |
| noexec               | 10555,43 | 12464,8                               | 12531,9 | 15639 | 12462,7 |
| noexec-pageexec      | 10571,74 | 12470,16                              | 12530,9 | 15566 | 12476.2 |
| noexec-segmexec      | 10551,18 | 12465,92                              | 12527,4 | 14409 | 12408.9 |
| rap                  | 10549,54 | 12460,66                              | 12526,2 | 13978 | 12256,2 |
| rbac                 | 10553,77 | 12441,52                              | 12527,3 | 14867 | 12410.7 |
| sanitize             | 10520,13 | 12464,4                               | 12532,2 | 14598 | 12458,0 |
| socket-limit         | 10502,90 | 12451,74                              | 12529.6 | 15063 | 12441,9 |
| stackleak            | 10532,81 | 12466,16                              | 12525,7 | 14008 | 12498,4 |
| structleak           | 10545,06 | 12461,83                              | 12526,5 | 15328 | 12419.5 |
| uderef               | 10557,15 | 12462,77                              | 12528.8 | 15084 | 12468.6 |

Tabulka 13.49: Absolutní srovnání konfigurací

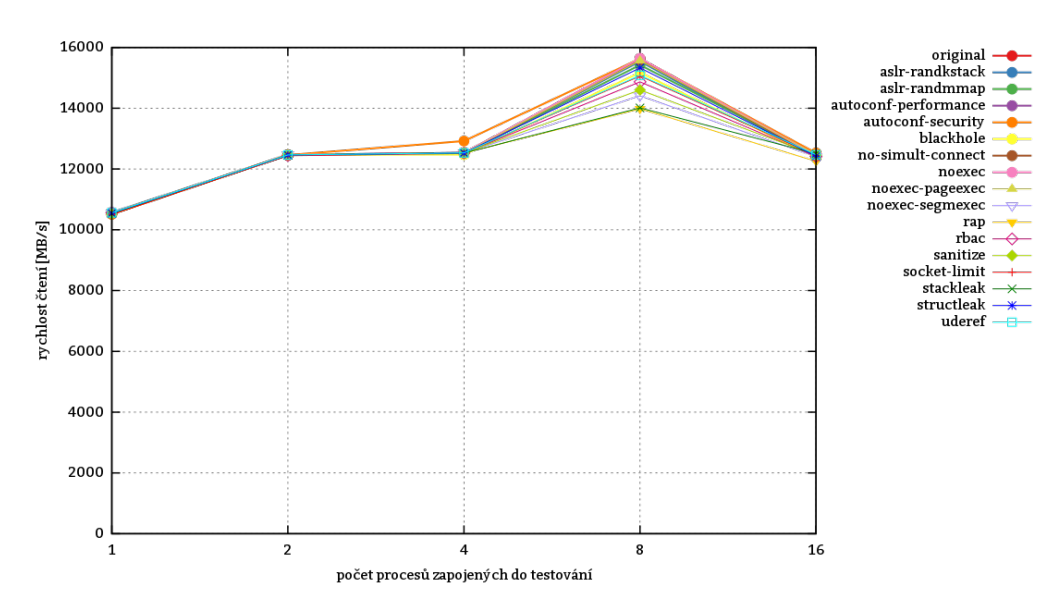

Obrázek 13.9: Absolutní srovnání konfigurací

#### **13.6.5.2 Srovnání konfigurací**

| měřená               | počet procesů zapojených do testování |              |      |              |      |        |
|----------------------|---------------------------------------|--------------|------|--------------|------|--------|
| konfigurace          | 1                                     | 2            | 4    | 8            | 16   | průměr |
| original             | 1                                     | 1            | 1    | 1            | 1    | 1      |
| aslr-randkstack      | 1                                     | 1            | 1    | 0.99         | 0.99 | 0.99   |
| aslr-randmmap        | 1                                     | 0.99         | 1    | 0.99         | 0.99 | 0.99   |
| autoconf-performance | 1                                     | 1            | 1    | 1            | 0.99 | 0.99   |
| autoconf-security    | 1                                     | 1            | 1,03 | 1            | 1    | 1      |
| blackhole            | 1                                     | 1            | 0.99 | 0.97         | 0,99 | 0.99   |
| no-simult-connect    | $\mathbf{1}$                          | 0,99         | 1    | $\mathbf{1}$ | 0.99 | 0.99   |
| noexec               | 1                                     | 1            | 1    | 1            | 0.99 | 0.99   |
| noexec-pageexec      | 1                                     | 1            | 1    | 0.99         | 0.99 | 0.99   |
| noexec-segmexec      | 1                                     | 1            | 1    | 0.92         | 0.99 | 0.98   |
| rap                  | 1                                     | 1            | 1    | 0.89         | 0.98 | 0.97   |
| rbac                 | 1                                     | 0.99         | 1    | 0.95         | 0,99 | 0.98   |
| sanitize             | 1                                     | 1            | 1    | 0.93         | 0,99 | 0.98   |
| socket-limit         | 0.99                                  | 0.99         | 1    | 0.96         | 0.99 | 0.98   |
| stackleak            | $\mathbf{1}$                          | 1            | 1    | 0.89         | 0.99 | 0.97   |
| structleak           | 1                                     | 1            | 1    | 0.98         | 0.99 | 0.99   |
| uderef               | 1                                     | $\mathbf{1}$ | 1    | 0,96         | 0.99 | 0.99   |

Tabulka 13.50: Relativní srovnání konfigurací vůči referenční konfiguraci original

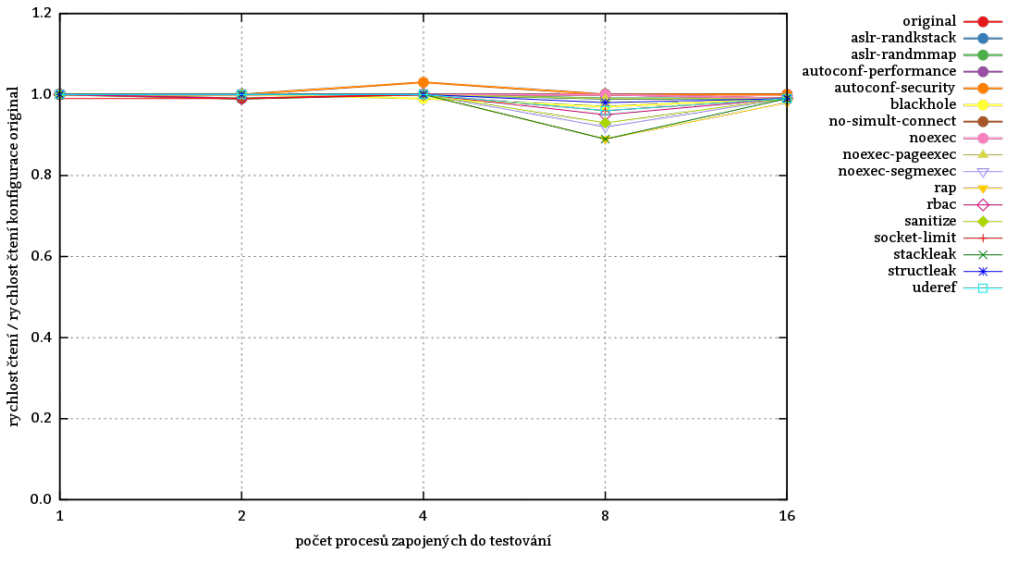

Obrázek 13.10: Relativní srovnání konfigurací vůči referenční konfiguraci original

#### **13.6.5.3 Zhodnocení testu**

Propustnost hlavní paměti při čtení je takřka nezávislá na zvolené konfiguraci vyjma situace, kdy je počet procesů zapojených do měření roven počtu systému dostupných procesorových jader (viz kapitola 11.2).

# **13.6.6 Test lmbench\_bw\_mem\_wr**

Program b[w\\_mem testuje](#page-213-1) rychlost přístupu k hlavní paměti. V tomto měření alokuje 1 MB, do něhož opakovaně zapisuje a měří přitom propustnost. Během testu se zapíše 150 MB dat.

#### **13.6.6.1 Naměřené hodnoty pro jednotlivé konfigurace**
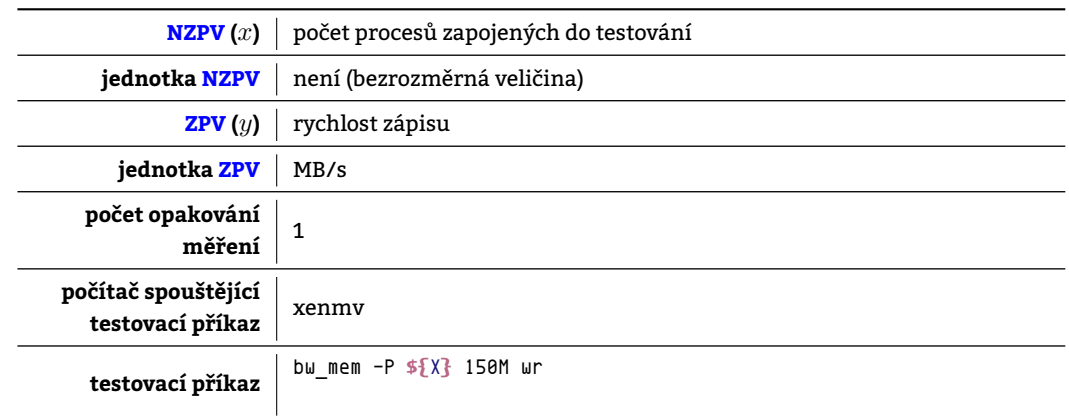

Tabulka 13.51: Charakteristiky testu lmbench\_bw\_mem\_wr

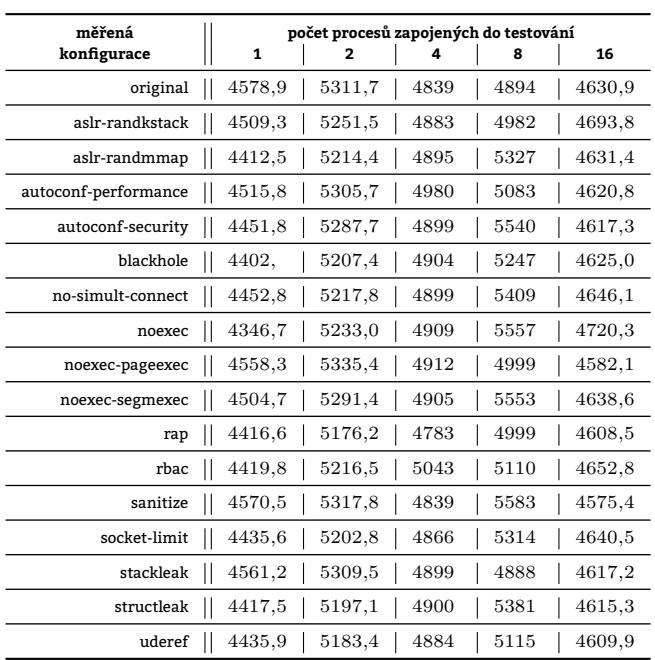

Tabulka 13.52: Absolutní srovnání konfigurací

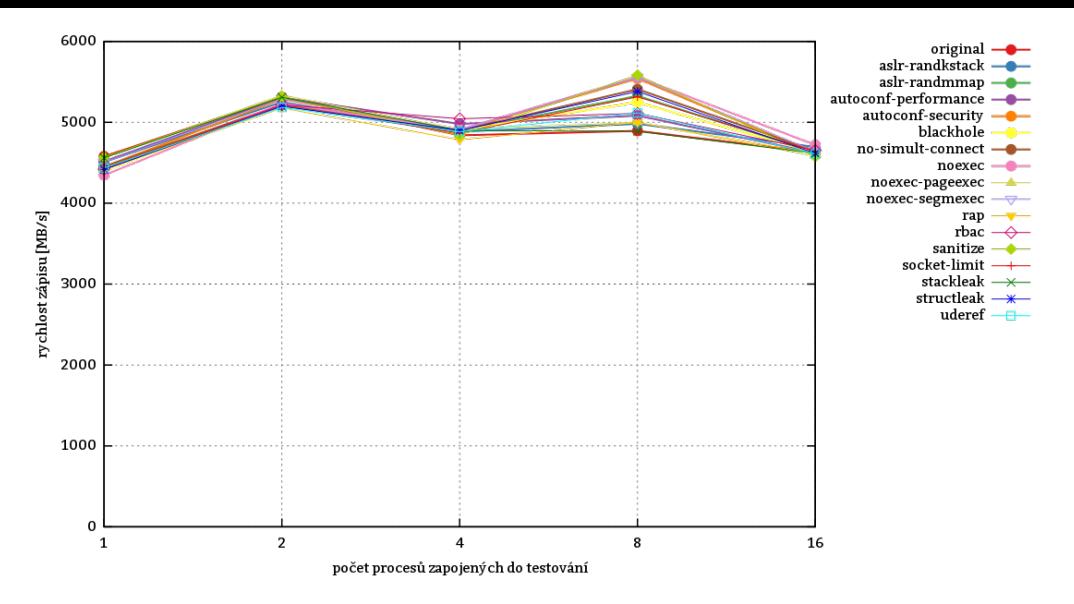

Obrázek 13.11: Absolutní srovnání konfigurací

# **13.6.6.2 Srovnání konfigurací**

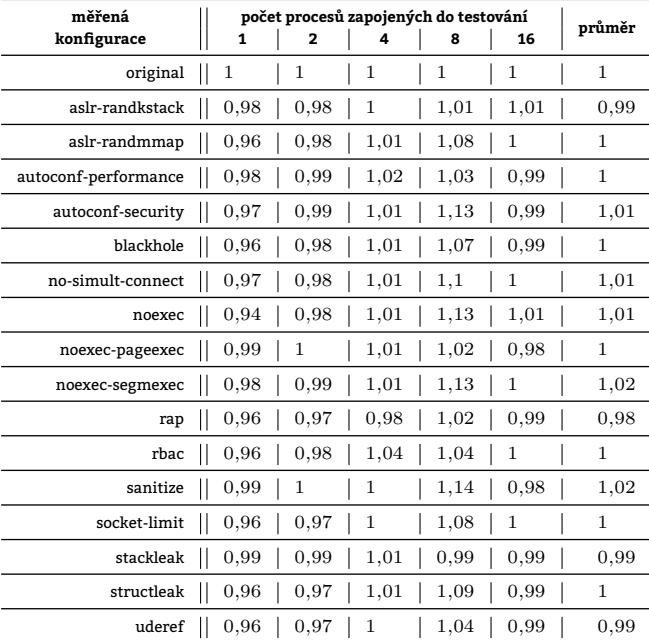

Tabulka 13.53: Relativní srovnání konfigurací vůči referenční konfiguraci original

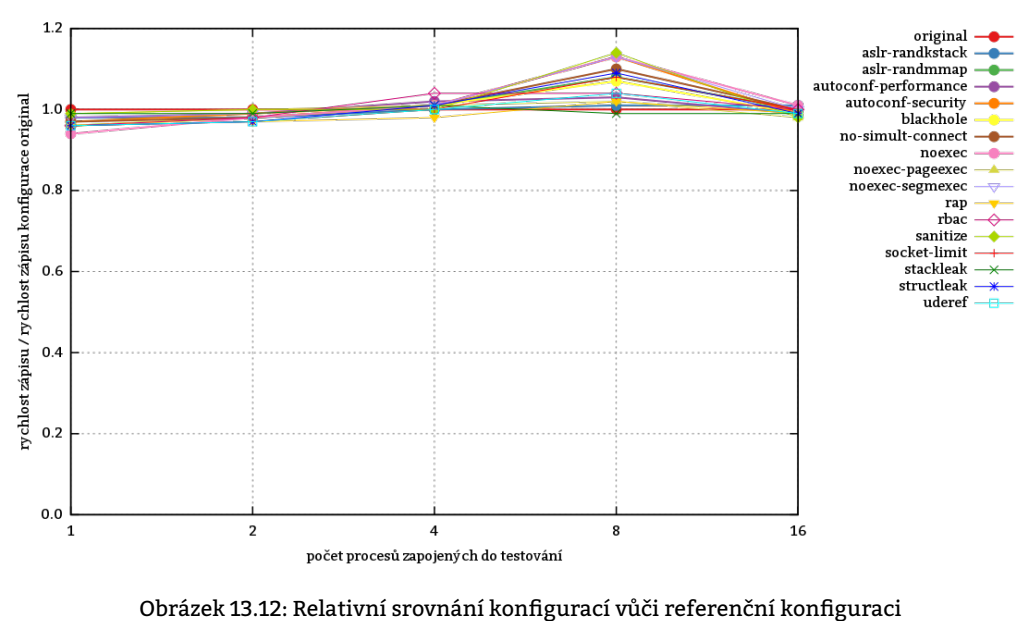

original

## **13.6.6.3 Zhodnocení testu**

Výsledek obdobný jako v testu 13.6.5. V podstatě se liší jen dosažené absolutní hodnoty. V 13.6.5 šlo o test rychlosti čtení hlavní paměti, zatímco tento test do ní zapisuje. Tomu odpovídá i pokles rychlostí: Tam, kde 1 vlákno dokázalo číst 10515 MB/s, se při zápisu přeneslo jen 4578 MB/s.

# **13.7 Testy nástroje[m un](#page-141-0)ixbench**

*Unixbench* je, stejně tak jako LMBench, souborem jednoúčelových testů – mikrobenchmarků. Jednotlivé mikrobenchmarky provádějí nízkoúrovňové operace.

### **13.7.1 Test unixbench\_pipe**

Nechť *cyklus* sestává ze

- 1. zapsání 512 B do roury a
- 2. přečtení těchto 512 B z druhého jejího konce.

Test unixbench\_pipe zjišťuje, kolik těchto cyklů stihne vykonat jeden proces za 10 s. Testu se účastní jediný proces, který zprávy zasílá sám sobě.

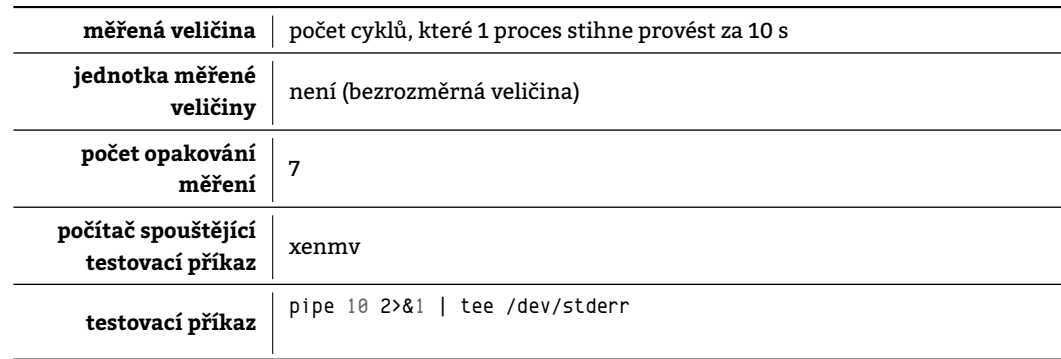

Tabulka 13.54: Charakteristiky testu unixbench\_pipe

#### **13.7.1.1 Naměřené hodnoty pro jednotlivé konfigurace**

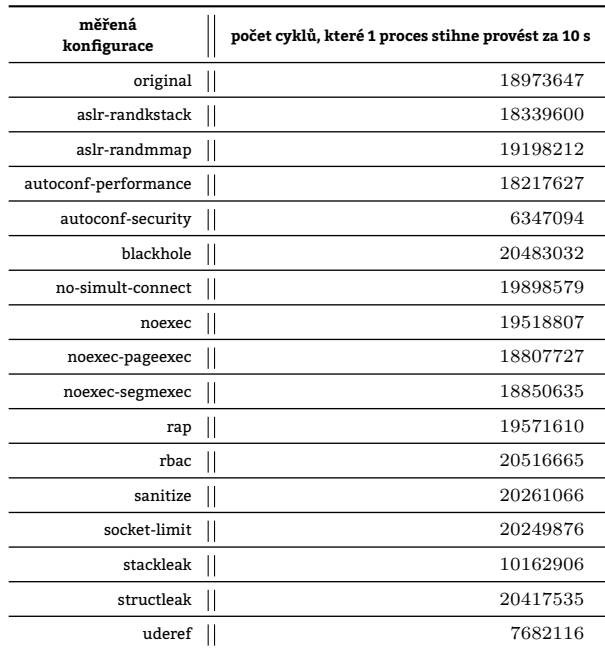

Tabulka 13.55: Absolutní srovnání konfigurací

# **13.7.1.2 Srovnání konfigurací**

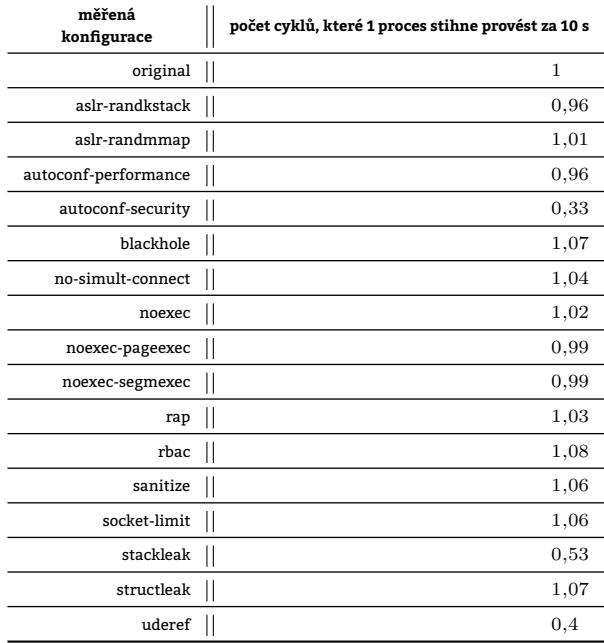

Tabulka 13.56: Relativní srovnání konfigurací vůči referenční konfiguraci original

### **13.7.1.3 Zhodnocení testu**

Grsec výkonnost meziprocesové komunikace může významně ovlivnit, zejména pak v konfiguracích autoconf-security, stackleak a uderef.

Po vytvoření roury

[pip](#page-210-1)e(pvec);

se neustále opakují funkce standardní knihovny jazyka C

write(pvec[1], buf, **sizeof**(buf)) != **sizeof**(buf)

read(pvec[0], buf, **sizeof**(buf)) != **sizeof**(buf)

transformující se na systémová volání. To zesiluje vliv [vol](#page-221-0)by PAX\_MEMORY\_STACKLEAK, která nutí jádro po každém systémovém volání čistit kernelspace-stack. Dále se významně negativně projevily konfigurace uderef a též autoconf-security obsahující jak PAX\_MEMORY\_UDEREF, tak i PAX\_MEMORY\_STACKLEAK. Pokles výkonnosti způsobený těmito volbami je až 67 %.

## **13.7.2 Test unixbench\_e[xecl](#page-214-0)**

Test unixbench execl měří počet volání execl() uskutečnitelných na daném systému za 10 s. Funkce execl() provádí obdobnou činnost jako execve() – nahrazuje proces procesem novým, což dokládá závěrečná část funkce main() tohoto testu zobrazená v C kódu 13.1. Výstupem tohoto testu je počet úspěšně provedených nahrazení procesu – úspěšných volání execl() – za 10 s.

```
/* ... */
    sprintf(count_str, "%lu", ++iter); /* increment the execl counter */
    sprintf(start_str, "%lu", (unsigned long) start_time);
    time(&this_time);
    if (this_time - start_time >= duration) { /* time has run out */
        fprintf(stderr, "COUNT|%lu|1|lps\n", iter);
        exit(0);
    }
    execl(fullpath, fullpath, "0", dur_str, count_str, start_str, (void *) 0);
    fprintf(stderr, "Exec failed at iteration %lu\n", iter);
    perror("Reason");
    exit(1);
}
```
C kód 13.1: Nahrazení stávajícího procesu voláním funkce execl() v rámci testu unixbench\_execl

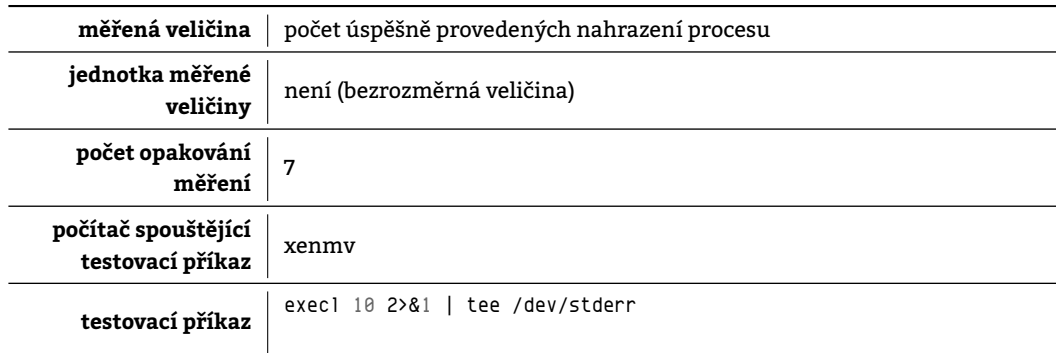

Tabulka 13.57: Charakteristiky testu unixbench\_execl

**13.7.2.1 Naměřené hodnoty pro jednotlivé konfigurace**

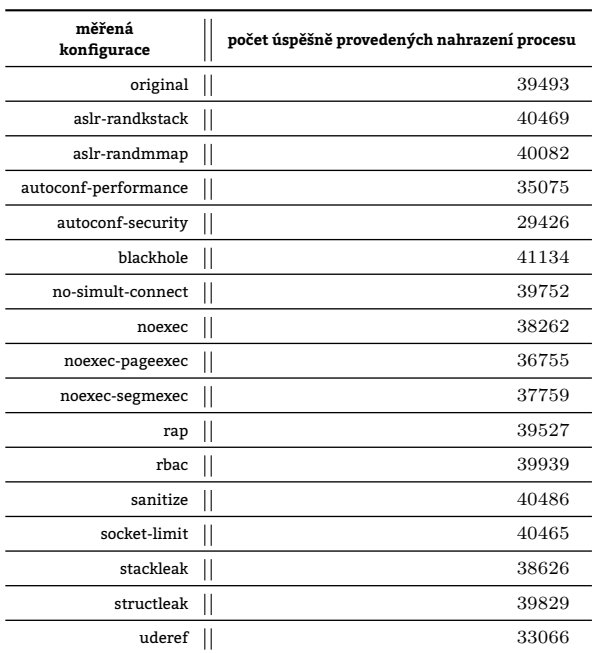

Tabulka 13.58: Absolutní srovnání konfigurací

### **13.7.2.2 Srovnání konfigurací**

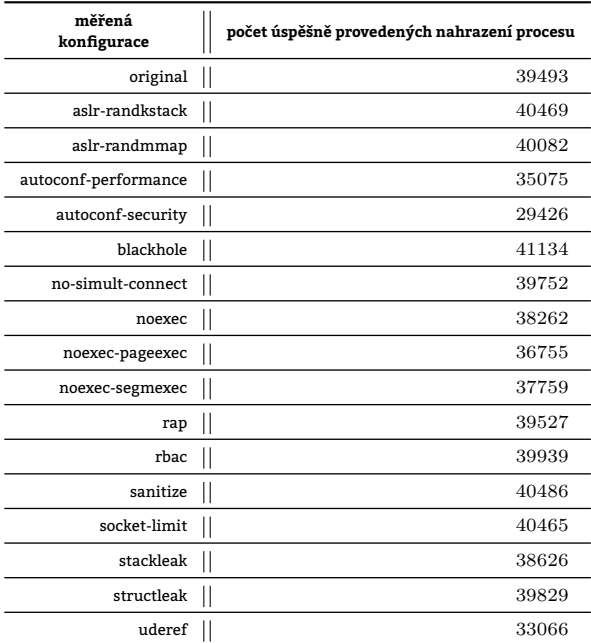

Tabulka 13.59: Relativní srovnání konfigurací vůči referenční konfiguraci original

#### **13.7.2.3 Zhodnocení testu**

Počet volání execl() uskutečnitelných na daném systému za 10 s Grsecurity snižuje. Výrazněji pak v konfiguracích uderef a autoconf-security.

### **13.7.3 Test unixbench\_context1**

Test unixbench\_context1 vytvoří dva procesy. Následně měří, kolik[rát se tyto pr](#page-213-0)ocesy vystřídají v inkrementaci celého čísla, které si vzájemně posílají prostřednictvím roury. Po přečtení hodnoty ji proces vždy inkrementuje a ihned odesílá skrze rouru zpět. Test probíhá 10 s. Na počátku má jimi předávané číslo hodnotu 0, na konci představuje výsledek testu.

#### **13.7.3.1 Naměřené hodnoty pro jednotlivé konfigurace**

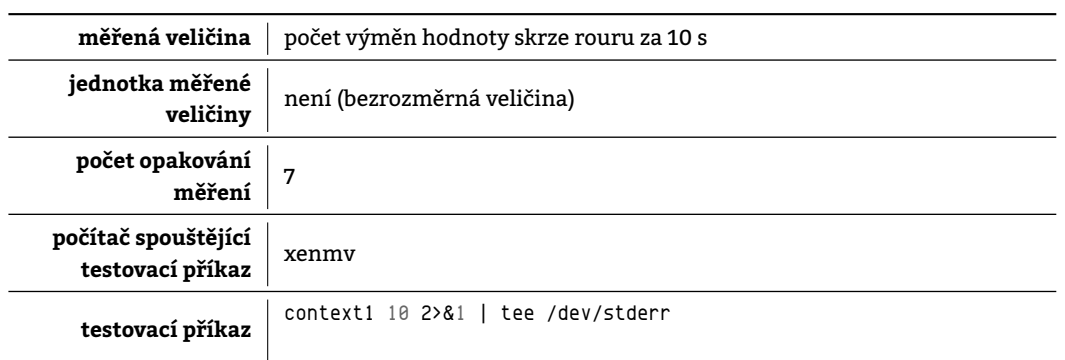

Tabulka 13.60: Charakteristiky testu unixbench\_context1

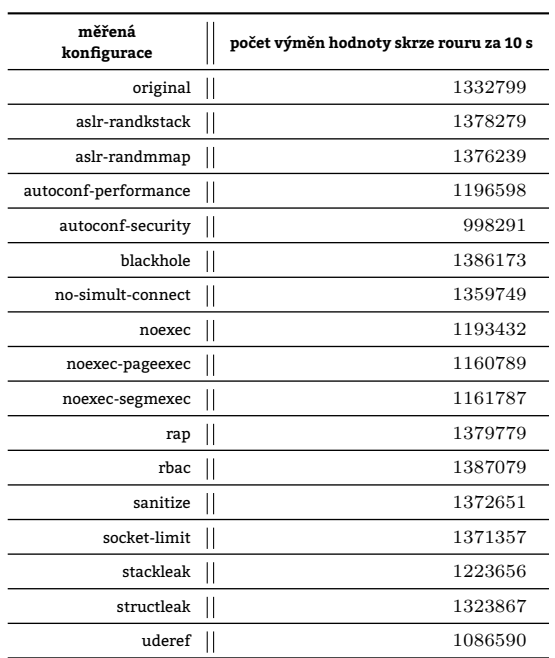

Tabulka 13.61: Absolutní srovnání konfigurací

#### **13.7.3.2 Srovnání konfigurací**

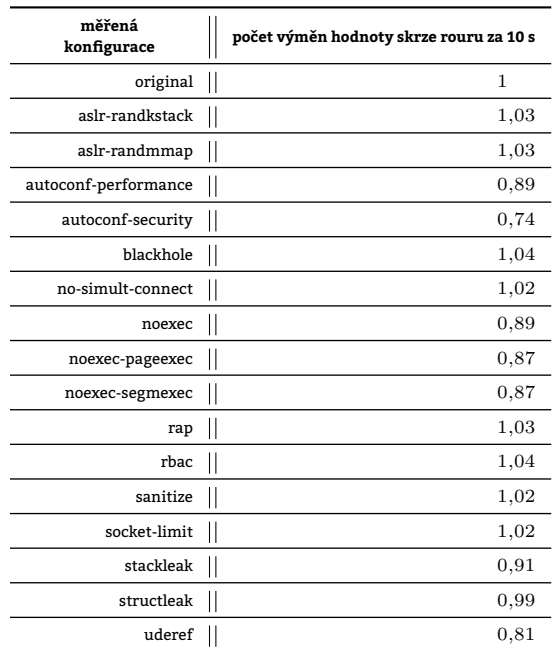

Tabulka 13.62: Relativní srovnání konfigurací vůči referenční konfiguraci original

#### **13.7.3.3 Zhodnocení testu**

Střídání dvojice procesů v inkrementaci celého čísla patch Grsecurity nezrychluje. Největší negativní výkonnostní dopad má, jako i ve většině předešlých testech, volba PAX\_MEMORY\_UDEREF. Poprvé se však negativně projevily dosud nevýrazné konfigurace noexec, noexec-pageexec a noexec-segmexec. Tyto by měly přinášet podporu NX bitu čili nespustitelných stránek respektive v případě systému s podporou x86-64 instrukcí ji vynutit v praxi používat.

# **13.7.4 Test unixbench\_spawn**

Test unixbench\_spawn měří počet procesů, které 1 proces v daném časovém limitu (10 s) stihne vy[tvořit vo](#page-215-0)láním fork(). Potomci procesu jsou po svém úspěšném vytvoření ihne[d ukonč](#page-211-0)eni.

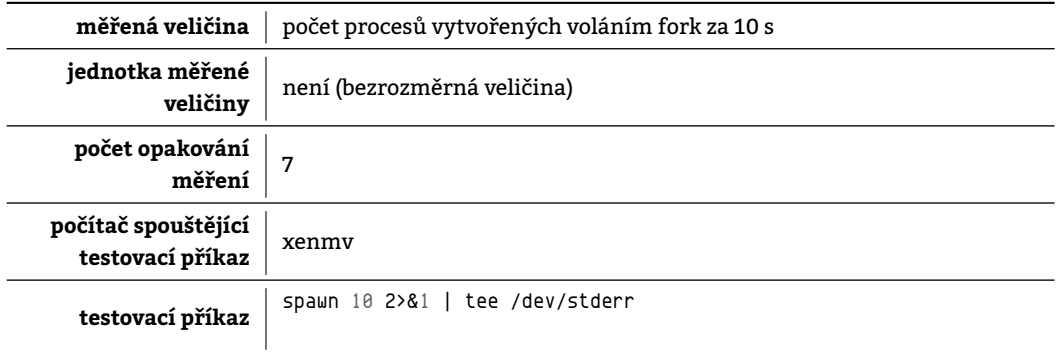

Tabulka 13.63: Charakteristiky testu unixbench\_spawn

#### **13.7.4.1 Naměřené hodnoty pro jednotlivé konfigurace**

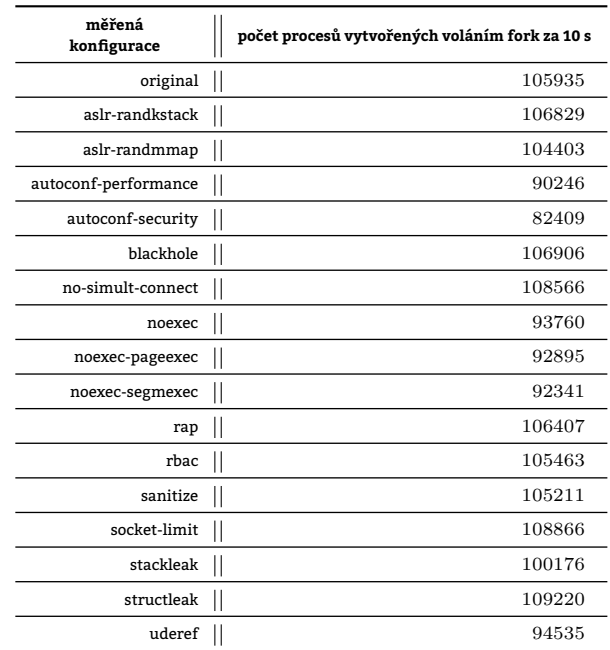

Tabulka 13.64: Absolutní srovnání konfigurací

### **13.7.4.2 Srovnání konfigurací**

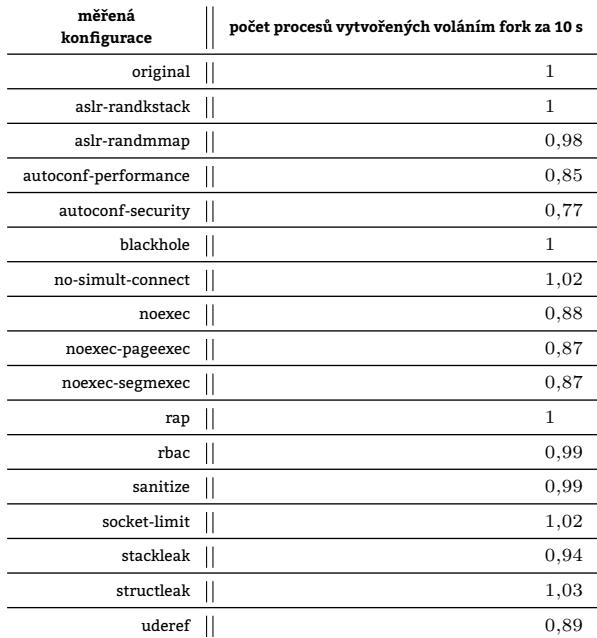

Tabulka 13.65: Relativní srovnání konfigurací vůči referenční konfiguraci original

#### **13.7.4.3 Zhodnocení testu**

Výsledek je podobný výsledku dosaženému měřením v kapitole 13.7.3. V tomto případě není dopad volby PAX\_MEMORY\_UDEREF na výkonnost tak patrný jako ve zmíněném měření. Patrně to bude způsobeno faktem, že v tomto případě přece jen proběhne o poznání méně systémových volání a tedy i výměn dat mezi User Space a Kernel Space, které právě volba PAX\_MEMORY\_UDEREF brzdí. Konfigurace nějakým způsobem spjaté s NX bitem způsobují zhoršení výkonnosti o cca 13 %.

### **13.7.5 Test unixbench\_syscall**

[V r](#page-214-1)ámci testu unixbench syscall jednoduchý program opakovaně volá

```
• funkci close(),
    while (1) { close(dup(0)); iter++; }
```

```
• funkci getpid(),
    while (1) { getpid(); iter++; }
• funkci exec() nebo
      while (1) {
           pid_t pid = fork();
           if (pid < 0) {
               fprintf(stderr,"%s: fork failed\n", argv[0]);
               ext(1);} else if (pid == 0) {
               execl("/bin/true", "/bin/true", (char *) 0);
                fprintf(stderr,"%s: exec /bin/true failed\n", argv[0]);
               exit(1);} else {
                if (waitpid(pid, NULL, 0) < 0) {
                    fprintf(stderr,"%s: waitpid failed\n", argv[0]);
                    exit(1);
               }
           }
            iter++;
       }
• všechny výše uvedené funkce při přibližně stejné četnosti volání každé z nich.
    while (1) { close(dup(0)); getpid(); getuid(); umask(022); iter++; }
```
Na jejich volání má omezený čas. Výstupem testu je **počet dokončených volání za 10 s**. Pochopitelně zde platí přímá úměra: Čím je počet dokončených volání v daném čase menší, tím větší jsou náklady na přepnutí z user mode do kernel mode a zase zpět.

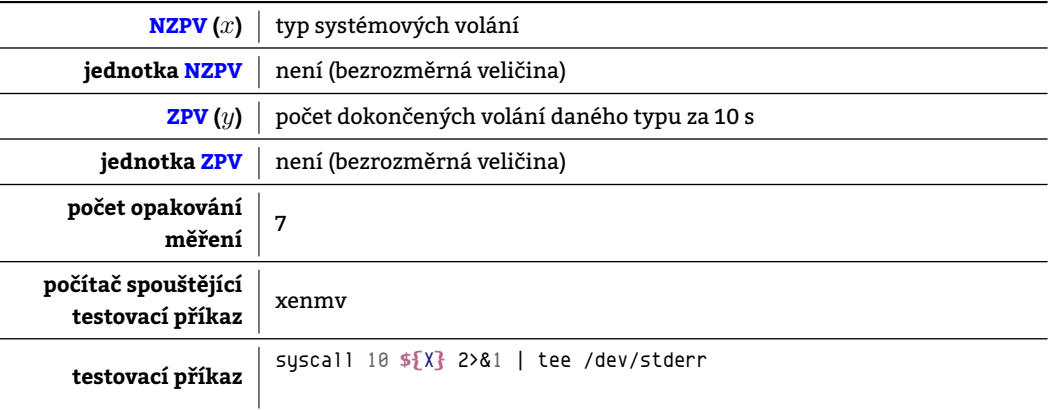

Tabulka 13.66: Charakteristiky testu unixbench\_syscall

**13.7.5.1 Naměřené hodnoty pro jednotlivé konfigurace**

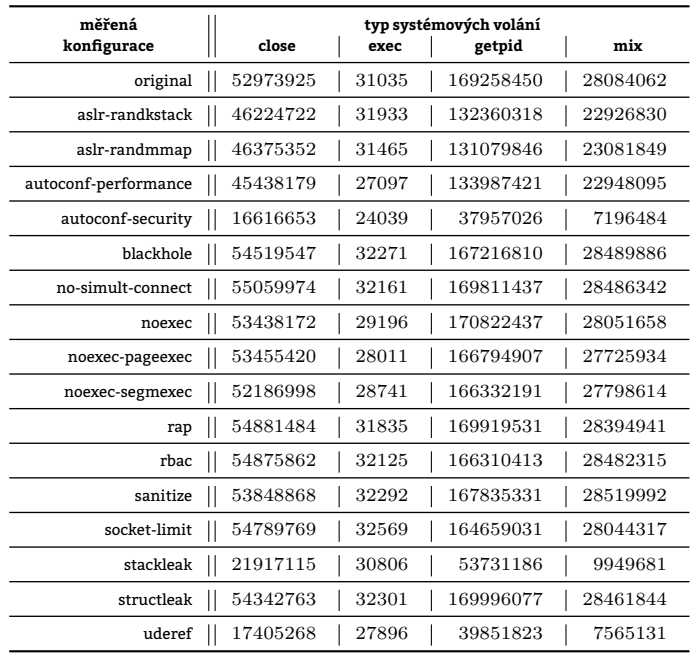

Tabulka 13.67: Absolutní srovnání konfigurací

# **13.7.5.2 Srovnání konfigurací**

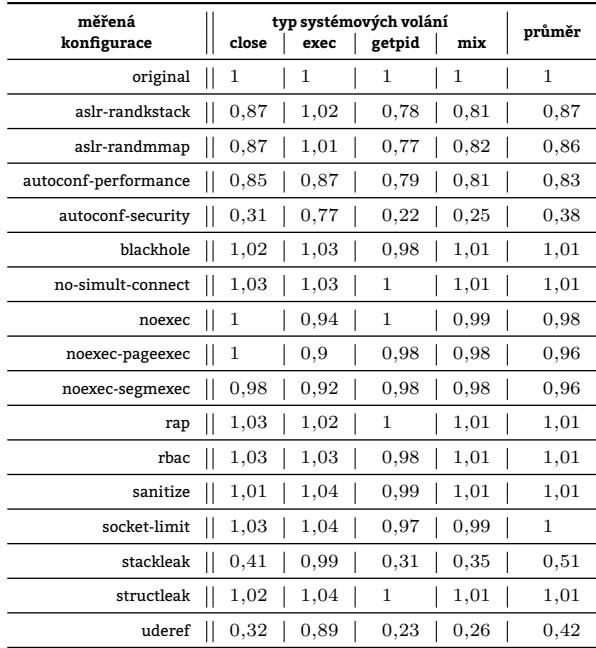

Tabulka 13.68: Relativní srovnání konfigurací vůči referenční konfiguraci original

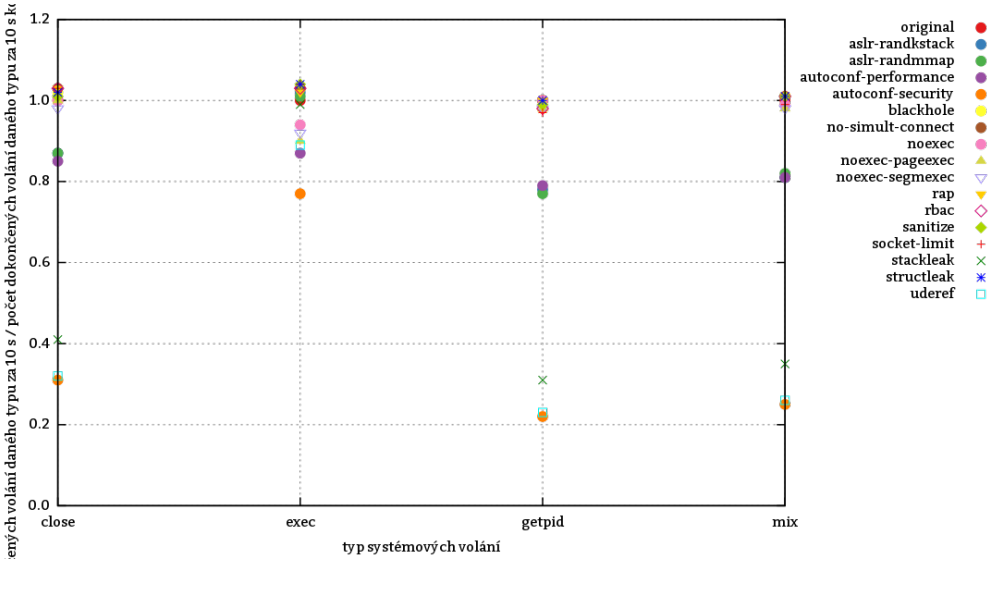

Obrázek 13.13: Relativní srovnání konfigurací vůči referenční konfiguraci original

# **13.7.5.3 Zhodnocení testu**

Počet dokončených volání za 10 s Grsec zpravidla snižuje. Konfigurace stackleak, uderef a autoconf-security mají naprosto zásadní dopad na rychlost obsluhy systémových volání vyjma volání exec() a dokáží výkonnost systému ponížit až na 38 % jeho původní výkonnosti. Poprvé se v měření výrazněji projevila konfigurace aslr-randmmap, která má za úkol znáhodňovat umístění jakýchkoliv mapování programů včetně mapování anonymních. Více viz kapitola 9.1.5.

# **13.7.6 Test unixbench\_fstime**

Test unixbench\_fstime zjišťuje datový tok při kopírování za tímto účele[m vytvořeného dočasné](#page-212-1)ho souboru do ji[ného](#page-70-0) umístění na disku při různých velikostech bloku. Nezávisle proměnnou v tomto testu je právě velikost bloku. Kopírování trvá 10 s.

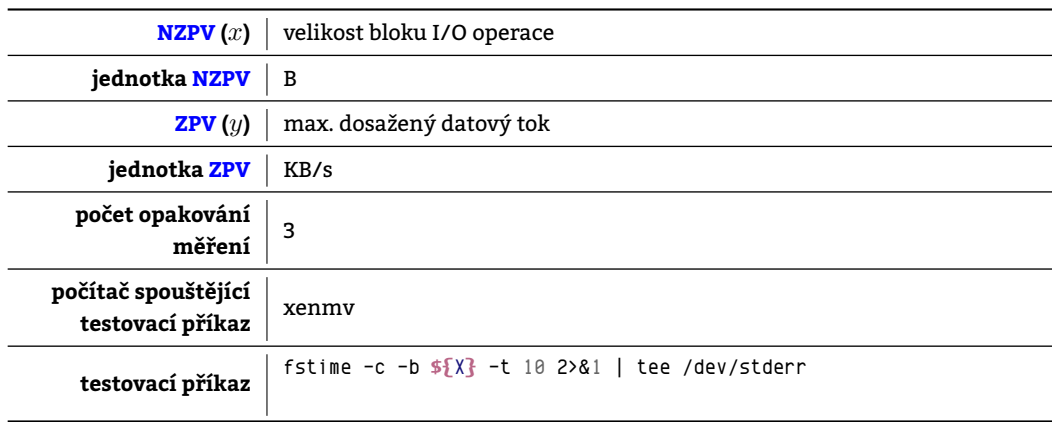

Tabulka 13.69: Charakteristiky testu unixbench\_fstime

### **13.7.6.1 Naměřené hodnoty pro jednotlivé konfigurace**

| měřená               |       |       |      | velikost bloku I/O operace [B] |      |      |
|----------------------|-------|-------|------|--------------------------------|------|------|
| konfigurace          | 256   | 512   | 1024 | 2048                           | 4096 | 8192 |
| original             | 257,3 | 502,1 | 921  | 1678                           | 2891 | 3682 |
| aslr-randkstack      | 263,5 | 520.7 | 984  | 1789                           | 2994 | 3775 |
| aslr-randmmap        | 259,9 | 522,1 | 976  | 1786                           | 3015 | 3781 |
| autoconf-performance | 239,8 | 471.8 | 913  | 1656                           | 2758 | 3625 |
| autoconf-security    | 122,6 | 242,1 | 473  | 898                            | 1032 | 1306 |
| blackhole            | 273,1 | 524,0 | 1010 | 1824                           | 3019 | 3811 |
| no-simult-connect    | 271,2 | 526,2 | 1013 | 1835                           | 3039 | 3804 |
| noexec               | 240,4 | 471,1 | 898  | 1639                           | 2811 | 3659 |
| noexec-pageexec      | 233,3 | 469.4 | 891  | 1600                           | 2785 | 3480 |
| noexec-segmexec      | 247,8 | 479.1 | 923  | 1679                           | 2801 | 3627 |
| rap                  | 249,8 | 503,5 | 961  | 1759                           | 2959 | 3694 |
| rbac                 | 277,2 | 540.7 | 1019 | 1846                           | 3085 | 3747 |
| sanitize             | 272,0 | 528,0 | 990  | 1811                           | 3022 | 3793 |
| socket-limit         | 274,0 | 543,0 | 1018 | 1838                           | 3105 | 3875 |
| stackleak            | 176,3 | 347.4 | 668  | 1242                           | 2176 | 2958 |
| structleak           | 262,3 | 519.5 | 981  | 1809                           | 3052 | 3784 |
| uderef               | 128,9 | 253,8 | 497  | 953                            | 1062 | 1337 |

Tabulka 13.70: Absolutní srovnání konfigurací

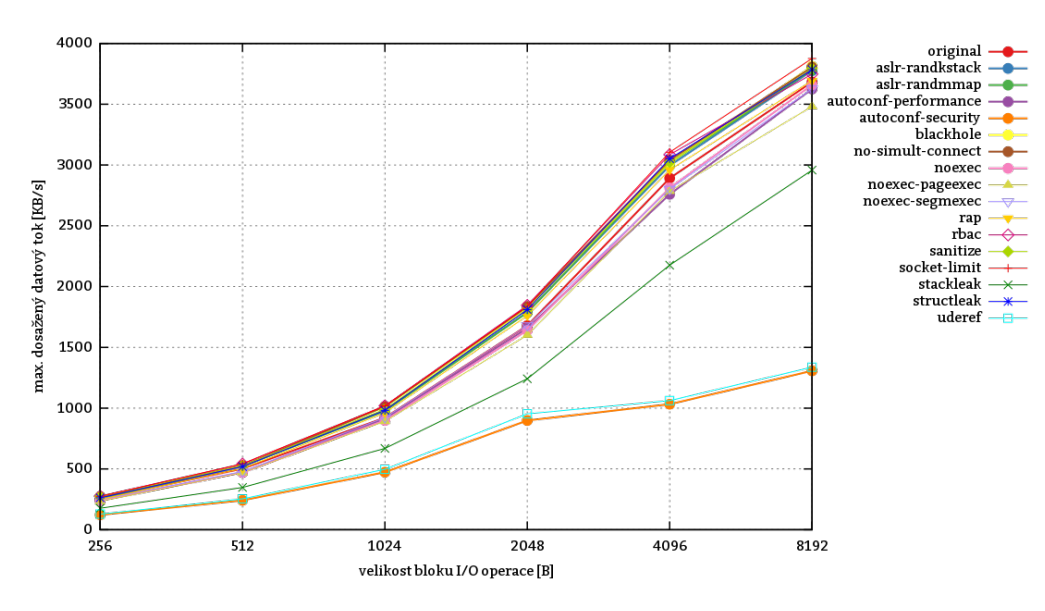

Obrázek 13.14: Absolutní srovnání konfigurací

#### **13.7.6.2 Srovnání konfigurací**

| měřená               |      |      |      | velikost bloku I/O operace [B] |      |      | průměr |
|----------------------|------|------|------|--------------------------------|------|------|--------|
| konfigurace          | 256  | 512  | 1024 | 2048                           | 4096 | 8192 |        |
| original             | 1    | 1    | 1    | 1                              | 1    | 1    | 1      |
| aslr-randkstack      | 1,02 | 1,03 | 1,06 | 1,06                           | 1,03 | 1,02 | 1,03   |
| aslr-randmmap        | 1,01 | 1,03 | 1,05 | 1,06                           | 1,04 | 1,02 | 1,03   |
| autoconf-performance | 0.93 | 0.93 | 0.99 | 0.98                           | 0.95 | 0.98 | 0,96   |
| autoconf-security    | 0,47 | 0,48 | 0,51 | 0.53                           | 0.35 | 0.35 | 0,44   |
| blackhole            | 1,06 | 1,04 | 1,09 | 1,08                           | 1,04 | 1,03 | 1,05   |
| no-simult-connect    | 1,05 | 1,04 | 1,1  | 1,09                           | 1,05 | 1,03 | 1,06   |
| noexec               | 0.93 | 0,93 | 0,97 | 0,97                           | 0.97 | 0.99 | 0,96   |
| noexec-pageexec      | 0,9  | 0.93 | 0.96 | 0.95                           | 0,96 | 0,94 | 0.94   |
| noexec-segmexec      | 0,96 | 0.95 | 1    | 1                              | 0,96 | 0,98 | 0.97   |
| rap                  | 0,97 | 1    | 1,04 | 1,04                           | 1,02 | 1    | 1,01   |
| rbac                 | 1,07 | 1,07 | 1,1  | 1,09                           | 1,06 | 1,01 | 1,06   |
| sanitize             | 1,05 | 1,05 | 1,07 | 1,07                           | 1,04 | 1,03 | 1,05   |
| socket-limit         | 1,06 | 1,08 | 1,1  | 1,09                           | 1,07 | 1,05 | 1,07   |
| stackleak            | 0,68 | 0,69 | 0.72 | 0.73                           | 0.75 | 0,8  | 0,72   |
| structleak           | 1,01 | 1,03 | 1,06 | 1,07                           | 1,05 | 1,02 | 1,04   |
| uderef               | 0,5  | 0,5  | 0.53 | 0.56                           | 0,36 | 0.36 | 0,46   |

Tabulka 13.71: Relativní srovnání konfigurací vůči referenční konfiguraci original

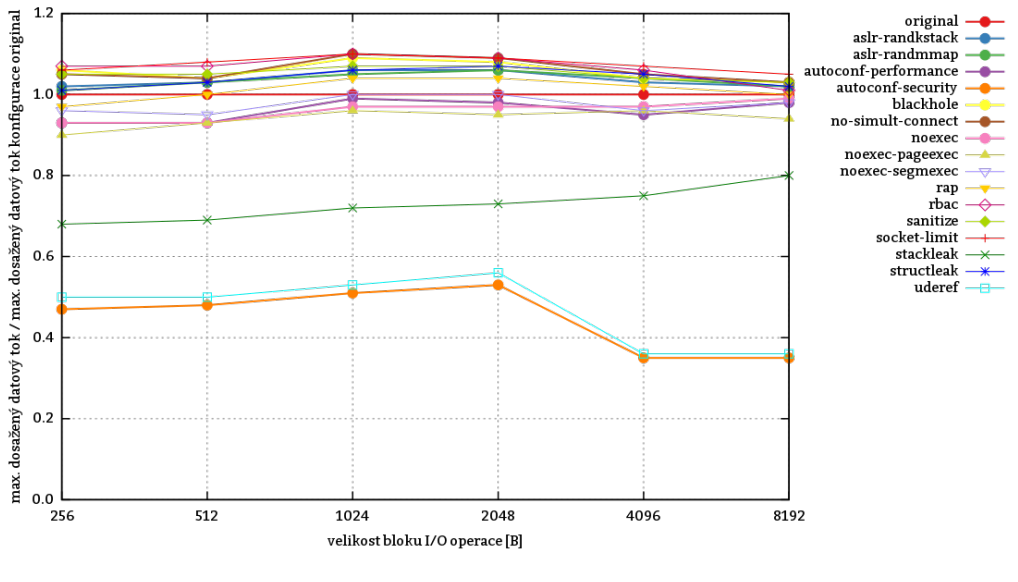

Obrázek 13.15: Relativní srovnání konfigurací vůči referenční konfiguraci original

## **13.7.6.3 Zhodnocení testu**

Přítomnost Grsecurity v některých konfiguracích přinesla dokonce nárůst výkonnosti. Vyjma konfigurací uderef a stackleak však lze odchylky od výsledku referenční konfigurace přičíst NMMP. Významnější dopad je pozorovatelný u konfigurací stackleak, uderef a autoconf-security.

Konfigurace [uderef o](#page-213-0)bsahuje aktivovanou volbu PAX MEMORY UDEREF. Tato volba má naprosto zásadní vliv na výkonnost I/O operací, kdy aktivace jí samotné srazí výkon na 46 %. [Konfigu](#page-210-2)race stackleak vynucením mazání kernelspace-stack před každým předáním obsluhy uživatelskému programu způsobuje taktéž zpomalení, avšak průměrně jen o 28 %.

# **13.8 Testy nástrojem sysbench**

Nástroj [sysbench](#page-214-0) poskytuje funkce pro testování celé škály systémových komponent. Příkazy vyskytující se v této kapitole přejímají mnohé parametry. Z důvodu úspory prostoru se popis jejich významu vyskytuje v tomto dokumentu pouze jednou a to v tabulce 13.72.

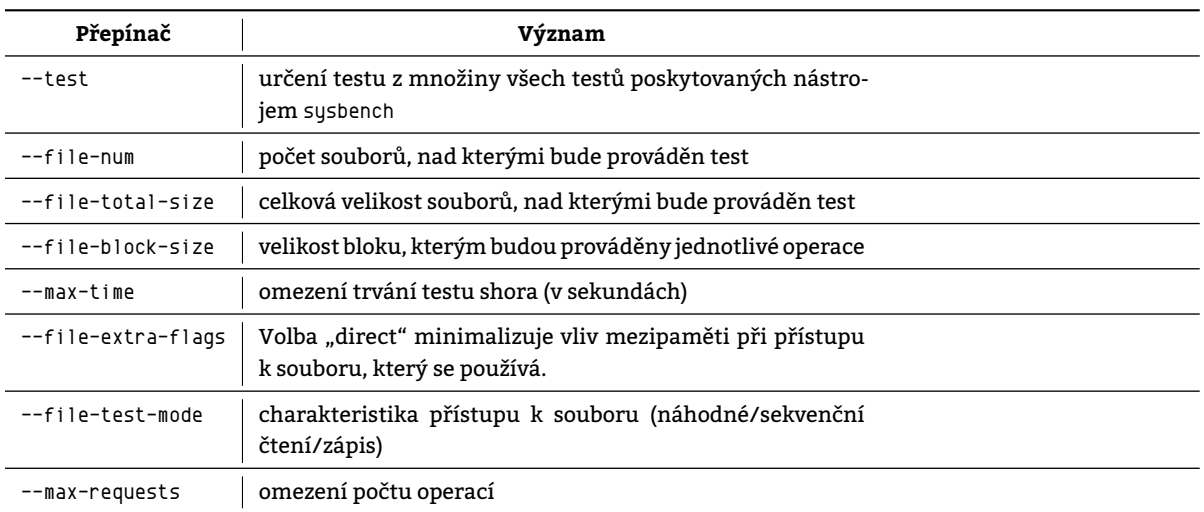

### Tabulka 13.72: Parametry příkazu sysbench

# **13.8.1 Test sysbench\_cpu**

Test sysbench\_cpu nechá jím prověřovaný počítač hledat největší prvočíslo menší než 100000 . Algoritmus hledání nejvyššího prvočísla, který program používá je následující:

- 1. Program vezme číslo *n* a to se pokouší postupně dělit číslem *m*, přičemž *m ∈* (2*, √ n*) 3 .
- 2. Vyjde-li podíl *<sup>n</sup> <sup>m</sup>* pro alespoň jedno *m* beze zbytku, potom program našel dělitele čísla *n* a číslo *n* proto není prvočíslo. V ten okamžik program končí se zkoumáním čísla *n*.
- 3. Nevyjde-li podíl pro žádné *m* beze zbytku, potom číslo *n* není prvočíslo. Po vyzkoušení všech *m* program končí se zkoumáním čísla *n*.
- 4. Nebylo-li *n* posledním zkoumaným číslem, potom program přechází k číslu *n* + 1 a pokračuje opět bodem 1.

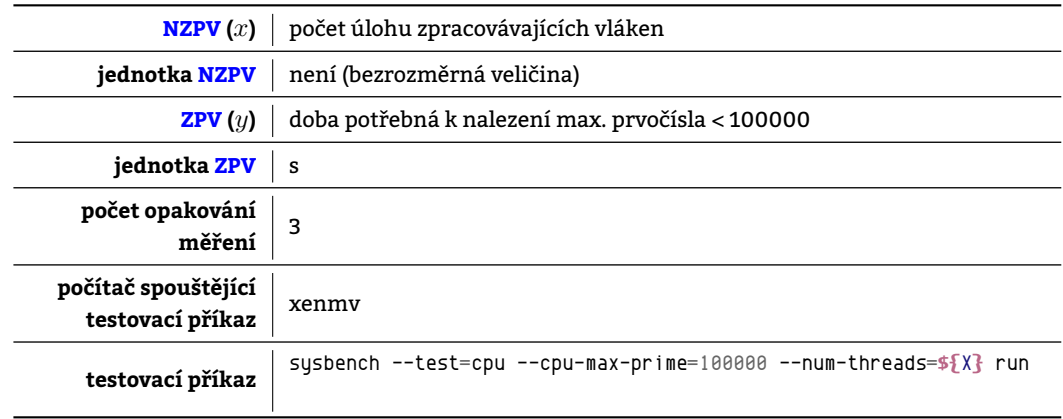

### Tabulka 13.73: Charakteristiky testu sysbench\_cpu

### **13.8.1.1 Naměřené hodnoty pro jednotlivé konfigurace**

<sup>3</sup>Program postupně vybírá *m* od nejmenšího možného po největší možné.

| měřená               |         |              |        |        | počet úlohu zpracovávajících vláken |        |        |        |        |        |
|----------------------|---------|--------------|--------|--------|-------------------------------------|--------|--------|--------|--------|--------|
| konfigurace          | 1       | $\mathbf{2}$ | 4      | 6      | 8                                   | 10     | 12     | 14     | 16     | 32     |
| original             | 322,348 | 161,011      | 80,511 | 53,686 | 43,01                               | 42,971 | 42,956 | 42,955 | 42,962 | 42,97  |
| aslr-randkstack      | 322,817 | 161,282      | 80,54  | 53,69  | 43,07                               | 42,968 | 42,96  | 42,959 | 42,952 | 42,95  |
| aslr-randmmap        | 322,185 | 161,278      | 80,607 | 54,586 | 43,087                              | 42,987 | 42,954 | 42,96  | 42,953 | 42,98  |
| autoconf-performance | 322,722 | 161,073      | 80,67  | 56,019 | 42,991                              | 42,953 | 42,958 | 42,958 | 42,952 | 42,953 |
| autoconf-security    | 322,025 | 161,021      | 80,518 | 56,029 | 42,97                               | 42,973 | 42,963 | 42,959 | 42,959 | 42,971 |
| blackhole            | 323,653 | 161,197      | 80,691 | 56,994 | 43,131                              | 42,953 | 42,953 | 42,954 | 42,957 | 43,004 |
| no-simult-connect    | 322,67  | 161,007      | 80,509 | 53,784 | 42,986                              | 42,999 | 43,03  | 43,022 | 42,989 | 42,961 |
| noexec               | 321,99  | 161,009      | 80,502 | 56,026 | 42,991                              | 42,973 | 42.961 | 42.957 | 42,955 | 42,955 |
| noexec-pageexec      | 322,366 | 160,999      | 80,505 | 54,58  | 43,024                              | 42,966 | 42,957 | 42,958 | 42,955 | 42,96  |
| noexec-segmexec      | 322,143 | 161,079      | 80,509 | 54,472 | 43,008                              | 42,977 | 42,957 | 42,955 | 42,958 | 42,956 |
| rap                  | 323,341 | 161,055      | 80,506 | 54,571 | 44,514                              | 42,953 | 42,952 | 43,032 | 43,014 | 42,966 |
| rbac                 | 322,353 | 160,988      | 80,529 | 56,019 | 43,017                              | 42,95  | 42,953 | 42,989 | 43,014 | 43,018 |
| sanitize             | 322,12  | 161,01       | 80,506 | 56,05  | 43,007                              | 42,962 | 42,957 | 43,041 | 43,041 | 43,008 |
| socket-limit         | 324,507 | 161,002      | 80,509 | 53,723 | 43,116                              | 42,985 | 42,956 | 42,954 | 42,958 | 42,95  |
| stackleak            | 323,147 | 161,373      | 80,503 | 53,718 | 43,095                              | 44,606 | 42,955 | 42,98  | 42,96  | 43,012 |
| structleak           | 322,842 | 160,998      | 80,504 | 56,029 | 43,131                              | 42,961 | 42,952 | 42,953 | 42,972 | 42,97  |
| uderef               | 323,224 | 161,13       | 80,531 | 54,183 | 43,03                               | 42,968 | 42,957 | 42,961 | 42,995 | 42,96  |

Tabulka 13.74: Absolutní srovnání konfigurací

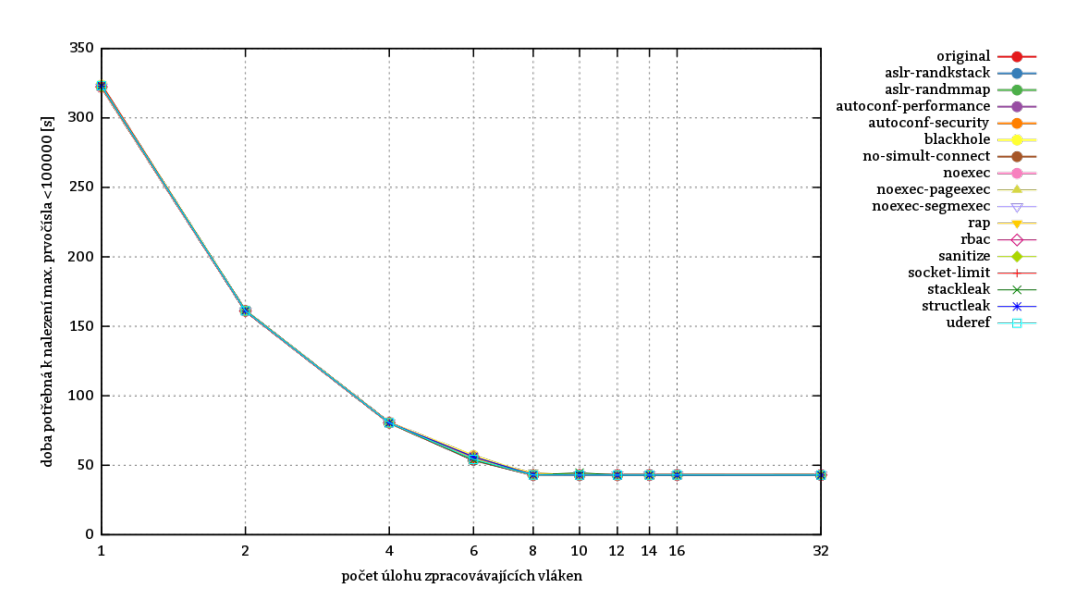

Obrázek 13.16: Absolutní srovnání konfigurací

#### **13.8.1.2 Srovnání konfigurací**

| měřená               |              |              |      | počet úlohu zpracovávajících vláken |      |      |      |      |             |             | průměr |
|----------------------|--------------|--------------|------|-------------------------------------|------|------|------|------|-------------|-------------|--------|
| konfigurace          | 1            | 2            | 4    | 6                                   | 8    | 10   | 12   | 14   | 16          | 32          |        |
| original             | 1            | 1            | 1    | 1                                   | 1    | 1    | 1    | 1    | 1           | 1           | 1      |
| aslr-randkstack      | 1            | 1            | 1    | 1                                   | 1    | 0.99 | 1    | 1    | 0.99        | 0.99        | 0.99   |
| aslr-randmmap        | 0.99         | 1            | 1    | 1,01                                | 1    | 1    | 0.99 | 1    | 0.99        | 1           | 0,99   |
| autoconf-performance | 1            | 1            | 1    | 1,04                                | 0.99 | 0.99 | 1    | 1    | 0.99        | 0.99        | 1      |
| autoconf-security    | 0.99         | 1            | 1    | 1,04                                | 0.99 | 1    | 1    | 1    | 0.99        | 1           | 1      |
| blackhole            | 1            | 1            | 1    | 1,06                                | 1    | 0.99 | 0.99 | 0.99 | 0.99        | 1           | 1      |
| no-simult-connect    | 1            | 0.99         | 0.99 | 1                                   | 0.99 | 1    | 1    | 1    | 1           | 0.99        | 0,99   |
| noexec               | 0.99         | 0.99         | 0.99 | 1,04                                | 0.99 | 1    | 1    | 1    | 0.99        | 0.99        | 0.99   |
| noexec-pageexec      | 1            | 0.99         | 0.99 | 1,01                                | 1    | 0.99 | 1    | 1    | 0.99        | 0.99        | 0,99   |
| noexec-segmexec      | 0.99         | $\mathbf{1}$ | 0.99 | 1,01                                | 0.99 | 1    | 1    | 1    | 0.99        | 0.99        | 0,99   |
| rap                  | 1            | 1            | 0.99 | 1,01                                | 1,03 | 0.99 | 0.99 | 1    | 1           | 0.99        | 1      |
| rbac                 | $\mathbf{1}$ | 0.99         | 1    | 1,04                                | 1    | 0.99 | 0.99 | 1    | 1           | $\mathbf 1$ | 1      |
| sanitize             | 0.99         | 0.99         | 0.99 | 1,04                                | 0.99 | 0.99 | 1    | 1    | $\mathbf 1$ | $\mathbf 1$ | 0,99   |
| socket-limit         | 1            | 0.99         | 0.99 | 1                                   | 1    | 1    | 1    | 0.99 | 0.99        | 0.99        | 0.99   |
| stackleak            | 1            | 1            | 0.99 | 1                                   | 1    | 1,03 | 0.99 | 1    | 0.99        | 1           | 1      |
| structleak           | 1            | 0.99         | 0.99 | 1,04                                | 1    | 0.99 | 0.99 | 0.99 | 1           | $\mathbf 1$ | 0,99   |
| uderef               | 1            | 1            | 1    | 1                                   | 1    | 0.99 | 1    | 1    | 1           | 0.99        | 0.99   |

Tabulka 13.75: Relativní srovnání konfigurací vůči referenční konfiguraci original

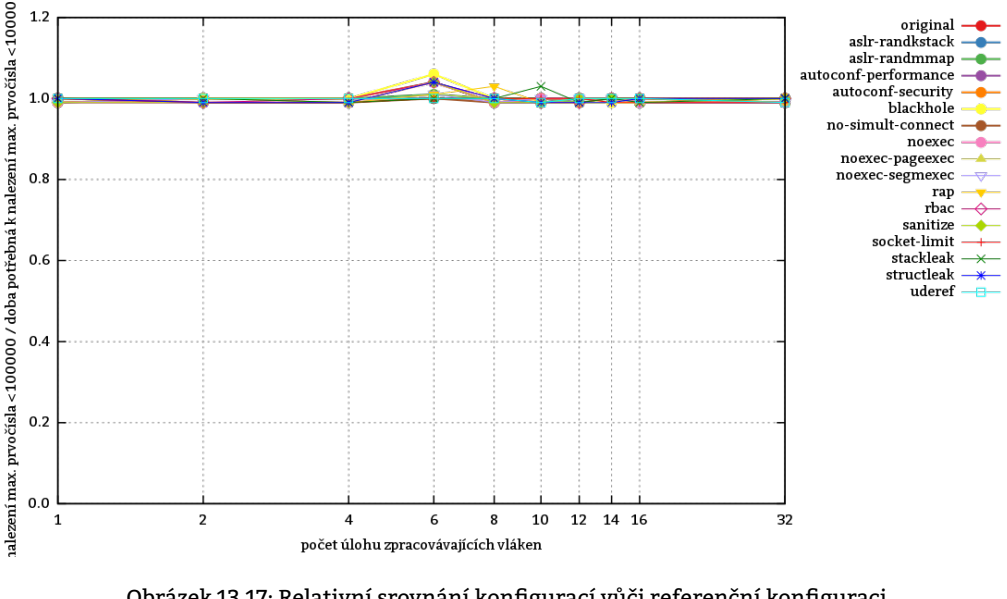

Obrázek 13.17: Relativní srovnání konfigurací vůči referenční konfiguraci original

### **13.8.1.3 Zhodnocení testu**

Test nezjistil mezi konfiguracemi rozdíl větší, nežli by mohla být chyba měření. Výpočet škáluje s počtem procesorových jader. Přidávání vláken po dosažení počtu systému dostupných procesorových jader již nepřináší žádný užitek.

# **13.8.2 Test sysbench\_fileio\_rndrd\_s**

<span id="page-160-0"></span>Test sysbench fileio rndrd s měří datovou propustnost při přístupu k souborům. Je prováděno 100000 přístupů/operací nad náhodně volenými soubory. Jedná se o 100 za tímto účelem vytvořených souborů. Každý jeden soubor je velký 2 kB. Po ukončení testu jsou z FS odstraněny. NZPV je velikost bloku – 512, 1024, 1536<sup>4</sup> a 2048. Vzhledem k tomu, že mezi hodnotami NZPV je tak zařazena jedna, která pravděpodobně způsobí pokles výkonu, bylo přijato rozhodnutí, že hodnoty v grafech reprezentujících naměřená data budou spojeny pouze přerušovanými čarami, což by mělo čtenáři připomenout, že spojnice mezi naměřenými hodnotami "nemají význam" a byly zachovány pouze v zájmu

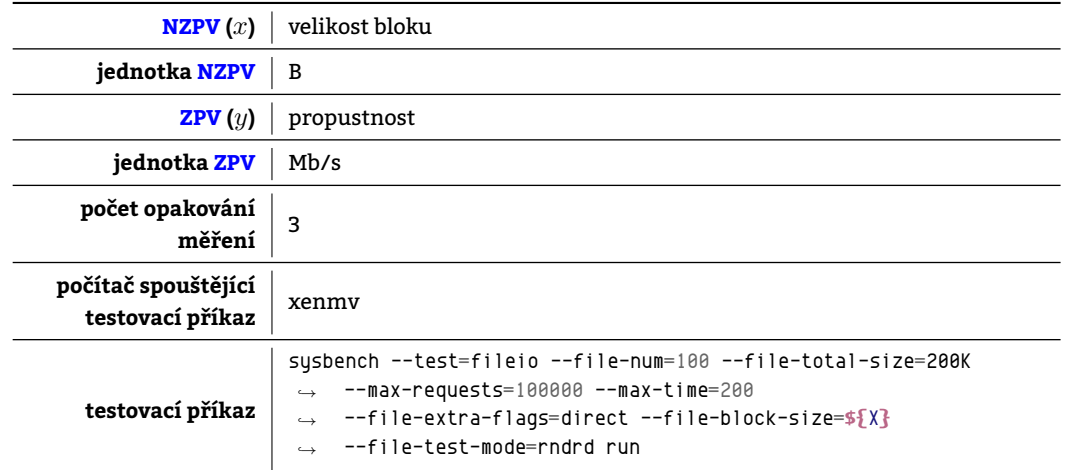

Tabulka 13.76: Charakteristiky testu sysbench\_fileio\_rndrd\_s

### **13.8.2.1 Naměřené hodnoty pro jednotlivé konfigurace**

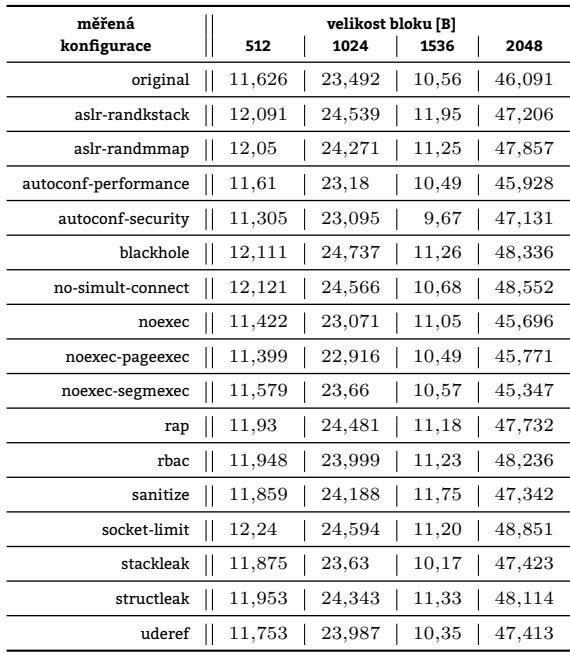

Tabulka 13.77: Absolutní srovnání konfigurací

<sup>4</sup>Velikost bloku 1536 byla doplněna až na dodatečně. Autor, jsa vědom toho, že velikost bloku, která není mocninou dvou, se v praxi nepoužívá, neboť práce s ní bude z principu značně neefektivní, dostal explicitní požehnání k jeho zařazení do testu od vedoucího této práce. Oba se shodli na tom, že naměřený výsledek bude přínosný minimálně v tom, že ukáže, jak moc poklesne výkonnost systému.

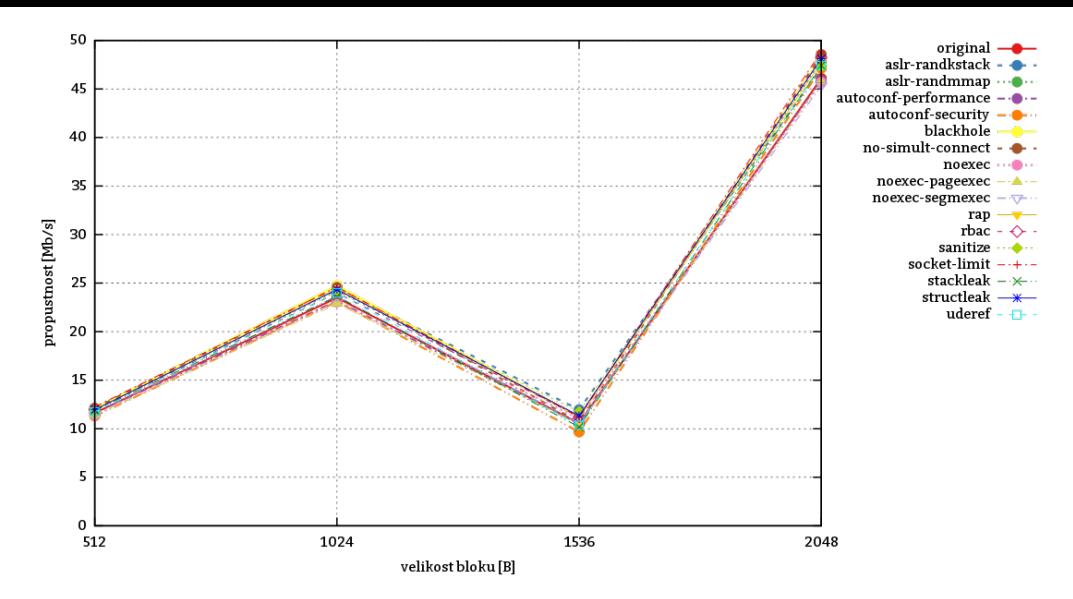

Obrázek 13.18: Absolutní srovnání konfigurací

# **13.8.2.2 Srovnání konfigurací**

| měřená<br>konfigurace | 512  | 1024 | velikost bloku [B]<br>1536 | 2048 | průměr |
|-----------------------|------|------|----------------------------|------|--------|
| original              | 1    | 1    | 1                          | 1    | 1      |
| aslr-randkstack       | 1,03 | 1,04 | 1,13                       | 1,02 | 1,05   |
| aslr-randmmap         | 1,03 | 1,03 | 1,06                       | 1,03 | 1,03   |
| autoconf-performance  | 0.99 | 0.98 | 0.99                       | 0,99 | 0.98   |
| autoconf-security     | 0,97 | 0,98 | 0,91                       | 1,02 | 0,97   |
| blackhole             | 1,04 | 1,05 | 1,06                       | 1,04 | 1,04   |
| no-simult-connect     | 1,04 | 1,04 | 1,01                       | 1,05 | 1,03   |
| noexec                | 0.98 | 0.98 | 1,04                       | 0,99 | 0.99   |
| noexec-pageexec       | 0,98 | 0,97 | 0,99                       | 0,99 | 0.98   |
| noexec-segmexec       | 0,99 | 1    | 1                          | 0,98 | 0.99   |
| rap                   | 1,02 | 1,04 | 1,05                       | 1,03 | 1,03   |
| rbac                  | 1,02 | 1,02 | 1,06                       | 1,04 | 1,03   |
| sanitize              | 1,02 | 1,02 | 1,11                       | 1,02 | 1,04   |
| socket-limit          | 1,05 | 1,04 | 1,06                       | 1,05 | 1,05   |
| stackleak             | 1,02 | 1    | 0,96                       | 1,02 | 1      |
| structleak            | 1,02 | 1,03 | 1,07                       | 1,04 | 1,04   |
| uderef                | 1,01 | 1,02 | 0.98                       | 1,02 | 1      |

Tabulka 13.78: Relativní srovnání konfigurací vůči referenční konfiguraci original

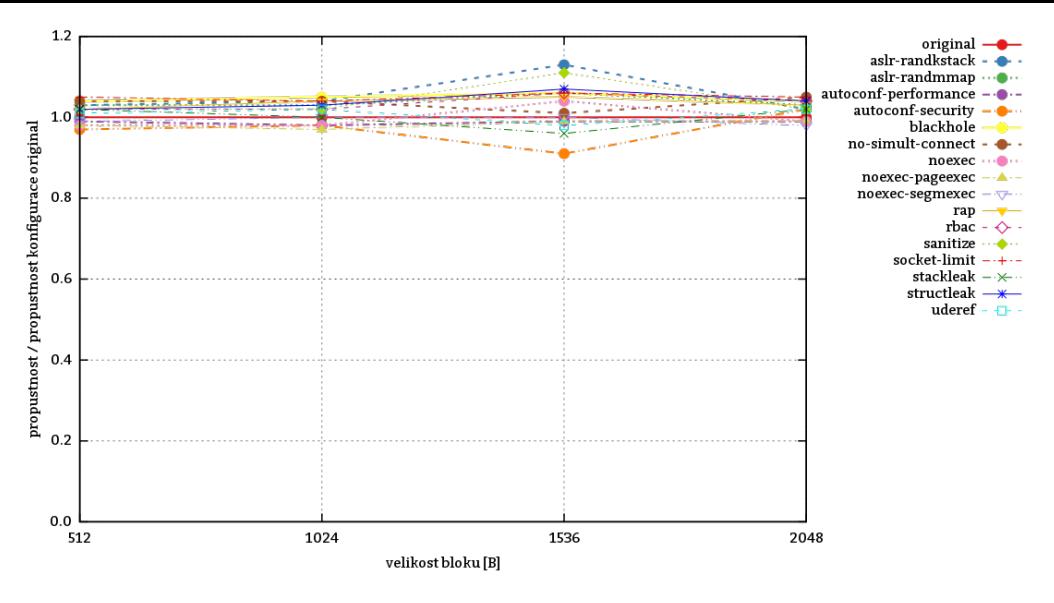

Obrázek 13.19: Relativní srovnání konfigurací vůči referenční konfiguraci original

# **13.8.2.3 Zhodnocení testu**

Test ukázal, že propustnost při náhodném čtení velkého množství malých souborů limituje něco zcela jiného nežli Grsec. Patrně propustnost disku. To, že test neprokázal odlišnosti nevylučuje, že by se při použití rychlejšího disku – např. SSD – situace nezměnila a Grsec se neukázal býti brzdou datové propustnosti.

# **13.8.3 Test sysbench\_fileio\_rndwr\_s**

[Test](#page-210-1) 13.8.3 je odvozen od 13.8.2. Liší se od něj v tom, že tentokrát nad danými soubory neprobíhá náhodné čtení, ale náhodný zápis.

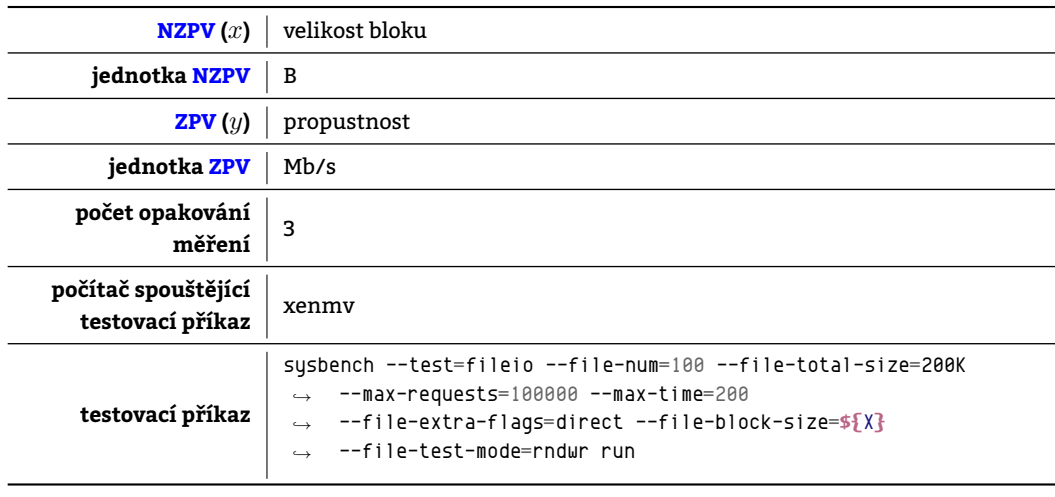

Tabulka 13.79: Charakteristiky testu sysbench\_fileio\_rndwr\_s

### **13.8.3.1 Naměřené hodnoty pro jednotlivé konfigurace**

| měřená               |    |        | velikost bloku [B] |       |       |
|----------------------|----|--------|--------------------|-------|-------|
| konfigurace          |    | 512    | 1024               | 1536  | 2048  |
| original             | II | 10,281 | 20,592             | 11,29 | 41,24 |
| aslr-randkstack      |    | 11,118 | 21,523             | 11,31 | 44,46 |
| aslr-randmmap        | II | 11,127 | 22,202             | 11,82 | 44,39 |
| autoconf-performance |    | 10,279 | 20,505             | 10,82 | 41,13 |
| autoconf-security    | II | 10,128 | 20,226             | 9,79  | 40,52 |
| blackhole            |    | 11,214 | 22,367             | 10,88 | 44,45 |
| no-simult-connect    |    | 11,09  | 22,119             | 12,02 | 44,14 |
| noexec               |    | 10,127 | 20,278             | 11,00 | 40,62 |
| noexec-pageexec      |    | 10,214 | 20,508             | 11,69 | 38,99 |
| noexec-segmexec      |    | 10,089 | 20,323             | 11,05 | 40,56 |
| rap                  |    | 11,004 | 21,94              | 11,68 | 44,04 |
| rbac                 |    | 11,066 | 22,095             | 11,99 | 44,13 |
| sanitize             |    | 10,921 | 21,968             | 11,51 | 43,73 |
| socket-limit         |    | 11,223 | 22,403             | 11,66 | 44,94 |
| stackleak            |    | 10,745 | 21,388             | 10,76 | 42,83 |
| structleak           |    | 10,989 | 22,007             | 12,19 | 43,91 |
| uderef               |    | 10.6   | 21,307             | 10,68 | 42,70 |

Tabulka 13.80: Absolutní srovnání konfigurací

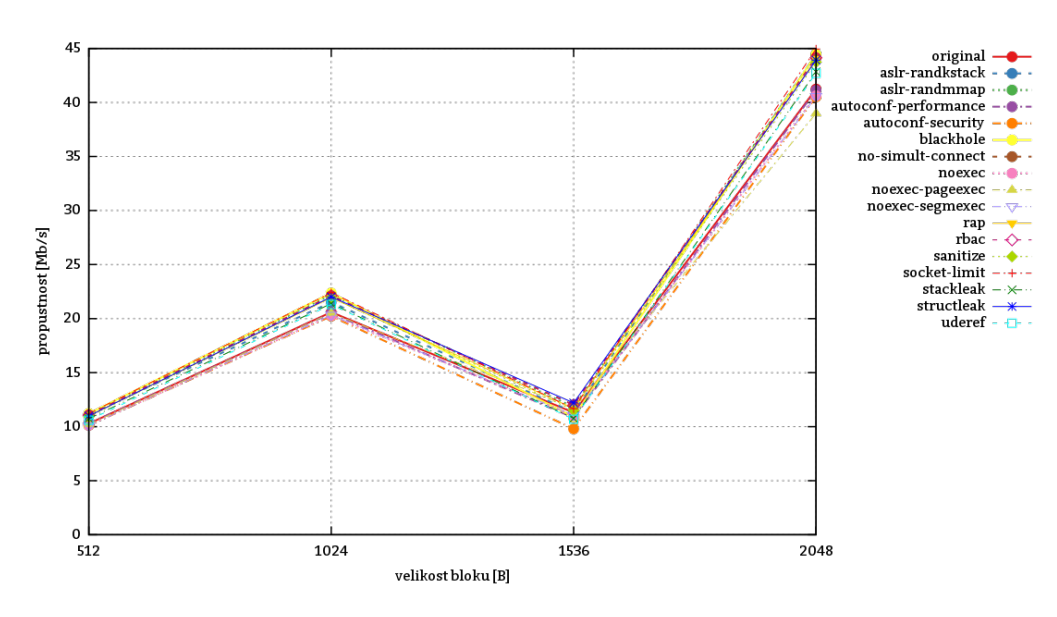

Obrázek 13.20: Absolutní srovnání konfigurací

#### **13.8.3.2 Srovnání konfigurací**

| měřená<br>konfigurace | 512        | velikost bloku [B]<br>1024 | 1536 | 2048 | průměr    |
|-----------------------|------------|----------------------------|------|------|-----------|
| original              | I<br>1     | 1                          | 1    | 1    | 1         |
| aslr-randkstack       | 1,08       | 1,04                       | 1    | 1,07 | 1,04      |
| aslr-randmmap         | II<br>1,08 | 1,07                       | 1,04 | 1,07 | 1,06      |
| autoconf-performance  | L<br>0.99  | 0,99                       | 0.95 | 0.99 | $_{0.98}$ |
| autoconf-security     | L<br>0.98  | 0.98                       | 0.86 | 0,98 | 0.95      |
| blackhole             | I<br>1,09  | 1,08                       | 0.96 | 1,07 | 1,05      |
| no-simult-connect     | 1,07       | 1,07                       | 1,06 | 1,07 | 1,06      |
| noexec                | I<br>0,98  | 0,98                       | 0,97 | 0,98 | 0.97      |
| noexec-pageexec       | I<br>0.99  | 0.99                       | 1,03 | 0,94 | 0,98      |
| noexec-segmexec       | I<br>0.98  | 0.98                       | 0,97 | 0,98 | 0,97      |
| rap                   | L<br>1,07  | 1,06                       | 1,03 | 1,06 | 1,05      |
| rbac                  | L<br>1,07  | 1,07                       | 1,06 | 1,06 | 1,06      |
| sanitize              | I<br>1,06  | 1,06                       | 1,01 | 1,06 | 1,04      |
| socket-limit          | L<br>1,09  | 1,08                       | 1,03 | 1,08 | 1,07      |
| stackleak             | I<br>1,04  | 1,03                       | 0.95 | 1,03 | 1,01      |
| structleak            | Ш<br>1,06  | 1,06                       | 1,07 | 1,06 | 1,06      |
| uderef                | 1,03       | 1,03                       | 0,94 | 1,03 | 1         |

Tabulka 13.81: Relativní srovnání konfigurací vůči referenční konfiguraci original

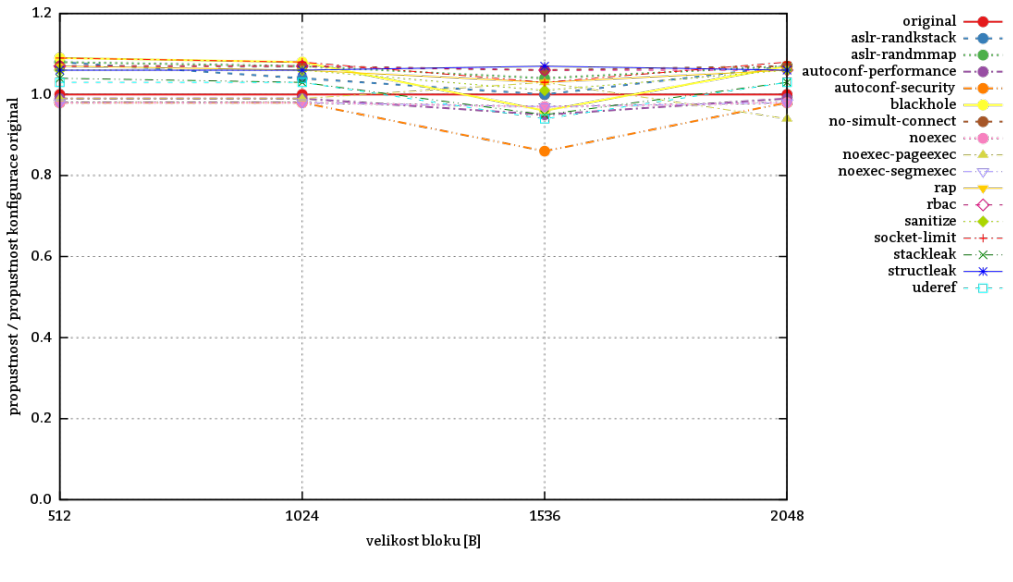

Obrázek 13.21: Relativní srovnání konfigurací vůči referenční konfiguraci original

#### **13.8.3.3 Zhodnocení testu**

Naměřené absolutní hodnoty jsou nižší, nežli v testu 13.8.2. Výsledek srovnání jednotlivých konfigurací je však stejný. Test ukázal, že na propustnost při náhodném zápisu velkého množství malých souborů nemá Grsec při použití daného úložiště vliv čili že úzkým hrdlem se v tomto případě stala patrně propustnost disku samotného.

### **13.8.4 Test sysbench\_fileio\_rndwr\_l**

Test sysbench\_fileio\_rndwr\_l testuje propustnost při náhodném zápisu do 5 přibližně stejně velk[ých sou](#page-210-1)borů s celkovou velikostí 1 GiB. Přepínačem --file-extra-flags=direct jsou deaktivovány mezipaměti, které je program deaktivovat schopen.

#### **13.8.4.1 Naměřené hodnoty pro jednotlivé konfigurace**

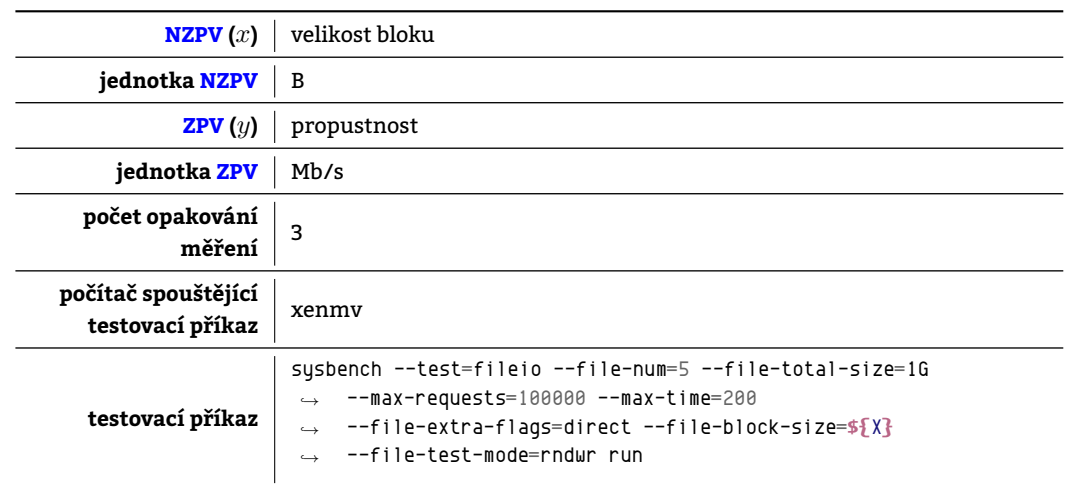

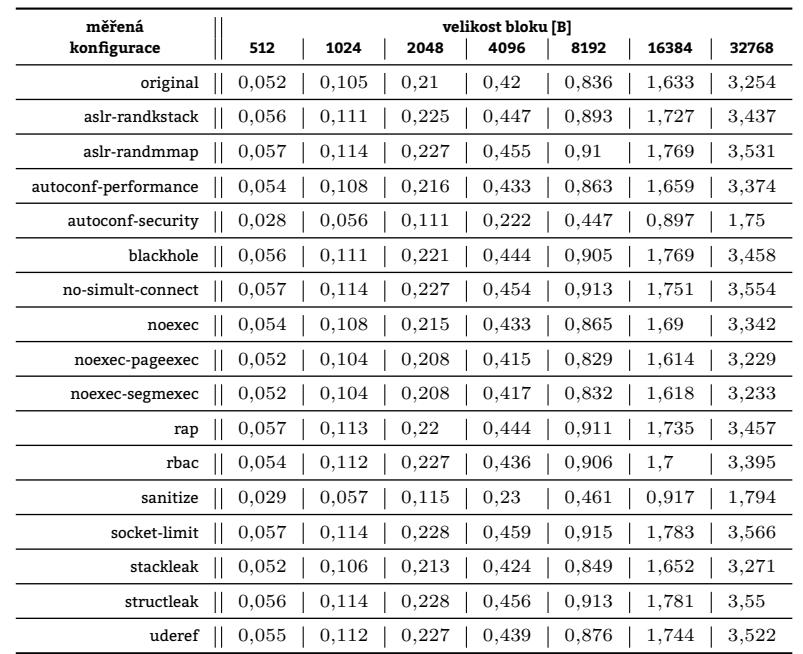

# Tabulka 13.82: Charakteristiky testu sysbench\_fileio\_rndwr\_l

Tabulka 13.83: Absolutní srovnání konfigurací

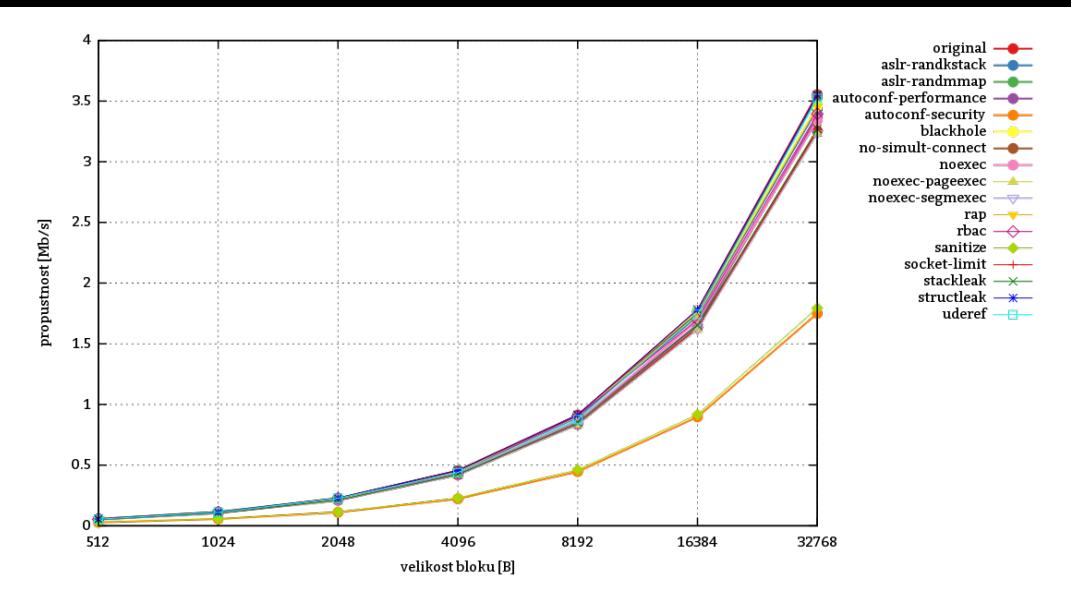

Obrázek 13.22: Absolutní srovnání konfigurací

# **13.8.4.2 Srovnání konfigurací**

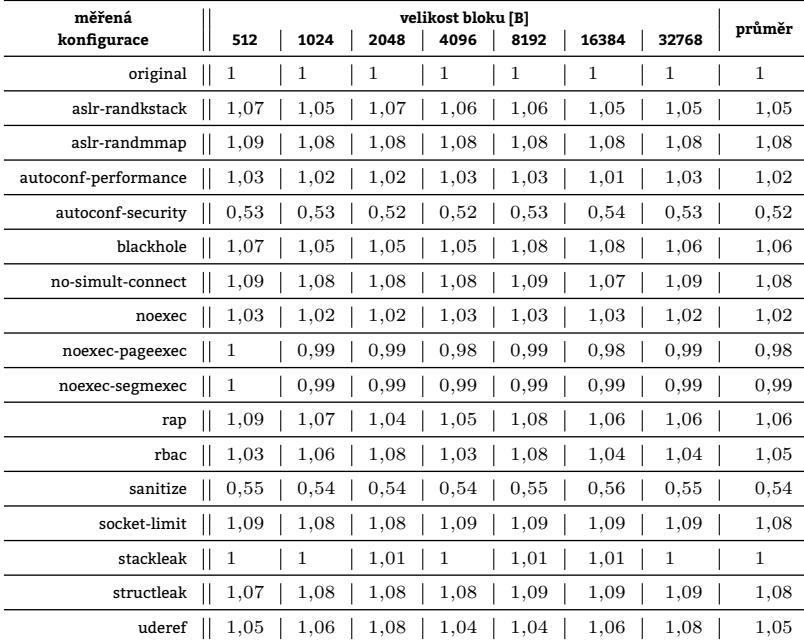

Tabulka 13.84: Relativní srovnání konfigurací vůči referenční konfiguraci original

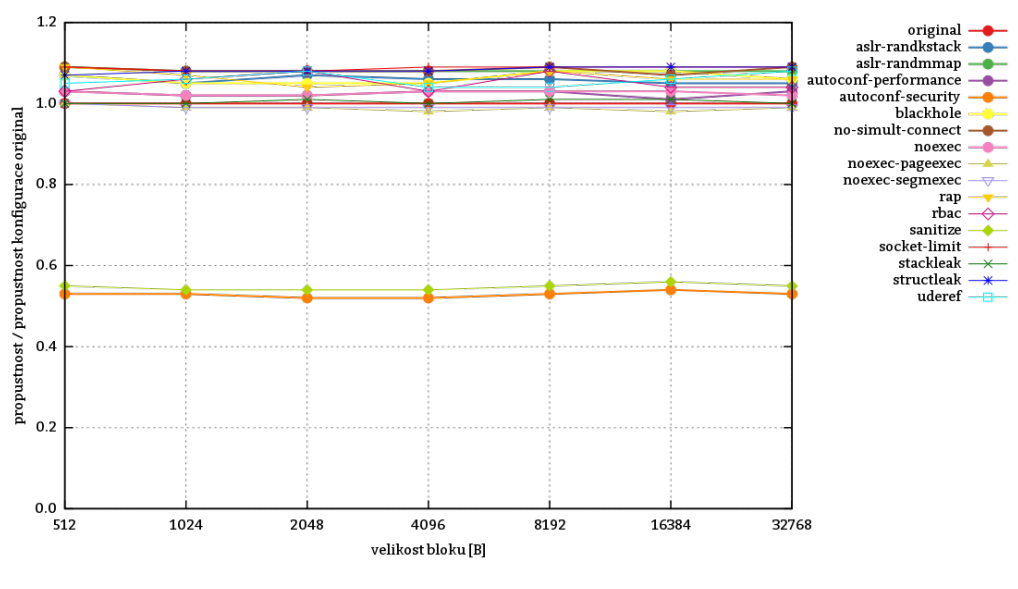

Obrázek 13.23: Relativní srovnání konfigurací vůči referenční konfiguraci original

# **13.8.4.3 Zhodnocení testu**

Propustnost při náhodném zápisu do velkých souborů s patchem Grsec zůstává v blízkosti propustnosti systému v referenční konfiguraci. Zásadní zpomalení je pozorovatelné u systému v konfiguracích sanitize a autoconf-security. Za pokles propustnosti je odpovědná volba PAX\_MEMORY\_SANITIZE, která je obsažena v obou zmíněných konfiguracích.

Testovací nástroj alokuje prostor v hlavní paměti, kterého se násl[edně zb](#page-210-1)avuje – dealokuje jej. V tu chvíli musí zakročit jádro s aktivovanou volbouPAX\_MEMORY\_SANITIZE, které obsah této paměti smaže, čímž dosáhne toho, že se obsah ležící na dané paměti stane pro jakýkoliv další proces, který se k ní dostane, bezcenným.

# **13.8.5 Test sysbench\_fileio\_seqrd\_l**

Test sysbench\_fileio\_seqrd\_l testuje propustnost při sekvenčním čtení 5 přibližně stejně velkých souborů s celkovou velikostí 1 GiB. Přepínačem --file-extra-flags=direct jsou deaktivovány mezipaměti, které je program deaktivovat schopen.

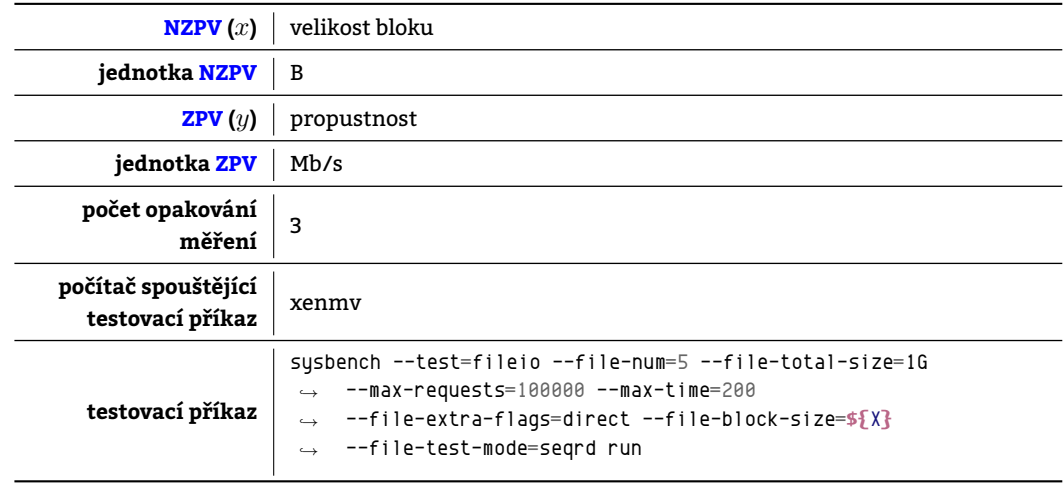

Tabulka 13.85: Charakteristiky testu sysbench\_fileio\_seqrd\_l

### **13.8.5.1 Naměřené hodnoty pro jednotlivé konfigurace**

| měřená               |        |        |       | velikost bloku [B] |        |        |       |
|----------------------|--------|--------|-------|--------------------|--------|--------|-------|
| konfigurace          | 512    | 1024   | 2048  | 4096               | 8192   | 16384  | 32768 |
| original             | 12,435 | 24,216 | 45,86 | 83,384             | 128,69 | 162,4  | 179.8 |
| aslr-randkstack      | 13,074 | 23,606 | 47,49 | 85,172             | 140,20 | 168,94 | 190.9 |
| aslr-randmmap        | 13,069 | 23,537 | 46,18 | 87,575             | 144,43 | 173,96 | 196,5 |
| autoconf-performance | 12,164 | 22,528 | 44,68 | 80,812             | 134,71 | 165,36 | 178,4 |
| autoconf-security    | 12,195 | 22,506 | 45,56 | 81,533             | 130,30 | 163,91 | 181.6 |
| blackhole            | 12,905 | 26,036 | 50,23 | 88,118             | 135,15 | 177,98 | 195.6 |
| no-simult-connect    | 12,96  | 26,099 | 48,69 | 87,227             | 144,12 | 165,44 | 195,5 |
| noexec               | 12,035 | 22,173 | 45,26 | 80,321             | 129,65 | 163.75 | 176.3 |
| noexec-pageexec      | 12,144 | 22,477 | 45,86 | 82,038             | 134,80 | 172,05 | 192.3 |
| noexec-segmexec      | 11,979 | 23,07  | 45,05 | 81,376             | 134,16 | 166,37 | 183.6 |
| rap                  | 12,846 | 26,029 | 49,60 | 85,528             | 147,96 | 176.8  | 203,4 |
| rbac                 | 12,723 | 25,645 | 48,45 | 87,94              | 141,7  | 161,61 | 197,2 |
| sanitize             | 12,9   | 25,509 | 48,33 | 84,046             | 146,06 | 180.69 | 185,0 |
| socket-limit         | 13,13  | 26,373 | 47,36 | 87,351             | 148,98 | 178,47 | 195,8 |
| stackleak            | 12,428 | 23,555 | 46,61 | 82,968             | 136,72 | 168,14 | 184.5 |
| structleak           | 12,865 | 23,557 | 47,21 | 88,554             | 143,72 | 174,41 | 195.3 |
| uderef               | 12,493 | 23,687 | 45,82 | 81,995             | 130,57 | 159,80 | 190.0 |

Tabulka 13.86: Absolutní srovnání konfigurací

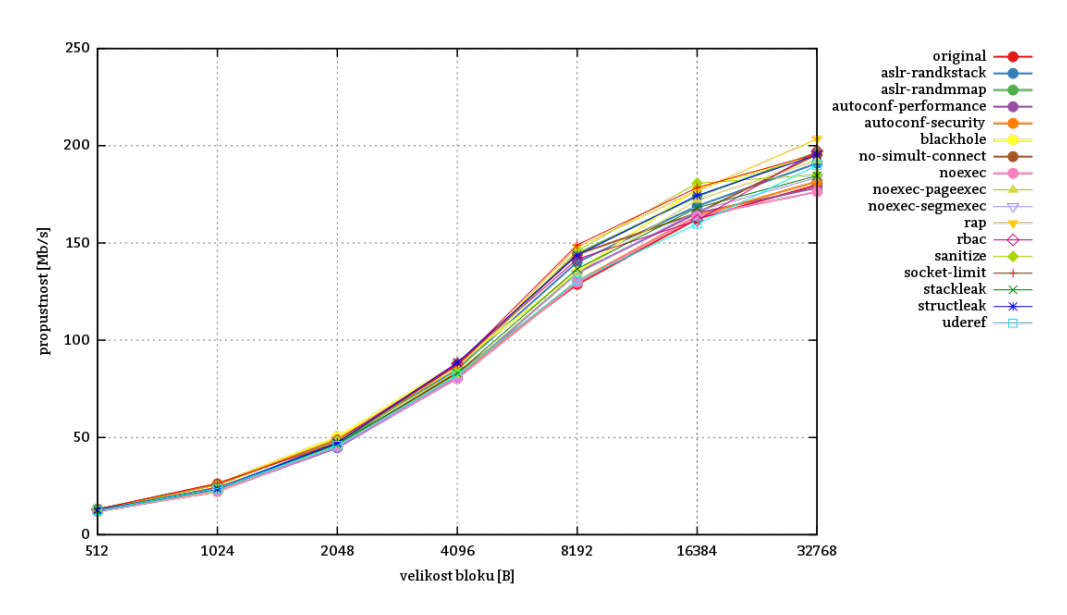

Obrázek 13.24: Absolutní srovnání konfigurací

#### **13.8.5.2 Srovnání konfigurací**

| měřená               |      |      |      | velikost bloku [B] |      |                            | průměr       |
|----------------------|------|------|------|--------------------|------|----------------------------|--------------|
| konfigurace          | 512  | 1024 | 2048 | 4096               | 8192 | 32768<br>16384             |              |
| original             | 1    | 1    | 1    | 1                  | 1    | $\mathbf 1$<br>1           | $\mathbf{1}$ |
| aslr-randkstack      | 1,05 | 0.97 | 1,03 | 1,02               | 1,08 | 1,04<br>1,06               | 1,03         |
| aslr-randmmap        | 1,05 | 0.97 | 1    | 1,05               | 1,12 | 1,07<br>1,09               | 1,05         |
| autoconf-performance | 0,97 | 0,93 | 0.97 | 0,96               | 1,04 | 1,01<br>0.99               | 0,98         |
| autoconf-security    | 0.98 | 0.92 | 0.99 | 0.97               | 1,01 | $\mathbf 1$<br>$\mathbf 1$ | 0,98         |
| blackhole            | 1,03 | 1,07 | 1,09 | 1,05               | 1,05 | 1,09<br>1,08               | 1,06         |
| no-simult-connect    | 1,04 | 1,07 | 1,06 | 1,04               | 1,11 | 1,01<br>1,08               | 1,05         |
| noexec               | 0.96 | 0.91 | 0.98 | 0,96               | 1    | 0.98<br>$\mathbf 1$        | 0.97         |
| noexec-pageexec      | 0,97 | 0.92 | 0.99 | 0.98               | 1,04 | 1,05<br>1,06               | 1            |
| noexec-segmexec      | 0,96 | 0.95 | 0.98 | 0.97               | 1,04 | 1,02<br>1,02               | 0.99         |
| rap                  | 1,03 | 1,07 | 1,08 | 1,02               | 1,14 | 1,08<br>1,13               | 1,07         |
| rbac                 | 1,02 | 1,05 | 1,05 | 1,05               | 1,1  | 0.99<br>1,09               | 1,05         |
| sanitize             | 1,03 | 1,05 | 1,05 | $\mathbf{1}$       | 1,13 | 1,11<br>1,02               | 1,05         |
| socket-limit         | 1,05 | 1,08 | 1,03 | 1,04               | 1,15 | 1,09<br>1,08               | 1,07         |
| stackleak            | 0.99 | 0.97 | 1,01 | 0.99               | 1,06 | 1,03<br>1,02               | 1,01         |
| structleak           | 1,03 | 0.97 | 1,02 | 1,06               | 1,11 | 1,07<br>1,08               | 1,04         |
| uderef               | 1    | 0.97 | 0.99 | 0.98               | 1.01 | 0.98<br>1.05               | 0.99         |

Tabulka 13.87: Relativní srovnání konfigurací vůči referenční konfiguraci original

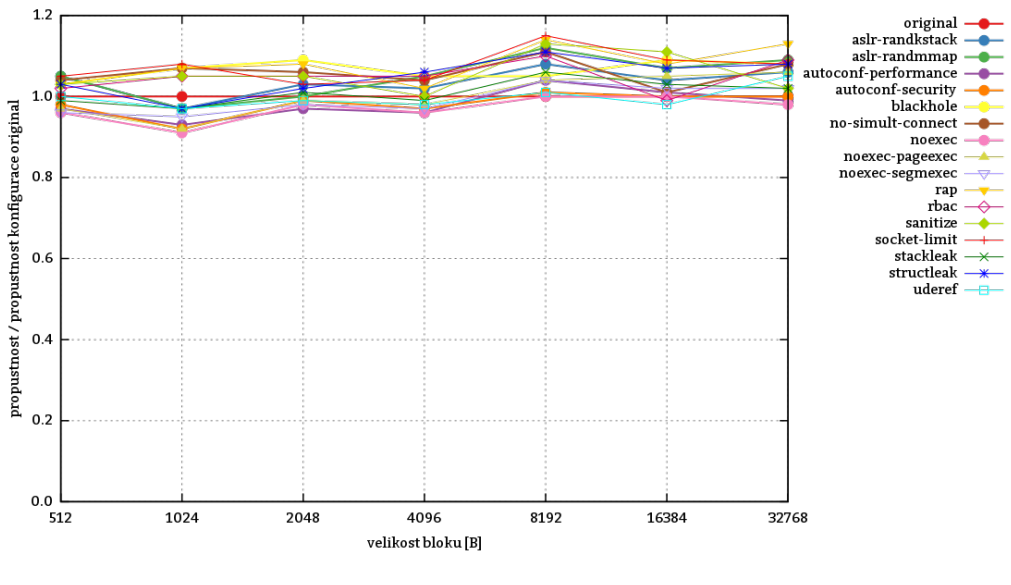

Obrázek 13.25: Relativní srovnání konfigurací vůči referenční konfiguraci original

### **13.8.5.3 Zhodnocení testu**

Propustnost při sekvenčním čtení velkých souborů není patchem Grsec příliš dotčena.

# **13.8.6 Test sysbench\_fileio\_seqwr\_l**

Test sysbench\_fileio\_seqwr\_l testuje propustnost při sekvenčním zápisu do 5 přibližně stejně velkých souborů s celkovou velikostí 1 GiB. Přepínačem --file-extra-flags=direct jso[u deakt](#page-210-1)ivovány mezipaměti, které je program deaktivovat schopen.

#### **13.8.6.1 Naměřené hodnoty pro jednotlivé konfigurace**

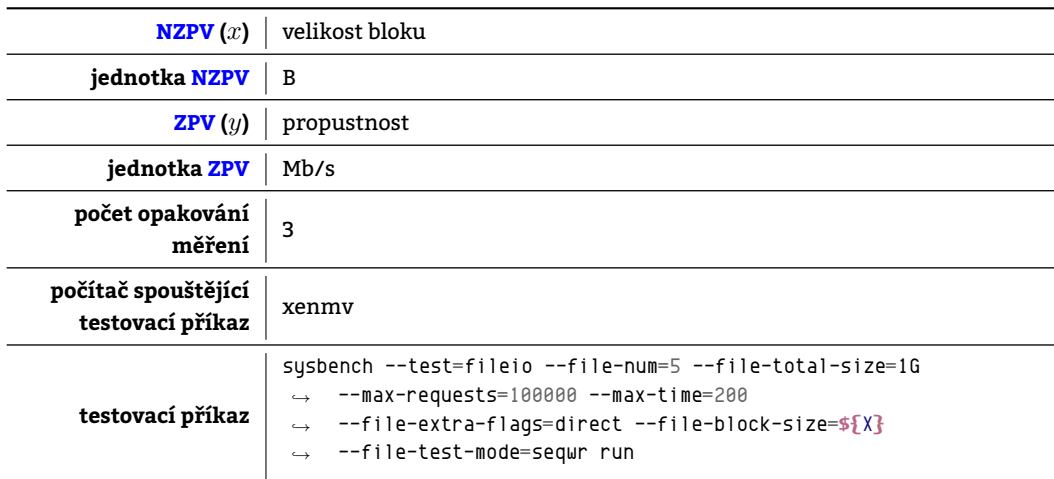

Tabulka 13.88: Charakteristiky testu sysbench\_fileio\_seqwr\_l

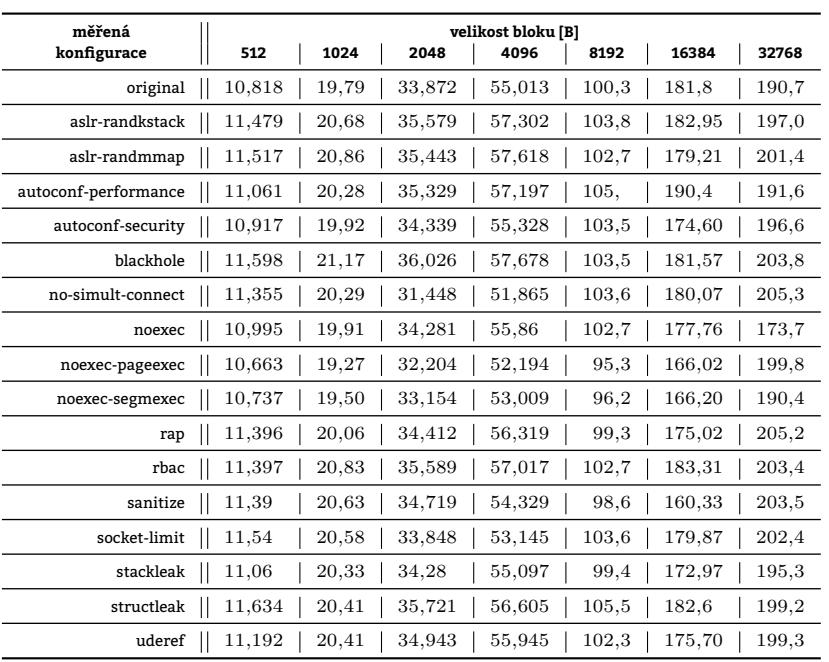

Tabulka 13.89: Absolutní srovnání konfigurací

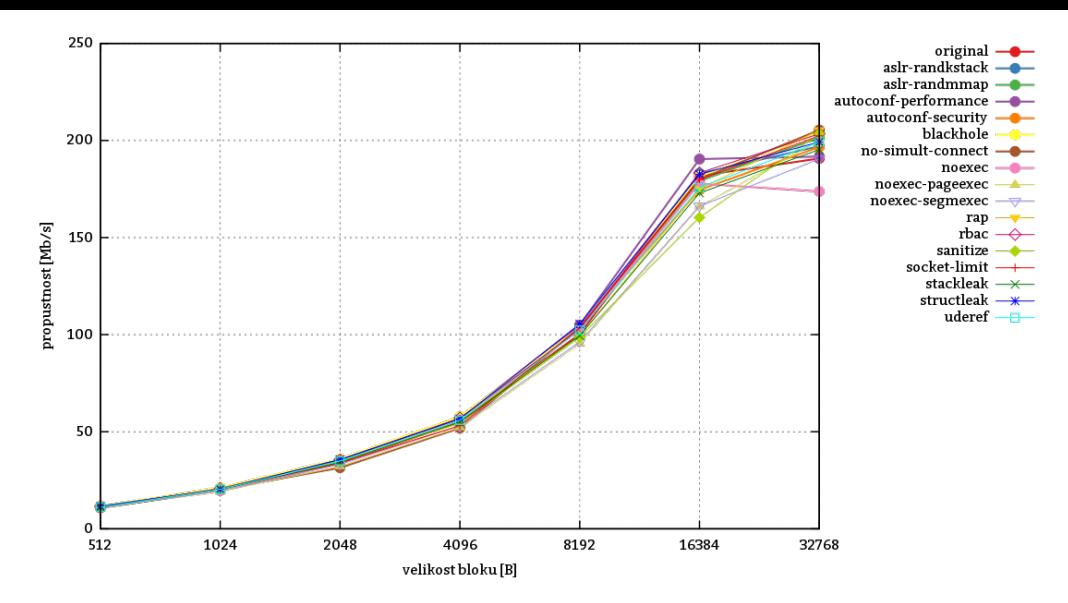

Obrázek 13.26: Absolutní srovnání konfigurací

# **13.8.6.2 Srovnání konfigurací**

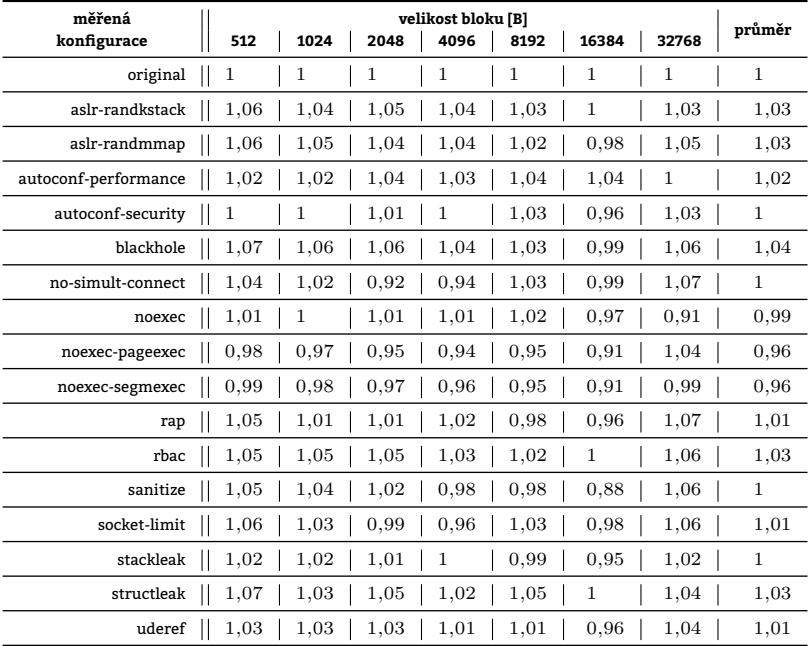

Tabulka 13.90: Relativní srovnání konfigurací vůči referenční konfiguraci original

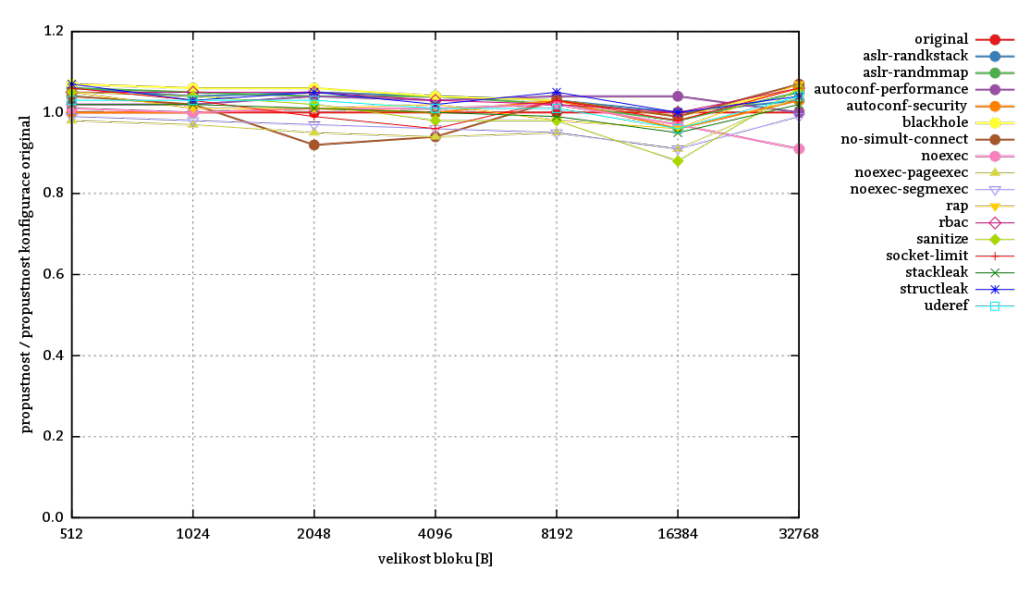

Obrázek 13.27: Relativní srovnání konfigurací vůči referenční konfiguraci original

# **13.8.6.3 Zhodnocení testu**

Test ukázal, že propustnost při sekvenčním zápisu do několika velkých souborů není patchem Grsec příliš dotčena.

# **13.8.7 Test sysbench\_memory\_write\_seq**

Test sysbench\_memory\_write\_seq zjišťuje propustnost hlavní paměti při sekvenčním zápisu 50 GB [dat. T](#page-210-1)ento zápis je prováděn po blocích a právě velikost bloku vstupuje do testu jako NZPV. Zápis provádí jedno vlákno. Systém, na němž testování probíhalo disponuje 16,796 GB hlavní paměti. Test v hlavní paměti alokuje jemu předepsanou velikost bloku, do které následně zapisuje. Největší velikost bloku v testu – 10000000 kB – zabírá 0,595 hlavní paměti testovaného systému.

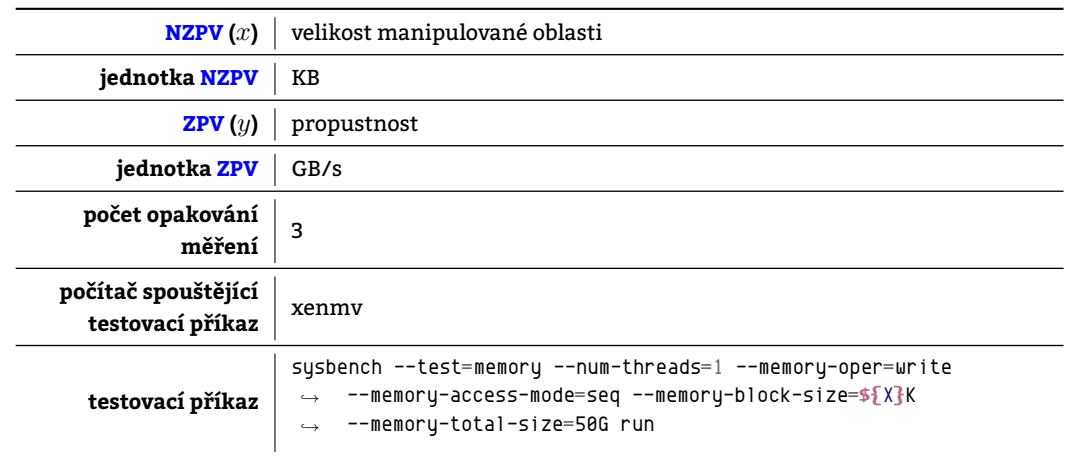

Tabulka 13.91: Charakteristiky testu sysbench\_memory\_write\_seq

#### **13.8.7.1 Naměřené hodnoty pro jednotlivé konfigurace**

| měřená<br>konfigurace | 1     | 10    | 100   | 1000  | velikost manipulované oblasti [KB]<br>10000 | 100000 | 1000000 | 10000000 |
|-----------------------|-------|-------|-------|-------|---------------------------------------------|--------|---------|----------|
| original              | 2,695 | 7,332 | 8,398 | 8,004 | 7,912                                       | 4,382  | 4,451   | 4,65     |
| aslr-randkstack       | 2,534 | 7,329 | 8,196 | 7,979 | 7,898                                       | 4,397  | 4,468   | 4,656    |
| aslr-randmmap         | 2,68  | 7,366 | 8.38  | 8,006 | 7,914                                       | 4,395  | 4,459   | 4,655    |
| autoconf-performance  | 2,664 | 7,378 | 8,395 | 8,004 | 7,614                                       | 4,385  | 4,455   | 4,652    |
| autoconf-security     | 2,613 | 7,362 | 8,374 | 7,941 | 7,89                                        | 4,396  | 4,438   | 4,653    |
| blackhole             | 2,672 | 7,364 | 8,384 | 8,008 | 7,912                                       | 4,383  | 4,487   | 4,658    |
| no-simult-connect     | 2,672 | 7,366 | 8,403 | 7,979 | 7,919                                       | 4,421  | 4,486   | 4,656    |
| noexec                | 2,695 | 7,36  | 8,396 | 7,998 | 7,91                                        | 4,394  | 4,472   | 4,655    |
| noexec-pageexec       | 2,632 | 7,238 | 8,387 | 7,99  | 7,783                                       | 4,394  | 4,477   | 4,657    |
| noexec-segmexec       | 2,597 | 7,367 | 8,402 | 7,951 | 7,902                                       | 4,398  | 4,471   | 4,655    |
| rap                   | 2,539 | 7,252 | 8,405 | 7,991 | 7,633                                       | 4,311  | 4,305   | 4,599    |
| rbac                  | 2,605 | 7,367 | 8,394 | 8,005 | 7.91                                        | 4,403  | 4,443   | 4,653    |
| sanitize              | 2,525 | 7,308 | 8,396 | 8,004 | 7,618                                       | 4,409  | 4,655   | 4,679    |
| socket-limit          | 2,673 | 7,367 | 8,406 | 8,006 | 7,912                                       | 4,404  | 4,477   | 4,647    |
| stackleak             | 2,511 | 7,344 | 8,371 | 7,951 | 7,808                                       | 4.39   | 4,459   | 4,655    |
| structleak            | 2,622 | 7,252 | 8,212 | 7,997 | 7,629                                       | 4,392  | 4,48    | 4,656    |
| uderef                | 2,581 | 7,354 | 8,398 | 8,005 | 7,851                                       | 4,399  | 4,403   | 4,649    |

Tabulka 13.92: Absolutní srovnání konfigurací

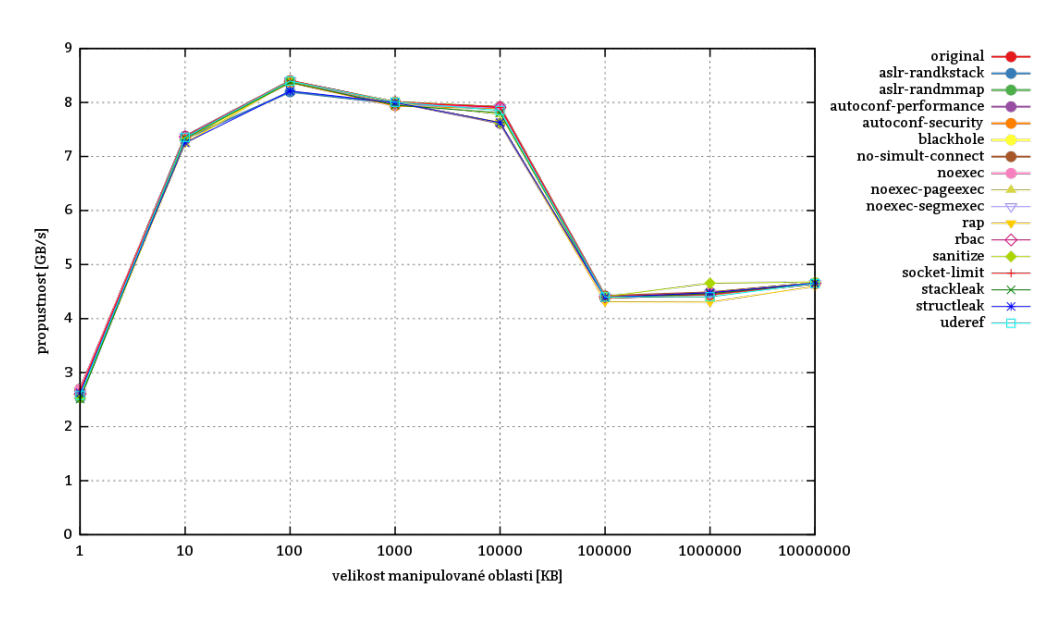

Obrázek 13.28: Absolutní srovnání konfigurací

| měřená               |              |      |      |              |              |      | velikost manipulované oblasti [KB] |              |              | průměr |
|----------------------|--------------|------|------|--------------|--------------|------|------------------------------------|--------------|--------------|--------|
| konfigurace          | $\mathbf{1}$ | 10   | 100  | 1000         | 10000        |      | 100000                             | 1000000      | 10000000     |        |
| original             | 1            | 1    | 1    | 1            | 1            |      | 1                                  | 1            | 1            | 1      |
| aslr-randkstack      | 0,94         | 0.99 | 0.97 | 0.99         |              | 0.99 | $\mathbf{1}$                       | 1            | 1            | 0.98   |
| aslr-randmmap        | 0.99         | 1    | 0,99 | 1            | $\mathbf{1}$ |      | 1                                  | 1            | 1            | 0,99   |
| autoconf-performance | 0.98         | 1    | 0.99 | 1            |              | 0,96 | $\mathbf{1}$                       | $\mathbf{1}$ | $\mathbf{1}$ | 0,99   |
| autoconf-security    | 0.96         | 1    | 0.99 | 0.99         |              | 0.99 | $\mathbf{1}$                       | 0.99         | 1            | 0.99   |
| blackhole            | 0.99         | 1    | 0,99 | 1            | 1            |      | $\mathbf{1}$                       | 1            | 1            | 0.99   |
| no-simult-connect    | 0.99         | 1    | 1    | 0,99         | $\mathbf{1}$ |      | $\mathbf{1}$                       | $\mathbf{1}$ | $\mathbf{1}$ | 0,99   |
| noexec               | 1            | 1    | 0.99 | 0.99         |              | 0.99 | $\mathbf{1}$                       | 1            | 1            | 0.99   |
| noexec-pageexec      | 0.97         | 0.98 | 0.99 | 0.99         |              | 0.98 | $\mathbf{1}$                       | 1            | 1            | 0.98   |
| noexec-segmexec      | 0.96         | 1    | 1    | 0,99         |              | 0,99 | $\mathbf{1}$                       | $\mathbf{1}$ | $\mathbf{1}$ | 0,99   |
| rap                  | 0.94         | 0,98 | 1    | 0,99         |              | 0.96 | 0.98                               | 0.96         | 0.98         | 0,97   |
| rbac                 | 0,96         | 1    | 0.99 | 1            |              | 0.99 | $\mathbf{1}$                       | 0.99         | 1            | 0,99   |
| sanitize             | 0.93         | 0,99 | 0,99 | $\mathbf{1}$ |              | 0,96 | $\mathbf{1}$                       | 1,04         | 1            | 0,98   |
| socket-limit         | 0.99         | 1    | 1    | 1            | 1            |      | $\mathbf{1}$                       | 1            | 0.99         | 0,99   |
| stackleak            | 0.93         | 1    | 0.99 | 0.99         |              | 0.98 | $\mathbf{1}$                       | 1            | 1            | 0,98   |
| structleak           | 0.97         | 0.98 | 0.97 | 0.99         |              | 0,96 | $\mathbf{1}$                       | 1            | 1            | 0,98   |
| uderef               | 0,95         | 1    | 1    | 1            |              | 0.99 | 1                                  | 0.98         | 0.99         | 0,98   |

Tabulka 13.93: Relativní srovnání konfigurací vůči referenční konfiguraci original

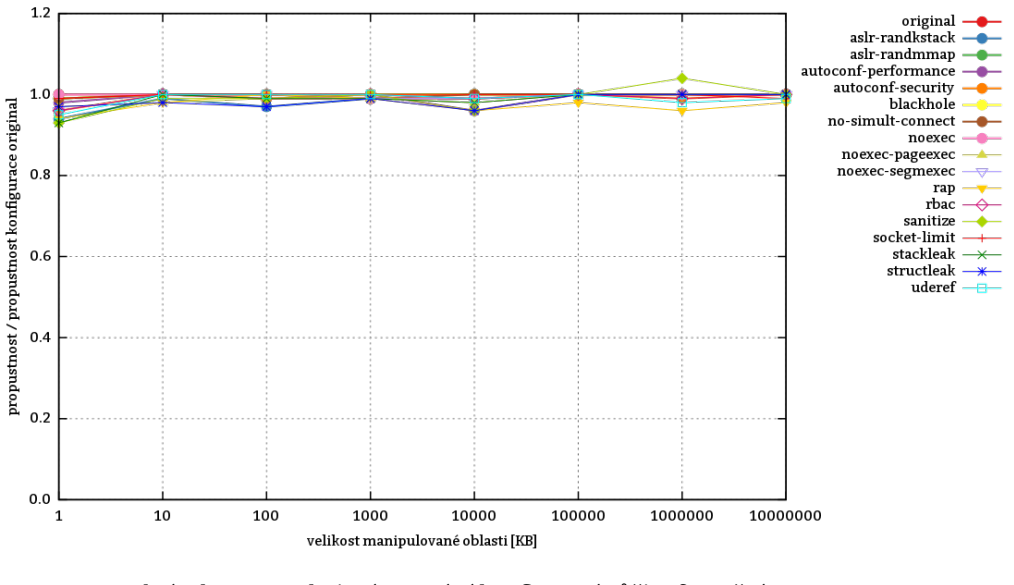

Obrázek 13.29: Relativní srovnání konfigurací vůči referenční konfiguraci original

#### **13.8.7.3 Zhodnocení testu**

Propustnost hlavní paměti při sekvenčním zápisu jednoho jejího úseku je nehledě na konfiguraci testovaného systému optimální při velikost bloku 100 kB. Srovnatelná pak v intervalu 10 kB až 10000 kB. Při ostatních velikostech bloků je práce s hlavní pamětí neefektivní, avšak možná.

# **13.8.8 Test sysbench\_memory\_write\_seq**

Test sysbench memory write seq zjišťuje propustnost paměti při sekvenčním zápisu 50 GB dat po blocích velikosti 1 kB.

## **13.8.8.1 Naměřené hodnoty pro jednotlivé konfigurace**

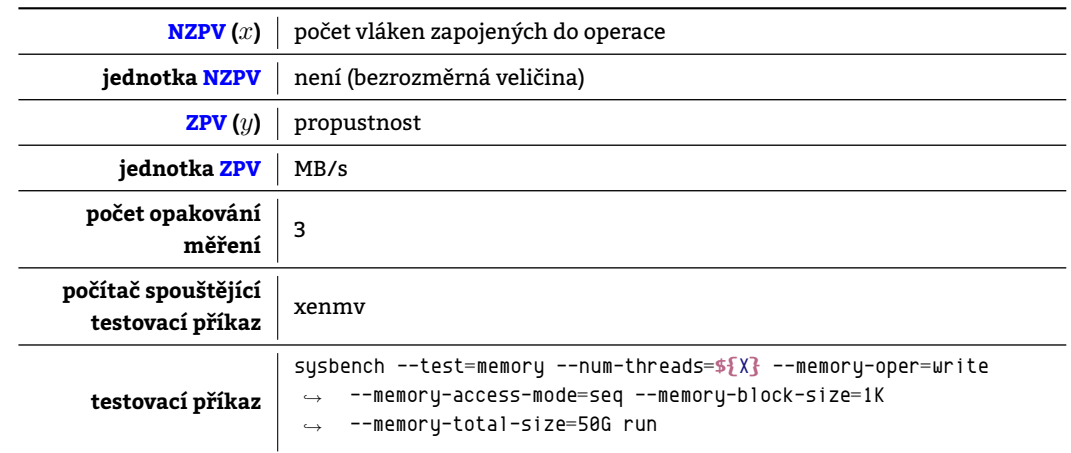

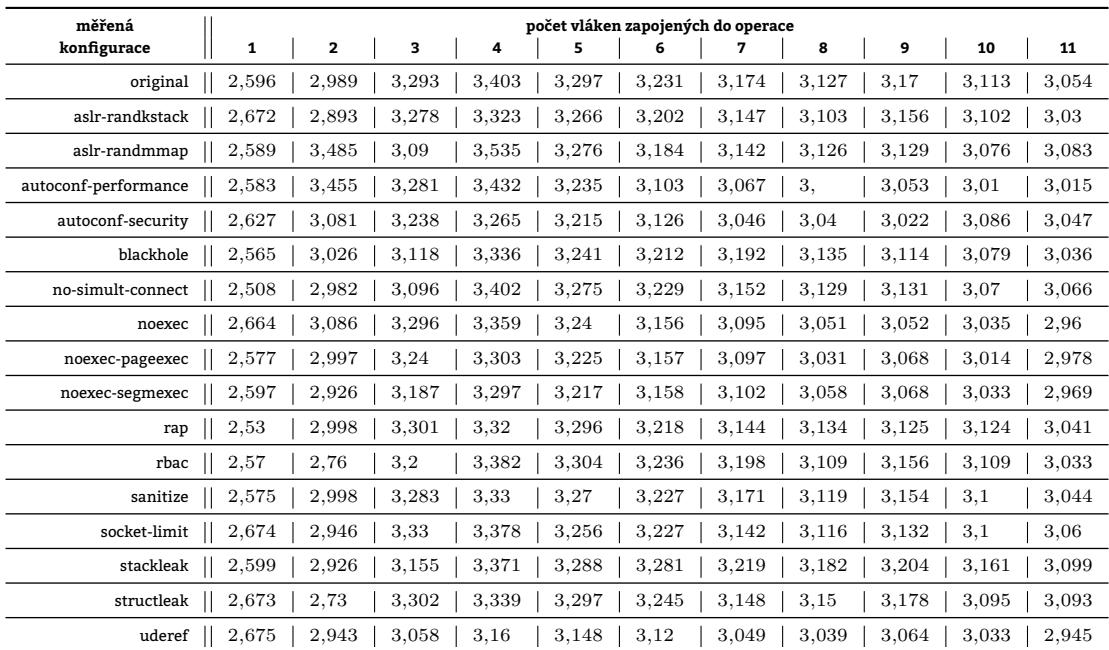

# Tabulka 13.94: Charakteristiky testu sysbench\_memory\_write\_seq

Tabulka 13.95: Absolutní srovnání konfigurací

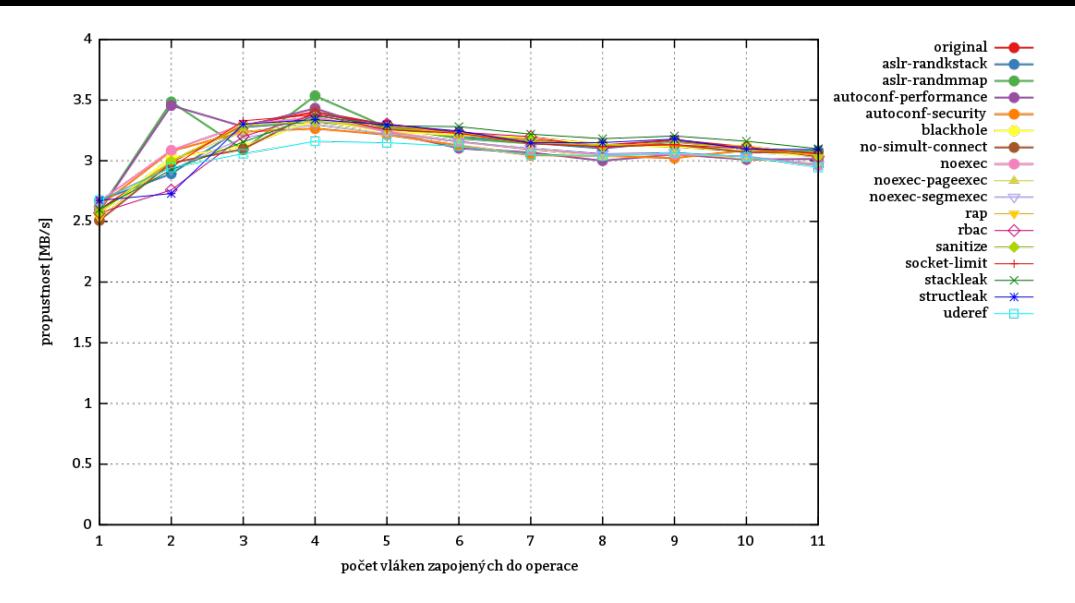

Obrázek 13.30: Absolutní srovnání konfigurací

# **13.8.8.2 Srovnání konfigurací**

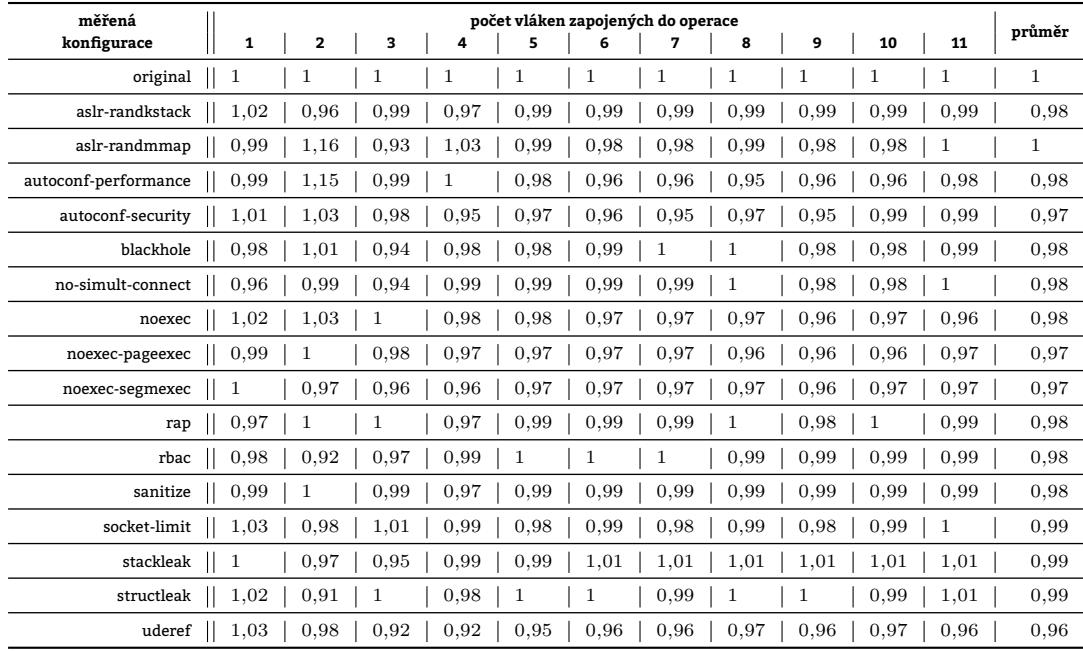

Tabulka 13.96: Relativní srovnání konfigurací vůči referenční konfiguraci original

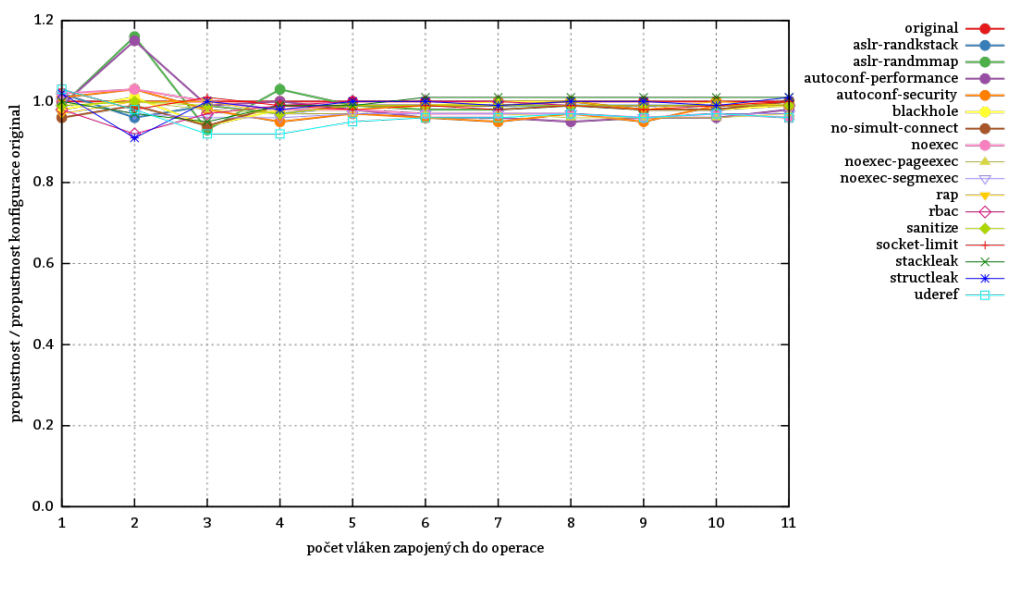

Obrázek 13.31: Relativní srovnání konfigurací vůči referenční konfiguraci original

### **13.8.8.3 Zhodnocení testu**

Test ukázal, že nasazení Grsec ve zkoumané disciplíně příliš nemá vliv.

# **13.8.9 Test sysbench\_db\_readonly**

Test sysbench\_db\_readonly měří výkon databáze MySQL, k čemuž je potřeba především její přítomnost. Proto byla na xenmv pro účely měřen[í doins](#page-210-1)talována a byla v ní vytvořena databáze:

```
aptitude install mysql-server
mysql -u root -p -e 'create database db;'
```
Test vytvoří tabulku odpovídající dotazu

```
CREATE TABLE 'sbtest' (
    'id' int(10) unsigned NOT NULL auto_increment,
    'k' int(10) unsigned NOT NULL default '0',
    'c' char(120) NOT NULL default '',
    'pad' char(60) NOT NULL default '',
   PRIMARY KEY ('id'),
   KEY 'k' ('k');
)
```
Nad touto tabulkou následně provádí čtení a zápis. Význam jednotlivých přepínačů testovacího příkazu je popsán v tabulce 13.97. Na databázi během testu směřují **výhradně SELECT dotazy**. Z databáze se tak data pouze čtou. Zamě-

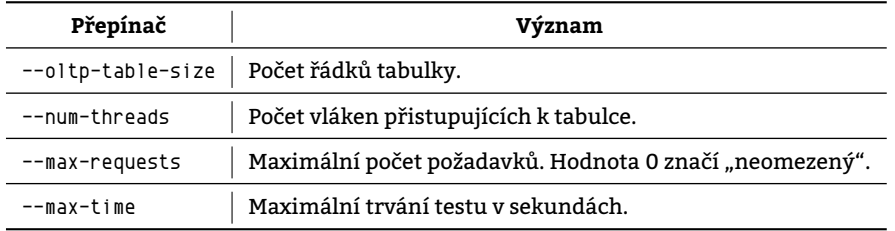

Tabulka 13.97: Parametry příkazu sysbench v měření sysbench\_db

ření testu na čtení vylučuje použití transakcí, které proto byly deaktivovány (přepínačem --oltp-skip-trx). Testovací nástroj s databází komunikuje prostřednictvím socketu mapovaného do souboru /var/run/mysqld/mysqld.sock.

#### **13.8.9.1 Naměřené hodnoty pro jednotlivé konfigurace**

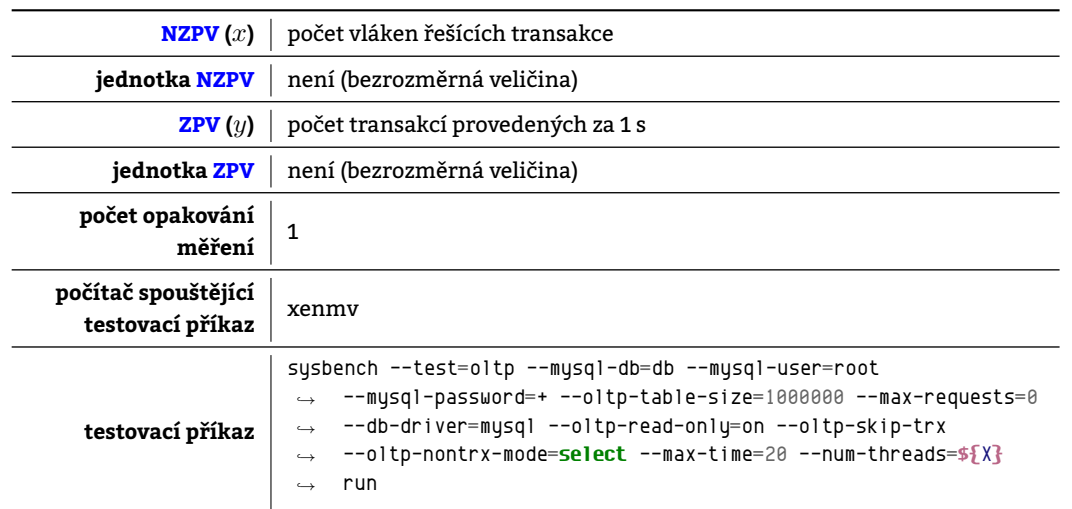

# Tabulka 13.98: Charakteristiky testu sysbench\_db\_readonly

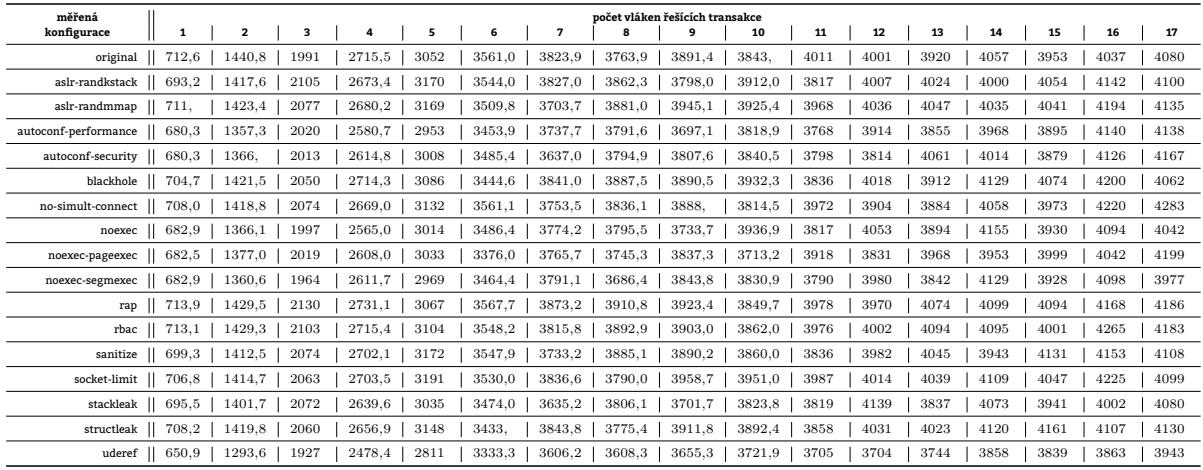

Tabulka 13.99: Absolutní srovnání konfigurací
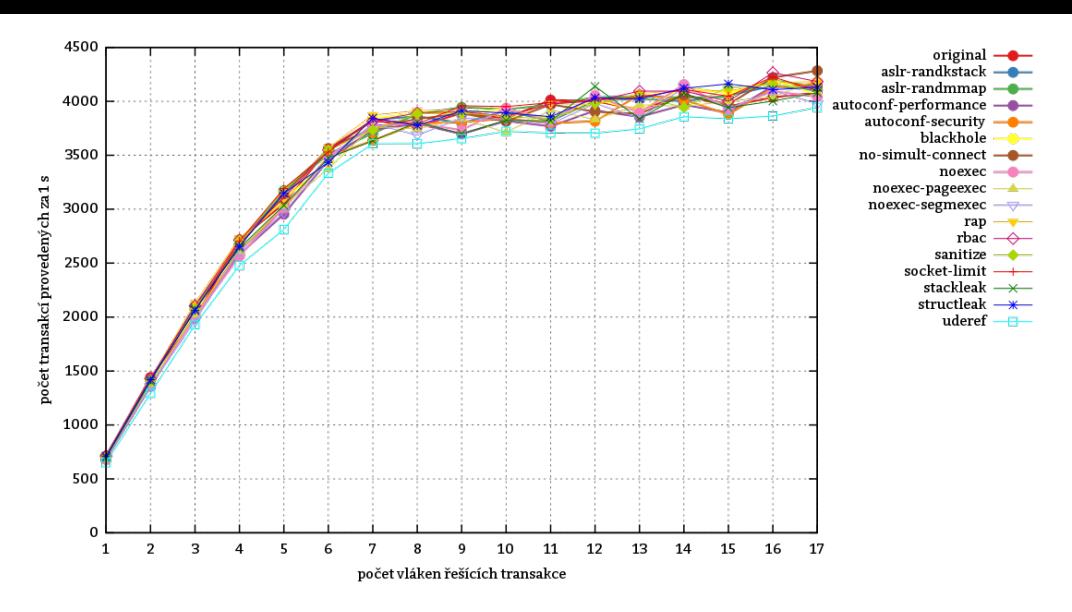

Obrázek 13.32: Absolutní srovnání konfigurací

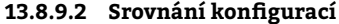

| měřená                       |                         |                         |                |      |      |              |      | počet vláken řešících transakce |      |      |      |      |      |      |      |      | průměr |
|------------------------------|-------------------------|-------------------------|----------------|------|------|--------------|------|---------------------------------|------|------|------|------|------|------|------|------|--------|
| konfigurace<br>1             | $\overline{\mathbf{2}}$ | $\overline{\mathbf{3}}$ | $\overline{4}$ | 5    | 6    | 7            | 8    | 9                               | 10   | 11   | 12   | 13   | 14   | 15   | 16   | 17   |        |
| original                     |                         |                         |                |      |      |              |      |                                 |      |      |      |      |      |      |      |      | 1      |
| aslr-randkstack<br>0.97      | 0.98                    | 1.05                    | 0.98           | 1.03 | 0.99 | $\mathbf{1}$ | 1.02 | 0.97                            | 1.01 | 0.95 | 1    | 1,02 | 0.98 | 1,02 | 1,02 |      | 0.99   |
| 0.99<br>aslr-randmmap        | 0.98                    | 1.04                    | 0.98           | 1,03 | 0,98 | 0.96         | 1,03 | 1,01                            | 1.02 | 0.98 |      | 1,03 | 0.99 | 1.02 | 1,03 | 1,01 |        |
| 0.95<br>autoconf-performance | 0,94                    | 1.01                    | 0.95           | 0.96 | 0,96 | 0.97         |      | 0,95                            | 0.99 | 0.93 | 0.97 | 0,98 | 0.97 | 0.98 | 1,02 | 1,01 | 0,97   |
| 0.95<br>autoconf-security    | 0,94                    | 1.01                    | 0,96           | 0.98 | 0.97 | 0.95         |      | 0,97                            | 0.99 | 0.94 | 0.95 | 1,03 | 0.98 | 0.98 | 1.02 | 1,02 | 0,97   |
| blackhole<br>0.98            | 0,98                    | 1.02                    | 0,99           | 1.01 | 0,96 |              | 1,03 | 0,99                            | 1.02 | 0.95 |      | 0,99 | 1,01 | 1,03 | 1,04 | 0.99 | 0,99   |
| 0.99<br>no-simult-connect    | 0.98                    | 1.04                    | 0,98           | 1,02 |      | 0.98         | 1,01 | 0,99                            | 0.99 | 0.99 | 0.97 | 0,99 |      |      | 1,04 | 1,04 |        |
| 0,95<br>noexec               | 0,94                    |                         | 0,94           | 0.98 | 0.97 | 0.98         |      | 0,95                            | 1.02 | 0.95 | 1,01 | 0,99 | 1,02 | 0.99 | 1.01 | 0.99 | 0,98   |
| 0.95<br>noexec-pageexec      | 0.95                    | 1.01                    | 0.96           | 0.99 | 0.94 | 0.98         | 0.99 | 0.98                            | 0.96 | 0.97 | 0.95 | 1,01 | 0.97 | 1.01 |      | 1,02 | 0.97   |
| 0,95<br>noexec-segmexec      | 0,94                    | 0.98                    | 0,96           | 0.97 | 0.97 | 0.99         | 0.97 | 0,98                            | 0.99 | 0.94 | 0.99 | 0,98 | 1,01 | 0.99 | 1.01 | 0.97 | 0,97   |
| rap                          | 0.99                    | 1.06                    |                |      |      | 1,01         | 1,03 |                                 |      | 0.99 | 0.99 | 1,03 | 1,01 | 1,03 | 1.03 | 1,02 | 1,01   |
| rbac                         | 0.99                    | 1,05                    | 0.99           | 1.01 | 0.99 | 0.99         | 1,03 |                                 |      | 0.99 |      | 1,04 |      | 1,01 | 1.05 | 1,02 | 1      |
| 0.98<br>sanitize             | 0.98                    | 1.04                    | 0.99           | 1,03 | 0.99 | 0.97         | 1.03 | 0.99                            |      | 0.95 | 0.99 | 1,03 | 0.97 | 1.04 | 1.02 | -1   | 1      |
| 0.99<br>socket-limit         | 0.98                    | 1,03                    | 0.99           | 1.04 | 0.99 | 1            |      | 1,01                            | 1.02 | 0.99 | 1    | 1,03 | 1,01 | 1,02 | 1.04 | -1   | 1      |
| 0.97<br>stackleak            | 0.97                    | 1.04                    | 0.97           | 0.99 | 0.97 | 0.95         | 1.01 | 0,95                            | 0.99 | 0.95 | 1,03 | 0.97 |      | 0.99 | 0.99 | 0.99 | 0.98   |
| 0.99<br>structleak           | 0.98                    | 1.03                    | 0.97           | 1,03 | 0.96 | 1            |      |                                 | 1.01 | 0.96 | 1    | 1,02 | 1.01 | 1.05 | 1.01 | 1,01 | 1      |
| 0.91<br>uderef               | 0.89                    | 0.96                    | 0.91           | 0.92 | 0.93 | 0.94         | 0.95 | 0.93                            | 0.96 | 0.92 | 0.92 | 0.95 | 0.95 | 0.97 | 0.95 | 0.96 | 0.93   |

Tabulka 13.100: Relativní srovnání konfigurací vůči referenční konfiguraci original

<span id="page-181-2"></span><span id="page-181-0"></span>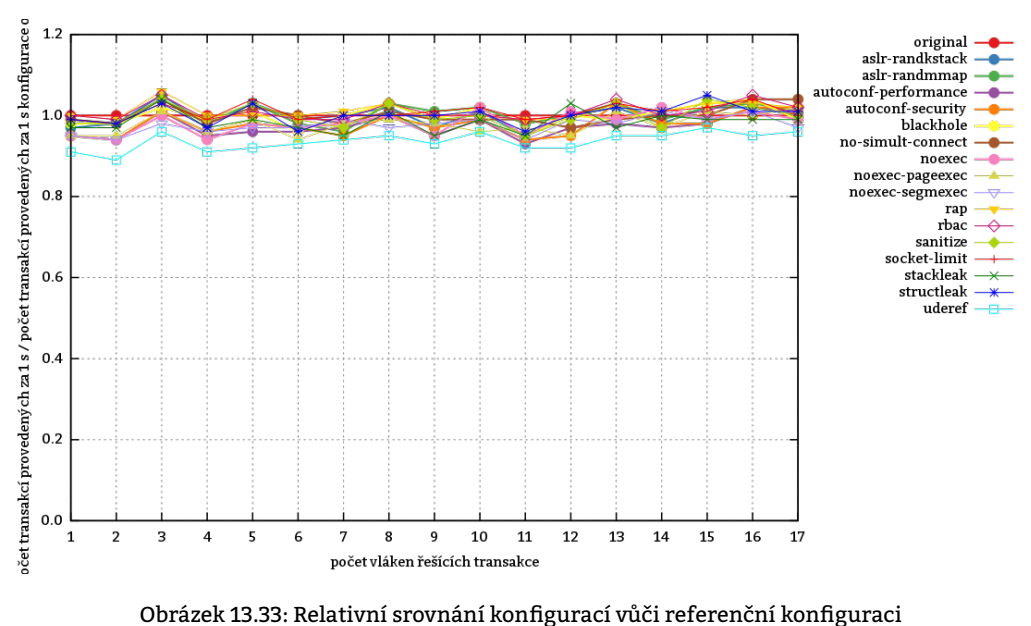

original

#### **13.8.9.3 Zhodnocení testu**

Měření ukázalo, že úpravy prováděné Grsecem mají jen mírný dopad na výkonnost DBMS: Největší dopad na výkonnost potvrdila, tak jako i v předešlých testech, konfigurace uderef, při jejíž aplikaci klesá výkon systému k průměrně 93 % výkonu systému s referenční konfigurací. Prudký růst počtu provedených transakcí se zastavuje u 7 do vláken řešících transakce. Poté roste již jen mírně. Příčinou tohoto zlomu je počet jader, kterými testovaný stroj disponuje. Na rozdíl od testu uvedeném v ka[pitole](#page-210-0) 13.8.1 zde však počet jader procesoru nepředstavuje ostrý limit a počet provedených transakcí stále stoupá a to přibližně lineárně.

#### **13.8.10 Test sysbench\_db\_readwrite**

Test sysbench\_db\_readwrite zjišťuje počet tr[ansakc](#page-157-0)í, které je databáze schopna vykonat za 1 s. Na rozdíl od testu 13.8.9 je v tomto testu do databáze také zapisováno. Dotazy tak již nejsou výhradně jen SELECT, ale i transakce, čili BEGIN .. END.

<span id="page-181-1"></span>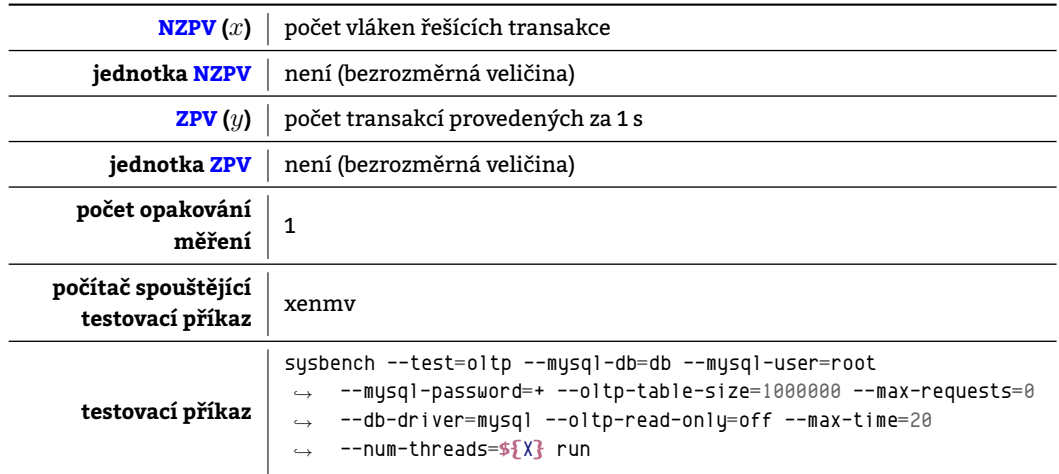

Tabulka 13.101: Charakteristiky testu sysbench\_db\_readwrite

#### **13.8.10.1 Naměřené hodnoty pro jednotlivé konfigurace**

<span id="page-182-1"></span>

| měřená                  | počet vláken řešících transakce |                         |        |                |      |        |        |        |        |        |        |        |        |        |        |        |        |
|-------------------------|---------------------------------|-------------------------|--------|----------------|------|--------|--------|--------|--------|--------|--------|--------|--------|--------|--------|--------|--------|
| konfigurace             | 1                               | $\overline{\mathbf{2}}$ | 3      | $\overline{4}$ | 5    | 6      | 7      | 8      | 9      | 10     | 11     | 12     | 13     | 14     | 15     | 16     | 17     |
| original                | 480,36                          | 938.6                   | 1398,3 | 1750,3         | 2004 | 2161.6 | 2269,4 | 2343.7 | 2389,0 | 2421,3 | 2427,1 | 2450.7 | 2448.9 | 2451.6 | 2462,2 | 2474.7 | 2466,2 |
| 477.<br>aslr-randkstack |                                 | 940.8                   | 1399.7 | 1757.1         | 2006 | 2163.6 | 2283.1 | 2352,0 | 2377,6 | 2427.3 | 2436,4 | 2467.  | 2458.0 | 2460.7 | 2468.5 | 2478.3 | 2474,2 |
| aslr-randmmap           | 482.6                           | 954.6                   | 1402.5 | 1758.1         | 2013 | 2171.4 | 2283,4 | 2343,8 | 2382,2 | 2421.9 | 2434.7 | 2454.3 | 2458.4 | 2474.5 | 2446.7 | 2474.3 | 2489.6 |
| autoconf-performance    | 459,37<br>905.7                 |                         | 1343,7 | 1693.9         | 1935 | 2094.7 | 2234.6 | 2283.3 | 2304,1 | 2338,2 | 2356.1 | 2366.6 | 2380.4 | 2379.0 | 2390.6 | 2376.6 | 2400.7 |
| autoconf-security       | 459,35                          | 901.4                   | 1350.0 | 1694,2         | 1934 | 2097,1 | 2207.7 | 2271.4 | 2309,8 | 2335,6 | 2369,1 | 2379,2 | 2387,8 | 2383,2 | 2387.1 | 2392.6 | 2392,5 |
| blackhole               | 947,1<br>483.6                  |                         | 1400,5 | 1762,4         | 2013 | 2180.9 | 2321,1 | 2366.6 | 2400,6 | 2449,2 | 2452,7 | 2476,0 | 2456.0 | 2478.7 | 2504.0 | 2495,3 | 2510,5 |
| no-simult-connect       | 942.6<br>480,12                 |                         | 1402,8 | 1760.1         | 2006 | 2170.8 | 2294,2 | 2339,4 | 2376.3 | 2410.6 | 2460.6 | 2466.6 | 2462.8 | 2493.7 | 2469.7 | 2483.3 | 2503.7 |
| noexec                  | 461,01                          | 898,4                   | 1344.1 | 1692.4         | 1939 | 2087,4 | 2250,3 | 2267,4 | 2309,4 | 2338,3 | 2361,3 | 2386,2 | 2380.2 | 2395,2 | 2391,4 | 2396.6 | 2381.8 |
| noexec-pageexec         | 902.5<br>459.24                 |                         | 1344.6 | 1687.2         | 1933 | 2083.3 | 2204,2 | 2292.8 | 2315,9 | 2333,6 | 2365.0 | 2380.2 | 2384.1 | 2396.1 | 2393.3 | 2404.7 | 2402,5 |
| noexec-segmexec         | 454,82<br>906.7                 |                         | 1350,5 | 1692,1         | 1932 | 2100.7 | 2246,0 | 2281.8 | 2333,5 | 2341,7 | 2378,4 | 2367.3 | 2400.2 | 2380.8 | 2417.3 | 2402,5 | 2406,0 |
| rap                     | 479.22<br>943.8                 |                         | 1402.1 | 1753,3         | 2009 | 2160.6 | 2283.6 | 2338,2 | 2397,5 | 2426.5 | 2444.6 | 2452.3 | 2472.3 | 2477.1 | 2469.4 | 2497.4 | 2491.6 |
| rbac                    | 482.2                           | 951.8                   | 1405,3 | 1760.2         | 1994 | 2189,1 | 2292.6 | 2343.9 | 2408,9 | 2439,7 | 2456.6 | 2470.1 | 2465.7 | 2474.8 | 2479.7 | 2477,5 | 2494.1 |
| sanitize                | 477,15                          | 939,4                   | 1397,4 | 1746,4         | 1988 | 2167,5 | 2309,0 | 2332,8 | 2388,5 | 2421,0 | 2447,8 | 2449.9 | 2465,1 | 2465,8 | 2466,6 | 2479.7 | 2477,6 |
| socket-limit            | 480.34<br>942.9                 |                         | 1396.6 | 1757.6         | 2009 | 2167.8 | 2288.8 | 2358.3 | 2389,9 | 2429,4 | 2454.5 | 2457.7 | 2468.0 | 2448.9 | 2482.9 | 2477.3 | 2494.3 |
| stackleak               | 469.82                          | 920.4                   | 1363,6 | 1713,3         | 1956 | 2103.8 | 2218.1 | 2286,4 | 2335,3 | 2366,9 | 2395.0 | 2396,7 | 2398,9 | 2405.6 | 2421.3 | 2413.4 | 2418.0 |
| structleak              | 480.58<br>943.1                 |                         | 1392.6 | 1757.4         | 1995 | 2163.7 | 2284.4 | 2352,1 | 2400.1 | 2418.7 | 2448,2 | 2438.6 | 2476.1 | 2472.1 | 2476.6 | 2472.2 | 2485,9 |
| uderef                  | 441.30<br>869,1                 |                         | 1289.6 | 1614.8         | 1839 | 2030.9 | 2149.8 | 2201,0 | 2234,3 | 2250,9 | 2275,7 | 2286.8 | 2295.0 | 2306.8 | 2317.8 | 2320.6 | 2314,7 |

Tabulka 13.102: Absolutní srovnání konfigurací

<span id="page-182-0"></span>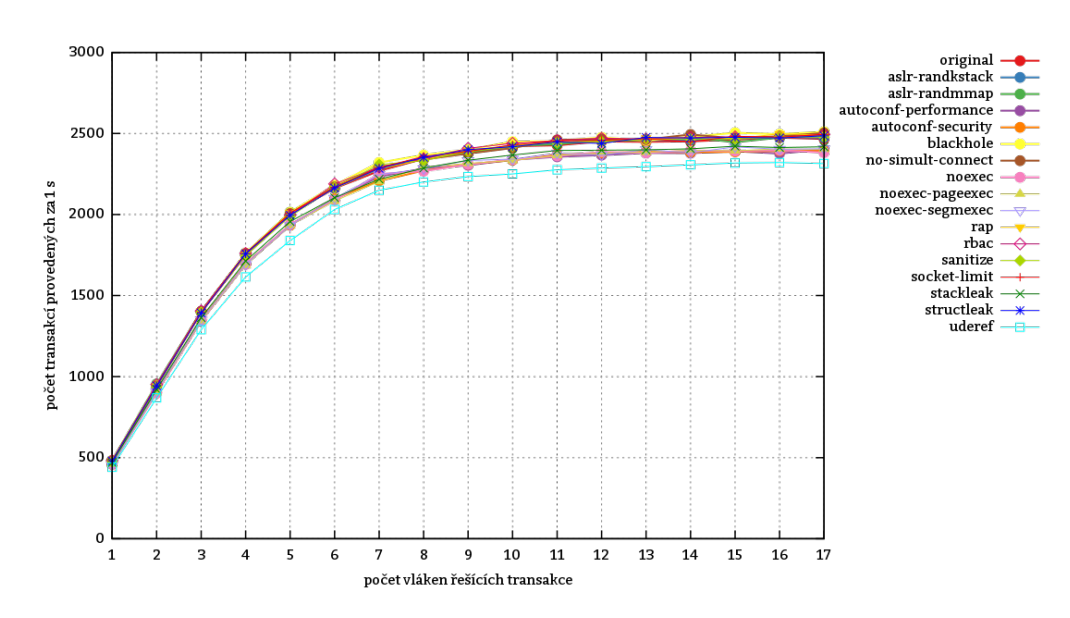

Obrázek 13.34: Absolutní srovnání konfigurací

#### **13.8.10.2 Srovnání konfigurací**

| měřená               |      | počet vláken řešících transakce |      |      |      |      |                |      |      |      |      |      |              |      |              |              | průměr       |      |
|----------------------|------|---------------------------------|------|------|------|------|----------------|------|------|------|------|------|--------------|------|--------------|--------------|--------------|------|
| konfigurace          | 1    | $\overline{\mathbf{2}}$         | 3    | 4    | 5    | 6    | $\overline{7}$ | 8    | 9    | 10   | 11   | 12   | 13           | 14   | 15           | 16           | 17           |      |
| original             | -1   |                                 | -1   | -1   |      | -1   |                | 1    |      |      | -1   |      |              |      |              |              |              | 1    |
| aslr-randkstack      | 0.99 | -1                              | 1    | -1   |      | -1   | -1             | 1    | 0.99 | -1   | -1   |      | $\mathbf{1}$ |      | $\mathbf{1}$ |              |              | 0,99 |
| aslr-randmmap        | -1   | 1,01                            | 1    | 1    | -1   | -1   | -1             | 1    | 0.99 |      | -1   |      | $\mathbf{1}$ |      | 0.99         | 0.99         | -1           | 0,99 |
| autoconf-performance | 0.95 | 0.96                            | 0.96 | 0,96 | 0,96 | 0.96 | 0.98           | 0.97 | 0.96 | 0.96 | 0.97 | 0.96 | 0.97         | 0.97 | 0.97         | 0.96         | 0,97         | 0,96 |
| autoconf-security    | 0.95 | 0.96                            | 0.96 | 0,96 | 0,96 | 0,97 | 0.97           | 0,96 | 0.96 | 0,96 | 0.97 | 0.97 | 0.97         | 0.97 | 0.96         | 0.96         | 0,97         | 0,96 |
| blackhole            | -1   |                                 | -1   |      |      |      | 1,02           |      |      | 1,01 | 1.01 | 1.01 | -1           | 1,01 | 1.01         |              | 1,01         | 1    |
| no-simult-connect    | 0.99 | -1                              | 1    |      |      | 1    | 1,01           | 0.99 | 0.99 | 0.99 | 1,01 |      | -1           | 1,01 |              | $\mathbf{1}$ | 1,01         | 1    |
| noexec               | 0,95 | 0.95                            | 0.96 | 0.96 | 0.96 | 0,96 | 0.99           | 0.96 | 0,96 | 0.96 | 0.97 | 0.97 | 0.97         | 0.97 | 0.97         | 0.96         | 0,96         | 0,96 |
| noexec-pageexec      | 0.95 | 0.96                            | 0.96 | 0.96 | 0.96 | 0,96 | 0.97           | 0.97 | 0.96 | 0.96 | 0.97 | 0.97 | 0.97         | 0.97 | 0.97         | 0.97         | 0.97         | 0,96 |
| noexec-segmexec      | 0.94 | 0.96                            | 0.96 | 0.96 | 0,96 | 0.97 | 0.98           | 0.97 | 0.97 | 0.96 | 0.97 | 0.96 | 0.98         | 0.97 | 0.98         | 0.97         | 0,97         | 0,96 |
| rap                  | 0.99 |                                 | -1   | -1   |      | 0.99 |                | 0.99 | -1   |      | -1   |      | -1           | 1,01 | -1           | -1           | 1,01         | 0,99 |
| rbac                 | -1   | 1,01                            | 1    | 1    | 0.99 | 1,01 | 1.01           | 1    |      | 1    | 1,01 | 1    | -1           | 1    | -1           | -1           | 1,01         | 1    |
| sanitize             | 0.99 | -1                              | 0.99 | 0.99 | 0.99 | -1   | 1,01           | 0.99 | 0.99 | 0.99 | -1   | 0.99 | -1           | -1   | $\mathbf{1}$ | -1           | $\mathbf{1}$ | 0,99 |
| socket-limit         | 0.99 | -1                              | 0,99 | -1   |      | -1   |                | -1   |      |      | 1,01 |      | -1           | 0,99 | -1           | -1           | 1,01         | 0,99 |
| stackleak            | 0.97 | 0.98                            | 0,97 | 0.97 | 0.97 | 0.97 | 0.97           | 0,97 | 0.97 | 0.97 | 0.98 | 0,97 | 0,97         | 0.98 | 0.98         | 0.97         | 0,98         | 0,97 |
| structleak           | -1   | -1                              | 0.99 | -1   | 0.99 | -1   |                | 1    |      | 0,99 | -1   | 0.99 | 1,01         |      |              | 0.99         |              | 0,99 |
| uderef               | 0.91 | 0.92                            | 0.92 | 0.92 | 0.91 | 0.93 | 0.94           | 0.93 | 0.93 | 0.92 | 0.93 | 0.93 | 0.93         | 0.94 | 0.94         | 0.93         | 0.93         | 0.92 |

Tabulka 13.103: Relativní srovnání konfigurací vůči referenční konfiguraci original

<span id="page-183-0"></span>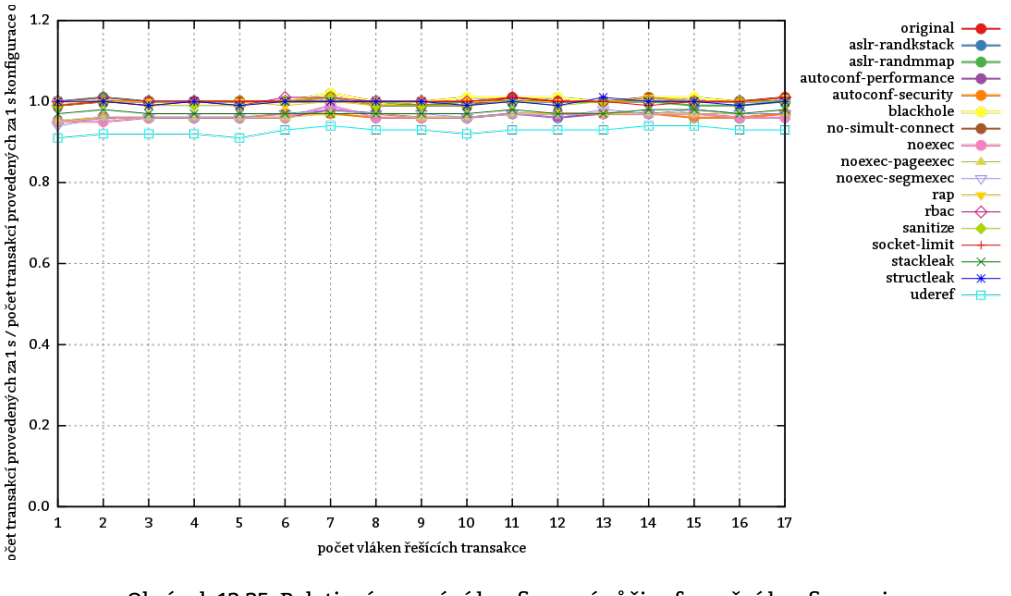

Obrázek 13.35: Relativní srovnání konfigurací vůči referenční konfiguraci original

#### **13.8.10.3 Zhodnocení testu**

Test 13.8.10 ukázal podobný výsledek jako test 13.8.9. Z naměřených výsledků je dále patrné, že počet transakcí provedených za 1 s přestává škálovat. Počet provedených transakcí oproti měření v kapitole 13.8.9 v důsledku přítomnosti zápisu poklesl o cca 60 %.

# <span id="page-184-1"></span>**14. Hodnocení**

"

Prostupuje-li čtenář dokumentem sekvenčně, měl by být již seznámen s hrozbami i technikami proti nim stojícími v rámci Grsec. Předchozí kapitola uvedla, jak velký výkonnostní dopad mají jednotlivé techniky. Nyní nezbývá než vyslovit doporučení k jednotlivým z nich. Doporučení jednotlivých voleb následuje ale až po závěrečném srovnání, které pro čtenáře shrnuje naměřená data.

## **14.1 [Srov](#page-210-0)nání bezpečnostních řešení**

<span id="page-184-0"></span>Na obrázcích uvedených v této kapitole je graficky znázorněn relativní rozdíl naměřené výkonnosti mezi jednotlivými konfiguracemi měřícího/měřeného prostředí. Jedná se o tatáž data, která již byla čtenáři předložena v kapitole 13 v tabulkách zachycujících relativní srovnání konfigurací. Každá konfigurace je reprezentována buďto průměrem z relativních hodnot jí přináležejících v příslušném testu či přímo konkrétní relativní hodnotou, bylo-li v daném testu prováděno pro každou konfiguraci měření pouze jedné hodnoty. Hodnotě 0 odpovídá výkonnost systému v konfiguraci original. Proto je daná konfigurace měřícího/měřeného systému ze srovnání odebrána.

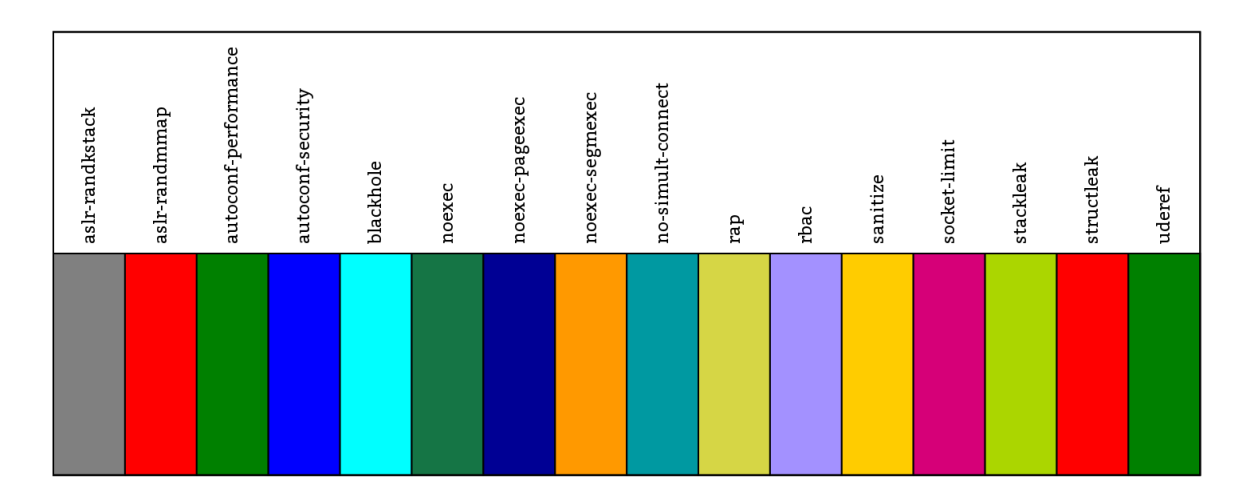

Obrázek 14.1: Klíč k určování testů ve srovnání

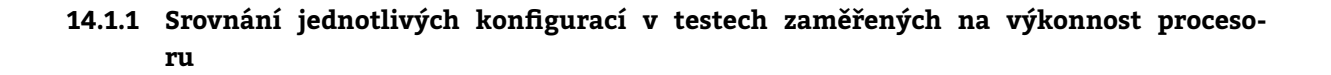

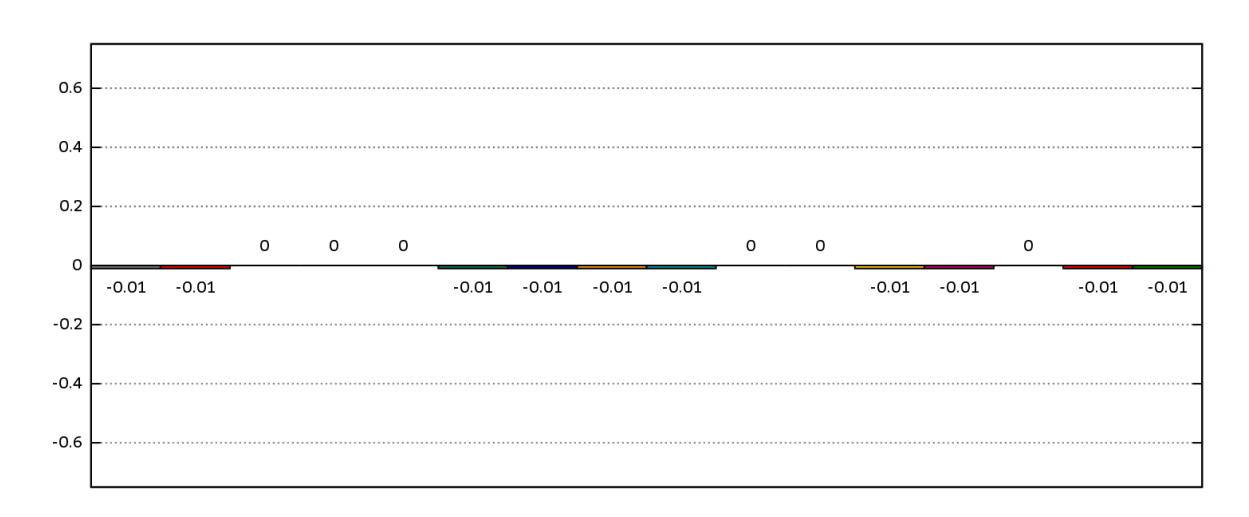

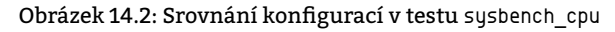

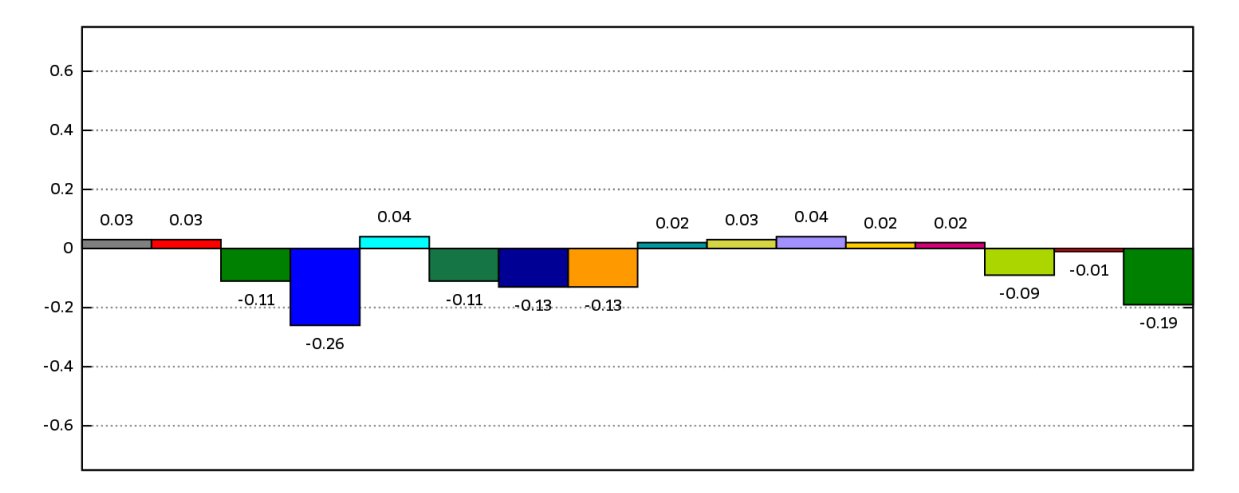

Obrázek 14.3: Srovnání konfigurací v testu unixbench\_context1

<span id="page-185-0"></span>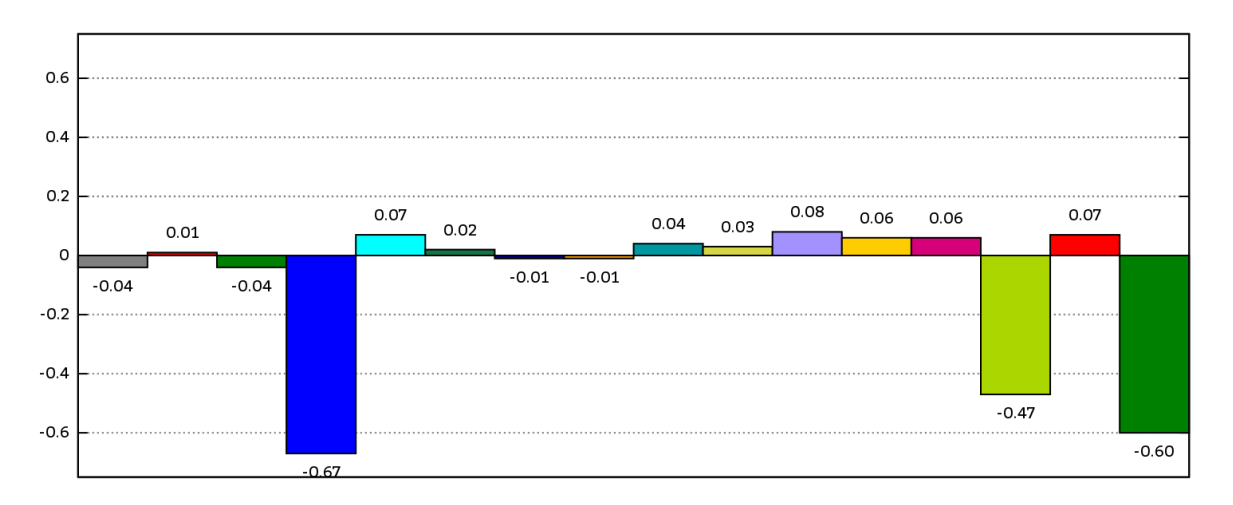

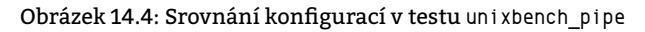

<span id="page-185-1"></span>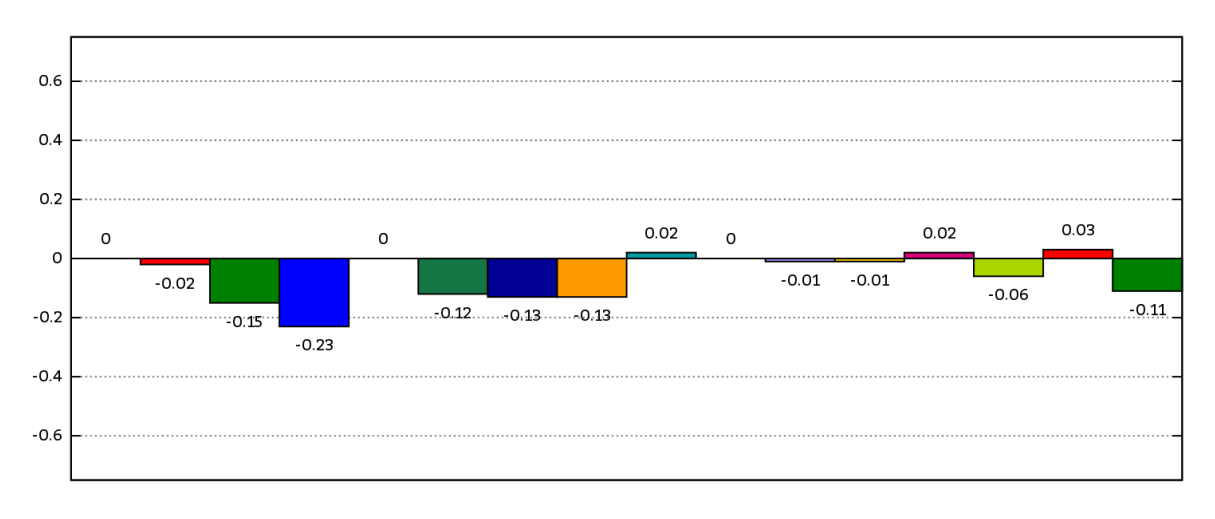

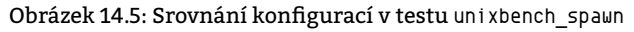

<span id="page-186-0"></span>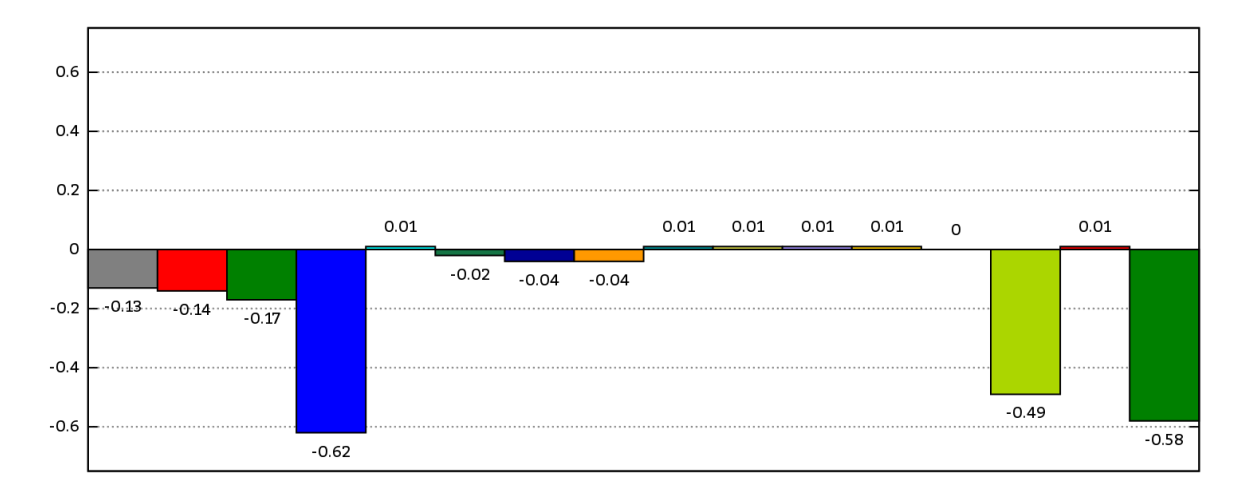

Obrázek 14.6: Srovnání konfigurací v testu unixbench\_syscall

<span id="page-186-1"></span>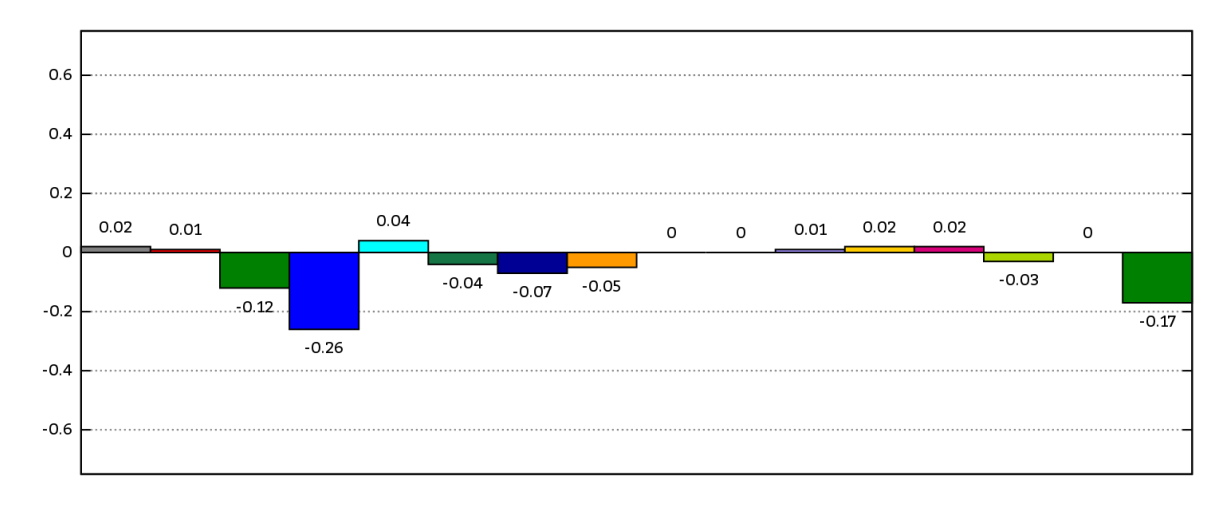

Obrázek 14.7: Srovnání konfigurací v testu unixbench\_execl

## **14.1.2 Srovnání jednotlivých konfigurací v testech zaměřených na výkonnost hlavní paměti**

"

<span id="page-186-2"></span>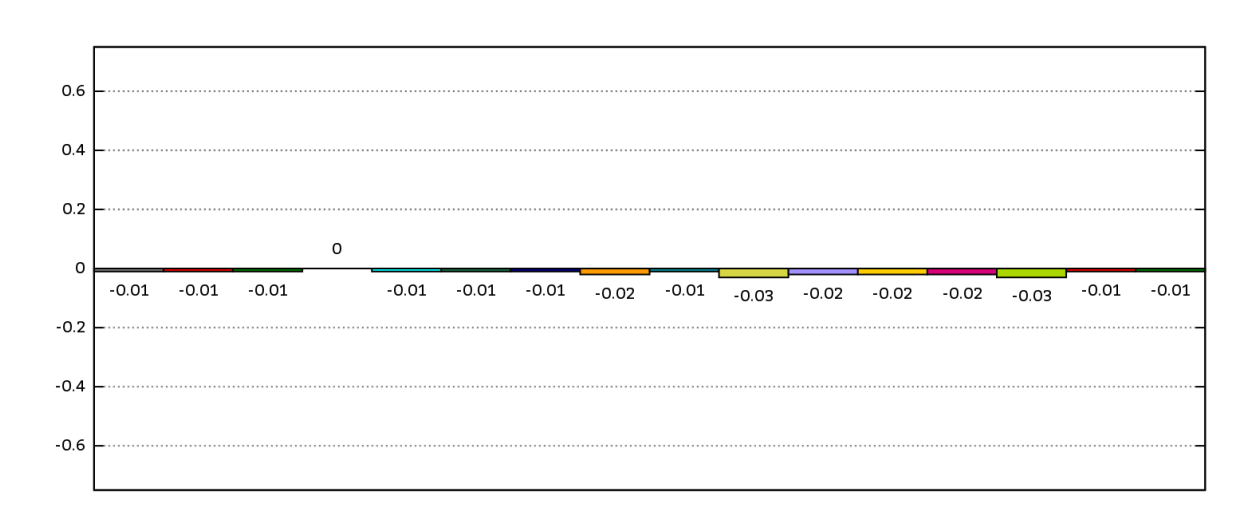

Obrázek 14.8: Srovnání konfigurací v testu lmbench\_bw\_mem\_rd

<span id="page-187-0"></span>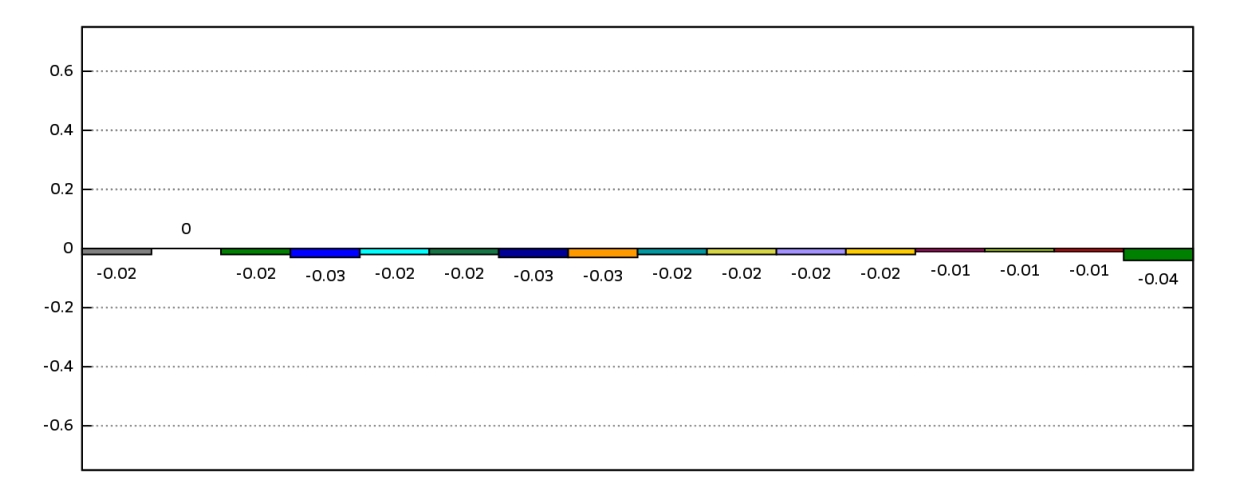

Obrázek 14.9: Srovnání konfigurací v testu sysbench\_memory\_write\_seq

<span id="page-187-1"></span>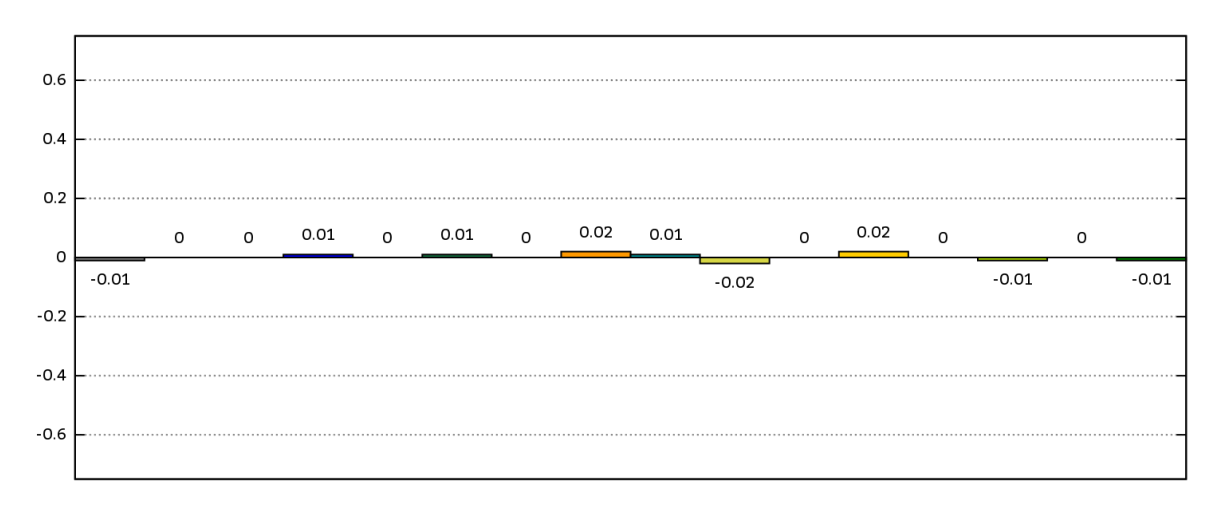

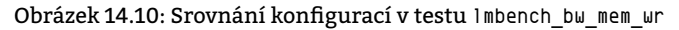

<span id="page-187-2"></span>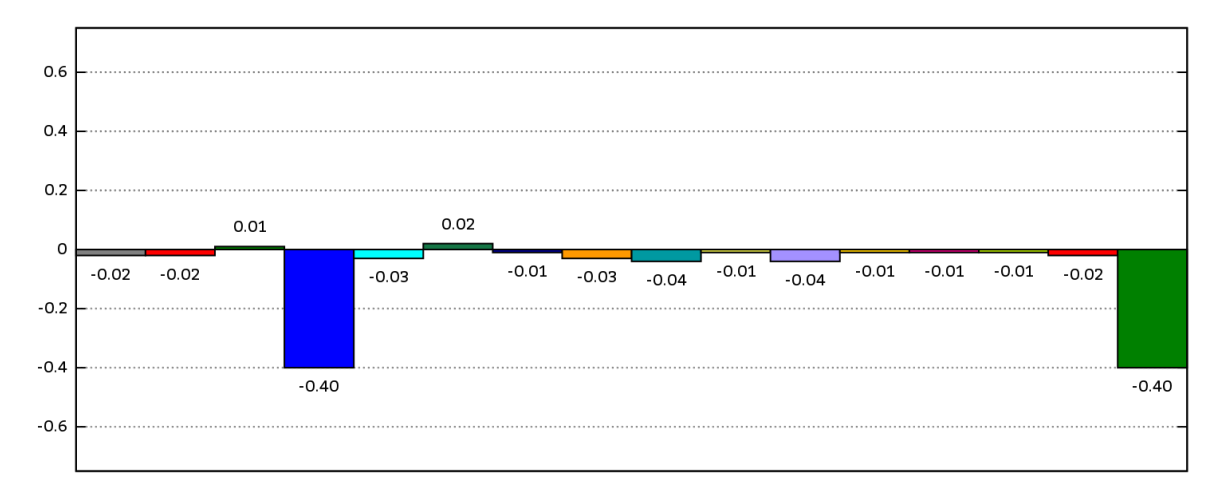

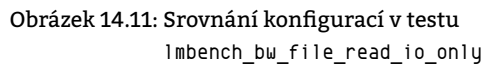

"

## **14.1.3 Srovnání jednotlivých konfigurací v testech zaměřených na výkonnost sítě**

<span id="page-188-0"></span>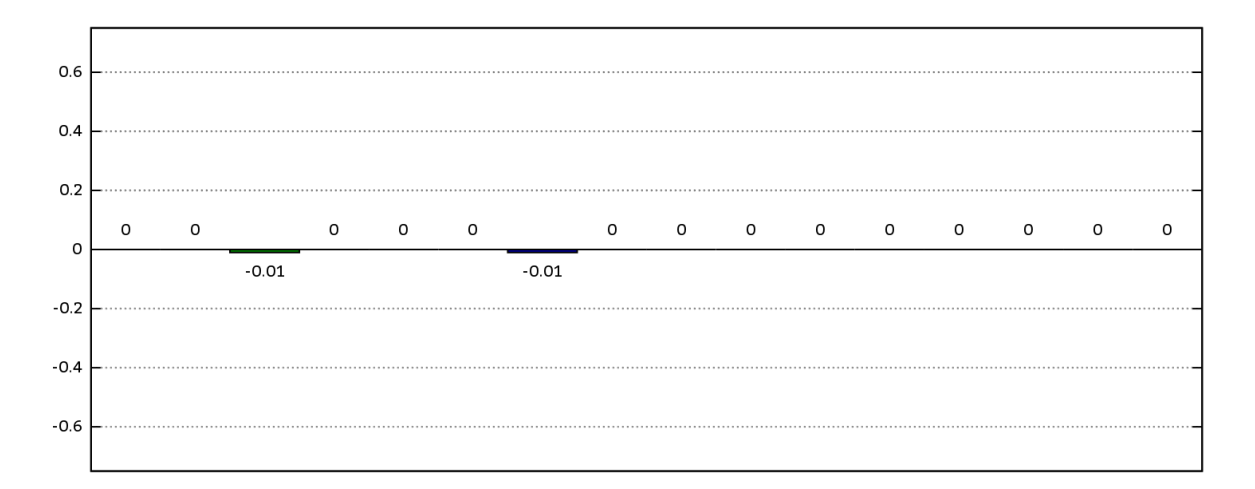

Obrázek 14.12: Srovnání konfigurací v testu qperf\_remote\_bw\_tcp

<span id="page-188-1"></span>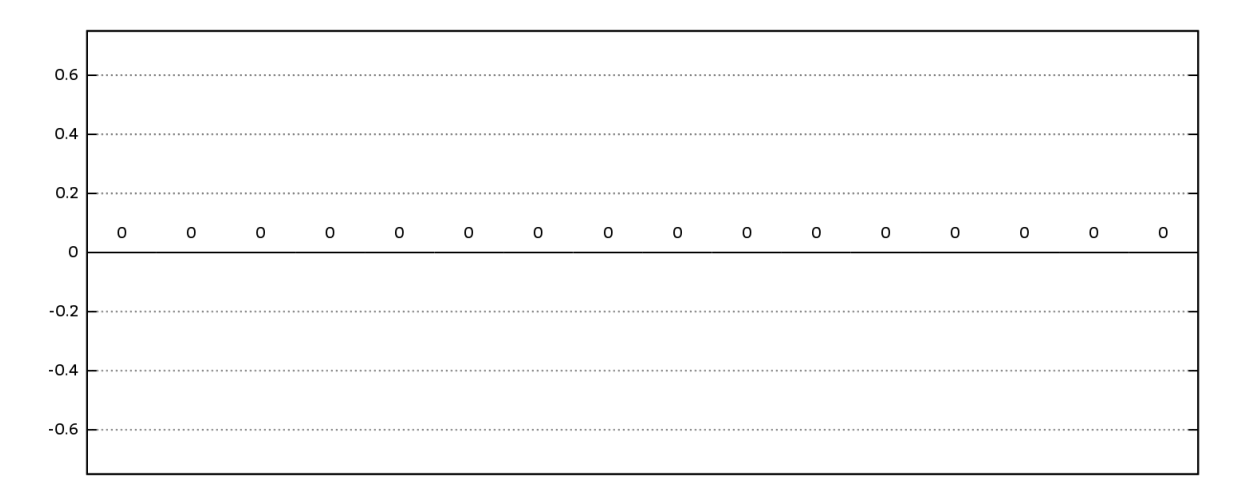

Obrázek 14.13: Srovnání konfigurací v testu qperf\_remote\_bw\_udp

<span id="page-188-2"></span>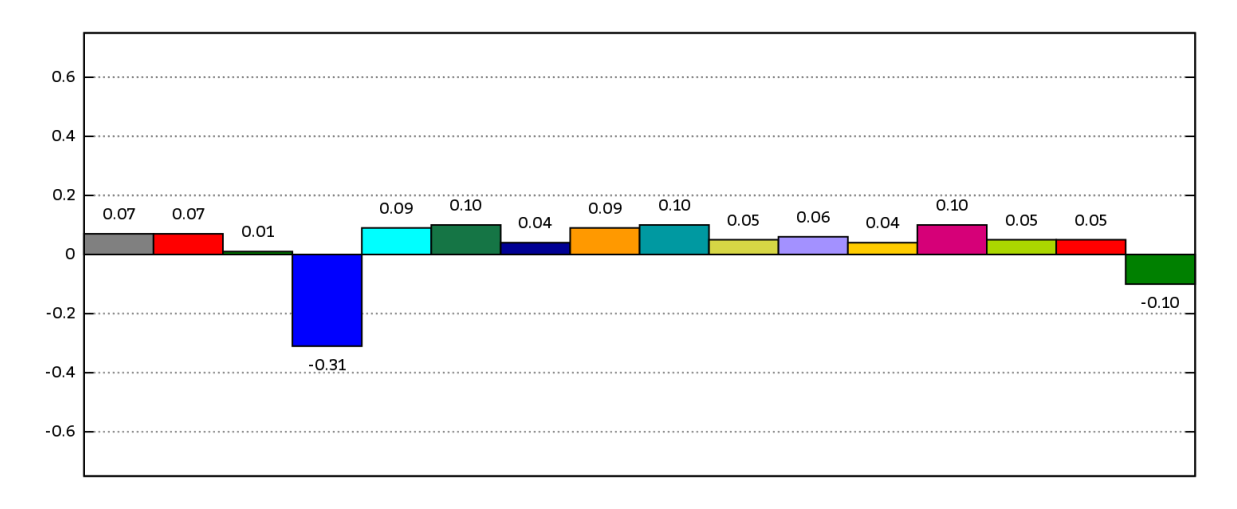

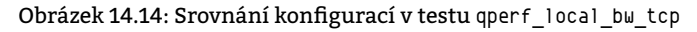

<span id="page-189-0"></span>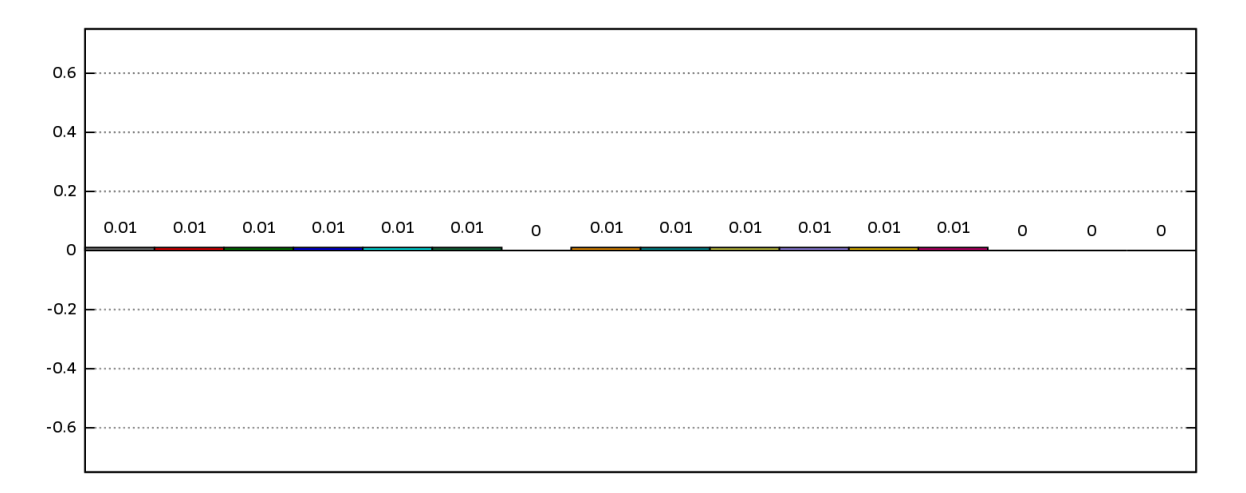

Obrázek 14.15: Srovnání konfigurací v testu lmbench\_lat\_connect\_remote

<span id="page-189-1"></span>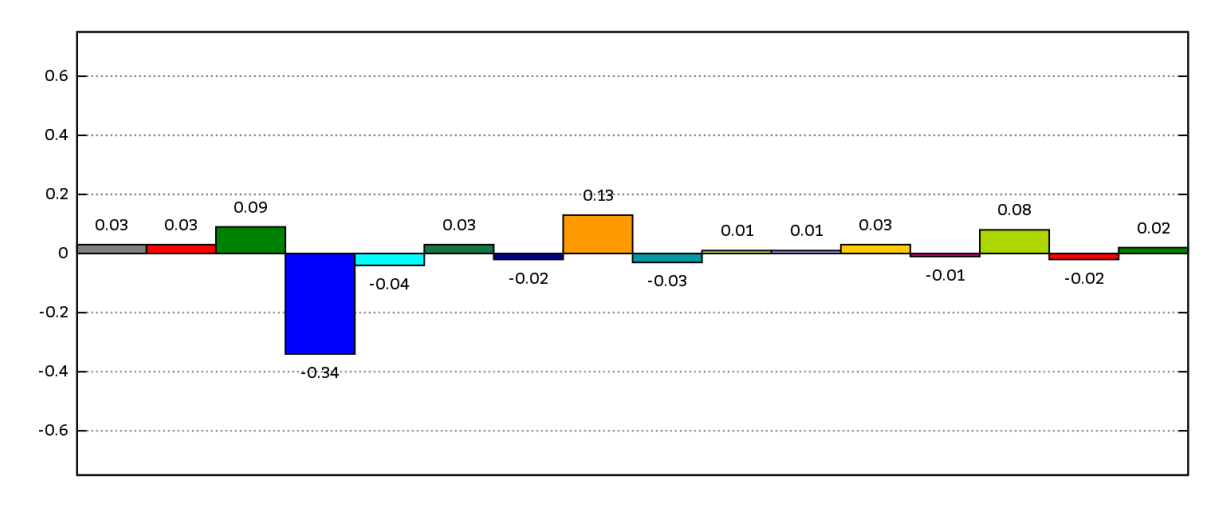

Obrázek 14.16: Srovnání konfigurací v testu qperf\_local\_bw\_udp

<span id="page-189-2"></span>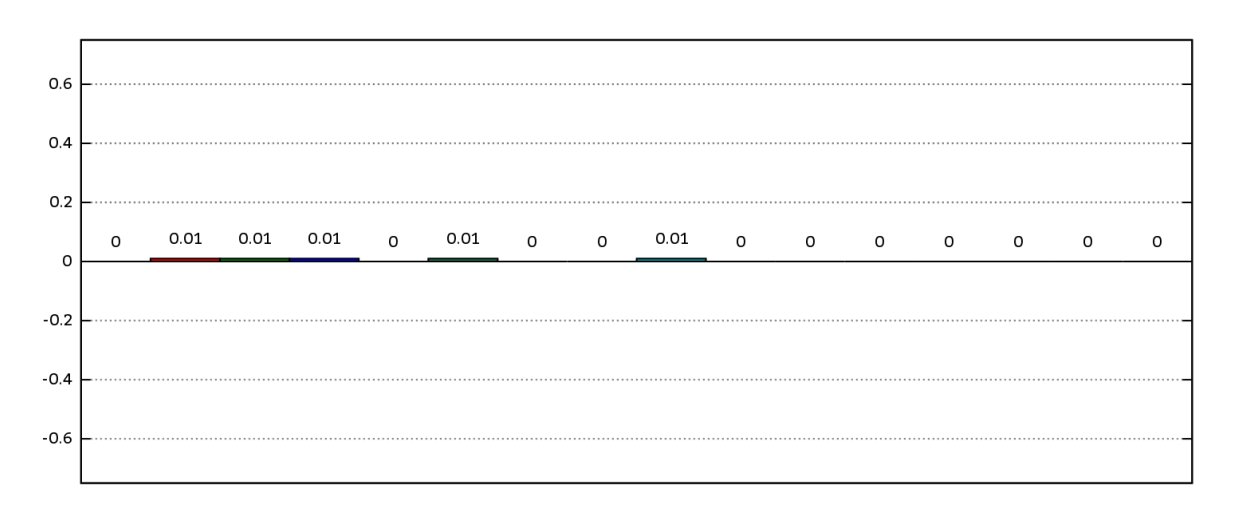

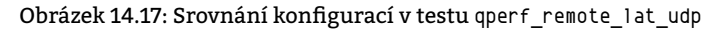

<span id="page-190-0"></span>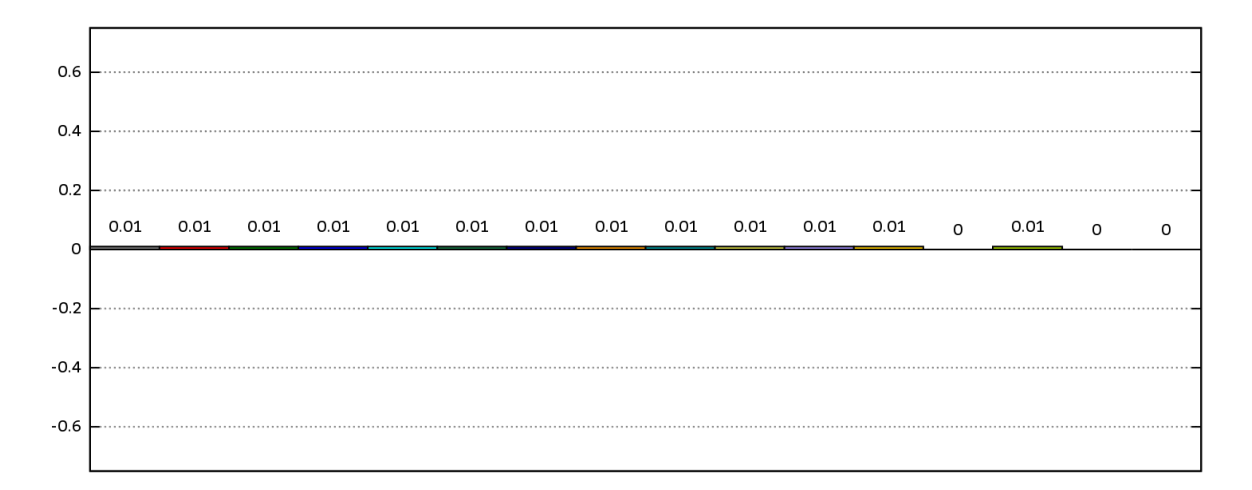

Obrázek 14.18: Srovnání konfigurací v testu qperf\_remote\_lat\_tcp

<span id="page-190-1"></span>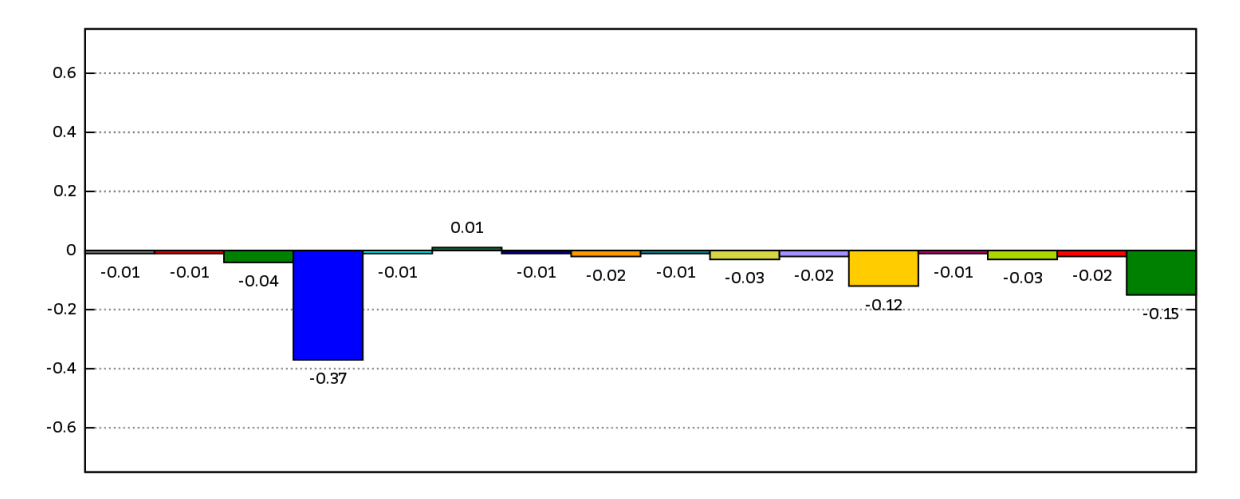

Obrázek 14.19: Srovnání konfigurací v testu iperf\_local\_tcp

<span id="page-190-2"></span>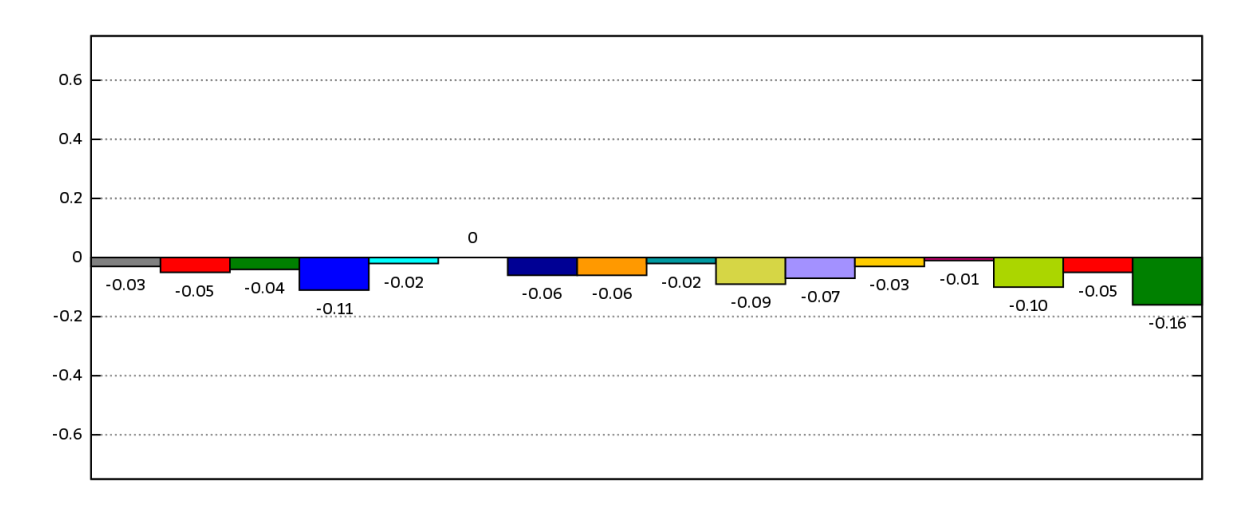

Obrázek 14.20: Srovnání konfigurací v testu qperf\_local\_lat\_tcp

<span id="page-191-0"></span>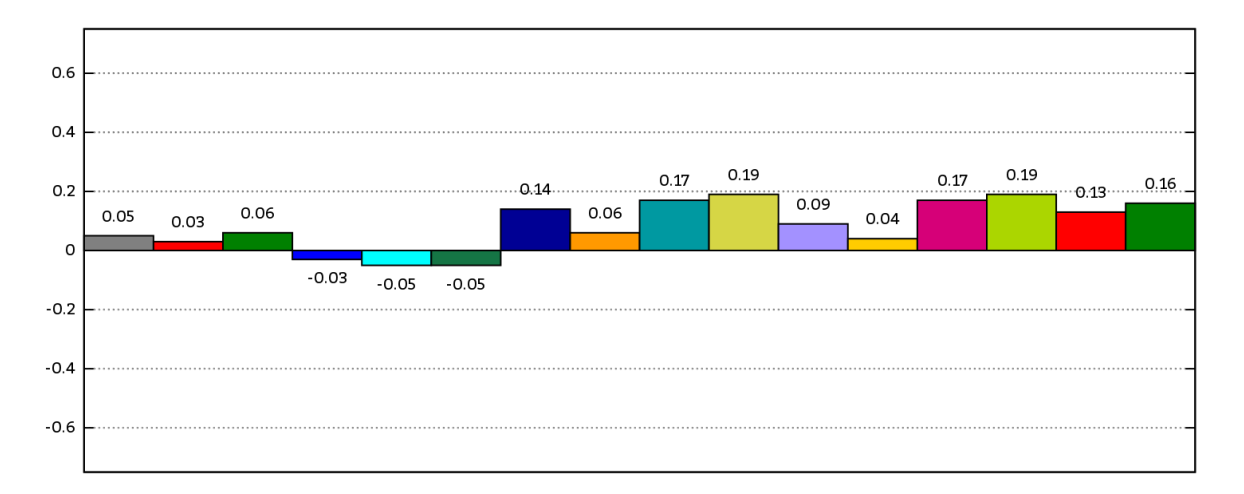

Obrázek 14.21: Srovnání konfigurací v testu ping

<span id="page-191-1"></span>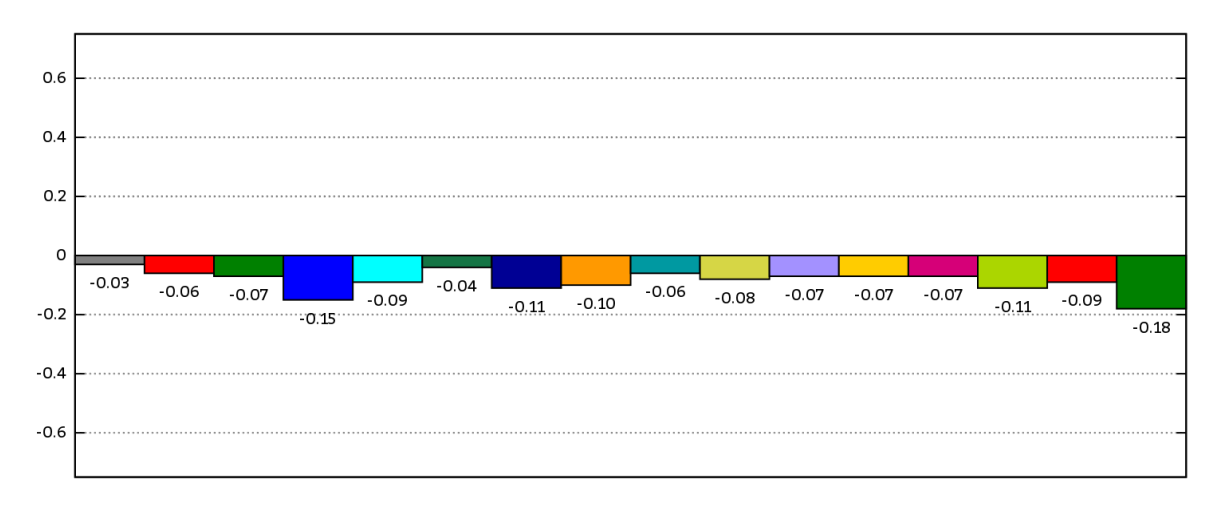

Obrázek 14.22: Srovnání konfigurací v testu qperf\_local\_lat\_udp

<span id="page-191-2"></span>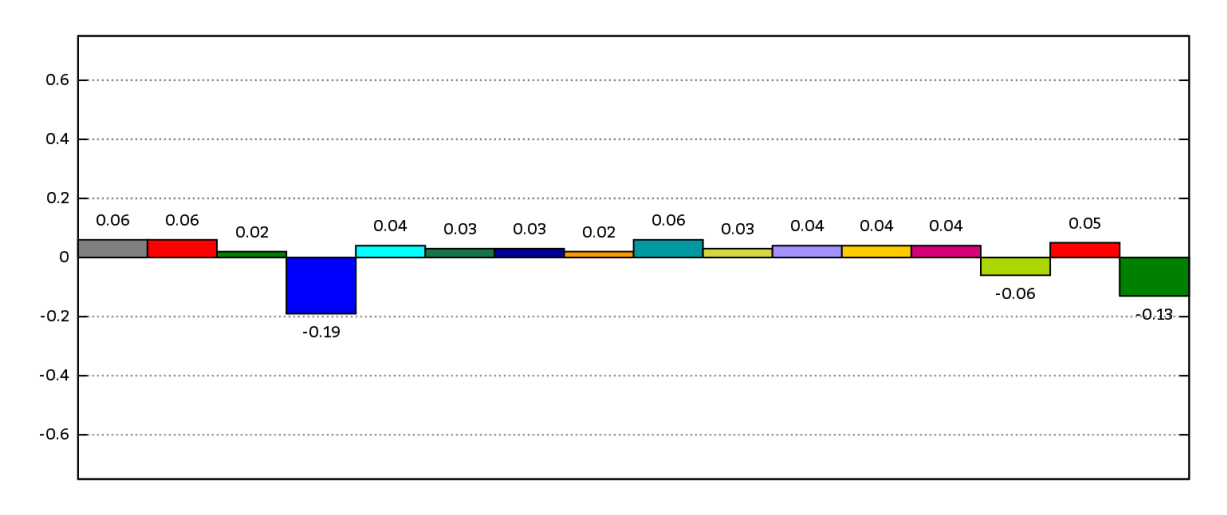

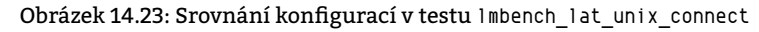

<span id="page-192-0"></span>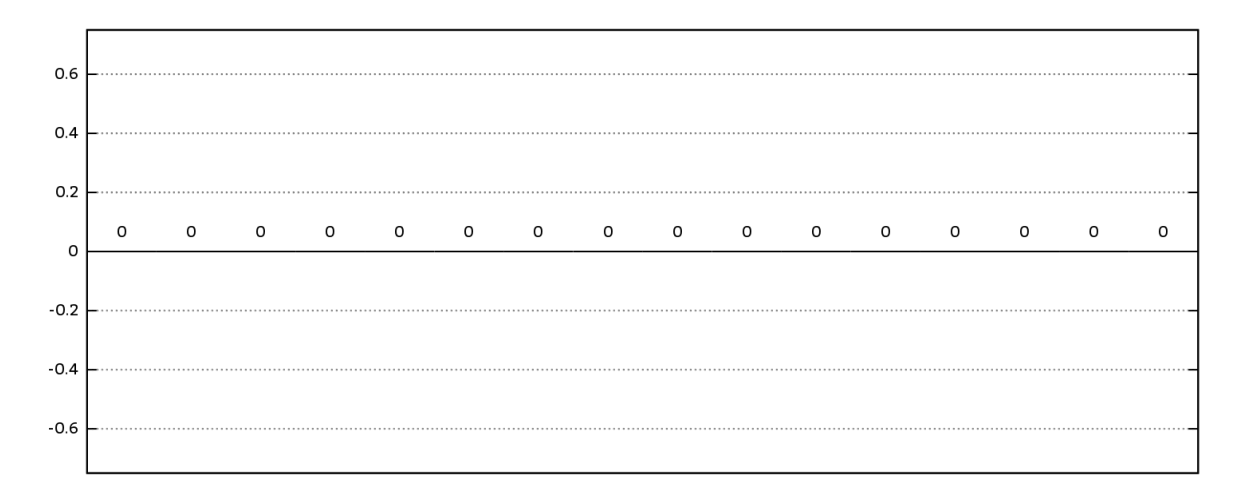

Obrázek 14.24: Srovnání konfigurací v testu iperf\_remote\_tcp

<span id="page-192-1"></span>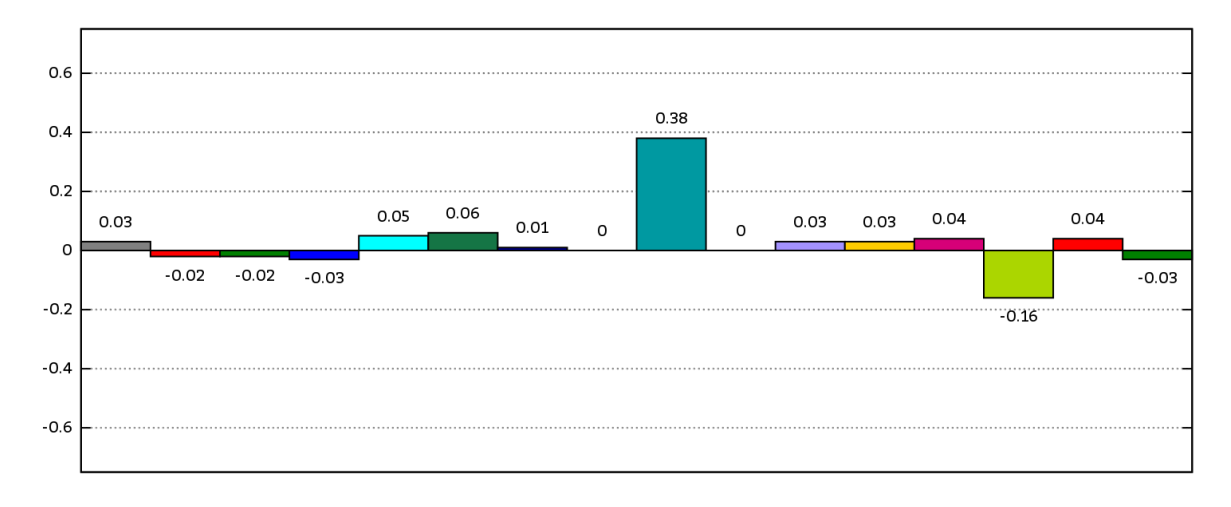

Obrázek 14.25: Srovnání konfigurací v testu lmbench\_lat\_connect\_local

**14.1.4 Srovnání jednotlivých konfigurací v testech zaměřených na výkonnost externí paměti**

,,

<span id="page-192-2"></span>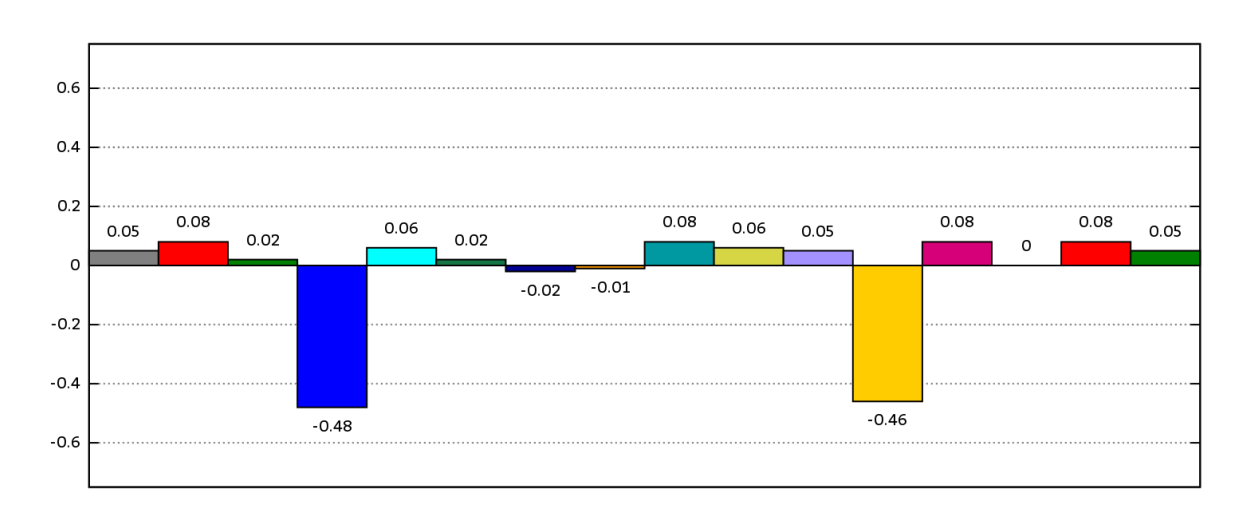

Obrázek 14.26: Srovnání konfigurací v testu sysbench\_fileio\_rndwr\_l

<span id="page-193-0"></span>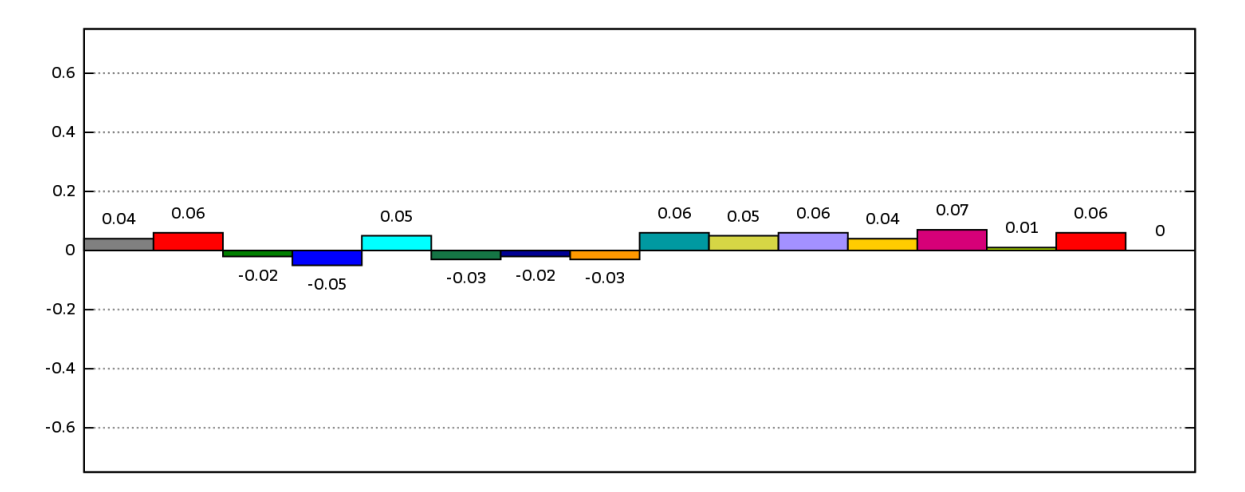

Obrázek 14.27: Srovnání konfigurací v testu sysbench\_fileio\_rndwr\_s

<span id="page-193-1"></span>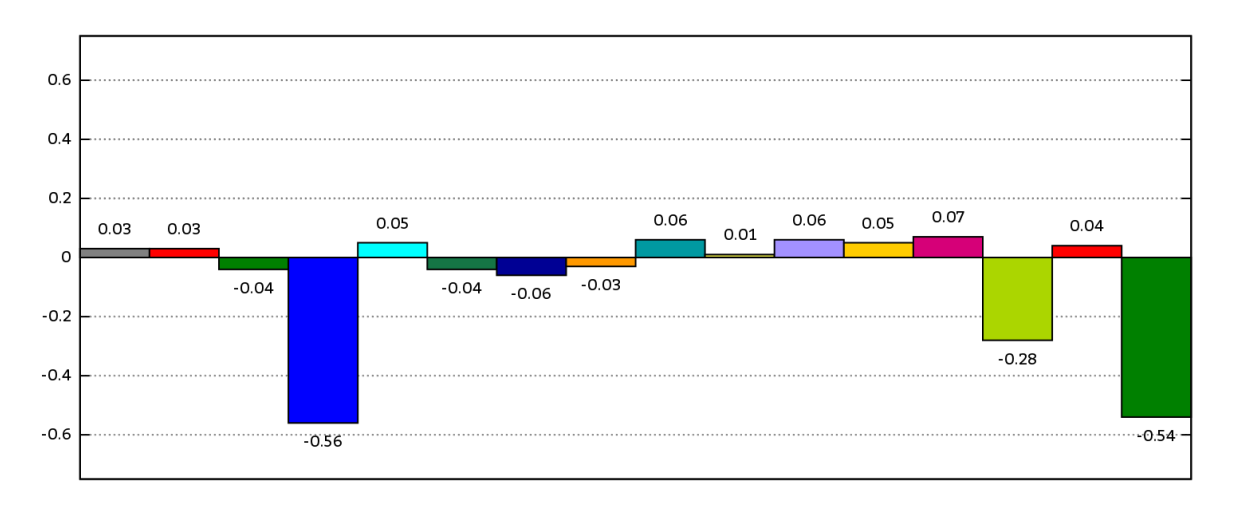

Obrázek 14.28: Srovnání konfigurací v testu unixbench\_fstime

<span id="page-193-2"></span>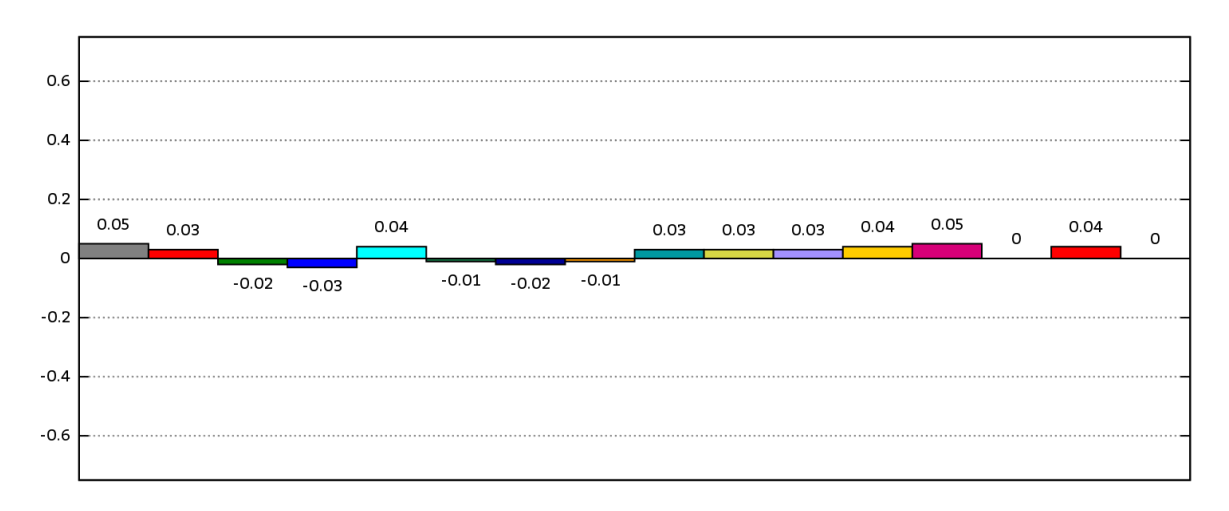

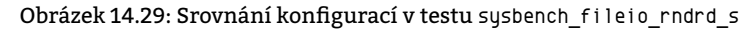

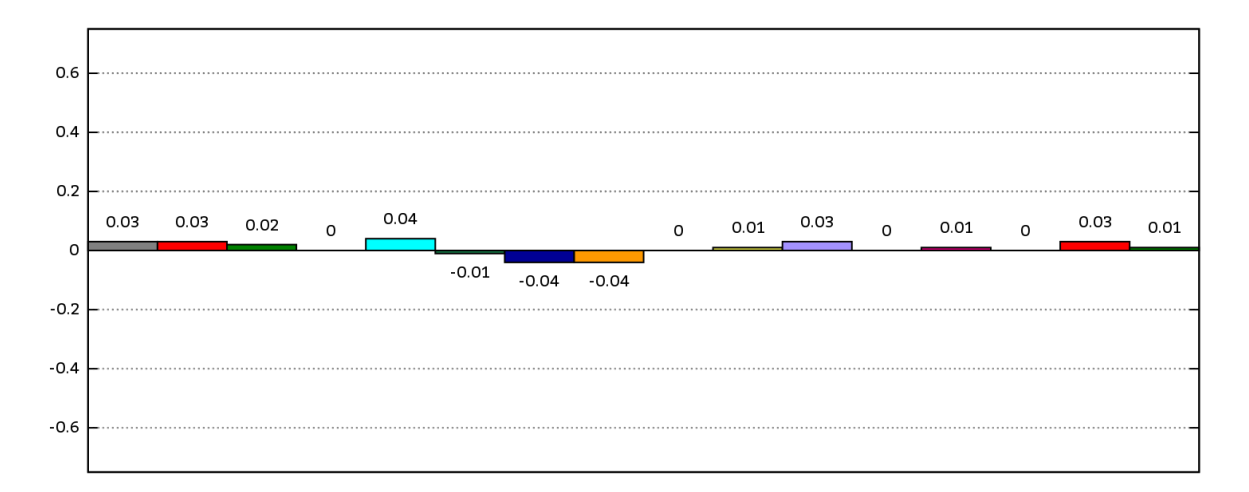

Obrázek 14.30: Srovnání konfigurací v testu sysbench\_fileio\_seqwr\_l

<span id="page-194-0"></span>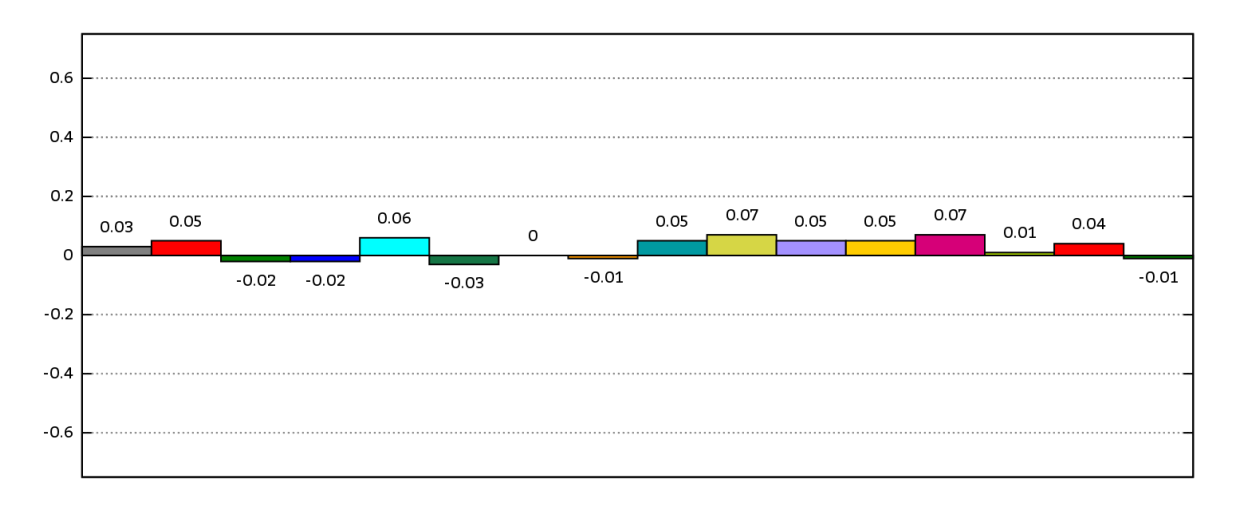

Obrázek 14.31: Srovnání konfigurací v testu sysbench\_fileio\_seqrd\_l

<span id="page-194-1"></span>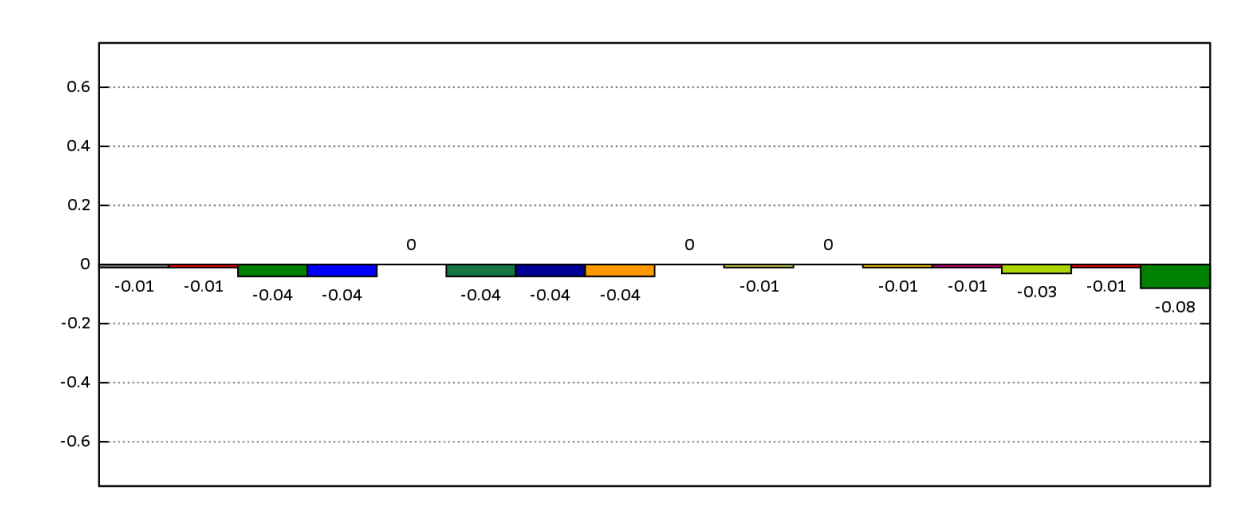

**14.1.5 Srovnání jednotlivých konfigurací v obecných testech**

"

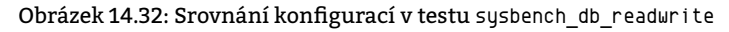

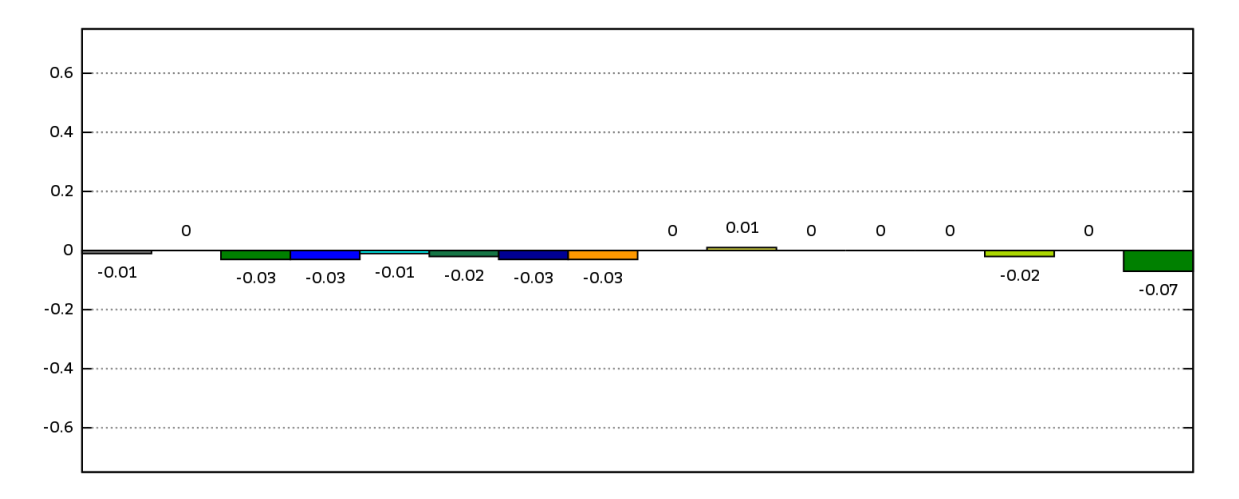

Obrázek 14.33: Srovnání konfigurací v testu sysbench\_db\_readonly

## **14.2 Doporučení zabezpečení**

<span id="page-195-0"></span>Nastal čas, kdy z naměřených výsledků, které prezentovaly předešlé dvě kapitoly, a znalostí, které byly obsaženy v kapitolách jim předcházejících, je zapotřebí sestavit hodnocení či lépe odpověď na otázku: **Které volby zvolit?** Jelikož zabezpečení a výkonnost systému se vylučují, odpověď nemůže být jednoduchá. Proto je zapotřebí najít optimum. Těch však může být povícero, neboť vše se odvíjí od účelu zabezpečovaného systému. Zjednodušeně řečeno:

• **Volby, jejichž dopad na výkonnost systému je vždy pozitivní, zvolte.**

Všechny volby přináší v nějakém směru vyšší bezpečnost systému, na kterém jsou aplikovány. Pokud s ní přinesou zároveň i vyšší výkonnost, tak sem s nimi. Typické to však není. V testech (viz kapitola 13) se jako nejméně restriktivní, co se týče výkonnosti, jeví konfigurace noexec čili volba PAX\_NOEXEC. Tu rozhodně lze doporučit zapnout za všech okolností.

• **Volby, které nemají dopad na výkonnost systému a zároveň představují potencionální možnost rozšíření zabezpečení či možností správy v budoucnu, zvolte.**

Volby, které v současnosti nepřináší žádný užitek, není třeba zavrhovat, pokud systém nijak funkčně ani výkonnostně neomezují. Budoucí vývoj v oblasti bezpečnosti může být jejich přítomnosti nakloněn.

• **Volby, jejichž dopad na výkonnost systému umí být i negativní, studujte.**

Volby zpravidla přinášejí společně se zvýšením bezpečnosti též snížení výkonnosti. Otázkou je, zda-li jej lze akceptovat. Záleží na mnoha okolnostech:

- **–** Na míře nebezpečnosti volbou eliminovaných zranitelností.
- **–** Na hodnotě systémem manipulovaných dat.
- **–** Na prostředí, v němž je zabezpečovaný systém nasazen.
- **–** Na rezervě výkonnosti systému.

Zkrátka záleží na ceně, kterou je provozovatel systému, ochoten zaplatit. Doporučení zapnutí/nezapnutí jednotlivých voleb se tak liší dle konkrétního nasazení. Rozhodnutí je tak značně subjektivní. Subjektivní pohled autora tohoto dokumentu je zachycen v tabulce 14.2. Tabulka 14.2 nese doporučení autora pro různá nasazení, jež jsou podrobněji popsána tabulkou 14.1.

<span id="page-196-0"></span>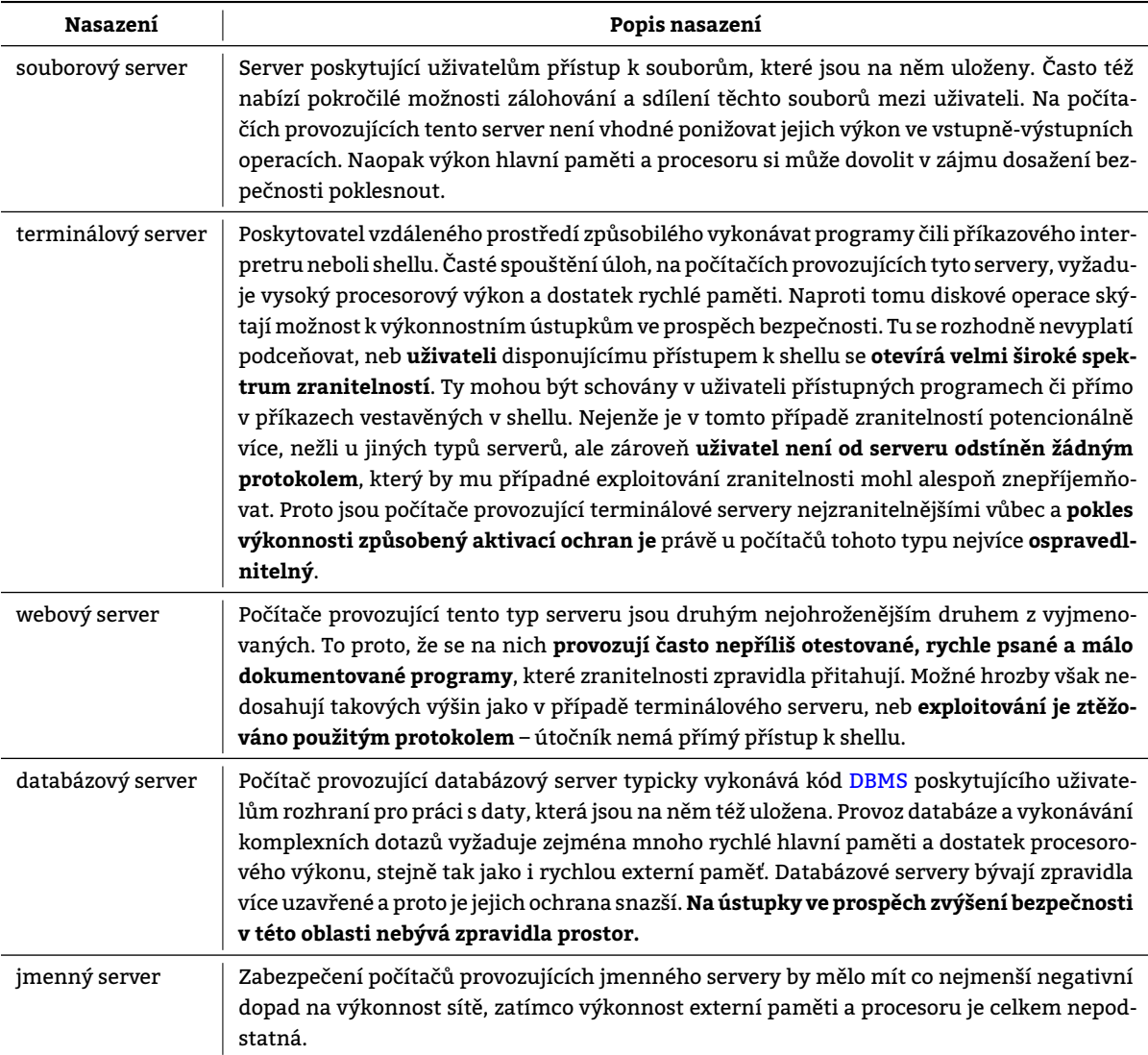

Tabulka 14.1: Charakteristiky jednotlivých nasazení

#### Tabulka 14.2: Doporučení volby pro jednotlivé volby v závislosti na zabezpečovaném prostředí

<span id="page-197-0"></span>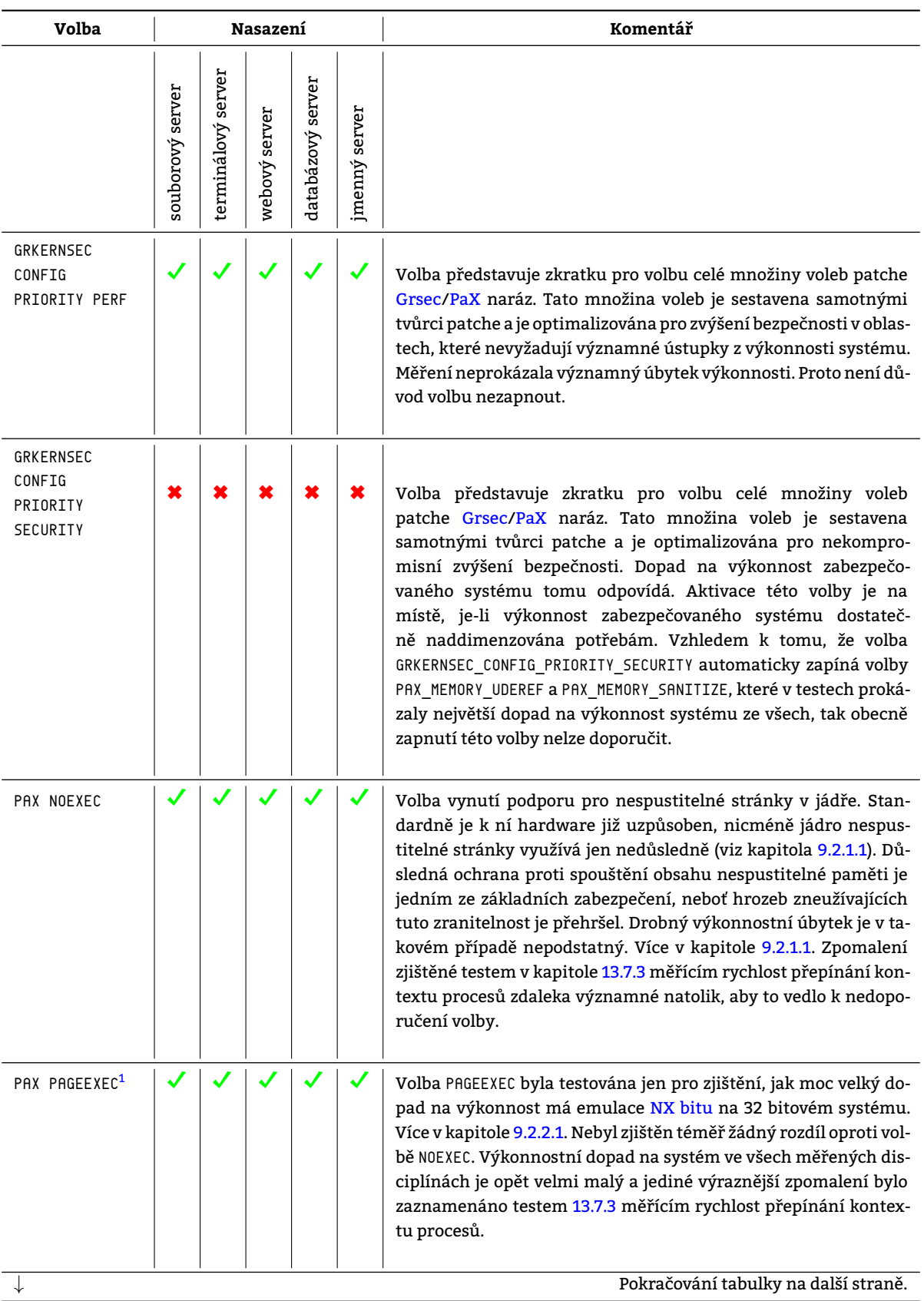

<sup>&</sup>lt;sup>2</sup>Tuto volbu lze uplatnit pouze v 32 bitovém režimu.

<span id="page-198-0"></span>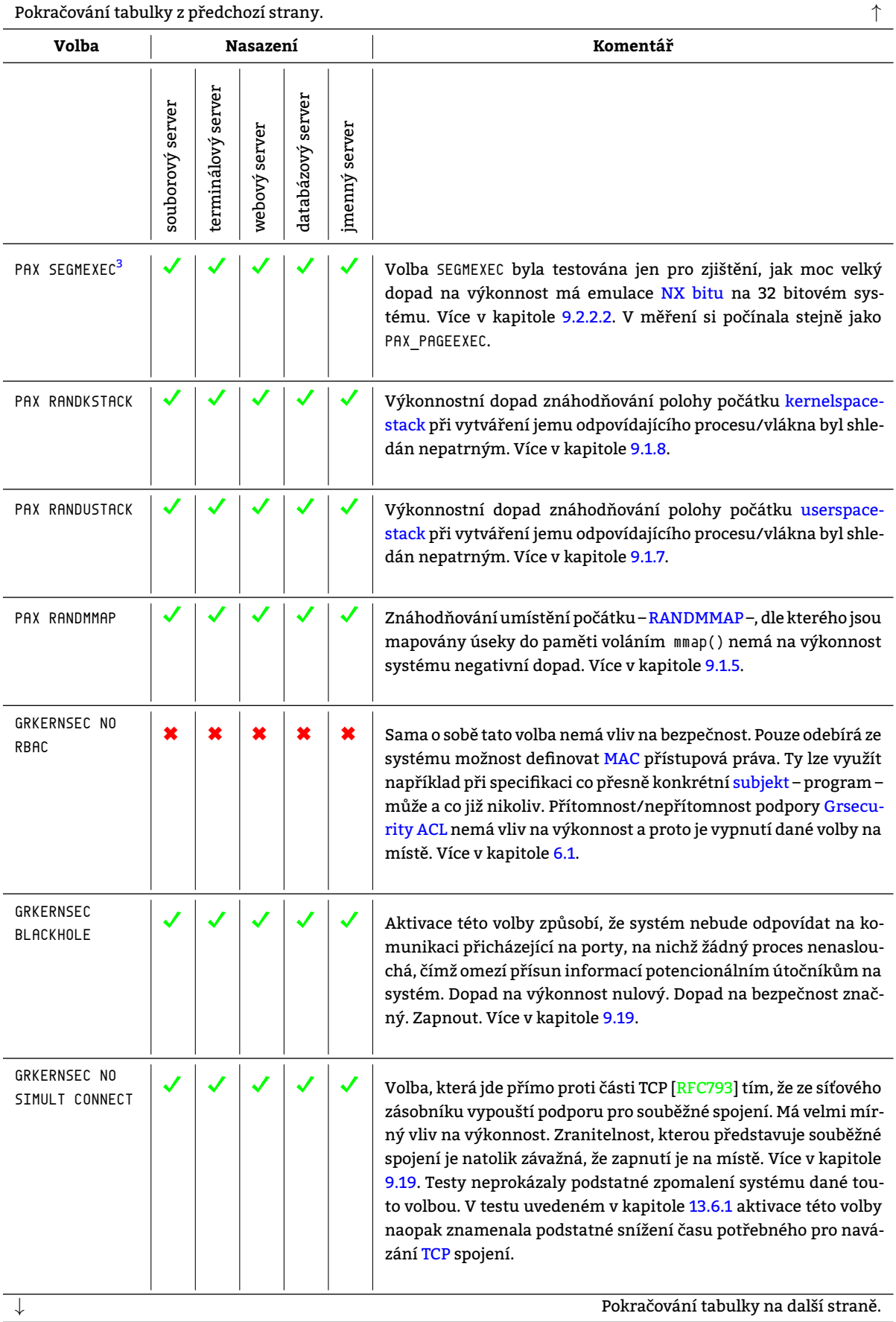

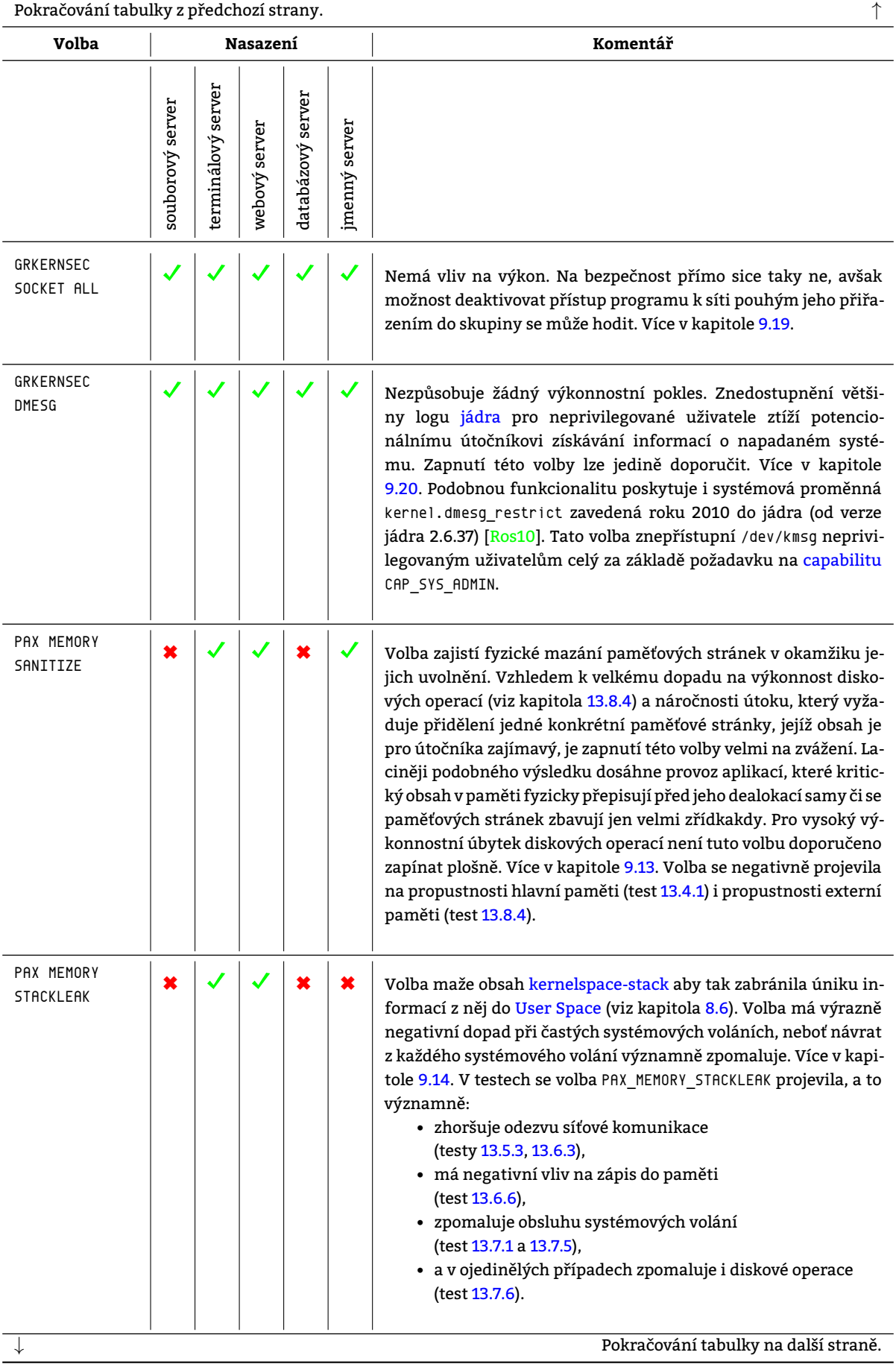

<span id="page-200-0"></span>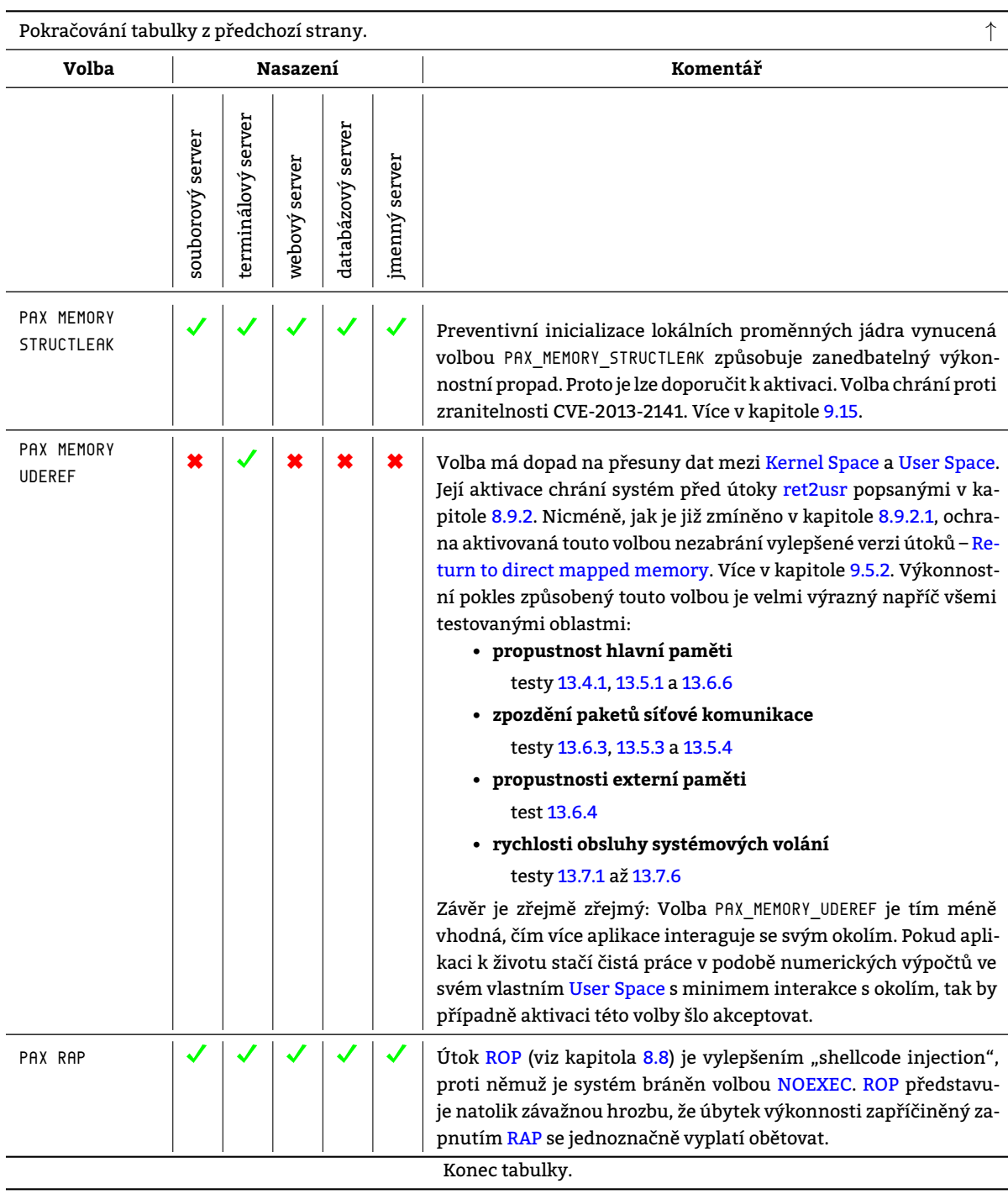

## **14.3 Posun systému v klasifikaci TCS[EC](#page-211-2) způsobený patchem Grsec/PaX**

V kapitole 2na samém začátku tohoto dokumentu byl čtenář seznámen s existencí kritérií pro hodnocení bezpečnosti a s ní spjatým dokumentem TCSEC. Ten definoval třídy IS (od nejméně bezpečných): D, C1, C2, B1, B2, B3 a A1. GNU Linux bez dodatečných úprav spadá do kategorie [C1 \(viz kap](#page-217-0)itola 2.2.1.2). Lze se aplikací voleb [Grsec](#page-210-0) [dobrat](#page-210-2) posunu GNU Linux v hodnocení definovaném TCSEC?

```
Třída C2 požaduje po IS
```
**[vše, co poža](#page-213-0)dovala třída C1,** GNU Linux splňuje – viz [Pat]. **jemněji konfigurovatelné nepovinné řízení přístupu (DAC),** GNU Linux splňuje – viz kapitola 5.3.2. **rušení obsahu systémových prostředků při jejich znovupoužití,** [GNU Linux](#page-213-0) bez dodatečn[ých](#page-220-1) úprav nesplňuje. S patchem Grsec s aktivovanou volbou PAX\_MEMORY\_SANITIZE však ano.

#### **jednoznačnou identifikaci a autorizaci každého jednotlivého uživatele a**

GNU Linux splňuje – viz kapitola 3.1.

#### <span id="page-201-0"></span>**logování z hlediska bezpečnosti významných událostí.**

GNU Linux bez dodatečných úprav nesplňuje. S patchem Grsec s aktivovanými volbami GRKERNSEC\_EXECLOG, GRKERNSEC\_RESLOG, GRKERNSEC\_SIGNAL však ano.

Grsecurity [je scho](#page-213-0)pno povýšit GNU Lin[ux](#page-18-0) na úroveň C2 v klasifikaci TCSEC. Je možno pomýšlet také na klasifikaci B1?

Třída B1 přepokládá

#### **[splnění pož](#page-213-1)adavků třídy C2 ,**

GNU Linux bez dodatečných úprav nesplňuje. S patchem Grsec s příslušnými volbami však ano – viz výše. **klasifikaci subjektů a objektů podle stupně jejich ochrany,**

GNU Linux splňuje – viz kapitola 5.3.2.

#### **povinné řízení přístupu (MAC) a**

[GNU Linux](#page-213-0) bez dodatečných úprav nesplňuje. S patchem [Grsec](#page-210-0) s příslušnými volbami však ano – viz kapitola 9.18.

#### **existe[nci neform](#page-213-0)ální definice bezpečn[ostn](#page-37-0)í politiky.**

GNU Linux bez dod[atečn](#page-210-4)ých úprav splňuje, neboť poskytuje definici formální

Grsec[urity](#page-84-0) [je scho](#page-213-0)pno povýšit GNU Linux na úroveň B1 v klasi[fikaci](#page-210-0) TCSEC. Je možno pomýšlet také na klasifikaci B2?

Třída [B2 předpok](#page-213-0)ládá

#### **[splnění pož](#page-213-1)adavků třídy B1 ,**

GNU Linux bez dodatečných úprav nesplňuje. S patchem Grsec s příslušnými volbami však ano – viz výše. **formální definici modelu bezpečnostní politiky IS,**

Formální definice modelu bezpečnostní politiky Grsec existuje. Je jí dokument Grsecurity ACL documentation [Spe03]. Formální definice modelu bezpečnostní politiky linuxu je umístěna v archivu, v němž je distribuováno [jádro samot](#page-213-0)né v adresáři Documentation.

#### **MAC nad všemi subjekty a objekty v systému a**

GNU Linux bez dodatečných úprav nesplňuje. S [patche](#page-210-0)m Grsec s příslušnými volbami však ano – viz kapitola [9.18.](#page-220-2)

#### **dekompozici IS do modulů.**

GNU Linux [splňuje](#page-217-1) – [viz např](#page-215-1). kapitoly 4.3 či 5.1.1.

Grsec[urity](#page-84-0) [je scho](#page-213-0)pno povýšit GNU Linux na úroveň B2 v klasi[fikaci](#page-210-0) TCSEC. Je možno pomýšlet také na klasifikaci B3 ?

Třída [B3 předpok](#page-213-0)ládá

#### **[splnění pož](#page-213-1)adavků třídy B2 ,**

GNU Linux bez dodatečných úprav nesplňuje. S patchem Grsec s příslušnými volbami však ano – viz výše. **přenechává jakékoliv autorizace referečním monitorům,**

GNU Linux bez dodatečných úprav nesplňuje. S patchem Grsec také ne. Referenční monitor zprostředkovávající autorizaci všech přístupů subjektů k objektům ani aplikace patche Grsec nezavádí.

#### **defin[uje roli bezp](#page-213-0)ečnostního správce.**

GNU Linux bez dodatečných úprav nesplňuje. S patchem Grsec také ne. Role administrátora zabezpečení GNU [Linux, byť o](#page-213-0)bohacený patchem Grsec, nezná.

Aplikací patche Grsecurity lze povýšit [GNU Li](#page-217-1)nux [z úrovně](#page-215-1) C1 <sup>5</sup> na úroveň B2 [dle kla](#page-210-0)sifikace TCSEC. **Na vyšší ohodnocení patch [Grsecn](#page-213-0)estačí** z důvodu absence institutureferenční[chmon](#page-210-0)itorůa role bezpečnostního správce v sys[tému.](#page-213-0)

<sup>&</sup>lt;sup>5</sup>Úroveň C1 dle TCSEC GNU Linux dosahuje bez dalších úprav [Pat].

# <span id="page-202-0"></span>**15. Závěr**

Aby bylo možno na závěr určit míru dosaženého Zvýšení bezpečnosti Linuxu, bylo zapotřebí nejprve čtenáře seznámit s obecně uznávanou klasifikaci bezpečnosti informačních systémů TCSEC (viz kapitola 2). GNU Linux bez dodatečných úprav tato klasifikace bezpečnosti zařazuje do třídy C1<sup>1</sup>. Dále byly rozebrány mechanismy správy paměti. Příčinou toho bylo očekávání, že stěžejní bezpečnostní vylepšení se odehrají právě na tomto poli. Toto očekávání se beze zbytku naplnilo. Machinace s pamětí, jsou p[odstatou existence většiny hr](#page-0-0)ozeb<sup>2</sup>. Proto se vylepšení zabezpečení práce s pamětí týká i většina bezpečnostních technik v tomto dokume[ntu uve](#page-211-3)dených. Dále [b](#page-14-0)y[la zmíněna](#page-213-0) existence v GNU Linux dnes již standardně přítomných bezpečnostních mechanismů (viz kapitola 5).

K docílení pozorovatelného Zvýšení bezpečnosti Linuxu bylo zapotřebí vybrat řešení, na kterém bude toto zvýšení postaveno. Do užšího výběru se dostala trojice SELinux, AppArmor a Grsecurity (viz kapitola 7). Byly analyzovány [možnosti, kte](#page-213-0)ré tato řešení nabízí. Z jejich následného srovnání bylo vybráno řešení pr[o](#page-36-0) Zvýšení bezpečnosti Linuxu nejvhodnější – Grsecurity. To své konkurenty překonalo především rozsahem své působnosti. Neomezuje se totiž zdaleka jen na řízení přístupu k objektům [ležícím na](#page-0-0) FS, nýbrž vnáší do Linuxu celou řadu úprav týkajících se všemožných oblastí, ve kterých se jádro angažuje [počínaje](#page-217-2) [modifikací](#page-212-2) i[mplementac](#page-213-1)e síťového zá[so](#page-54-0)bníku (viz kapitola 9.19) přes pečlivější izolaci chroot prostředí (viz kapitola 9.17) až po rozsáhlé zásahy bezp[ečnostních technik do me](#page-0-0)[ch](#page-0-0)anismů správy [paměti.](#page-213-1)

Aby nebylo Zvýšení bezpečnosti Linuxu čtenáři vnucováno jen tak, bez příčiny, věnoval se autor i hrozbám, které jsou [důsl](#page-90-0)edkem zranitelností, k[teré mohou být n](#page-212-3)ejen v jádře, [ale t](#page-83-0)aké, a to zejména, v uživatelských programech. Vzhledem k tomu, že jádro je jediným procesem běžícím v systému s úrovní oprávnění CPL vyšším nežli 3, je jádro jediným procesem, který má oprávnění vykonávat dohled nad ostatními procesy a proto za jejich nekalé chování svým způsobem nes[e zodpovědnost. Jádro předs](#page-0-0)tavuje arbitra, který v systému ručí za dodržování pravi[del hry. O](#page-213-2)d jádra se očekává, že [bude za všech](#page-218-2) okolností vymáhat dodržování správcem systému definovaných přístupových oprávnění. Bezpečnostní t[echnik](#page-214-1)y aplikované na jádře se proto často netýkají odstranění z[ranit](#page-209-1)elnosti v jádře, n[ýbrž p](#page-214-1)revence zneužití zranitelností v uživatelských programech. Cílem aplikace těchto bezpečnostních technik je dosažení stavu, kdy provoz zranitelnostmi naditých programů nebude pro systém jako takový znamenat hrozbu. Jádro ve své výchozí podobě je však v boji proti hrozbám všeho druhu buďto zcela vůbec či spíše jen nedostatečně vybaveno.

Toto se snaží napravit záplata Grsec obohacením jádra o různé bezpečnostní mechanismy. Jejich popisu byla věnována samostatná kapitola 9. Dopad na úroveň zabezpečení Linuxu byl tímto čtenáři o[dhalen.](#page-213-2) Nepřekvapivě se Grsec ukázal býti přínosem ve všech disciplínách, kterým se věnuje. V mnohých z nich však vanilla Linux není za GrsecGrsecem tak pozadu, jak by se mohlo zdát (viz kapitola 10). Grsecurity vynucuje povinnou kontrolu NX bitu při každém instrukčním přístupu [do jak](#page-210-0)éhokoliv mapování ve VAS procesu. Na architektuře x86-32, která NX bit nezná, jej Grsec emuluje, aby och[ra](#page-66-0)nu před útoky typu "shellcode i[njection](#page-214-3)" dostala i na ni. Neupravený LinuxLinux pou[žití](#page-210-0) [NX](#page-210-0) bitu vynucuje jen pro vybraná mapování (více viz 10), což zabrání některým útokům, ni[cméně r](#page-218-3)[ozhod](#page-214-3)ně ne vš[em.](#page-210-0) [Grs](#page-210-0)ec přináší kompletní ochranu před útoky ret2usr pro vš[ech](#page-94-0)n[y verze](#page-213-1) Linuxu v podobě bezpečnostních t[echnik K](#page-210-5)ER-NEXEC a UDEREF. Systém provozující vanilla [Linux](#page-214-4) je pře[d tím](#page-211-4)to útokem chráněn také, [avšak n](#page-211-5)e vždy<sup>3</sup>[. Obec](#page-210-5)ně lze ří[ci, že](#page-210-0) Grsec přináší zpravidla maximální v dané době dostupné zabezpečení za všech okolností. [Linux](#page-214-3) nějakou for[mou toh](#page-210-5)oto zabezpečení disponuje také. Nebývá však [tak](#page-94-0) propracovaná, přichází později a zpravidla jen do nejnovější [verze](#page-210-0) jádra. Vanilla Linux proto nelze nazvat [obecně](#page-211-0) nezabezpečeným[, snad je](#page-214-3)n "vůči Grsec opožděným".

Pro vys[lovení](#page-210-0) závěrečného doporučen[í bylo za](#page-218-3)[potřeb](#page-214-3)í kromě dopadu na úroveň zabezpečení zjisti[t též d](#page-214-3)opad Grsecu na výkonnost jím zabezpečovaného systému. Byla proto vytvořena množina funkcí tvořících společně prostředí pro automatizo[vané zís](#page-218-3)[káván](#page-214-3)í hodnot, jejich následné postupné zpracování a export do fo[rmací n](#page-210-0)akonec importovaných do tohoto dokumentu. Těmto funkcím se detailněji věnuje kapitola 12. Tyto funkce byly následně provozovány v měřícím/měřeném prostředí, jehož příprava spočívala především v kompilaci různých variant téže verze<sup>4</sup> jádra. K[aždé já](#page-210-0)dro mělo aktivovánu jednu vybranou volbu, aby mohl být změřen výhradně její dopad na výkonnost systému.

Nesnáze vyvstalé během tvorby dokumentu v podobě nekompati[bili](#page-102-0)ty většiny z již zkompilovaných jader s virtualizačním prostředím Xen<sup>5</sup> či v podobě nutnosti rekompilace a přeměření<sup>6</sup> některých z jader až ve fázi p[saní h](#page-214-1)odnocení

<sup>&</sup>lt;sup>1</sup>Třída C1 představuje "druhé nejhorší ohodnocení" v rámci klasifikace TCSEC. Systémy, kterým je přiděleno, povinně používají volitelnou ochranu – DAC – i autentizaci všech subjektů. Více viz kapitola 2.2.1.2.

<sup>&</sup>lt;sup>2</sup>Jsou jimi např. shellcode injection, return-to-lib, Return to userspace či RAP.

<sup>&</sup>lt;sup>3</sup>Ochrana před útokem ret2usr je podmíněna použitím Linuxu alespoň ve verzi 3.7 a použitím procesoru Intel Haswell či novějším.

<sup>&</sup>lt;sup>4</sup>Pro měření bylo zvoleno jádro verze 4.8.16. Původním záměrem bylo vzít distribuční jádro Debianu 9 – Linux 3.16, avšak to kladlo aplikaci patche Grsec zvýšený odpor.

#### měření byly zdárně překonány.

<span id="page-203-0"></span>Měření probíhala automatizovaně do té míry, že pro každo[u jed](#page-221-0)nu konfiguraci měřícího/meřeného prostředí – jádro s aktivovanou volbou – byla spuštěna testovací funkce, která pak běžela autonomně do té doby, dokud nedoběhl poslední test, který měla vykonat. Měřeními byl prokázán negativní vliv Grsec na výkonnost systému, avšak zdaleka ne takový, jaký autor očekával. Na počátku studia patche Grsec/PaX autor nabyl dojmu<sup>7</sup>, že stěžejní úlohou Grsec je úplné zprovoznění NX bitu na architektuře x86-64 a jeho emulace na architektuře x86-32. Očekával, že výkonnostní propad se dostaví zejména v případě bezpečnostních technik emulujících NX bit. Testy však ukázaly, že jeho předpoklad byl chybný a aktuálně výkonností hýbou jiné bezpečnost[ní tech](#page-210-0)niky. Měřením bylo zjištěno (viz kapitola 14.1), že největší redukci výkonnosti v rámci Grsec z[působu](#page-210-0)[jí vo](#page-210-2)lby PAX\_MEMORY\_UDEREF, PAX\_MEMORY\_STA[CKLEAK](#page-210-0) a PAX\_MEMORY\_SANITIZE[. Každá z](#page-210-5) nich poskytuje [pokročil](#page-211-6)ou techniku ochrany před zneuži[tím urč](#page-211-5)ité zranitelnosti. Dvě z těchto se věnují zabezpečení jádra a třetí likvidaci obsahu paměti po jejím po[užití. V](#page-210-5) kapitole 8.9 zmíněný trend stoupajícího podílu útoků směřujících na jádro na úkor uživatelských procesů koresponduje s výpočetní náročností och[ranný](#page-184-0)ch mechanismů proti těmto útokům.

Dopad zvoleného řešení – Grsec – na úroveň zabezpečení Linuxu (a potažmo tak i GNU/Linux[u\) vn](#page-61-0)ě i v prostředí CIV ZČU je pozitivní. Aplikací Grsecurity lze eliminovat drtivou většinu hrozeb v tomto dokumentu zmiňovaných. GNU Linux může být povýšen Grsecurity z úrovně C1 až na úroveň B2 dle klasifikace TCSEC (viz předchozí kapitola). Cenou za aplikaci bezpečnostních technik z Grsecurity je, s výjimkou několika málo z nich, jen nepatrný pokles výkonnosti systému. Dopo[ručení](#page-210-0) autora uvedená v kapitole [14.2](#page-214-3) jsou proto celkem [jednoznačná.](#page-213-0) Autor doporučuje [akti](#page-209-2)[vaci](#page-212-4) většiny nadstandard[ních bezpeč](#page-213-1)nostních technik ve většině nasazeních. Vzhledem k obecné rozšířenosti [technik úto](#page-213-0)ků, jakými jsou na[př. shellcod](#page-213-1)e injection či return-to-lib, je namístě pova[žovat d](#page-211-3)ůsledné vynucení nespustitelnosti mapování přítomných v userspa[ce a znáhodň](#page-213-1)ování počátků mapování již za standardní bezpečnostní techniky. Provozovatel systému, který dbá na jeho zabezpeče[ní, by](#page-195-0) se proto měl porozhlédnout minimálně po bezpečnostních technikách PAX\_NOEXEC a PAX\_ASLR či jejich alternativách z řad konkurence. Jejich dopad na výkon je dnes již zanedbatelný a přírůstek zabezpečení značný, soudí au[tor. Existuje d](#page-216-1)alší nespočet voleb v rámci patche Grsec/PaX, jejichž aktivace znamená pro systém mnohem větší přínos<sup>8</sup> nežli jakou přináší systému ztrátu<sup>9</sup> – z testovaných lze jmenovat například volby NO\_SIMULT\_CONNECT či BLACKHOLE. Za zmínku stojí, že tyto nepůsobí preventivně jako většina ostatních zde zmiňovaných, nýbrž v zájmu bezpečnosti naprosto cíleně pokřivují síťový zásobník předpisům navzdory.

Významný výkonností dopad byl zjištěn v podstatě jen u voleb PAX\_MEMORY\_SANITIZE, PAX\_MEMORY\_STACKLEAK a zejména pak u volby PAX\_MEMORY\_UDEREF. Tyto volby díky své vyšší náročnosti prozatím zůstávají v pásmu nadstandardních bezpečnostních technik. Vyšší náročnost je dána především jejich charakterem – působí totiž čistě preventivně. Jejich zapnutí ponechává autor na zvážení provozovatele systému. Obecně však lze jejich zapnutí doporučit na počítačích provozujících terminálové, případně pak i webové servery, neb právě takové počítače jsou nejvíce ohroženy. Jsou na nich totiž provozovány často neověřené, rychle psané programy, které, jak již bylo řečeno, obsahují zranitelnosti.

V době zahájení prací na tomto dokumentu bylo Grsec dostupné zdarma ve stabilní verzi. Tento stav se, bohužel, změnil (viz kapitola 6.6.1). Pro CIV ZČU byla ke dni 17. 5. 2017 poskytnuta nabídka – licence Grsec pro 100 počítačů<sup>10</sup> v přepočtu za 119040 Kč/rok. Zpoplatnění Grsecu není zrovna radostnou zprávou, avšak nikoliv také katastrofou. Dobrovolné vyklizení pozic ze strany Grsecurity totiž pravděpodobně povede k zvýšené poptávce po integraci nových bezpečnostních technik směrované přímo k [vývojá](#page-210-0)řům jádra. Pro úroveň zabezpečení jádra to nakonec může vyznít i pozitivně v [tom s](#page-53-0)mysl[u, že](#page-209-2) [bezp](#page-212-4)ečnostní techniky se tak do něj nakonec dostanou [rychlej](#page-210-0)i a ve větším množství.

Doporučení podaná čtenáři ohledně j[ednotlivých](#page-213-1) voleb v kapitole 14.2 pochopitelně vedou ke zvýšení zabezpečení systému. Avšak tak, jako i bezpečnostní řešení, tak i schopnosti osob bez pověření – útočníků – postupují neustále kupředu a nelze proto s jistotou tvrdit, že systém se po nasazení něčeho stane bezpečným. Nestane. Pouze se stane relativně bezpečnějším vzhledem k systémům běžně provozovaným v kontextu jeho doby.

<sup>&</sup>lt;sup>5</sup>Testovací prostředí bylo původně částečně provozováno virtualizovaně. Konkr[étně p](#page-195-0)očítač <u>xenmv byl virtualizován. Bylo tomu tak z důvodu</u> snadnější nápravy případného selhání při výměně jader, která během měření probíhala takřka neustále. Avšak autorovi se nepodařilo Grsecurity přesvědčit k fungování v takovém prostředí a jádra jím obohacená odmítala bootovat. Finální podoba testovacího prostředí, kdy je xenmv fyzickým strojem je tak pouze náhradním, avšak funkčním, řešením.

 $^6$ K rekompilaci a přeměření vedly smysl nedávající výsledky některých měření. Více viz kapitola 11.2.

<sup>7</sup>Značný podíl zdrojů, týkajících se Grsec/PaX, které autor nalezl, se věnoval právě NX bitu [a jeho e](#page-211-7)mulaci. Zřejmě kvůli všeobecné známosti této problematiky.

 $^8$ Přínos volby bývá zpravidla jen v oblasti zabezpečení, nicméně najdou se i takové volby, které mají pozitivní dopad také na [výkonn](#page-211-7)[ost systé](#page-213-1)mu – kupříkladu volba BLACKHOLE, což dokazují testy 13.6.1 či 13.7.1.

 $^9$ Ztráta volbou zapříčiněná je cenou za její přínos a týká se zpravidla výkonnosti systému. Výjimk[ou m](#page-96-0)ohou být ztráty ve funkčnosti systému. Například volba NOEXEC znemožňuje [provoz](#page-210-0) [prog](#page-210-2)ramu Matlab, neboť ten pro svůj ch[od vyžad](#page-210-5)uje spouštění jím generovaného strojového kódu, který si ukládá na zásobník, jehož obsah je však při aktivaci volby NOEXEC striktně nespustitelný.

 $^{10}$ Tato nabídka je podmíněna provozem výhradně nekomerčního/vzdělávacího software na zabezpečovaných počítačích.

# <span id="page-204-0"></span>**A. Seznamy**

# **A.1 Obrázky**

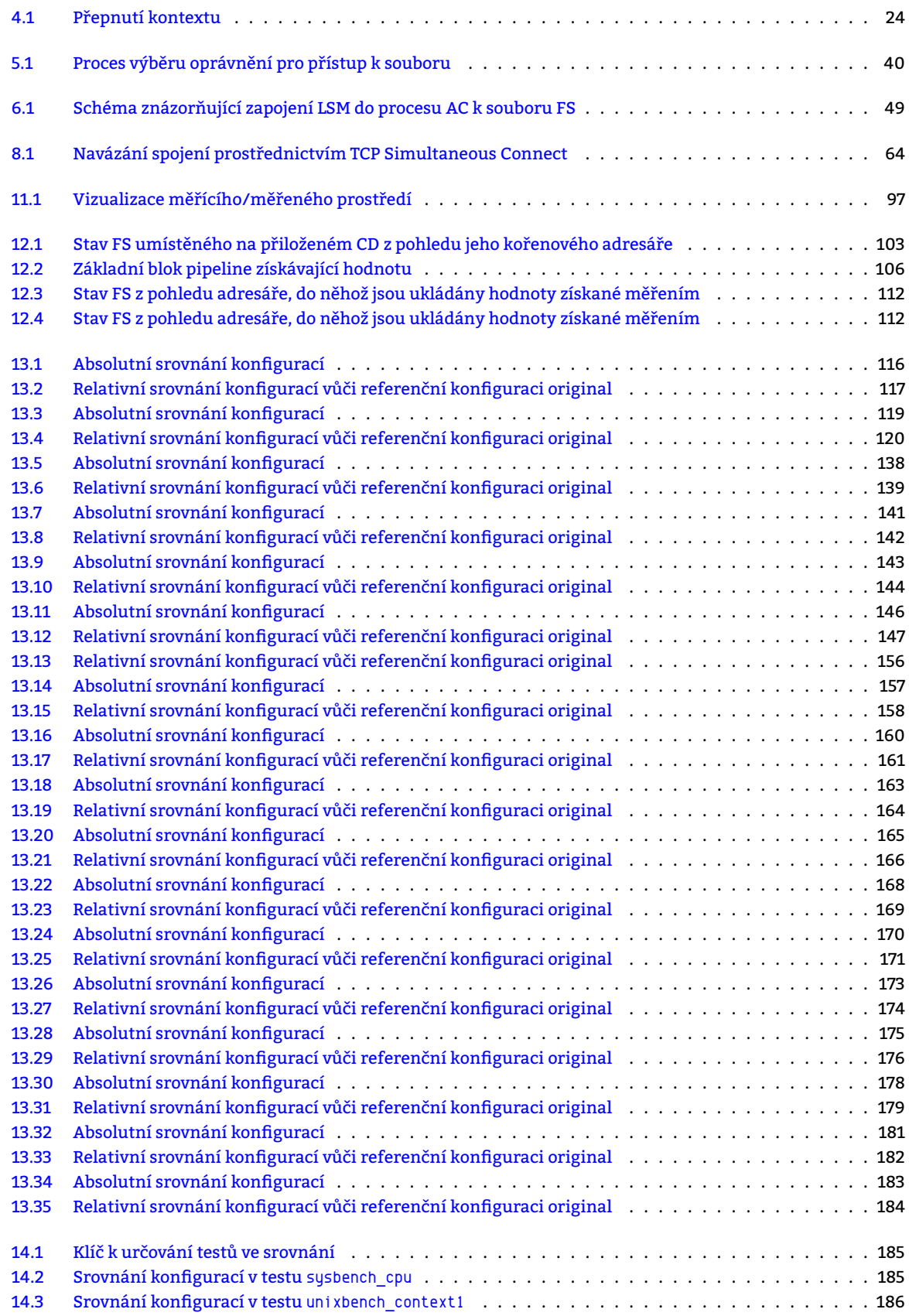

<span id="page-205-0"></span>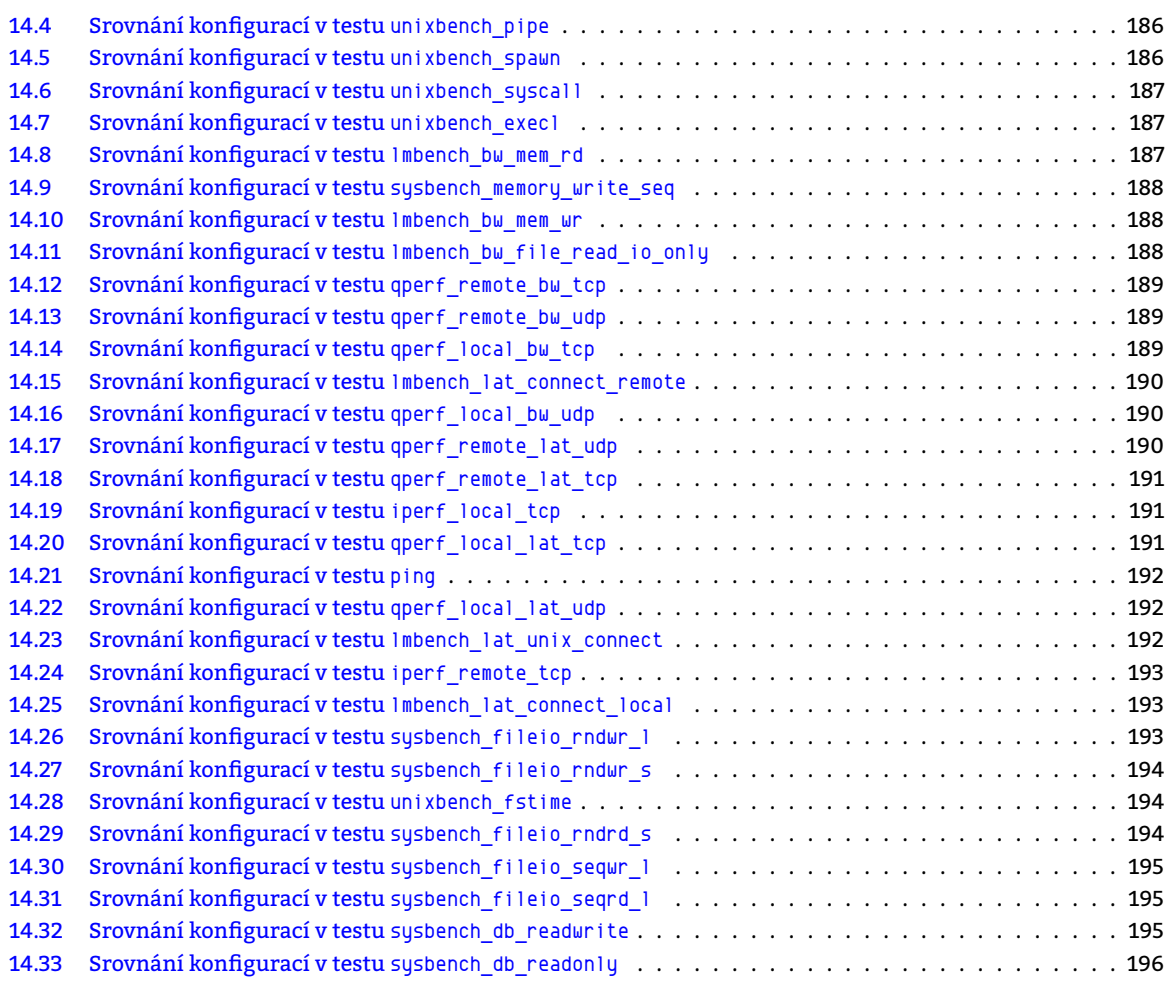

# **A.2 [Tabulky](#page-194-1)**

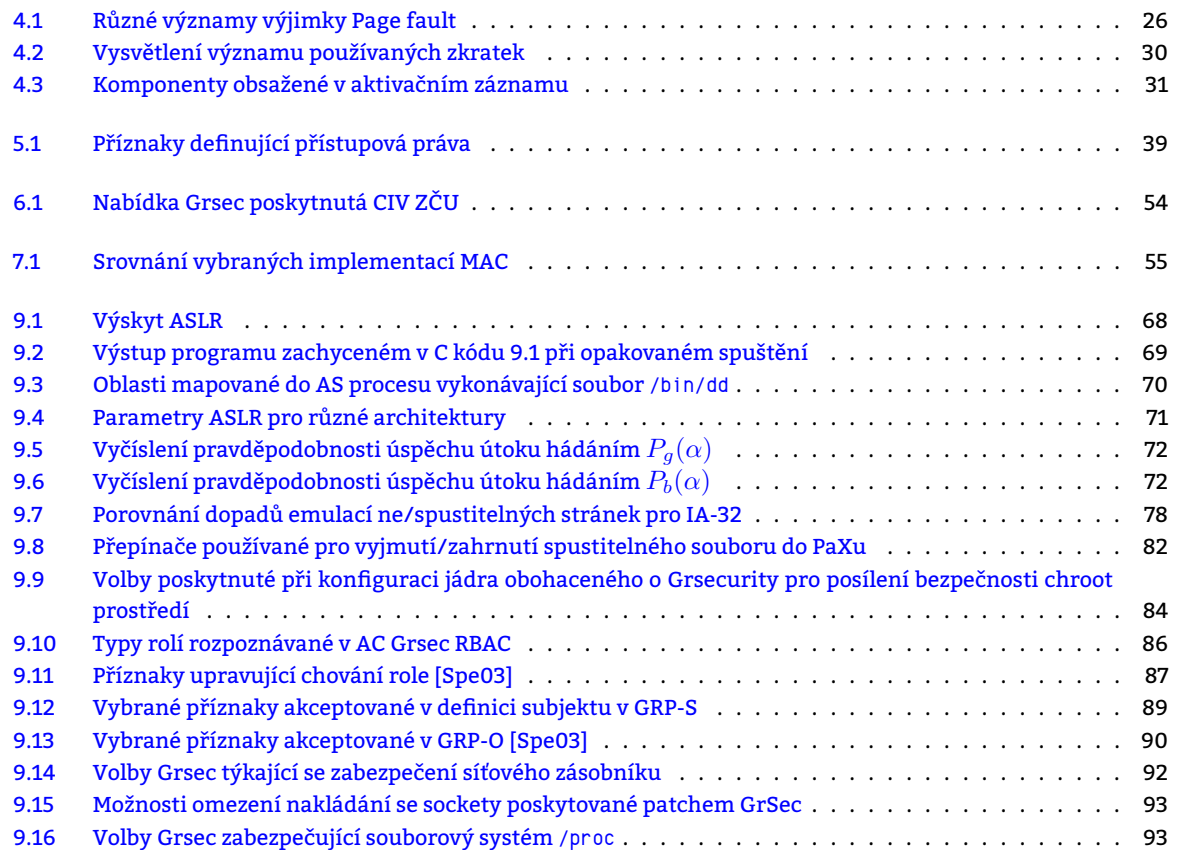

<span id="page-206-0"></span>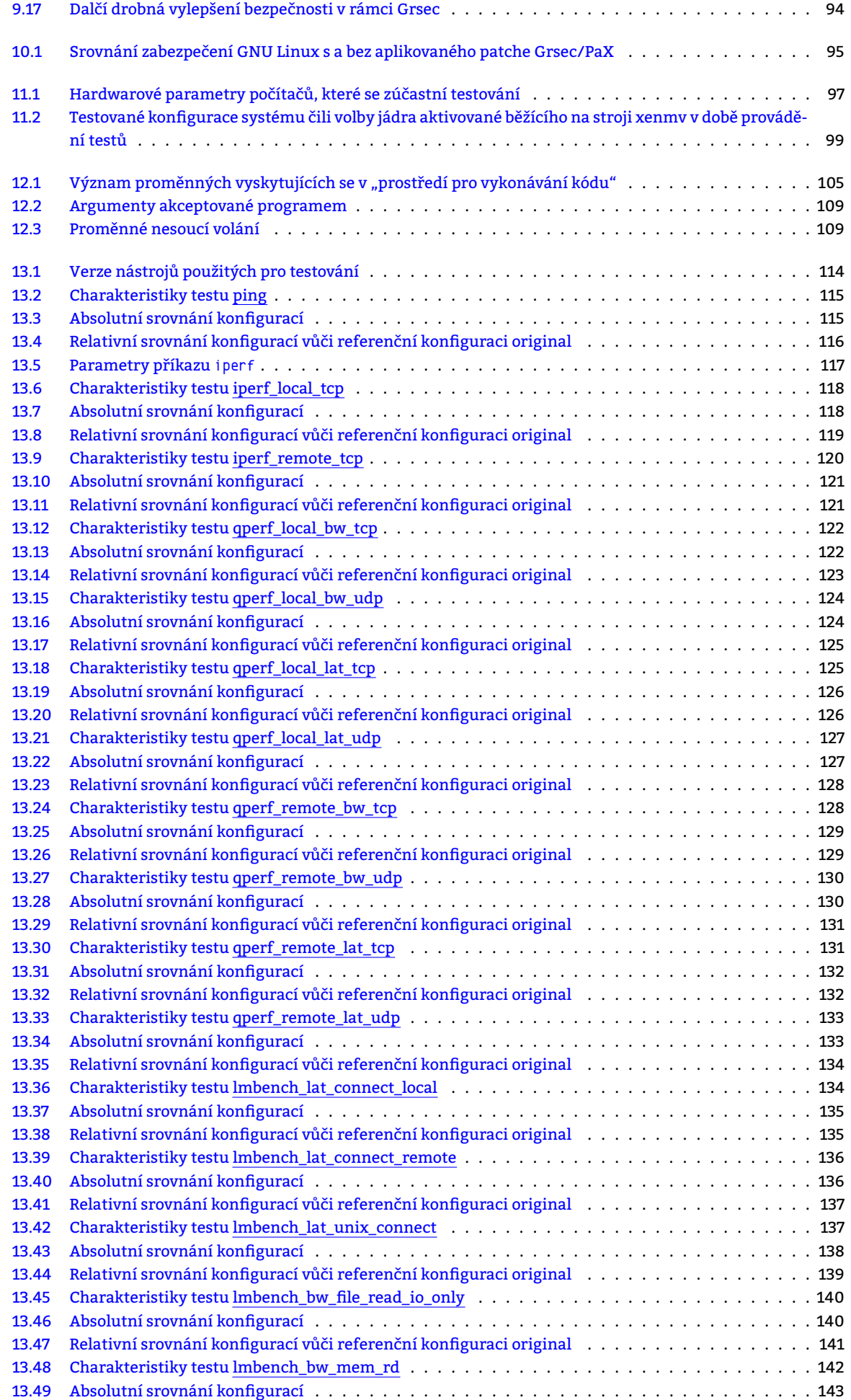

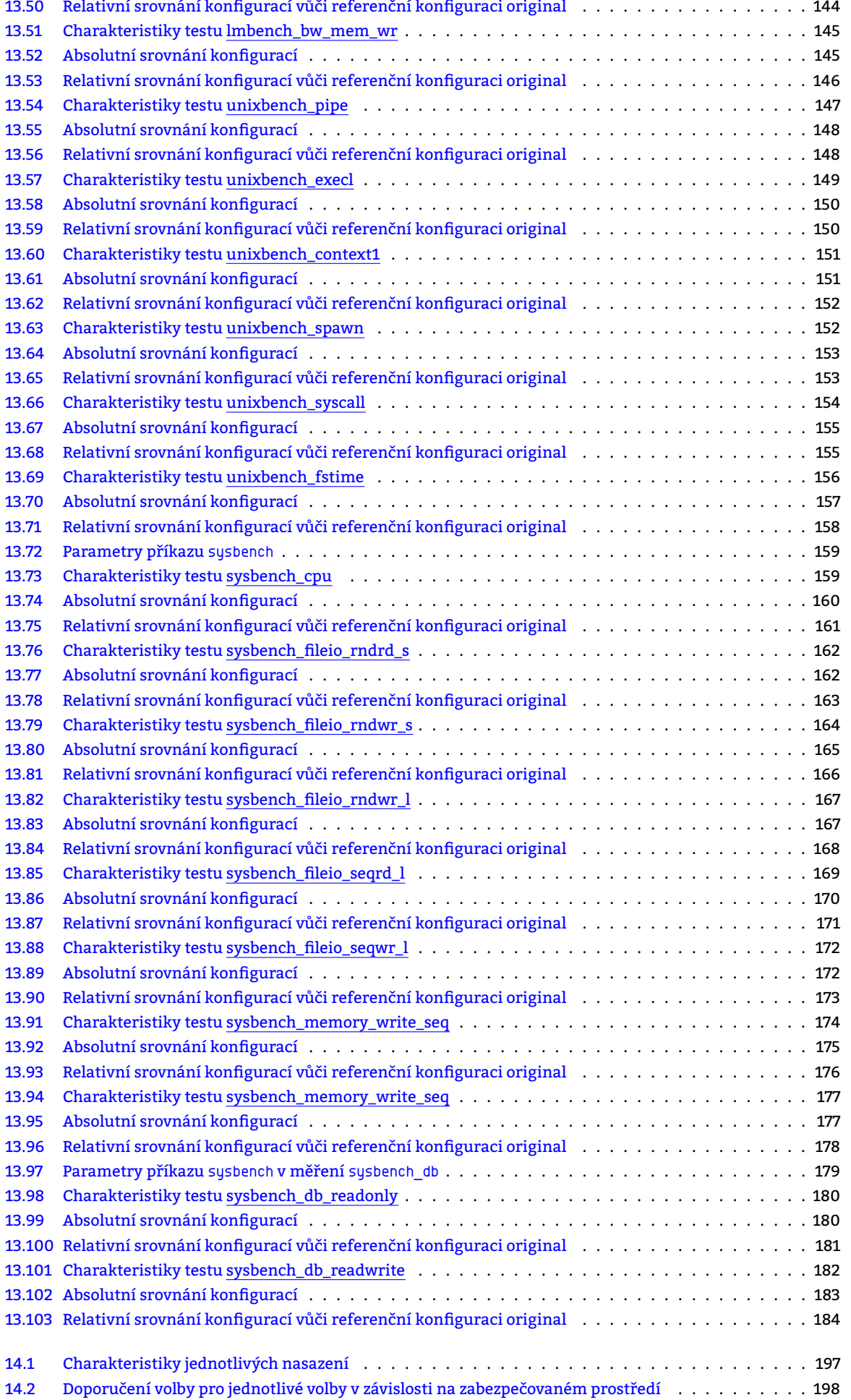

# **A.3 Příkaz/y (interakce s shellem)**

<span id="page-208-0"></span>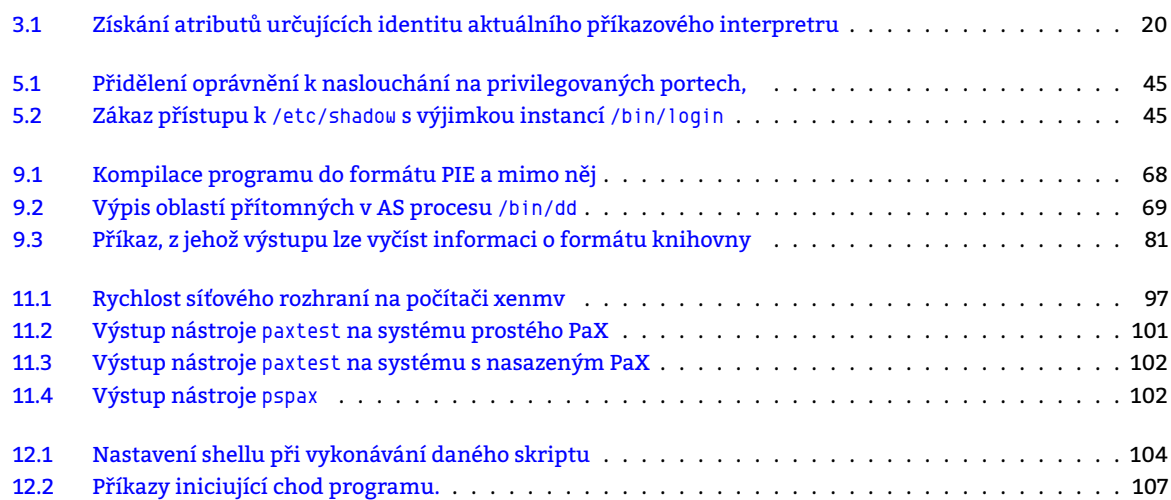

# **A.4 [Skripty \(posloupnosti příkazů\)](#page-103-0)**

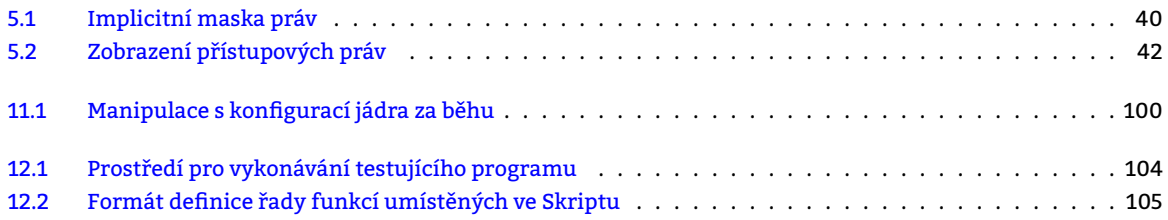

# **A.5 [Konfigurace](#page-103-1) GrSec**

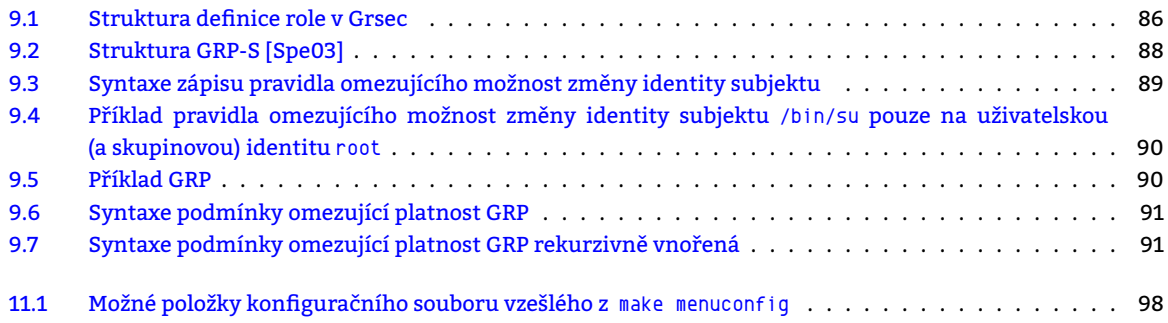

# **A.6 [Strojové kódy](#page-90-1) x86**

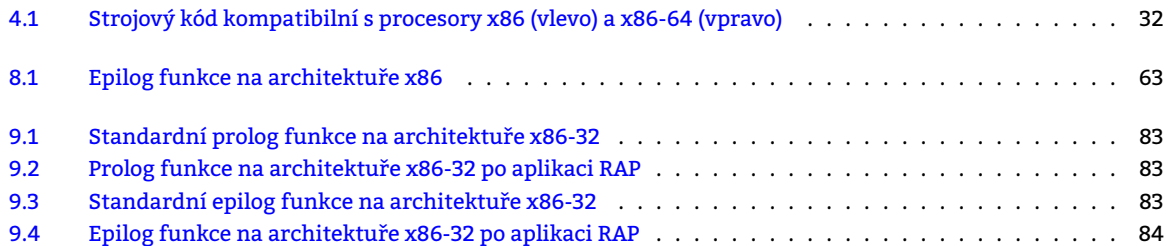

# **A.7 [C kódy](#page-82-2)**

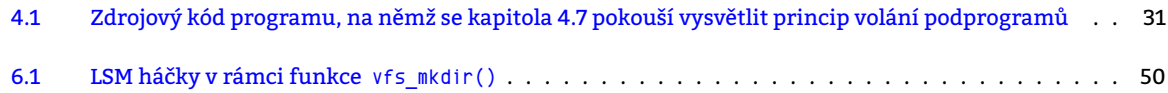

<span id="page-209-3"></span>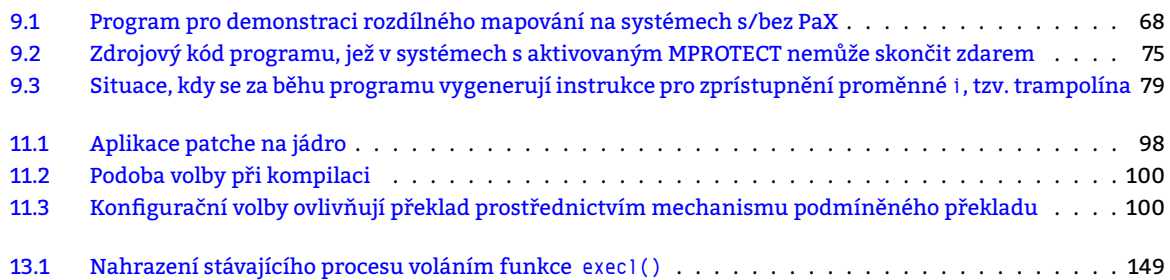

## **A.8 [Konfigurace](#page-99-0)**

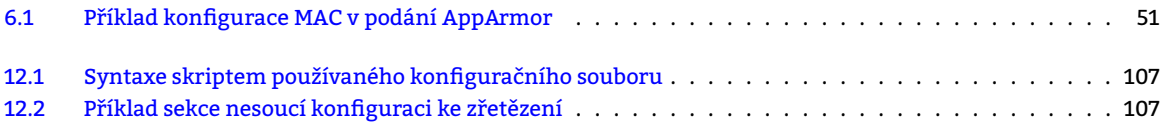

## **A.9 [Výrazy](#page-106-0)**

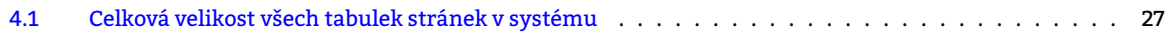

### **A.10 Rovnosti**

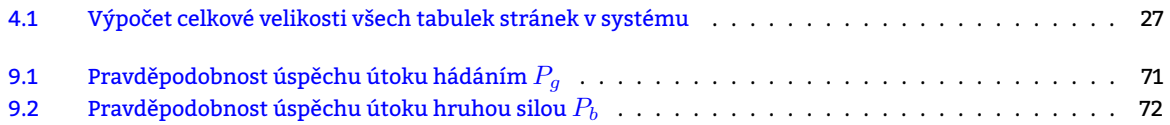

## **A.11 [Zkratky](#page-70-2)**

<span id="page-209-6"></span>**AC** [Access Control](#page-71-2) 38, 40, 44, 48, 49, 51–53, 55, 57, 67, 86, 91, 205, 206, 213, 215, 218 **ACL** Access Control List 16, 38–40, 44, 47, 51, 85, 94, 212–214, Slovník: Access Control List **ANSI C** American National Standards Institute C 134 **API** Application Programming Interface Slovník: Application Programming Interface **ARMv6** ARMv6 75 **AS** Address Space 9, 23, [25](#page-15-0), [26,](#page-37-1) [28–](#page-39-2)[30,](#page-43-0) [37,](#page-46-1) [57–](#page-50-0)[60](#page-84-1), [67,](#page-93-1) [68,](#page-211-9) 7[0,](#page-213-3) 73–75, 77, 94, 95, 101, [213–219,](#page-212-5) Slovník: Address Space **ASLR** Address Space Layout Randomization 9, 55, [61,](#page-133-3) 63, 67–74, 84, 89, 95, 206 **AZ** aktivační záznam 29–34, 58–60, 62, 78, 216, 217, Slovník: [aktivační záznam](#page-212-6)

<span id="page-209-5"></span><span id="page-209-4"></span>**BSS** Better Save S[pa](#page-8-0)[ce](#page-22-0) S[lov](#page-24-0)[ník](#page-25-1): [BS](#page-27-0)[S](#page-29-1)

**Chroot** Change Root [55](#page-28-0)

<span id="page-209-8"></span>**CIV** Centrum informatiz[ace](#page-33-0) [a v](#page-57-0)[ýpo](#page-59-0)[čet](#page-61-1)[ní t](#page-77-1)[echn](#page-215-2)[iky](#page-216-2) 5, 13, 54, 55, 67, 94, [204,](#page-212-7) 206, Slovník: CIV

**CPL** Current Privilege Level 96, [203](#page-212-8), 213, Slovník: Current Privilege Level

**CPU** Central Processing Unit 74, 76

**CVSS** Common Vuln[era](#page-54-2)bility Scoring System Slovník: Common Vulnerability Scoring System

<span id="page-209-2"></span><span id="page-209-1"></span>**DAC** Discretionary Access [Con](#page-95-0)t[rol](#page-202-0) 9, [13,](#page-212-10) 16, 38–41, [47–49,](#page-212-11) 51, [9](#page-54-2)[5,](#page-66-1) 2[01,](#page-93-1) [203,](#page-203-0) [213,](#page-205-0) Slovník: D[iscr](#page-212-9)etionary Access Control **DBMS** Database Managemen[t Sy](#page-73-2)[ste](#page-75-1)m 197, Slovník: Database Management System **DoS** Denial of service 65, 92 **DTLB** Datová TLB 76

<span id="page-209-0"></span>**EFA** Extended File Attributes 52, 5[3,](#page-8-0) [S](#page-12-0)[lovn](#page-196-0)[í](#page-15-0)[k:](#page-37-1) E[xte](#page-40-0)[n](#page-46-1)[ded file attributes](#page-212-12) **EGID** Effective GID 20, [2](#page-64-0)1, [3](#page-91-0)9–41 **EI** Effective I[den](#page-211-10)[tity](#page-75-1) 20, 21, 38–41, 44, 47, 218, Slovník: Effective Identity **ELF** Executable and Linking Format 60, 63, 68, 73, 78, 79, 81, 82, 214, Slovník: Executable and Linking Format **EUID** Effective UID 20, 21, 39, [40](#page-51-0)

<span id="page-209-7"></span>**FS** filesystem 28, 29, [48,](#page-19-1) [49](#page-20-0), [52](#page-37-1), [57,](#page-40-0) [60](#page-43-0), [79,](#page-46-1) [84,](#page-217-3) 85, 88, 89, 103, 107, [109,](#page-212-13) 110, 112, 114, 161, 203, 205, 215

<span id="page-210-11"></span><span id="page-210-8"></span><span id="page-210-7"></span>**GDT** Global Descriptor Table 80, 215, Slovník: Global Descriptor Table **GID** Group Identifier 19–21, 39–41, 92–94, 210–213, 217 **GNU GPL** GNU General Public License 215, Slovník: GNU [Gene](#page-221-0)ral Public License **GRP-O** GrSec politika vztažená k objektu 87, 88, 90, 91, 206 **GRP-S** GrSec politika vztaže[ná k](#page-79-0) [sub](#page-214-5)jektu 87–91, [206,](#page-213-4) 209 **GRP** Grsec politika 8[7–9](#page-18-1)1, [2](#page-20-0)[09,](#page-38-1) [Slov](#page-40-0)[ník](#page-91-0): [Gr](#page-93-1)[sec](#page-209-3) [polit](#page-212-10)i[ka](#page-216-2) **GrSec** GrSecurity 10, 84, 86, 88–94, 97, [98,](#page-214-5) 100, 206, [209](#page-213-5) **Grsec** Grsecurity 10, 23, 42, 43, 54, 55, 67, [79](#page-86-1), [81](#page-87-1), [84–](#page-89-2)[89](#page-90-2), [91–9](#page-205-0)6, 100, 101, 117, 135, 139, 148, 156, 164, 166, 169, 171, 174, 179, 182, 185, 198, 201–204, 206, 207, [20](#page-86-1)[9,](#page-90-2) [211,](#page-205-0) 2[17](#page-208-0) **Grse[curity](#page-210-0) ACL** Gr[sec](#page-86-1)[urit](#page-90-2)[y Ac](#page-208-0)cess Con[trol Lists](#page-213-6) 85, 199

<span id="page-210-6"></span><span id="page-210-0"></span>**HM** High Memory [24](#page-9-0) **HTT** [Hype](#page-178-2)[r-Th](#page-181-2)[read](#page-184-1)[ing](#page-197-0) [Tech](#page-200-0)[nolog](#page-203-0)y [Slo](#page-205-0)[vník](#page-206-0): [HTT](#page-208-0)

<span id="page-210-3"></span>**ICMP** Internet Control Message Protocol 92, 115, [11](#page-84-1)[7](#page-198-0) **IDS** Intrusion Det[ecti](#page-23-1)on System 44, Slovník: Intrusion Detection System **IDT** Interrupt Descriptor Table 80, Slovník: [Inter](#page-213-7)rupt Descriptor Table **Intel MPX** 13, Slovník: Intel Memory Protection Extensions **IP** Internet Protocol 43, 86, 89, 117 **IPC** Inter-Process Communicati[on](#page-43-0) 84, Slovník: [Inter-Process Communica](#page-214-6)tion **IS** informační systém 15–17, 44, [20](#page-79-0)1, 202, 213, [215](#page-214-7) **ITLB** Instr[ukč](#page-12-0)ní TLB 27, [75,](#page-213-8) 76

**Jail** Jail Chroot Project 43

<span id="page-210-9"></span>**KM-NPC** kernel [mod](#page-211-10)[e](#page-26-0) [-](#page-14-1) [No](#page-74-1)[t Pr](#page-75-1)[oc](#page-43-0)[ess C](#page-200-0)[onte](#page-201-0)[xt](#page-212-10) 2[1](#page-214-5) **KM-PC** kernel mode - Process Context 21, 24 **KM** Kernel Mode 21, 24, [21](#page-42-0)5, Slovník: kernel mode **KS** Kernel Space 24, Slovník: Kernel Space

<span id="page-210-10"></span>**LA** Log[ical Address](#page-214-8) 23, 24, 26, 76, 77 **LAS** Logical Add[ress](#page-20-0) [Sp](#page-23-1)[ace](#page-214-5) 23–26, 76, 215, [218,](#page-214-8) Slovník: Logical Address Space **LDT** Local Descri[pto](#page-23-1)r Table 215, [Slovník:](#page-214-2) Global Descriptor Table **LIDS** Linux Intrusion Detection System 44, Slovník: Linux Intrusion Detection System **LM** Low Memory 21, [24](#page-22-0) **LSM** Linux Security Modul[es](#page-22-0) 4[8,](#page-25-1) 4[9,](#page-75-1) 51, [54](#page-214-5), [55,](#page-217-3) 205, 218

<span id="page-210-12"></span>**MAC** Mandatory Access Control 9, 10, 1[6,](#page-43-0) 17, 38, 47–49, 51, 52, 54, 55, 67, [85–91,](#page-214-9) 199, 202, 206, 210, 213, 215, Slovník: Mandatory [Ac](#page-20-0)[ces](#page-23-1)s Control

**metalist** metalist.civ.zcu.cz [10,](#page-47-0) [97,](#page-48-1) [114](#page-50-0), [12](#page-53-2)[0,](#page-54-2) 1[29,](#page-204-0) 1[31,](#page-217-3) 132, 216

**MMS** Memory Mapping Segment 28, 29, Slovník: MMS

<span id="page-210-4"></span>**MMS** Memory Mapping Segment [S](#page-8-0)[lov](#page-9-0)[ník](#page-15-0): [M](#page-16-0)[MS](#page-37-1)

**MMU** [Memory Management Uni](#page-214-10)t 25–27, 37, 75, 76, 95, Slovník: Memory Management Unit

<span id="page-210-14"></span>**NA** Návratová adresa 31, 35, 60, [61,](#page-27-0) [83,](#page-28-0) 217

**NMMP** Nestálost měřícího/měřeného pro[středí](#page-214-11) 117, 123, 125, 126, 139, 158, 216, Slovník: Nestálost měřícího/měřeného prostředí

**NX** No eXecute bit 55, 67, 74, 75, 82, 96, 97, 203, 204, Slovník: No eXecute bit

<span id="page-210-15"></span>**NZPV** nezávisle prom[ěn](#page-30-1)[ná v](#page-34-0)[elič](#page-59-0)[ina](#page-60-0) [115](#page-82-3), [118](#page-216-2), 120, 134, 137, 140, 142, 145, 154, 156, 159, 161, 162, 164, 167, 169, 172, 174, 177, 180, 182, Slovník: nezávisle proměnn[á ve](#page-116-3)l[ičin](#page-122-1)[a](#page-124-3)

<span id="page-210-5"></span>**OFP** Old Frame Poi[nte](#page-54-2)[r](#page-66-1) 3[0,](#page-73-2) 3[3,](#page-74-1) S[lov](#page-81-2)[ník:](#page-95-0) [Ol](#page-96-3)[d Fra](#page-202-0)[me P](#page-203-0)ointer

<span id="page-210-1"></span>**OS** operační systém 15, 38, 215, 218

**PA** p[hysi](#page-176-2)[cal a](#page-179-2)[ddres](#page-181-2)s 23–27, 76, 215, [216,](#page-215-3) 218

**PAS** Physical Address S[pac](#page-29-1)[e](#page-32-0) 23–28, 216–218, [Slovník:](#page-215-4) Physical Address Space

<span id="page-210-13"></span>**PaX** Page eXec proje[ct](#page-14-1) 9, [1](#page-37-1)0, [23](#page-214-5), [37,](#page-217-3) 55, 67–95, 100–102, 198, 201, 204, 206, 207, 209, 210, 216, 218, Slovník: Page eXec project

<span id="page-210-17"></span>**PC** Program Counter [Sl](#page-22-0)[ovn](#page-26-0)[ík:](#page-75-1) [čítač](#page-214-5) [inst](#page-215-2)[rukc](#page-217-3)í

<span id="page-210-16"></span>**PC** Program Counter Slovník: [č](#page-22-0)í[tač](#page-27-0) [inst](#page-215-2)[rukc](#page-217-3)í

<span id="page-210-2"></span>**PGID** Primary GID 19, [21](#page-8-0)

<span id="page-210-18"></span>**PIC** P[osition I](#page-215-5)ndependent Code 68, 81, 216, Slovník: Position Independent Code

<span id="page-211-9"></span>**PID** Process Identifier 20, 61, 89, 91 **PIE** Position Independent Executable 68, 69, 73, 209, 214 **POSIX ACL** POSIX 13 **POSIX** Portable Operating System Interface 212, Slovník: POSIX **PT** Page Table 27, Slov[ník](#page-19-1): [tab](#page-60-0)[ulk](#page-88-2)[a s](#page-90-2)tránek **PTBR** Page-table base register 27, Slo[vník](#page-67-3): [Pa](#page-68-2)[ge](#page-72-1)-[table](#page-208-0) [bas](#page-213-3)e register **PTLR** Page-[table le](#page-211-11)[ng](#page-12-0)th register Slovník: Page-table length register

<span id="page-211-15"></span><span id="page-211-14"></span><span id="page-211-11"></span><span id="page-211-2"></span>**RAP** Return A[ddr](#page-26-0)ess Prot[ection](#page-217-4) 10, 13, 83, 84, 96, 201, 203, 209, 217, Slovník: Return Address Protection **RBAC** Role Based Access Cont[rol](#page-26-0) 9, 10, 38, 47, 51, 55, 67, [85–91,](#page-215-6) 95, 206 **ret2dir** Return to direct mapped memory 64, 67, 79, 80, 214, [Slovní](#page-215-7)k: Return to direct mapped memory **ret2usr** Return to userspace 10, 64, 79, 80, 96, 201, 203, Slovník: Return to userspace **RFC** Request for Comments 96, [Slo](#page-9-0)[vní](#page-12-0)[k:](#page-82-3) R[equ](#page-83-2)[est](#page-95-0) [for C](#page-200-0)[omm](#page-202-0)[ents](#page-208-0) **RGID** Real GID 20 **RI** Real Identity 20, 21, 41, Slovník: Real Id[ent](#page-63-1)[ity](#page-66-1) **RIP** Return Instruction Poin[ter](#page-9-0) [29–](#page-63-1)[31,](#page-78-1) [33,](#page-79-0) 3[4,](#page-95-0) 59, [Sl](#page-200-0)[ovní](#page-202-0)k: Return [Instruction Pointer](#page-216-3) **RJ** rozsahová jednotka 29, 3[2–3](#page-95-0)4, 59, 60, 78, Slovník: [rozsahová j](#page-216-4)ednotka **RM** Refere[nce](#page-210-7) [Mo](#page-19-1)nitor 17, Slovník: Reference Monitor **ROP** Return-Ori[ent](#page-19-1)[ed](#page-20-0) [Pro](#page-40-0)gramming 9, 62, [64,](#page-216-5) 83, 84, 96, 201, 217, Slovník: Return-Oriented Programming **RP** RPLONG see also Mandator[y Ac](#page-28-0)[ces](#page-30-1)[s C](#page-32-0)[ontr](#page-33-0)[ol](#page-58-0) **RUID** Real UID 20, 21

<span id="page-211-1"></span><span id="page-211-0"></span>**SB** supervisor bit 76, Slovník: superv[is](#page-8-0)[or b](#page-61-1)[it](#page-63-1) **SE-DS** datový segm[ent SEGMEXEC](#page-214-10) 77, 78 **SE-KS** kód[ový s](#page-211-12)[eg](#page-19-1)[men](#page-20-0)t SEGMEXEC 77, 78 **SELinux** Security-Enhanced Linux 48, 98 **SFP** Saved Frame [Po](#page-75-1)inter 29–31, 33, [34,](#page-217-5) 59, Slovník: Saved Frame Pointer **SGID** Set GID 21, 85 **SMAP** Supervisor Mode Access Pro[tec](#page-76-0)t[ion](#page-77-1) 13, 79, 80, 96 **SMEP** Supervisor Mode Execution [Pro](#page-47-0)t[ect](#page-97-1)ion 13, 79, 80, 96 **SMT** Simultaneous Multit[hre](#page-28-0)[ad](#page-30-1)i[ng](#page-32-0) [97,](#page-33-0) [214](#page-58-0), Slovník: [SMT](#page-216-6) **SSUID** Sa[ved](#page-210-7) [SU](#page-20-0)[ID](#page-84-1) 20, 21 **SUID** Set UID 21, 44, 85, 94, 212

**SWAP** odkládací prostor ve vnější paměťi 26, [Slo](#page-12-0)[vní](#page-78-1)[k:](#page-79-0) o[dkl](#page-95-0)ádací prostor

<span id="page-211-13"></span>**TCB** Trusted [Comp](#page-211-13)[uti](#page-19-1)[ng B](#page-20-0)ase Slovník: Trusted Computing Base **TCP** Tran[smis](#page-211-12)[sio](#page-20-0)[n C](#page-43-0)[ont](#page-84-1)[rol P](#page-93-1)[roto](#page-211-9)col 64, 65, 92, 96, 117, 118, 120, 122, 123, 125, 126, 128, 129, 131, 132, 134, 135, 199, 205 **TCSEC** Trusted Computer System Evaluat[ion](#page-25-1) Criteria 7, 9, 15–18, [201–20](#page-215-8)4, Slovník: TCSEC **TDI** Trusted Database Interpretation 15, Slovník: TDI **TE** Type Enforcement Slovník: Type E[nforcement](#page-217-6) **TLB** Translation Lookaside Buffer 2[5,](#page-63-1) 2[7,](#page-64-0) 75, [76](#page-91-0), [2](#page-95-0)[10,](#page-116-3) 2[11,](#page-117-2) 2[14,](#page-119-2) S[lovn](#page-121-2)[ík:](#page-122-1) T[rans](#page-124-3)l[atio](#page-125-3)[n Lo](#page-127-2)[okasi](#page-128-2)[de B](#page-130-2)[uffe](#page-131-2)[r](#page-133-3) **TNI** Trusted Network Interpretation 15, Slovník: TNI **TPE** Trusted Path Execution 87, Slov[ník:](#page-14-1) Trusted [Path](#page-217-7) Execution **TS** Trusted System Slovník: Tr[usted System](#page-218-4) **TSS** Task State Segment 218, Slov[ník](#page-24-0): [Ta](#page-26-0)[sk](#page-74-1) [Sta](#page-75-1)t[e Se](#page-209-3)[gme](#page-210-8)[nt](#page-213-3)

<span id="page-211-10"></span><span id="page-211-3"></span>**UDP** User Datagram Protocol [9](#page-86-1)2, 117, 123, 125, [126,](#page-218-5) 128, 129, 131, 133, 134

**UID** User Identifier 19–21, 39, 40, [210,](#page-218-6) 212, 213, 217

**UM** User mode 21, 24, 2[15,](#page-217-3) 219, Slovník: [user mode](#page-217-8)

**US** User Space 24, 77, 80, 84, 85, 87, 94, Slovník: User Space

**USA** United States of America [15](#page-91-0)

<span id="page-211-12"></span>**VA** virtual add[ress](#page-20-0) [26](#page-23-1), [27,](#page-214-5) [76,](#page-218-7) 77, 215, 21[8](#page-218-8)

**VAS** Virtual A[ddr](#page-23-1)[ess](#page-76-0) [Spa](#page-79-0)[ce](#page-83-2) 2[0,](#page-84-1) [21,](#page-86-1) [23,](#page-93-1) 24, 26–29, [60–62,](#page-218-1) 67, 73, 76, 78, 81, 89, 203, 213, 215, 217–219, Slovník: Virtual Address Space

<span id="page-211-8"></span><span id="page-211-7"></span><span id="page-211-6"></span><span id="page-211-5"></span><span id="page-211-4"></span>**x86-32** x86 (IBM P[C\) s](#page-25-1) [šířk](#page-26-0)[ou](#page-75-1) [ad](#page-76-0)[reso](#page-214-5)[vé sb](#page-217-3)ěrnice procesoru 32 b 24, 26, 37, 67, 77, 80, 82–84, 95–98, 203, 204, 209, 216 **x86-64** x86 (IBM PC) s šířko[u a](#page-19-1)[dre](#page-20-0)[sov](#page-22-0)é [sb](#page-23-1)[ěrn](#page-25-1)i[ce](#page-28-0) [proc](#page-59-0)[eso](#page-61-1)[ru](#page-66-1) [64 b](#page-72-1) [32](#page-75-1), [64](#page-77-1), [73](#page-80-1)[–75](#page-88-2), [80,](#page-202-0) [82,](#page-212-10) 95, [96](#page-214-5), [152](#page-216-2), [204](#page-218-7), 209, 216, [217](#page-218-9) **x86** x86 10, 23, [26–28](#page-218-9), 30–32, 34, 37, 62, 63, 75, 77, 80, 83, 84, 95, 125, 209, 212, 213, 217–219, Slovník: x86 **xenmv** xenmv.civ.zcu.cz 10, 97, 114, 118, 120, 125, 129, 131, 132, 142, 204, 209, 216 **XPFO** e[Xclu](#page-211-8)sive Page Frame Ownership 64, 80, 96, Slovník: eX[clus](#page-23-1)[ive](#page-25-1) [Pag](#page-36-1)[e F](#page-66-1)[ra](#page-76-0)[me O](#page-79-0)[wn](#page-81-2)[ers](#page-83-2)[hip](#page-94-2)

**ZPV** závisle proměnná veličina 115, 118, 120, 137, 140, 142, 145, 154, 156, 159, 162, 164, 167, 169, 172, 174, 177, 180, 182, Slovník: závisle proměnná veličina

<span id="page-212-10"></span>**ZČU** Západočeská univerzita v Plzni 13, 54, 94, 204, 206, 2[13](#page-221-0)

#### <span id="page-212-0"></span>**A.12 Slovník**

- <span id="page-212-4"></span>**Access Control List** [Seznam oprávnění př](#page-218-10)ipojený k právě jednomu objektu. Obsahuje výčtem definovaná oprávnění uživatelů či uživatelských sku[pin](#page-12-0) [na](#page-53-2)[klád](#page-93-1)[at s](#page-203-0) [daný](#page-205-0)[m ob](#page-212-10)jektem 16, 38–40, 44, 47, 51, 85, 94, 210, 213, 214
- **Address Space** Adresní prostor vyhrazený pro jeden proces. Obecně je jím myšlen zpravidla VAS. 9, 23, 25, 26, 28–30, 37, 57–60, 67, 68, 70, 73–75, 77, 94, 95, 101, 210, 213–219
- <span id="page-212-5"></span>**Address Space Layout Randomization** Technika zajišťující dyna[mické ma](#page-215-1)pování jednotlivých modulů procesu po VAS. 58, 61, 67, 73, 217
- **aktivační záznam** Datová struktura, která představuje lokální prostředí výpočtu tzv. kon[text –](#page-211-4) [v](#page-8-0) [ně](#page-22-0)[mž](#page-24-0) [se n](#page-25-1)[ach](#page-27-0)[ází](#page-29-1) [vlá](#page-36-1)[kn](#page-56-0)[o př](#page-59-0)[i vs](#page-66-1)[tup](#page-67-3)[u d](#page-69-1)[o ro](#page-72-1)[zsa](#page-74-1)[hov](#page-76-0)[é je](#page-93-1)[dn](#page-94-2)[otky](#page-100-1). [29–](#page-209-3)[34,](#page-212-10) 5[8–60](#page-218-7), 62, 78, 206, 210, 216, 217
- **aktivační záznam** Datová struktura, která představuje lokální prostředí výpočtu tzv. kontext v němž se nachází [vlák](#page-211-4)[no p](#page-57-0)[ři v](#page-60-0)[stu](#page-66-1)[pu](#page-72-1) [do ro](#page-216-2)zsahové jednotky. 29, 30
- <span id="page-212-7"></span>**anonymní mapování** Mapování, jehož předobrazem není soubor, nýbrž vzniklo až na základě běhu programu. Typicky se jedná o zásobník a haldu. 29, 37, [73–](#page-28-0)[75,](#page-33-0) [156](#page-57-0)
- **AppArmor** Modul Linuxu poskytující vlastní implementaci MAC. 51, 55, 95, 203, 210
- **AppArmor profil** Textový soubor obsahující nas[tav](#page-28-0)[ení](#page-29-1) přístupových oprávnění pro konkrétní množinu aplikací. 51
- **Application Program[ming Inter](#page-214-4)face** Rozhraní pro programování aplikací. Sbírka procedur, funkcí, tříd či protokolů nějaké knihovny (ale třeba i jin[ého](#page-28-0) [pr](#page-36-1)[ogr](#page-72-1)[am](#page-74-1)[u n](#page-155-3)ebo jádra operačního systému), které může programátor využívat. 21[0](#page-214-3)
- <span id="page-212-6"></span><span id="page-212-2"></span>**BSS (mapování)** Mapování v rámci AS procesu, do něhož se umisťují neinicializované statické proměnné. V[íce](#page-50-0) viz sekce 4.6.3. 29, 58, 210, 216
- **buffer** Paměťo[vý pr](#page-209-3)ostor vyhrazený pro zápis proměnné 213
- **buffer overflow** Zápis dat do bufferu nedostatečné velikosti. 57–59, 214
- <span id="page-212-8"></span>**capabilities** M[echa](#page-28-1)[ni](#page-214-4)[sm](#page-28-0)[us](#page-57-0)[ř](#page-57-0)[ízen](#page-209-3)[í pří](#page-215-2)[stu](#page-209-4)pu v rámci GNU Linux, které umožňuje delegovat přístupová oprávnění dříve exkluzivní pro superuživatele jiným uživatelům. [13,](#page-212-10) 20, 43, 44, 88, 93, 200
- <span id="page-212-15"></span><span id="page-212-14"></span>**chroot** Systémové volání, kte[ré změn](#page-212-14)í kořenový adresář proc[esu](#page-56-0) [a v](#page-58-0)[šech](#page-213-3) jeho případných potomků vzniklých voláním fork(). 42, 63
- <span id="page-212-1"></span>**chroot prostředí** Podstrom souborového systému [vzniklý vol](#page-213-0)áním chroot() za účelem běhu vybraných procesů v izolovaném prostředí. 9, 10, 42, 43, 55, 62, 63, 67, 8[4,](#page-12-0) [85,](#page-19-1) 2[03,](#page-42-0) [20](#page-43-0)6, [21](#page-87-1)[5](#page-92-1)
- **CIV** Centrum informatizace a výpočetní techniky je pracovištěm v rámci ZČU poskytující jí služby týkající se výpočetní techni[ky.](#page-41-1) [5,](#page-62-2) 13, 54, 55, 67, 94, 204, 206, 210
- <span id="page-212-3"></span>**Common Vulnerability Scoring System** Průmyslový standard pro posuzování závažnosti bezpečnostních zranitelností IS. Jednotlivým zr[an](#page-8-0)i[tel](#page-9-0)[nos](#page-41-1)[tem](#page-42-0) [př](#page-54-2)[iřaz](#page-61-1)[uje](#page-62-2) [skó](#page-66-1)[re v](#page-83-2) [in](#page-84-1)[terva](#page-202-0)[lu](#page-205-0) *⟨*0*,* [10](#page-214-5)*⟩* dle stupně jejich závažnosti. 10 značí nejvíce závažnou zranitelnost. Vstupními parametry pro výpočet sk[óre je](#page-212-4) několik metrik klasifikujících snadnost zneužití zr[an](#page-4-0)[ite](#page-12-0)l[no](#page-53-2)[sti](#page-54-2) [a po](#page-66-1)[ten](#page-93-1)[cioná](#page-203-0)[lní d](#page-205-0)[opad](#page-209-3) zneužití zranitelnosti. 210
- <span id="page-212-9"></span>**Current Privilege Level** Architektura x86 disponuje čtyřmi úrovněmi oprávnění CPL. Jedná se o hodnotu [předsta](#page-218-2)[vující](#page-218-2) [ak](#page-210-9)tuální úroveň oprávnění přidělenou právě prováděnému procesu. Ukládá se do selektoru kódového segmentu. 96, 203, 210, 213
- <span id="page-212-11"></span>**data (mapování)** Mapování v rámci AS [pro](#page-211-8)cesu, do něhož se umisťují statické p[rom](#page-209-3)[ěnn](#page-209-1)é inicializované ve zdrojovém kódu programu – globální proměnné a lokální "static" proměnné. Více viz kapitola 4.6.2. 28, 29, 58, 216
- **Database Manage[me](#page-95-0)[nt S](#page-202-0)[ystem](#page-209-3)** Softwarové vybavení, které zajišťuje práci s databází, tzn. tvoří rozhraní mezi aplikačními programy a ulo[žený](#page-212-10)mi daty. 197, 210
- **dentry** Objekt př[edstavující](#page-214-4) a odka[zují](#page-209-4)cí se na jednu položku adresáře, respektive na její inode. Je ukládán do datových bloků souboru představujícího adresář. 94
- <span id="page-212-12"></span>Discretionary Access Control Nepovinné (**Zolitelné) řízení přístupu. Řízení přístupu** založené na existenci ACL pro každý objektu v systému. Definici ACL [má v](#page-196-0) [moc](#page-209-3)i vždy vlastník příslušného objektu. Detailněji se o DAC zmiňuje sekce 9, 13, 16, 38–41, 47–49, 51, 95, 201, 203, 210, 213
- **do\_page\_fault()** Funkce obsluhující výjimku Pagef[aul](#page-93-1)t. Modifikací této funkce lze implementovat vlastní AC do paměti. 73
- **doména** Ob[last/obo](#page-215-1)r působnosti. 16, 3[8](#page-209-5)

**dopad** Škod[a](#page-8-0) [vzn](#page-12-0)[iklá](#page-15-0) [v d](#page-37-1)[ůsl](#page-40-0)[edk](#page-46-1)[u p](#page-48-1)[ůso](#page-50-0)[ben](#page-94-2)í [hro](#page-200-0)[zby.](#page-202-0) [57](#page-209-3)

- **dynamický linker** Část operačního systému[, která nač](#page-215-9)ítá z externí paměti do hlavní paměti a propoju[je s](#page-209-6)dílené kniho[vn](#page-72-1)y se spustitelným programem za běhu programu. 70
- <span id="page-212-13"></span>**Effective Identity** Uspořádaná d[voji](#page-15-0)[ce \(](#page-37-1)U[ID,GID\)](#page-213-2) i[den](#page-56-0)tifikující uživatele, pod jehož oprávněními proces běží. Tato identita je používána k autorizaci procesu uvnitř systému. 39
- **EMULTRAP** Technika, která použití trampolín umožní i v případě aktivního PAGEEXEC/SEGMEXEC [GrSecDoc]. 78, 82
- <span id="page-213-3"></span>**epilog** Posloupnost instrukcí vykonávaná při návratu z tě[la fu](#page-221-0)nkce. 62, 63, 83, 84, 209, 217
- **etdyn** Jiné pojmenování pro binární soubor ve formátu PIE. 73, 101
- **etexec** Jiné pojmenování pro binár[ní soubor v](#page-217-9)e formátu ELF. 73, 101
- **eXclu[sive](#page-81-2) Page Frame Ownership** Technika ochrany proti útokům typu ret2dir. Více viz kapitola 9.5.4. 64, 80, 96, 212
- **Executable and Linking Format** ELF je standardizovan[ý typ](#page-211-14) [sp](#page-72-1)[ustit](#page-100-1)elného souboru vyskytující se v prostředí GNU Linux. 60, 63, 68, 73, 78, 79, 81, 82, 210, 214
- **exploit** Sekvence příkazů, které využívají zranitelnost k provedení původ[ně nezam](#page-211-15)ýšlené činnosti t[ypick](#page-79-1)y [za](#page-63-1) [úče](#page-79-0)l[em](#page-95-0) [získ](#page-211-9)ání prospěchu útočníka. 57–59, 62, 73, 84, 214, 217
- **exploitování** Aplikace exploitu z[a úč](#page-209-7)elem zneúžití zranitelnosti. 13, 59, 63, 94
- <span id="page-213-9"></span>**Exten[ded fil](#page-213-0)e [att](#page-59-0)[rib](#page-62-2)[ute](#page-67-3)s** [R](#page-72-1)[ozš](#page-77-1)[iřu](#page-78-1)j[ící](#page-80-1) [vla](#page-81-2)s[tnos](#page-209-3)[t sys](#page-213-3)tému souborů, která umožňuje k souborům přidat specifická metadata, která neslouží samotnému sy[stému soubo](#page-218-2)rů, nýbrž nesou doplňující informace pro jádro systému, procesy a aplikace. 52, 53, 210
- **externí paměť** Paměť [sloužící k](#page-213-9) dlouhodobějšímu [uchování dat.](#page-218-2) T[yp](#page-12-0)i[cky](#page-58-0) [se](#page-62-2) [jedn](#page-93-1)á o paměť non-volatilní, čili nezávislou na nepřetržitém napájení. 24, 139, 142
- **Global Descriptor Tab[le](#page-51-0)** [Úlo](#page-52-0)[žiště](#page-209-3) pro adresy segmentů s globální platností. K nim přistupují všechny procesy čili využívá je celý systém. 80, 211, 215
- **GNU General Public License** Licence [pr](#page-23-1)[o svo](#page-138-3)[bod](#page-141-1)ný software původně napsaná Richardem Stallmanem pro projekt GNU. Vyžaduje, aby od díla odvozená díla byla dostupná pod toutéž licencí 211, 215
- <span id="page-213-4"></span>**GNU Linux** Operační systém využívající jádro Linux [Sta] 7, 10, 13, 16, 23, 37, 39, 77, 95, 96, 201–204, 207, 213–215, 217
- <span id="page-213-5"></span>**GPL** Licence pro svobodný so[ftw](#page-79-0)[are v](#page-210-8)[yžad](#page-214-5)ující, aby byla odvozená díla dostupná pod toutéž licencí. V rámci této filosofie je řečeno, že poskytuje uživatelům počítačového programu práva svobodného softwaru a používá copyleft k zajištění, aby byly tyto svobody ochráněny, i když je dílo změněno nebo k [něč](#page-210-8)[emu](#page-214-5) přidáno. 54
- <span id="page-213-0"></span>**Grsec politika** Záznam v GrSecurity ACL čili [defini](#page-214-3)[ce př](#page-221-1)í[st](#page-6-0)[up](#page-9-0)[ový](#page-12-0)[ch](#page-15-0) [opr](#page-22-0)[ávn](#page-36-1)[ěn](#page-38-1)í **[pr](#page-76-0)[ávě](#page-94-2) [je](#page-95-0)[dnoh](#page-200-0)o** [su](#page-203-0)[bjekt](#page-206-0)u [v s](#page-212-10)[ysté](#page-214-5)[mu.](#page-216-2) 87–91, 209, 211
- **Grsecurity** Soubor modifikací jádra posilujících bezpečnost distribuovaný formou patche. 9, 23, 54, 55, 67–94, 120, 123, 150, 152, 158, 202–204, 206
- <span id="page-213-6"></span>**GrSecurity ACL** Procesně[-orientovaná](#page-213-10) ACL, která pracují s objekty, subjekty a rolemi. 81, 86, 87, 91, [214](#page-217-1)
- <span id="page-213-1"></span>**halda (mapování)** Mapování v [rámci](#page-214-1) AS procesu, do něhož se umisťují proměnné, kterým n[e](#page-8-0)[můž](#page-22-0)[e bý](#page-53-2)[t p](#page-54-2)[řidě](#page-66-1)[len](#page-93-1) [pro](#page-119-2)[stor](#page-122-1) [již p](#page-149-3)[ři př](#page-151-2)[ekla](#page-157-3)[du. V](#page-201-0)[íce v](#page-203-0)[iz sek](#page-205-0)ce 4.6.4. 28, 29, 58, 61, 74, 95, 217
- <span id="page-213-10"></span>**Hlavní paměť** Jedna z vnitřních pam[ětí po](#page-209-5)čítače. Paměť sloužící pro uchová[ní mom](#page-216-7)[en](#page-80-1)[táln](#page-85-2)[ě z](#page-86-1)[pra](#page-90-2)[cová](#page-213-3)vaných dat a programů. Typicky se jedná o paměť volatilní, čili závislou na nepřetržitém napájení. 23, 24, 80, 121, 123, 125, 142, 144
- **hrozba** Potenciální příčina nechtěnéhoi[ncide](#page-28-2)[ntu](#page-27-0), [kte](#page-28-0)[rá](#page-57-0) [mů](#page-60-0)[že v](#page-73-2)[yús](#page-94-2)[tit v](#page-216-2) poškození systému. 7, 13, 42, 57, 58, 84, 203, 213, 217, 219
- **HTT** Hyper-Threading Technology je obchodní název pro SMT, kterou zavedla u svých proceso[rů](#page-22-0) [spo](#page-23-1)l[ečn](#page-79-0)[ost I](#page-120-3)[ntel](#page-122-1). [211](#page-124-3)
- <span id="page-213-2"></span>**i586** [Rodi](#page-212-10)[na](#page-216-2) x[86-k](#page-218-7)ompatibilních procesorů Intel vydaných v roce 1993 pod názvem Pentium. Jednalo se o první x86 procesory, které disponovaly dvěma TLB. 75
- <span id="page-213-7"></span>**IA-32** [IA-](#page-210-8)32 – Intel Architecture, 32bit – je v informatice označení architektury 32bitových CISC procesorů, které se používají zejména v počítačích PC/AT kompatibilních. Lze se též setkat s označením "x86-32". 71, 74, 75, 77, 78, 206, 2[16,](#page-218-11) 218
- **implicitní maska práv** Doplněk do neome[zený](#page-211-10)[ch](#page-74-1) přístupových práv k objektu. Udržuje se pro tři množiny subjektů – vlastníka objektu, skupinového vlastníka objektu a ostatní subjekty. 39, 40
- **inode** Datová struktura uchovávající metadata souboru. Těmito metadaty mohou být čas posledn[í zm](#page-70-3)[ěn](#page-73-2)[y, č](#page-74-1)[as](#page-76-0) [po](#page-77-1)[sled](#page-205-0)[ního](#page-215-2) [přís](#page-217-3)tupu, přístupová práva a v neposlední řadě též adresy datových bloků nesoucích data. 19, 39, 44, 48, 49, 52, 94, 213, 218
- **Intel Memory Protection Extensions** Rozšíření instrukční sady x86 zaved[ené](#page-38-1) [v](#page-39-2) rodině procesorů Intel Skylake [OKB17]. Pro svou funkčnost vyžaduje podporu ze strany operačního systému<sup>1</sup> i kompilátorů. Je-li řeč o kompilátorech, znamená to, že spustitelné soubory musí být přeloženy s podporou této technologie, což d[ne](#page-18-1)s [bě](#page-38-1)[žně](#page-43-0) [ne](#page-47-0)j[sou](#page-48-1)[. Př](#page-51-0)[i na](#page-93-1)[saze](#page-212-10)[ní In](#page-217-3)tel MPX dochází ke kontrole ukazatelů, jejichž hodnoty by mohly být změněny během běhu programu útokem buffer overflow. 13, 211
- <span id="page-213-8"></span>**Inter-[Process](#page-220-3) Communication** Množina technik pro výměnu dat mezi dvěma nebo více procesy nebo thready. 84, 211

<sup>1</sup> Linux techniku *Intel MPX* podpo[ruje od své verze 3.19](#page-212-15).

**Interrupt Descriptor Table** Tabulka popisovačů segmentů obsluhy přerušení. Schraňuje ukazatele na rutiny obsluhující přerušení. 80, 211

<span id="page-214-5"></span>**Intrusion Detection System** Systém detekující neautoriz[ovan](#page-221-0)ý průnik do IS. 44, 211

<span id="page-214-7"></span>**jail** Nástroj pro konstrukci jail prostředí šířený pod licencí GNU General Public License napsaný v jazyce C. 43 **jail prostředí** Prostřed[í po](#page-79-0)[dobn](#page-210-8)é chroot prostředí s více omezeními. 43, 215

<span id="page-214-6"></span>**jádro** Program, který koordinuje činnost ostatních programů a zprostřed[ko](#page-210-9)[vává](#page-43-0) [jim](#page-210-8) prostředky počítače. Alternativně: Strojový kód zavedený do paměti po startu počítače běžící v KM mající neomezený přístup ke všem instrukcím procesoru i [ke všem zaříz](#page-214-12)ením přítomným [v počítači.](#page-213-5) 23, 24, 26, 42, 44, 48, 49, 51, 54, 55, 63, [6](#page-42-0)7, 74, 80, 85, 87, 94, 98, 200, 203, 214, [215,](#page-212-3) 218

<span id="page-214-12"></span><span id="page-214-1"></span>**kanárek** Součást mechanismu umožňujícího detekci přepsání návratov[é ad](#page-210-10)resy aktivačního záznamu. 60, 61, 63 **Kernel mode** Stav procesoru, ve kterém procesor vykonává strojový k[ód](#page-22-0) [jád](#page-23-1)[ra.](#page-25-1) [21,](#page-41-1) [24,](#page-43-0) [28,](#page-47-0) [37,](#page-48-1) [63,](#page-50-0) [64,](#page-53-2) [67,](#page-54-2) [74,](#page-62-2) [76,](#page-66-1) [80,](#page-73-2) [154](#page-79-0), [21](#page-84-1)[1,](#page-86-1) 2[15](#page-93-1)

- **Kernel Space** Adresní rozsah ve VAS nepřístupný strojovému kódu běžícímu v UM uživatelskému procesu. Podrobněji popsáno v sekci 9, 24, 29, 61, 63, 64, 67, 79, 80, 94, 96, 123, 126, 140, 153, 201, 211, 215, 217
- <span id="page-214-8"></span>**kernelspace-stack** Mapování obsažené v AS procesu obsahující dynamickou da[tov](#page-20-0)[ou s](#page-23-1)[tru](#page-27-0)[ktu](#page-36-1)[ru n](#page-62-2)[utn](#page-63-1)[ou](#page-66-1) [pro](#page-73-2) [fun](#page-75-1)[go](#page-79-0)[ván](#page-153-1)í [rek](#page-210-8)[urzi](#page-214-5)vního volání systémových volání. Více viz kapitola 4.6.6. 9, 28, 29, 61, 62, 67, 74, 83, 96, 126, 149, 158, 199, 200, 216
- <span id="page-214-2"></span>**KERNEXEC** KERNEXEC je [bez](#page-8-0)[pe](#page-23-1)[čno](#page-28-0)[stní](#page-60-0) [tec](#page-62-2)[hn](#page-63-1)i[ka](#page-66-1) [zav](#page-78-1)[ádě](#page-79-0)j[ící](#page-93-1) v [Ke](#page-95-0)[rnel](#page-122-1) [Spa](#page-125-3)ce [ne](#page-139-1)[spus](#page-152-2)[titel](#page-200-0)[né p](#page-210-8)[amě](#page-214-5)[ťové](#page-216-2) stránky. 10, 79, 80, 96, 215
- <span id="page-214-0"></span>**kontext procesu** Stav procesu nebo též množina informací nutná k o[bnove](#page-28-3)[ní č](#page-8-0)[inn](#page-27-0)[ost](#page-28-0)i [pr](#page-60-0)[oces](#page-61-1)[u p](#page-66-1)[oté](#page-73-2), [co](#page-82-3) [byl](#page-95-0) [přer](#page-125-3)[ušen.](#page-148-1) [24](#page-157-3)
- **label [bas](#page-79-0)[ed M](#page-95-0)[AC](#page-214-5)** Povinné řízení přístupu založené na značkách, tudíž nezávislé na umístění objektu (souboru) ve FS. Značky jsou uchovávány odděleně od objektů. 48, 55
- **learni[ng](#page-23-1) mode** Mód, v němž se nástroj jinak vynucující přístupová pravidla tato pravidla učí. Veškeré operace jsou procesu povoleny a zaznamenávány. Neshledá-li na nich při kontrole obsluha nic podezdřelého, potom jsou tyto zaznamenané akce prohlášeny za jediné povolené aktivity daného procesu. 51, 55, 87–89, 91
- **Linux** Označení pro jádro operačního systému GNU [Lin](#page-47-0)[ux](#page-54-2) [Sta] vyvinuté Linusem Torvaldsem v roce 1991 a do dnešních dob rozvíjené pod licencí GNU GPL 7, 13, 26, 28, 37, 43, 51, 63, 68, 74, 77, 80, 82, 94–97, 202–204, 213–215, 217, 218
- <span id="page-214-3"></span>**Linux Intrusion Detection System** Patch Linuxu zvyšující bezpečnost specifický tím, [že](#page-50-0) [na](#page-54-2)[sta](#page-86-1)[vení](#page-88-2) [jím](#page-90-2) provedená jsou platná vž[dy pro](#page-214-1) všechny subjekty, [neboť neuva](#page-213-0)[žuje](#page-221-1) různé uživatelské identity. Více v kapitole 5.5.3. 44, 211
- **Linux [Sec](#page-216-2)[urity](#page-217-3) Modules** Framework umožňující v Linuxu implementovat různé bezpečnostní politiky kategorie MAC. 48
- <span id="page-214-9"></span>**Local Descriptor Table** Obdoba GDT obsahující také adresy segmentů, avšak pouze těch, které jsou speci[fické](#page-43-1) [pro](#page-43-0) [pro](#page-210-8) právě běžící proces v systému. Každému procesu v systému náleží jedna LDT. 211, 215
- **Logical Address Space** Adresní prostor tvořený logickými adresami. 23–26, 76, 211, 215, 218

**logick[á adr](#page-210-4)[esa](#page-47-0)** Adresa používaná v rámci LAS 76

- **LSM hook** Volání funkce umíst[ěné tě](#page-210-11)la jaderné funkce, ve které má smysl provádět AC. LSM hook nese adresu LSM modulu, pokud jej nasazené AC implementuje. 48–50, 209, 215
- **LSM modul** Funkce implementovaná nasazeným AC, která je v různý[ch](#page-22-0) [situ](#page-25-1)[ací](#page-75-1)[ch v](#page-210-8)[olán](#page-214-5)[a v](#page-217-3)yzývána k zodpovězení otázky, zda povolit přístup. 48, 49, 51, [21](#page-210-12)[5,](#page-75-1) 218
- <span id="page-214-13"></span>**Mand[atory Ac](#page-214-13)cess Control** Povin[né ř](#page-209-6)ízení přístupu. [Říze](#page-47-0)[ní p](#page-49-0)[řístu](#page-208-0)[pu z](#page-214-5)aložené na existenci centrální definice přístupových oprávnění k objektům, kterou sprav[uje](#page-209-6) pro danou činnost pověřený uživatel typicky správce systému. Podrobněji je koncept povin[néh](#page-47-0)[o ř](#page-48-1)í[ze](#page-50-0)[ní př](#page-214-5)í[stup](#page-217-3)u popsán v sekci 9, 10, 16, 17, 38, 47–49, 51, 52, 54, 55, 67, 85–91, 199, 202, 206, 210, 211, 213, 215
- <span id="page-214-10"></span>**mapování** Označení pro jednu funkčně jednotnou oblast paměti v AS procesu. 28, 29, 57–60, 67, 68, 70, 71, 73–75, 77, 95, 101, 203, 213–21[9](#page-215-1)
- **Memory Management Unit** Komponenta procesoru provádějící překl[ad](#page-8-0) [VA](#page-9-0) [na](#page-15-0) [PA](#page-16-0) [a ř](#page-37-1)[ídí](#page-46-1)[cí p](#page-48-1)[am](#page-50-0)[ěťo](#page-51-0)[vou](#page-53-2) [sbě](#page-54-2)[rn](#page-66-1)i[ci](#page-84-1) [pro](#page-90-2)[ceso](#page-198-0)[ru.](#page-201-0) [25–27](#page-205-0), [37,](#page-209-3) [75,](#page-210-8) 76, [95](#page-212-10), [211](#page-214-5)
- <span id="page-214-4"></span>**memory manager** Komponenta OS zodpovědná za správné fungo[ván](#page-209-4)í hlavní p[am](#page-27-0)[ěti.](#page-28-0) [Víc](#page-56-0)[e v](#page-59-0) [sek](#page-66-1)[ci](#page-67-3) 4[.2.1](#page-69-1). [24](#page-70-3)
- **Micha[l Šv](#page-94-2)[am](#page-100-1)[berg](#page-202-0)** [Ved](#page-212-10)[oucí](#page-218-7) diplomové práce, respektive konzultant nápomocný při tvorbě dokumentu, jehož je tento text součástí. 5, 54, 55, 97
- **mimo kontex[t pr](#page-24-0)[oce](#page-26-0)[su](#page-36-1)** [Mi](#page-74-1)[mo](#page-75-1) [kon](#page-94-2)[text](#page-210-8) procesu se obecně vykonává činnost, která se nevztahuje k žádnému určitému procesu. Takovou činnost [vyko](#page-210-13)nává například vlákno plánovače procesů. 24
- <span id="page-214-11"></span>**MMS (mapování)** *Memory Mapping Segment* je mapování v rámci AS procesu obsahující dynamicky linkované knihovny. Víc[e](#page-4-0) [viz](#page-53-2) [kap](#page-54-2)[itol](#page-96-3)a 4.6.5. 28, 29, 60, 73, 81, 211, 217
- **MPROTECT** Ochrana paměťových stránek v rámci PaX, která zabrání vytvoření mapování, které by bylo zapisovatelné a spustitelné zároveň. 75, 82, 95, 210
- <span id="page-215-2"></span>**Nestálost měřícího/měřeného prostředí** V měřícím/mě[řené](#page-221-0)m prostředí, které mimo jiné popisuje kapitola 11, je zahrnut síťový spoj mezi počítači xenmv a [metal](#page-210-2)ist. Tento spoj není vyhr[azen pro k](#page-214-4)omunikaci výhradně zmíněných dvou počítačů, ný[brž](#page-74-1) [je s](#page-81-2)[díle](#page-94-2)[n ví](#page-209-3)cero počítači, neb je na něm umístěn přepínač připojující xenmv a metalist minimálně k výchozí bráně. Provoz v síti může ovlivnit komunikaci mezi xenmv a metalist. Síťové testy uvedené v tomto dokumentu proto mohou být NMMP postiženy. 117, 123, 125, 126, 139, 158, 211, 216
- **nezávisle proměnná veličina** Proměn[ná veliči](#page-211-7)n[a, která s](#page-210-14)e mění nezávisle vzhledem k jiným faktorům. Manipulujeme jí záměrně. [Mec12] 113–115, 118, 120, 134, 137, 140, 142, 145, 154, 156, 159, 161, 162, 164, 167, [169,](#page-211-7) 172, [174,](#page-210-14) [177,](#page-210-14) 180, 182, 211
- <span id="page-215-3"></span>**No eXecute bit** Příznak umístěný v každém záznam[u tabulk](#page-210-15)y stránek n[eso](#page-116-3)[ucí in](#page-122-1)[for](#page-124-3)[maci](#page-125-3) [o to](#page-138-3)[m, zd](#page-157-3)[a-li](#page-210-8)j[e ob](#page-215-2)sah umístěný na stránce, k níž se záznam váže, spustitelný. V architektuře x86-32 není přítomen a je nutné jej emulovat softwarově. V x[86-64](#page-220-4) je [již p](#page-112-0)[říto](#page-114-2)[men.](#page-117-2) [37,](#page-119-2) [67,](#page-133-3) 74, [75,](#page-136-3) [80,](#page-139-1) [82,](#page-141-1) 95, [96](#page-144-2), [125,](#page-153-1) [152,](#page-155-3) [153,](#page-158-2) [198,](#page-160-2) [199,](#page-161-2) [211](#page-163-2)
- <span id="page-215-0"></span>**NOEX[EC](#page-176-2)** [Tech](#page-179-2)[nika](#page-181-2) [v rá](#page-210-8)mci PaX vynucující podporu nespustitelných stránek na jakémkoliv mapování. 58, 63, 74, 75, 78, 95, 201, 204, 217
- **objekt** Zdroj existuj[ící v rám](#page-211-6)ci systému. V [příp](#page-36-1)[ad](#page-66-1)[ě op](#page-73-2)[er](#page-74-1)[ačn](#page-79-0)í[ho](#page-81-2) [syst](#page-94-2)[ém](#page-95-0)[u je](#page-124-3) [z](#page-211-5)[dro](#page-151-2)j [zpr](#page-152-2)[avid](#page-197-0)l[a re](#page-198-0)[preze](#page-210-8)ntován souborem mapovaným do soub[orov](#page-210-2)ého systému 15–17, 37–41, 47, 52, 87, 89, 91, 202, 203, 213, 215, 217–219
- **odklá[dac](#page-77-1)[í pr](#page-94-2)[osto](#page-200-0)r** [Ad](#page-203-0)[resn](#page-216-2)í prostor vyhrazený v externí paměti počítače. Jeho úlohou je v procesu [str](#page-57-0)[án](#page-62-2)[kov](#page-73-2)[ání](#page-74-1) (viz sekce 4.4.1) poskytnout úložiště pro odkládání stránek mimo hlavní paměť čímž je kompenzována omezená velikost hlavní paměti – PAS. 26, 212

<span id="page-215-1"></span>**offset** Relativní adresa čili posun vzhledem [k p](#page-14-1)[očá](#page-16-0)[tku](#page-36-1). [2](#page-40-0)[6,](#page-46-1) 2[7](#page-51-0)

- <span id="page-215-8"></span>**Old Frame Pointer** Předchozí (1 krok starý) ukazatel na začátek nadřazeného AZ. 30, 33, 211
- **Page eXec project** [So](#page-25-2)ubor technik, [které](#page-210-16) [ak](#page-25-1)t[ivně](#page-211-9) brání m[ožnému](#page-217-10) zneužití zranitelností v podobě softwarových chyb umožňujících útočníkovi získat neomezený příst[up d](#page-25-1)[o a](#page-26-0)dresního prostoru napadeného procesu. 9, 10, 23, 26, 37, 55, 67–95, 100–102, 198, 201, 204, 207, 209–211, 216, 218
- <span id="page-215-5"></span><span id="page-215-4"></span>**Page fault** Výjimka vzniknuvší v případě, že data, ke kterým je přistupován[o, n](#page-209-8)e[jso](#page-29-1)[u n](#page-32-0)[ahrá](#page-210-8)na v hlavní paměti počítače. Její výskyt aktivuje programovou rutinu zajišťující uvolnění [rámce](#page-218-2) a přenos požadované stránky do uvolněného rámce. 26, 37, 61, 73, 76–78, 80, 206, 213
- **Page-[tab](#page-36-1)[le b](#page-54-2)[ase](#page-66-1) [re](#page-94-2)[giste](#page-99-1)r** [Po](#page-101-1)j[men](#page-197-0)[ová](#page-200-0)[ní reg](#page-203-0)[istru](#page-206-0) [pro](#page-208-0)[cesor](#page-210-8)[u, v](#page-215-2)[e kte](#page-217-3)rém je uložena PA začátku tabulky stránek v hlavní paměti 27, 212
- <span id="page-215-9"></span>**Page-table length register** Pojmenování registru procesoru, ve kterém je [uložena](#page-216-8) délka tabulky stránek. [212](#page-217-10)
- **PAGEEXEC** Jedna [ze dvou](#page-216-8) [tec](#page-25-1)[hn](#page-36-1)[ik](#page-60-0) **e[mu](#page-72-1)[lac](#page-75-1)[e n](#page-77-1)[e/s](#page-79-0)[pusti](#page-205-0)[teln](#page-212-10)ých stránek** pro procesorovou architekturu IA-32, které PaX nabízí. Více viz kapitola 9.2.2. 10, 26, 75, 76, 78, 82, 89, 95, 214
- <span id="page-215-7"></span><span id="page-215-6"></span>**paravirtualiz[ace](#page-26-0)** [Te](#page-211-9)chnika virtualizace, kdy se prostředí pro virtualizovaný stroj neemuluje úplně, ale část instrukcí se zpracovává přímo prostřednictvím reálného prostředí. To však předpokládá s[polupráci virtua](#page-217-4)l[izov](#page-211-9)aného stroje s hostitelem. 21
- **path [based](#page-210-2) MAC** Povinné řízení p[řístup](#page-74-2)[u za](#page-9-0)[lož](#page-25-1)[ené](#page-74-1) [na](#page-75-1) [ces](#page-77-1)[tě k](#page-81-2) [so](#page-88-2)[ubo](#page-94-2)[ru v](#page-213-3) rámci filesystému. 48, 55
- **Physical Address Space** Adresní prostor, jehož délka odpovídá kapacitě v počítači instalované hlavní paměti [Dud04]. Tvoří jej *fyzické adresy (PA)*. V dnešních systémech je typicky řádově menší nežli logický/virtuální ad[res](#page-20-0)ní prostor. Adresní prostor, jehož délka odpovídá kapacitě v počítači instalované hlavní paměti [Dud04]. Tvoří jej *fyzické adresy (PA)*. V dnešních systémech je typicky řádově menší nežli l[ogic](#page-47-0)[ký/](#page-54-2)virtuální adresní prostor. 23–28, 211, 216–218
- **Positi[on Indep](#page-219-0)endent Code** Pozičně ne[záv](#page-210-17)islý kód je strojový kód, který je možné vykonat nezávisle na tom, na jaké adrese je v operační paměti umístěn. 68, 81, 211, 216
- **Position Independent Executa[ble](#page-210-17)** Spustitelný soubor obsahující pozičně nezávislý kód (PIC). 68, 73
- **POSIX** Přenosi[tel](#page-22-0)[né r](#page-27-0)[ozhr](#page-210-8)[aní](#page-215-2) [pro o](#page-217-3)perační systémy vzniknuvší podle rozhraní systému UNIX. Popisuje základní systémovou funkcionalitu 212
- **POSIX ACL** Rozšíření základních přístupov[ých](#page-67-3) [pr](#page-80-1)[áv. U](#page-210-8)[mož](#page-215-2)ňují definovat libovolně<sup>2</sup>dlouhé seznamy přístupových oprávnění, přičemž základní přístupová práva zůstávají vždy nezměněna. 39, 41, [48,](#page-210-18) 95
- **privilegovaný port** Port identifikovaný číslem z intervalu *⟨*1*,* 1023*⟩*. 43, 45, <sup>209</sup>
- **program counter** Speciální r[egist](#page-211-9)r v procesoru, jehož účelem je adresovat instrukce strojového kódu v hlavní paměti počítače 20
- **prolog** Posloupnost instrukcí následující po každém volání funkce (po každém [vy](#page-38-1)[kon](#page-40-0)[ání](#page-47-0) [ins](#page-94-2)trukce call. V rámci prologu se zakládá aktivační záznam na zásobníku a vyhrazuje [pro](#page-42-0)[sto](#page-44-2)[r pro](#page-208-0) lokální proměnné. 83, 209, 217
- **převzetí kontroly** Softwarový útok vedený na konkrétní proces běžící v systému za účelem získání jeho identity, respekti[ve z](#page-19-1) ní plynoucích přístupových oprávnění. 38, 42, 55, 60, 62, 67, 81

**RANDEXEC** Technika měnící počátek mapování text, data a BSS v rámci AS procesu. 73, 89, 101 **RANDKSTACK** Technika měnící počátek mapování kernelspace-stack v rámci AS procesu. 74
**RANDMMAP** Implementace Address Space Layout Randomization, která modifikuje umístění jednotlivých mapování AS procesu. Aplikovatelná na mapování text, halda a MMS. 63, 73, 82, 89, 199

<span id="page-216-0"></span>**RANDUSTACK** Technika měnící počátek mapování users[pace-](#page-221-0)stack v rámci AS procesu. 73, 74

- **RAP cookie** Záloha návratové adresy (NA) v podobě její kopie uložené do registru (na architektuře x86-64 se jedná o registr r12). Tato zál[oha je vytvářena při vykonávání prolog](#page-212-0)u funkce a porovnávána s originálem př[i vykoná](#page-214-0)[vá](#page-214-0)[ní e](#page-209-0)pilogu funkce. Je stěžejní [komponen](#page-214-0)[tou b](#page-217-0)[ezpečn](#page-213-0)[ostní t](#page-214-1)e[chn](#page-62-0)[ik](#page-72-0)y [RA](#page-81-0)[P](#page-88-0) v [patc](#page-198-0)hi Grsec. 83, 84
- **Real Identity** Uspořádaná dvojice (UID,[GID\) identi](#page-214-0)[fikující uživatele](#page-218-0), kterýs[pus](#page-209-0)til proces. [2](#page-72-0)[0,](#page-73-0) 21, 38–41, 44, 47, 210, 212, 218
- **Reference Monitor** Komponenta systému provádějící řízení přístupu respektive rozhodující o schválení či zamítnutí žádostí subjektů o přístup k objektům [OSSec]. 17, 202, 212
- **relokace** Přemístění vůči původní [či př](#page-211-0)[edp](#page-210-0)okládané budoucí pozici. V kontextu tohoto d[ok](#page-19-0)[ume](#page-20-0)[nt](#page-37-0)[u je](#page-40-0) [relo](#page-43-0)[ka](#page-46-0)c[í za](#page-209-1)[mýš](#page-211-1)[leno](#page-217-1) přemístění strojového kódu na na jiné místo v VAS, než pro jaké byl překladačem vytvořen. 25, 81
- **Request for Comments** Uspořádaná posloupnost oficiálních dokumentů, které definují standardy implementace síťových pr[otokolů. D](#page-217-2)okument [do tohoto s](#page-215-0)[ouboru](#page-220-0) v[lož](#page-16-0)[ený j](#page-201-0)[e dá](#page-211-1)le neměnitelný/neaktualizovatelný. Změny jsou tak prakticky prováděny výhradně vkládáním nových dokumentů, které zpoza jiného pořadového čísla odkazují na dokument jim předcházející, který prohlašují n[a nep](#page-211-2)latný. 96, 212
- **Return Address Protection** Technika obrany proti ROP postavená na obohacení prologů a epilogů všech funkcí o kód ověřující skutečnost, že během vykonávání funkce nebyla na vrchol zásobníku podstrčena jiná návratová adresa. 10, 13, 83, 84, 96, 201, 203, 209, 212, 217
- **Return Instruction Pointer** Adresa paměti, na níž leží instrukce, která [se](#page-95-0) [bude](#page-211-1) vykonávat po opuštění rozsahové jednotky, k níž je aktivační záznam vázán. 2[9–31,](#page-211-3) 33, 34, 59, 212
- **Return to direct mapped memory** Vylepšená varianta útoku Return to userspace, která staví na faktu, že ochrany kontr[olu](#page-9-0)[jící](#page-12-0) [pří](#page-82-0)[stu](#page-83-0)[p z](#page-95-0) [Kern](#page-200-0)[el Sp](#page-202-0)[ace](#page-208-0) do [Us](#page-211-1)[er Sp](#page-216-0)ace jsou vázány na tabulku stránek a proto pro přístup do User Space využívá přímé mapování. 64, 67, 79, 80, 96, 201, 212, 214
- **Retur[n to users](#page-216-1)pace** Ú[tok postavený na p](#page-212-1)rincip[u př](#page-28-0)[eps](#page-30-0)[án](#page-32-0)í [fu](#page-33-0)[nkč](#page-58-0)[ního](#page-211-1) ukazatele v rámci Kernel Space tak, aby směřoval do User Space [KPK14]. Více viz kapitola 8.9.2. 10, 64, 79, 80, 96, [201,](#page-216-2) 203, 212, 217
- **Return-Oriented Programming** [Vylepšen](#page-214-2)í [útoku "shell](#page-218-1)code injection", které spočívá v rozdělení shellcode na [části.](#page-218-1) [Bylo vy](#page-218-1)nalezeno za účelem obejit[í oc](#page-63-0)[hra](#page-66-0)[n z](#page-78-0)[abra](#page-79-0)[ňu](#page-95-0)j[ícím](#page-200-0) [vyko](#page-211-1)[náv](#page-213-1)ání obsahu mapování userspace-stack procesu (NOEXEC) [Zah11]. 9, 62, 64, 83, 84, 96, 201, 212, 217
- <span id="page-216-2"></span>**return-to-lib** [Označení pr](#page-218-1)[o kateg](#page-219-0)orii útoků, při nic[hž se](#page-62-1) [útoč](#page-9-0)[ník](#page-63-0) [sn](#page-78-0)[aží](#page-79-0) [změ](#page-95-0)[nit t](#page-200-0)[ok in](#page-202-0)[stru](#page-211-1)[kcí p](#page-216-0)rogramu za jiné, v AS programu již existující instrukce. 57, 58, 95, 101, 203, 204
- **Ring 0** Nejvyšší možná úroveň oprávnění v rámci x86-kompatibilního procesoru zaručují[cí neomezený př](#page-218-0)ístup ke [všem zaří](#page-215-1)z[ením. V](#page-221-1) [té](#page-8-0)[to ú](#page-61-0)[rov](#page-63-0)[ni o](#page-82-0)[prá](#page-83-0)[vně](#page-95-0)[ní bě](#page-200-0)[ží já](#page-211-1)[dro](#page-216-0) operačního systému. 26, 37, 64, 76, 80, 218
- **Ring 1** Druhá nejvyšší úroveň oprávnění v rámci x86-kompatibilního procesoru. V této úrovni oprávnění běží [na](#page-209-0) systémech s Linuxem buďto hype[rviz](#page-56-0)[or](#page-57-0) [neb](#page-94-0)[o nic](#page-100-0). [37,](#page-202-0) [76](#page-203-0)
- <span id="page-216-4"></span>**Ring 2** Druhá nejnižší úroveň oprávnění v rámci [x86-](#page-211-4)kompatibilního procesoru. Tato úroveň oprávnění není při nasazení GNU Linux využívána. 37
- **Ring 3** Nejnižší úroveň oprávnění v rámci x86-ko[mpat](#page-211-4)ibilního procesoru. V této úrovni běží všechny procesy běžící v systému. K[ódu v této](#page-214-3) úrovni oprávnění není dov[ole](#page-36-0)[no](#page-75-0) přistupovat k paměťovým stránkám jiných AS nežli je jeho vlastní AS čili kód běžící v Ring 3 je věz[něm](#page-211-4) vlastního AS a jakékoliv interakce s zařízeními či AS jiných procesů [provádí pom](#page-213-2)ocí jádra. 3[7,](#page-36-0) 217
- **Rings** Základní bezpečnostní technika pří[tomn](#page-211-4)á na x86-kompatibilních procesorech. Jedná se o hierarchii 4 úrovní oprávnění, kde každá úroveň zahrnuje všechna oprávnění vzhledem k ní nižších úrovní. Více viz ka[pito](#page-209-0)la 5.1.1. 13
- **riziko** Pravděpodobnost, že dojde k u[pla](#page-36-0)[tněn](#page-216-0)í hrozby a vznikne škoda. Hrozba je tím pravděpodobnější, čím snadnější je určitou zranitelnost zneužít. 57
- **role** Povolení vykonávat množinu transakcí udělované subjektu správcem systému. 47, 85–87, 91, 209, 214
- **ROP c[hai](#page-12-0)n** Posloupnost ROP gadgetů tvořících kód exploit. 62
- **ROP gadget** Posloupnost instrukcí zakončená [instruk](#page-213-3)cí ret nacházejí[cí se ve s](#page-213-3)pustitelné oblasti VAS využívaná technikou ROP k [sestavení kó](#page-218-2)du glsg.e[xp](#page-56-0)loit. 62, 84, 217
- **rozsahová jednotka** Úsek kódu, kt[erému při](#page-217-3)náleží urči[té lokální](#page-217-2) prostředí výpočtu (t[ypi](#page-46-0)[cky](#page-84-0) [lok](#page-86-0)[áln](#page-90-0)[í pro](#page-208-0)[měn](#page-213-1)né). Rozsahové jednotce [odpovídá zázn](#page-216-3)am na users[pace-sta](#page-213-4)[ck](#page-61-0) zvaný aktivační záznam. Rozsahovou jednotku tvoří zpravidla blok, procedura či funkce. 29–34, 59, 60, 78, 212, 217
- <span id="page-216-3"></span><span id="page-216-1"></span>**rámec** Poj[menov](#page-211-3)ání jednotky mapování (blok[u da](#page-61-0)[t\) m](#page-83-0)[ezi](#page-216-0) VAS a PAS umístěné v rámci PAS 26, 27, 216

**Saved Frame Pointer** Ukazatel na začátek [na](#page-28-0)[dřa](#page-33-0)[zen](#page-58-0)[ého](#page-59-0) [AZ](#page-77-0). [29–](#page-211-1)[31,](#page-216-0) 33, 34, 59, 212

**segment** Samostatný adresový prostor existující v rámci [VAS.](#page-211-2) O[bsah](#page-210-1)uje zpravidla jedn[u obl](#page-210-1)[ast](#page-25-0) z [VA](#page-26-0)S [dl](#page-215-2)e členění VAS v kapitole 4.6. 25

**segmentace** Mechanismus virtualizace paměti. Více v sekci 13, 17, 25, 26, 80

**segmentová tabulka** Tabulka obsahující informace o se[gm](#page-209-2)e[nte](#page-28-0)[ch](#page-30-0) [VAS](#page-32-0)[. V](#page-33-0)í[ce](#page-58-0) [viz se](#page-211-1)kce 25

**SEGMEXEC** Jedna ze dvou technik emulace ne/spustitelných stránek pro procesorovou architekturu IA-32, které PaX nabízí. 10, 26, 73, 77, 78, 82, 95, 214

<span id="page-217-1"></span>**SELinux** Patch jádra využívající rozhraní definovaná LSM[, res](#page-221-0)pektive jedná se o LSM modul. 51–53, 55, 95, 203, 218 **SELinux doména** Množina SELinux typů. 52

- **SELinux identita** Obdoba unixové identity (uživatele). Zavádí se pouze pro potřeby AC v rámci SELinu[xu. Jed](#page-213-5)na SE-[Linu](#page-210-2)x ident[ita](#page-9-0) [mů](#page-25-0)[že b](#page-72-0)[ýt](#page-76-0) [přiř](#page-77-0)[aze](#page-81-0)[na](#page-94-0) [více](#page-213-1) uživatelům. 51, 52, 218
- <span id="page-217-5"></span>**SELinux kontext** [Usp](#page-214-4)ořádaná trojice (SELinux identi[ta,](#page-210-3) SELinux role, SELinux t[yp\).](#page-214-5) 52, 53
- **SELinux politika** Sada pra[videl určujícíc](#page-217-4)[h říz](#page-51-0)ení přístupu při nasazení SELinuxu. 52, 53
- <span id="page-217-6"></span>**SELinux pravidlo** Předpis specifikující množinu povolených operací, které mohou [subj](#page-209-3)ekty ur[čitého typu](#page-217-5) prová[dět](#page-217-6) [nad objekty ur](#page-217-6)čitého typu. 52, 53
- **SELinux pravidlo** Předpis specifikují[cí množinu povole](#page-217-6)[ných operací,](#page-217-7) [které mohou](#page-217-4) s[ub](#page-51-0)j[ekt](#page-52-0)y určitého typu provádět nad objekty určitého typu. 53

**SELinux role** Množina operací, které smí subjekt konrétního typu v ní běžící vykonávat nad objekty. 51, 52, 218 **SELinux typ** Množina subjektů či [ob](#page-51-0)j[ekt](#page-52-0)ů [Hol]. 52, 53, 218, 219

**setgid (sgid)** Příznak uložený v inode souboru mající vliv na EI procesu jej vykonávající. 41

**setuid (suid)** Příznak uložený v i[nod](#page-52-0)e souboru mající vliv na EI procesu jej vykonávající. 40, 41

<span id="page-217-7"></span>**shell** Program interpretující jemu předávané příkazy 61

<span id="page-217-4"></span>**shellcode** Strojový kód vložený útočníke[m do](#page-219-1) a[dre](#page-51-0)[sní](#page-52-0)[ho pr](#page-217-1)[osto](#page-218-3)ru procesu. 57, 59, 61, 62, 81, 217

- **slabika** Jednotka množství inf[ormac](#page-213-6)e. Dnes ve většině pří[pad](#page-209-4)ů vyjadřuje to samé, co [okt](#page-40-0)et uspořádanou n-tici sestavenou z osmi bitů 21, [24](#page-213-6)
- **slovo** Nejmenší jednotka, se kterou počítač pracuje, [kdy](#page-60-0)ž zpracovává data. Délka slova v bitech je přímo úměrná maximální velikosti LAS 24
- **SMT** Simultaneous Multithreading je technika vykonávání více vláken (mohou být původem z různých procesů) na jednom procesorovém [jád](#page-20-0)[ru.](#page-23-0) Dnešní procesorová jádra běžně vykonávají instrukce mimo původní programové pořadí (out-of-order) a zároveň jich vykonávají více najednou, dovolí-li to okolnosti, čili nejsou-li dané instrukce na sobě závi[slé.](#page-210-4) [V p](#page-23-0)rogramech však zpravidla nebývá dostatečné množství nezávislých instrukcí k tomu, aby byl procesor plně využit. Proto byla vynalezena technologie SMT, kdy procesor přednačítá instrukce více vláken (v rámci architektury x86 typicky dvou) a redukuje tak čas čekání na načtení další informace z cache/paměti. 97, 212, 214
- **SOFTMODE** Režim běhu, v němž jsou ochrany poskytované PaXem aktivovány pouze pro explicitně vyjmenované spustitelné soubory. 82

**Sticky bit** 41, 94

- **strojová instrukce** [Oz](#page-96-0)[nač](#page-211-1)[ení k](#page-213-1)ódovaného příkazu pro provedení elementární operace procesoru, kterou je procesor schopen přímo vykonat 19
- **stránka** Pojmenování jedn[otk](#page-81-0)y mapování (bloku dat) mezi VAS a PAS umístěné v rámci VAS 26, 27, 67, 120, 216 **stránková[ní](#page-40-0)** [Mec](#page-93-0)hanismus virtualizace paměti. Více v sekci 24–26, 28
- **subjekt** Aktivní entita provádějící operace nad objektem. V prostředí OS se jedná výhradně o proces. 15–17, 38, 39, 47, 51, 52, 81, 84–91, 199, [20](#page-18-0)2, 203, 214, 217, 219
- **supervisor bit** Jeden z příznaků vedených v každém zázna[mu](#page-211-2) tab[ulky](#page-210-1) stránek, jehož pří[padn](#page-211-2)[é na](#page-25-0)[sta](#page-26-0)[ven](#page-66-0)[í za](#page-119-0)[mezí](#page-215-2) každému přístupu k dané paměťové stránce, pokud je ved[en p](#page-23-0)[ři ú](#page-25-0)[rov](#page-27-0)ni oprávnění nižší nežli Ring 0. 26, 76, 212
- <span id="page-217-2"></span>**sysctl proměnná** Proměnná v rámci Linuxu. Typicky modifikovatelná [za](#page-210-5) běhu. Ovlivňuje chování jádr[a.](#page-14-0) [85,](#page-16-0) [100](#page-37-0)
- **tabulka stránek** Datová struktura sloužící pro překlad VA na PA. Podrobněji v sekci 4.4.1.2 25–28, [64,](#page-216-4) 75, [76](#page-25-0), [80](#page-75-0), [212](#page-211-1), 216, 218
- **tabulka systémových volání** Klíčová datová struktura mapující čísla systémových volání na jim odpovídající funkce sys <jmeno>(). 80
- **Task State Segment** Segment stavu procesu je datová [str](#page-211-5)uk[tura](#page-210-6) uložená v paměti, [která](#page-25-1) [nes](#page-24-0)[e v](#page-27-0)[šech](#page-63-0)[ny](#page-74-0) [inf](#page-75-0)[orm](#page-79-0)[ace](#page-211-1) [o pr](#page-215-2)[oces](#page-217-1)u. Každému procesu v systému je tato struktura přidělena. V případě přerušení jsou všechny informace o procesu potřebné pro jeho obnovení uloženy právě do TSS. 212, 218
- **TCSEC** Dokument de[finu](#page-79-0)jící kritéria pro hodnocení bezpečnosti informačních systémů. 7, 9, 10, 15–18, 201–204, 212 **TDI** Dokument definující kritéria pro hodnocení bezpečnosti databázových aplikací 15, 212
- **text** Mapování obsažené v AS procesu obsahující strojové instrukce programu. Více viz kapitola 4.6.1. 28, 29, 59, 70, 81, 216, 217
- **TNI** Dokument definující kritéria pro hodnocení bezpečnosti počítačových sítí 15, 212

**trampolína** Posloupnost instrukcí generovaná jádrem v reálném čase. 78, 79, 210, 2[14](#page-14-0)

<span id="page-217-0"></span>**tran[sakce](#page-214-0)** Jakákoliv aktivi[ta v](#page-209-0) systému vyvolaná subjektem s výjimkou autentizace subjektu. 47, [217](#page-27-1)

- **Trans[lati](#page-80-0)[on L](#page-215-2)[ooka](#page-216-0)side Buffer** Vyrovnávací paměť umístěná v procesoru urychlující překlad VA na PA. Více v sekci 25–27, 75, 76, 210–212, 214
- <span id="page-217-3"></span>**Trusted Computing Base** Označení pro soubor všech částí informačníh[o s](#page-77-0)[ysté](#page-78-0)[mu](#page-209-1) [potř](#page-213-1)ebných pro vynucení bezpečnostní politiky [Sir]. Částmi jsou hardwarové i softwarové mechanismy ochrany. 212
- **Trusted Path Execution** Technika ochrany, která omezuje oprávnění ke spouštění souborů, které neleží v důvěryhodných umístěních. Typicky se jedná o skripty ležící v adresáři /tmp. 87, 212
- <span id="page-218-3"></span>**Trusted System** Důvěryhodný systém je systém, který za[hrnu](#page-221-0)je jak hardwarová, tak i softwarová opatření umožňující jeho použití pro zpracovávání různě citlivých informací zároveň. [Pat] 212
- **Type Enforcement** Řízení přístupu na základě příslušnosti subjektů a objektů k určitému SELinux typu. 212
- **UDEREF** Technika, která zabraňuje neúmyslnému přístupu do User Space z [jád](#page-86-0)[ra. V](#page-211-1)íce viz kapitola 9.5.2. 10, 79, 80, 96
- **User mode** Režim systému, v němž běží uživatelské proces[y. Více v s](#page-217-2)ekci [21,](#page-215-0) 24, 28, 63, 64, 74, 76, [123,](#page-217-4) 154, [21](#page-211-1)2, 215, 219
- **User Space** Adresní rozsah ve VAS přístupný strojovému kódu [běžícímu v](#page-218-1) UM uživatelskému pro[cesu.](#page-79-1) [Podr](#page-9-0)[ob](#page-78-0)[něji](#page-79-0) [po](#page-95-0)psáno v sekci 24, 29, 61, 63, 64, 67, 73, 74, 77, 79, 80, 83–85, 87, 94, 96, 123, 126, 140, 153, 200, 201, 212, 217, 219
- <span id="page-218-1"></span>**users[pace](#page-218-3)-stack** Mapování obsažené v AS procesu obsahující dynamickou datovou strukturu nutnou pro fungování rekurzivního volání pod[prog](#page-211-2)ramů. Více viz kapitola 4.6.7. 28–30, 58, [59,](#page-211-6) 61, 62, 73, 74, 78, 95, 96, 199, 217 **uživatel** Identita exist[ujíc](#page-23-0)[í v](#page-28-0) [rám](#page-60-0)[ci s](#page-62-0)[ysté](#page-63-0)[mu](#page-66-0) [51](#page-72-0), [21](#page-73-0)[8](#page-76-0)
- <span id="page-218-0"></span>**vanilla** [Př](#page-218-3)ívlaste[k \(užívaný](#page-214-0) hlavně ve [spo](#page-209-0)jení s jádrem) vyjadřuje, že se jedná o základní podobu entity, tak jak jí vytvořil její původní autor. V případě se tímto přívla[stkem](#page-28-1) [oz](#page-27-0)[nač](#page-29-0)[uje](#page-57-0)j[ádr](#page-58-0)[o z](#page-60-0) [hla](#page-61-0)[vní](#page-72-0) [výv](#page-73-0)[ojo](#page-77-0)[vé v](#page-94-0)[ětv](#page-95-0)[e. Vě](#page-198-0)[tšin](#page-216-0)a distribucí naproti tomu obsahuje jádra up[rav](#page-50-0)[ená.](#page-217-1) Pojem má původ v základní příchuti zmrzliny v USA – vanilkové. Původně znamenal "bez dalších příchutí" 13, 51, 54, 96, 98, 203
- **Virtual Address Space** Adresní prostor paměti, který je uspořádán jinak nebo je dokonce větší, než je fyzicky připojená hlavní paměť. 20, 21, 23, 24, 26–29, 60–62, 67, 73, 76, 78, 81, 89, 203, 212, 213, 215, 217–219
- **x86** Instrukční sada používaná v IBM PC 10, 23, [26](#page-12-0)[–28](#page-50-0), [30](#page-53-0)[–32](#page-95-0), [34](#page-97-0), [37,](#page-202-0) 62, 63, 75, 77, 80, 83, 84, 95, 125, 209, 212–214, 217–219
- **zranitelnost** Slabé místo[, kt](#page-19-0)[eré](#page-20-0) [mů](#page-22-0)[že b](#page-23-0)[ýt](#page-25-0) [vyu](#page-28-0)[žito](#page-59-0) [jed](#page-61-0)[nou](#page-66-0) [ne](#page-72-0)[bo](#page-75-0) [víc](#page-77-0)e [hr](#page-80-0)[ozb](#page-88-0)[ami](#page-202-0) [7,](#page-211-1) 13, [31,](#page-212-2) [42,](#page-214-6) [57–5](#page-216-0)9, [63](#page-218-3), 67, 74, 94, 100, 203, 213, 214, 216, 217
- **závisl[e pr](#page-216-0)[omě](#page-218-3)nná veličina** Proměnná ve[liči](#page-9-0)[na,](#page-22-0) [její](#page-25-0)[ž z](#page-27-0)[měn](#page-29-0)[y z](#page-31-0)[ávis](#page-33-0)[ejí](#page-36-0) [na](#page-61-0) [dalš](#page-62-0)[ích](#page-74-0) [fak](#page-76-0)[tor](#page-79-0)[ech](#page-82-0). [Jej](#page-83-0)[í ho](#page-94-0)[dno](#page-124-0)[tu se](#page-208-0) [snaž](#page-211-1)[íme](#page-213-1) nalézt. [Mec12] 113, 115, 118, 120, 137, 140, 142, 145, 154, 156, 159, 162, 164, 167, 169, 172, 174, 177, 180, 182, 213
- <span id="page-218-2"></span>**čítači[nstr](#page-202-0)[ukcí](#page-212-2)** [Reg](#page-213-1)[istr](#page-215-2) [v pr](#page-216-0)ocesoru, jehož účelem je adresovat instrukce strojového kódu v operační paměti počítače. Po načtení strojové instrukce z paměti – z adresy dané tímto registrem – se hodnota v něm uložená zvýší o veliko[st instr](#page-220-1)[ukce](#page-112-0) [\(vče](#page-114-0)[tně](#page-117-0) [opera](#page-119-0)[ndů](#page-136-0)[\) a st](#page-139-0)[ane](#page-141-0) [se ta](#page-144-0)[k ad](#page-153-0)[resou](#page-155-0) [nás](#page-158-0)[ledu](#page-161-0)[jící i](#page-163-0)[nstr](#page-166-0)[ukce](#page-168-0). [211](#page-171-0)
- **čítač instrukcí** Registr v procesoru, jehož účelem je adresovat instrukce strojového kódu v o[perač](#page-173-0)[ní p](#page-176-0)[amě](#page-179-0)[ti po](#page-181-0)[číta](#page-212-2)če. Po načtení strojové instrukce z paměti – z adresy dané tímto registrem – se hodnota v něm uložená zvýší o velikost instrukce (včetně operandů) a stane se tak adresou následující instrukce 30, 211

**řízení přístupu** Mechanismus rozhodování tom, které subjekty mohou přistupovat k obje[ktu.](#page-210-7) 38, 44, 51

## **A.13 Registry x86**

- **EBP** *Extended Base Pointer* je registr x86-kompatibilního procesoru obsahující adresu [počátku](#page-215-0) [akti](#page-37-0)[vač](#page-43-0)[níh](#page-50-0)o záznamu odpovídajícímu aktuálně vykonávané rozsahové [jednotce](#page-217-2). 29–35, 78
- **ECX** *Extended Counter Register* je registr x86-kompatibilního procesoru používaný jako čítač pro počítadla cyklů. 78
- **EIP** *Extended Instruction Pointer* je x86-kompatibilního procesoru obsahující adresu právě vykonávané instrukce. 29–31, 33–35, 59
- **ESP** *Extended Stack Pointer* je registr x86-kompatibilního proce[sor](#page-28-0)[u o](#page-34-0)[bsa](#page-77-0)hující adresu vrcholu zásobníku. 29, 30, 32–35

## **A.1[4](#page-28-0) [Po](#page-30-0)[už](#page-32-0)[it](#page-34-0)[é i](#page-58-0)nformační zdroje**

- [03] *Documentation for the P[aX pr](#page-211-4)oject*. 2003. URL: https://pax.grsecurity.net/docs/index.html.
- [16] *Capabilities. overview of Linux capabilities*. 2016. URL: http : / / man7 . org / linux / man pages / man7 / capabilities.7.html.
- [17] *Pravidlo tří sigma*. 2017. URL: https://cs.wik[ipedia.org/wiki/Pravidlo\\_t%C3%85%C2%99%C3%8](https://pax.grsecurity.net/docs/index.html)3%C2%AD\_ sigma.
- [85] *[Trusted Computer Sy](http://man7.org/linux/man-pages/man7/capabilities.7.html)stem Evaluation Criteria*. 1. vyd. [Washington: U.S. Department of defense, 1985.](http://man7.org/linux/man-pages/man7/capabilities.7.html) URL: http://csrc.nist.gov/publications/history/dod85.pdf.
- [93] *[Slovní](https://cs.wikipedia.org/wiki/Pravidlo_t%C3%85%C2%99%C3%83%C2%AD_sigma)k výpočetní techniky*. Pr[aha: Plus Publishing, 1993. ISBN: 8085297485.](https://cs.wikipedia.org/wiki/Pravidlo_t%C3%85%C2%99%C3%83%C2%AD_sigma)

<span id="page-219-1"></span><span id="page-219-0"></span>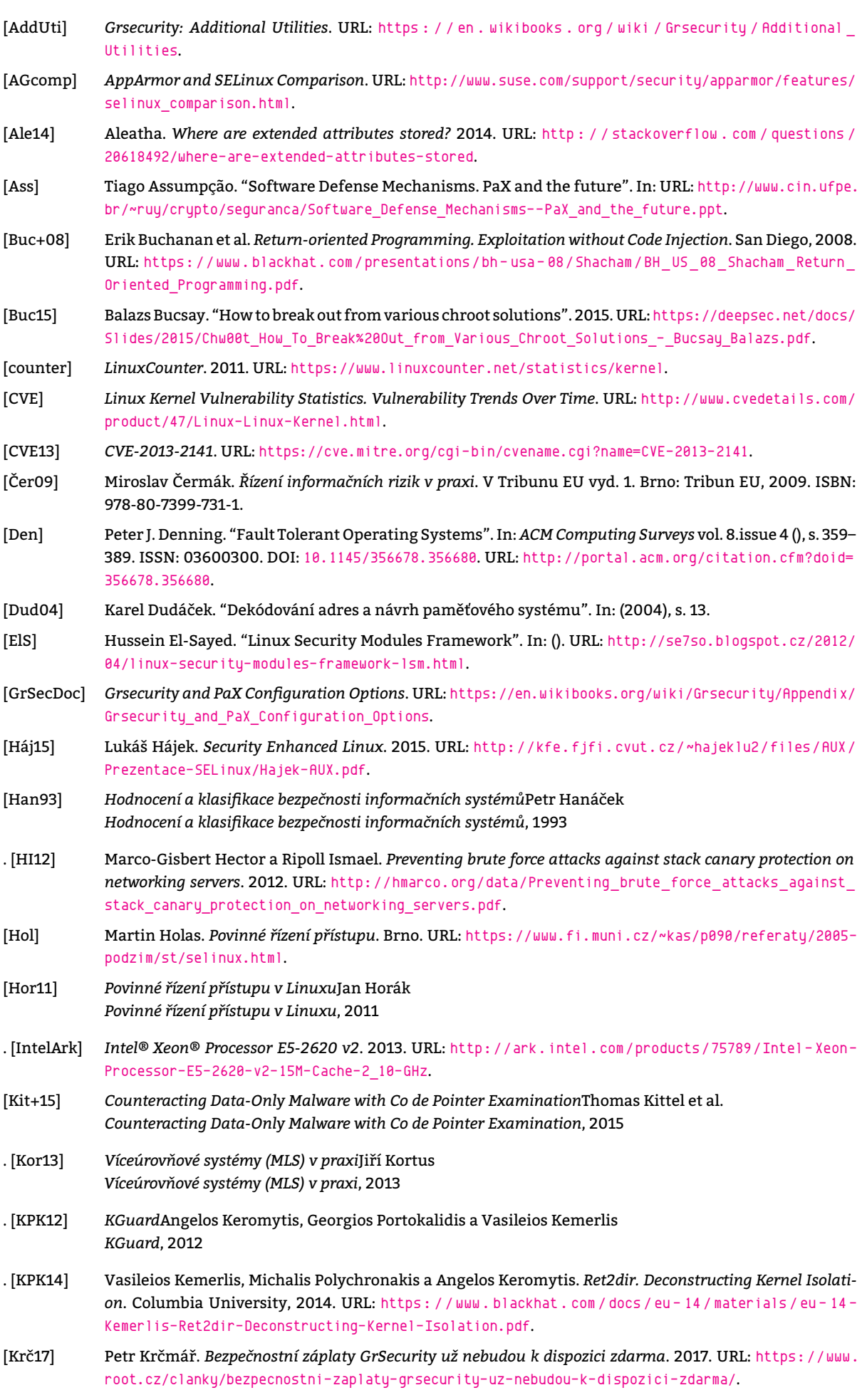

<span id="page-220-1"></span>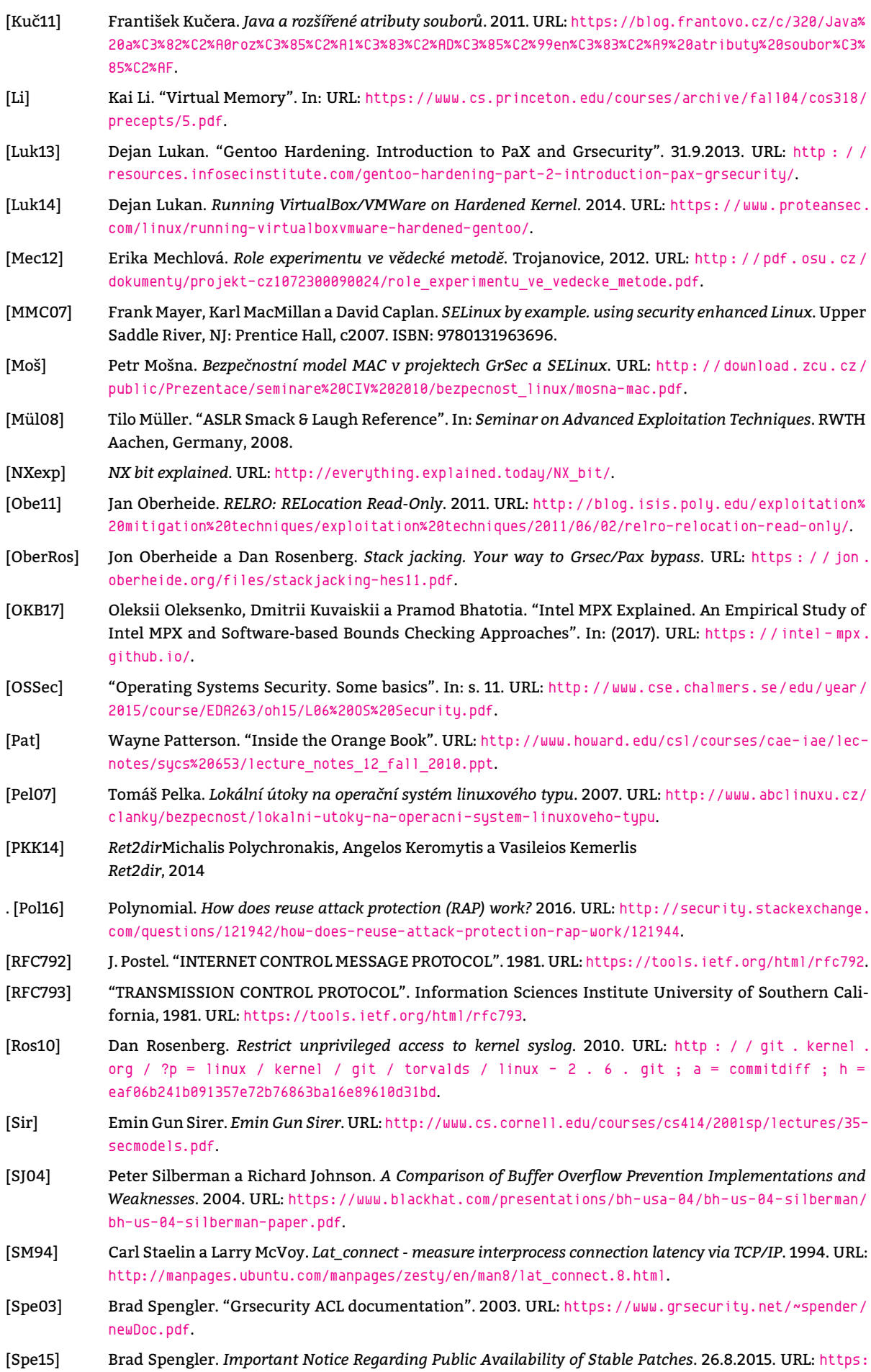

<span id="page-220-0"></span>//grsecurity.net/announce.php.

- [Spe16] Brad Spengler. *RAP is here. Public demo in 4.5 test patch and commercially available today!* 2016. URL: https://grsecurity.net/rap\_announce.php.
- <span id="page-221-0"></span>[Spe17] Brad Spengler. *Passing the Baton*. 2017. URL: [http](#page-221-0)s://grsecurity.net/passing\_the\_baton.php.
- [Sta] Richard Stallman. *Linux and the GNU System*. URL: http://www.gnu.org/gnu/linux-and-gnu.html.en.
- [Sta02] Carl Staelin. *[Lmbench3. measuring scalabili](https://grsecurity.net/rap_announce.php)ty*. 2002. URL: http://www.hpl.hp.com/techreports/2002/ HPL-2002-313.pdf.
- [Viv09] Gite Vivek. *Linux Kernel Security. SELinux vs AppArmor vs Grsecurity*. 2009. URL: [http://www.cybercit](http://www.gnu.org/gnu/linux-and-gnu.html.en)i. biz/tips/selinux-vs-apparmor-vs-grsecurity.html.
- <span id="page-221-1"></span>[Zah11] [Tomáš Zahradnick](http://www.hpl.hp.com/techreports/2002/HPL-2002-313.pdf)ý. *Bezpečnost a bezpečné programování. Přetečení bufferu*[. Praha, 2011. URL:](http://www.hpl.hp.com/techreports/2002/HPL-2002-313.pdf) https : //edux.fit.cvut.cz/oppa/MI-BPR/prednasky/bpr-3.pdf.